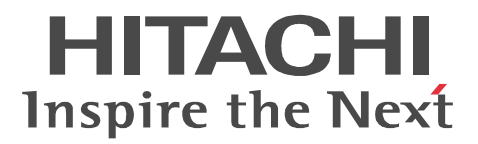

# JP1 Version 9 JP1/Integrated Management - Manager

3020-3-R81-51

View  $\overline{\phantom{a}}$ 

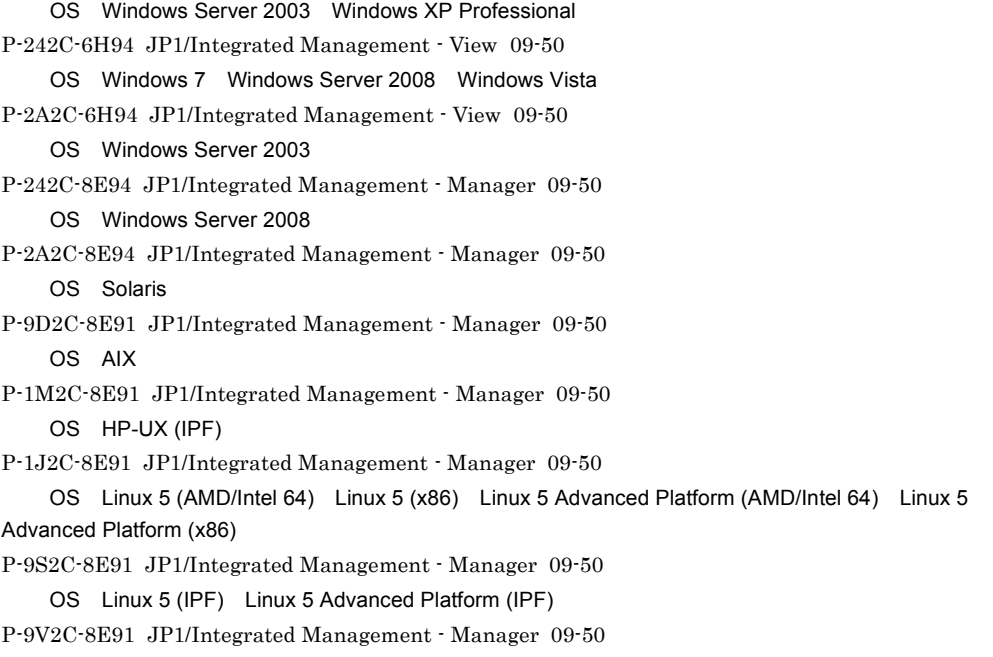

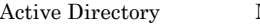

Microsoft Corporation

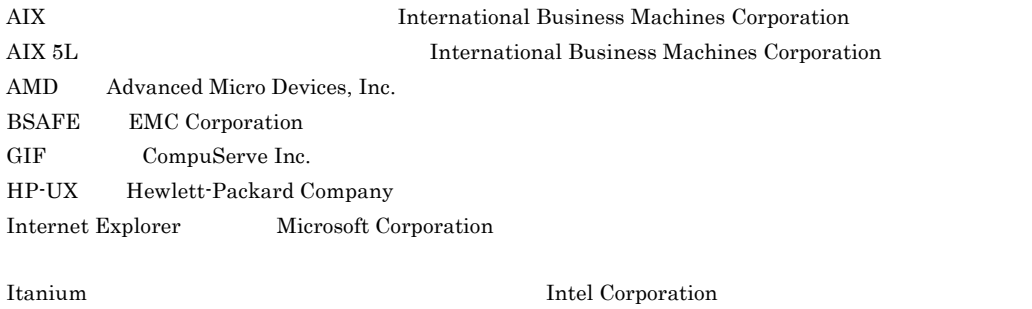

J2EE Oracle Corporation

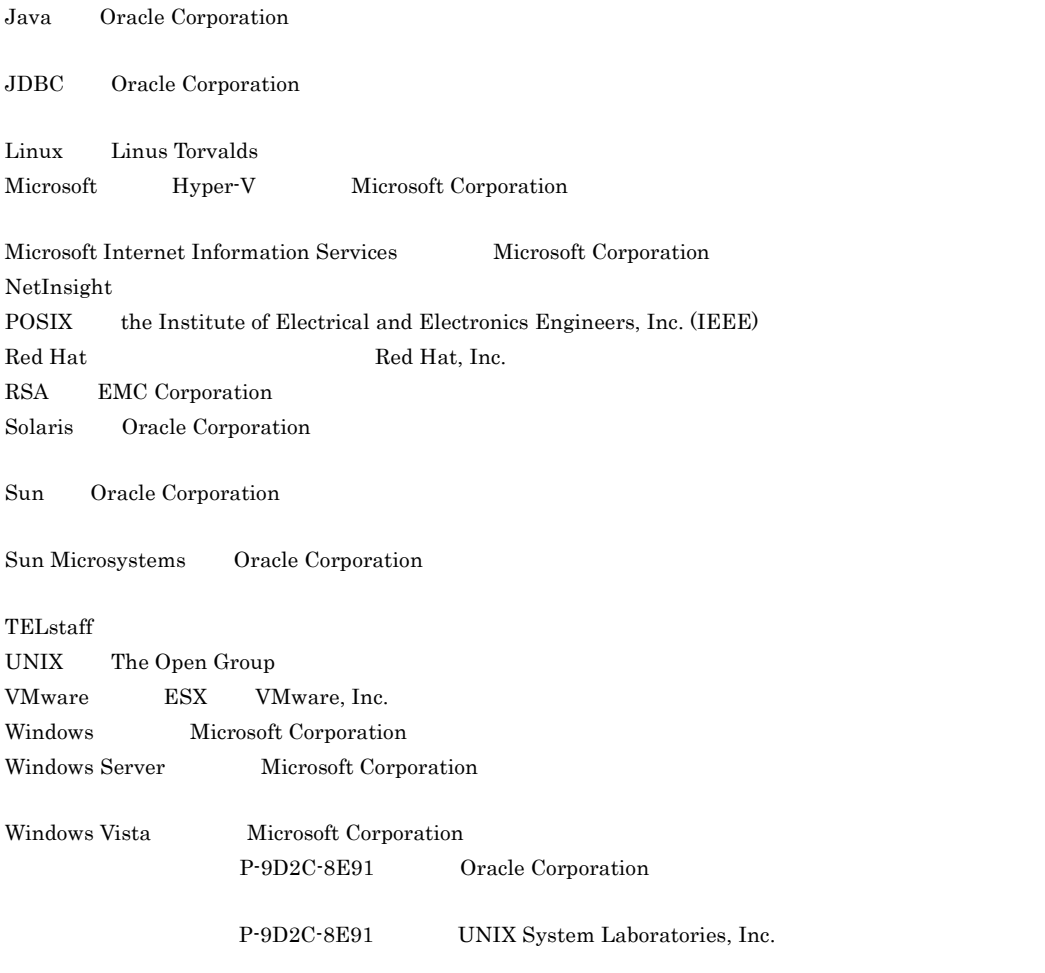

This product includes software developed by the Apache Software Foundation (http://www.apache.org/). This product includes software developed by Ben Laurie for use in the Apache-SSL HTTP server project. This product includes software developed by IAIK of Graz University of Technology.

Portions of this software were developed at the National Center for Supercomputing Applications (NCSA) at the University of Illinois at Urbana-Champaign.

This product includes software developed by the University of California, Berkeley and its contributors. This software contains code derived from the RSA Data Security Inc. MD5 Message-Digest Algorithm, including various modifications by Spyglass Inc., Carnegie Mellon University, and Bell Communications Research, Inc (Bellcore).

Regular expression support is provided by the PCRE library package, which is open source software, written by Philip Hazel, and copyright by the University of Cambridge, England. The original software is available from ftp://ftp.csx.cam.ac.uk/pub/software/programming/pcre/

This product includes software developed by Ralf S.Engelschall <rse@engelschall.com> for use in the mod\_ssl project (http://www.modssl.org/).

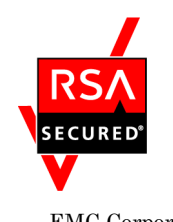

 $\textsc{EMC}\text{ Corporation}\quad \text{RSA(R)}\text{ BSAFF}^{\text{TM}}$ 

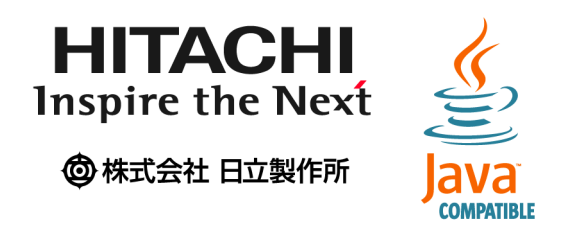

2011 9 3020-3-R81-51

All Rights Reserved. Copyright (C) 2009, 2011, Hitachi, Ltd.

変更内容 (3020-3-R81-51) JP1/Integrated Management - Manager 09-50 JP1/Integrated Management - View 09-50

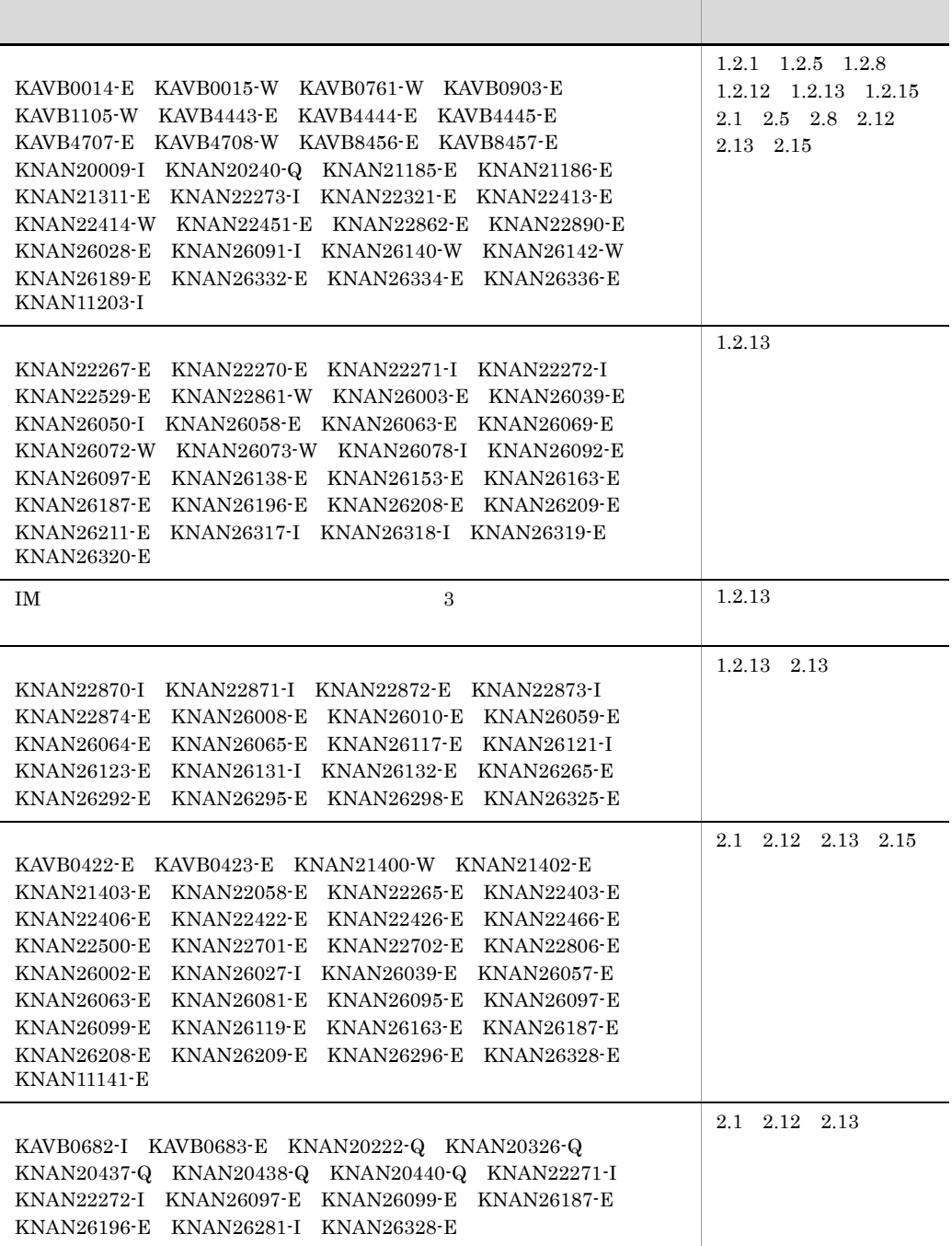

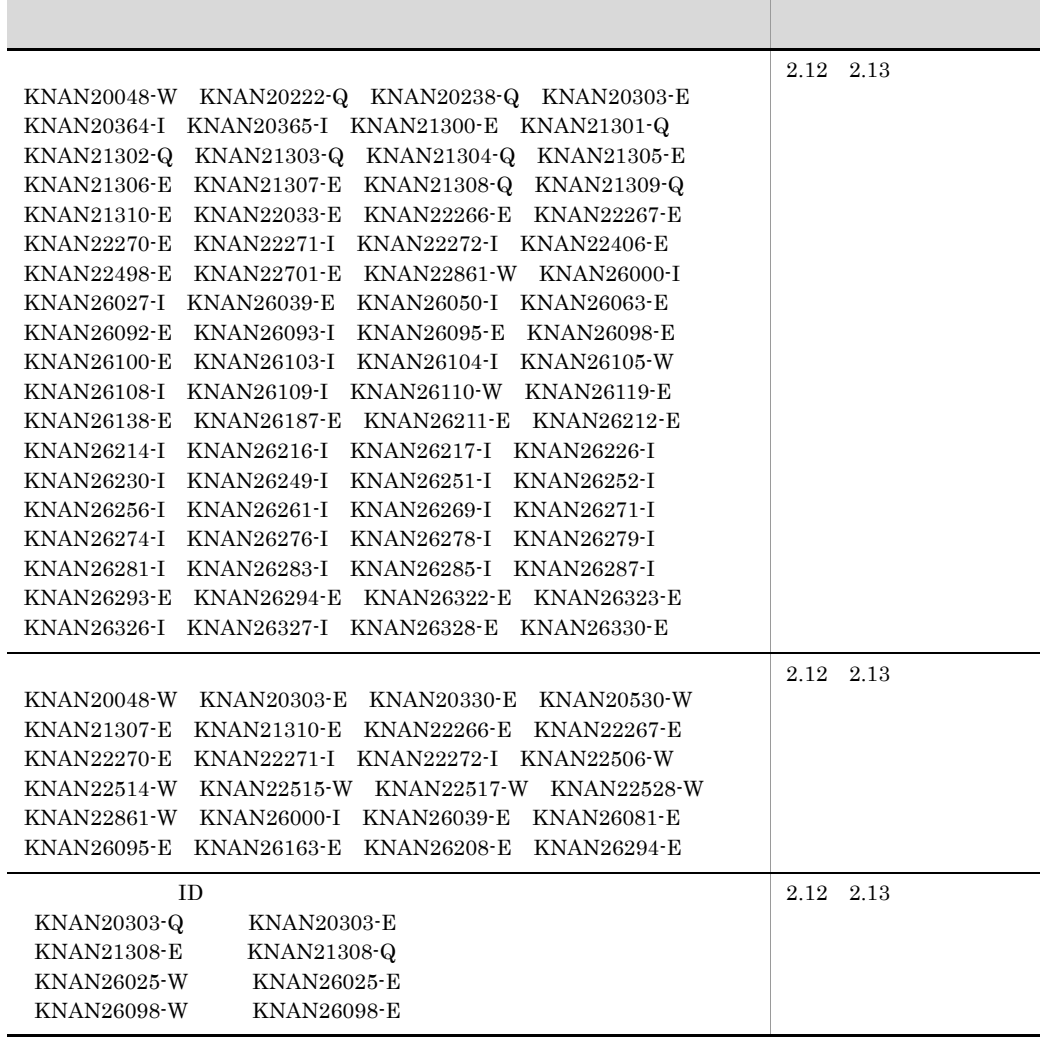

変更内容 (3020-3-R81-50) JP1/Integrated Management - Manager 09-50 JP1/Integrated Management - View 09-50

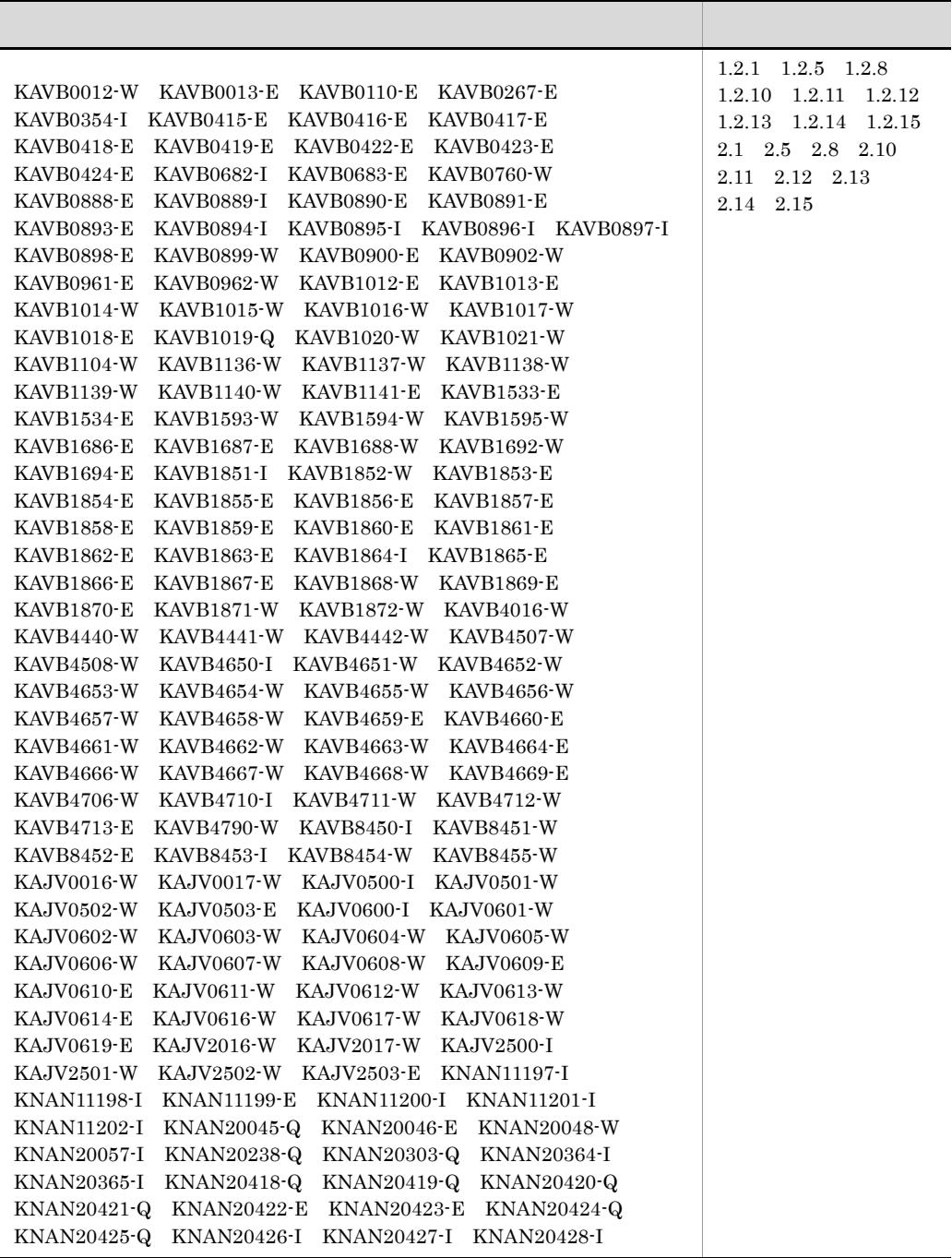

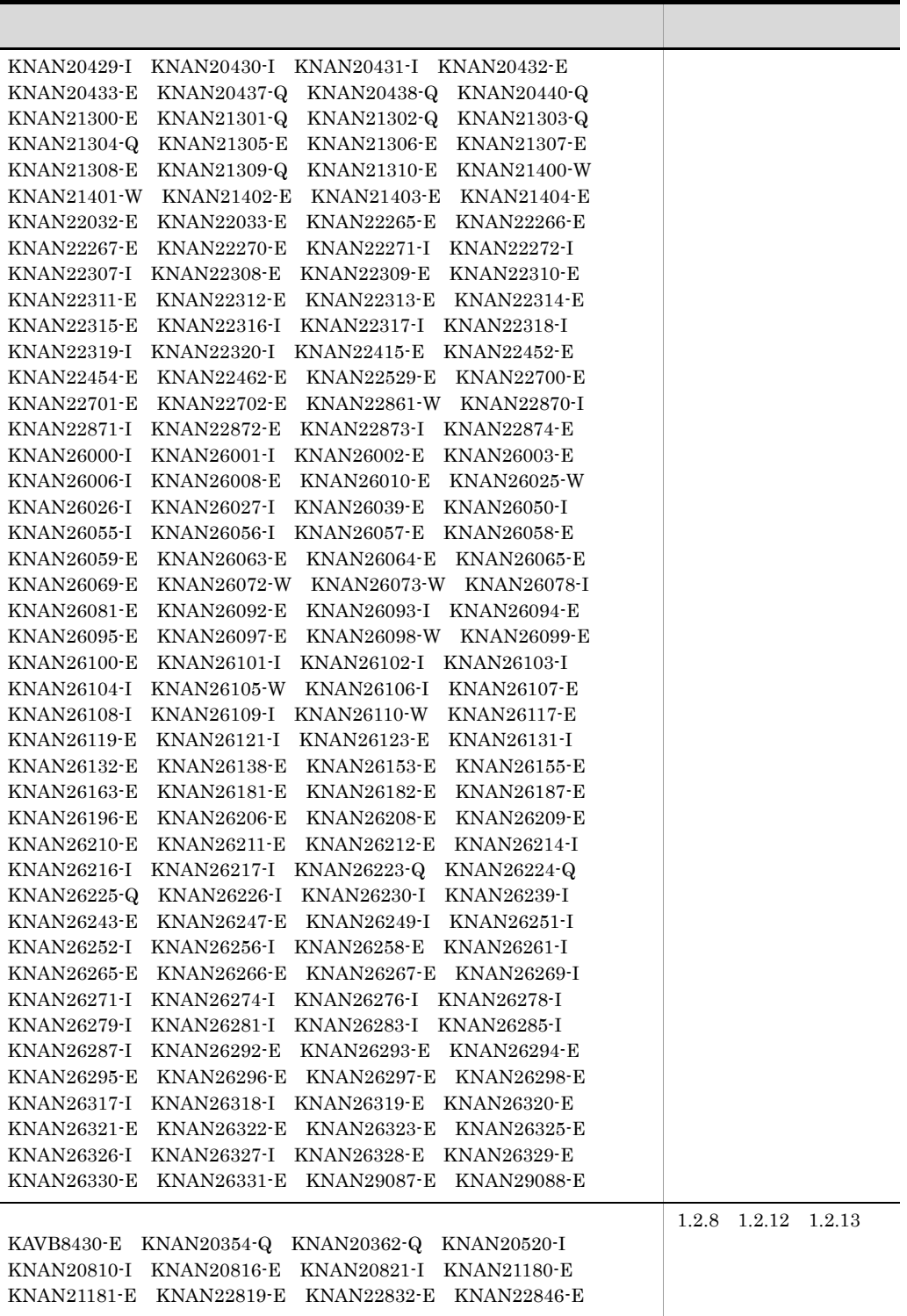

 $\overline{\phantom{a}}$ 

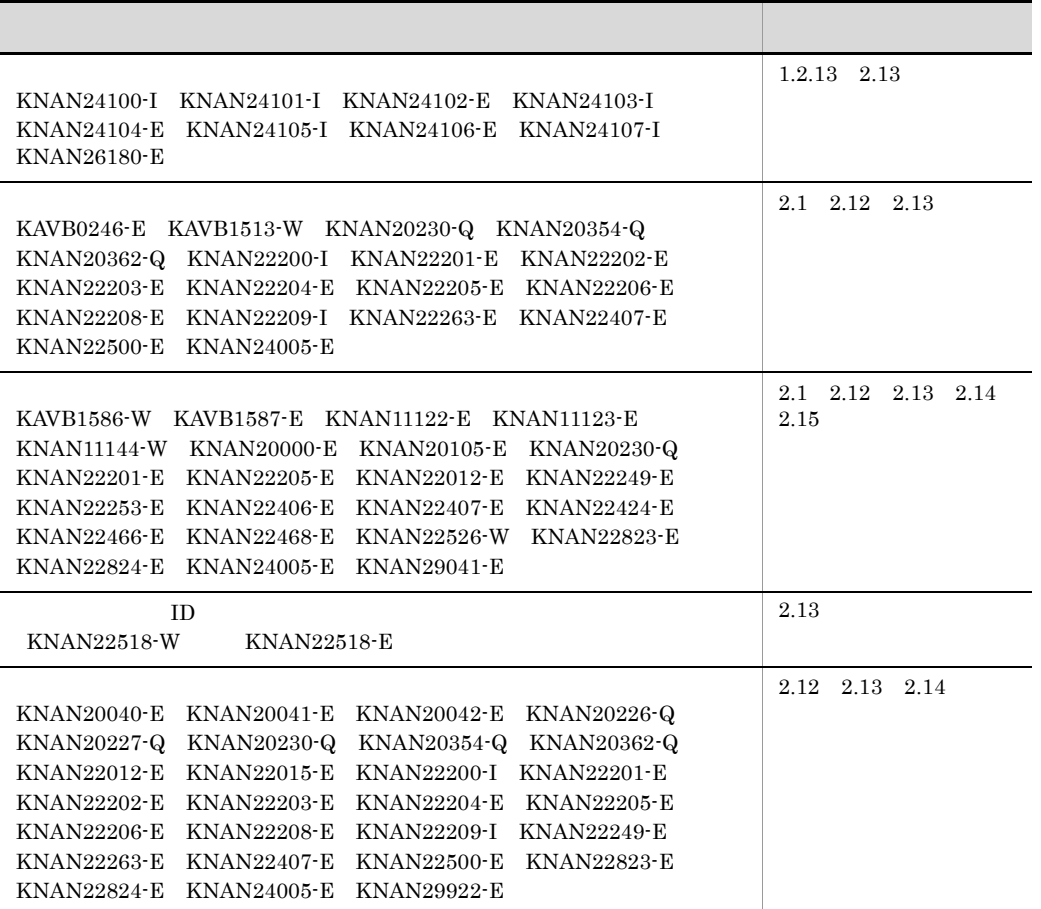

JP1/Integrated Management - Manager JP1/Integrated Management - View JP1/Integrated Management - Manager JP1/Integrated Management - View JP1/Integrated Management JP1/IM

#### $JP1/IM$

• **•**  $\text{JP1/IM}$ **•** システムを管理するインフラの状態をシステムで発生する事象と関連づけて一元監視するた  $JPI/IM$ 

1  $\blacksquare$ JP1/Integrated Management - Manager JP1/Integrated Management - View 2 **a**  $\sim$  3  $\sim$  3  $\sim$ JP1/Integrated Management - Manager JP1/Integrated Management - View

#### JP1/IM

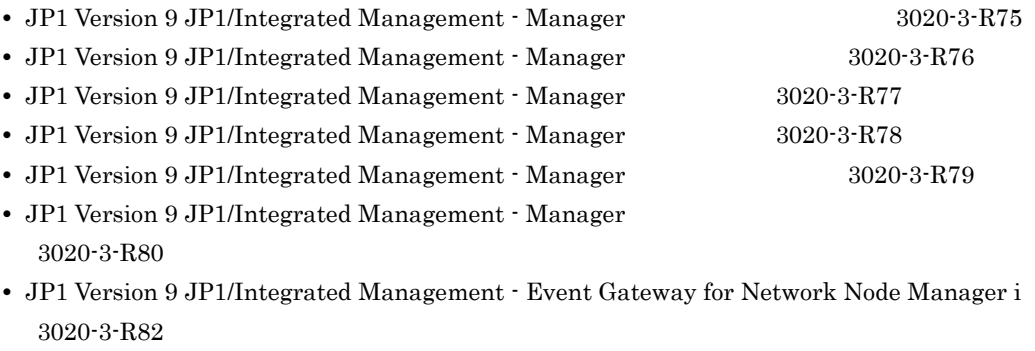

• JP1 Version 9 JP1/Integrated Management - Rule Operation 3020-3-R83

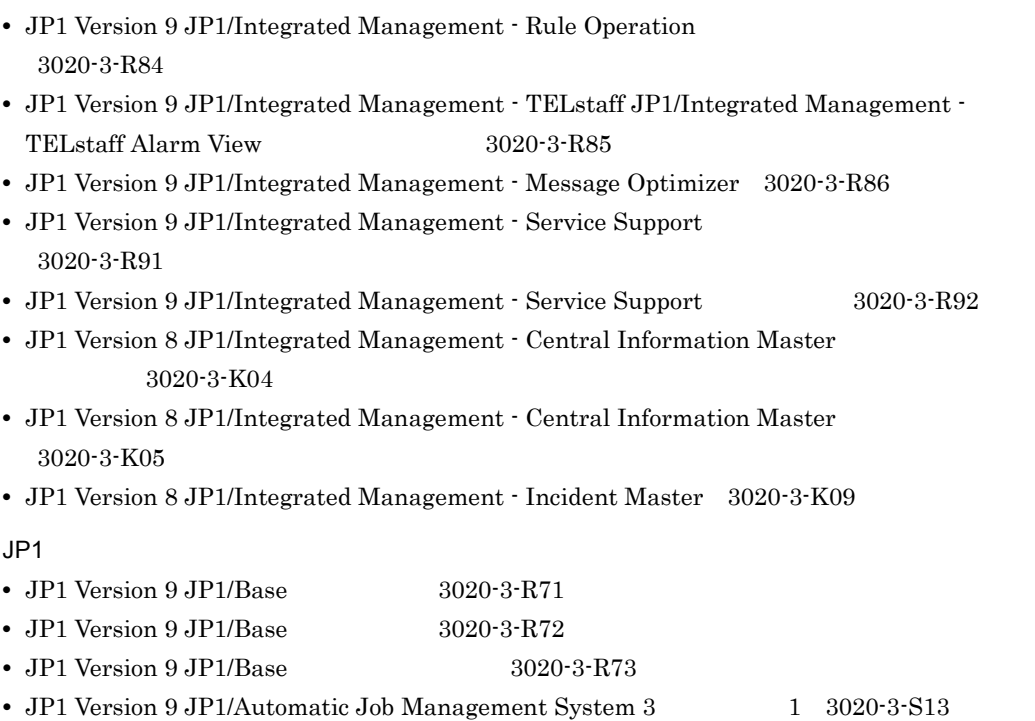

• JP1 Version 9 JP1/Automatic Job Management System 3 2 3020-3-S14

#### $JPI/IM$

 $JPI/IM$ 

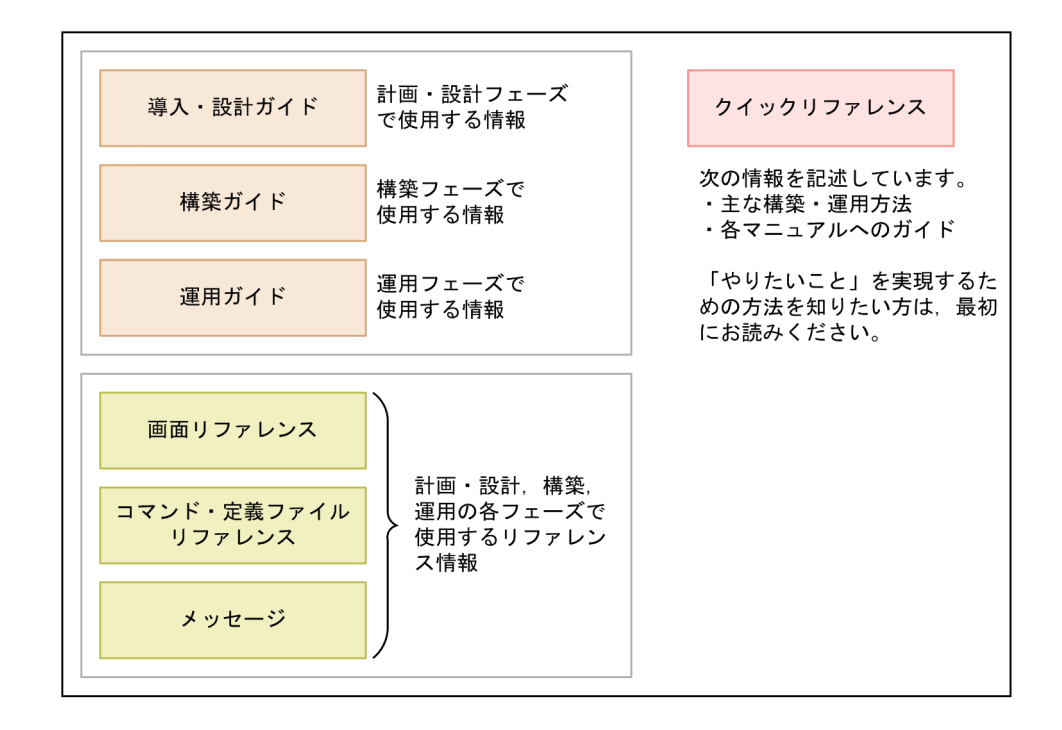

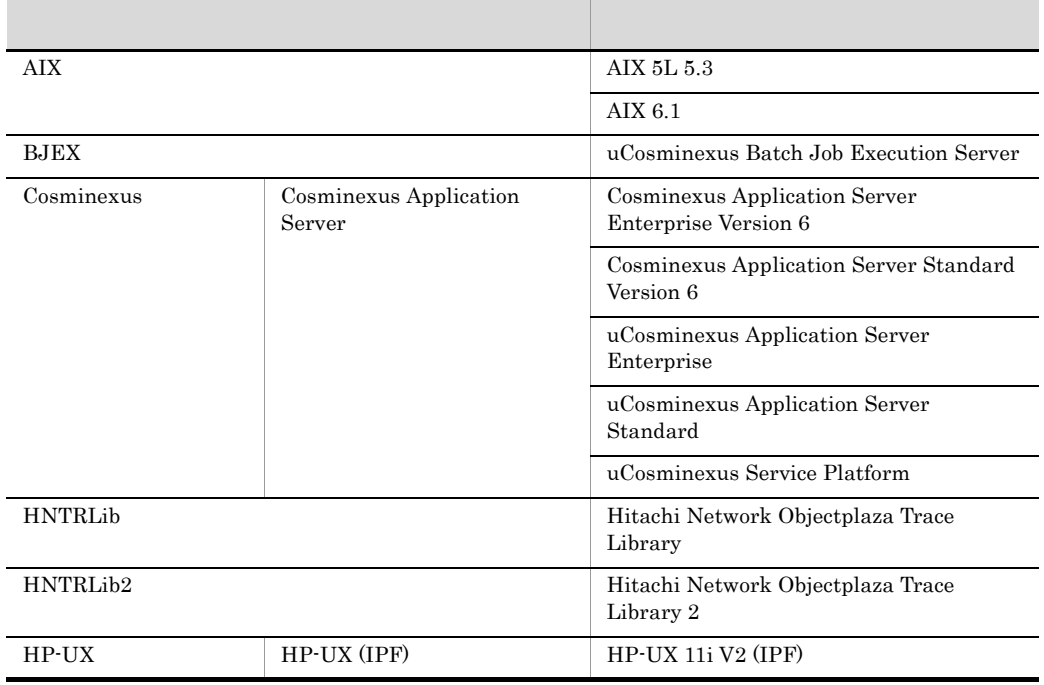

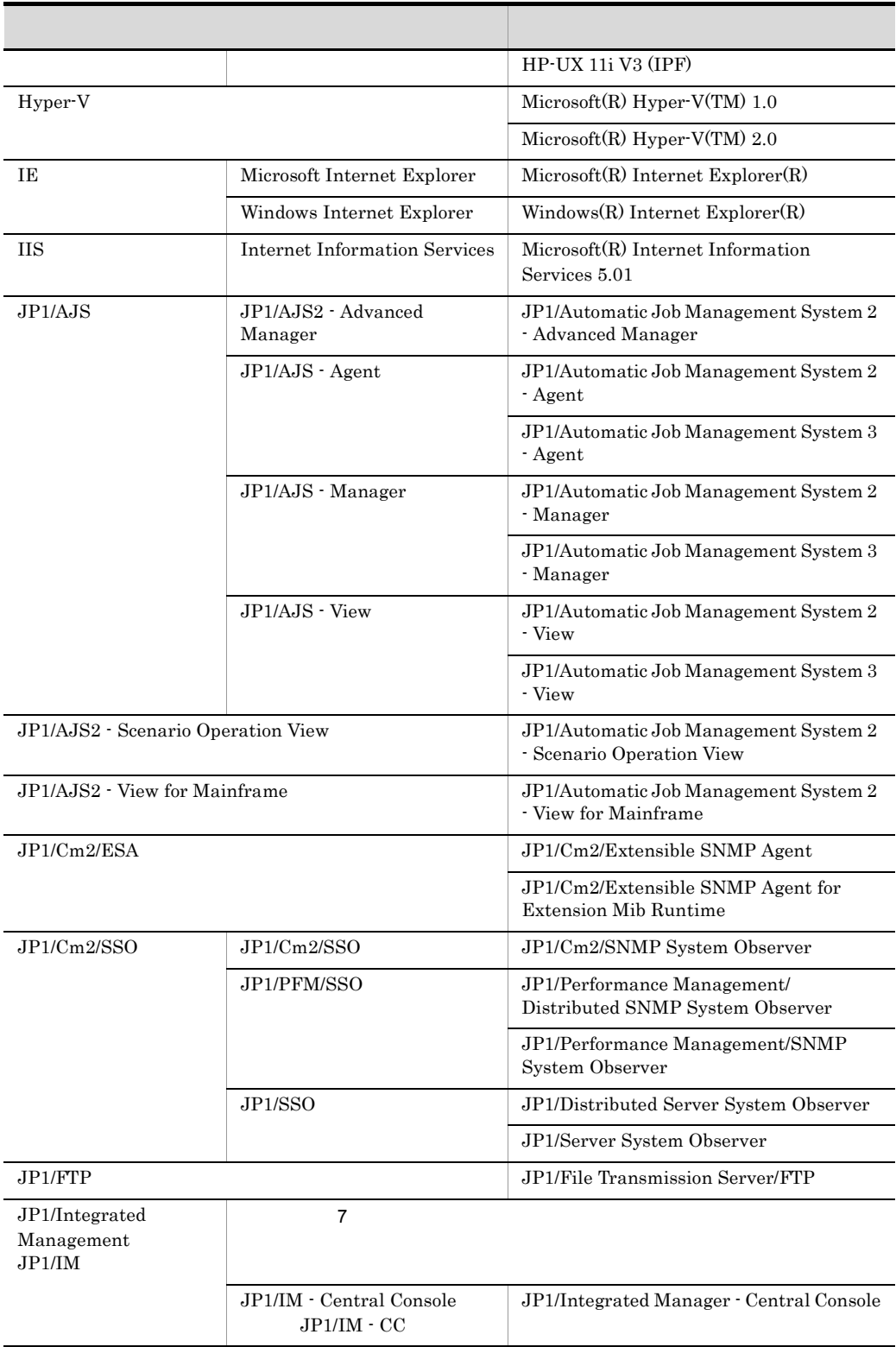

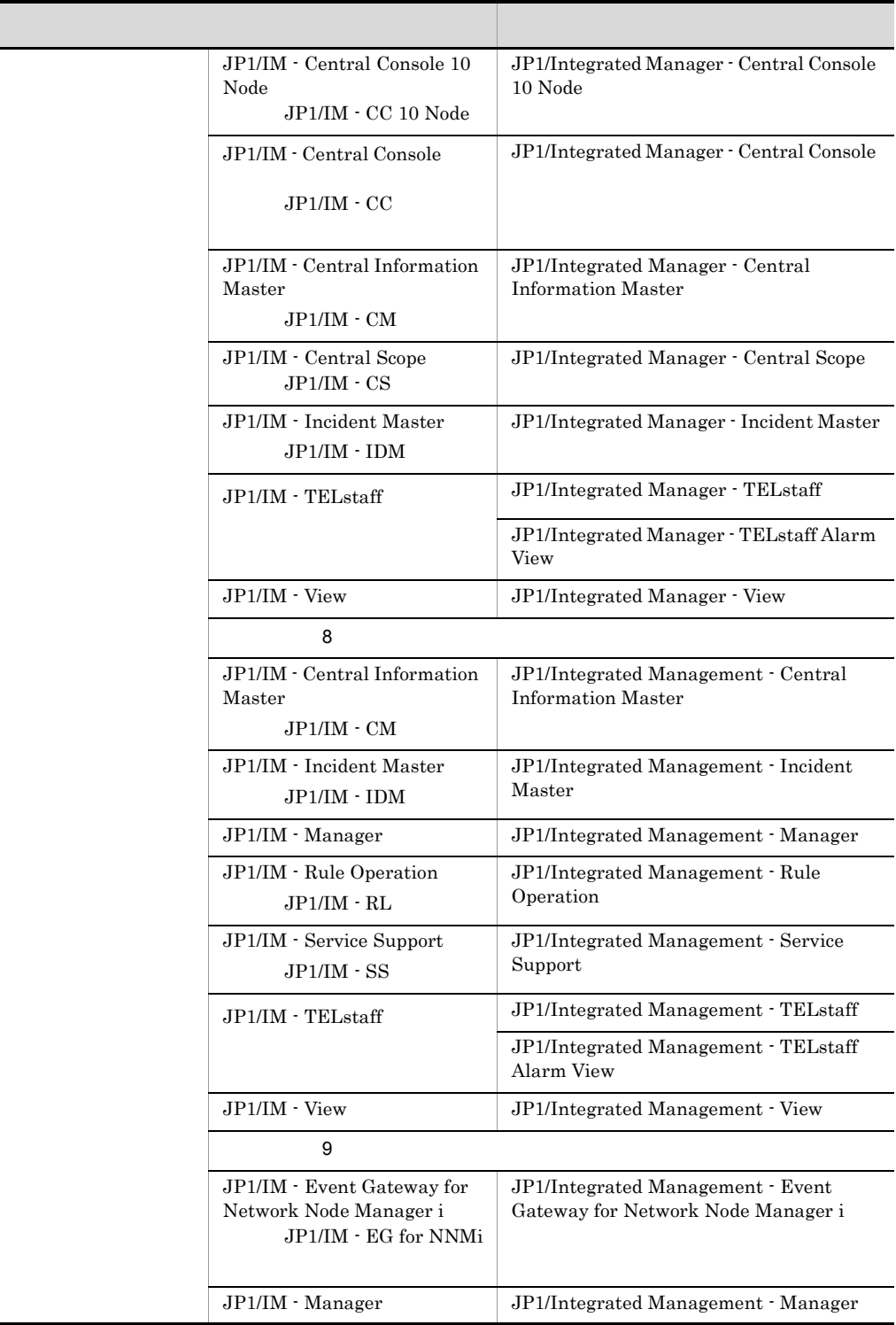

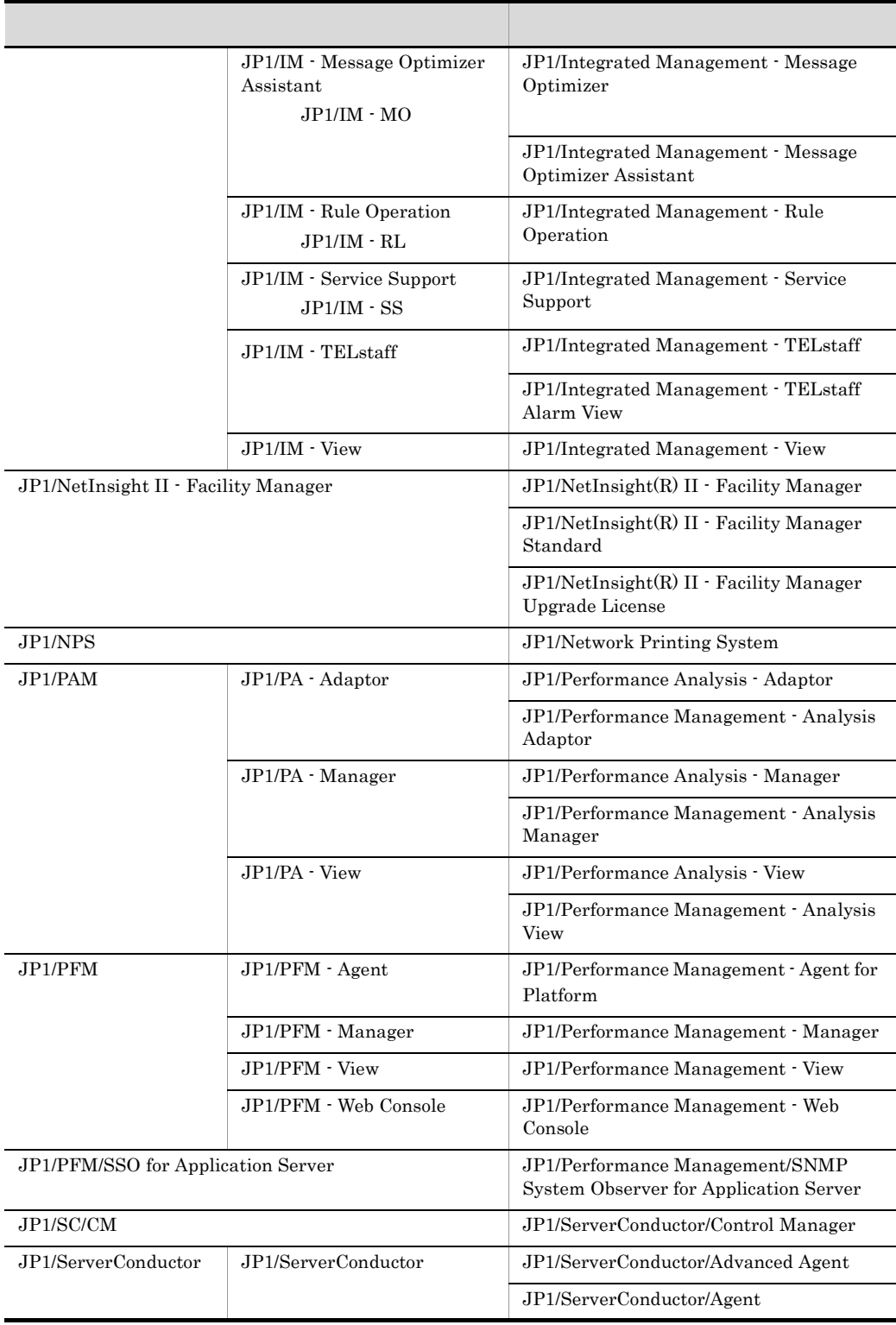

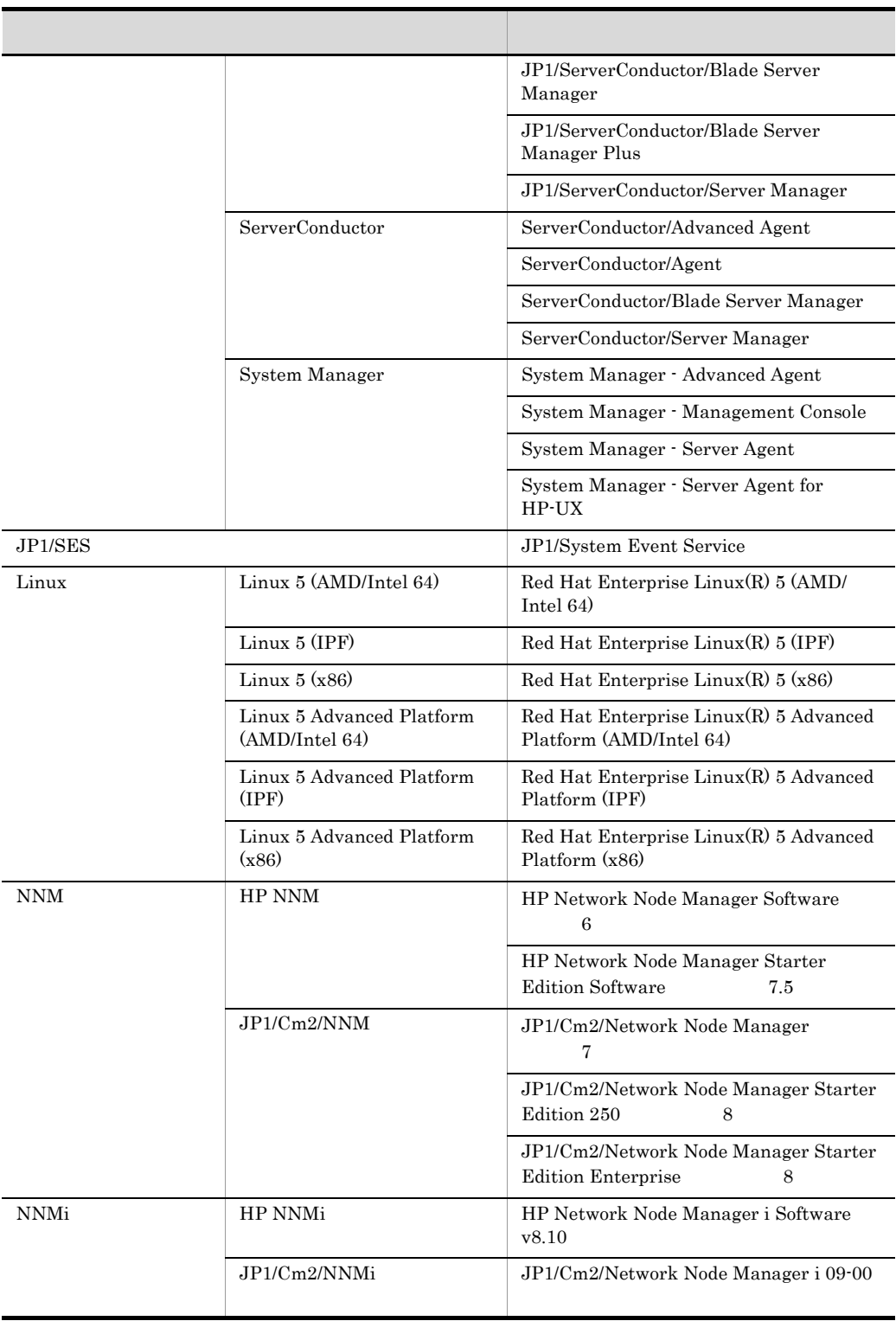

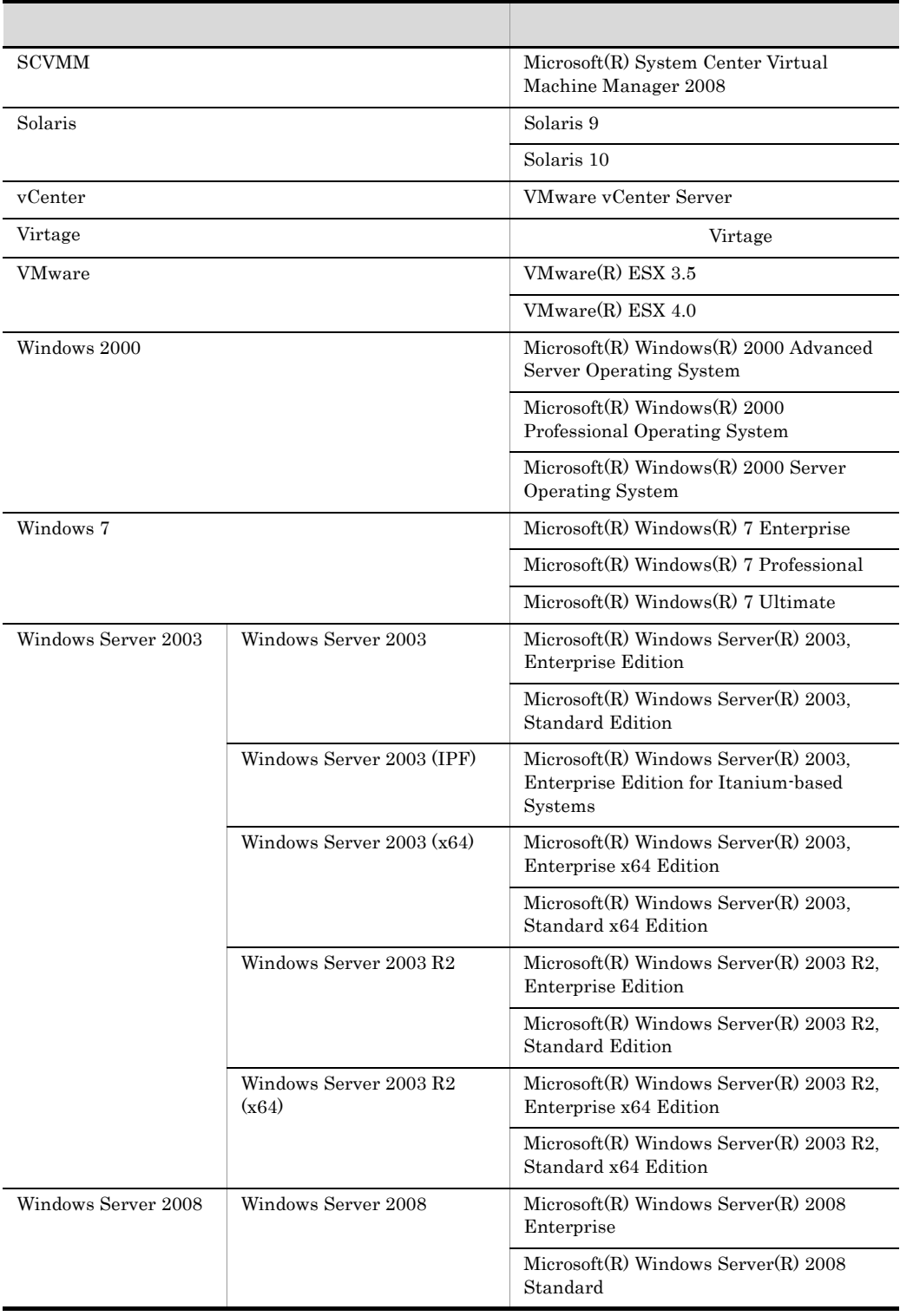

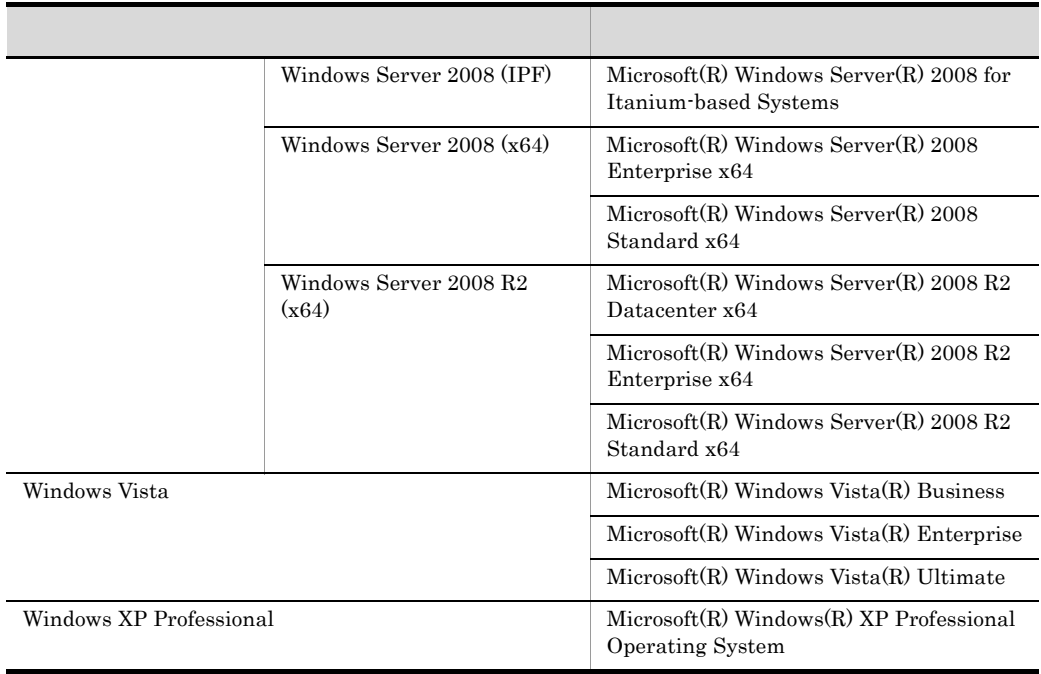

注※ JP1/IM - Central Information Master JP1/IM - Incident Master JP1/IM - Rule

Operation JP1/IM - Service Support JP1/IM - TELstaff JP1/IM - Message Optimizer

Assistant JP1/IM - Event Gateway for Network Node Manager i

- JP1/IM Manager JP1/IM View
- **•** Windows 2000 Windows XP Professional Windows Server 2003 Windows Vista Windows Server 2008 Windows 7 Windows 7 • HP-UX Solaris AIX Linux UNIX

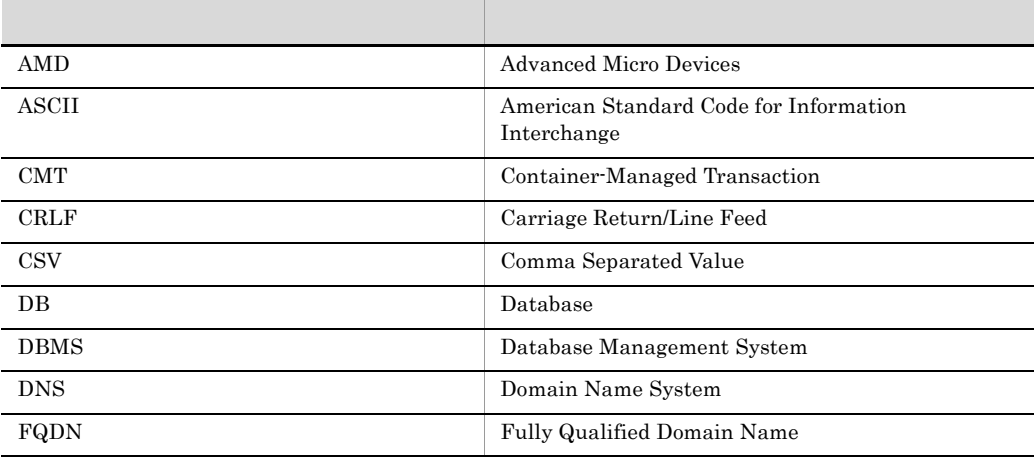

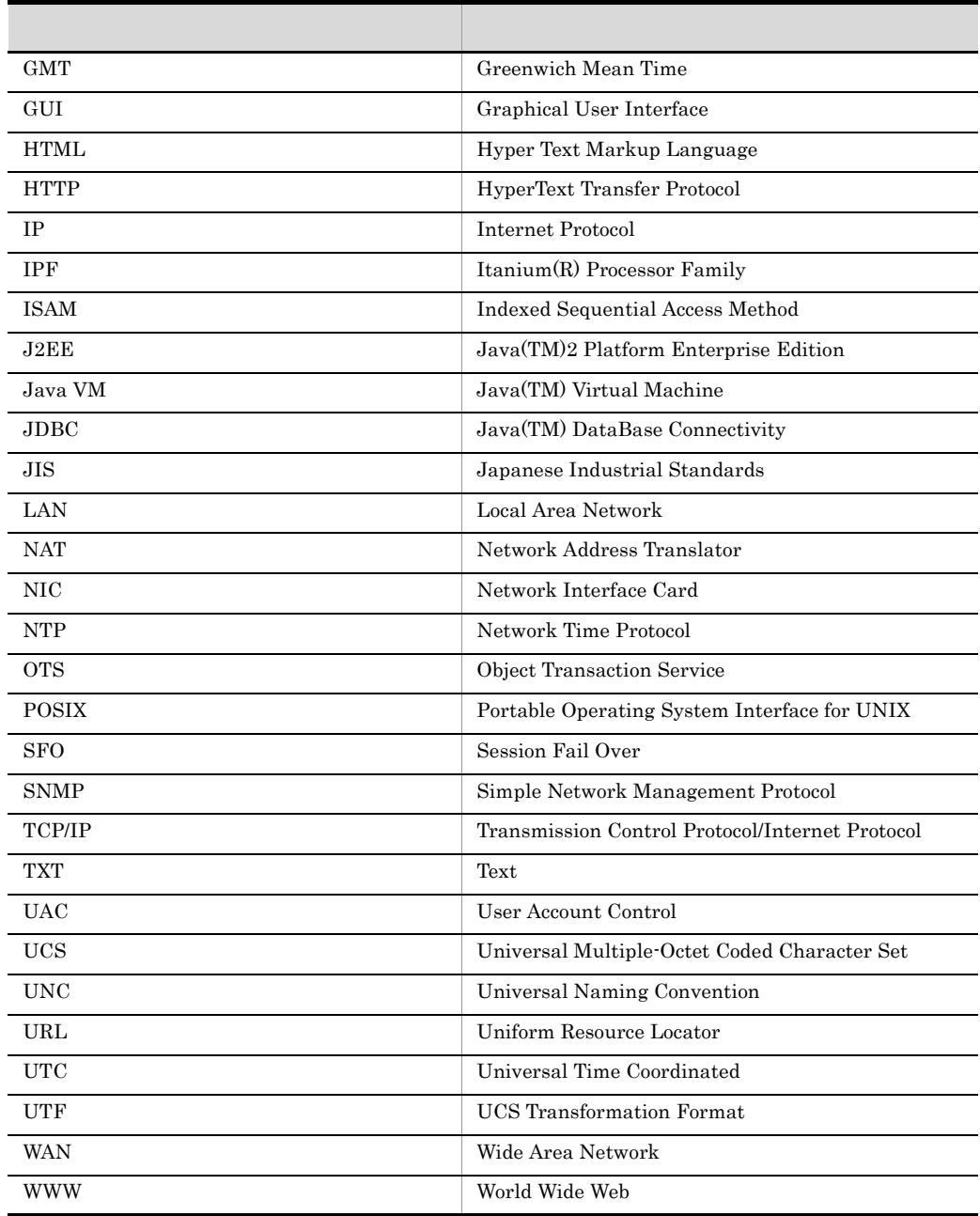

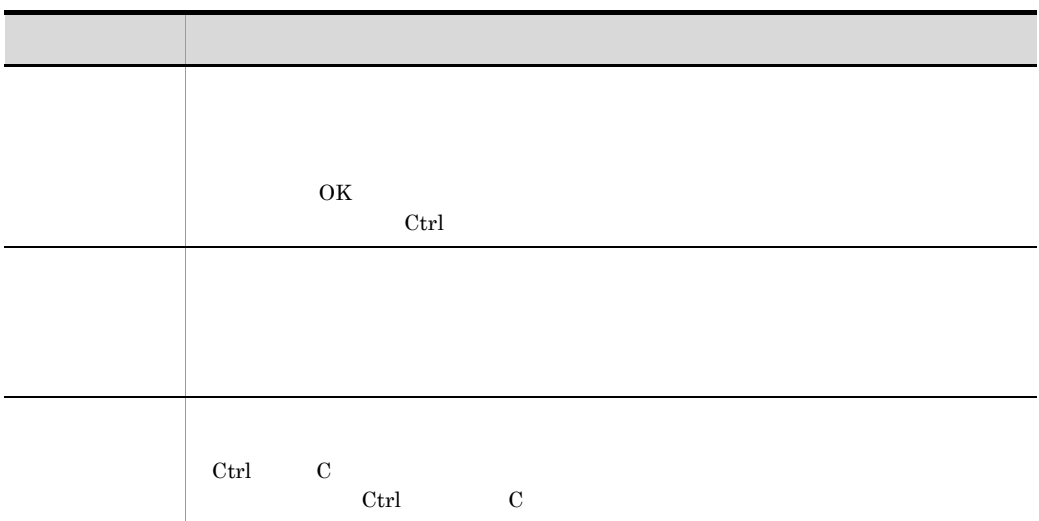

## Windows JP1/IM JP1/Base Windows JP1/IM JP1/Base

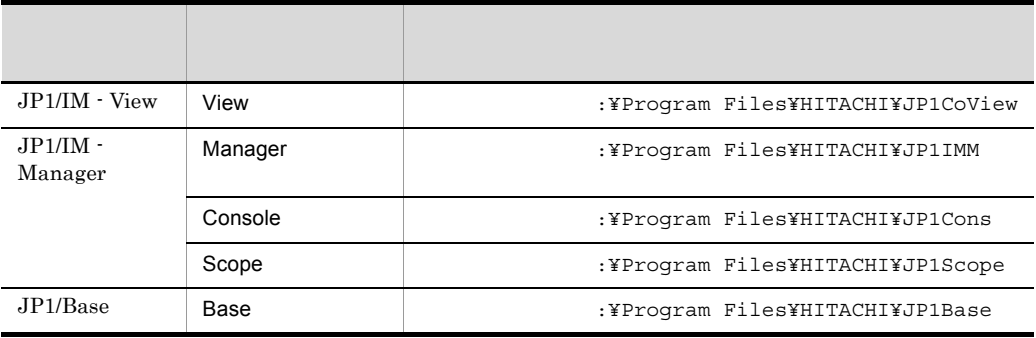

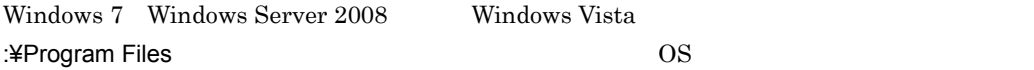

### Administrators

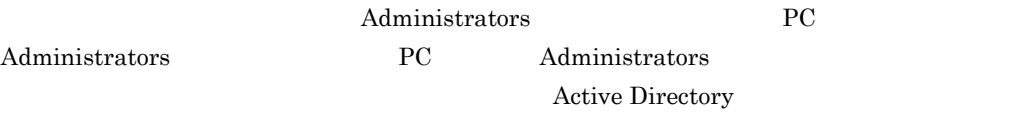

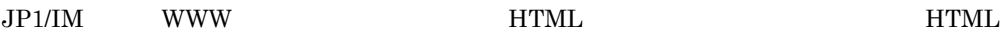

#### **WWW**

• Microsoft Internet Explorer  $6.0\,$ 

- Windows Internet Explorer 7
- JP1/IM · View

JP1\_Integrated Management - View

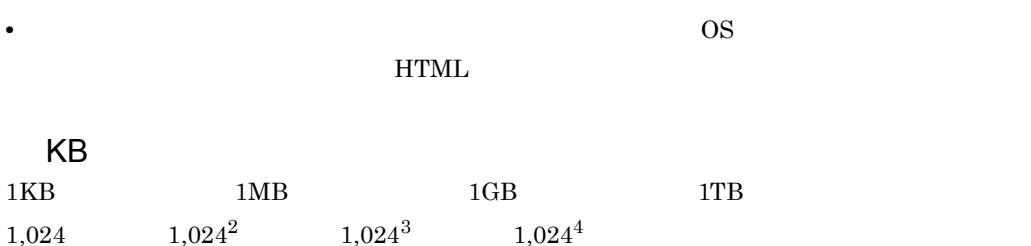

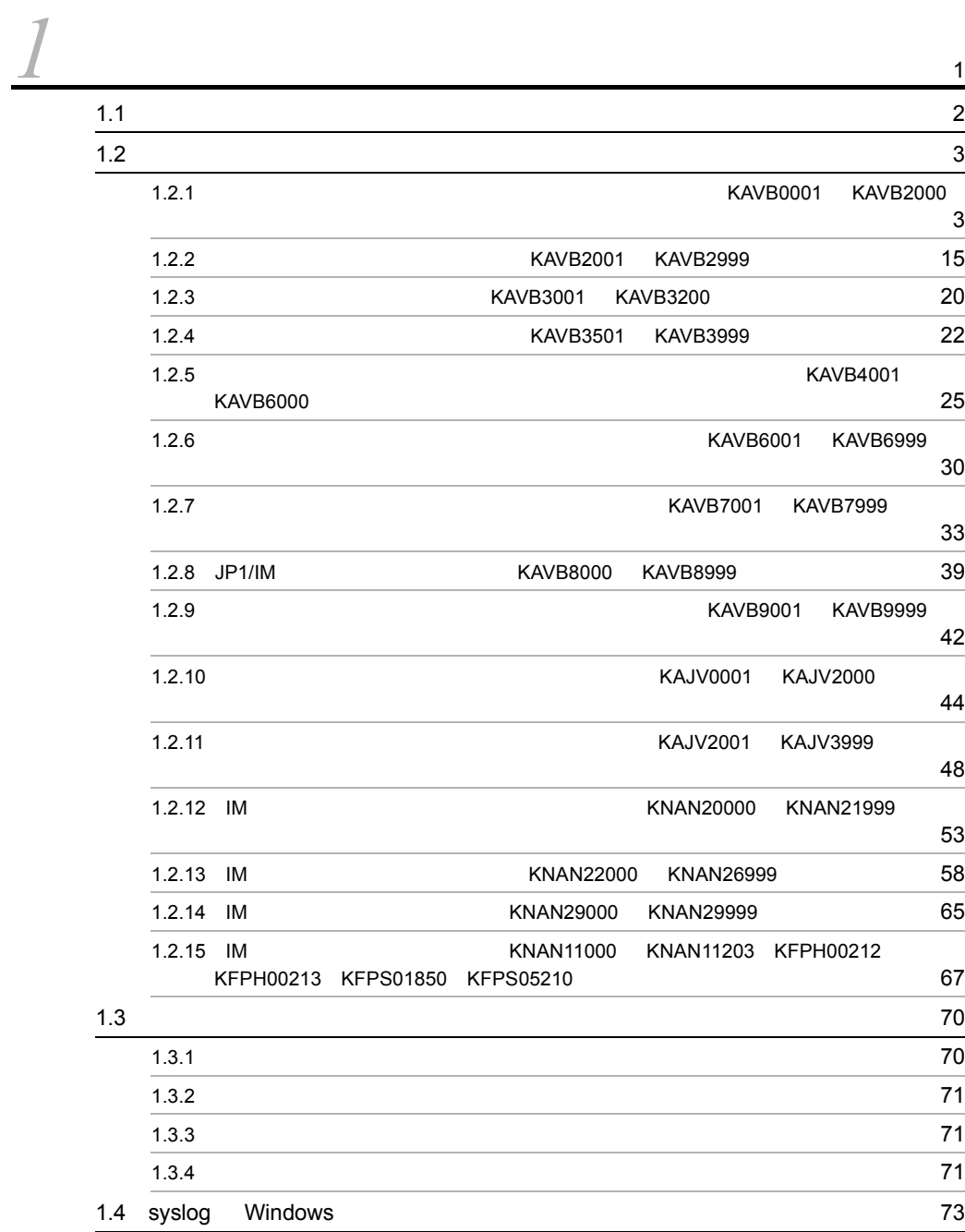

i

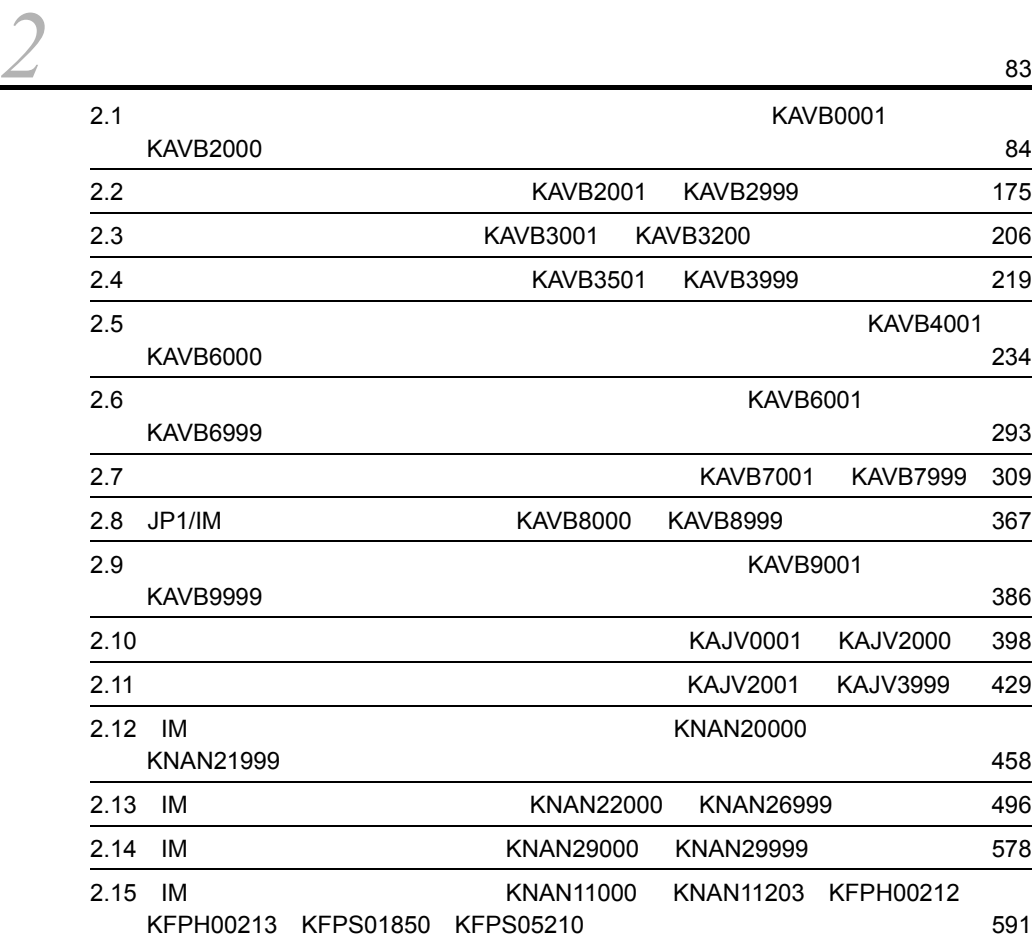

# <span id="page-24-0"></span>*1* メッセージの概要

JP1/IM - Manager JP1/IM - View

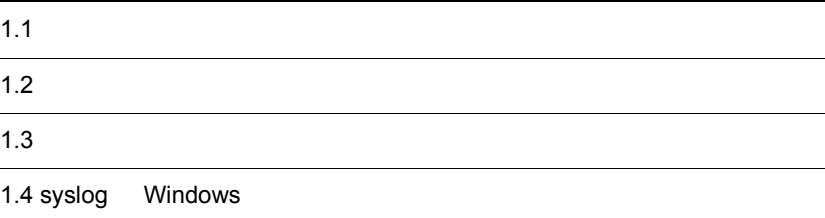

# <span id="page-25-0"></span> $1.1$

 $JPI/IM \quad JP1/Base \qquad \qquad JP1/AJS$ 

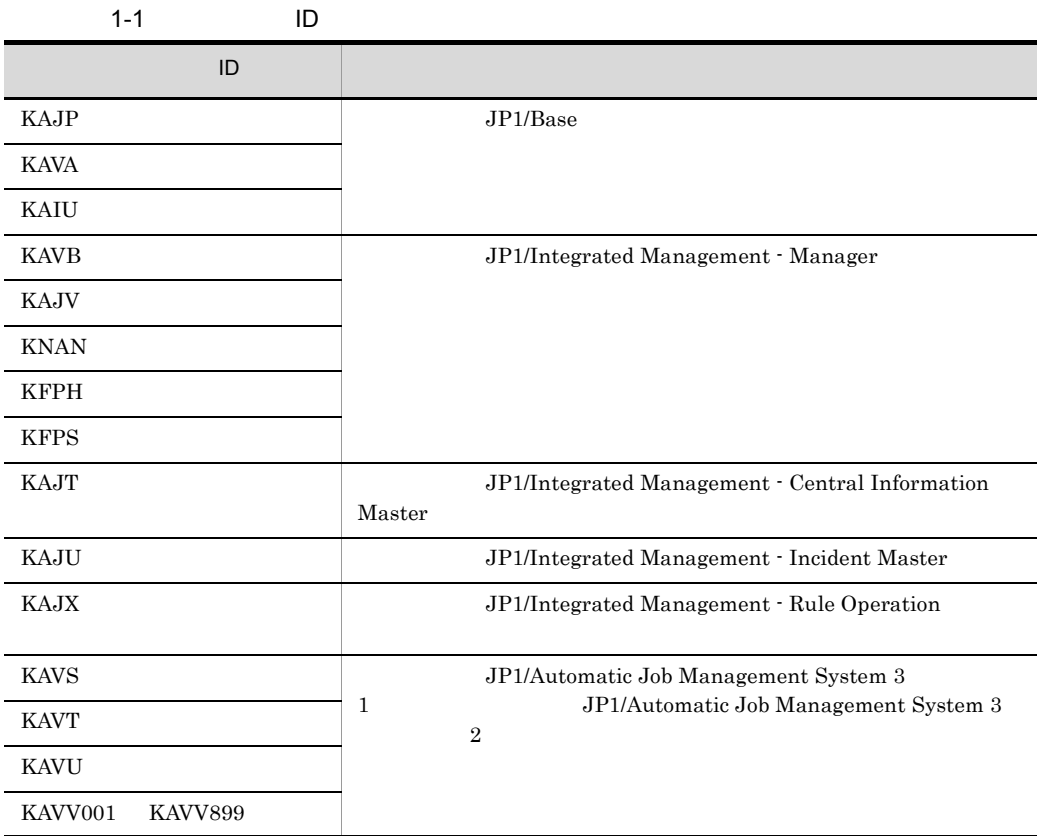

## <span id="page-26-0"></span> $1.2$

 $JPI/IM$ 

## <span id="page-26-1"></span> $1.2.1$ KAVB0001 KAVB2000

 $JPI/IM$ 

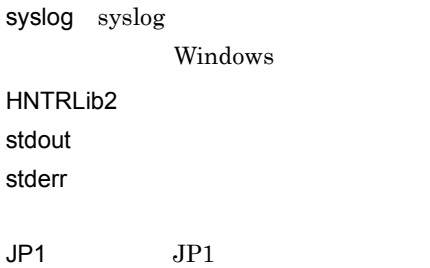

Windows **YProgram** Files¥Hitachi¥HNTRLib2¥spool¥ UNIX /var/opt/hitachi/HNTRLib2/spool/

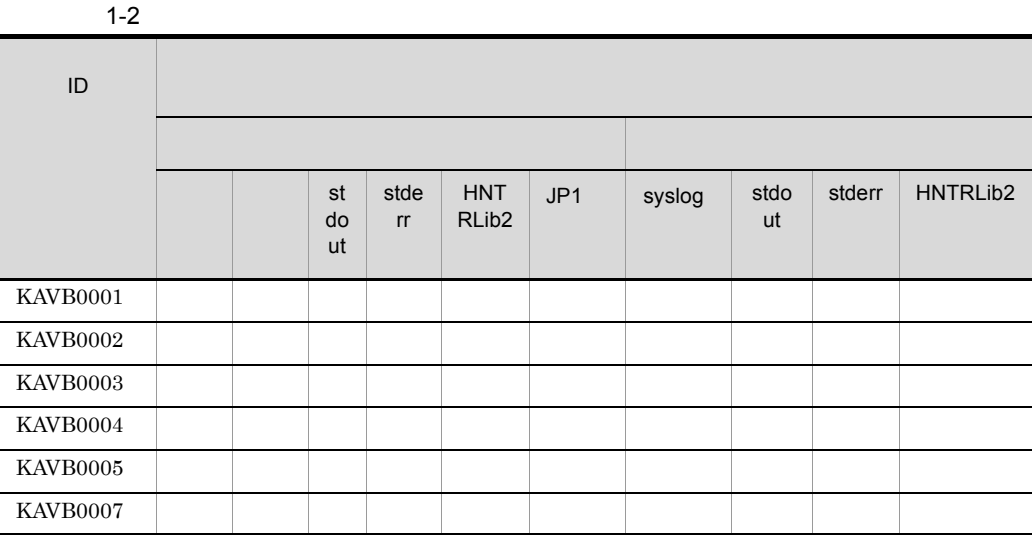

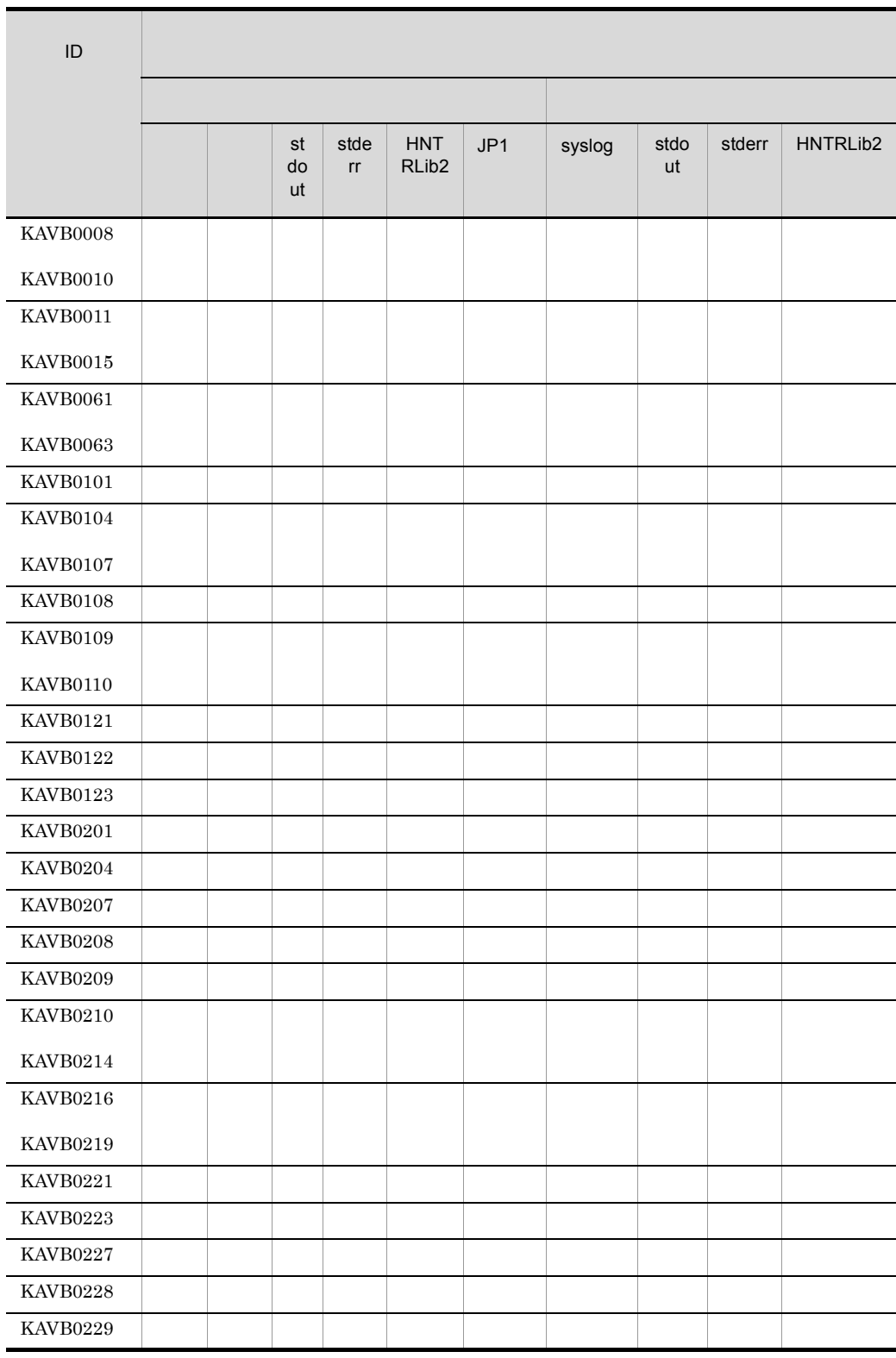

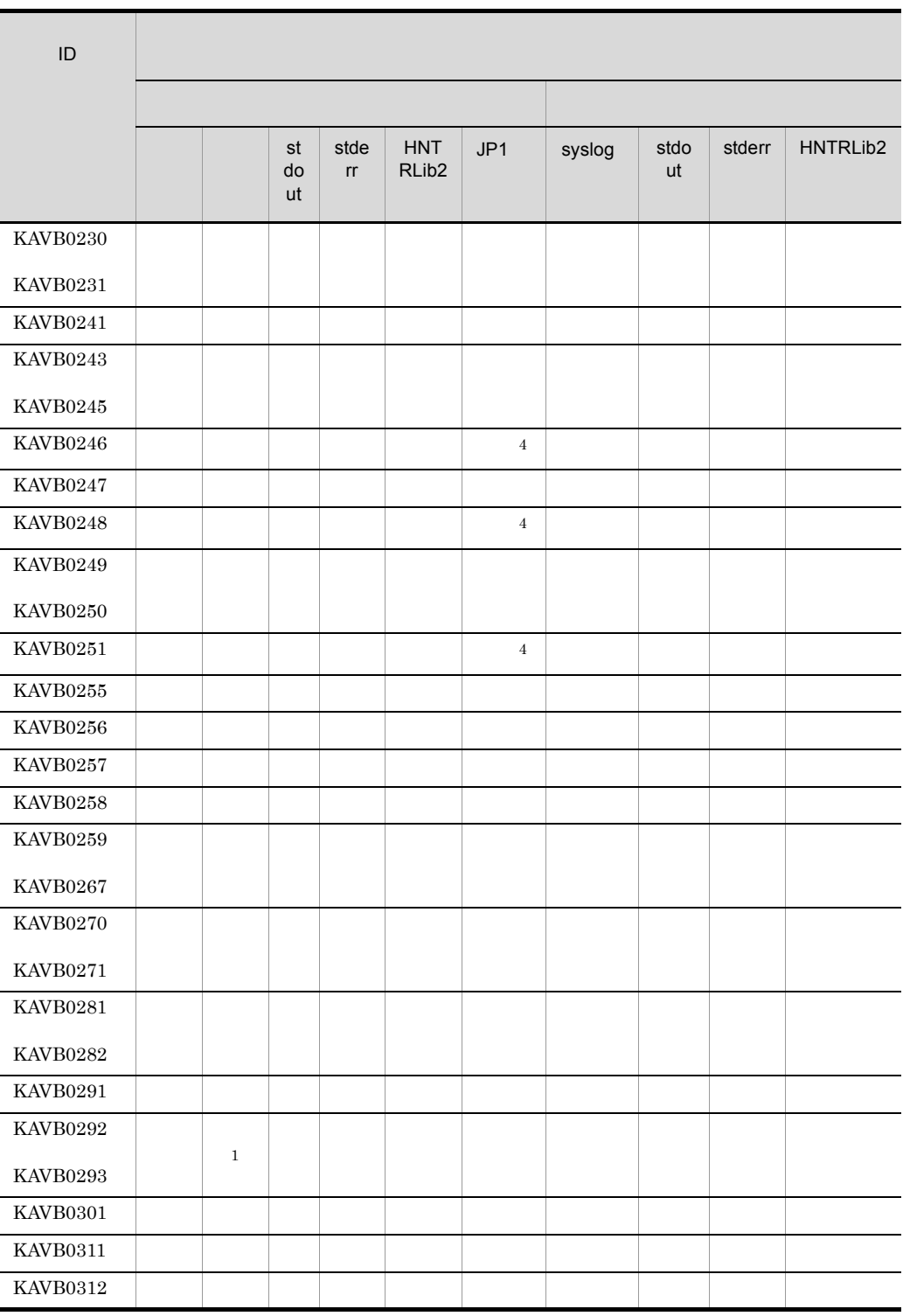

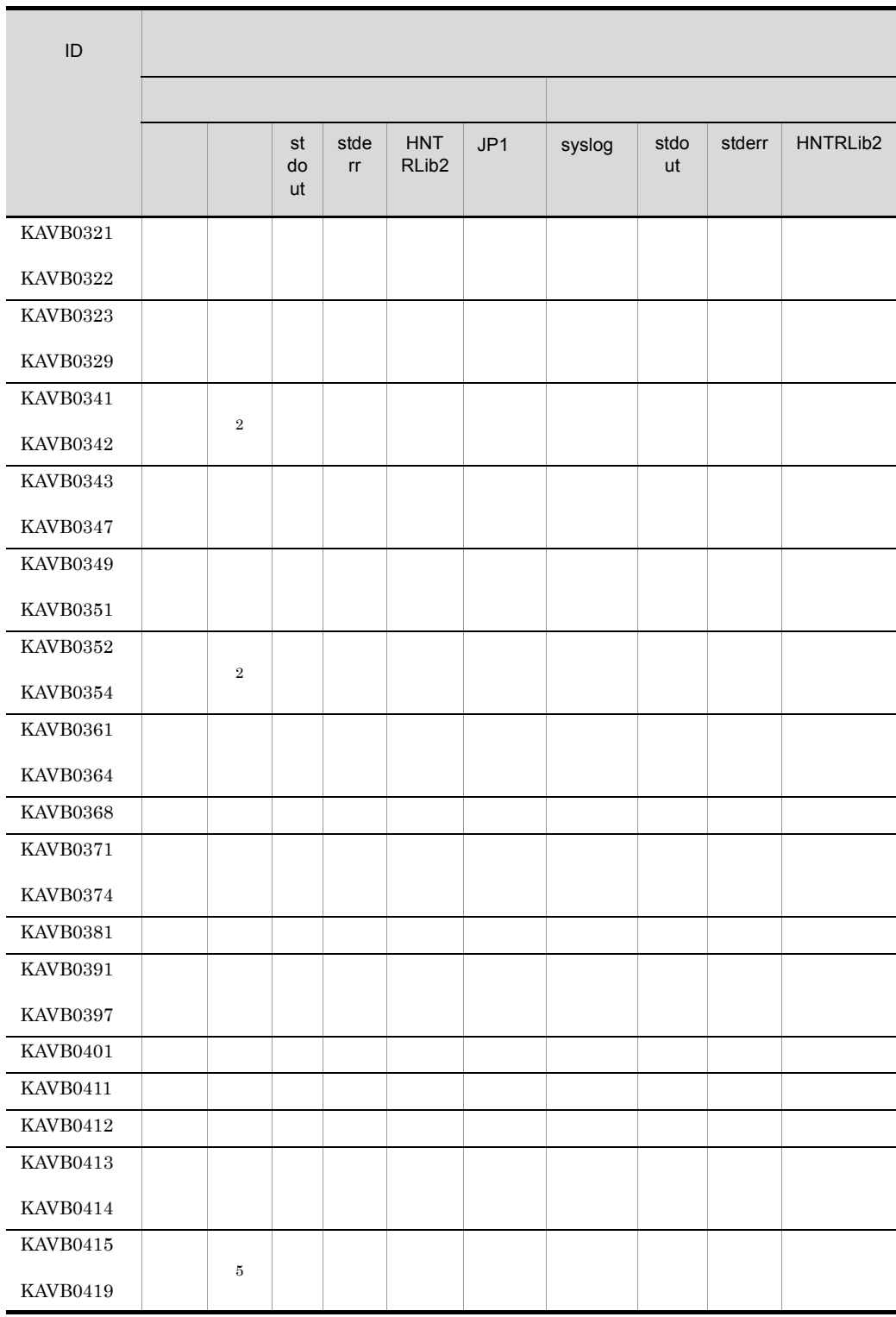

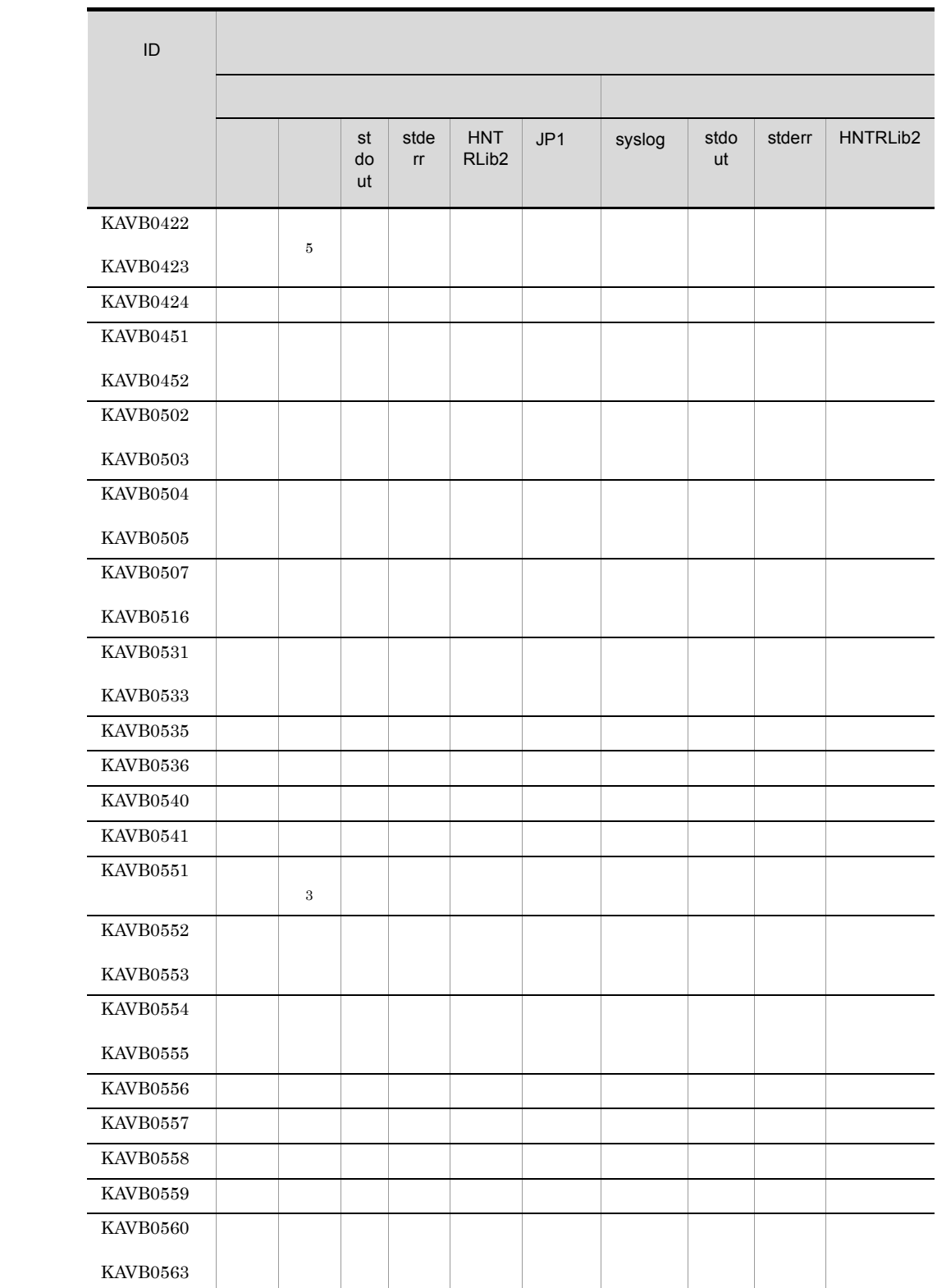

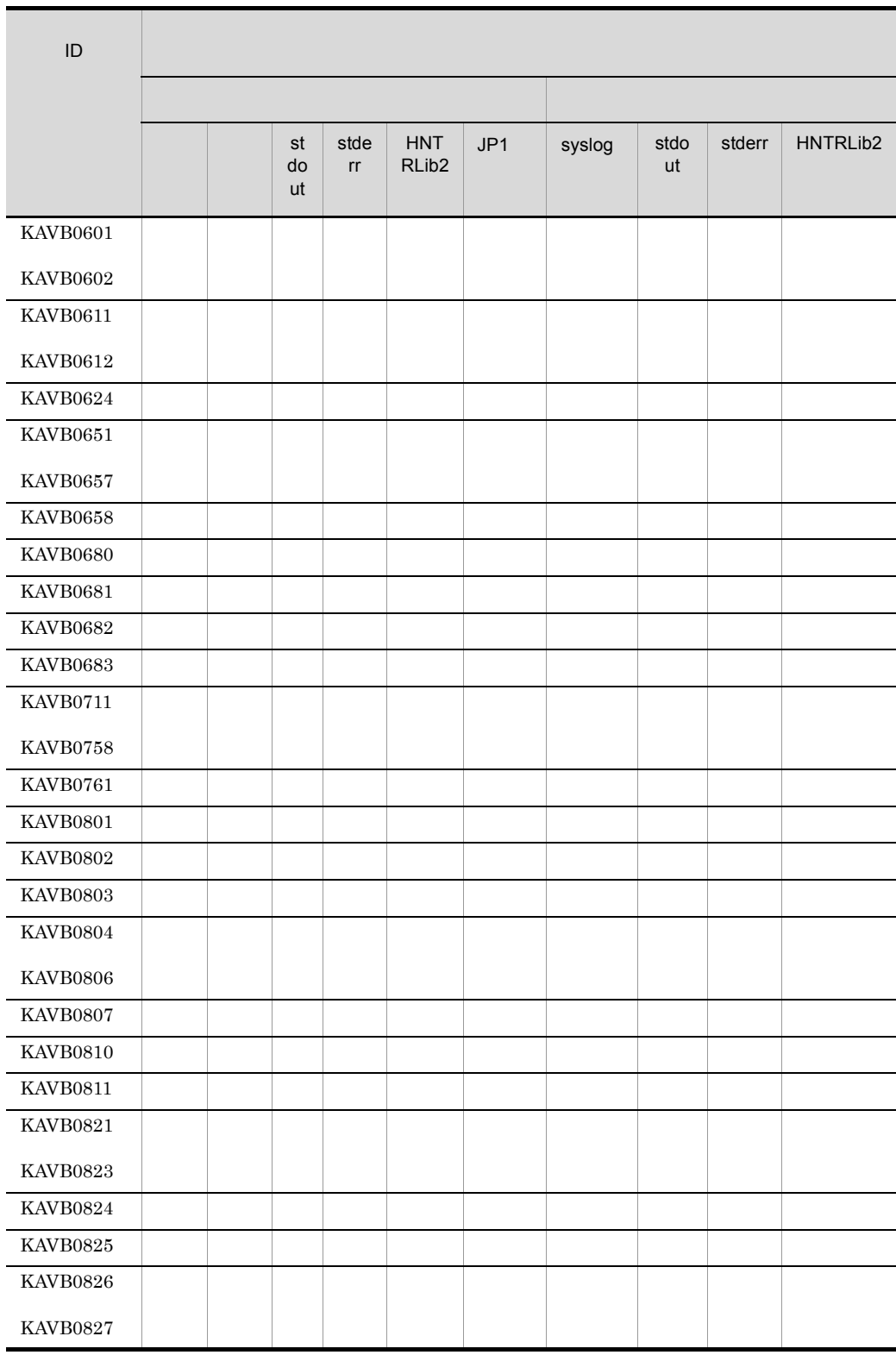

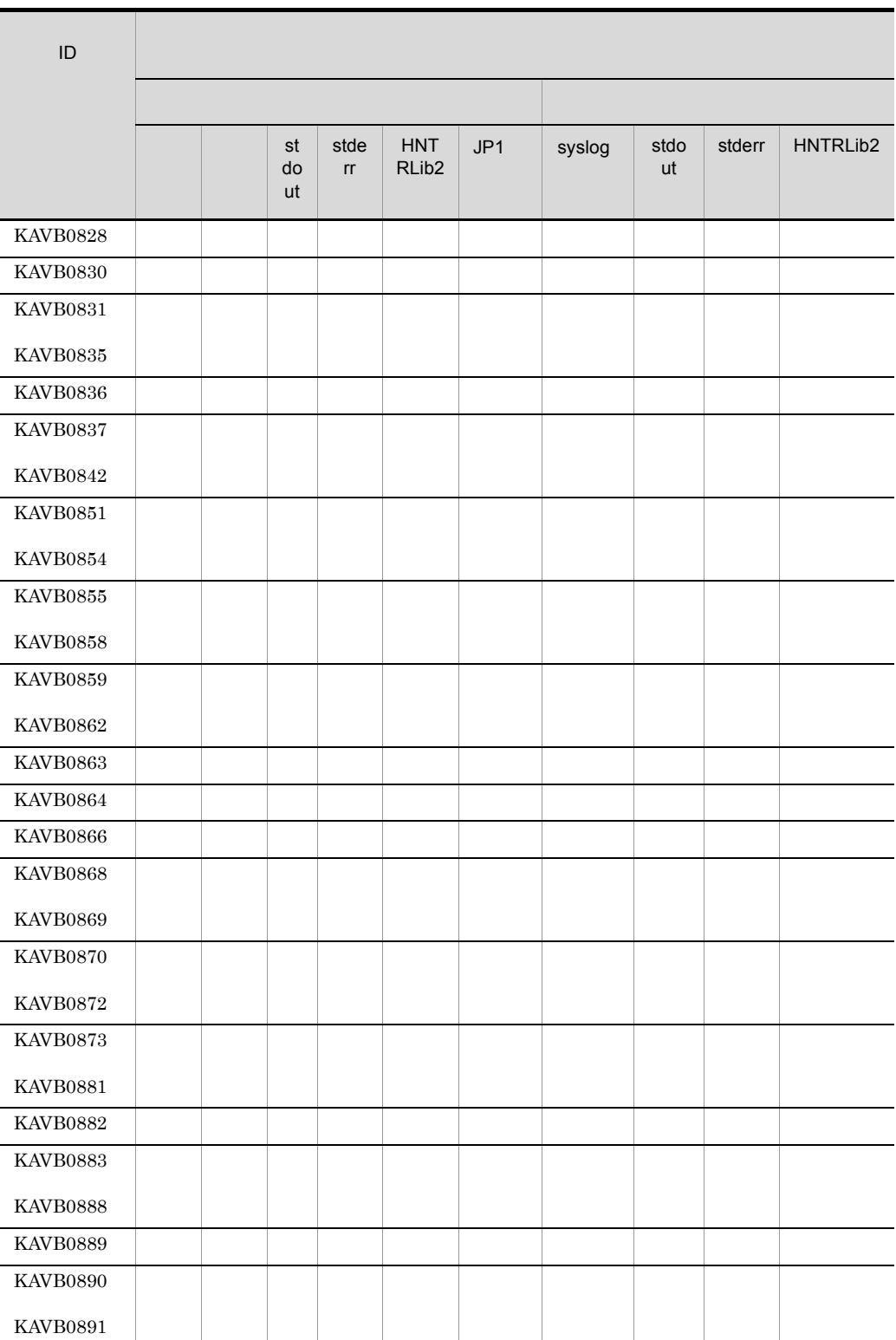

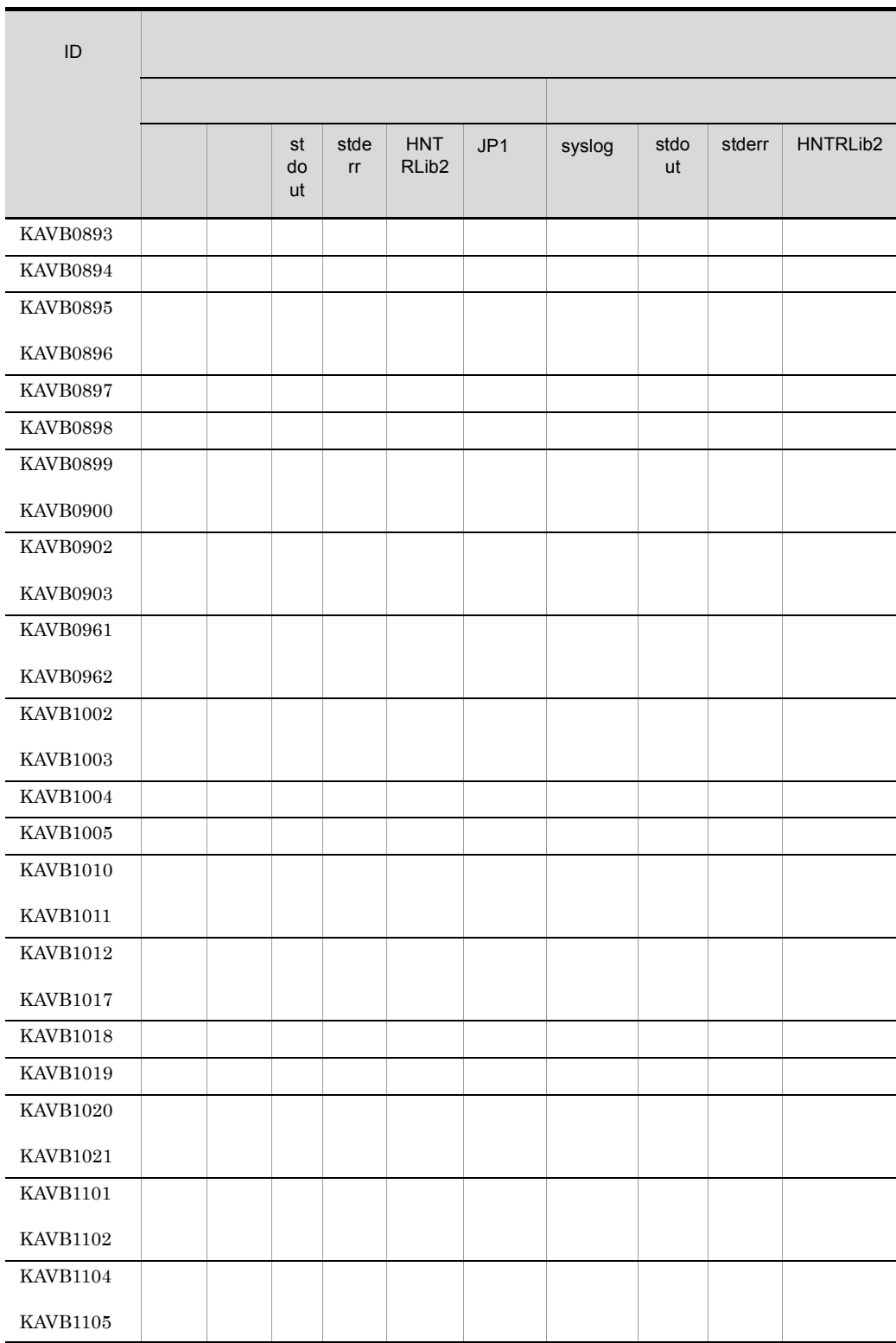

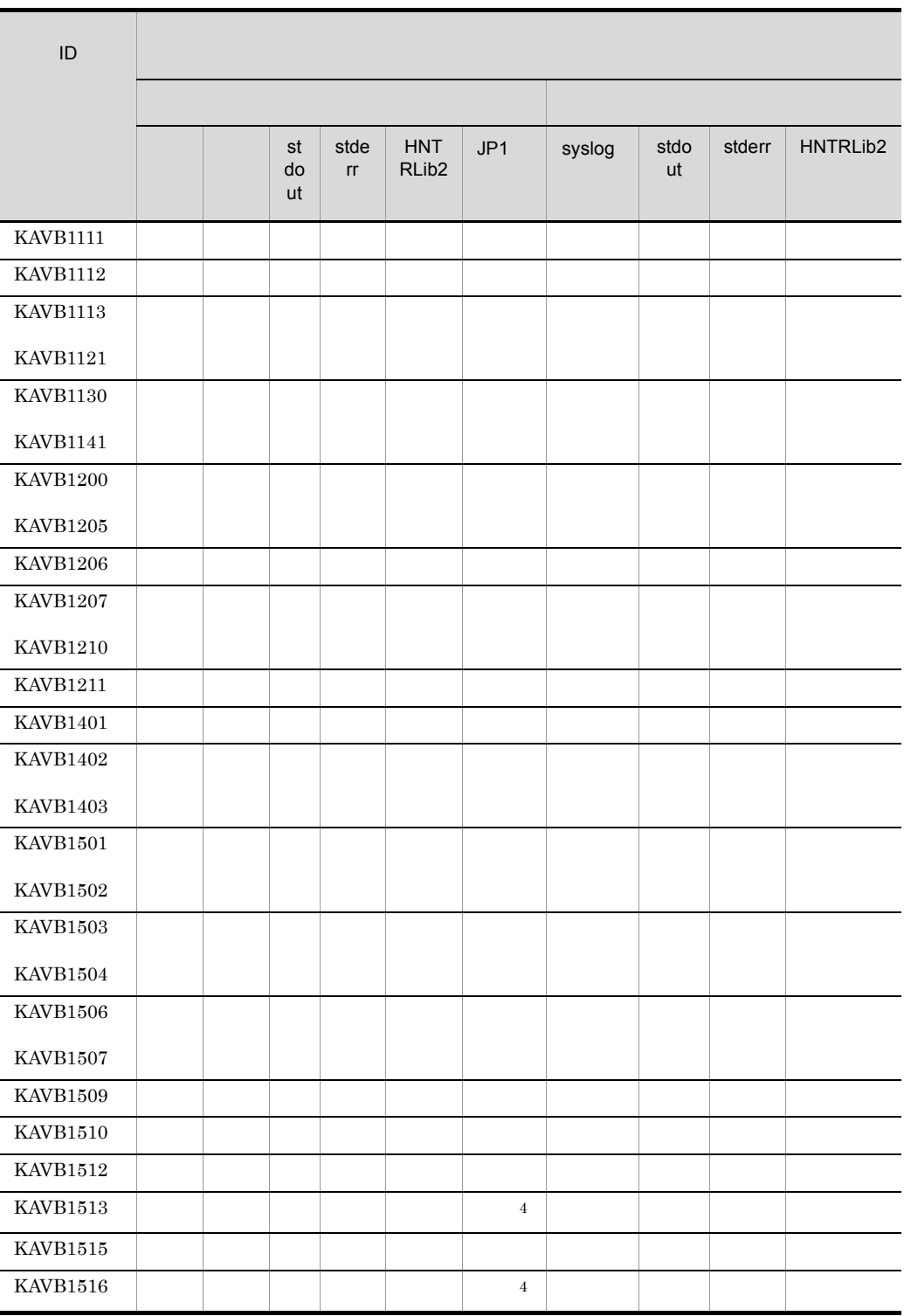

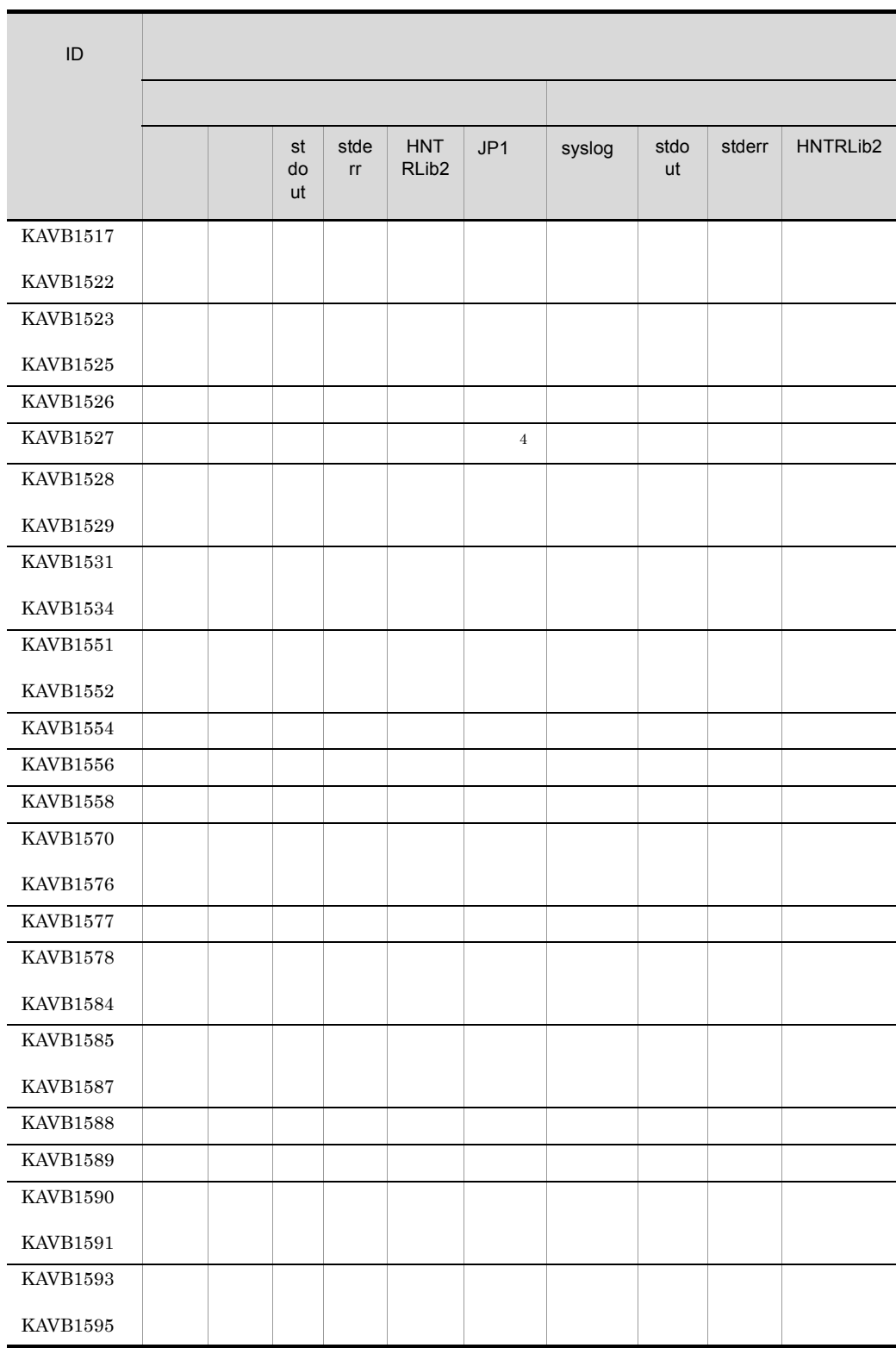
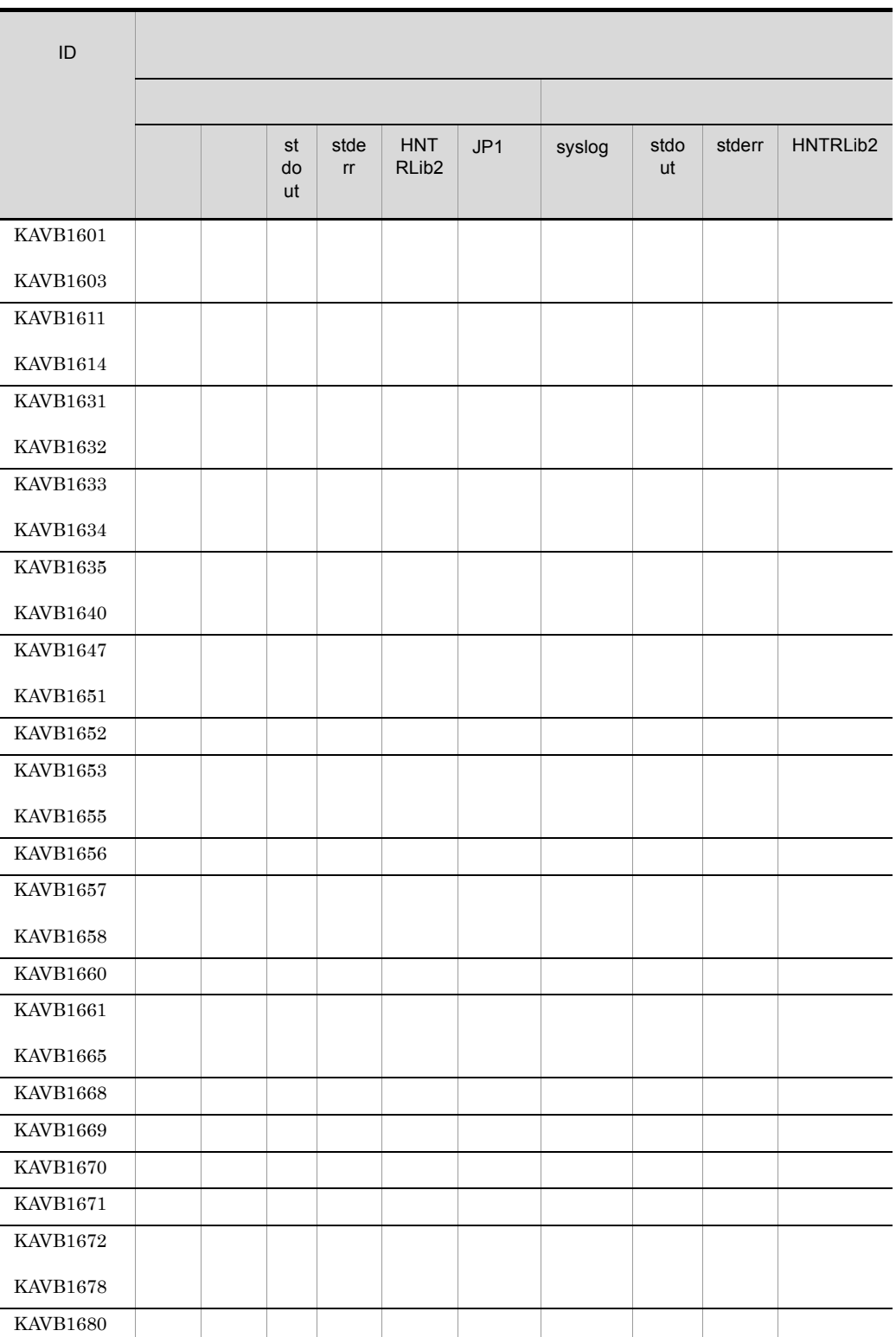

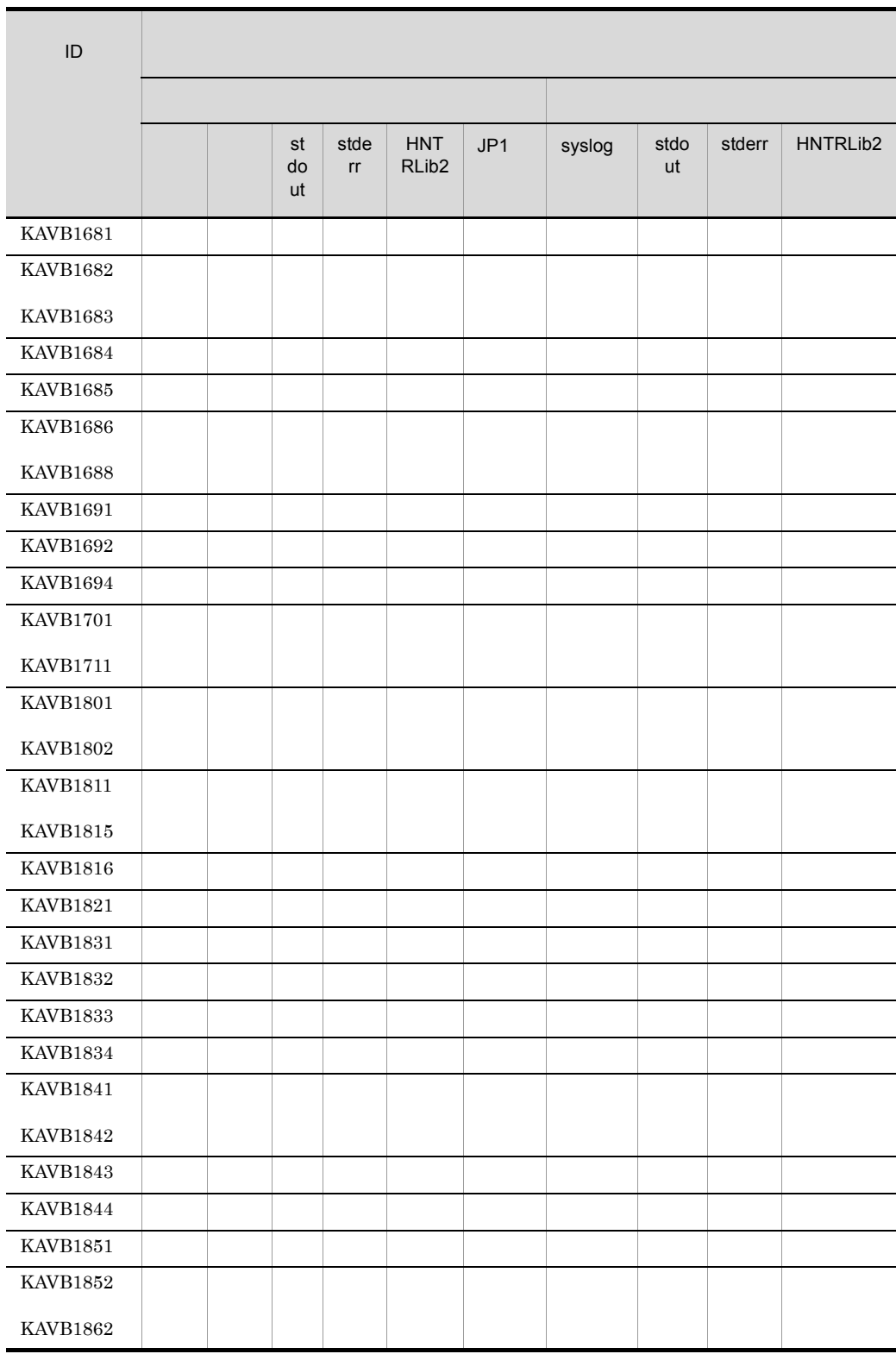

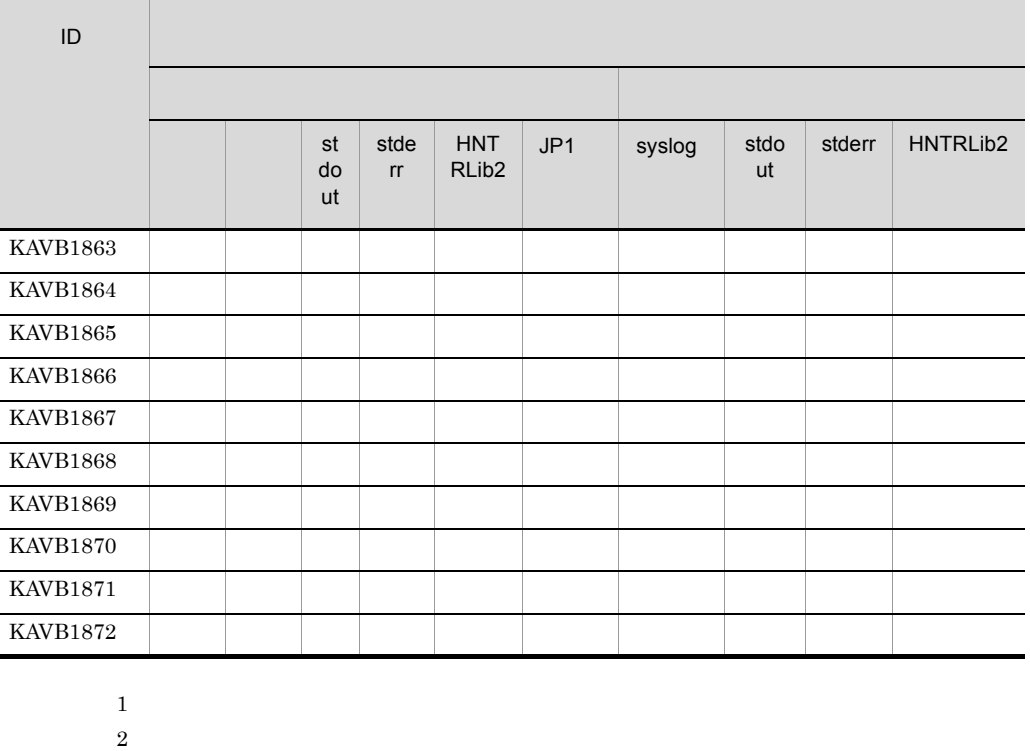

- 
- 
- $3$
- $4\,$
- $5$
- **•** [イベントコンソール]画面のイベント検索で検索できません。
- **•**  $JPI$
- このイベントに自動アクションを設定しても, *アクションは*
- <sub>2</sub> and the contract of the contract of the contract of the contract of the contract of the contract of the contract of the contract of the contract of the contract of the contract of the contract of the contract of the
- **•**  $\mathbf{E} = \mathbf{E} \times \mathbf{E} \times$
- **•**  $\mathbf{r} = \mathbf{r} \cdot \mathbf{r} + \mathbf{r} \cdot \mathbf{r} + \mathbf{r} \cdot \mathbf{r} + \mathbf{r} \cdot \mathbf{r} + \mathbf{r} \cdot \mathbf{r} + \mathbf{r} \cdot \mathbf{r} + \mathbf{r} \cdot \mathbf{r} + \mathbf{r} \cdot \mathbf{r} + \mathbf{r} \cdot \mathbf{r} + \mathbf{r} \cdot \mathbf{r} + \mathbf{r} \cdot \mathbf{r} + \mathbf{r} \cdot \mathbf{r} + \mathbf{r} \cdot \mathbf{r} + \mathbf{r} \cdot \mathbf{r$ • **•**  $\mathbf{r} = \mathbf{r} \cdot \mathbf{r} + \mathbf{r} \cdot \mathbf{r} + \mathbf{r} \cdot \mathbf{r} + \mathbf{r} \cdot \mathbf{r} + \mathbf{r} \cdot \mathbf{r} + \mathbf{r} \cdot \mathbf{r} + \mathbf{r} \cdot \mathbf{r} + \mathbf{r} \cdot \mathbf{r} + \mathbf{r} \cdot \mathbf{r} + \mathbf{r} \cdot \mathbf{r} + \mathbf{r} \cdot \mathbf{r} + \mathbf{r} \cdot \mathbf{r} + \mathbf{r} \cdot \mathbf{r} + \mathbf{r} \cdot \mathbf{r$

### KAVB2999

 $JPI/IM$ 

### syslog syslog

Windows

# 1.2.2 KAVB2001

 $1.$ 

1.  $\sim$   $\sim$   $\sim$ 

HNTRLib<sub>2</sub> stdout stderr

jcocmdlog

 $JPI$   $JPI$ 

Windows **YProgram** Files¥Hitachi¥HNTRLib2¥spool¥ UNIX /var/opt/hitachi/HNTRLib2/spool/

 $1-3$  $\blacksquare$ syslog HNTRL ib2 stdo ut stder r JP1 KAVB2002 - - - --○ ○ -  $\text{KAVB2003}$  and  $\text{KAVB2003}$  and  $\text{KAVB2003}$  and  $\text{SVDA}$  and  $\text{SVDA}$  and  $\text{SVDA}$  and  $\text{SVDA}$  and  $\text{SVDA}$  and  $\text{SVDA}$  and  $\text{SVDA}$  and  $\text{SVDA}$  and  $\text{SVDA}$  and  $\text{SVDA}$  and  $\text{SVDA}$  and  $\text{SVDA}$  and KAVB2005 KAVB2012 KAVB2013 - - - --○ ○ - KAVB2022 KAVB2024 - - ○ --○ ○ - KAVB2027 - - - --○ ○ - KAVB2029 - - ○ --○ ○ - KAVB2031  $\text{KAVB2037}$  and  $\text{KAVB2037}$  and  $\text{KAVB2037}$  and  $\text{KAVB2037}$  and  $\text{KAVB2037}$  and  $\text{KAVB2037}$ KAVB2041 KAVB2042 KAVB2051 KAVB2052 - - ○ --○ ○ - KAVB2053 KAVB2054 - - ○ --- - - KAVB2055 - - ○ --○ ○ -  $\text{KAVB2056}$  and  $\text{KAVB2056}$  and  $\text{KAVB2056}$  and  $\text{KAVB2056}$  and  $\text{KAVB2056}$  and  $\text{KAVB2056}$ 

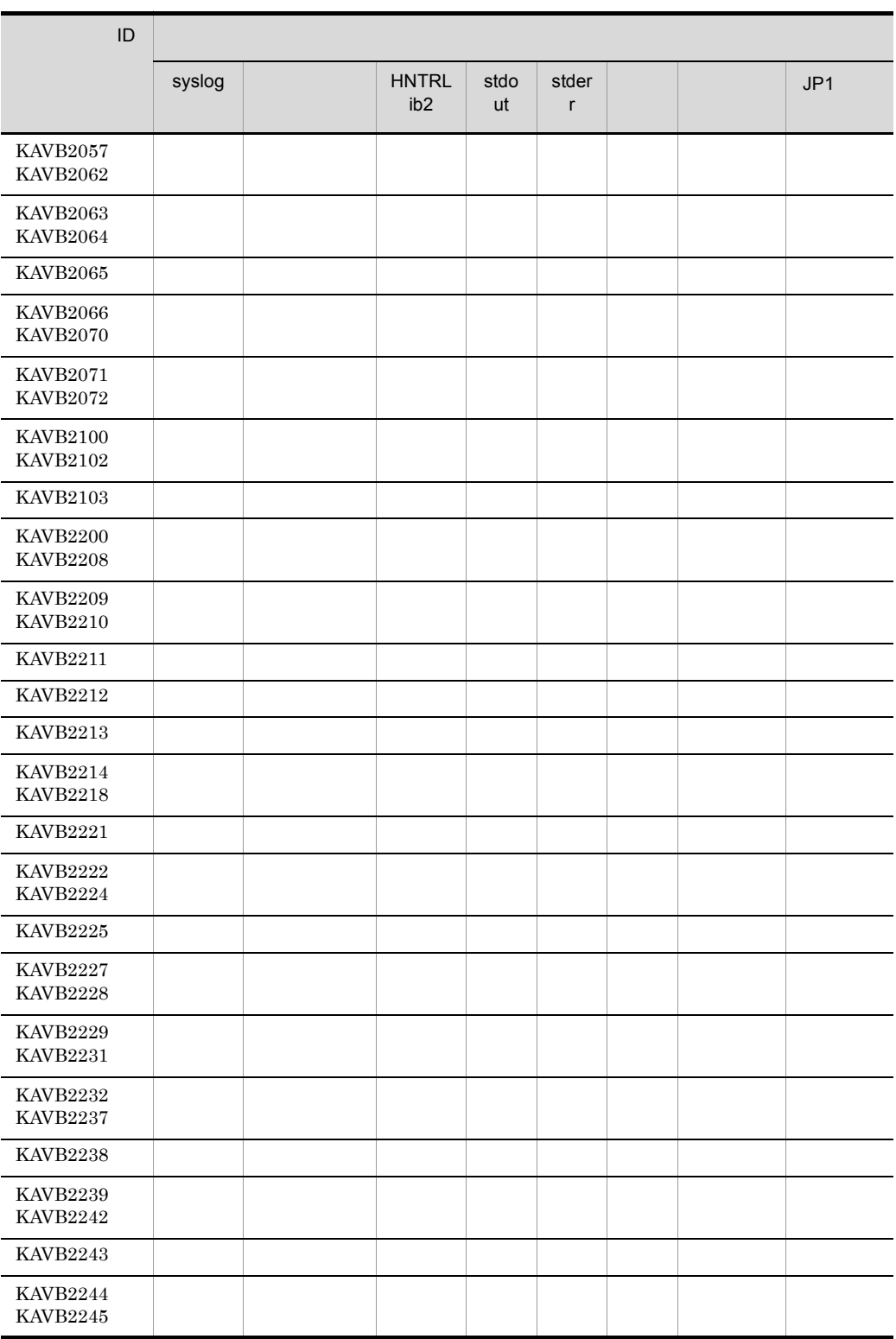

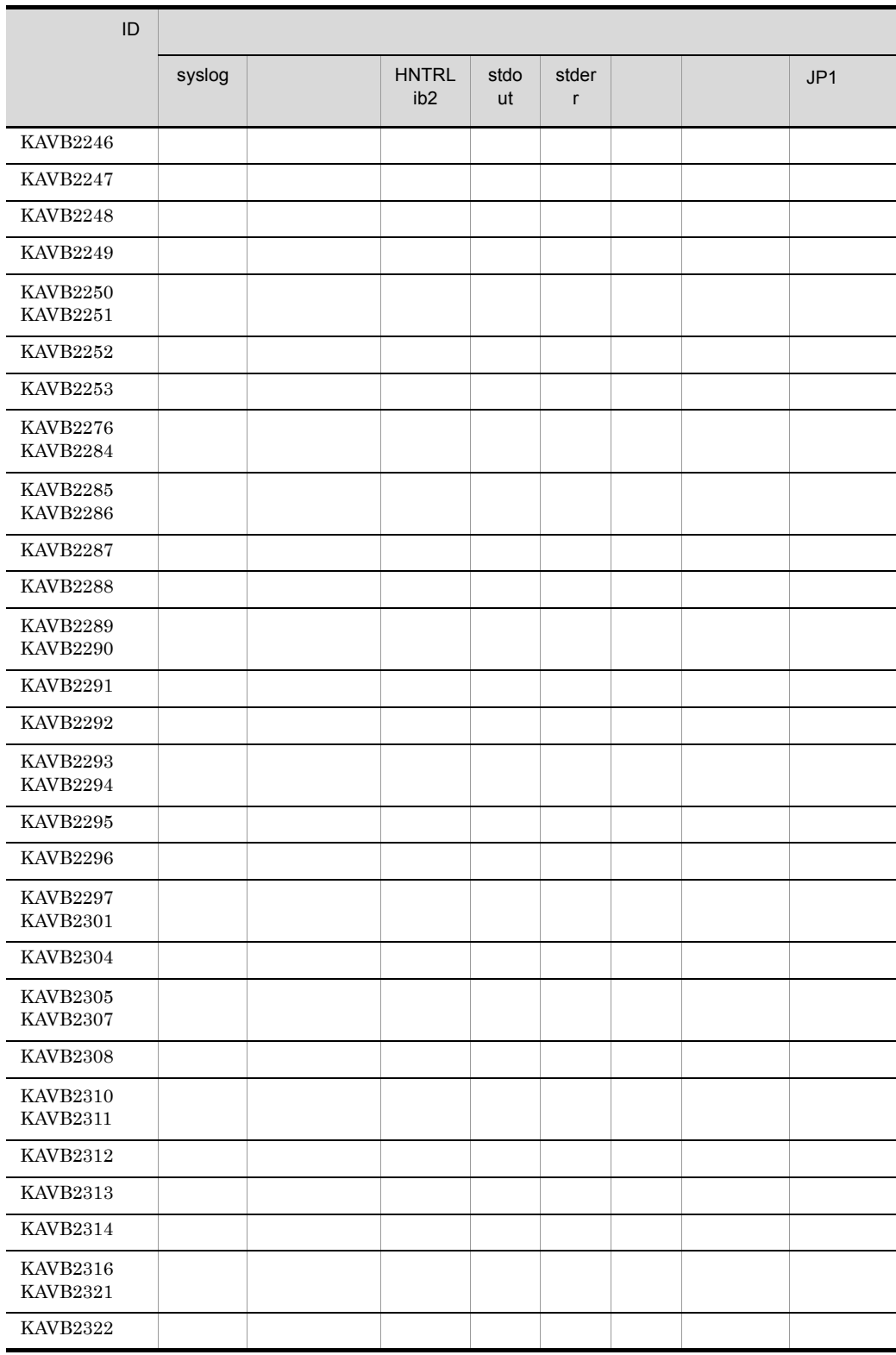

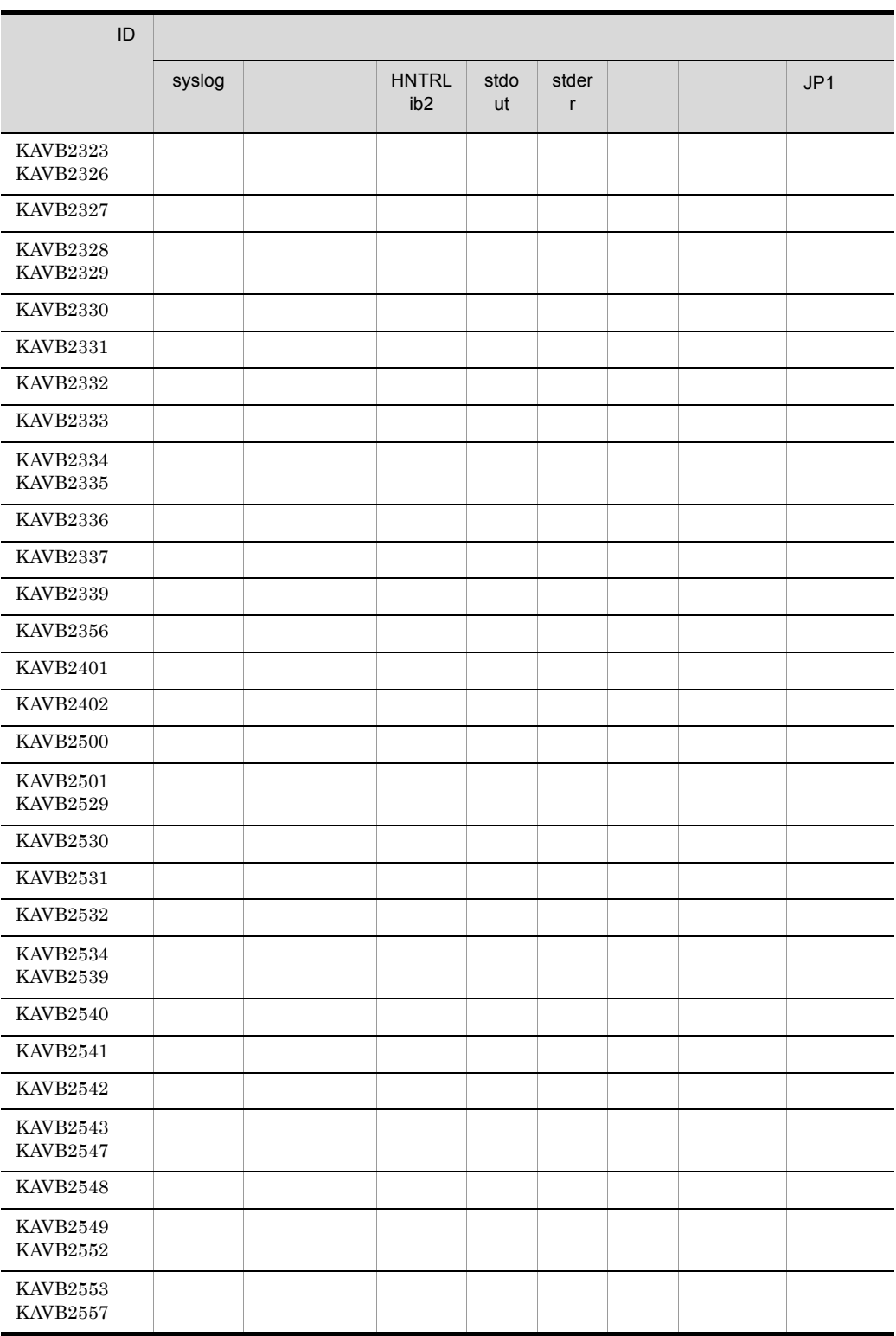

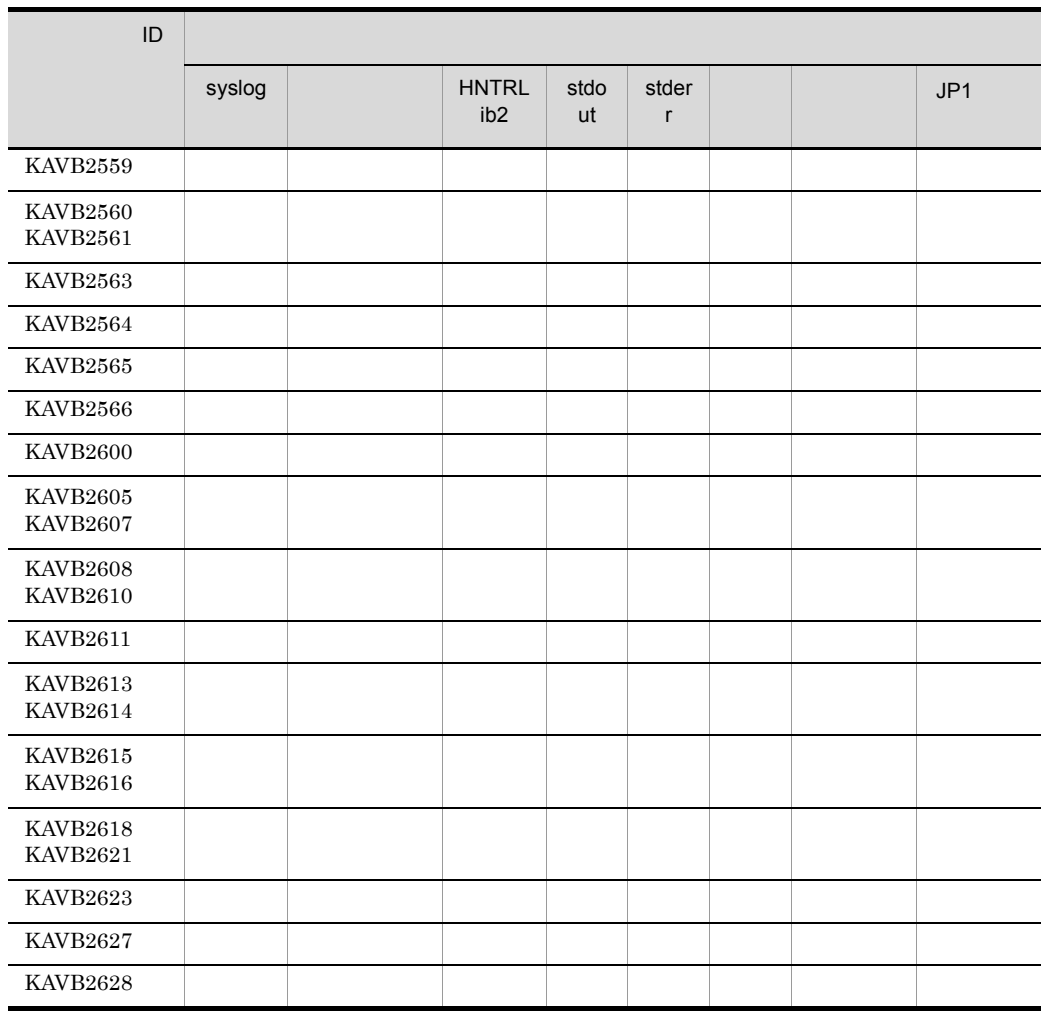

1.2.3 KAVB3001

KAVB3200

 $JP1/IM$ 

syslog syslog

Windows

HNTRLib<sub>2</sub> stdout

stderr

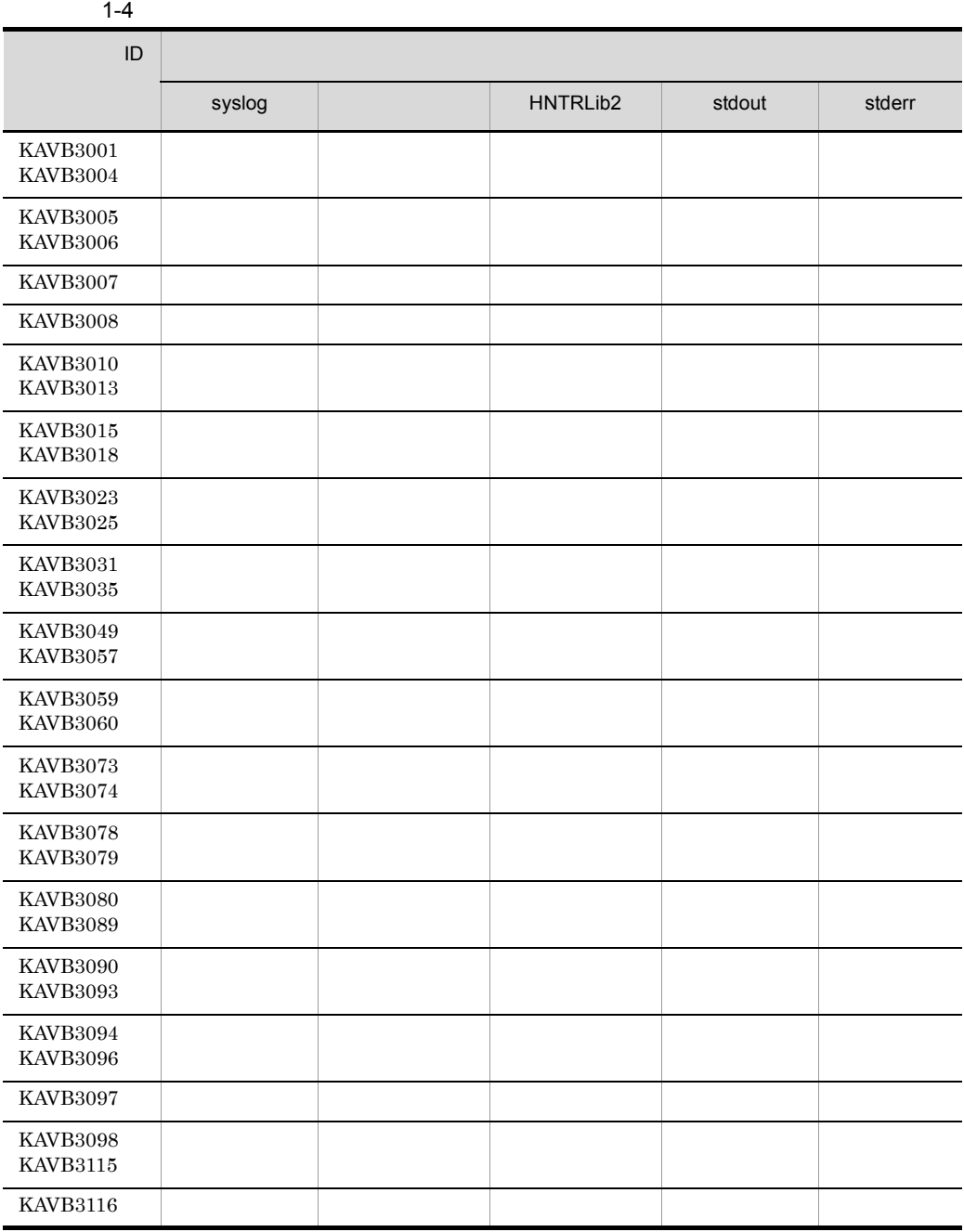

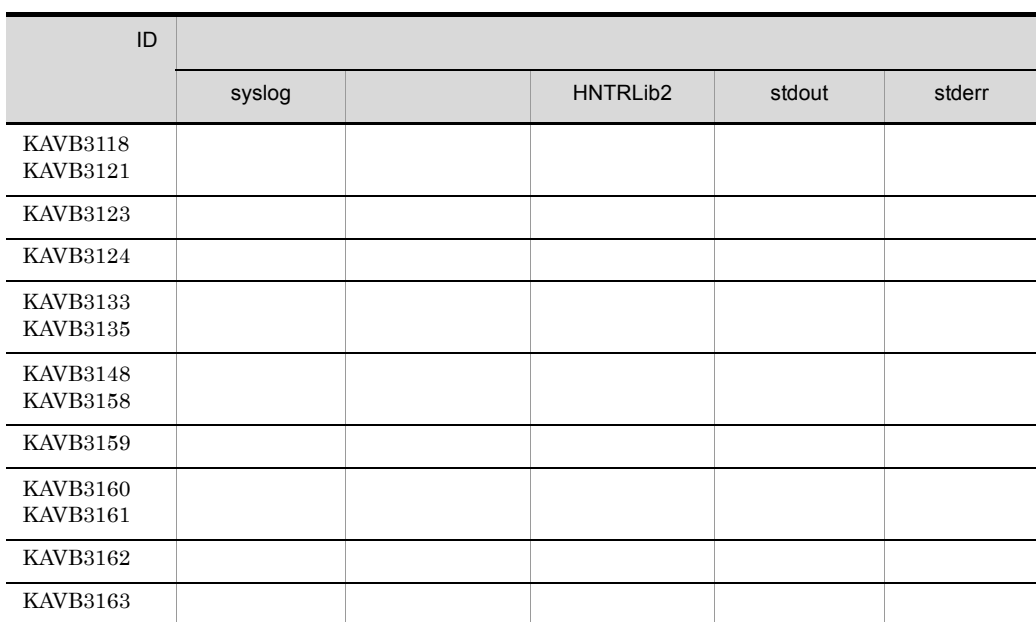

1.2.4 KAVB3501

 $JP1/IM$ 

KAVB3999

syslog syslog Windows HNTRLib<sub>2</sub> stdout stderr  $JP1$   $JP1$ 

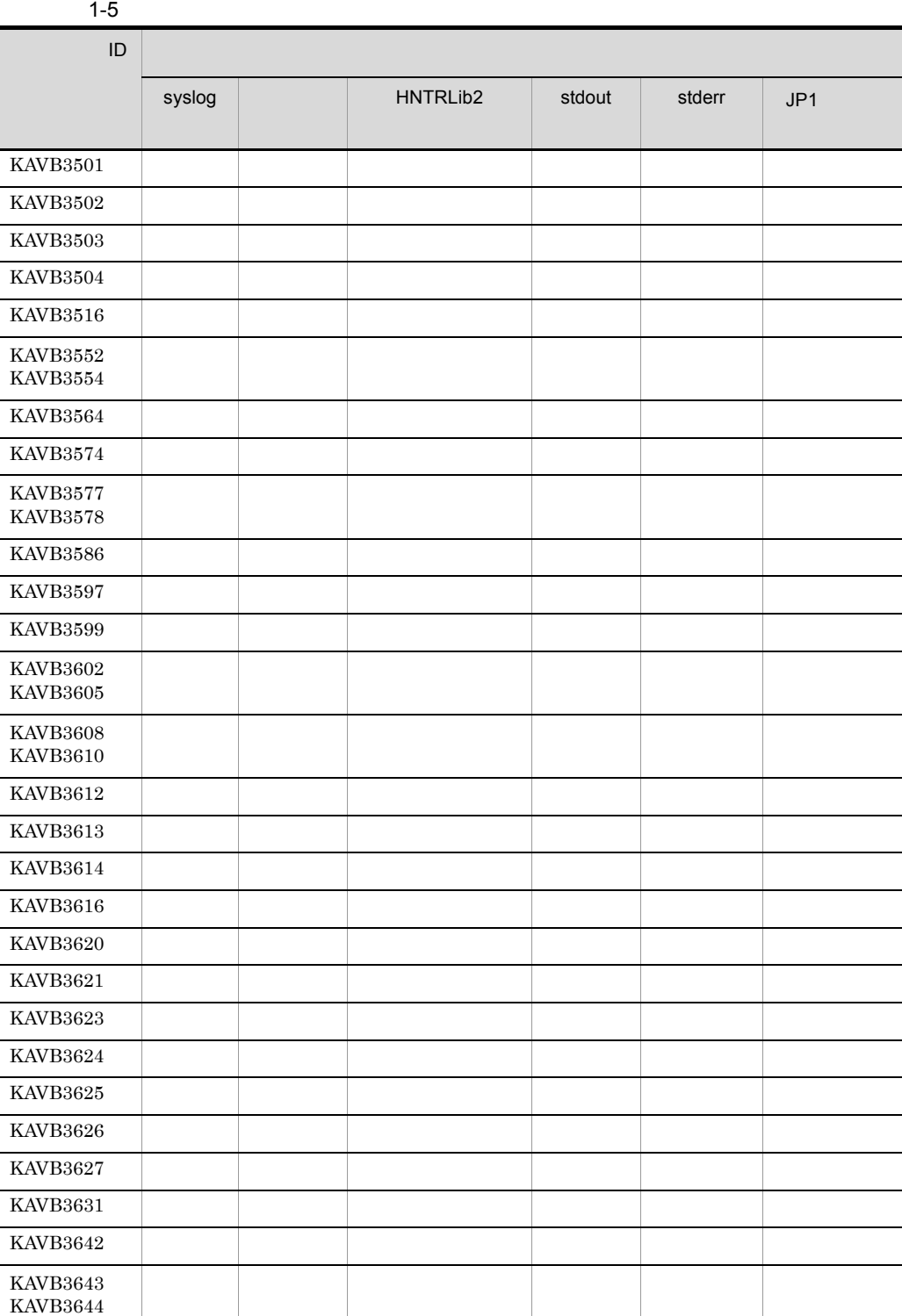

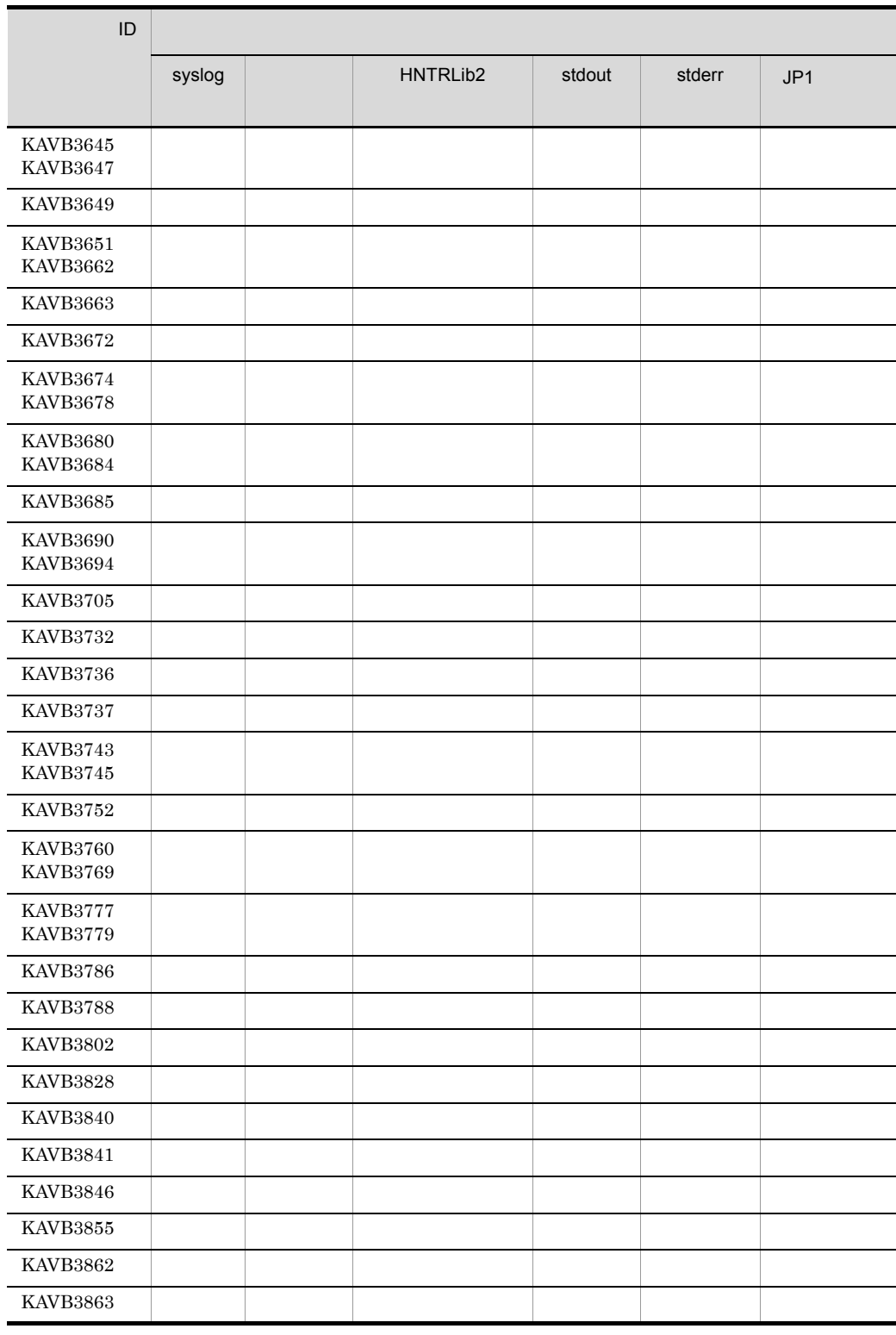

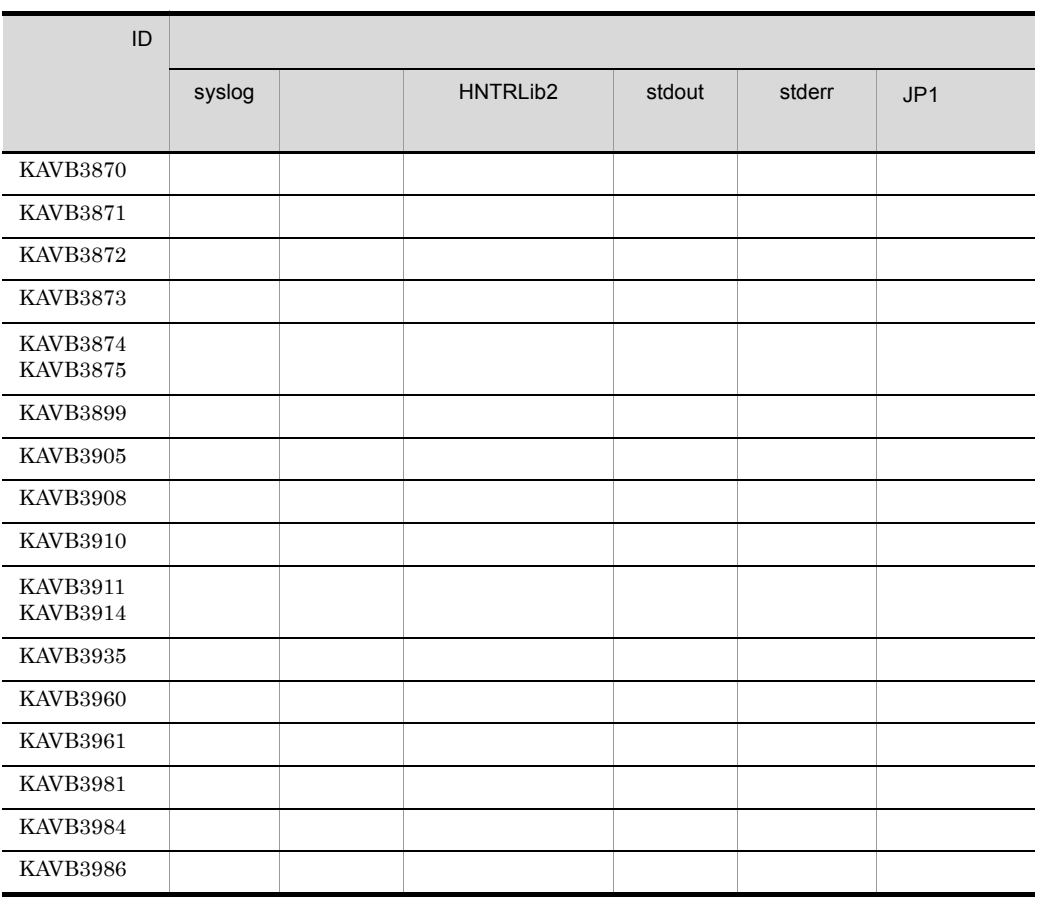

### $1.2.5$

# KAVB4001 KAVB6000

 $JPI/IM$ 

syslog syslog

Windows

HNTRLib<sub>2</sub> stderr

 $JPI$ 

Windows **YProgram** 

Files¥Hitachi¥HNTRLib2¥spool¥ UNIX /var/opt/hitachi/HNTRLib2/spool/

 $1-6$  $\blacksquare$ エネーション アール・エス しゅうしょう HNTRLib2 syslog stdout stderr HNTRLib2  $\text{KAVB4001}$ KAVB4002 KAVB4003 - - - - -- ○  $\text{KAVB4004} \quad \text{NAVB4004}$ KAVB4005 KAVB4012 ○ ○ - - -○ -  $\text{KAVB4013}$  $KAVB4014$  $\text{KAVB4015}$  $\text{KAVB4016}$ KAVB4020 KAVB4021 ○ ○ - - -○ ○  $KAVB4022$  and  $KAVB4022$  and  $KAVB4022$  and  $KAVB4022$  and  $KAVB4022$  and  $KAVB4022$  and  $KAVB4022$  and  $KAVB4022$  and  $KAVB4022$  and  $KAVB4022$  and  $KAVB4022$  and  $KAVB4022$  and  $KAVB4022$  and  $KAVB4022$  and  $KAVB4022$  and  $KAVB4022$  a KAVB4023 - - - - -○ ○  $\text{KAVB4024}$ KAVB4050 KAVB4051 - - - ○ -- ○ KAVB4052 KAVB4053 - - - - -- ○  $\text{KAVB4054}$   $\blacksquare$ KAVB4055 KAVB4056 - - ○ - -- ○ KAVB4057 KAVB4060 - - - - -- ○ KAVB4101 KAVB4120 KAVB4133 ○ ○ - - -○ ○  $\text{KAVB4134}$ KAVB4135 KAVB4147 ○ ○ - - -○ ○

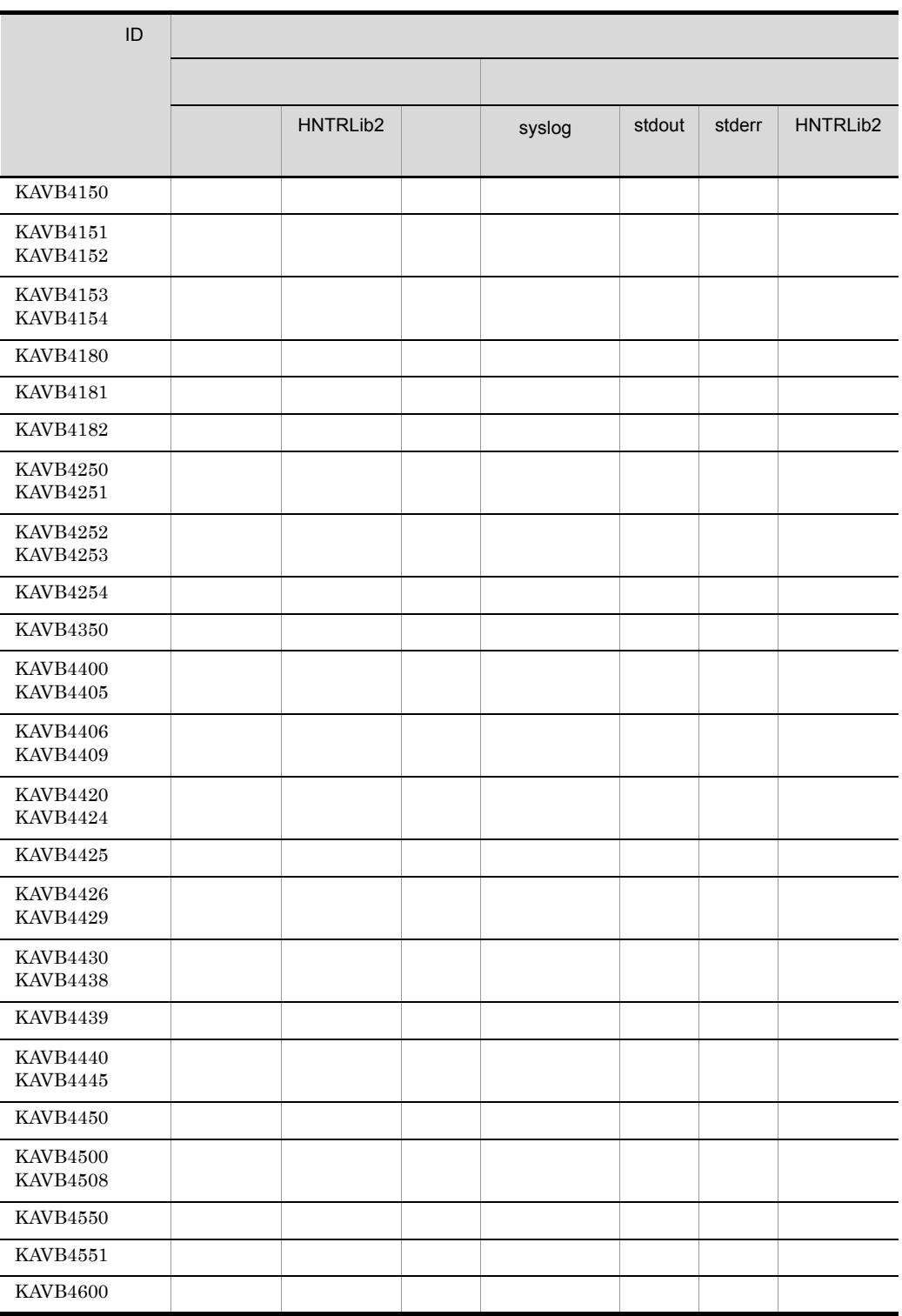

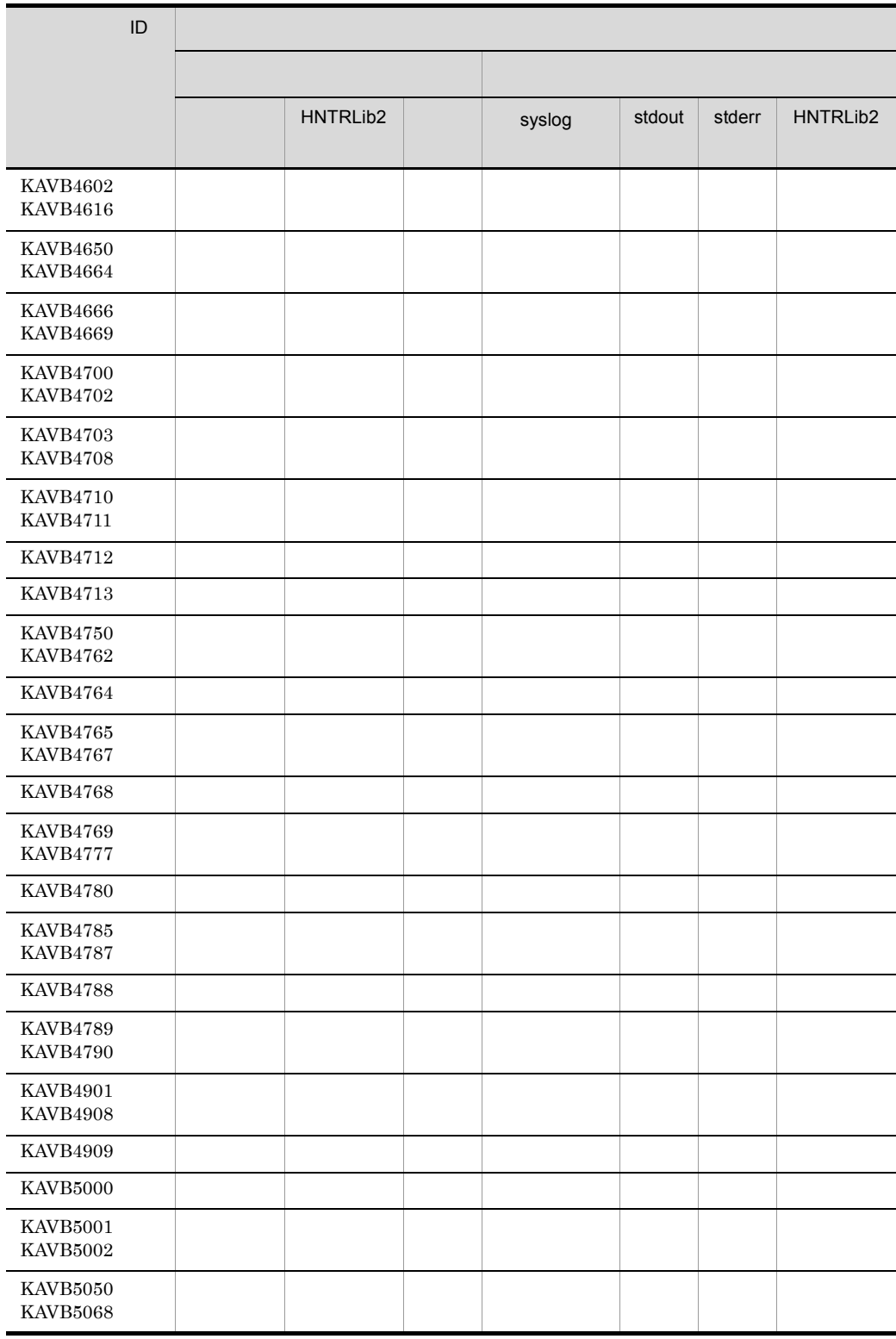

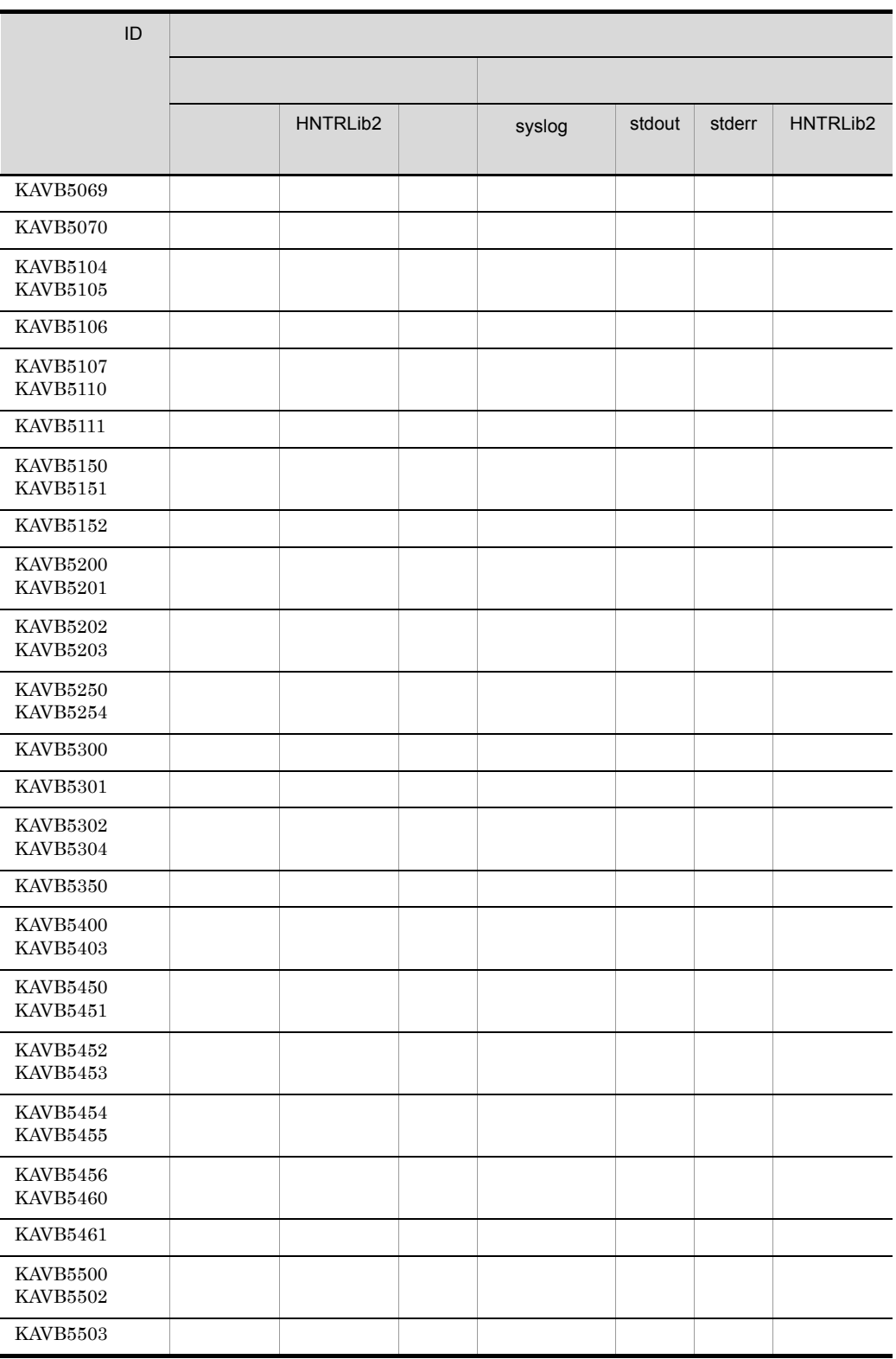

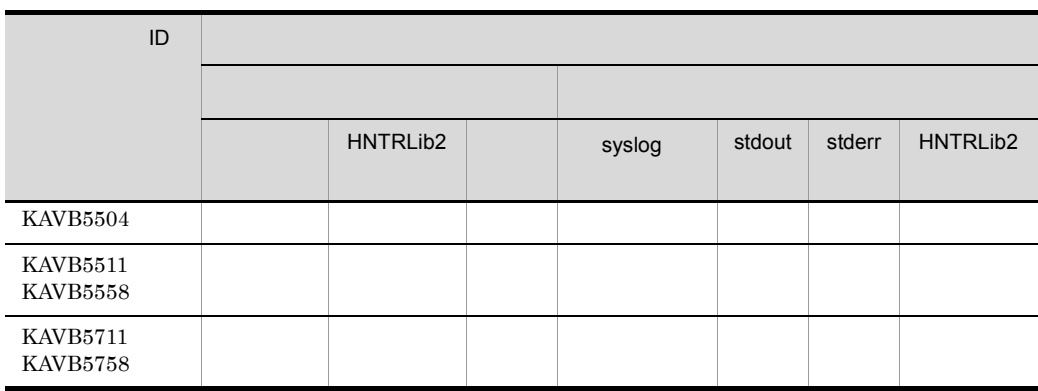

JP1/IM - View

 $1.2.6$ 

## KAVB6001 KAVB6999

 $JP1/IM$ 

HNTRLib<sub>2</sub>

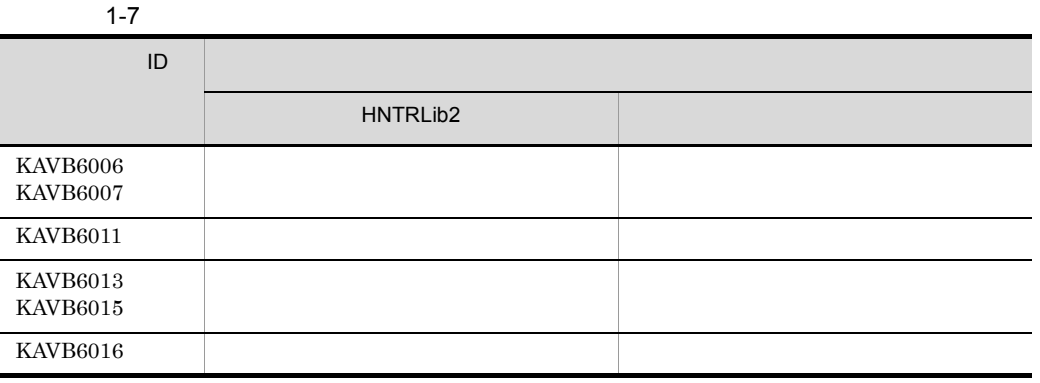

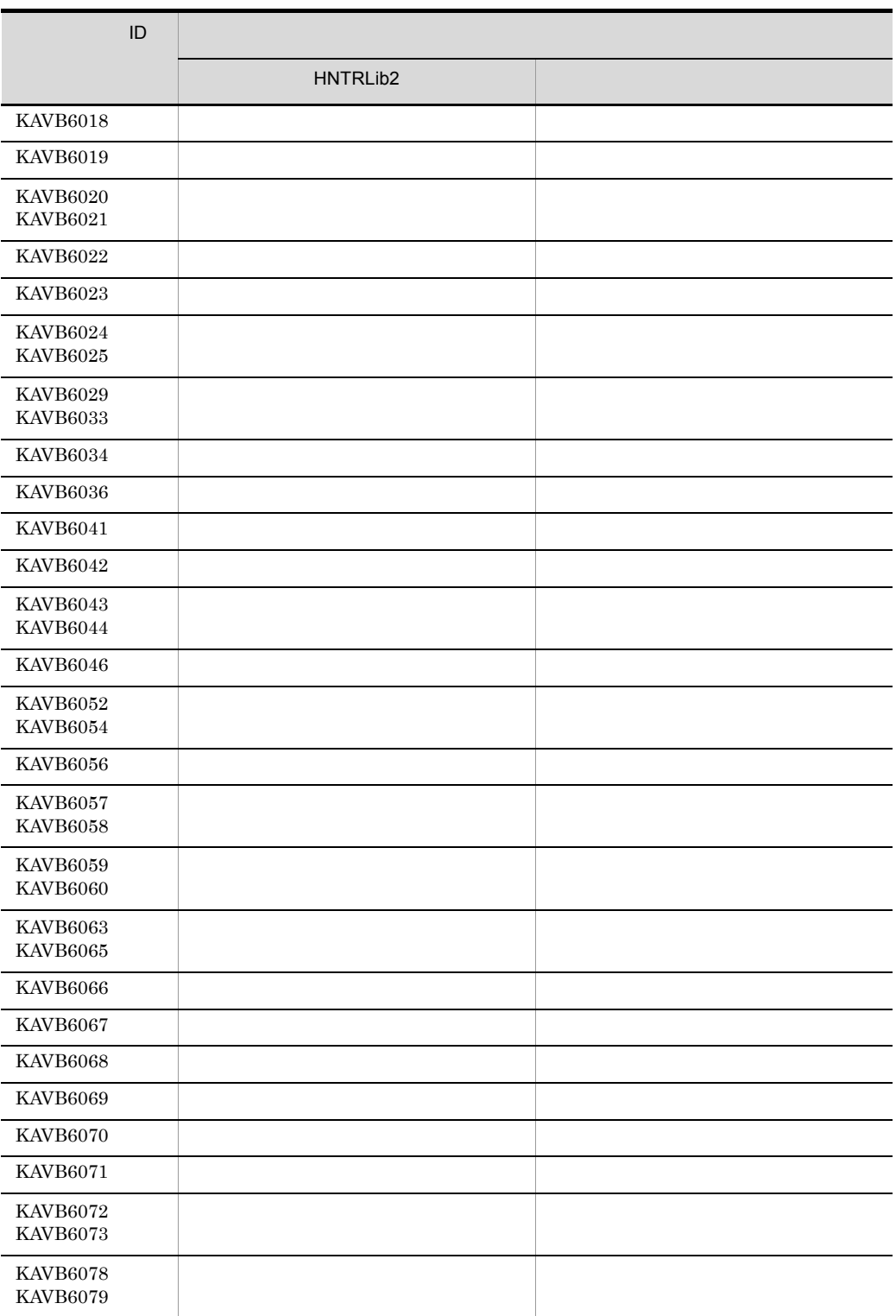

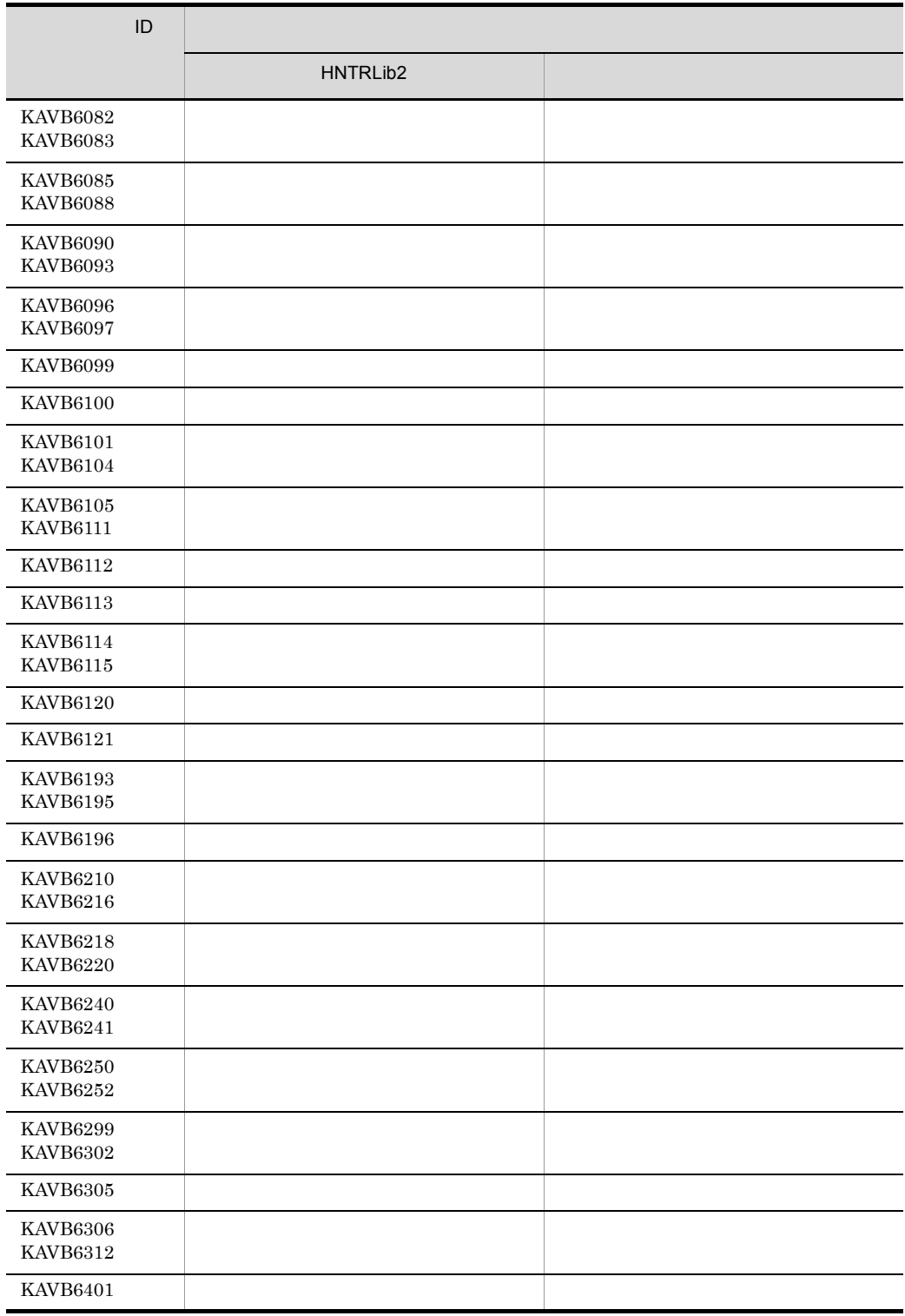

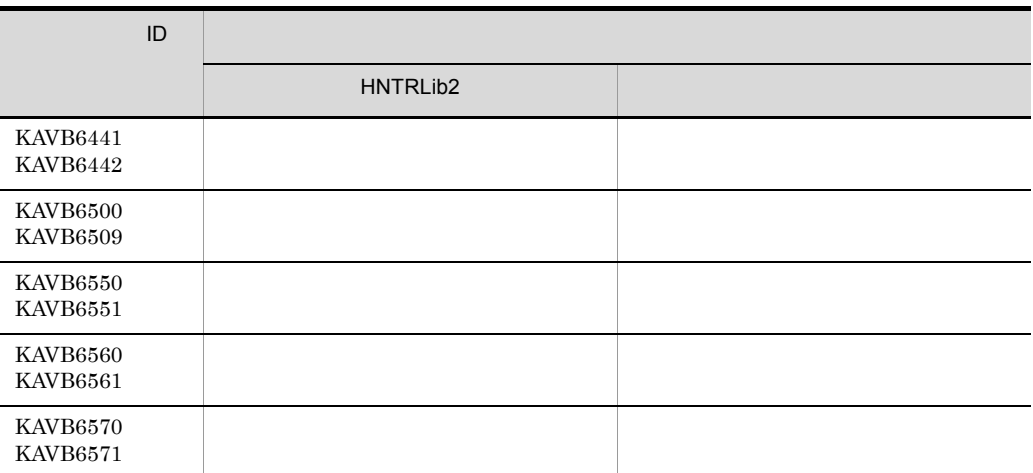

### $1.2.7$

## KAVB7001 KAVB7999

 $JPI/IM$ 

syslog syslog Windows HNTRLib2<sup>1</sup> stdout stderr  $JPI$ JCSSETUP jcs\_setup.log 2

JCSSETUP /jcs\_setup.log  $\overline{3}$ 

 $1$ Windows **YProgram** Files¥Hitachi¥HNTRLib2¥spool¥ UNIX /var/opt/hitachi/HNTRLib2/spool/  $2$ Windows UNIX /var/opt/jp1scope/log/JCS\_SETUP/  $3 \t3$ 

1.  $\sim$   $\sim$   $\sim$ 

### Windows

 $UNIX \quad /var/opt/jp1scope/log/JCS\_SETUP/$ 

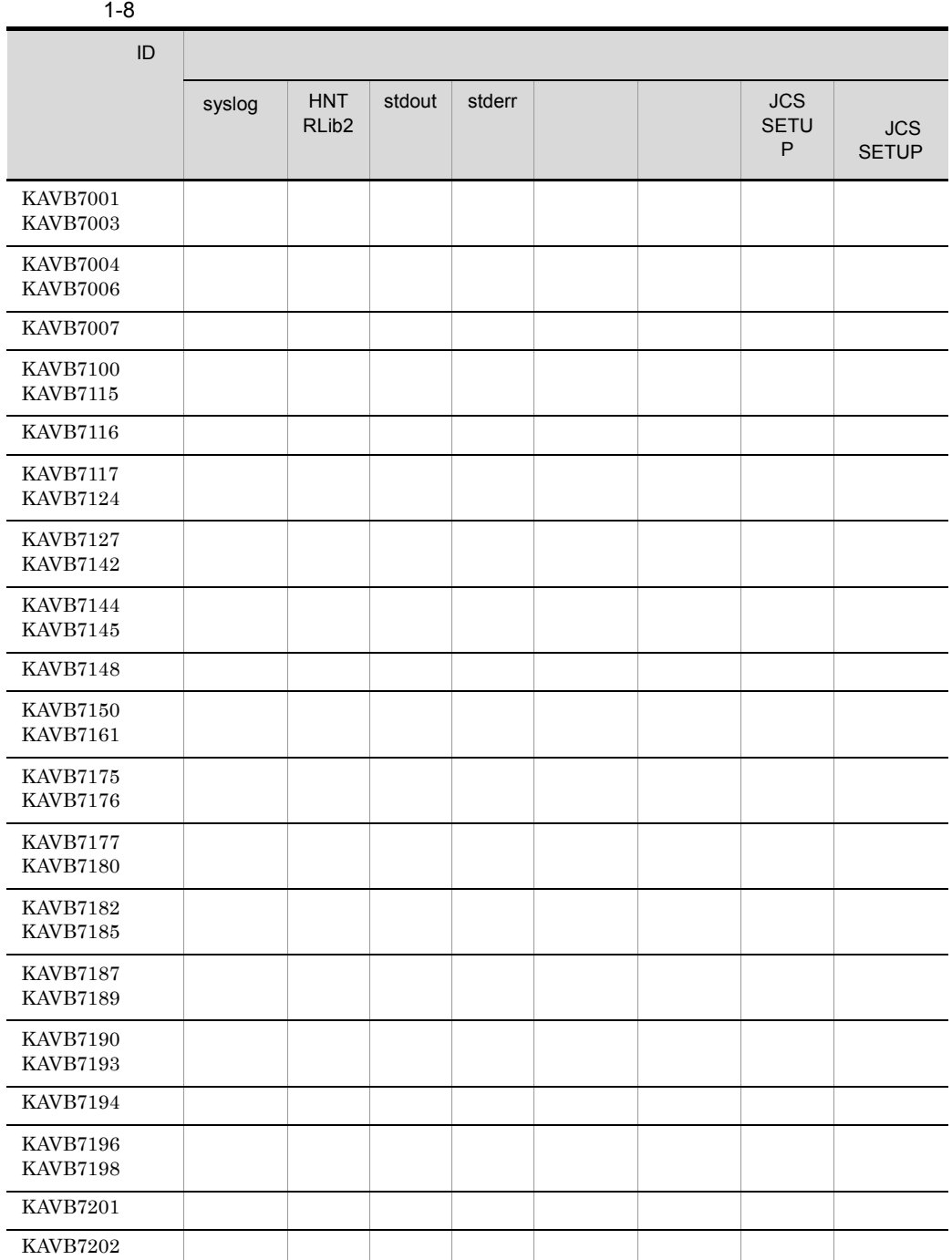

l,

l,

l,

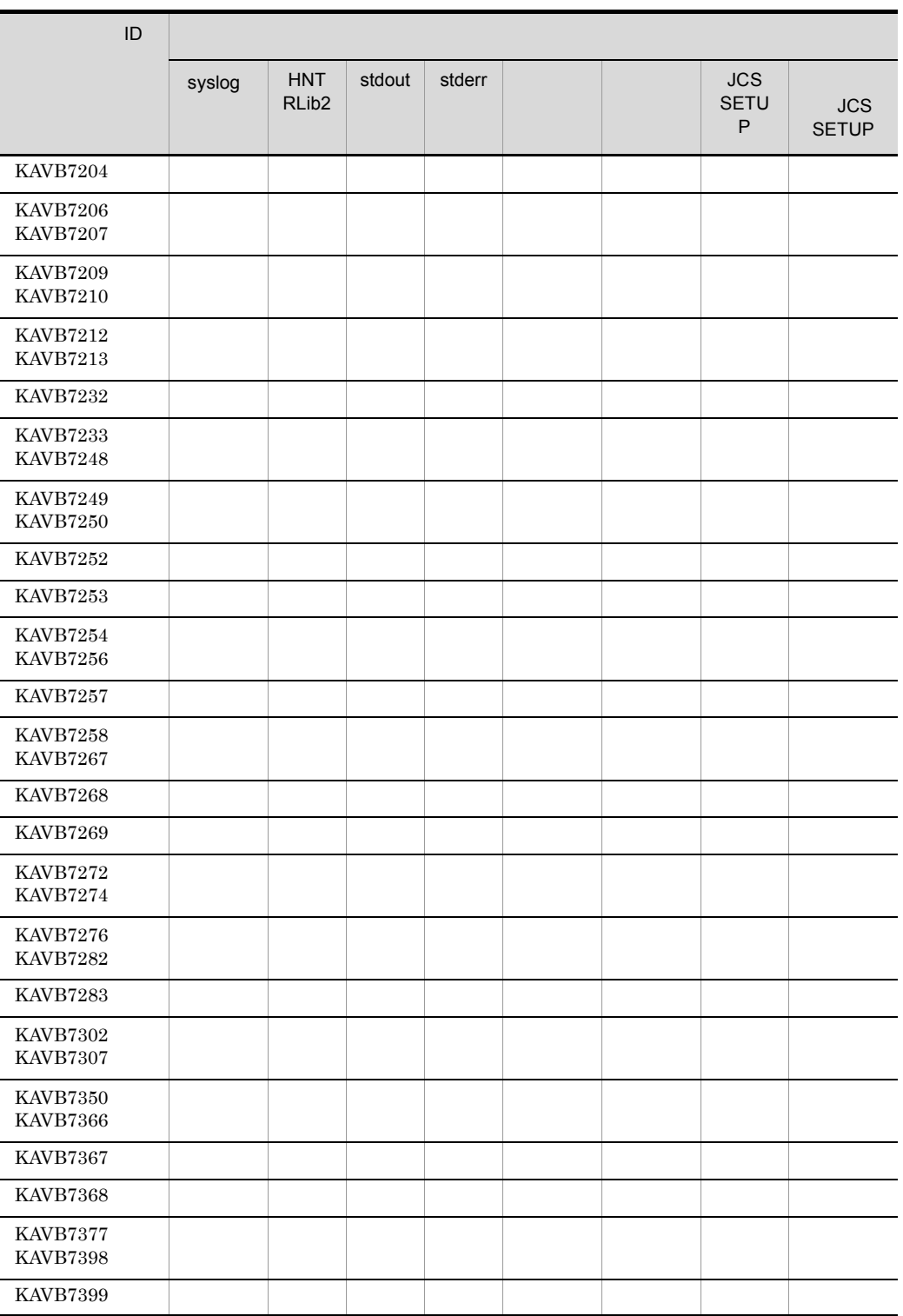

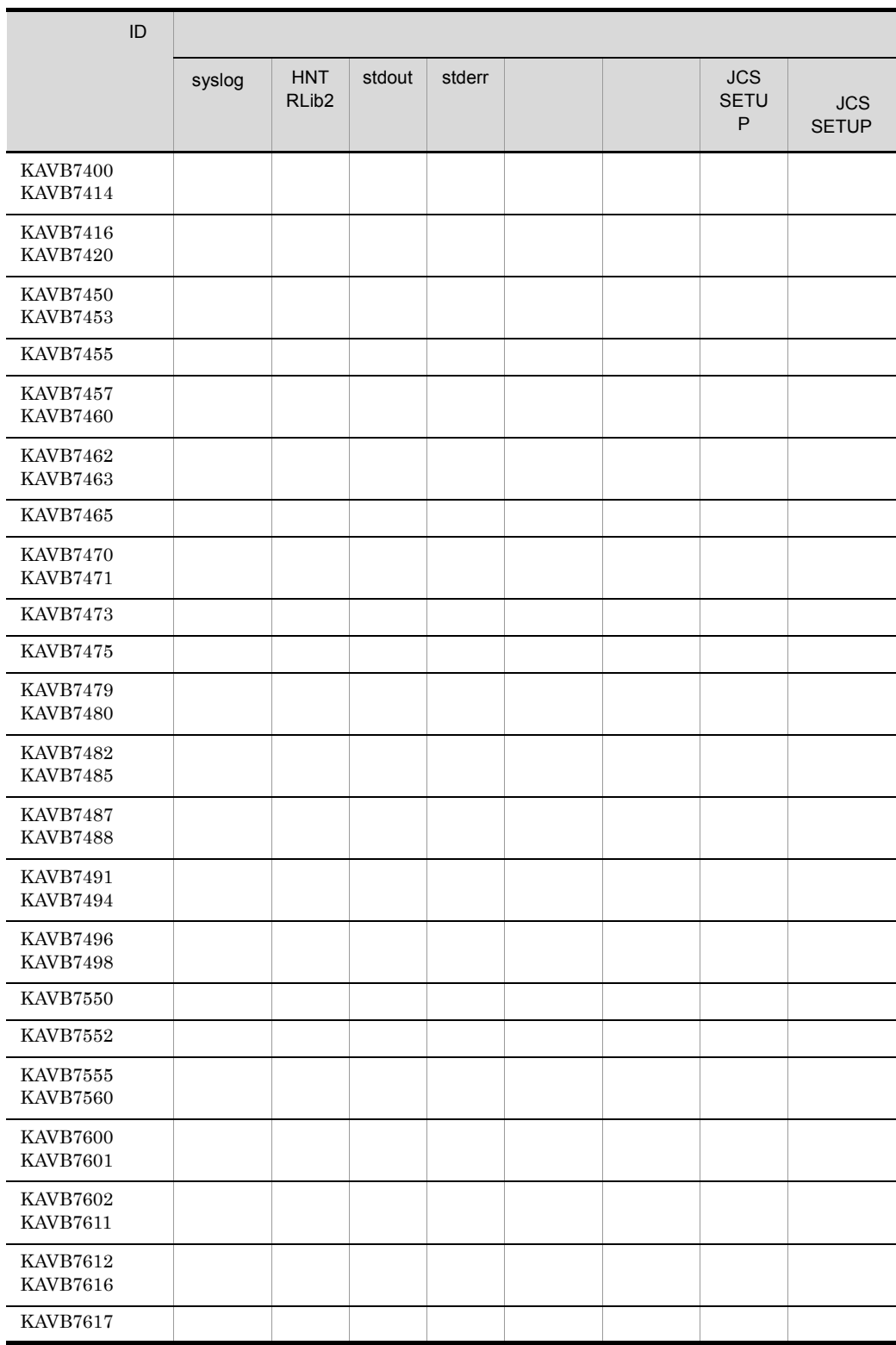

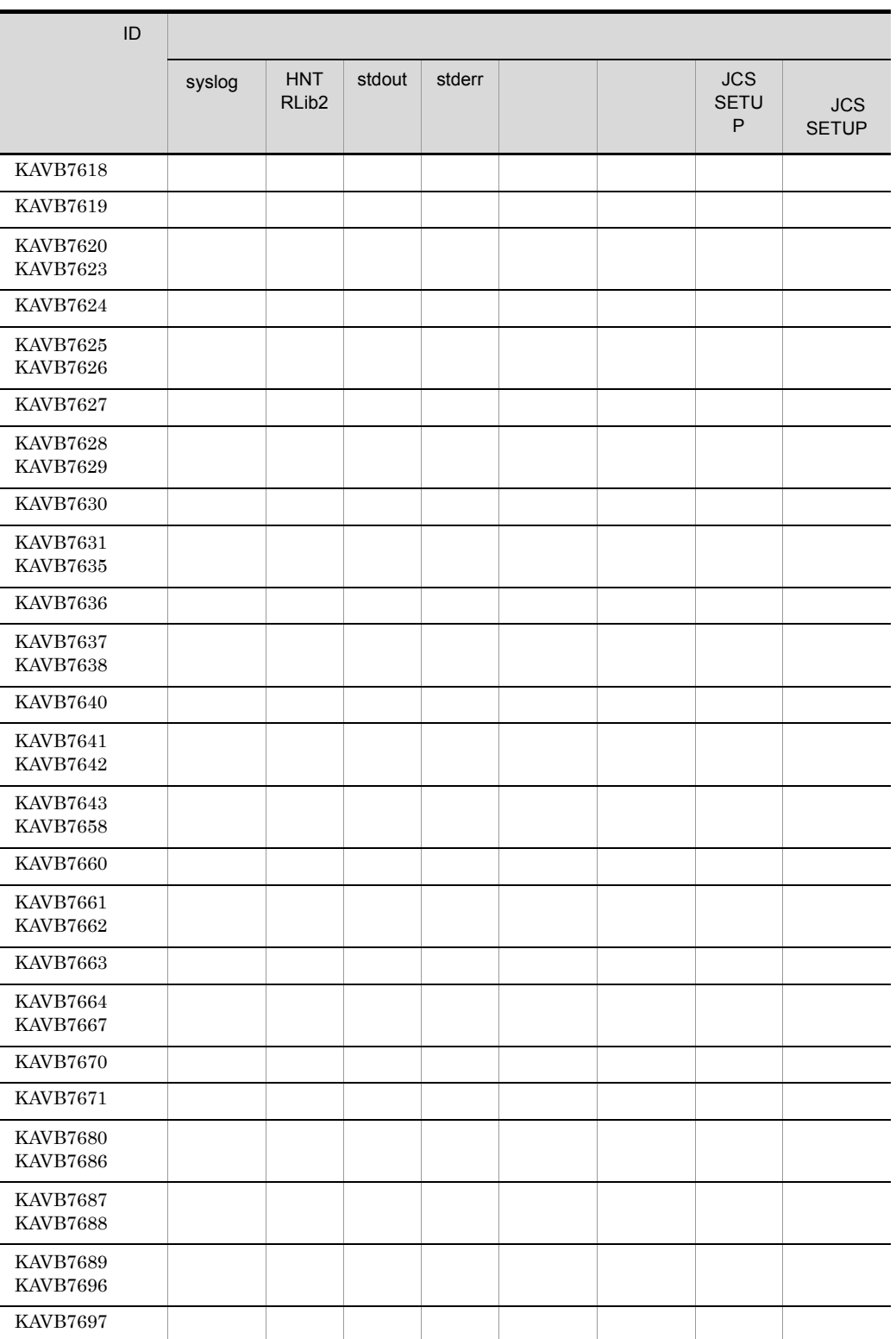

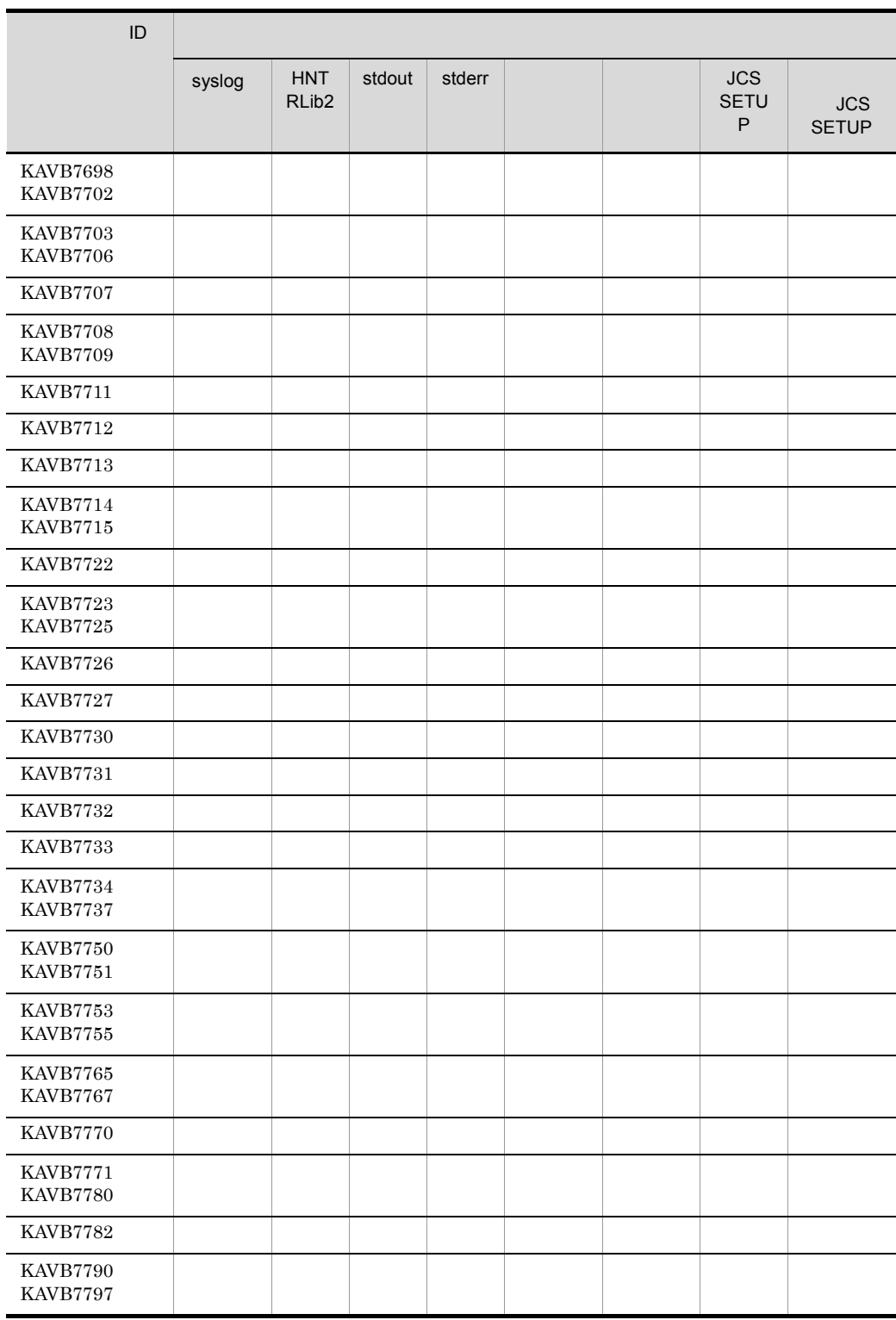

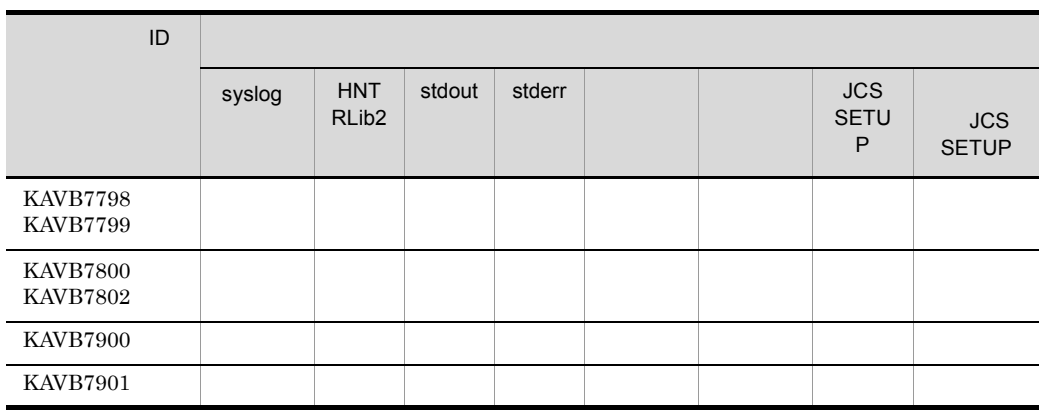

# 1.2.8 JP1/IM KAVB8000 KAVB8999

 $JPI/IM$ 

syslog syslog Windows HNTRLib<sub>2</sub> stdout stderr

 $JPI$ 

1-9 JP1/IM

| ID                                 |            |            |                                 |        |            |            |                                 |  |
|------------------------------------|------------|------------|---------------------------------|--------|------------|------------|---------------------------------|--|
|                                    |            |            |                                 |        |            |            |                                 |  |
|                                    | std<br>out | std<br>err | <b>HNTRLi</b><br>b <sub>2</sub> | syslog | std<br>out | std<br>err | <b>HNTRLi</b><br>b <sub>2</sub> |  |
| <b>KAVB8000</b><br><b>KAVB8003</b> |            |            |                                 |        |            |            |                                 |  |
| <b>KAVB8051</b><br><b>KAVB8055</b> |            |            |                                 |        |            |            |                                 |  |
| <b>KAVB8060</b><br><b>KAVB8063</b> |            |            |                                 |        |            |            |                                 |  |
| <b>KAVB8064</b>                    |            |            |                                 |        |            |            |                                 |  |
| <b>KAVB8070</b><br><b>KAVB8073</b> |            |            |                                 |        |            |            |                                 |  |
| <b>KAVB8074</b>                    |            |            |                                 |        |            |            |                                 |  |
| <b>KAVB8101</b><br><b>KAVB8106</b> |            |            |                                 |        |            |            |                                 |  |
| <b>KAVB8107</b>                    |            |            |                                 |        |            |            |                                 |  |
| <b>KAVB8108</b>                    |            |            |                                 |        |            |            |                                 |  |
| <b>KAVB8109</b>                    |            |            |                                 |        |            |            |                                 |  |
| <b>KAVB8400</b>                    |            |            |                                 |        |            |            |                                 |  |
| <b>KAVB8402</b><br><b>KAVB8405</b> |            |            |                                 |        |            |            |                                 |  |
| <b>KAVB8406</b>                    |            |            |                                 |        |            |            |                                 |  |
| <b>KAVB8407</b>                    |            |            |                                 |        |            |            |                                 |  |
| <b>KAVB8408</b><br><b>KAVB8409</b> |            |            |                                 |        |            |            |                                 |  |
| <b>KAVB8410</b>                    |            |            |                                 |        |            |            |                                 |  |
| <b>KAVB8411</b><br><b>KAVB8412</b> |            |            |                                 |        |            |            |                                 |  |
| <b>KAVB8413</b>                    |            |            |                                 |        |            |            |                                 |  |
| <b>KAVB8414</b>                    |            |            |                                 |        |            |            |                                 |  |
| <b>KAVB8415</b>                    |            |            |                                 |        |            |            |                                 |  |
| <b>KAVB8416</b><br><b>KAVB8417</b> |            |            |                                 |        |            |            |                                 |  |
| <b>KAVB8418</b><br><b>KAVB8422</b> |            |            |                                 |        |            |            |                                 |  |
| <b>KAVB8423</b><br><b>KAVB8424</b> |            |            |                                 |        |            |            |                                 |  |

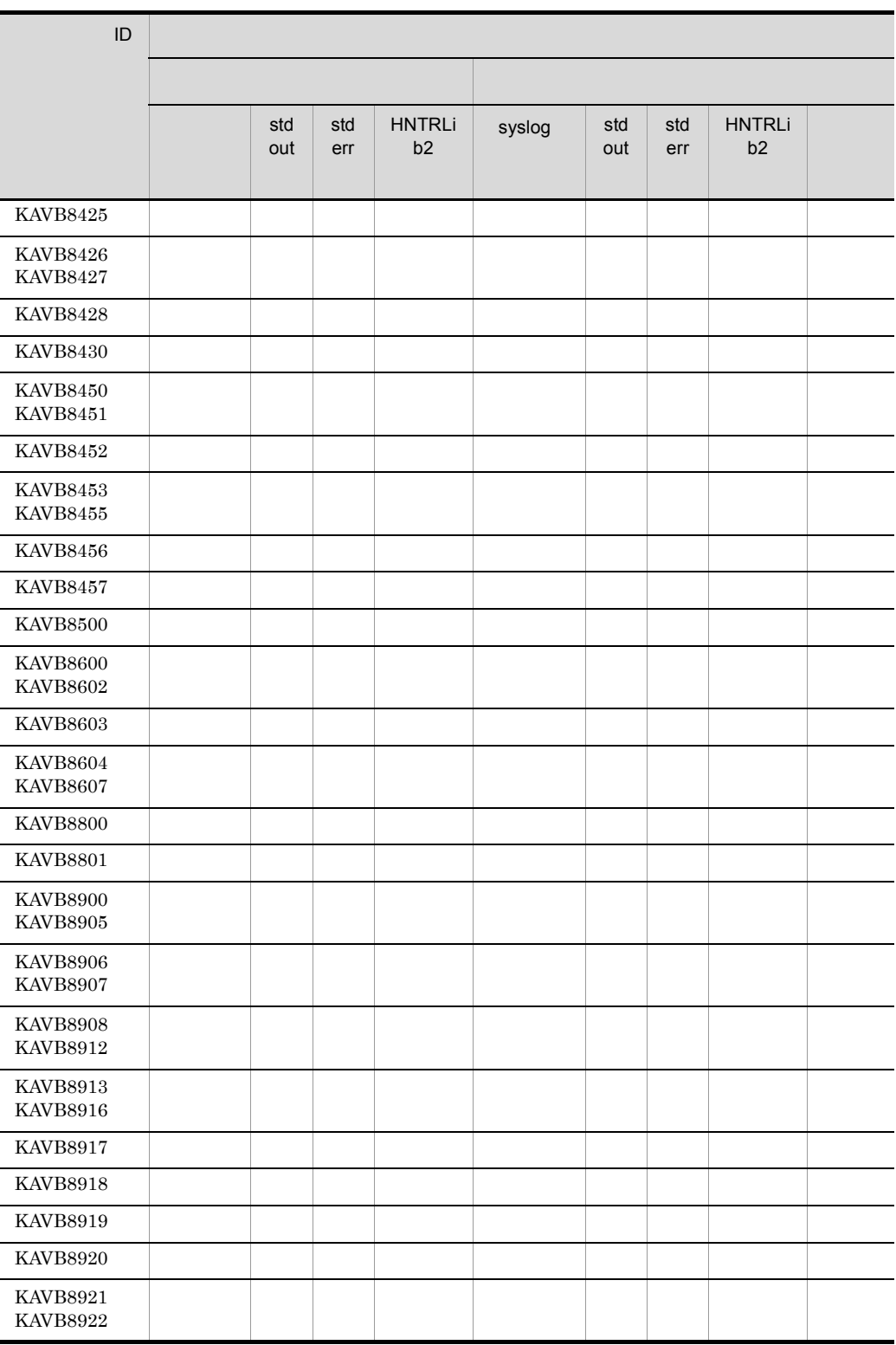

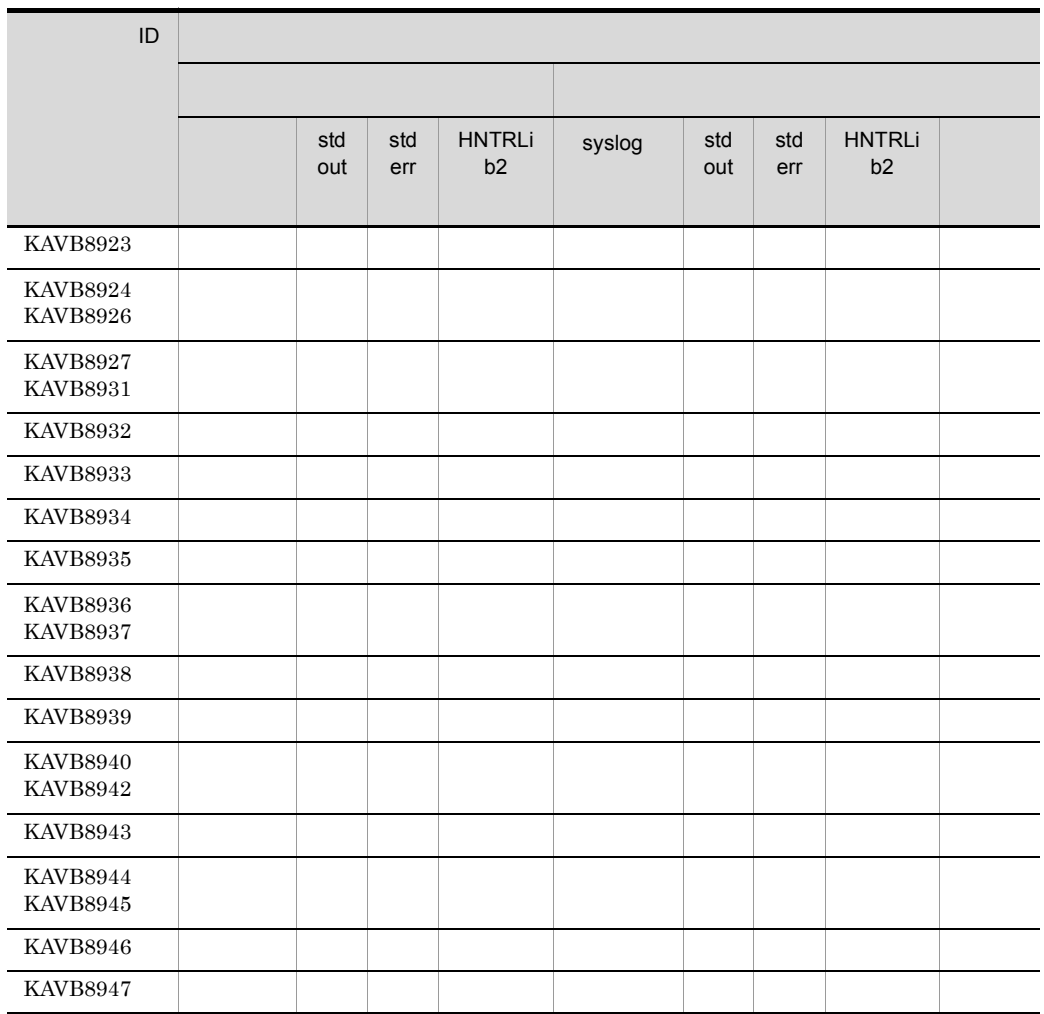

# $1.2.9$ KAVB9001 KAVB9999

 $JP1/IM$ 

syslog syslog Windows HNTRLib2<sup>1</sup> stdout stderr

JCOSETUP jco\_setup.log  $\frac{2}{\pi}$ 

1.  $\sim$   $\sim$   $\sim$ 

 $1$  Terms and  $1$  Terms and  $1$ Windows **YProgram** Files¥Hitachi¥HNTRLib2¥spool¥ UNIX /var/opt/hitachi/HNTRLib2/spool/  $2$ Windows UNIX /var/opt/jp1cons/log/JCO\_SETUP/  $3 \t3$ Windows UNIX /var/opt/jp1cons/log/JCO\_SETUP/ /

JCOSETUP /jco\_setup.log

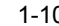

 $\overline{3}$ 

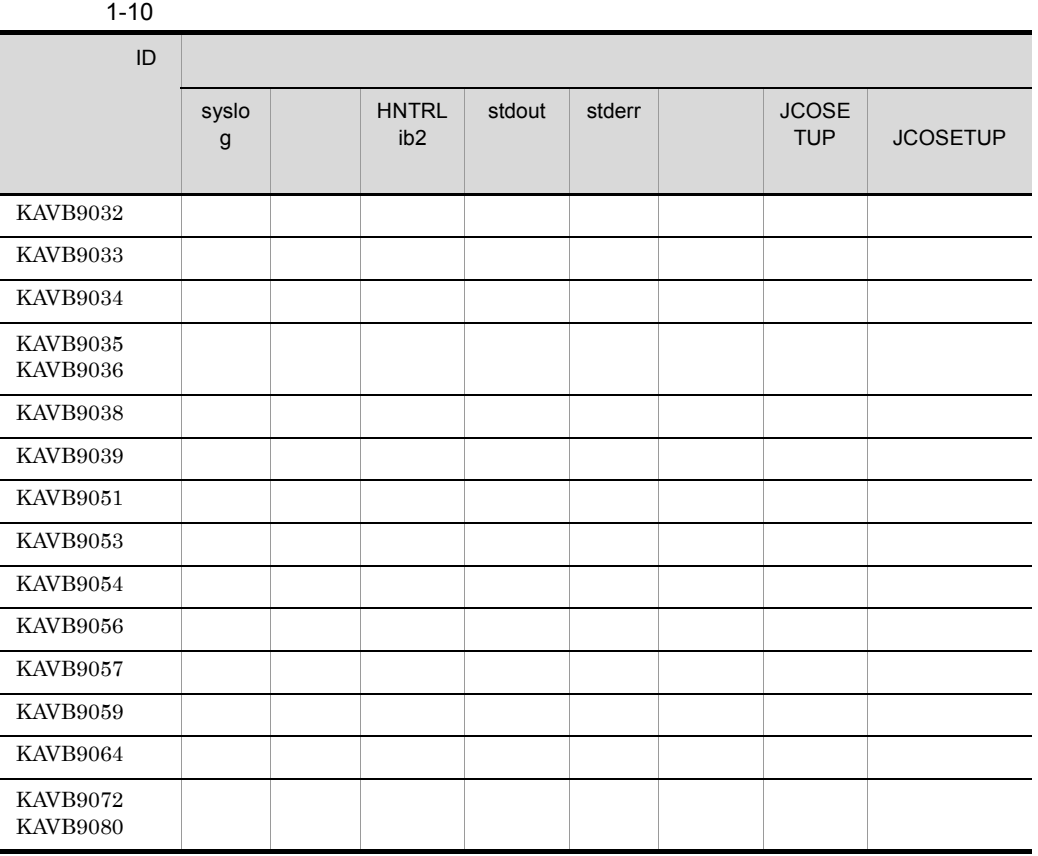

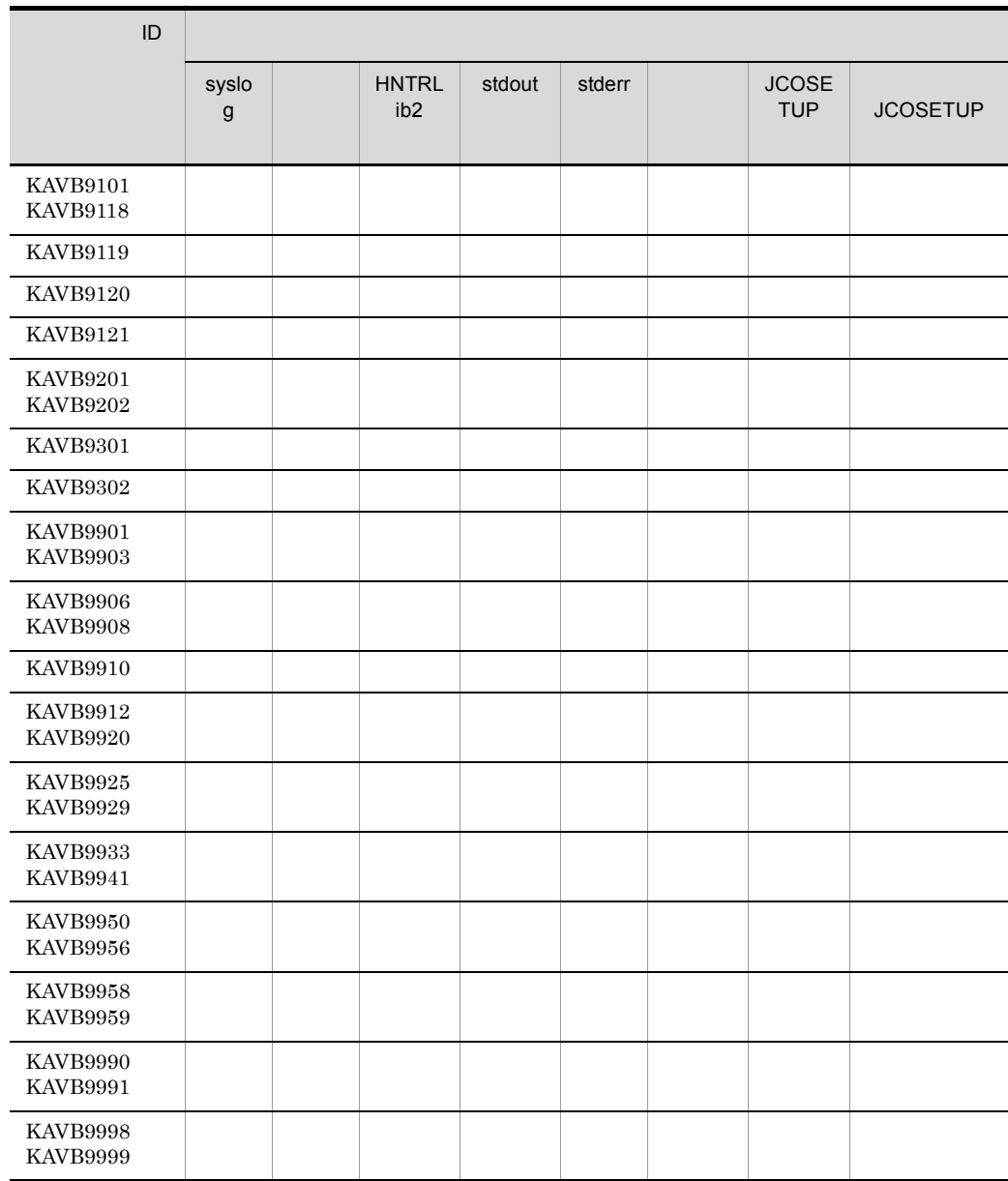

### $1.2.10$

# KAJV0001 KAJV2000

syslog syslog

Windows

HNTRLib<sub>2</sub> stdout stderr  $JP1$   $JP1$ 

> Windows **YProgram** Files¥Hitachi¥HNTRLib2¥spool¥ UNIX /var/opt/hitachi/HNTRLib2/spool/

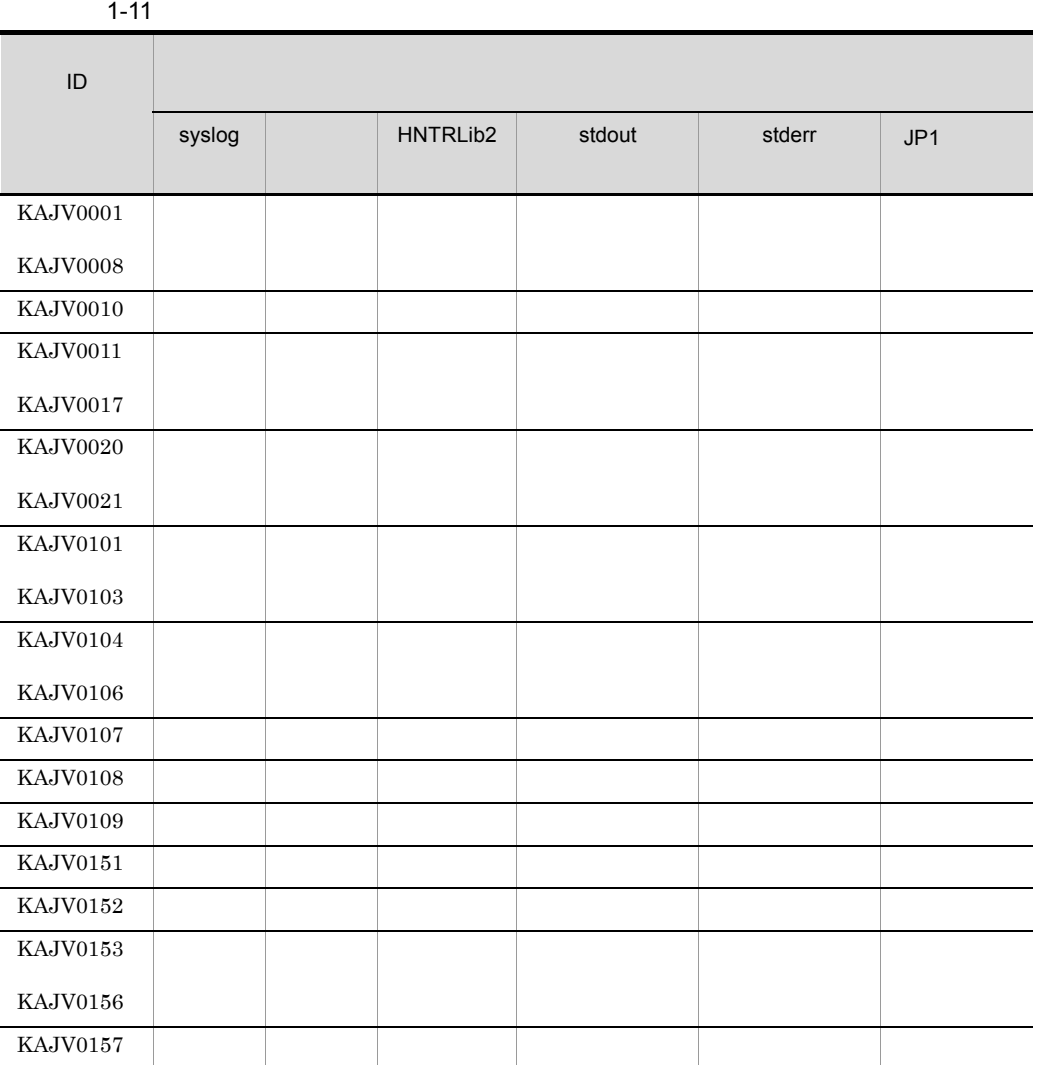

 $1.$ 

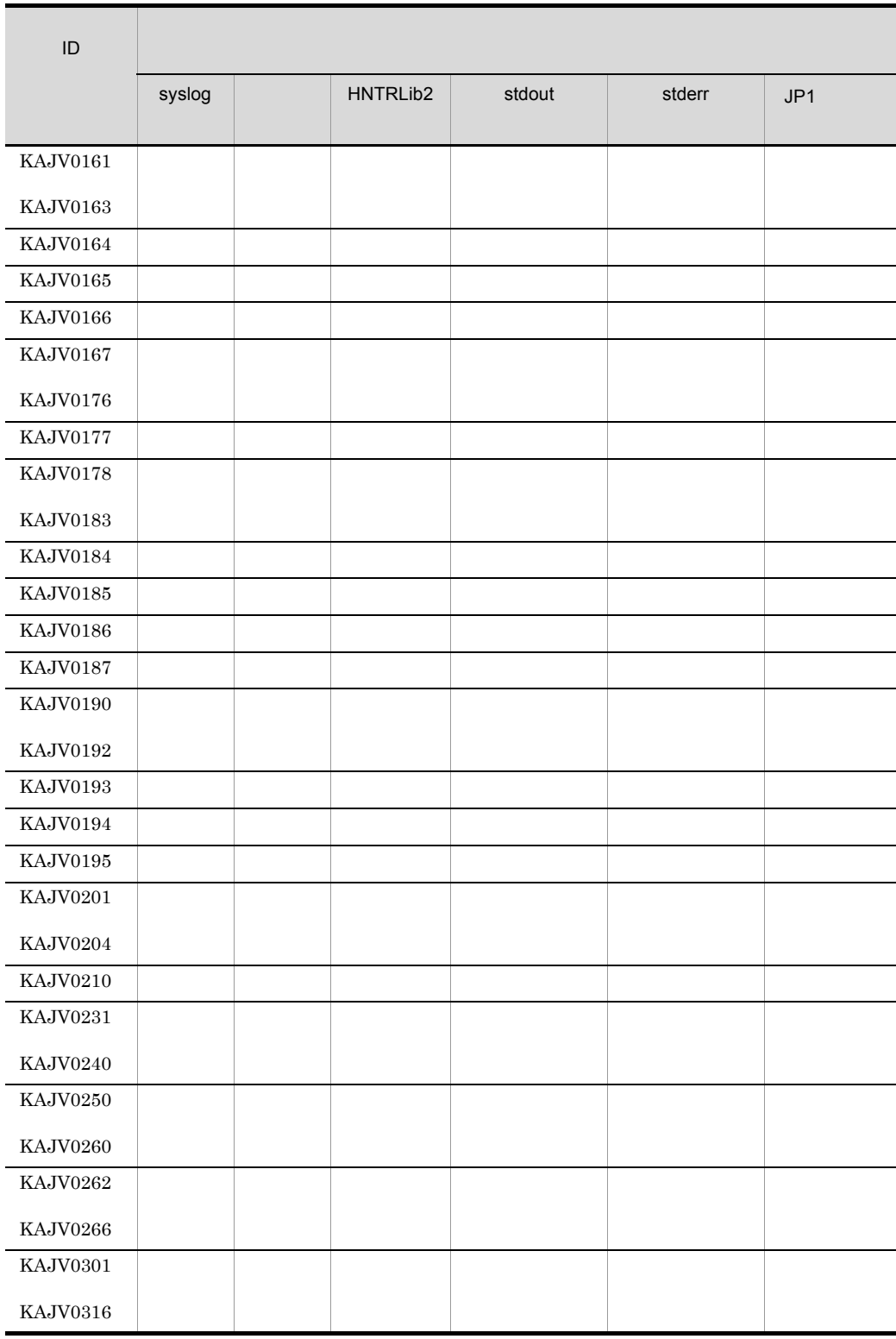

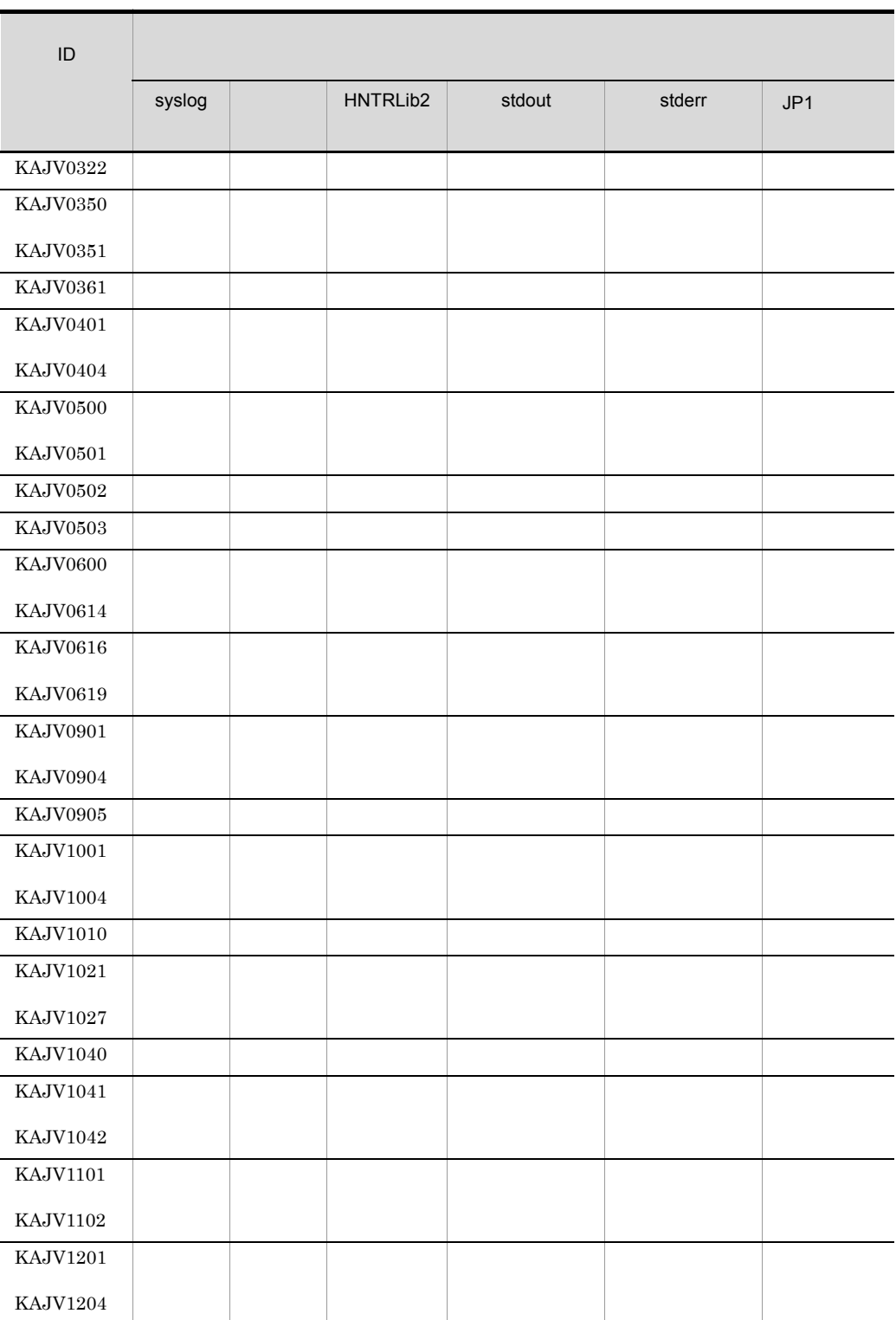

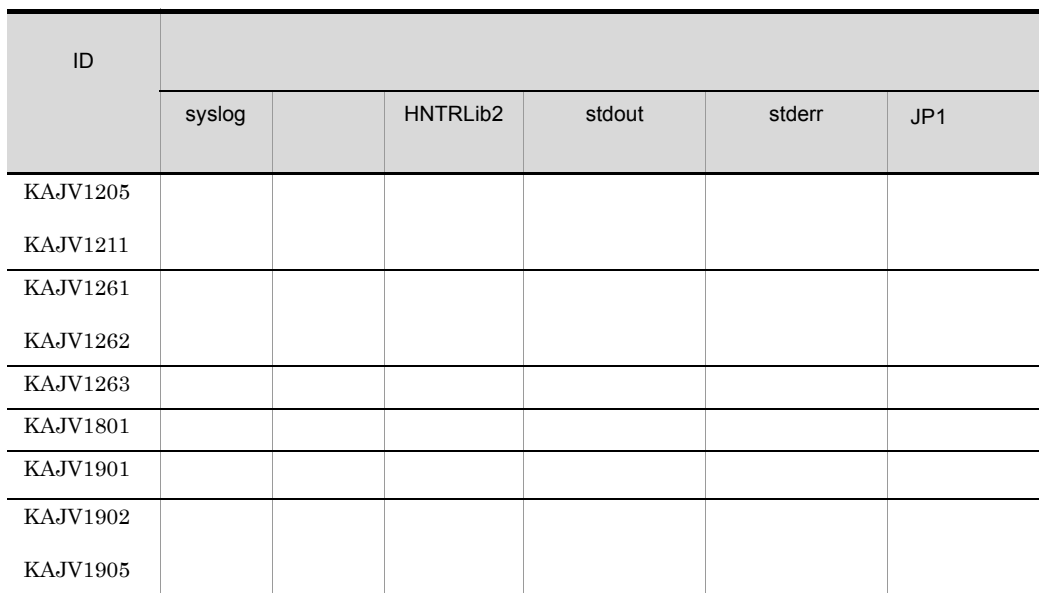

# $1.2.11$ KAJV2001 KAJV3999

syslog syslog Windows HNTRLib<sub>2</sub> stdout stderr  $JPI$   $JPI$
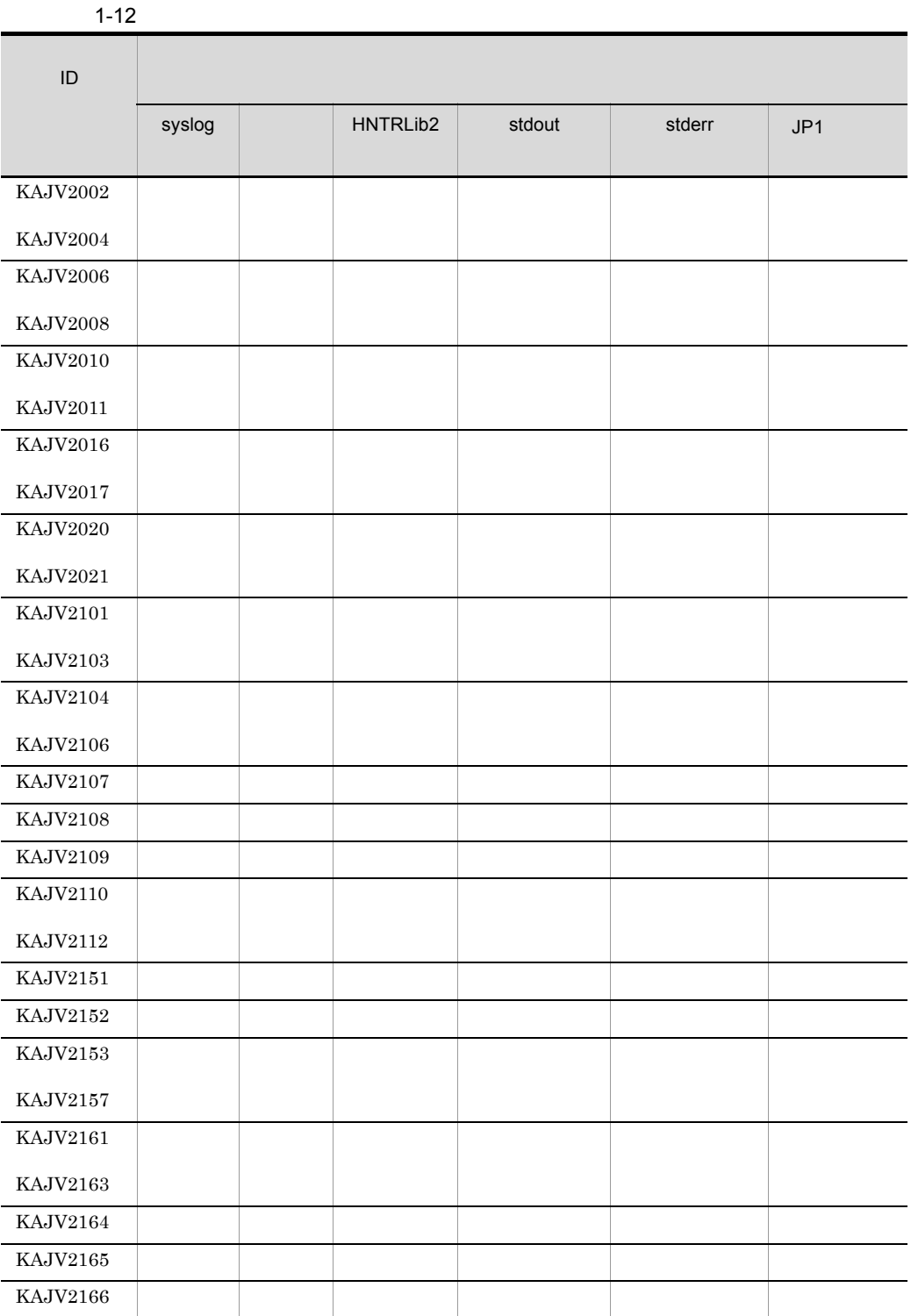

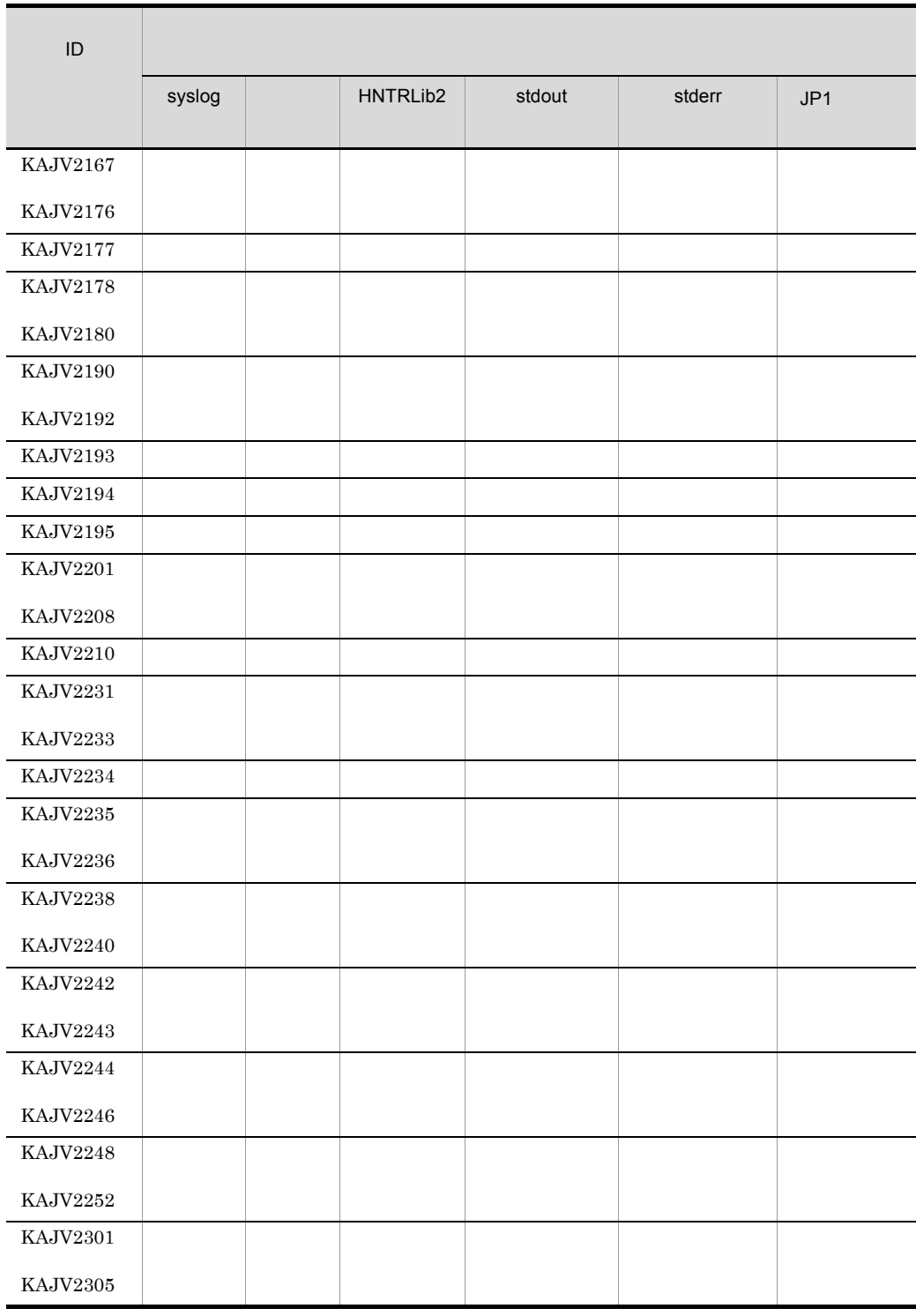

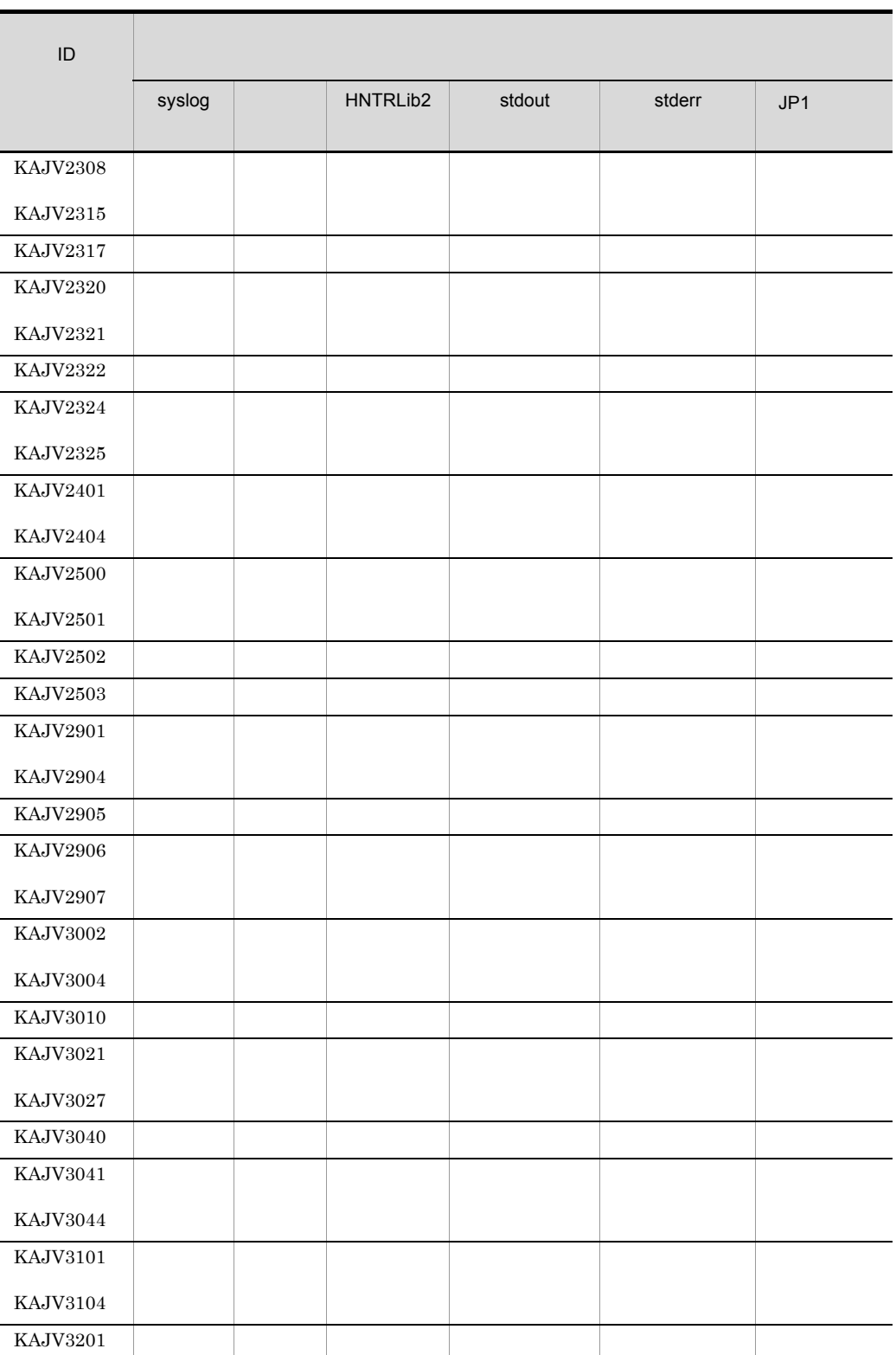

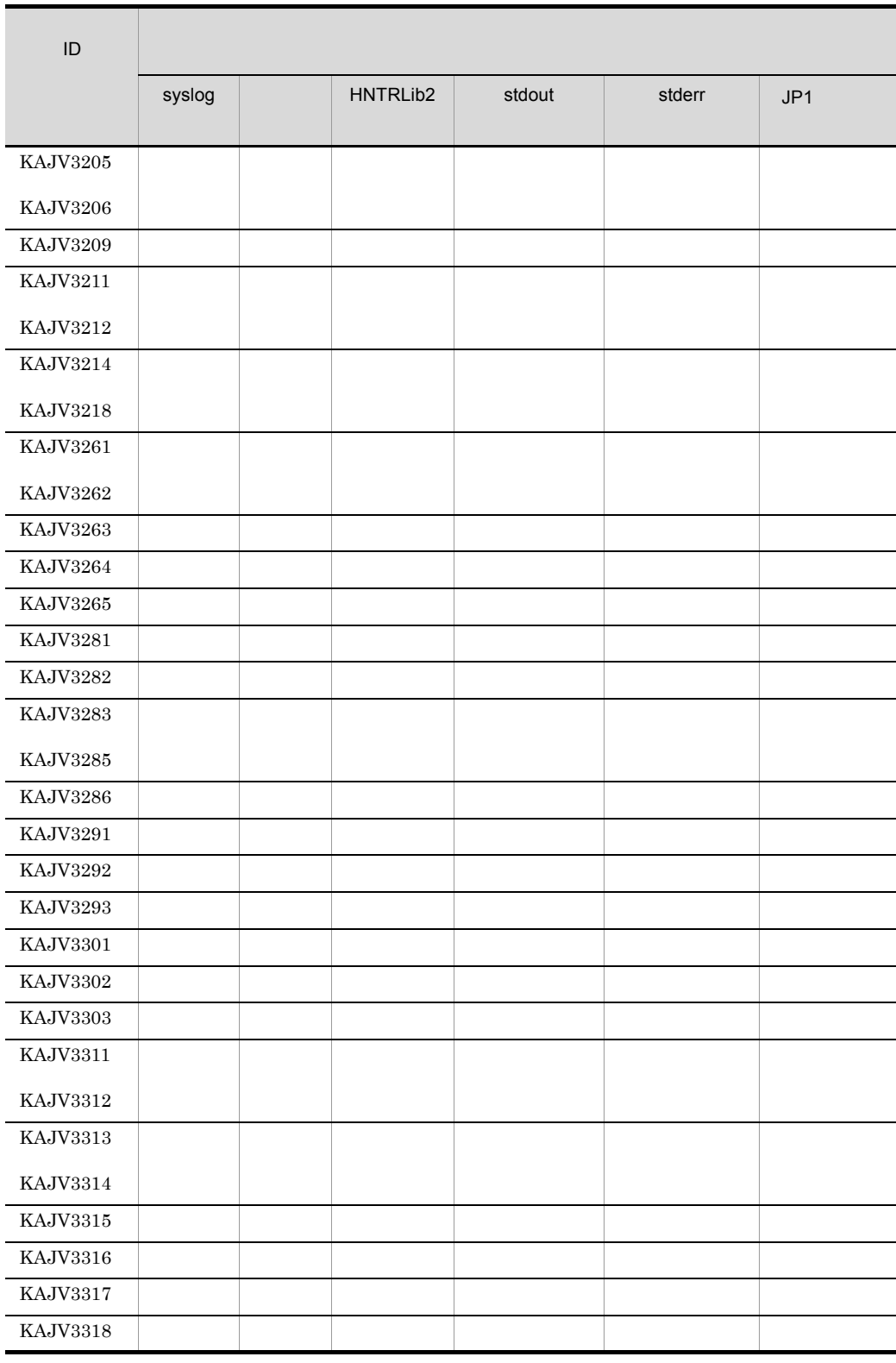

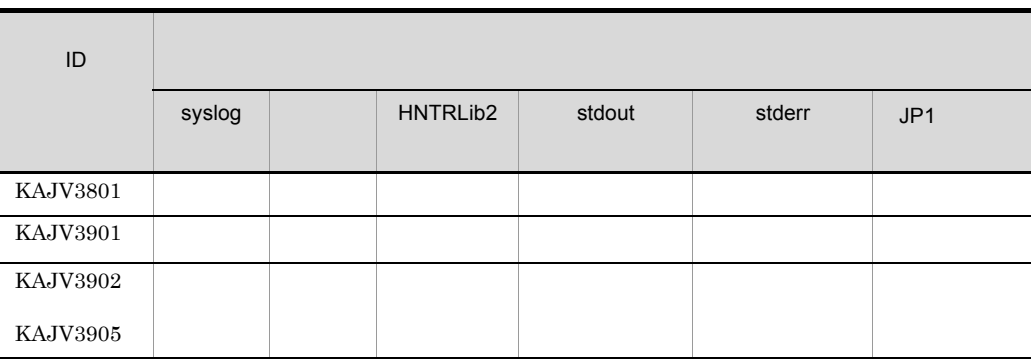

### $1.2.12$  IM KNAN20000 KNAN21999

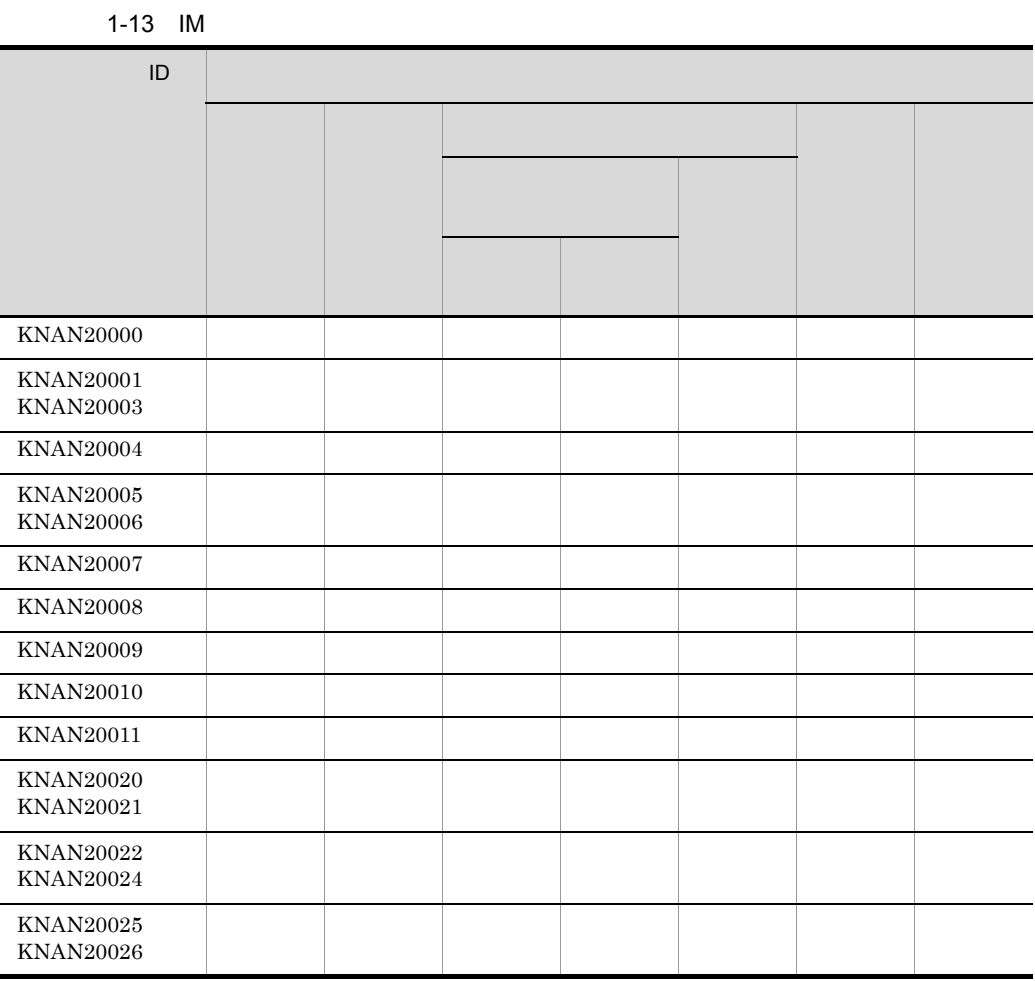

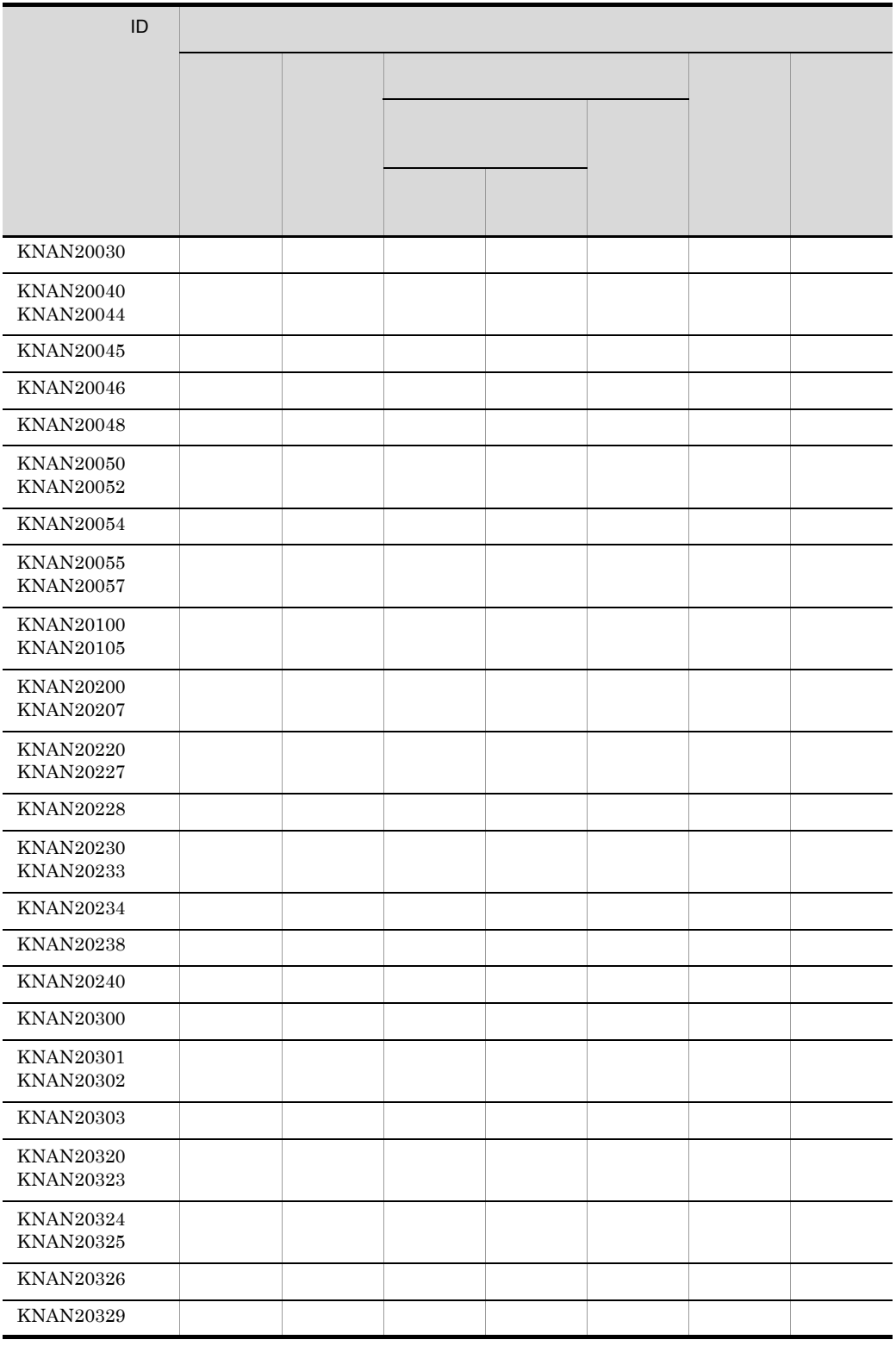

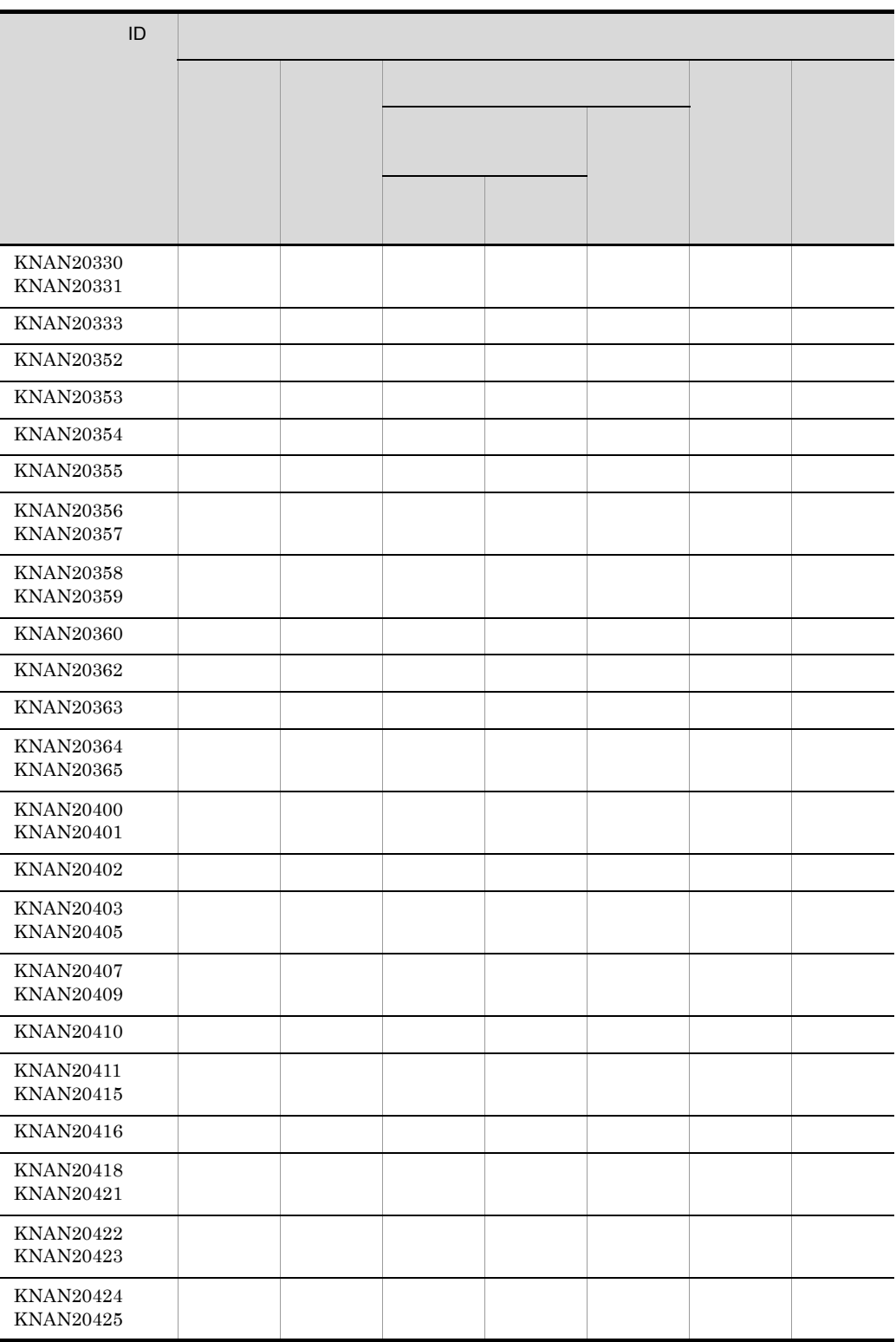

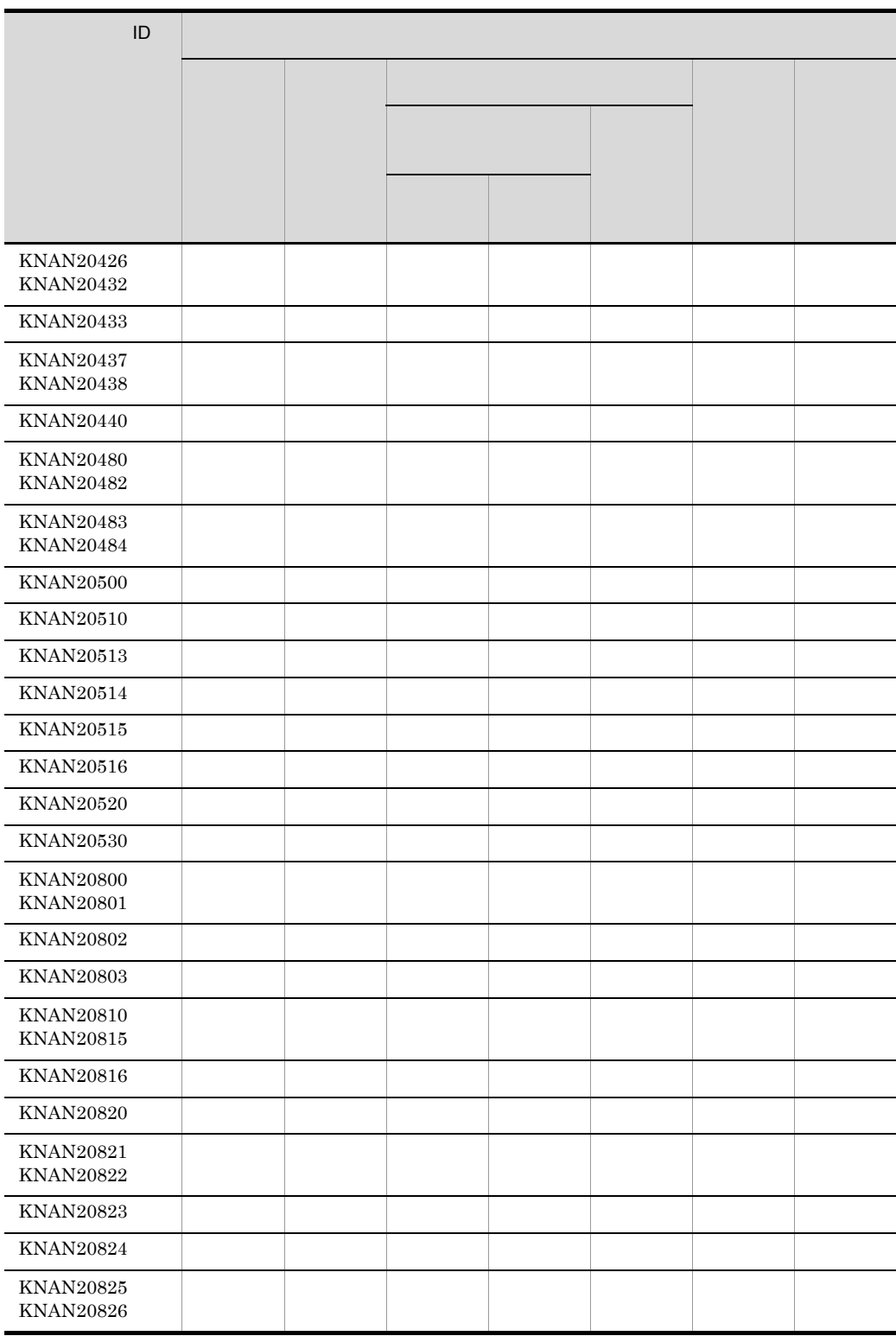

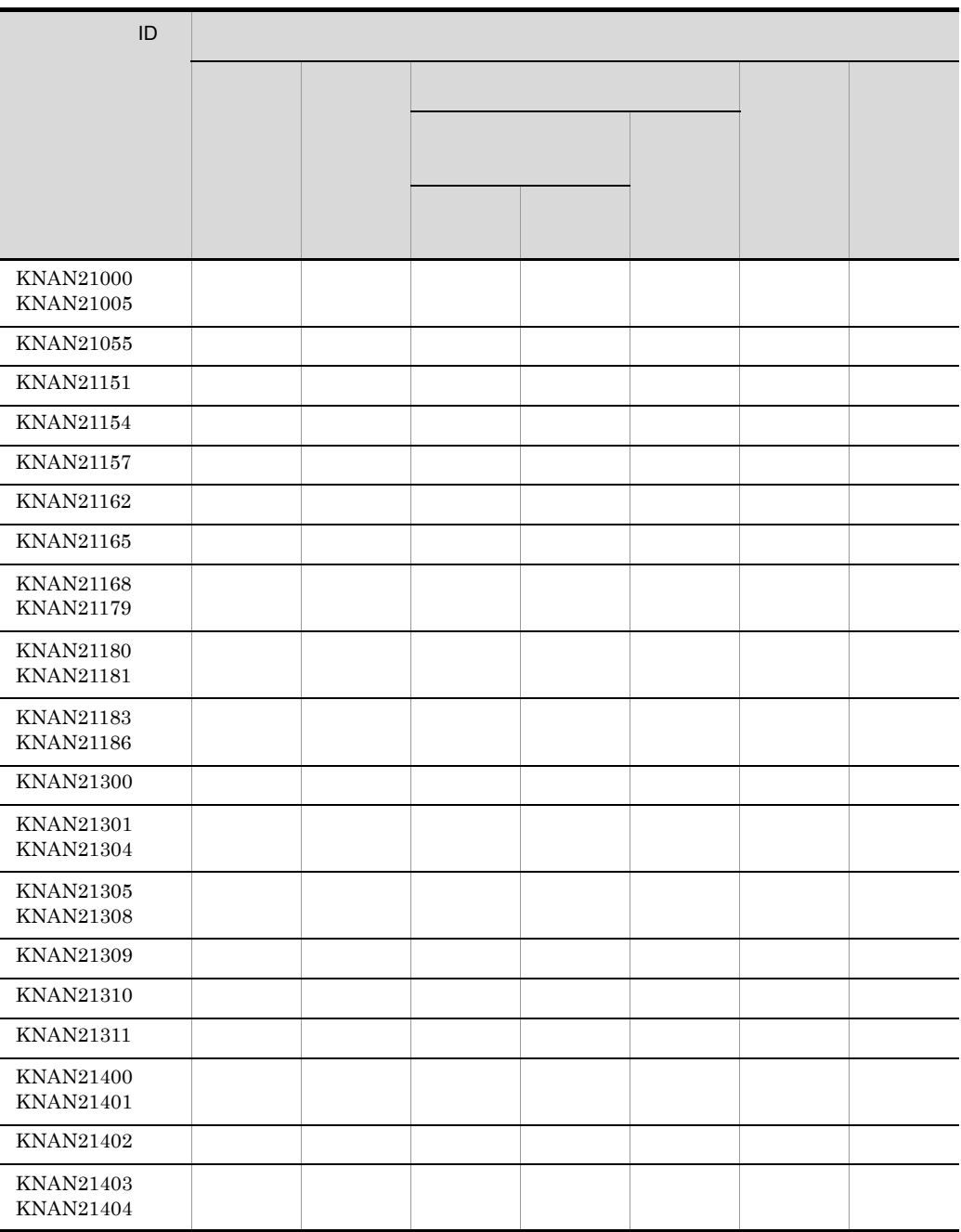

## 1.2.13 IM KNAN22000 KNAN26999

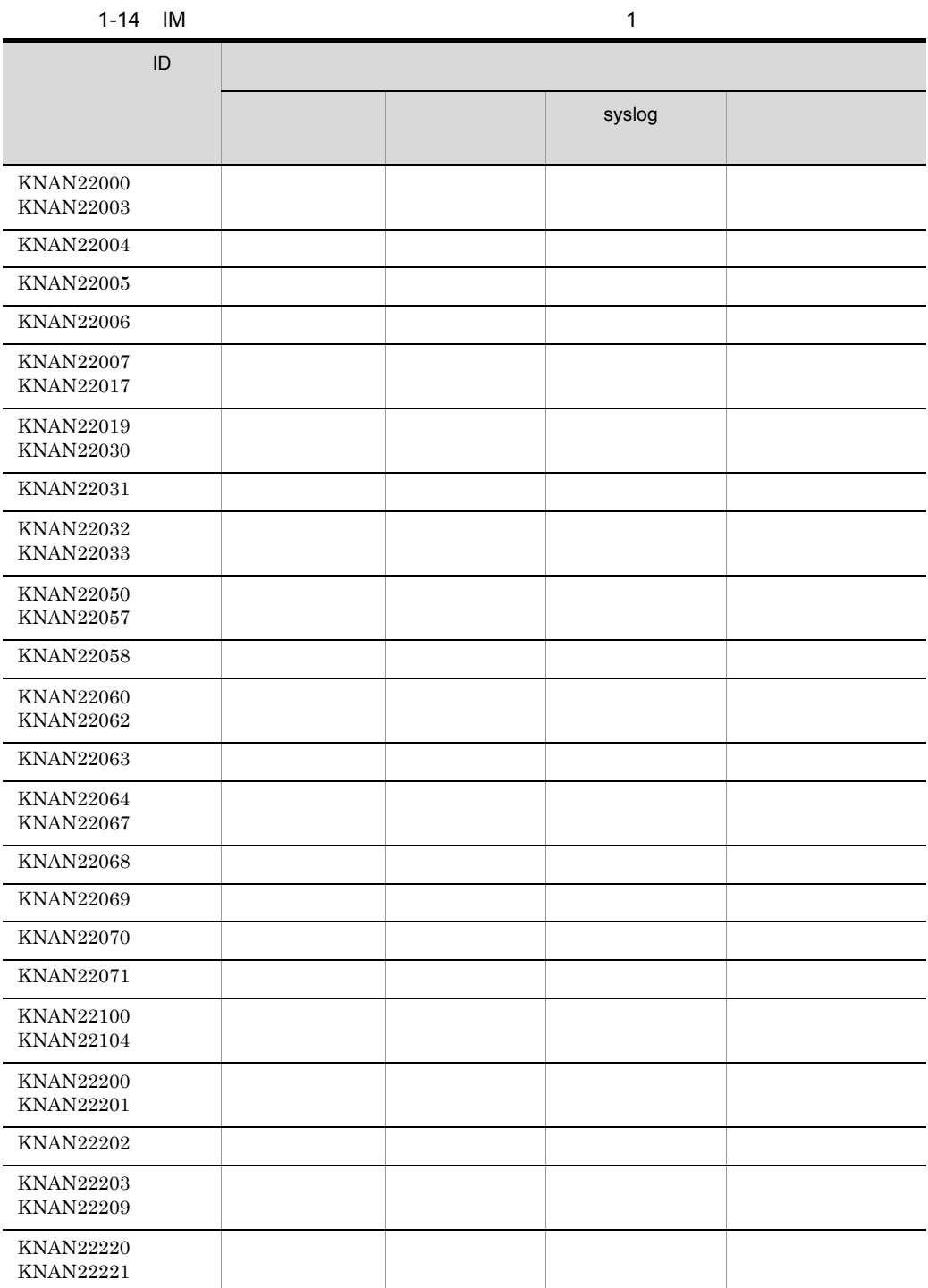

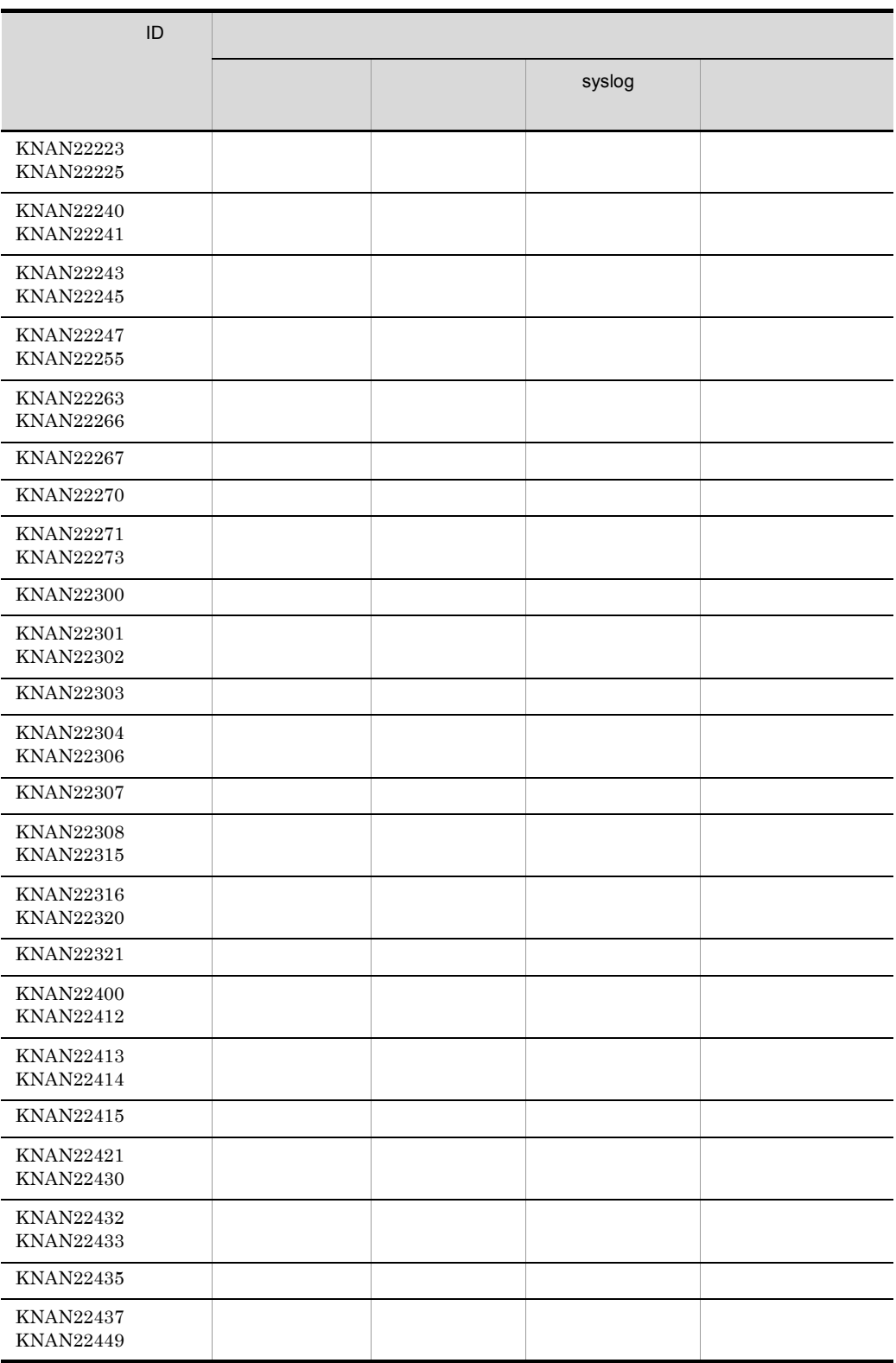

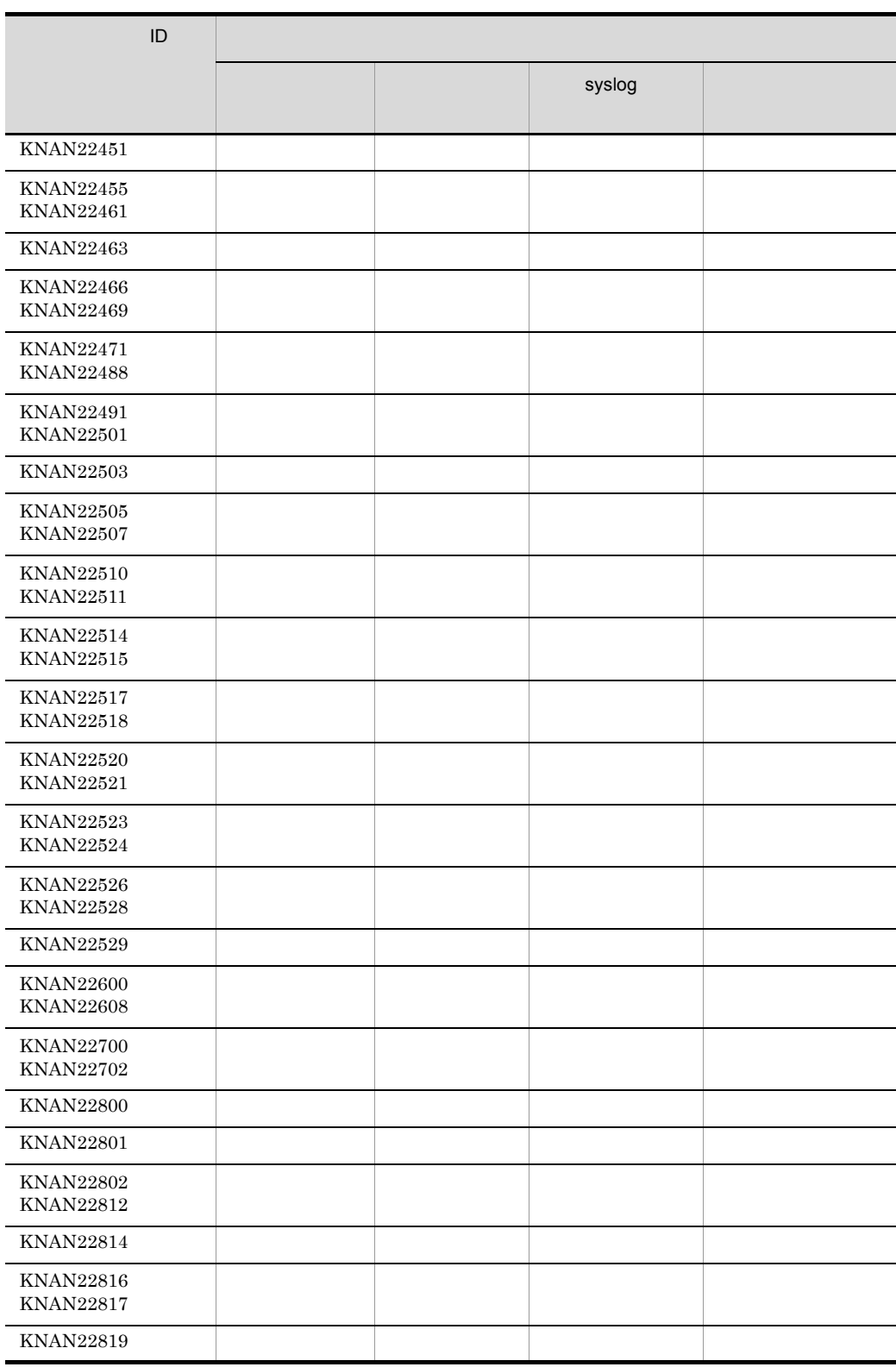

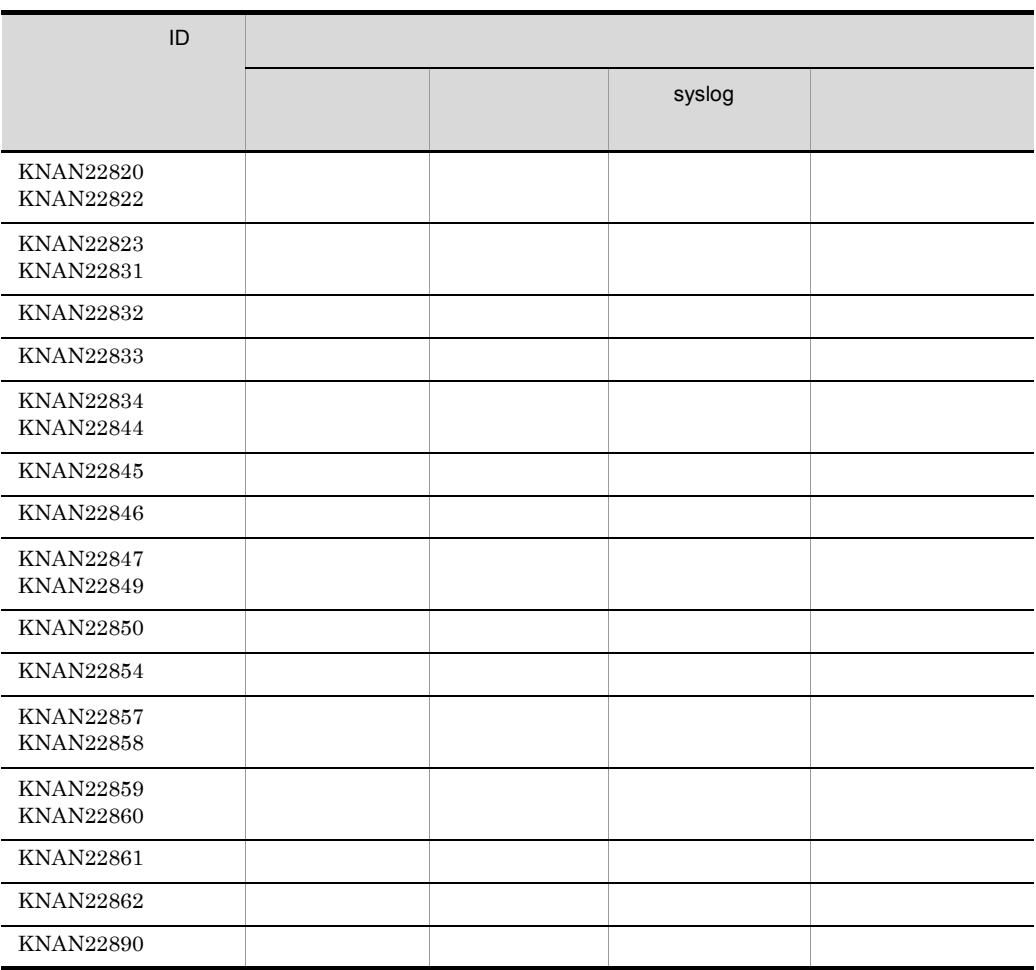

 $1-15$  IM

j.

2

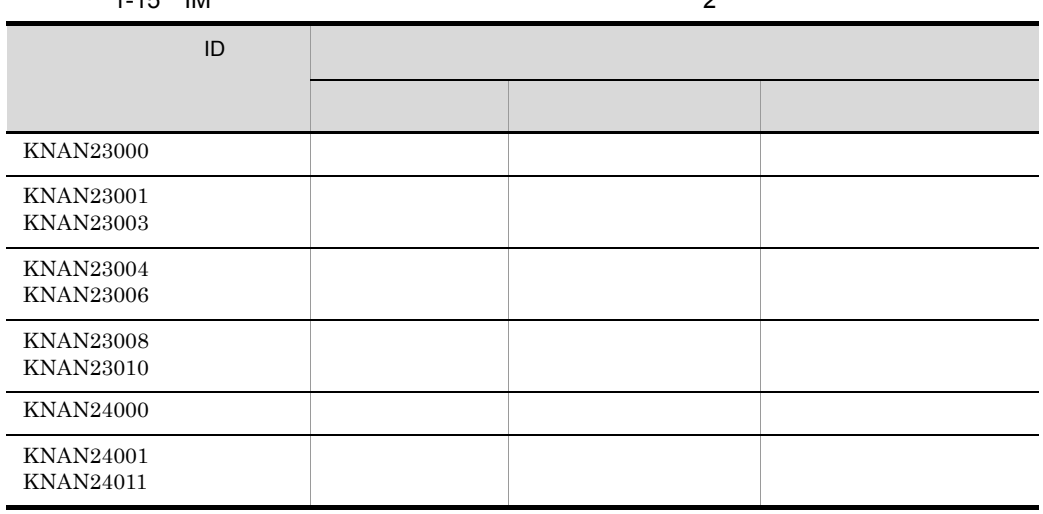

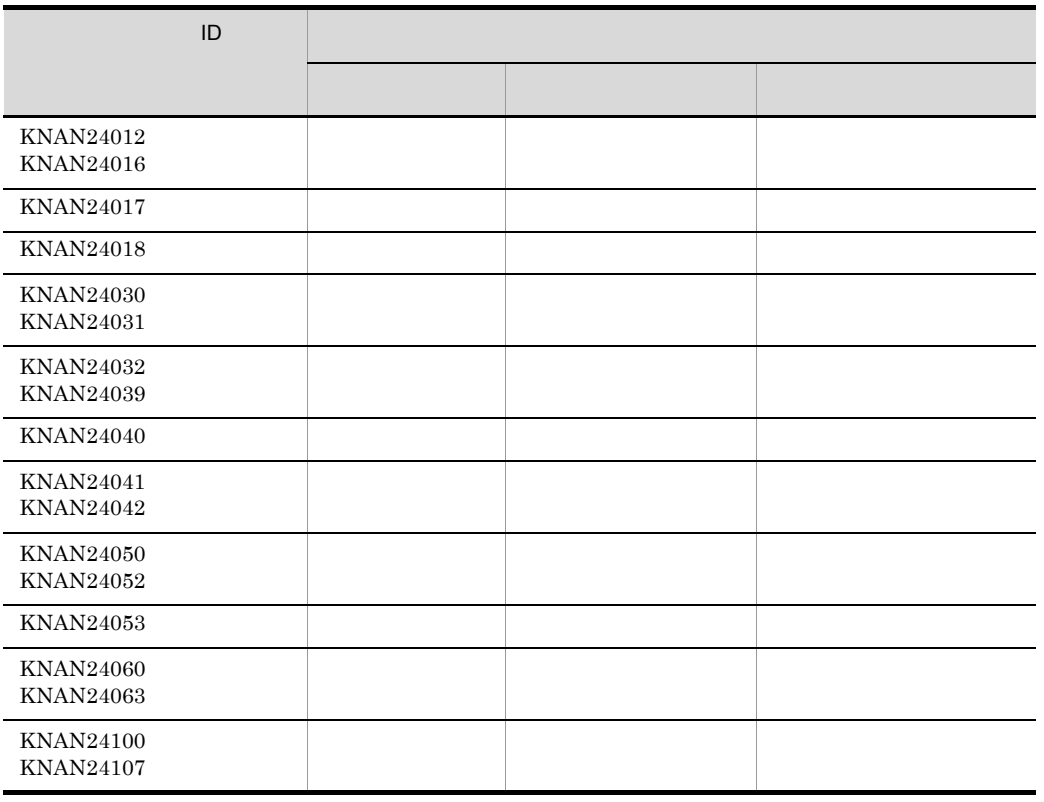

### 1-16 IM  $3$

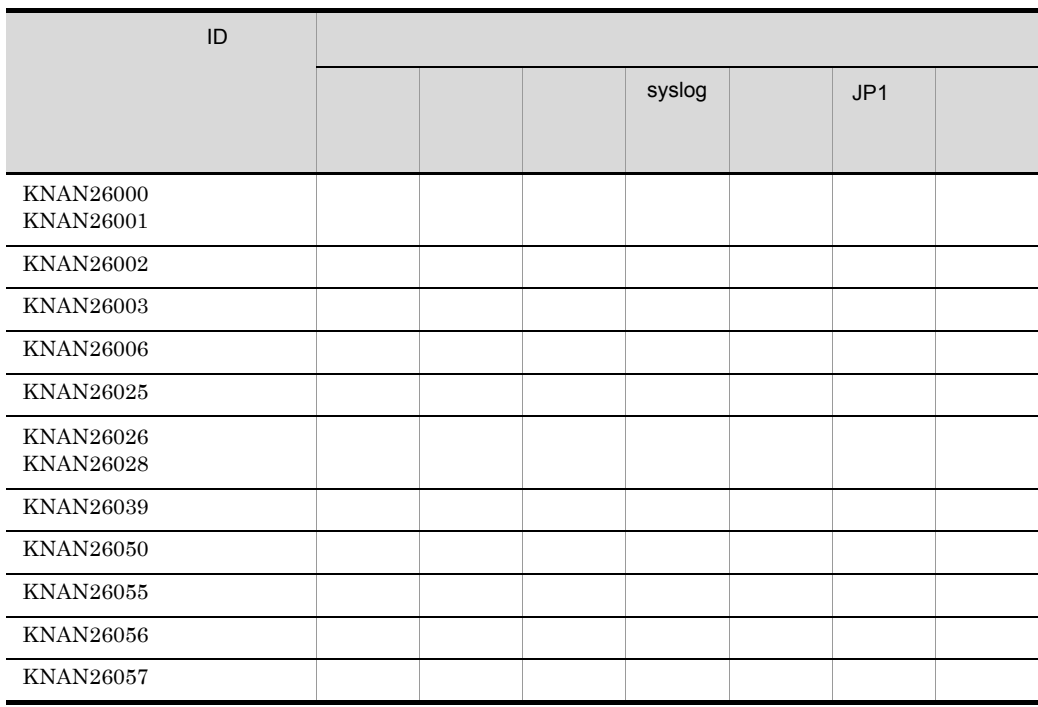

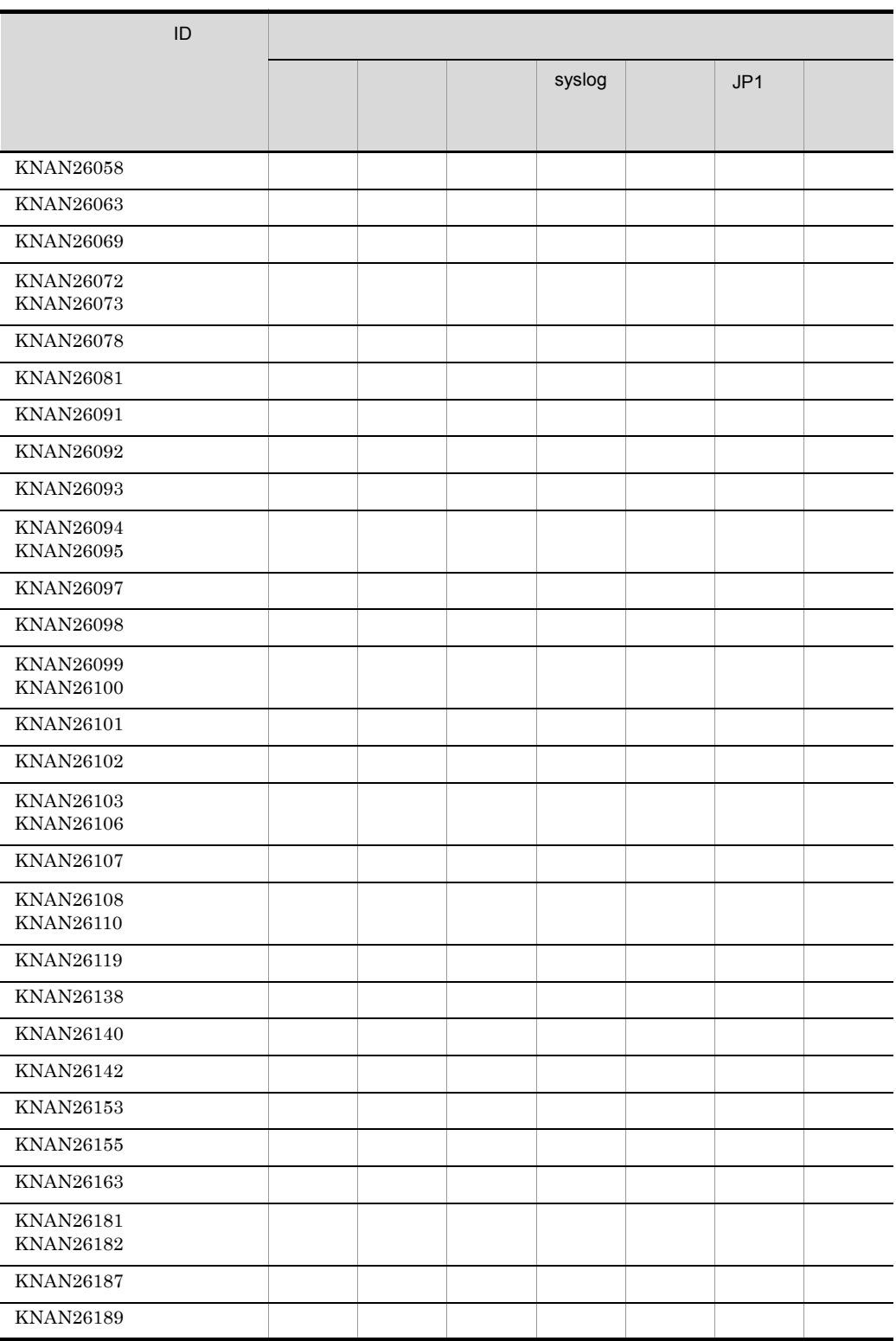

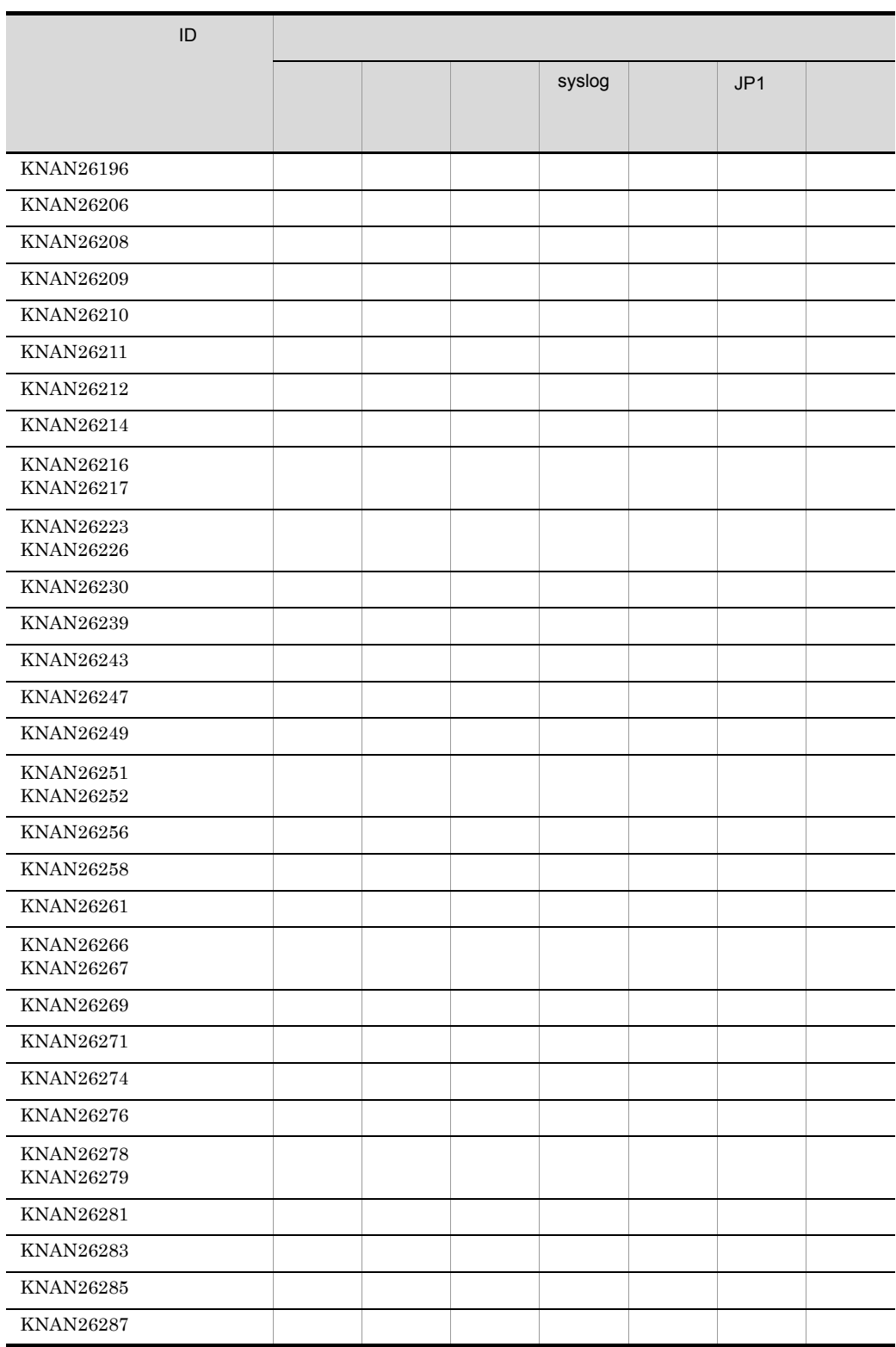

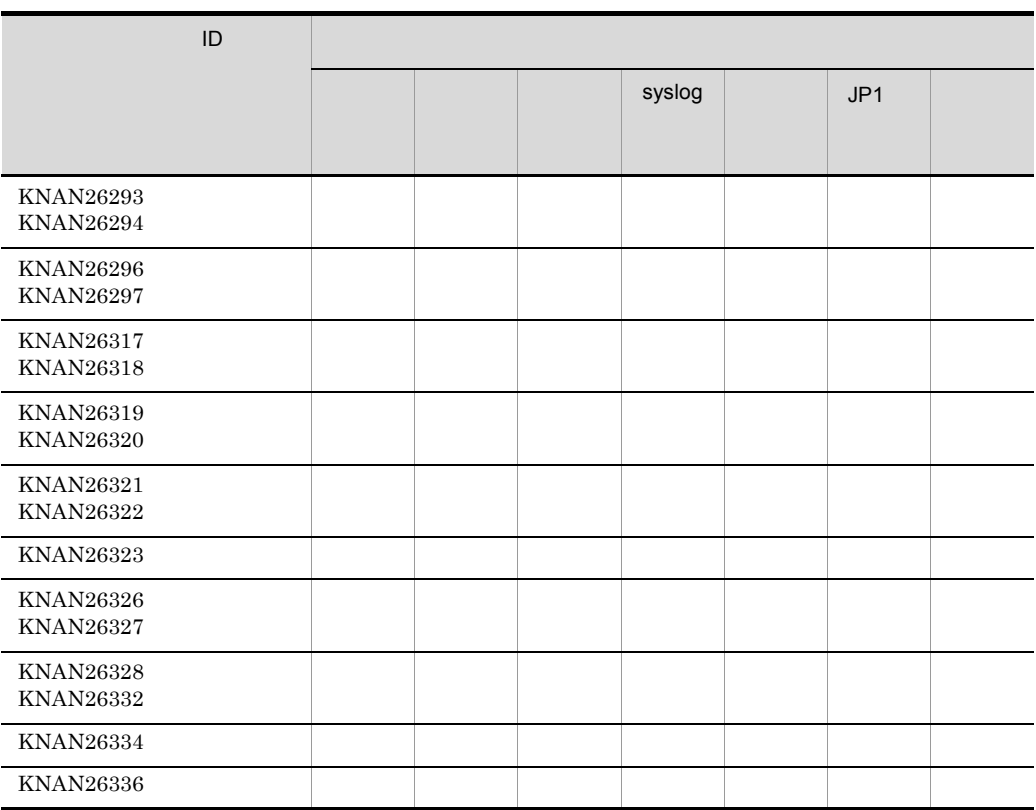

1.2.14 IM KNAN29000 KNAN29999

1-17 IM

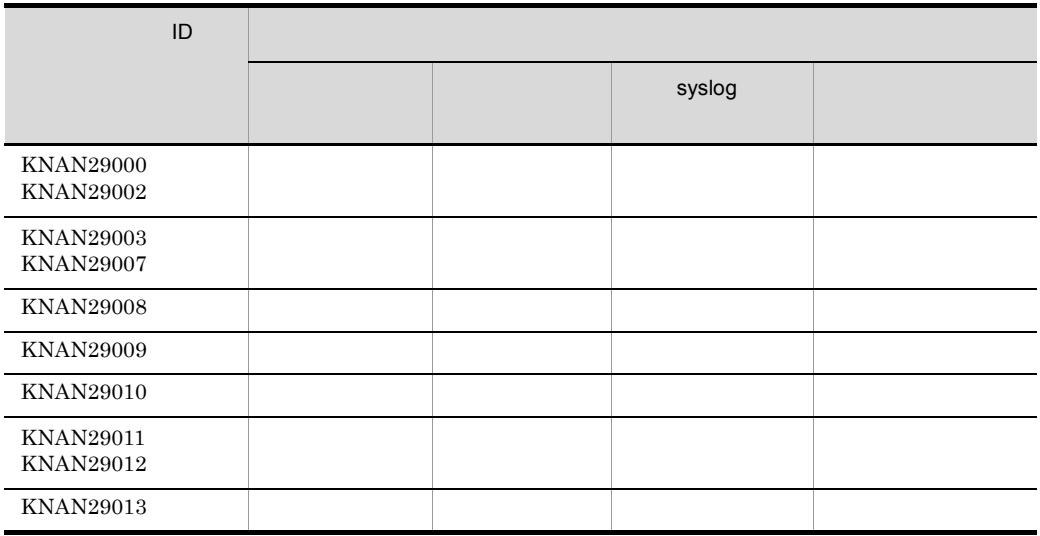

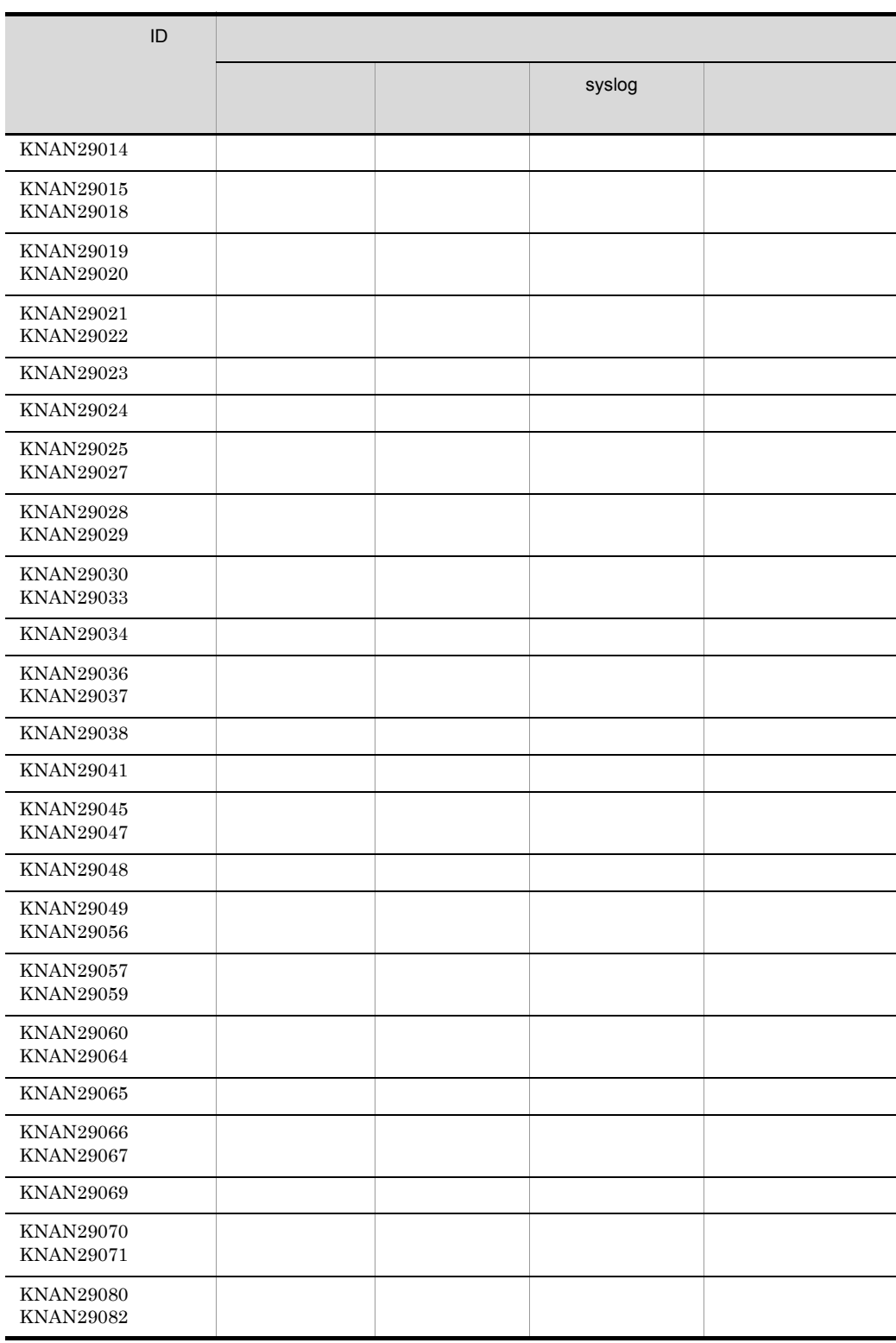

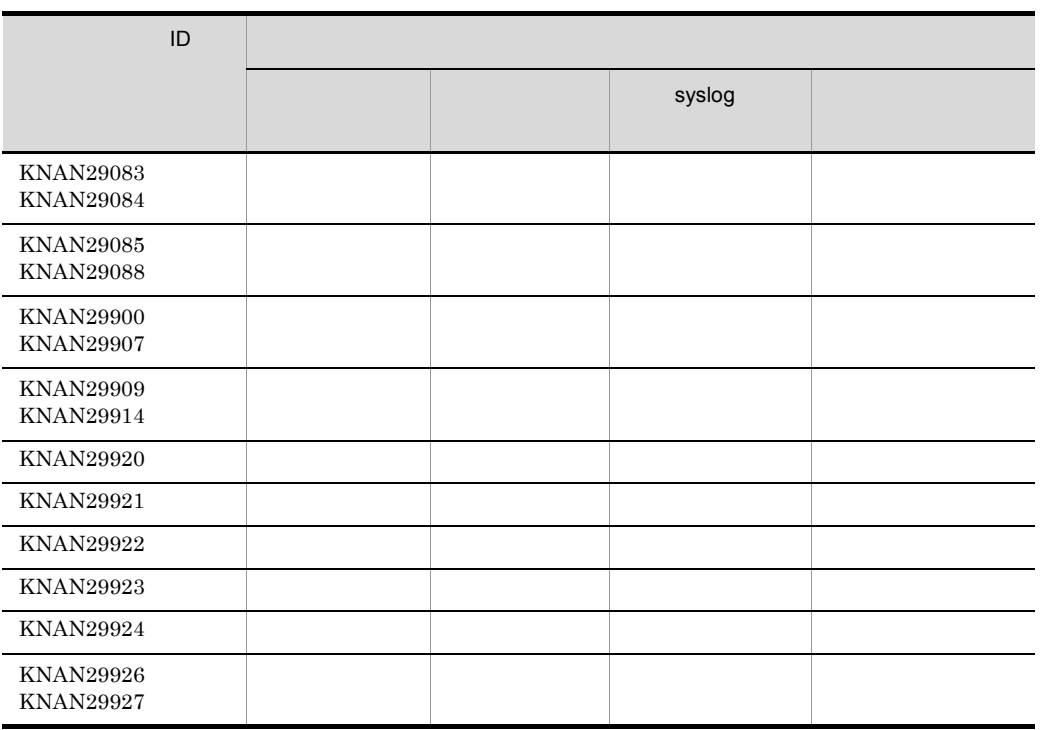

## 1.2.15 IM KNAN11000

KNAN11203 KFPH00212 KFPH00213 KFPS01850 KFPS05210

 $1-18$  IM

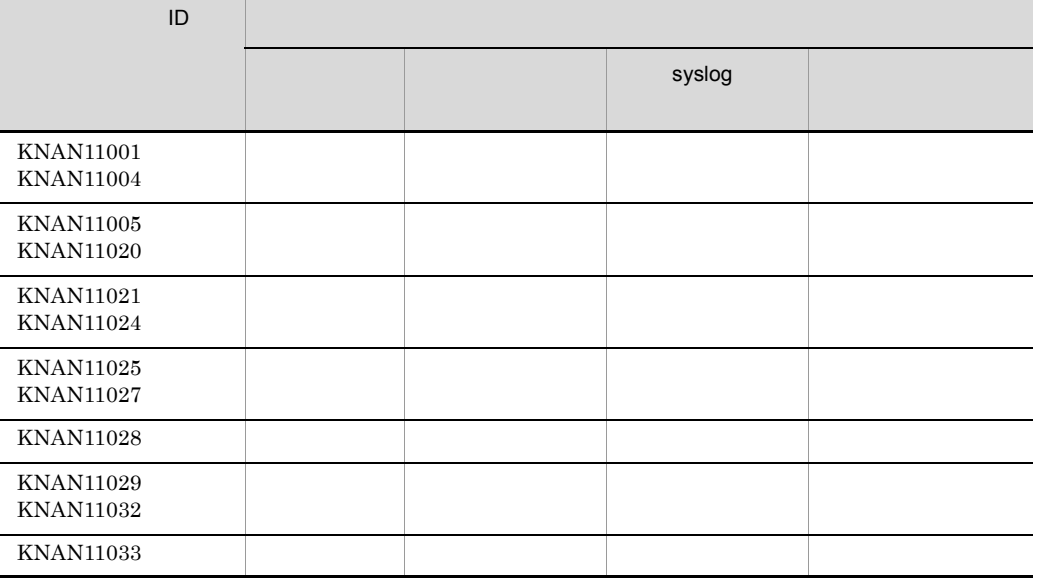

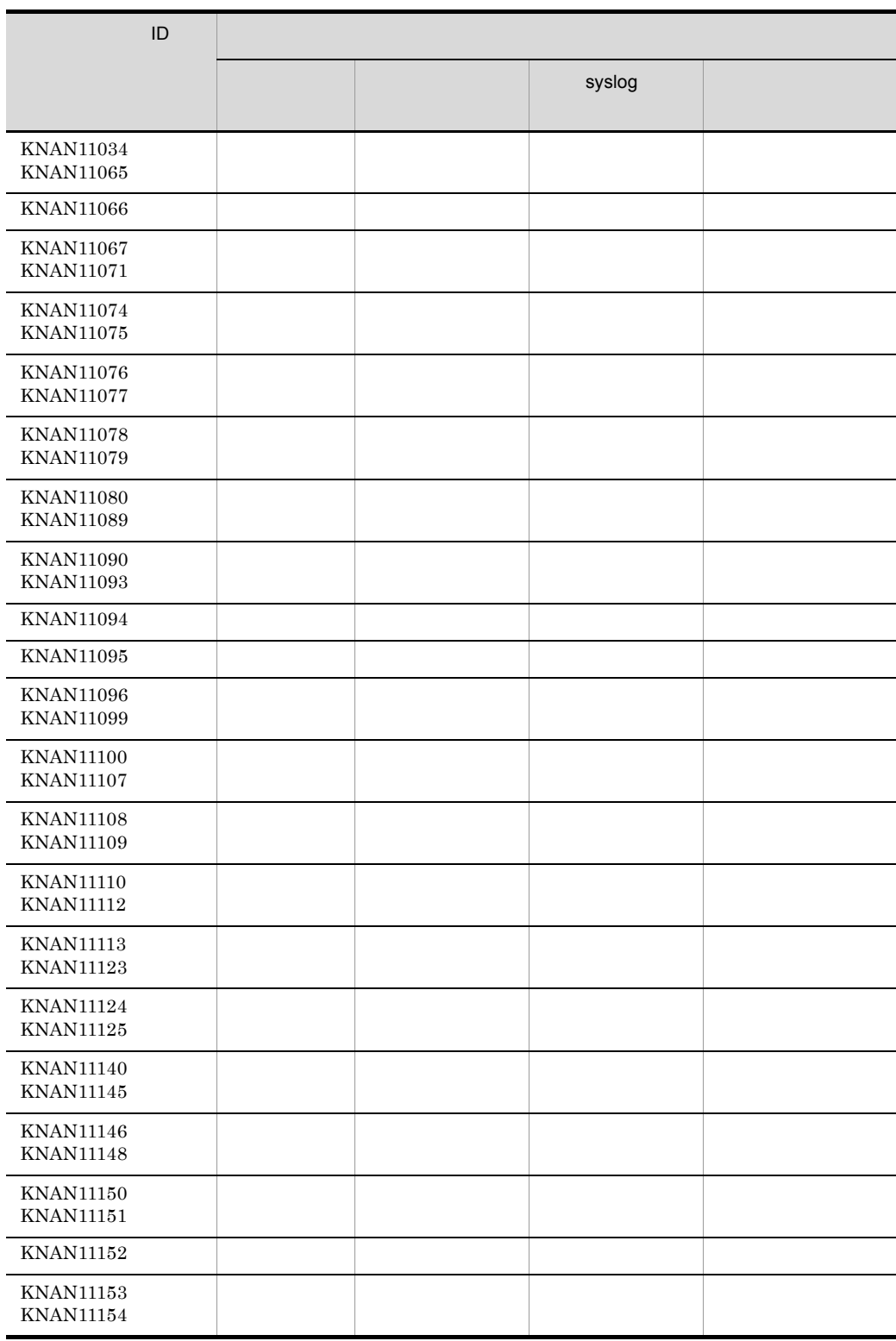

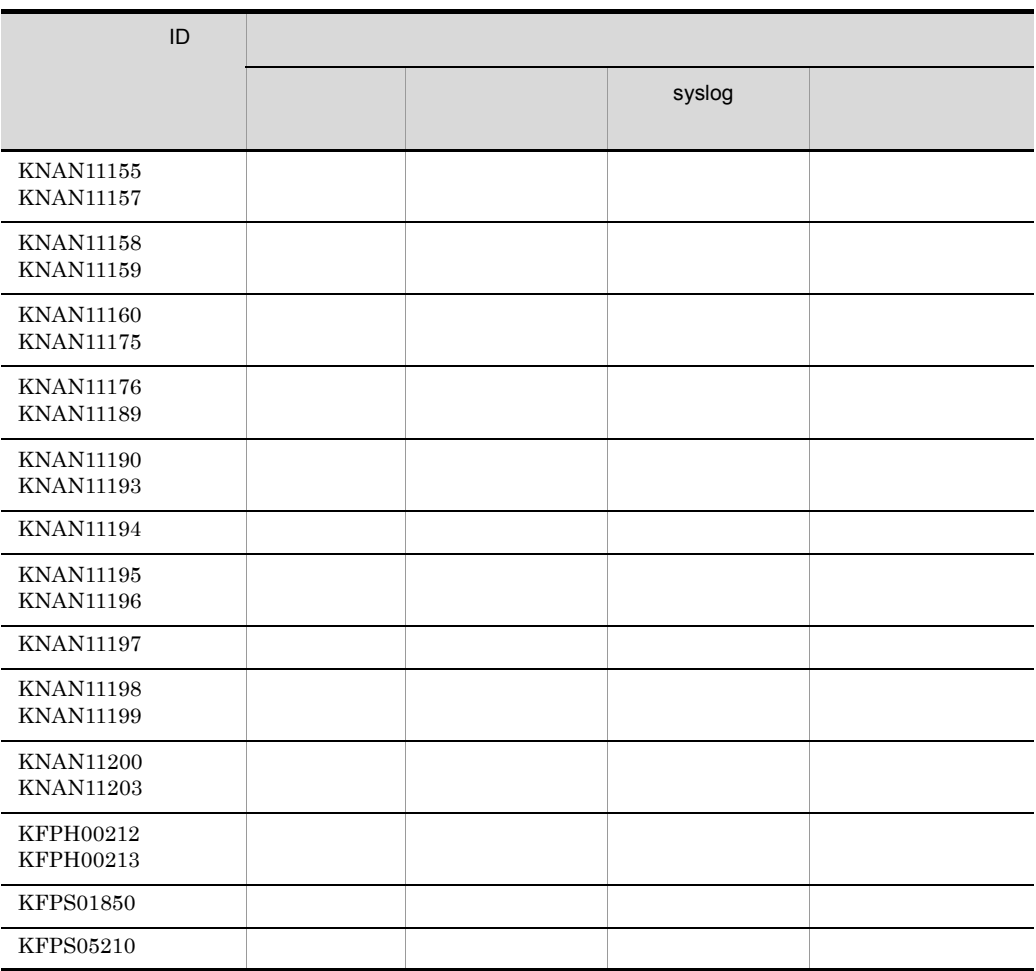

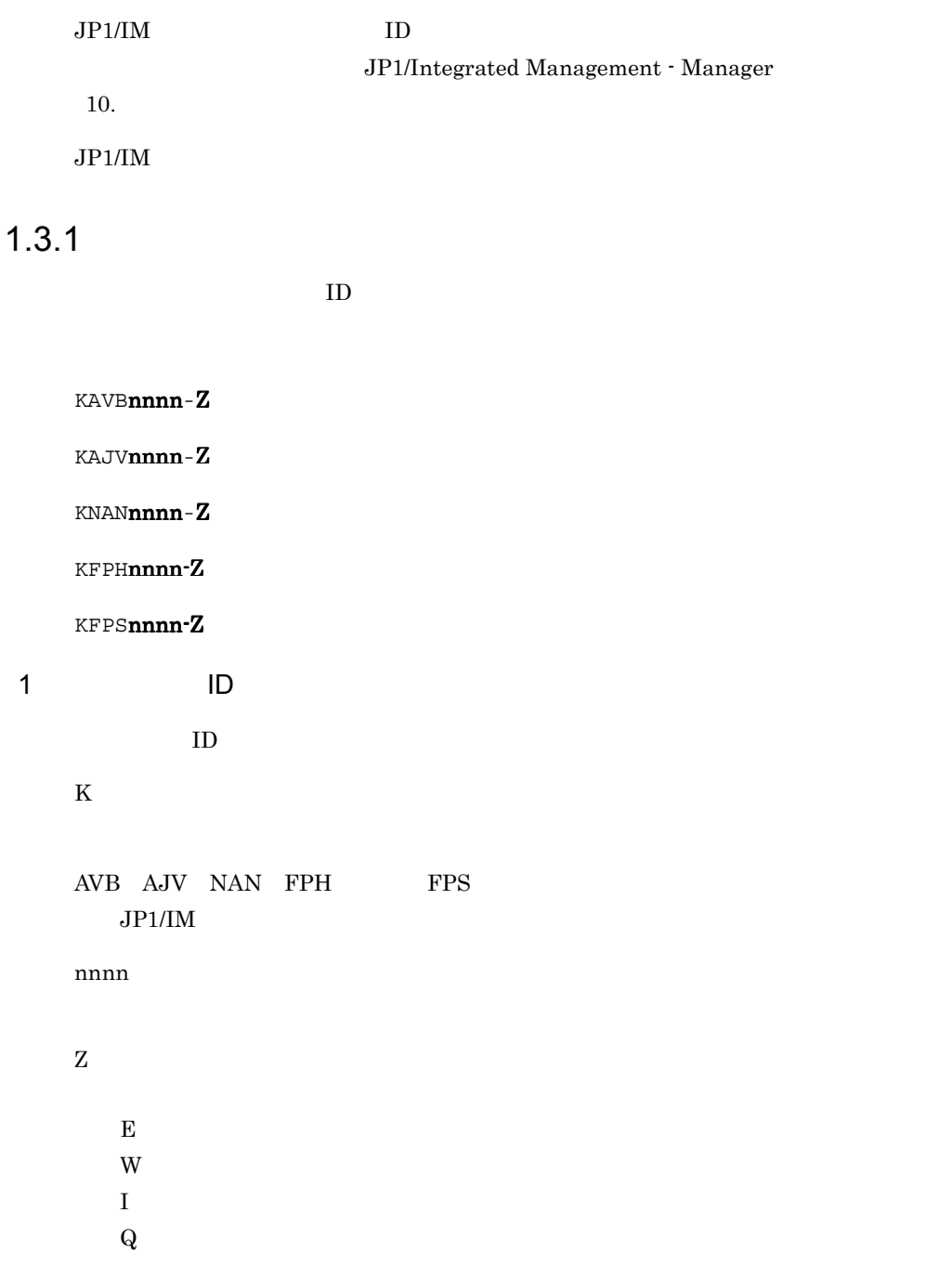

### $1.3.2$

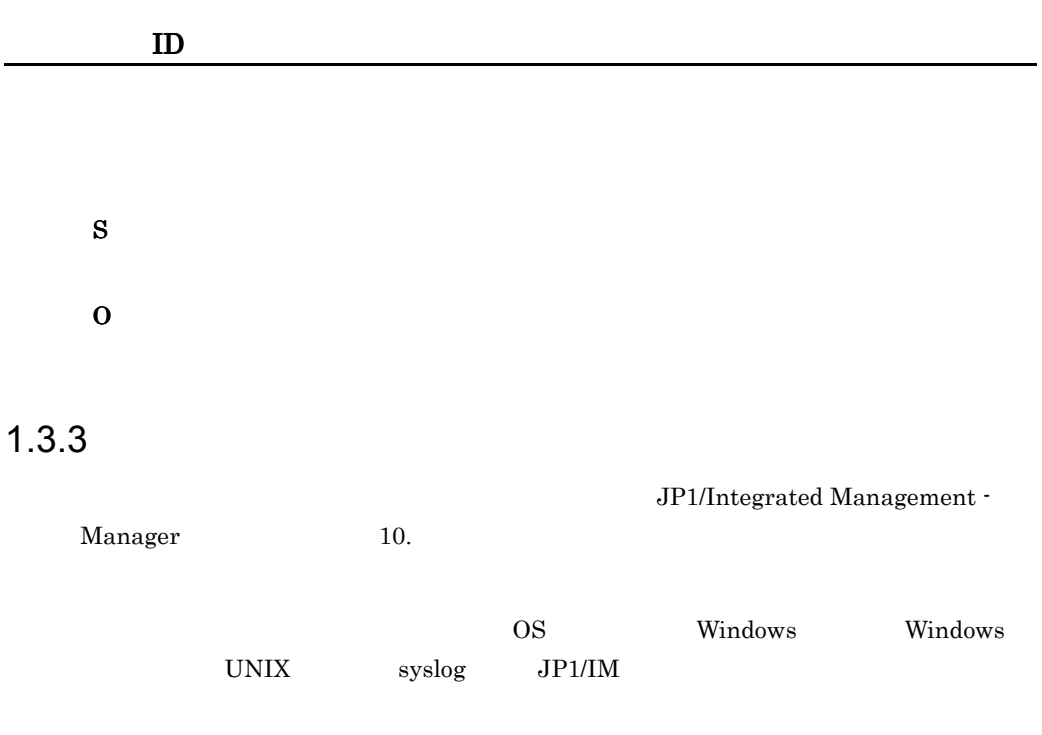

### $1.3.4$

### KAVB1200-E

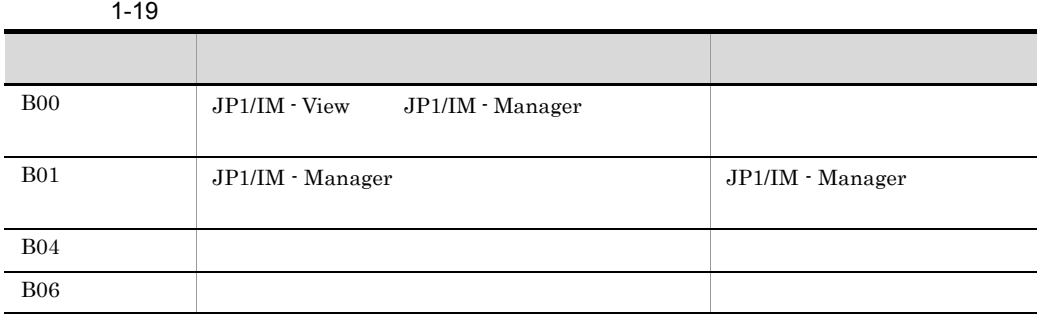

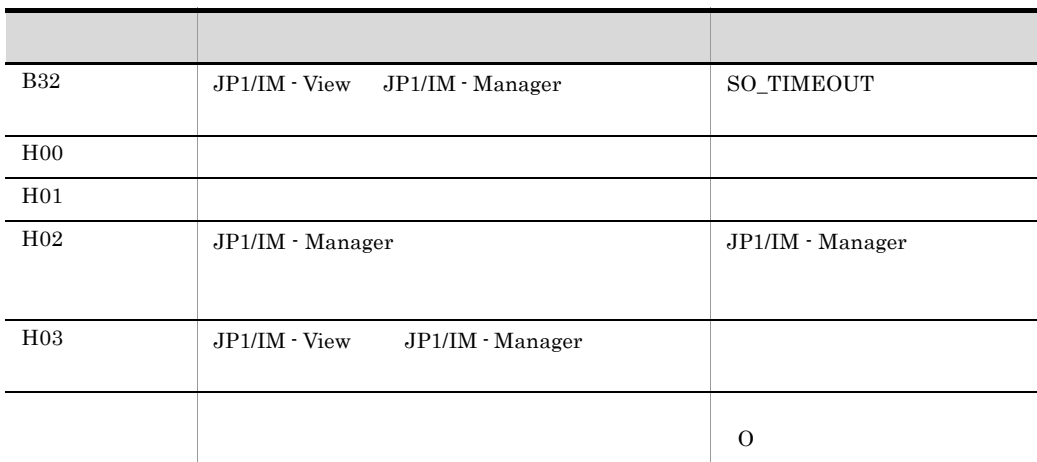

## 1.4 syslog Windows

JP1/IM syslog Windows

1-20 syslog Windows

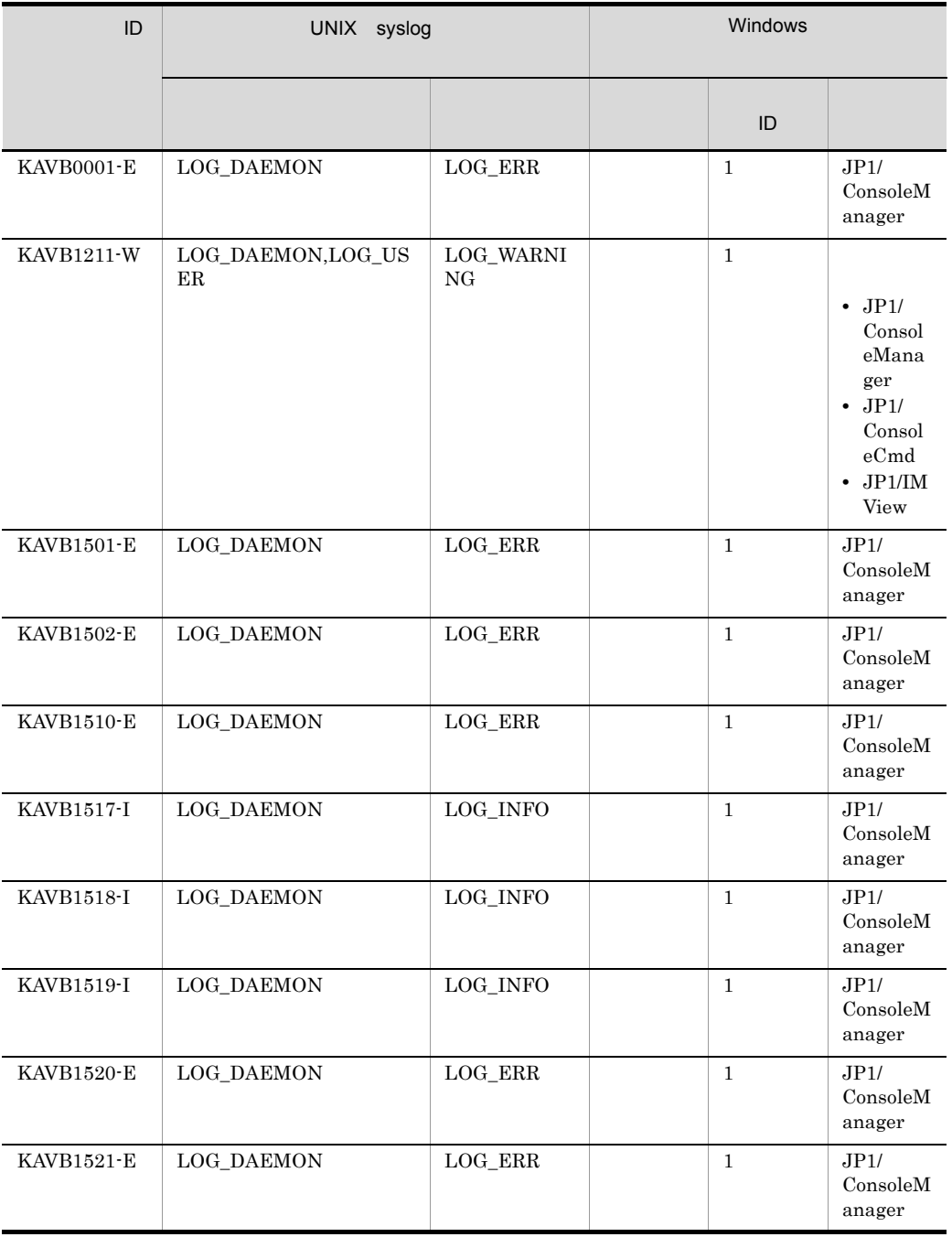

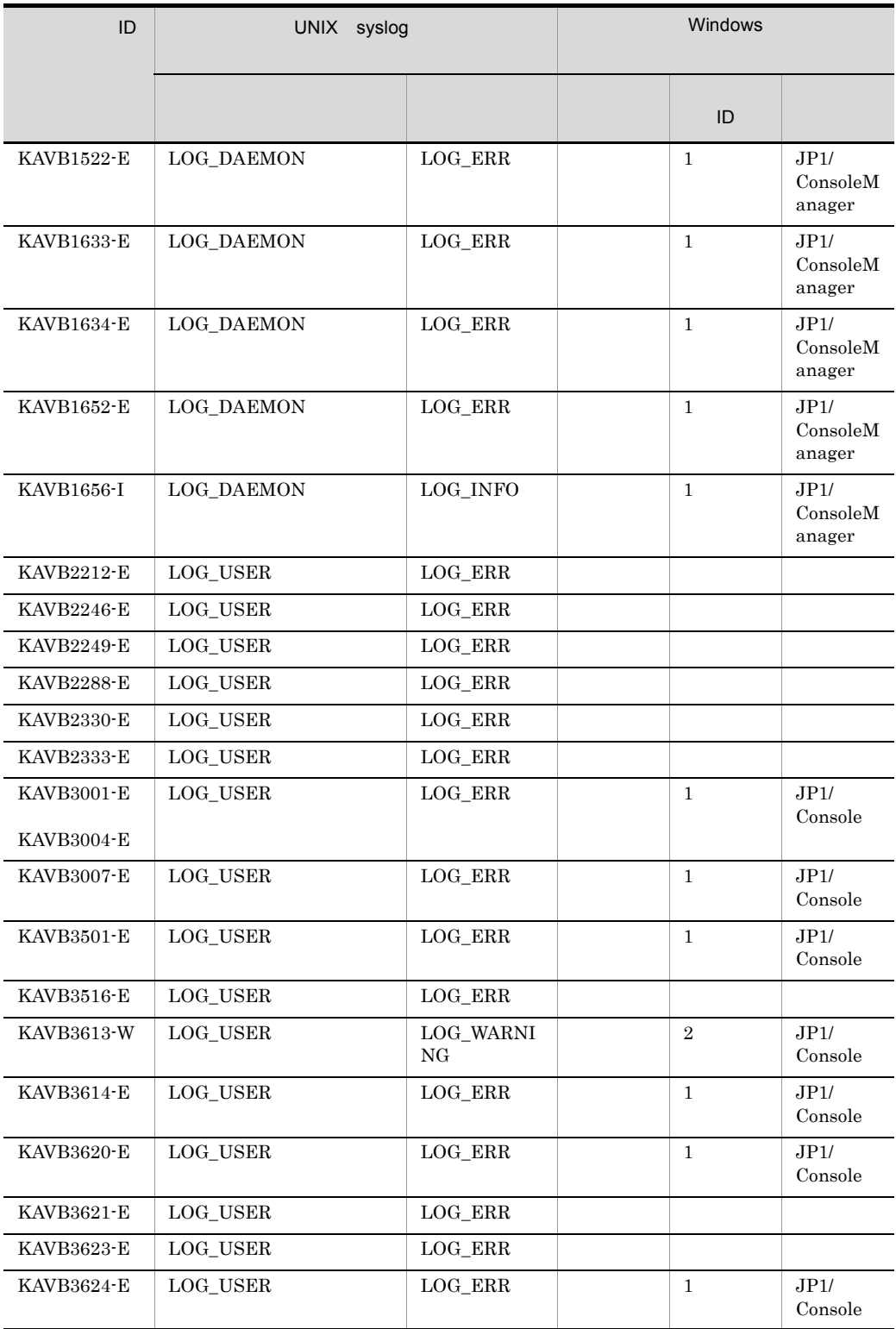

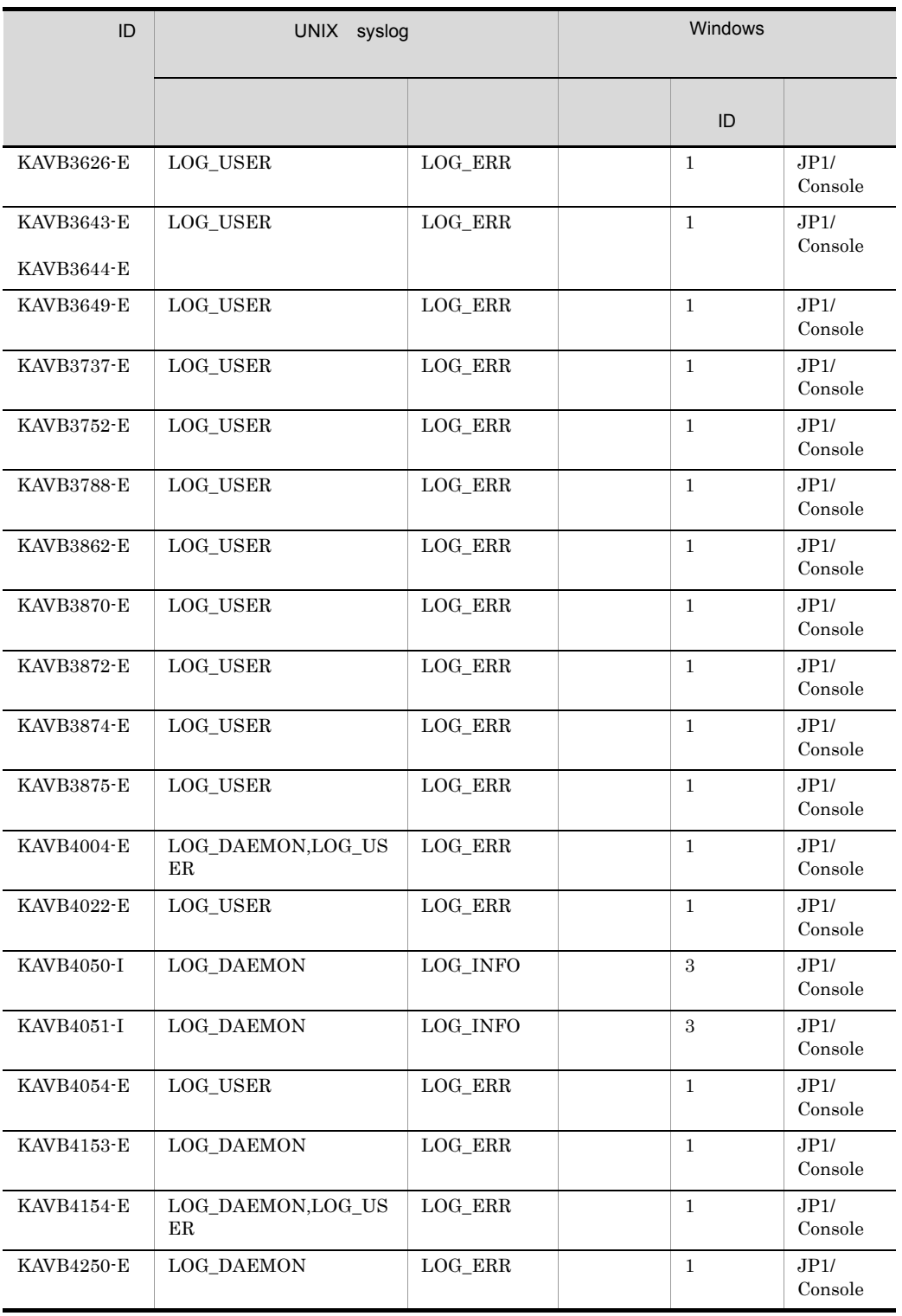

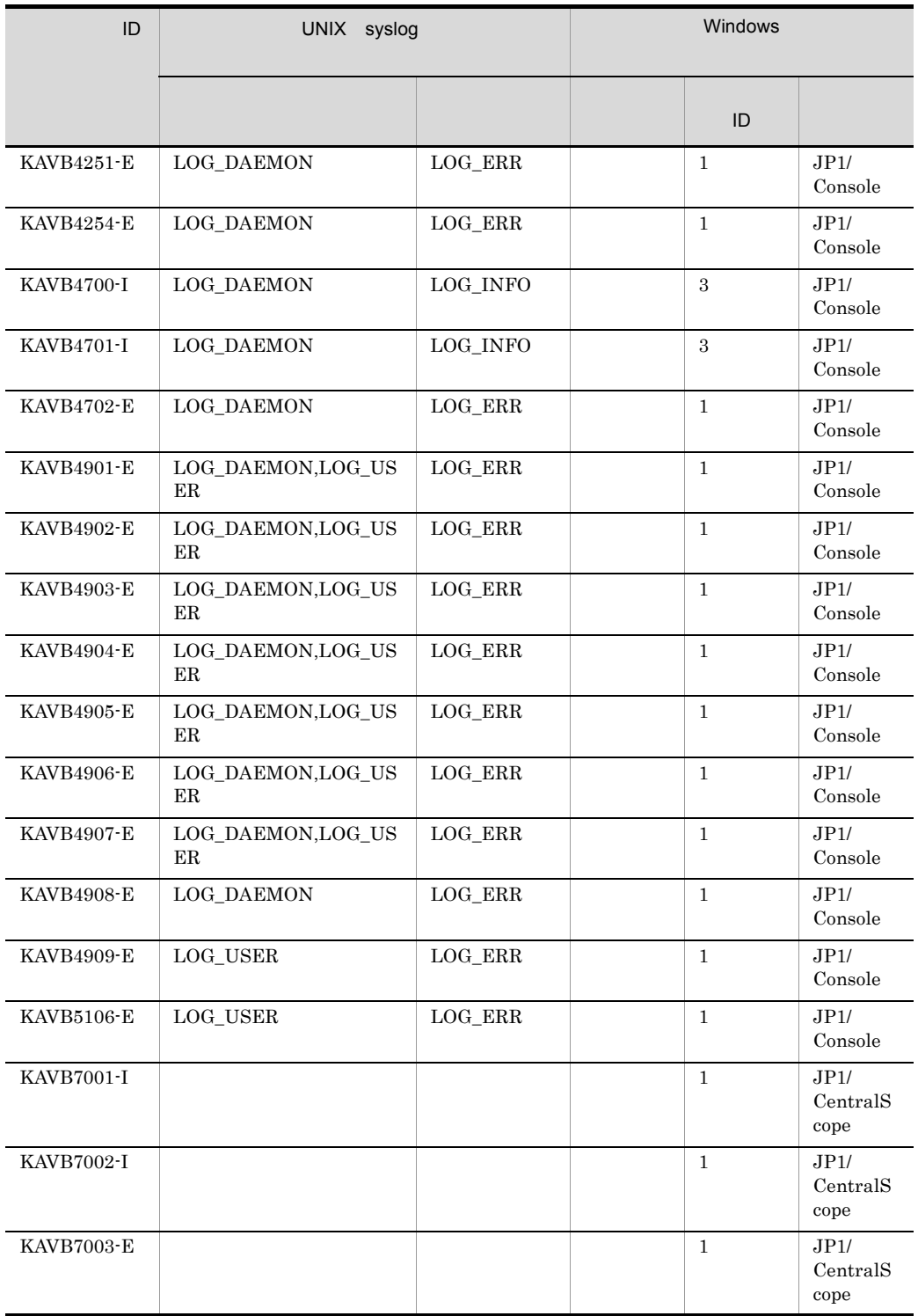

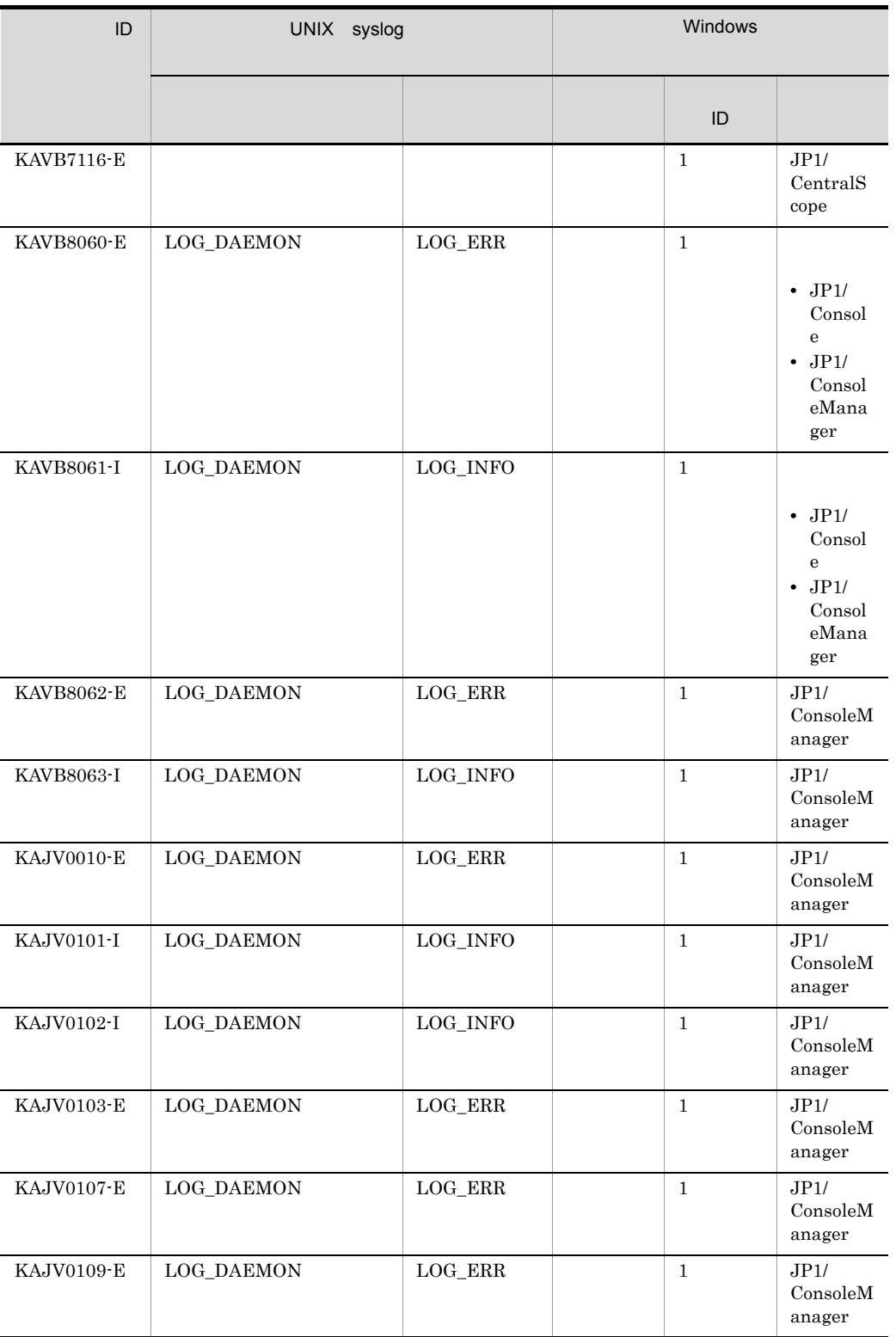

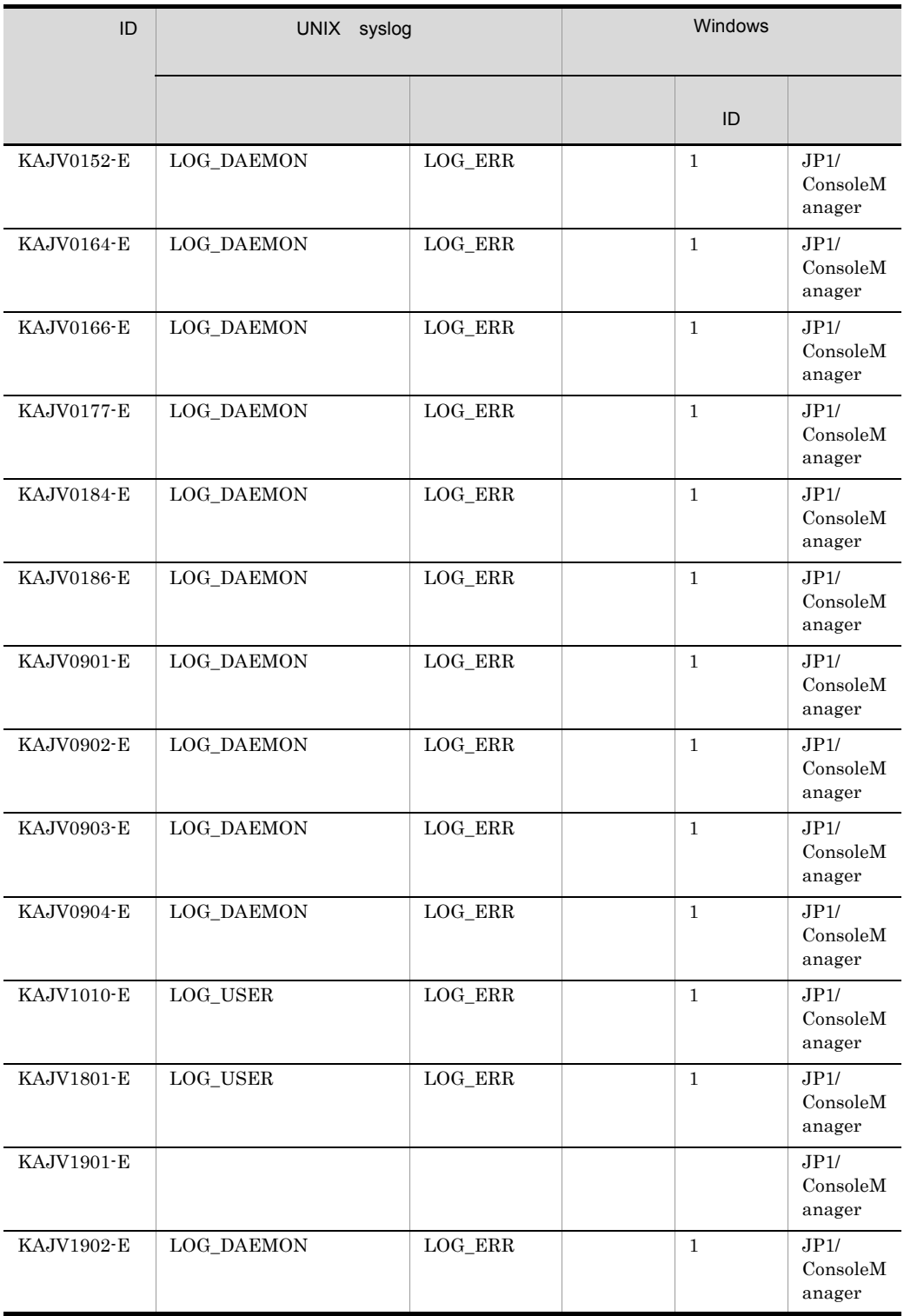

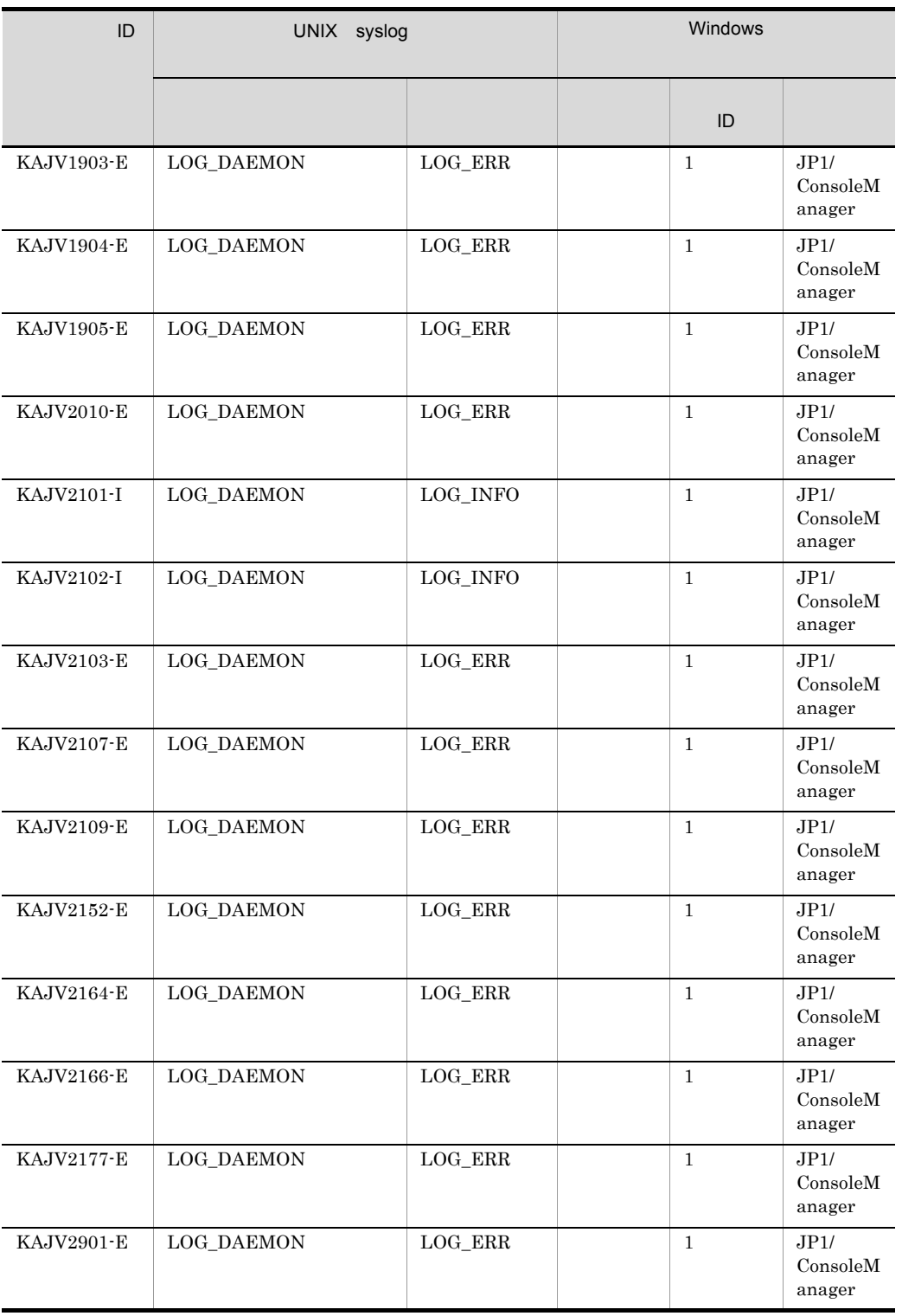

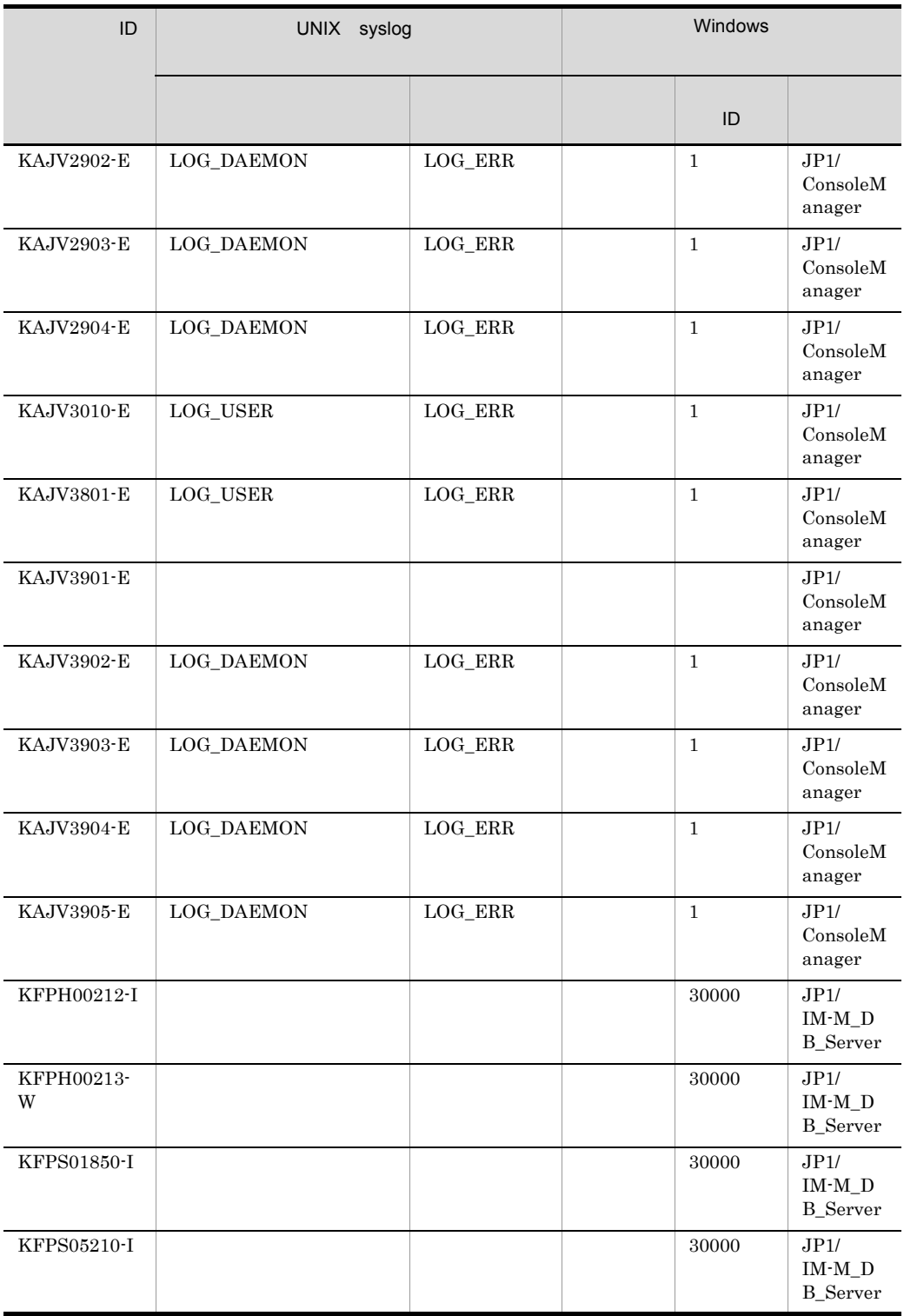

*2* メッセージ一覧

JP1/IM - Manager JP1/IM - View ID ID  $\Box$ 

# KAVB0001 KAVB2000

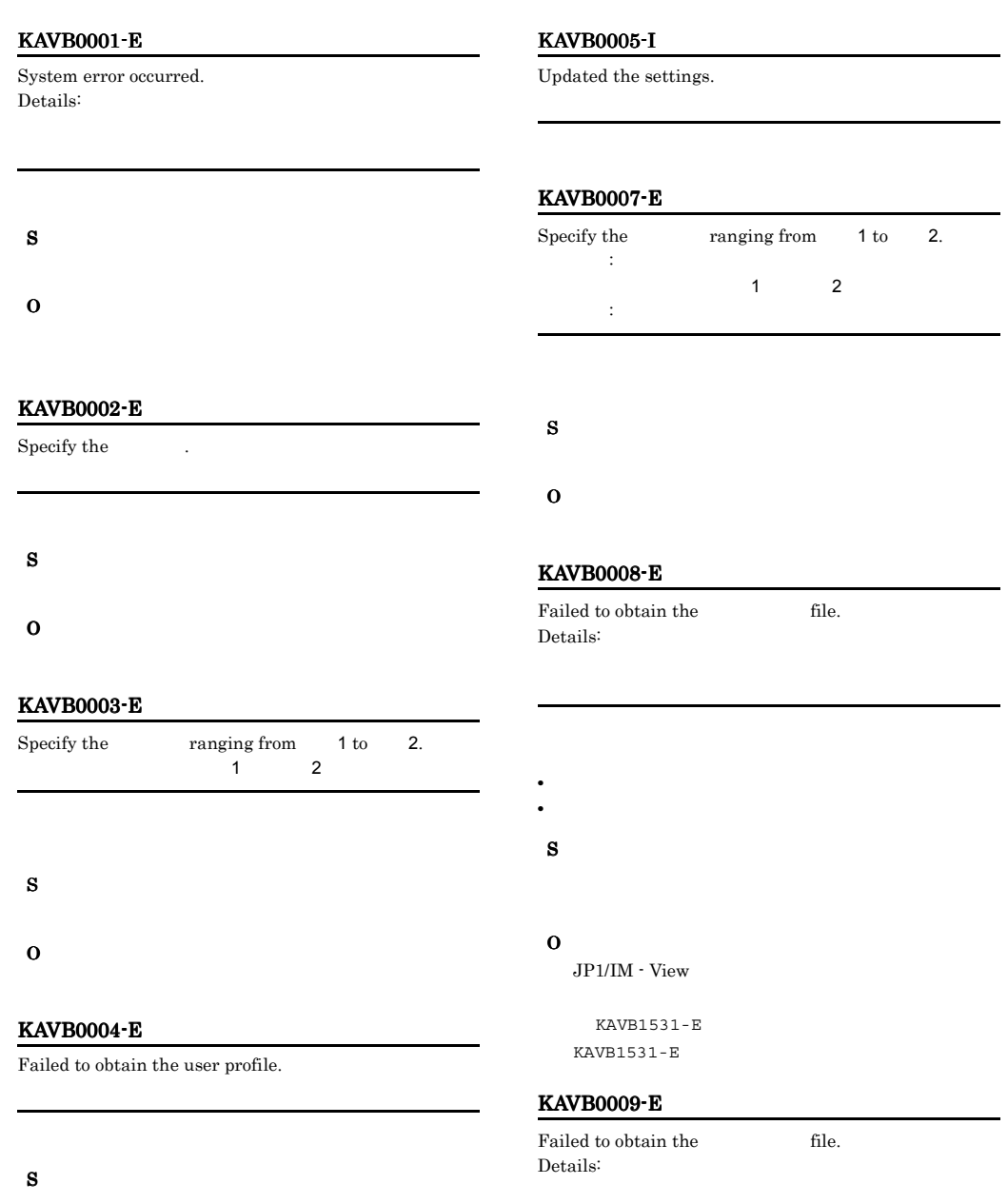

O
#### KAVB0010-E KAVB0061-E

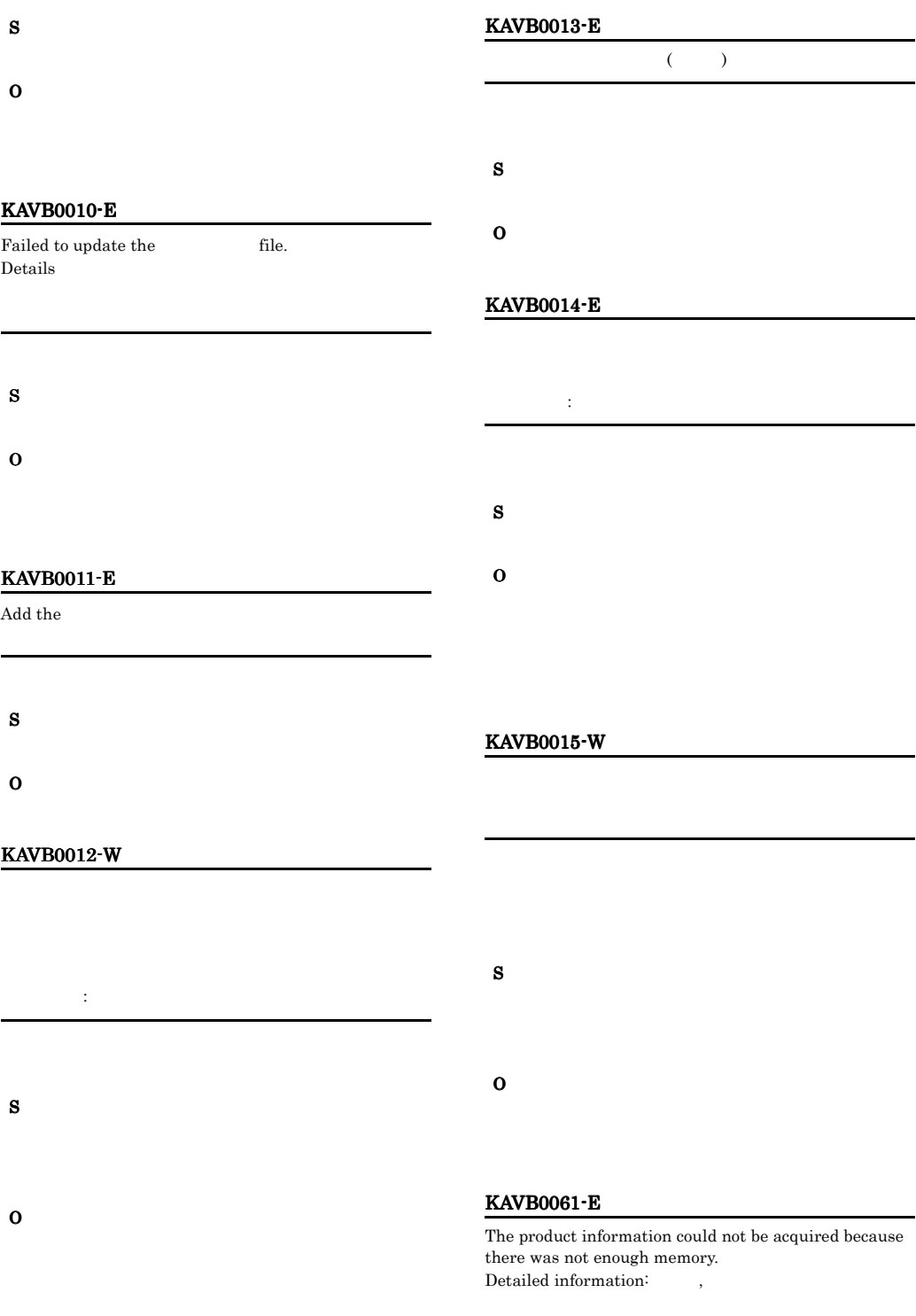

 $\overline{\phantom{a}}$ 

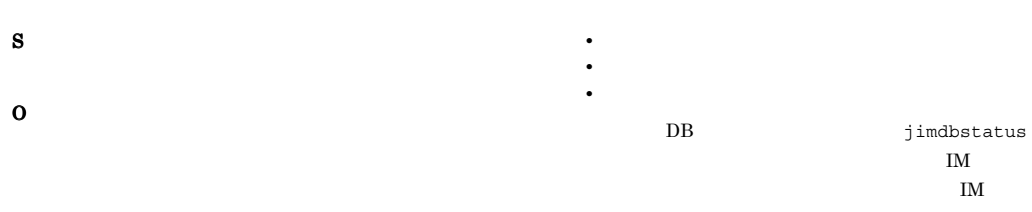

#### KAVB0062-E

S

O

 $\overline{\phantom{a}}$ 

The product information could not be acquired because the environment is invalid. Detailed information:

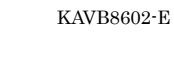

 $KAVB8602-E$ 

#### KAVB0104-E

Failed to authenticate the user. S O

An error occurred in looking into the access authorization

 $JPI$ 

 $JPI$ 

#### KAVB0105-E

S

O

S

O

KAVB0106-E

to JP1 resources. Details:

Failed to authenticate the user. Details:

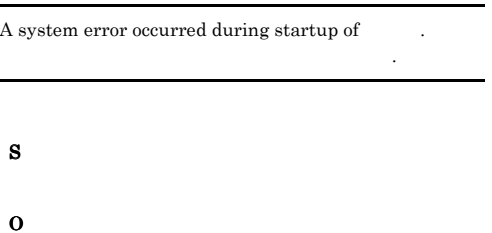

#### KAVB0101-E

KAVB0063-E

Cannot connect to the connecting host.

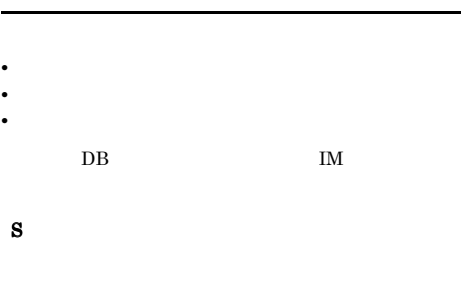

#### KAVB0107-E

S

O

S

O

KAVB0108-E

Connecting host: Details:

Failed to obtain product information. Details:

An error occurred in the logout processing.

 $JPI$ 

#### KAVB0121-E

Central Scope is not installed on the connection host. Connection host:

接続ホスト:接続ホスト

 $JPI/IM$  - Central Console  $07-00$   $07-51$ JP1/IM - Central Scope

 $JPI/IM$  - Manager 08-00

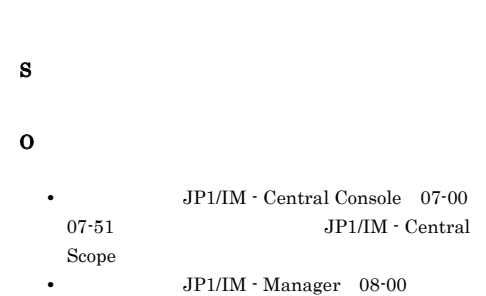

KAVB0109-E

Communication error occurred between the connecting host and the authentication server. Connecting host:

#### KAVB0122-I

Closing the windows makes you log out. Are you sure you want to log out?

S O

#### KAVB0110-E

Failed to authenticate the user.

S O

 $JPI$   $JPI$ 

#### KAVB0123-W

O

Central Scope is writing a file, so logout is not possible. Wait until the file output is finished.

JP1/IM - Manager

S

#### O

JP1/IM - Manager

#### KAVB0201-I

O

The event selected will be deleted. Are you sure you want to do this?

#### O

#### KAVB0204-I

Are you sure to log out?

O

#### KAVB0207-W

Your user profile is set up incorrectly. (File: ) The default settings will be used.

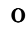

#### KAVB0208-I

The selected events will be released. Do you want to continue?

O

.

#### KAVB0209-I

The status of the selected event will be changed to

Are you sure you want to do this?

#### KAVB0210-E

S

O

#### KAVB0211-E

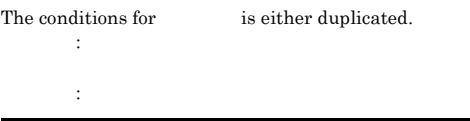

S

#### O

#### KAVB0212-Q

One or more of the selected events was acquired while the integrated monitoring database was in an invalid state.

The selected events (not including any that were acquired while the integrated monitoring database was in an invalid state) will be changed to the " status.

 $\mathbf{H} = \mathbf{H}$ 

Do you want to continue?

 $DB$ 

 $DB$ 

 $DB$ 

The conditions for is either duplicated.

#### KAVB0216-E

The selected events were acquired while the integrated monitoring database was in an invalid state. The statuses of these events cannot be changed.  $DB$ 

 $DB$ 

O

#### KAVB0213-Q

One or more of the selected events was acquired while the integrated monitoring database was in an invalid state.

The selected events (not including any that were acquired while the integrated monitoring database was in an invalid state) will be deleted. Do you want to continue?

 $DB$ 

 $DB$ 

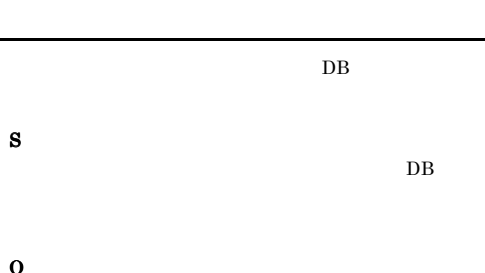

#### KAVB0214-Q

One or more of the selected events was acquired while the integrated monitoring database was in an invalid state.

The selected events (not including any that were acquired while the integrated monitoring database was in an invalid state) will be released. Do you want to continue?

 $DB$ 

 $DB$ 

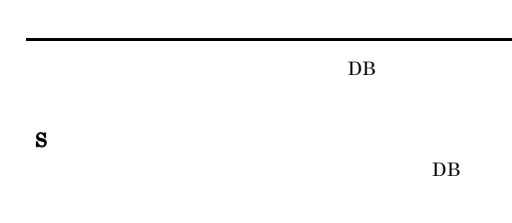

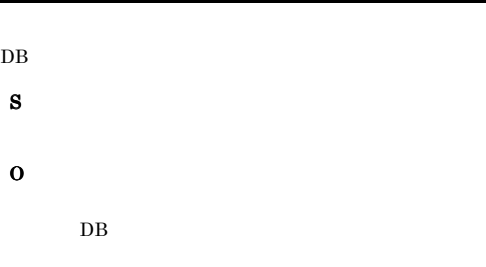

#### KAVB0217-E

The selected events were acquired while the integrated monitoring database was in an invalid state. These events cannot be deleted.

 $DB$ 

 $DB$ 

S O

#### KAVB0218-E

The selected events were acquired while the integrated monitoring database was in an invalid state. These events cannot be released.  $DB$ 

 $DB$ S O

#### KAVB0219-E

The selected events were acquired while the integrated monitoring database was in an invalid state. No information related to these events can be acquired.  $DB$ 

 $DB$ S O  $DB$ 

#### KAVB0221-E

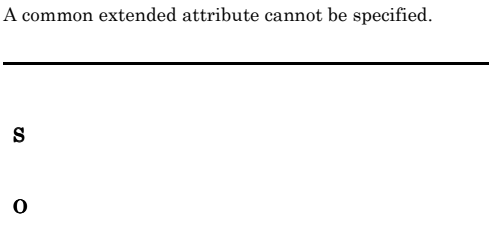

#### KAVB0223-E

The mapping of the event information to the display item  $($   $)$  of the event ID (ID) is already defined.  $ID$   $ID$ 

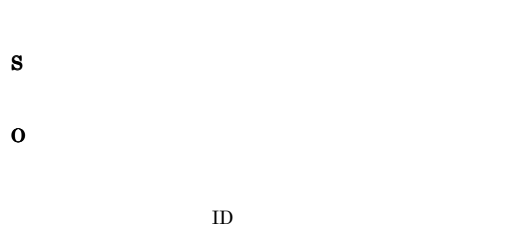

#### KAVB0227-W

Reflecting the settings into the manager will affect the JP1/IM - View linked to the manager. Are you sure you want to do this?

JP1/IM - View

JP1/IM - View

#### KAVB0228-E

O

The event-information mapping definition was reflected in the manager, but the attempt to save the definition failed. When the manager stops, the current settings will be lost.

#### KAVB0229-I

O

S

O

#### KAVB0230-E

機能名の通知抑止解除に失敗しました 詳細コード:コード S O

#### KAVB0231-E

S

#### O

S

O

S

O

KAVB0243-E

The settings for an event ID is incorrect.

 $ID$ 16 8

Specify the event ID in 8-digits hexadecimal number.

 $ID$ 

 $ID$ 

#### KAVB0241-E

is not a correct date or time information.

#### O

#### KAVB0246-E

The filter condition exceeds the maximum length. (Maximum length: )

**• JP1/Base** 06-00 4,096 JP1/Base 06-51 65,536 • **•**  $\mathbf{r} = \mathbf{r} \times \mathbf{r}$ 65,536 61,440 65,536 10,485,760  $65.536$ • **1,048,576** •  $1,048,576$ S

#### O

S

O

KAVB0248-E

#### KAVB0247-E

exceeds the maximum number of items that can be input. (Maximum number: )

The settings for a regular expression is incorrect.

• **•**  $\mathbf{r} = \mathbf{r} \cdot \mathbf{r} + \mathbf{r} \cdot \mathbf{r} + \mathbf{r} \cdot \mathbf{r} + \mathbf{r} \cdot \mathbf{r} + \mathbf{r} \cdot \mathbf{r} + \mathbf{r} \cdot \mathbf{r} + \mathbf{r} \cdot \mathbf{r} + \mathbf{r} \cdot \mathbf{r} + \mathbf{r} \cdot \mathbf{r} + \mathbf{r} \cdot \mathbf{r} + \mathbf{r} \cdot \mathbf{r} + \mathbf{r} \cdot \mathbf{r} + \mathbf{r} \cdot \mathbf{r} + \mathbf{r} \cdot \mathbf{r$ 

# KAVB0244-E

The settings for an event ID is incorrect. Specify the event ID in 8-digits hexadecimal number.

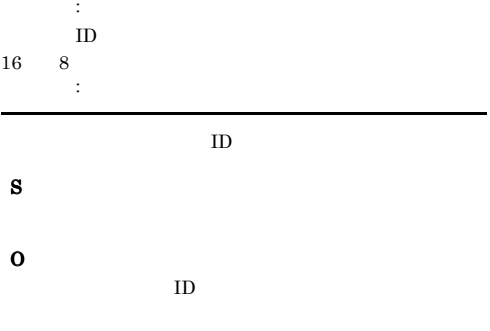

#### KAVB0245-E

Specify conditions for  $\qquad \qquad .$ 

#### S

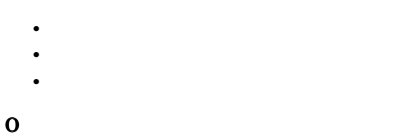

#### KAVB0249-W

The filter condition exceeds the maximum length. ( )The filtercondition can beedited or deleted,but cannot be added or copied.

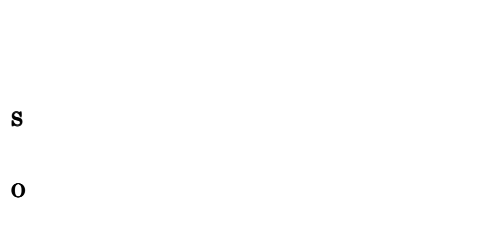

#### KAVB0250-I

Do you really want to delete this filter?

O

#### KAVB0251-E

The search cannot be performed for the specified condition because the search host's JP1/Base does not support the exclusion condition.

 $JP1/Base$ 

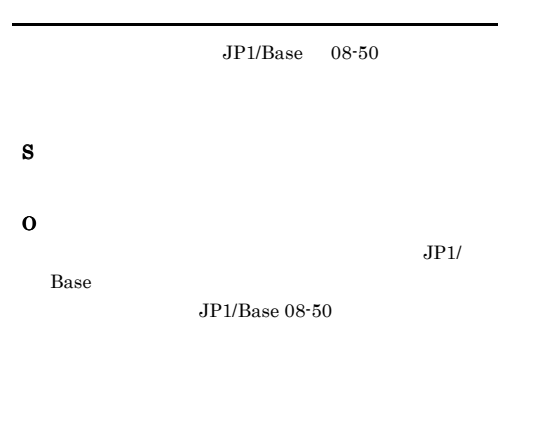

#### KAVB0255-E

The common extended attribute is already defined.

 $AND$ 

S

O

#### KAVB0256-E

The specified condition group name already exists.

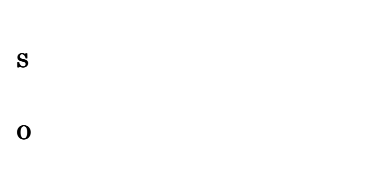

#### KAVB0257-I

Are you sure you want to delete this condition group?

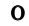

#### KAVB0258-E

Specify the condition group name.

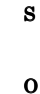

#### KAVB0259-E

The specified filter name already exists.

S

#### KAVB0260-E

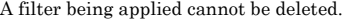

S O

#### KAVB0261-I

The search is complete.

#### KAVB0262-I

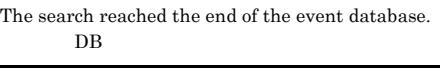

 $DB$ 

#### S

#### KAVB0263-I

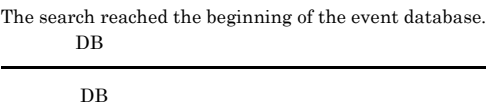

#### S

## KAVB0264-I

The search is complete.

#### S

#### KAVB0265-I

The search has reached the end of the Integrated Monitoring Database.  $DB$ 

## S

#### KAVB0266-I

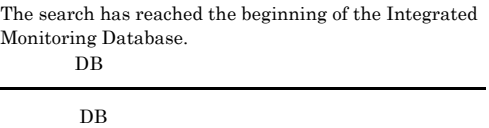

#### S

#### KAVB0267-E

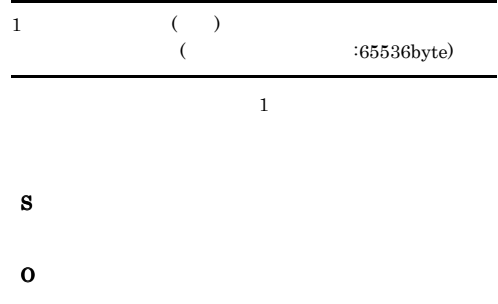

#### KAVB0270-E

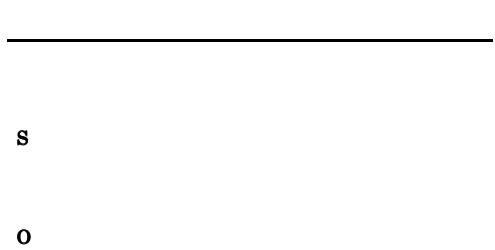

#### KAVB0271-E

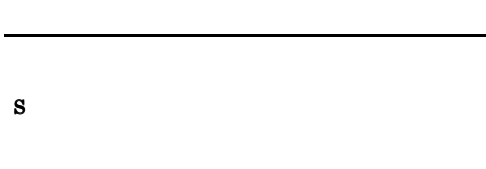

#### KAVB0292-I

Details cannot be displayed because no event is selected.

#### KAVB0281-E

The user(contract in a field or ) is either duplicated in a field or defined in another user's filter.

O

#### KAVB0293-I

Details cannot be displayed because multiple events are selected.

S

## O

#### KAVB0282-E

入力情報.

You cannot use a space character as a delimiter to specify

#### KAVB0301-E

O

S

O

System error occurred in Tool Launcher.

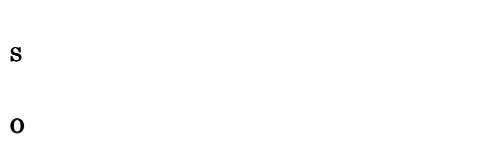

#### KAVB0291-E

Failed to obtain detailed event information.

## S

#### S

#### O

JP1/IM - View JP1/IM - Manager

#### KAVB0312-E

KAVB0311-W

The maximum number of events that can be changed at a time is Please select the events again.

 $JPI/IM$  -

View  $2,000$  $\begin{minipage}{0.9\linewidth} \begin{tabular}{l} \hline \textbf{WWW} \end{tabular} \end{minipage}$ 

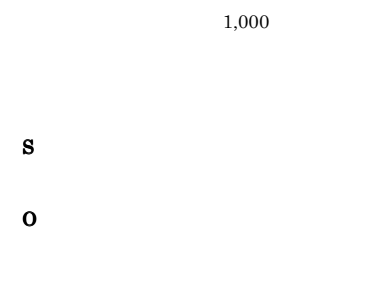

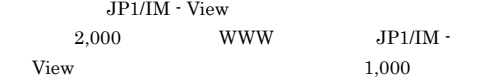

#### KAVB0321-Q

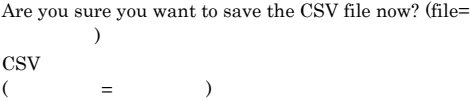

#### S

#### KAVB0322-Q

Are you sure you want to overwrite the existing CSV file?  $(file = 0)$ CSV $($  =  $)$  $($   $=$   $)$ 

#### S

#### KAVB0323-E

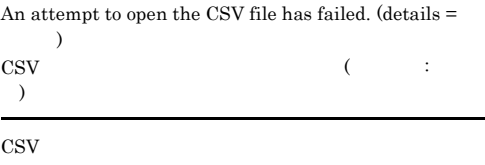

### S

CSV

### O

CSV  $\sim$ 

#### KAVB0324-E

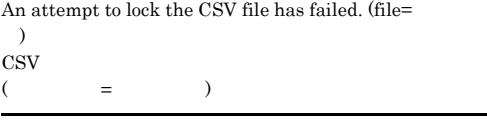

## S CSV O CSV 1 • **•**  $\mathbf{r} = \mathbf{r} \times \mathbf{r}$ • コ<sub>ア</sub>

#### KAVB0325-E

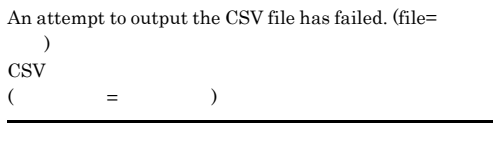

#### S

CSV<sub>1</sub>

#### O

 $\text{CSV}$  $\mathrm{CSV}$ 

#### KAVB0326-E

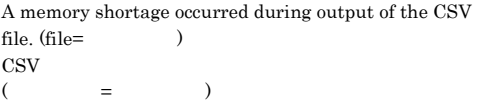

CSV マチャート

S

 $\mathop{\rm CSV}$ 

#### O

CSV

#### KAVB0327-E

The file cannot be saved because the file name is too long.  $\qquad \qquad \text{(file=)}$ 

#### (ファイル名=ファイル名)

 $\text{CSV}$  259  $\text{CSV}$ 

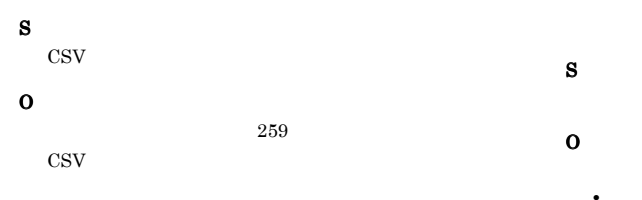

#### KAVB0328-E

The file cannot be saved because of an invalid file name.  $(file =$ 

 $($   $=$   $)$ 

1. : ? ", < >

2. CON,PRN,AUX,NUL,COM1, COM2, COM3, COM4, COM5, COM6, COM7, COM8, COM9,LPT1, LPT2, LPT3, LPT4, LPT5, LPT6, LPT7, LPT8, LPT9

3. 1. 2. **xxx** xxx CON.txt, PRN.txt.csv S

CSV<sub>1</sub>

O

 $\cos v$ 

#### KAVB0329-E

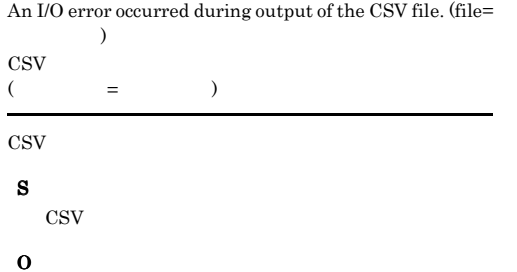

#### KAVB0341-W

The event database on does not contain the related event. (serial number=
DB
(bm)  $DB$  : DB

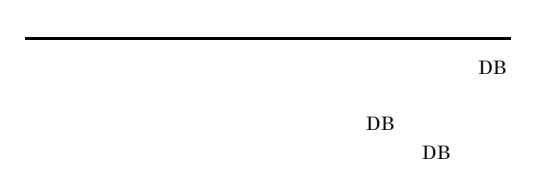

• DB  $\bullet$ • DB 08

#### KAVB0342-W

The related event cannot be displayed because it is filtered by the user filter. (serial number in the event  $\mathtt{database} \hspace{1.5cm} \mathtt{DB} \hspace{1.5cm} )$  $DB$  : DB

S

O

#### KAVB0343-E

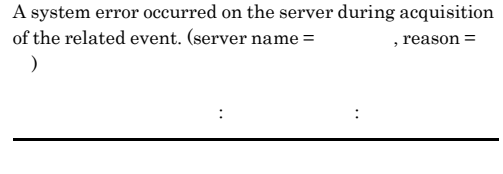

S O

#### KAVB0344-E

A memory shortage occurred on the server during  $acquisition of the related event. (server name = 0)$ 生しました。サーバ名:サーバ名

S

#### KAVB0349-E

ホスト名.

S

O

The related event could not be acquired because a communication error occurred with the event service on

**•** マネージャーが起動されているか確認してくださ

• **•**  $\mathbf{r} = \mathbf{r} \times \mathbf{r}$ • リトライしてください。

Manager host identification processing failed. The status

of the related event cannot be changed.

**•** マネージャーが起動されていない。 • **•**  $\mathbf{r} = \mathbf{r} \times \mathbf{r}$ • **•**  $\bullet$  ,  $\bullet$  ,

#### KAVB0345-E

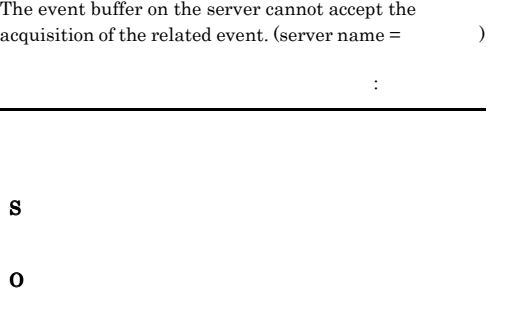

#### KAVB0346-E

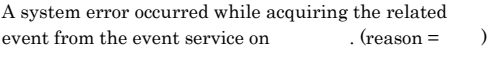

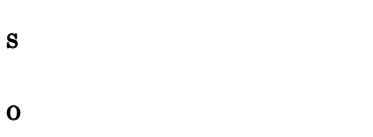

スマステムエラー アクセス

#### KAVB0347-E

The related event could not be acquired because it was not possible to connect to the event service on

S

O

# O

S

KAVB0350-W

#### KAVB0351-E

The related event cannot be displayed because the data necessary for acquiring the event is not present.

#### O

#### KAVB0352-E

The related event could not be acquired because an error occurred. (serial number in the event database  $=$  $\begin{picture}(180,10) \put(0,0){\dashbox{0.5}(100,0){ }} \put(10,0){\dashbox{0.5}(100,0){ }} \put(10,0){\dashbox{0.5}(100,0){ }} \put(10,0){\dashbox{0.5}(100,0){ }} \put(10,0){\dashbox{0.5}(100,0){ }} \put(10,0){\dashbox{0.5}(100,0){ }} \put(10,0){\dashbox{0.5}(100,0){ }} \put(10,0){\dashbox{0.5}(100,0){ }} \put(10,0){\dashbox{0.5}(100,0){ }} \put$  $DB$  $\mathbb{R}$ :  $\mathbb{R}$  DB S

#### O

#### KAVB0353-W

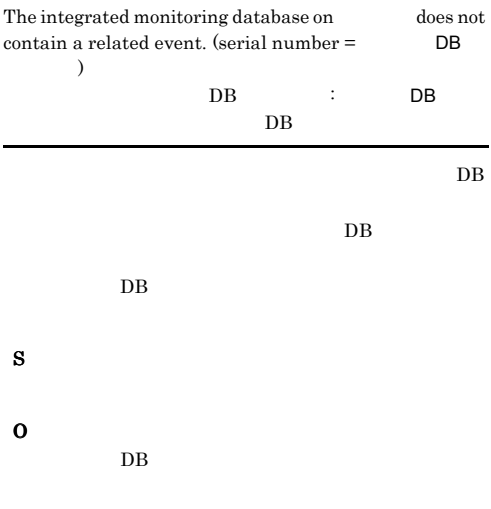

#### KAVB0354-I

A related event (event database serial number  $=$ DB because the user does not have the permissions necessary to reference the event.  $($  DB  $)$  DB

 $\bullet$ 

S

#### KAVB0361-E

An attempt to copy to the clipboard failed because the clipboard is full ( bytes).

S O

#### KAVB0362-E

An attempt to copy to the clipboard failed because the clipboard is being used.

O

S

#### KAVB0363-E

A memory shortage occurred during processing to copy to the clipboard.

S

O

#### KAVB0364-E

An attempt to copy to the clipboard has failed. (reason = 要因) クリップボードへのコピーに失敗しました。 要因:要因

S

#### KAVB0368-W

 $DB$ 

S

O

There are no events in the integrated monitoring database that were registered before the specified period.  $DB$ 

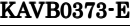

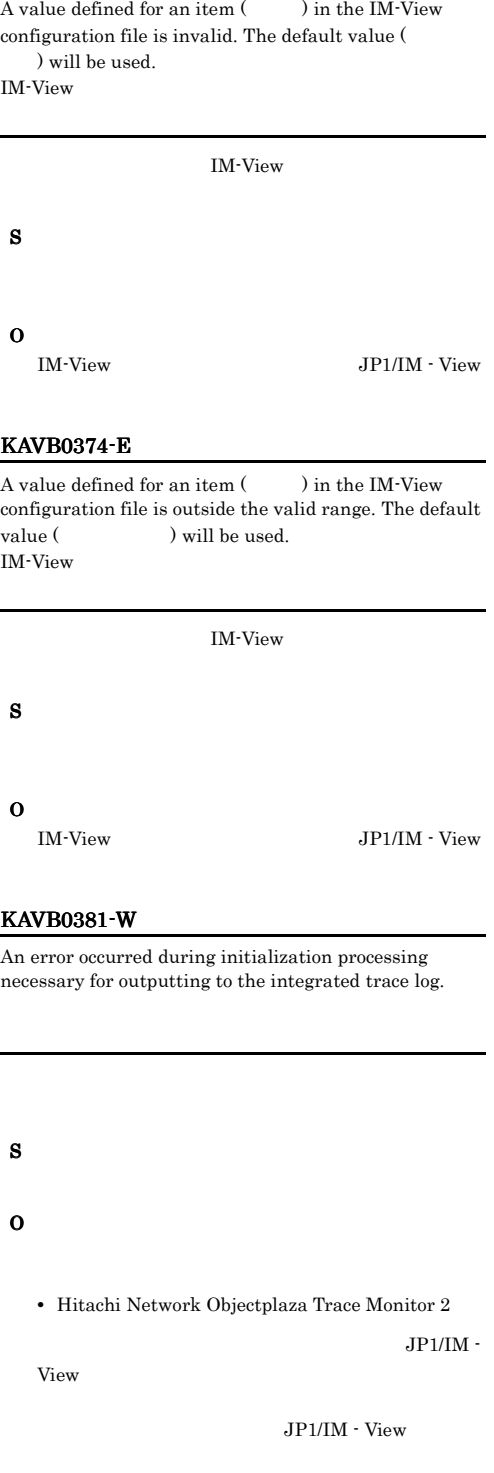

#### KAVB0371-E

The IM-View configuration file does not exist. IM-View

#### IM-View

S O JP1/IM - View

#### KAVB0372-E

An attempt to read the IM-View configuration file has  $failed. (reason = )$ IM-View

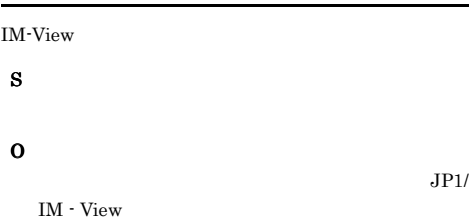

#### KAVB0391-E KAVB0394-E

#### KAVB0391-E The definition of the settings file(DPs) for consolidated display of repeated events is invalid.  $(maintenance information =$   $)$  $($  $($   $;$   $)$ S O  $JPI/IM$  -Manager JP1/IM -Manager KAVB0392-E The definition of the view filter definition file(  $)$  is invalid. (maintenance information =  $)$  $($  $($  :  $)$ S O JP1/IM - Manager JP1/IM - Manager KAVB0393-E S  $\rm JP1/IM$  -View  $\overline{\phantom{a}}$ O JP1/IM - Manager  $\rm JP1/IM$  - Manager JP1/IM - Manager  $JPI/$  $SES$ JP1/IM - Manager Windows cd Console ¥conf¥console¥filter copy receive\_filter.conf.model receive\_filter.conf  $cd$ ¥jp1cons¥conf¥console¥filter copy receive\_filter.conf.model receive\_filter.conf  $UNIX$ cd /etc/opt/jp1cons/conf/console/ filter cp -p receive\_filter.conf.model receive\_filter.conf cd /jp1cons/conf/ console/filter cp -p receive\_filter.conf.model receive\_filter.conf KAVB0394-E

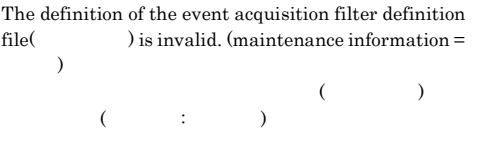

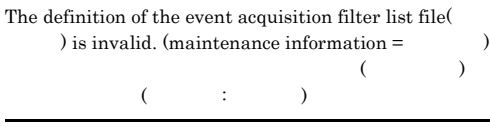

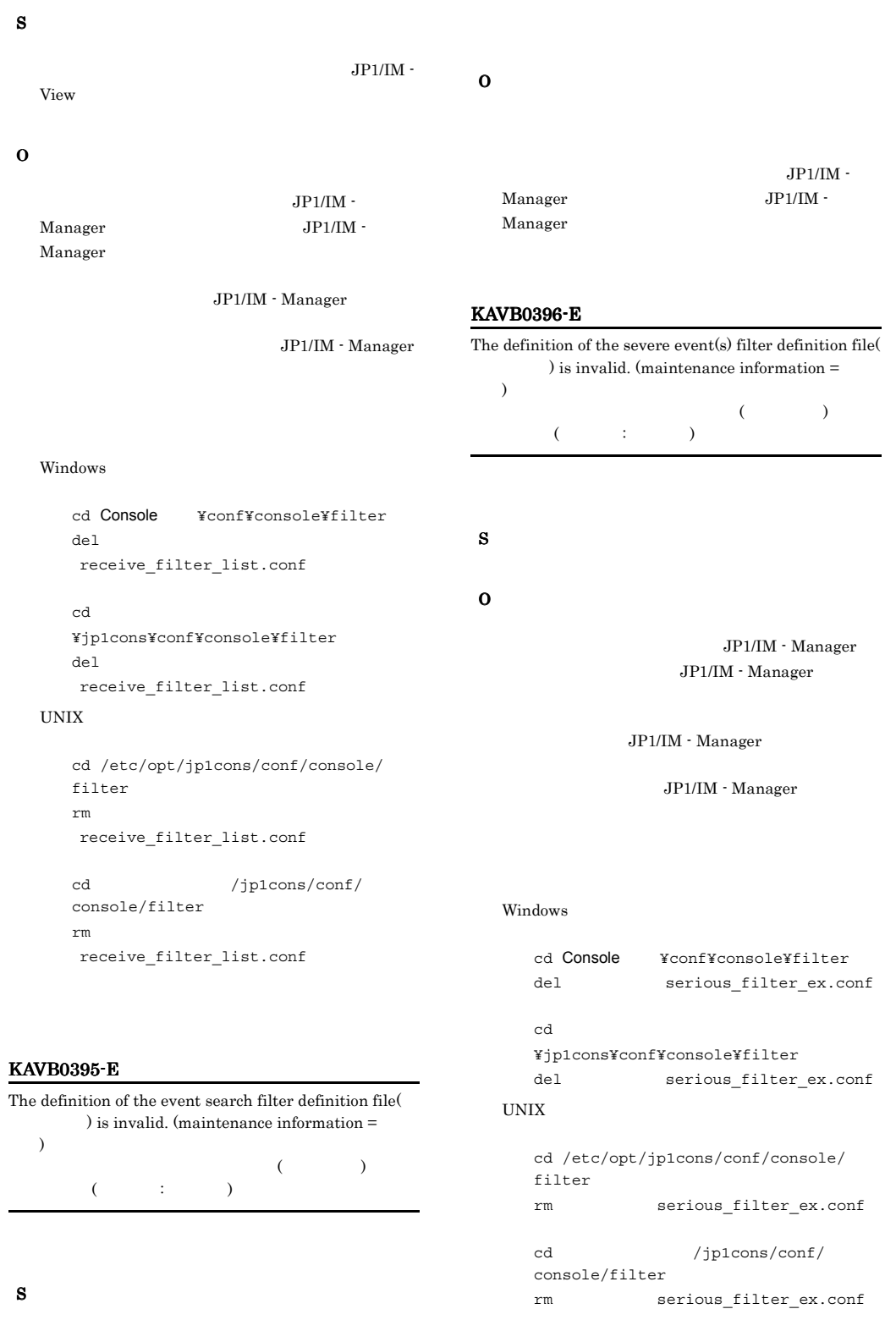

#### KAVB0397-E

#### O

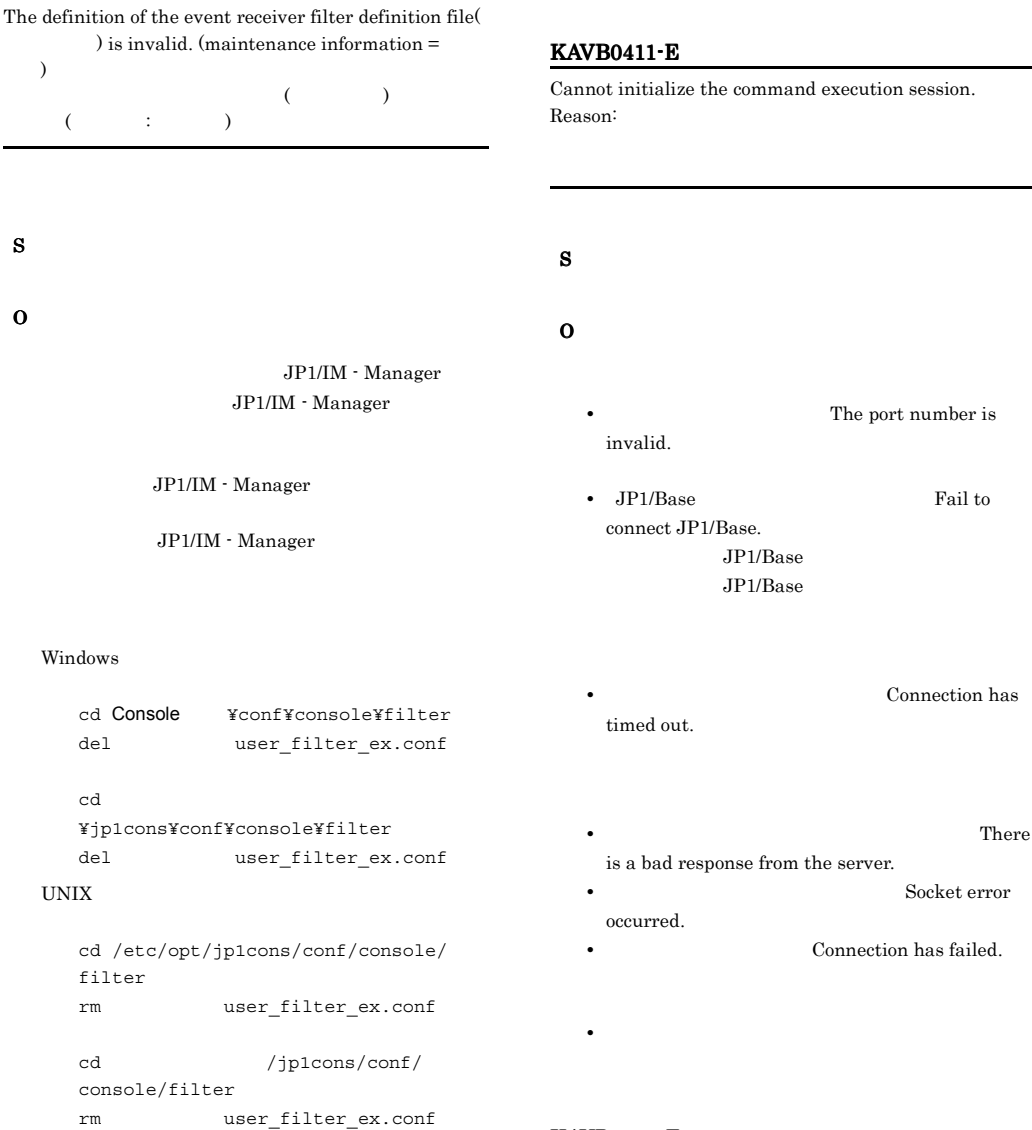

#### KAVB0401-E

System error occurred in the command execution screen.

#### KAVB0412-E

An error occurred in terminating the command execution session. Reason:

S

#### O

 $KAVB0411-E$ 

#### KAVB0413-E

An error occurred in executing the command. Reason: S O • **•** The length of the hostname is incorrect. The length of the command is incorrect. • **•** <u>The state of the state of the state of the state of the state of the state of</u> The length of the environment parameter is incorrect.  $KAVB0411-E$ KAVB0414-E An error occurred while receiving the execution result of command. Reason: S O  $KAVB0411-E$ KAVB0415-E  $($  :  $)$ JP1/Base jcocmdshow KAVB0416-E  $($   $;$   $)$ JP1/Base jcocmdshow S O KAVB0417-E  $($  :  $)$ JP1/Base jcocmdshow S O KAVB0418-E  $\overline{\mathcal{A}}$  $\vdots$  and  $\vdots$  and JP1/Base jcocmdshow S

- S O
- O

#### KAVB0424-E

A execution host name is invalid.

# $($  :  $)$ S O

#### KAVB0422-E

KAVB0419-E

A host is not defined for the business group or monitoring group. (group name  $=$   $)$ 

#### $($   $:$   $)$

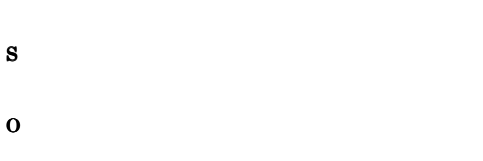

## S

S

O

KAVB0452-W

KAVB0451-W

Failed to save the input history.

Failed to read the input history.

#### S

#### KAVB0502-I

Are you sure to close without pressing the "Apply" button?

#### KAVB0423-E

The business group or monitoring group is not defined.  $(group name =$   $)$ 

 $($  :  $)$ 

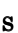

O

#### KAVB0503-I

Are you sure to delete this line?

#### KAVB0504-E

Failed to obtain the result of an action.

### S

O

#### KAVB0505-E

Failed to read/write/update the action definition.

# S O

#### KAVB0507-E

Do not input ¥ at the end of an action.

 $\mathbb{Y}$  $"Y"$ S

O

#### KAVB0508-E

The settings for are incorrect.

#### S

O

#### KAVB0509-E

The extended attribute name was specified incorrectly. You can use capital letters, numerics and underlines only.

The name must begin with a capital letter.

#### S

O

#### KAVB0510-E

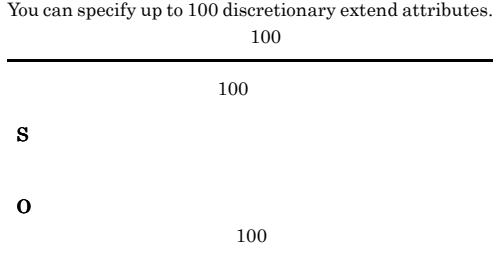

#### KAVB0511-E

An action name is duplicated.

#### KAVB0512-E

S

O

The combination of comparison conditions among multiple event attributes that have the same name is invalid.

S

#### KAVB0513-Q

One or more event conditions have not been set up. The event conditions that have not been set up will be excluded. Do you want to continue?

#### KAVB0531-I

Are you sure to require re-execution?

#### O

#### KAVB0532-I

The list of action results was updated.

#### O

S

#### KAVB0514-E

The total number of characters (bytes) in the operands exceeds the maximum  $($ ).

#### KAVB0533-I

O

No action result corresponds to the update setting.

**•** 更新条件に合うアクション結果がない。 • **•** *• Production for the production for the production for the production for the production for the production for the production for the production of the production*  $\mathcal{P}$ 

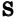

O

#### KAVB0515-E

When you specify an  $\hskip1cm$  , specify an action.

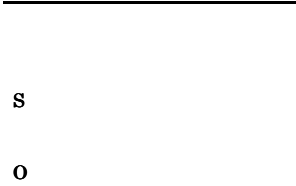

#### KAVB0516-E

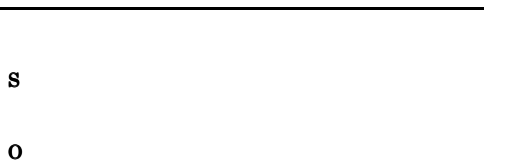

# KAVB0535-I

O

#### KAVB0536-I

S O

#### KAVB0540-E

The rule cannot be specified for the action.

 $RULE$ 

S

O

#### KAVB0541-E

An attempt to start the Rule Log Details window of JP1/ IM - Rule Operation has failed. JP1/IM - Rule Operation

JP1/IM - Rule Operation

#### S

JP1/IM - Rule Operation

#### O

#### KAVB0553-Q

A response will now be executed. Is this OK?

O

#### KAVB0554-E

#### An attempt to respond failed.  $(reason = )$

要因:要因

#### S

#### O

Fail to connect server.

JP1/Base

JP1/Base

#### KAVB0551-E

The number of accumulated response-waiting events on the manager exceeded the maximum (2000).

#### 2000

Connection has timed out.

Socket error occurred.

S

O

 $KAVB1801-E$ 

Invalid data was received from the program product that sent the response-waiting event.

#### extending products and products are producted by the set of the set of the set of the set of the set of the set of the set of the set of the set of the set of the set of the set of the set of the set of the set of the set

#### KAVB0552-I

The response was successful.

• **•**  $\mathcal{L}(\mathcal{L}(\mathcal{L$ • JP1/IM · Manager

Server is busy.

Invalid data was received from the program product that sent the response-waiting event.

• **•**  $\mathcal{L}(\mathcal{L}(\mathcal{L$ 

There is no valid receiver for the response.

extending products and products are producted by the set of the set of the set of the set of the set of the set of the set of the set of the set of the set of the set of the set of the set of the set of the set of the set

There is no valid receiver for the response.

• JP1/IM · Manager

Server is busy.

#### KAVB0555-E

An attempt to check the status failed.  $(reason = )$ 

要因:要因

S

O

Fail to connect server.

JP1/Base

Connection has timed out.

KAVB0556-I

The response cannot be accepted.

JP1/Base

#### KAVB0557-E

S

The selected response-waiting event does not exist in the file for accumulated response-waiting events.

S

O

Socket error occurred.

#### $\overline{D}$  DB JP1/IM - View

JP1/IM - View

#### KAVB0558-E

Failed to obtain the selected response-waiting event. Cannot continue processing.

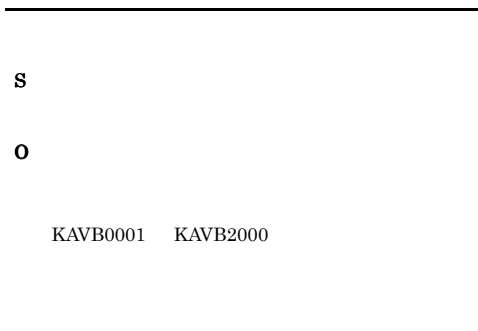

 $\overline{\text{OS}}$  $\cos$ 

- Windows **Windows** • UNIX syslog
- 

#### KAVB0559-Q

The selected events will now be released from the hold-and-accumulate state. Is this OK?

#### O

#### KAVB0560-E

An attempt to release an event from the hold-and-accumulate state has failed.

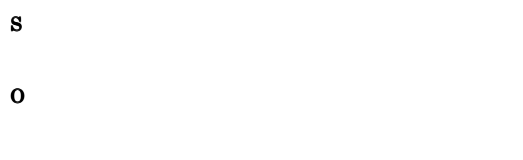

 $KAVB0001$   $KAVB2000$ 

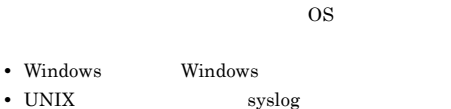

 $OS$ 

#### KAVB0561-E

The operation (  $\quad$  ) cannot be performed because response-waiting event management function is disabled.

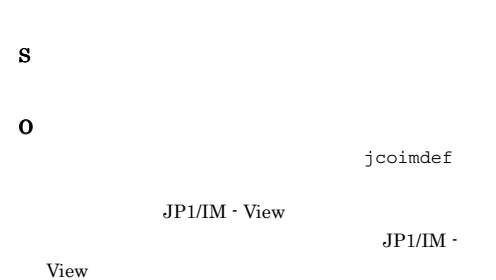

#### KAVB0562-E

A response was successful, but an attempt to release a response-waiting event from the hold-and-accumulate state has failed.

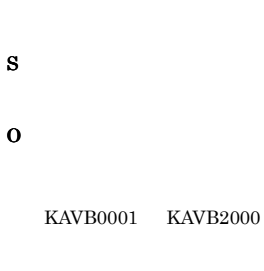

1.  $\blacksquare$ 

 $2.$ 

 $\overline{\text{OS}}$ 

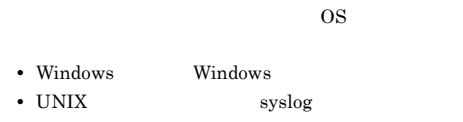

#### KAVB0563-E

The response and the release from the hold-and-accumulate state of the response-waiting event were successful, but an attempt to change the action status failed.

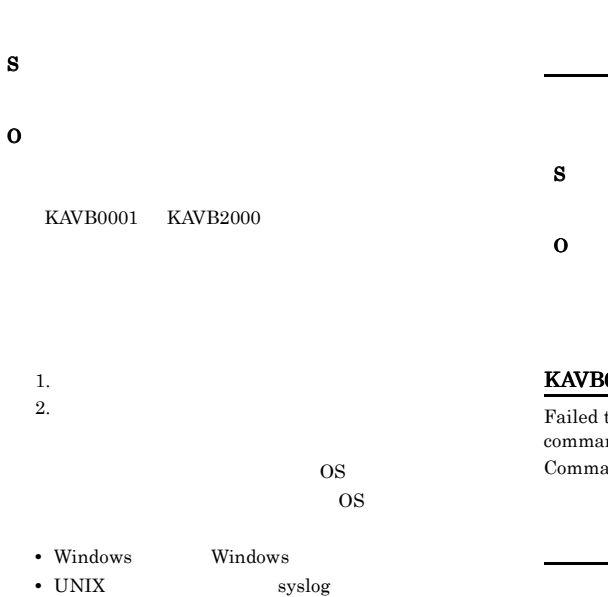

#### KAVB0601-E

System error occurred in analyzing the definition.

#### S

O

#### KAVB0602-E

Memory shortage occurred in analyzing the definition.

#### S

O

#### KAVB0611-E

Failed to execute the application. Command name  $\colon$ Details:

#### 0612-E

to execute the application due to error in nd line specifications. and Name :

#### S

O

#### KAVB0624-W

A failure occurred in obtaining the application( ID) result . Details:

アプリケーション(アプリケーション実行ID 出力先結果

# S O

#### KAVB0651-W

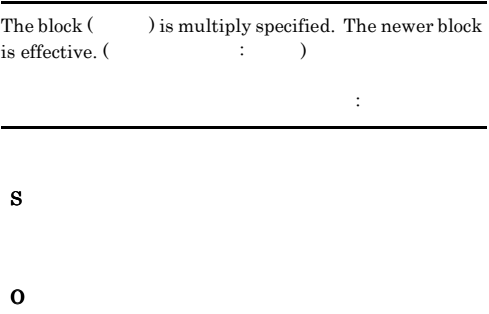

#### KAVB0652-W

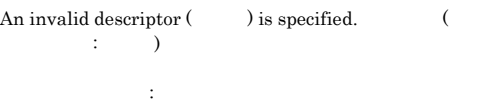

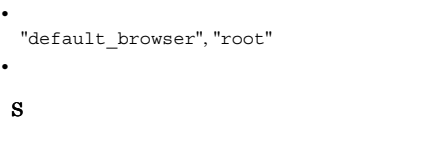

O

#### KAVB0653-W

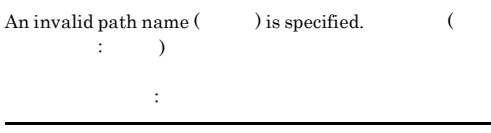

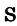

O

#### KAVB0654-W

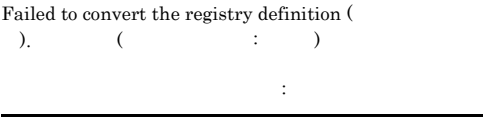

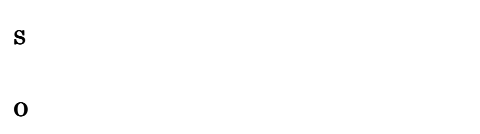

#### KAVB0655-W

S

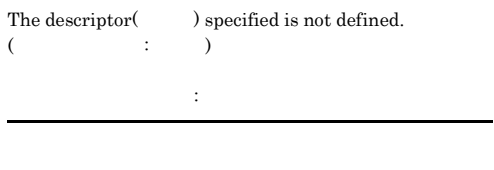

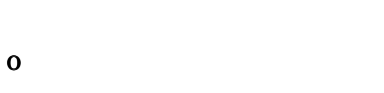

#### KAVB0656-W

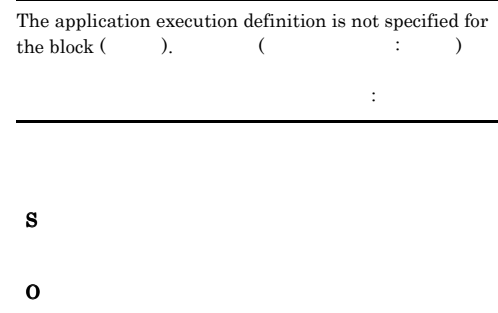

#### KAVB0657-W

The default browser is not registered.

**WWW** 

S

**WWW** 

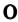

html WWW

#### KAVB0658-W

Failed to read the image file.

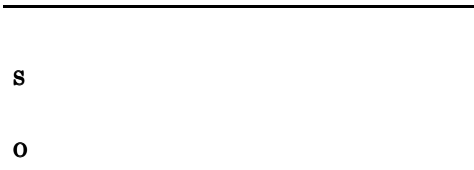

#### KAVB0680-I

JP1/IM - Incident Master $\begin{tabular}{lllllllll} D & & \mbox{\bf \color{red}E} & \mbox{\bf \color{green}E} & \mbox{\bf \color{green}E} & \mbox{\bf \color{green}E} & \mbox{\bf \color{green}E} & \mbox{\bf \color{green}E} & \mbox{\bf \color{green}E} & \mbox{\bf \color{green}E} & \mbox{\bf \color{green}E} & \mbox{\bf \color{green}E} & \mbox{\bf \color{green}E} & \mbox{\bf \color{green}E} & \mbox{\bf \color{green}E} & \mbox{\bf \color{green}E}$  $DB$  : DB

JP1/IM - Incident Master

#### KAVB0681-E

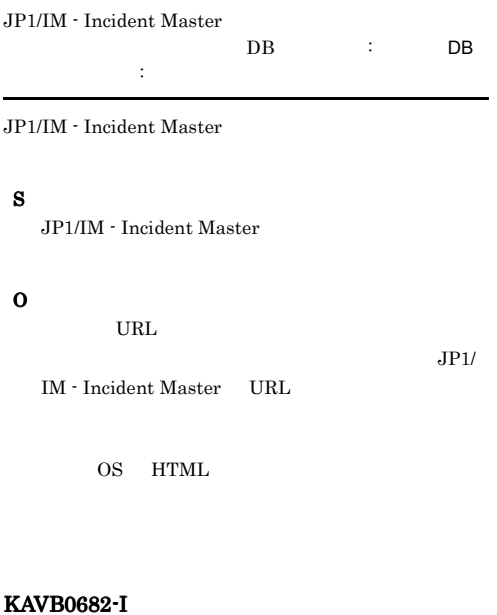

 $\bf DB$   $\qquad \qquad$  :

#### KAVB0683-E

JP1/IM - Service Support  $$\tt DB$$ 

 $DB$  $\mathsf{L}$  to the DB and  $\mathsf{L}$  to the  $\mathsf{L}$ 

JP1/IM - Service Support

#### S

JP1/IM - Service Support

#### O

 $URL$ 

JP1/IM - Service Support URL

### • **• •**  $\mathbb{Z}$ : ブラウザが出る

OS HTML

#### KAVB0711-E

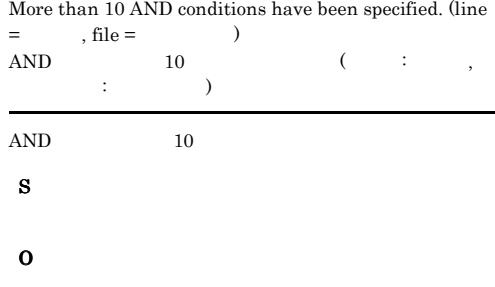

#### KAVB0712-E

O

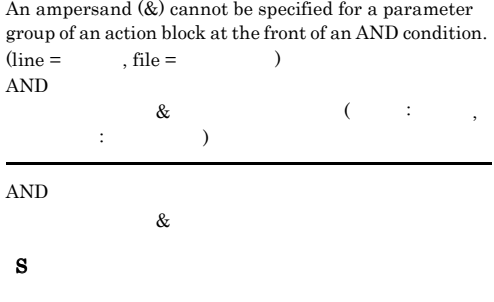

JP1/IM - Service Support

JP1/IM - Service Support

DB

#### KAVB0713-E

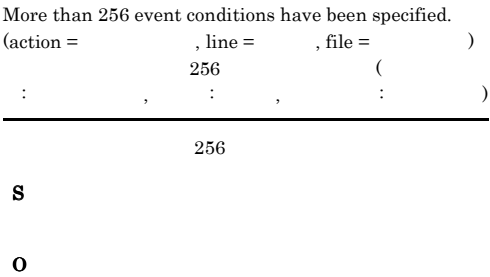

#### KAVB0714-E

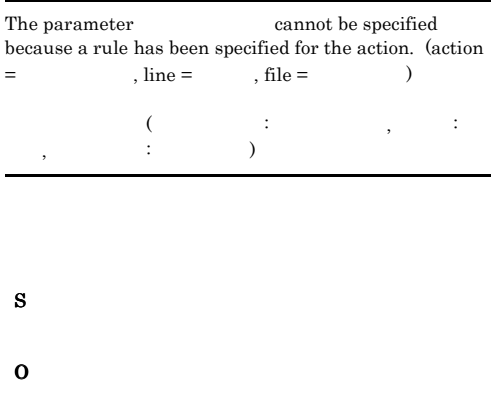

#### KAVB0715-E

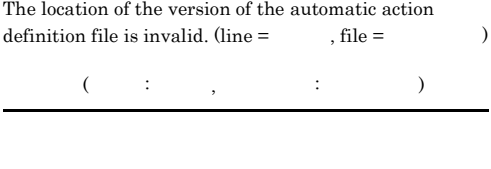

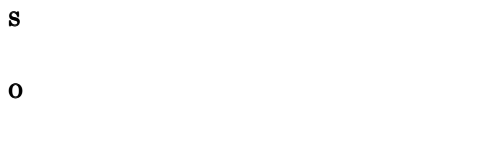

#### KAVB0716-E

The version information for the automatic action definition file is invalid. (line =  $\hskip1cm ,$  file =  $\hskip1cm \hskip1cm )$  $\mathcal{L}$ 番号: 行番号, ファイル名: ファイル名)

#### O

#### KAVB0717-E

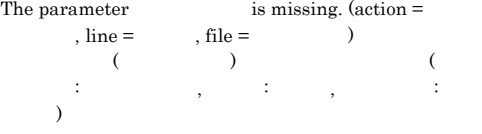

#### S

O

#### KAVB0718-E

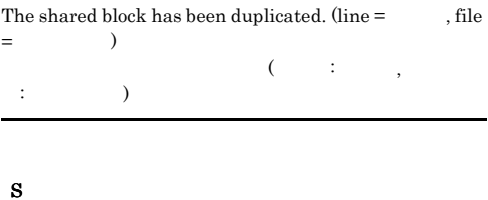

- 
- O

#### KAVB0719-E

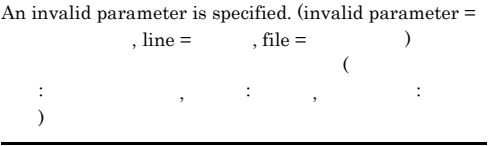

## S

#### KAVB0720-E

An invalid parameter is specified in an action block.  $(\text{action} =$ , invalid parameter = ,  $line =$  ,  $file =$  )

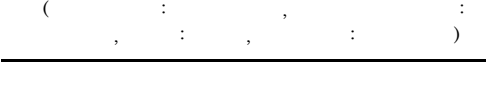

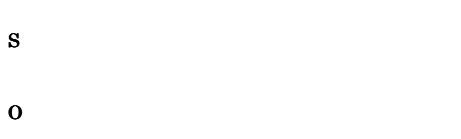

#### KAVB0721-E

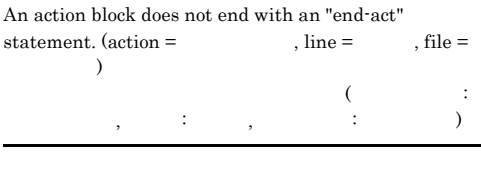

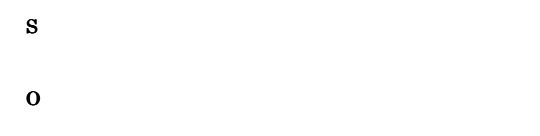

#### KAVB0722-E

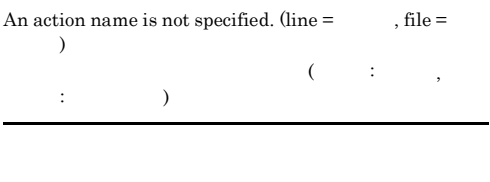

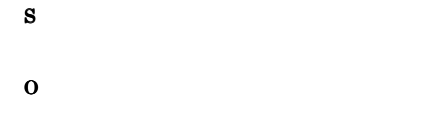

#### KAVB0723-E

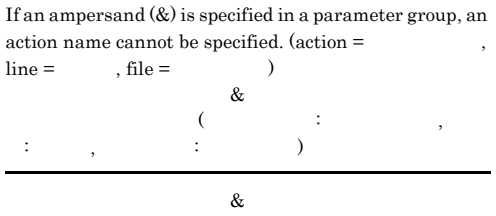

## S

O

#### KAVB0724-E

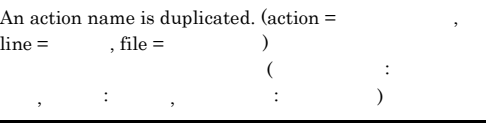

## S

O

#### KAVB0725-E

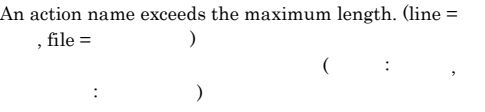

## S

O

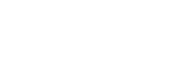

#### KAVB0726-E

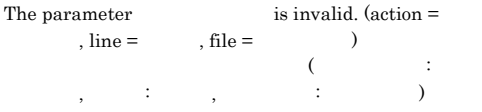

# S

O

#### KAVB0727-E

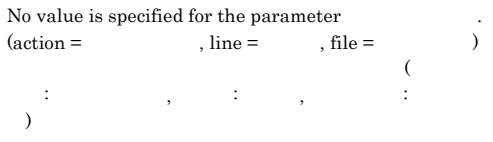

# S

O

#### KAVB0728-E

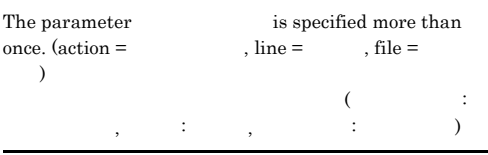

#### S

O

#### KAVB0729-E

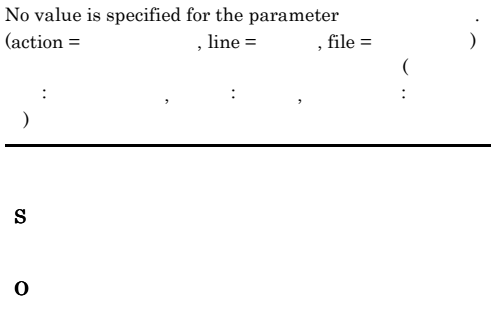

#### KAVB0730-E

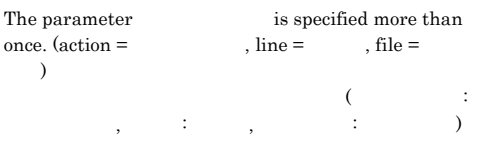

#### S

O

#### KAVB0731-E

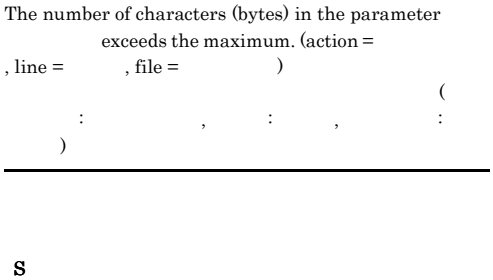

# O

#### KAVB0732-E

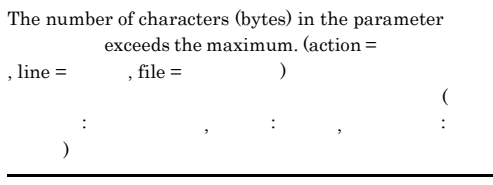

O

#### KAVB0733-E

S

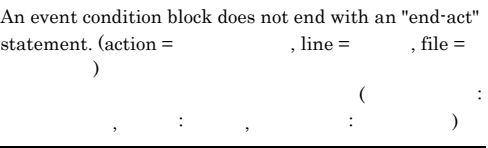

#### S

O

#### KAVB0734-E

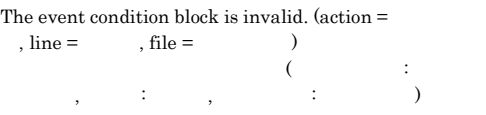

 $\overline{a}$ 

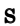

O

#### KAVB0735-E

The event condition block attribute name is invalid.  $(\text{attribute name} = \text{action} = \text{action} = \text{line} = \text{right}$  $, file =$   $)$  $($   $\cdots$   $)$ ,  $\hspace{10mm}$   $\hspace{10mm}$ : D

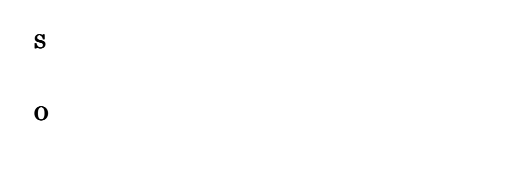

#### KAVB0736-E

The attribute name is not specifiable. (attribute name = , action =  $\hfill$  , line =  $\hfill$  , file =  $\lambda$ and a set of  $\left(\begin{array}{ccc} 0 & 0 & 0 \\ 0 & 0 & 0 \\ 0 & 0 & 0 \\ 0 & 0 & 0 \\ 0 & 0 & 0 \\ 0 & 0 & 0 \\ 0 & 0 & 0 \\ 0 & 0 & 0 \\ 0 & 0 & 0 \\ 0 & 0 & 0 \\ 0 & 0 & 0 \\ 0 & 0 & 0 \\ 0 & 0 & 0 \\ 0 & 0 & 0 & 0 \\ 0 & 0 & 0 & 0 \\ 0 & 0 & 0 & 0 \\ 0 & 0 & 0 & 0 \\ 0 & 0 & 0 & 0 \\ 0 & 0 & 0 & 0 \\ 0 & 0 & 0 &$  $\rho_1$ ,  $\rho_2$ ,  $\rho_3$ ,  $\rho_4$ ,  $\rho_5$ ,  $\rho_6$ ,  $\rho_7$ ,  $\rho_8$ ,  $\rho_9$ ,  $\rho_9$ ,  $\rho_9$ ,  $\rho_9$ ,  $\rho_9$ ,  $\rho_9$ ,  $\rho_9$ ,  $\rho_9$ ,  $\rho_9$ ,  $\rho_9$ ,  $\rho_9$ ,  $\rho_9$ ,  $\rho_9$ ,  $\rho_9$ ,  $\rho_9$ ,  $\rho_9$ ,  $\rho_9$ ,  $\rho_9$ ,  $\rho_9$ ,  $\rho_9$ 

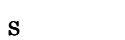

O

#### KAVB0737-E

The comparison key word for the event conditions is  $invalid.$  (attribute name  $=$  , comparison key word  $=$ , action =  $\qquad \qquad$ , line =  $\qquad$ , file = )  $\mathcal{A}(\mathcal{A})$ : 属性名, 比較キーワード: 比較キーワード, アクション名 : بازی از این کار ( ) بازی از این کار ( ) ( ) بازی از این کار ( ) ( ) بازی از این کار ( ) ( ) ( ) ( ) ( ) ( )

S

O

#### KAVB0738-E

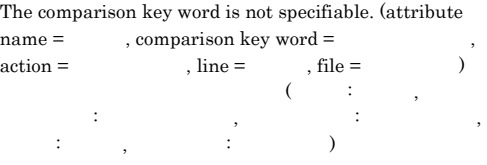

S

O

S

O

KAVB0739-E

The number of event condition operands exceeds the maximum number. (attribute name  $=$   $\qquad$  , action  $=$ , line =  $\qquad \quad ,$  file =  $\qquad \quad \quad$   $\quad \quad )$  $\mathcal{A}(\mathcal{A})$ : The system is a set of  $\mathbb{R}^n$  , respectively. The system is a set of  $\mathbb{R}^n$  $\cdots$   $\cdots$ 

#### KAVB0740-E

An event condition operand is duplicated. (attribute name =  $\quad\quad$  , operand =  $\quad\quad$  , action =  $name =$ , operand =  $\lambda$ , line =  $\lambda$ , file =  $\lambda$  $($ the system of the system of the system of the system of the  $\mathcal{I}_1$ , こう, こう

S O

#### KAVB0741-E

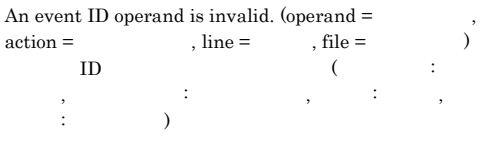

## S

O

#### KAVB0742-E

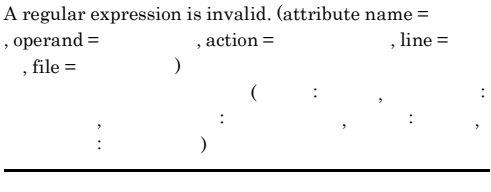

#### S

O

#### KAVB0743-E

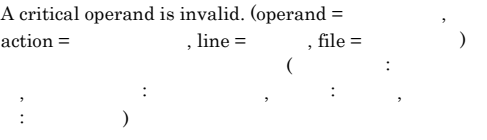

# S

O

#### KAVB0744-E

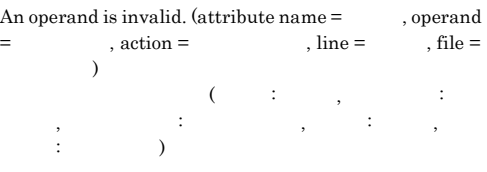

#### S

O

#### KAVB0745-E

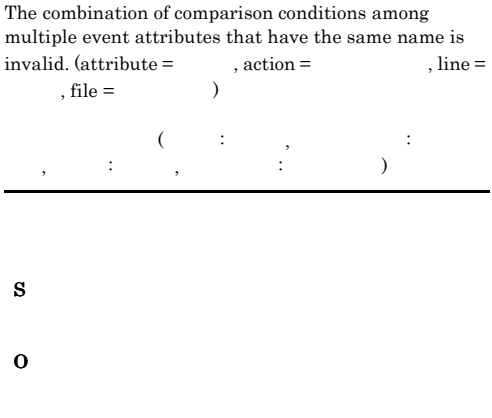

#### KAVB0746-E

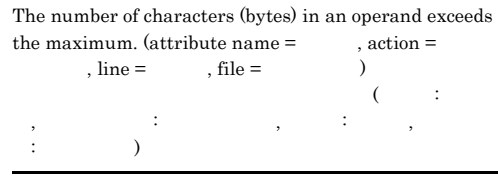

S

O

#### KAVB0747-E

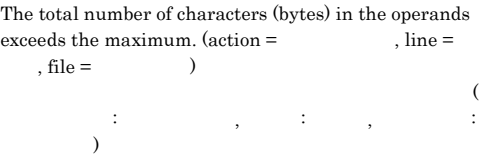

#### S

#### KAVB0748-E

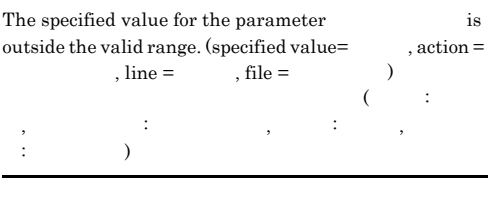

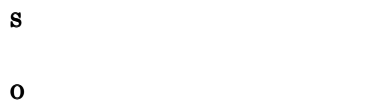

#### KAVB0749-E

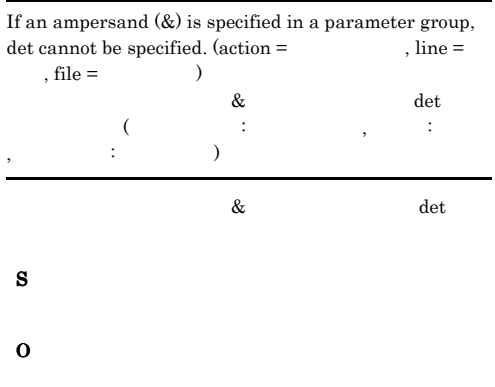

#### KAVB0750-E

Version information of an action definition file is specified more than once. (line  $=$  , file  $=$  $\lambda$ 

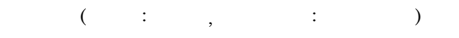

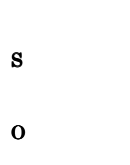

#### KAVB0751-E

A shared block is specified after an action block. (line  $\!=$  $f\text{, file} =$ 

 $($  :  $,$   $)$ 

S O

#### KAVB0752-E

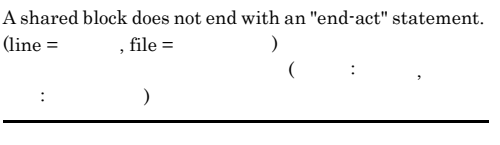

#### S

O

#### KAVB0753-E

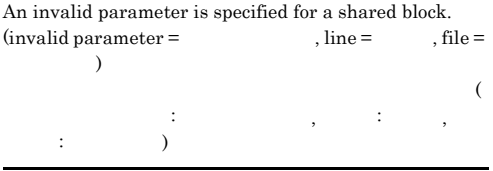

#### S

O

#### KAVB0754-E

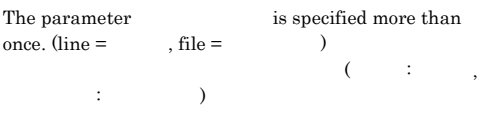

#### S

#### KAVB0755-E

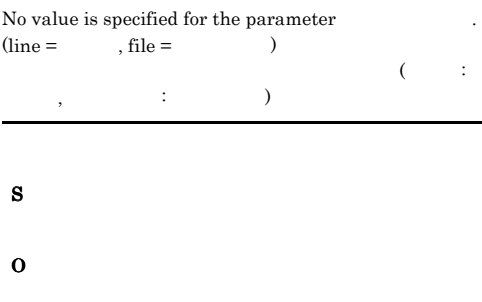

#### KAVB0756-E

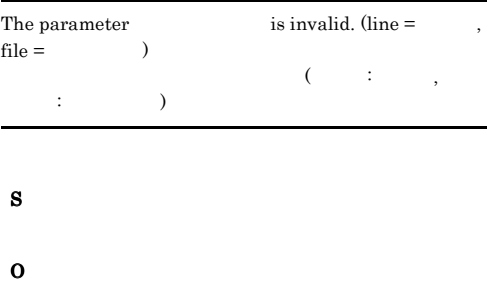

#### KAVB0757-E

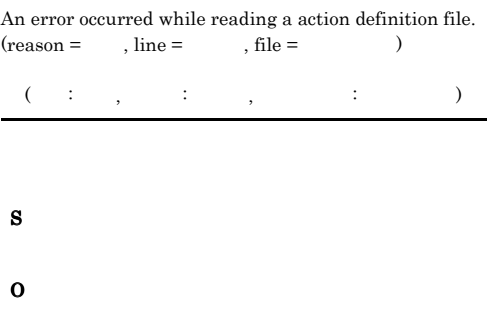

#### KAVB0758-E

The size of the action definition file exceeds the upper  $\lim$ it. (file name =  $\qquad \qquad$ , upper limit =  $\qquad \qquad$ )  $(\begin{array}{cc} \overline{\phantom{0}} & \overline{\phantom{0}} \\ \overline{\phantom{0}} & \overline{\phantom{0}} \end{array})$  $($   $)$ 

#### KAVB0760-W

The action setting was discarded from JP1/IM - View because an action definition in which a business group or a monitoring group was specified as an execution host name is set in JP1/IM - Manager.

> JP1/IM - Manager JP1/IM - View

JP1/IM - Manager JP1/IM - View

#### S

 $JPI/IM \cdot$  View

#### O

JP1/IM - Manager  $09-50$  JP1/IM - View

#### KAVB0761-W

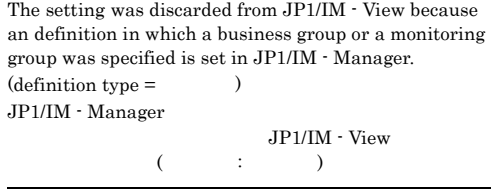

JP1/IM - Manager JP1/IM - View

JP1/IM - Manager

09-50 JP1/IM - View

#### S

JP1/IM - View

#### O

 $09-50$  JP1/IM - View

#### KAVB0801-E

The option ( $\qquad \qquad$ ) is invalid.

# S

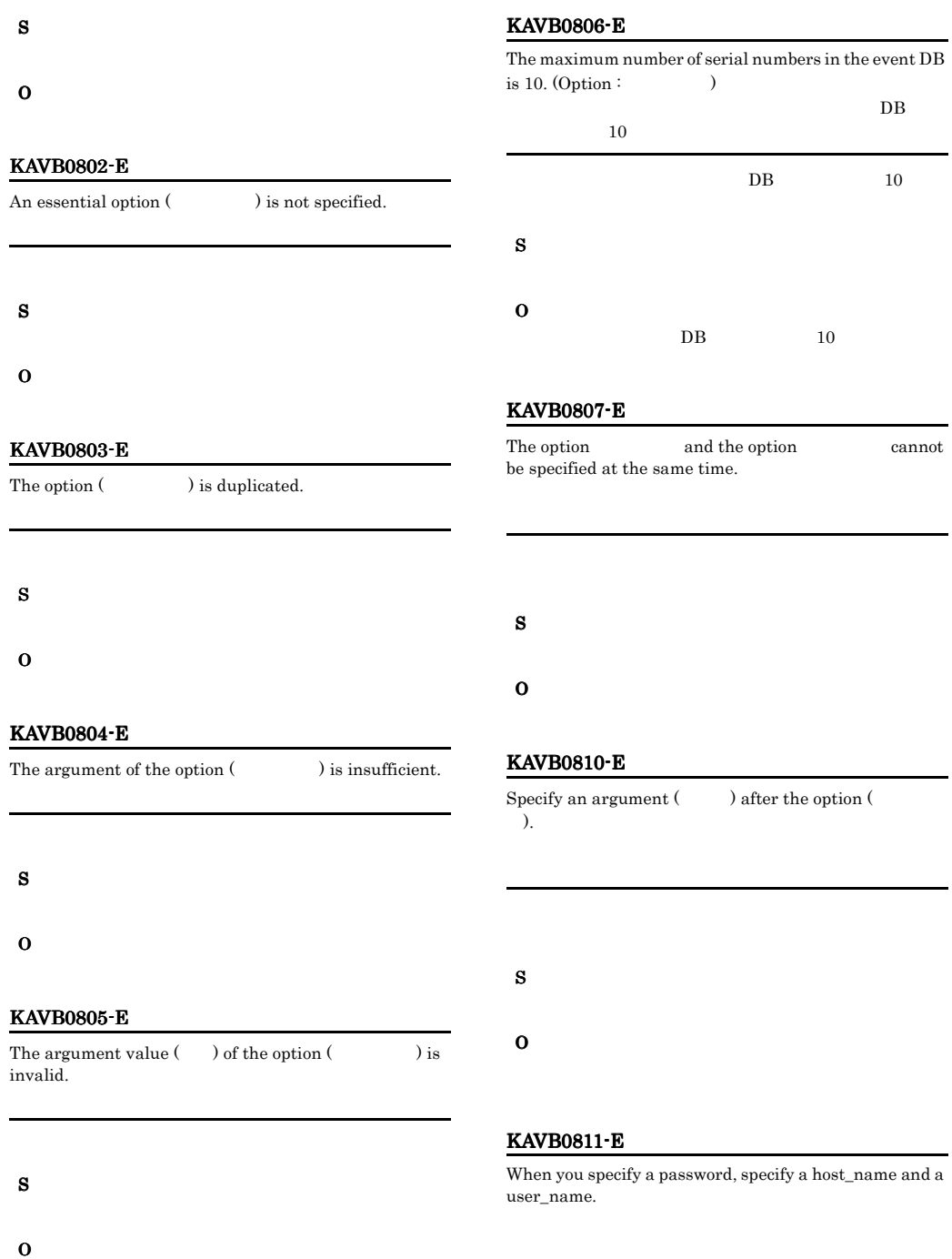
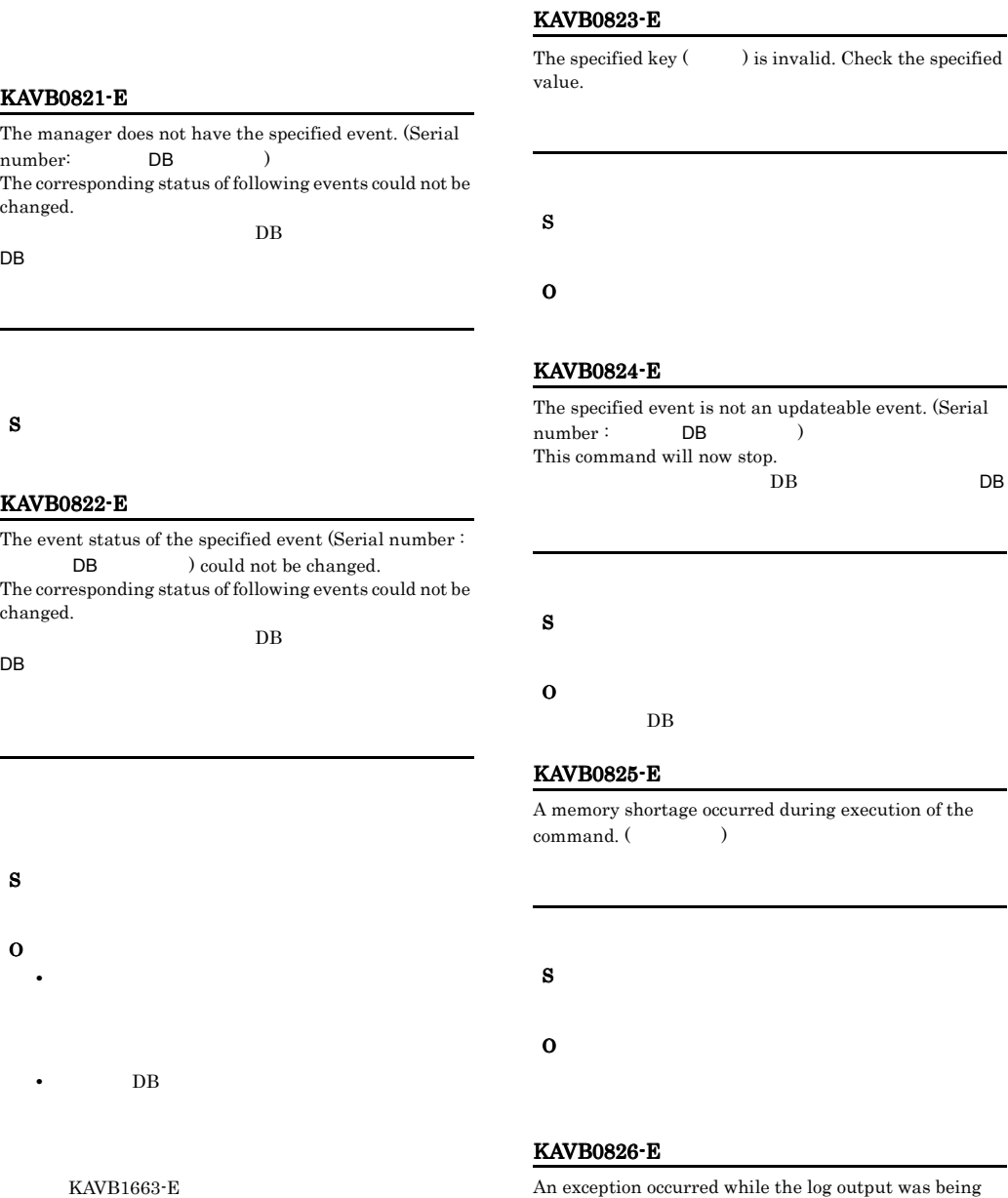

prepared.

S

O

# KAVB0821-E

The manager does not have the specified event. (Serial number: DB ) The corresponding status of following events could no changed.

DB contract and a set of the set of the set of the set of the set of the set of the set of the set of the set of the set of the set of the set of the set of the set of the set of the set of the set of the set of the set o

# S

# KAVB0822-E

The event status of the specified event (Serial number DB  $\qquad$  ) could not be changed. The corresponding status of following events could not changed.

S

O

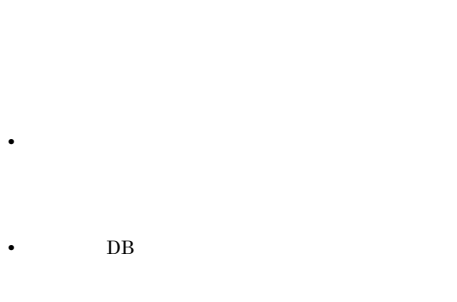

KAVB1663-E KAVB1664-E KAVB1665-E KAVB1674-E KAVB1675-E KAVB1676-E

# KAVB0827-E

An exception occurred while an error message was being created.

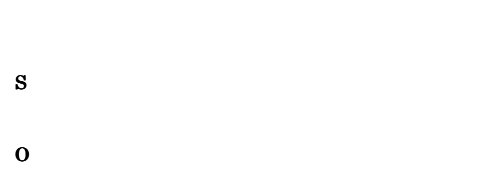

# KAVB0828-E

Memory became insufficient during execution of JP1/IM - View. JP1/IM - View

 $JPI/IM \cdot View$ 

S

O

JP1/IM - View JP1/IM - View

# KAVB0830-E

An invalid logical host name ( ) is specified.

S

O

# KAVB0831-E

JP1/IM - Manager has started. JP1/IM - Manager

JP1/IM  $\cdot$  Manager

# S

O

JP1/IM - Manager

# KAVB0832-E

Common definition information setting has failed.

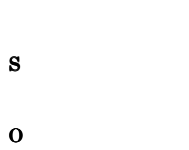

# KAVB0833-E

An attempt to read the event acquisition settings in the system profile has failed.

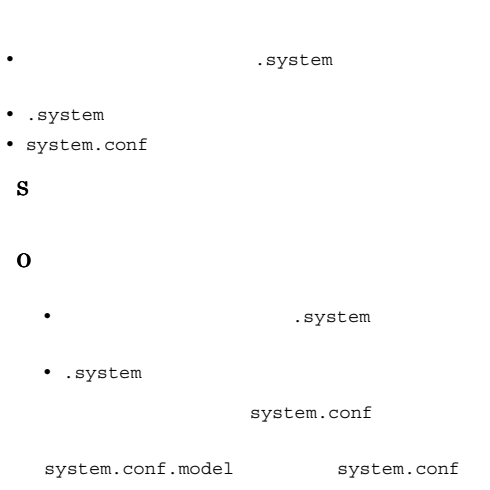

# KAVB0834-E

An attempt to move the event acquisition filter has failed.

 $receive_fitter.com$ 

• receive\_filter.conf

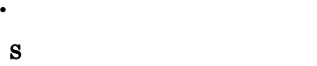

- **•**  $\mathbf{r} = \mathbf{r} \cdot \mathbf{r}$ receive\_filter.conf
- receive filter.conf

## KAVB0835-E

Only one jcochafmode command can be executed at one time. jcochafmode

**•** イベント取得フィルターの移行に十分なディスク空

jcochafmode

S

# O

jcochafmode

## KAVB0836-I

The event acquisition filter was switched from interchangeability to the ordinary mode.

## S

#### KAVB0837-E

The start of JP1/IM - Manager was not able to be confirmed. Please confirm whether JP1/IM - Manager has stopped and execute the command again. JP1/IM - Manager JP1/IM - Manager

JP1/IM - Manager

# S

O

jco\_spmd\_status JP1/IM - Manager

# KAVB0838-E

The settings for common definition information are incorrect. Key:(
) param:(
)

S

O

jbssetcnf

# KAVB0839-E

Failed to read common definition information. Key:( )

# O jbssetcnf

# KAVB0840-E

S

A system error occurred while executing the command (  $)$ . Details:( )

S

O

# KAVB0841-E

No executing permission.

#### S

# O

Administrators

# KAVB0842-E

# Setting information in the system profile is invalid. Details:(  $\qquad \qquad$  )

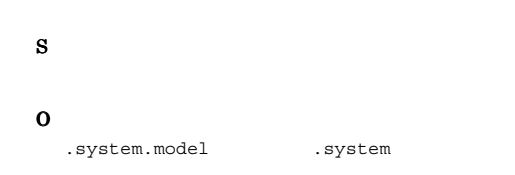

# KAVB0851-E

JP1/IM - Manager is not running. JP1/IM - Manager

JP1/IM · Manager

# S

#### O

JP1/IM - Manager

# KAVB0852-E

The startup status of JP1/IM - Manager could not be checked. JP1/IM · Manager

JP1/IM - Manager

# S

O

JP1/IM - Manager

# KAVB0853-E

The event acquisition filter is operating in a compatible mode

# S

# KAVB0854-E The specified filter does not exist.(filterID:  $ID$ )  $ID$ フィルターID  $\text{ID}$ S O

KAVB0855-I

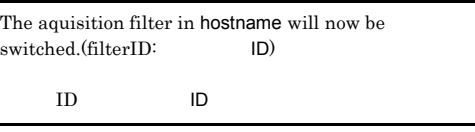

ID  $\blacksquare$ 

S

# KAVB0856-I

The list of event acquisition filters will now be displayed. (host name:  $)$ 

# S

# KAVB0857-I

A connection to JP1/IM - Manager has been established. JP1/IM - Manager

JP1/IM - Manager

#### S

# KAVB0858-I

The event acquisition filter was switched successfully.

# KAVB0859-E

An attempt to switch the event acquisition filter has failed. (service =  $\hspace{0.5cm}$  )

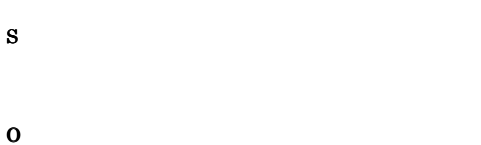

# KAVB0863-E

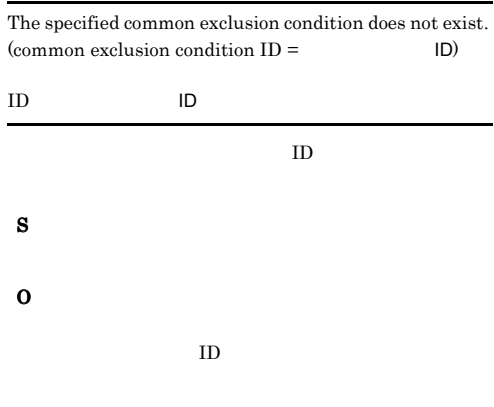

# KAVB0864-I

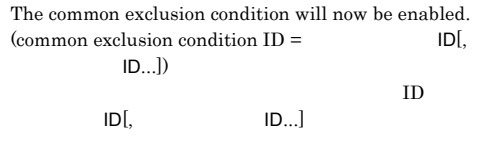

# S

# KAVB0866-E

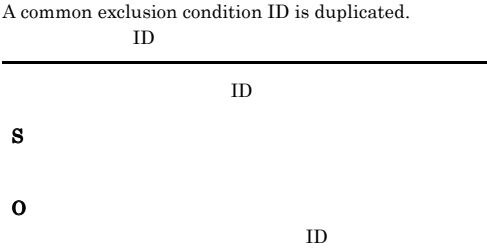

# KAVB0868-I

All common exclusion conditions will now be enabled.

 $ID$ 

# S

# KAVB0869-I

All common exclusion conditions will now be disabled.

# KAVB0860-I

Switching of the event acquisition filter was successful.  $(s$ ervice =  $)$ 

# KAVB0861-I

Switching of the event acquisition filter has finished.

# KAVB0862-E

An attempt to switch the event acquisition filter has failed.

S

O

# S

# KAVB0870-E

The common exclusion conditions could not be set because the maximum length of the event acquisition filter (65536 bytes) was exceeded.

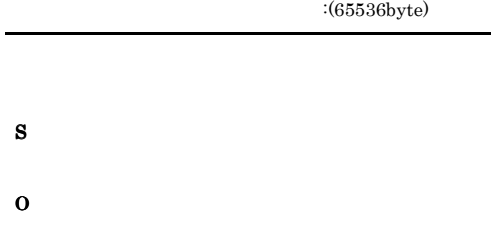

# KAVB0871-E

The common exclusion condition does not exist.

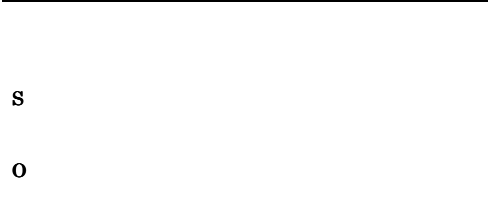

# KAVB0872-E

The JP1/Base instance on the manager host does not support the common exclusion condition. JP1/Base

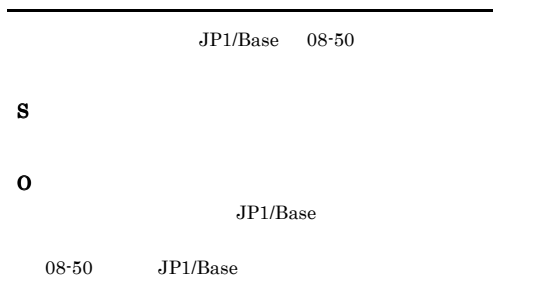

# KAVB0873-E

Information about the event cannot be output because the IM Database service is not running. IM  $\blacksquare$ 

 $DB$ 

# O

S

 $DB$ 

# KAVB0874-E

Information about the event cannot be output because the Integrated Monitoring Database has not been set up.  $DB$ 

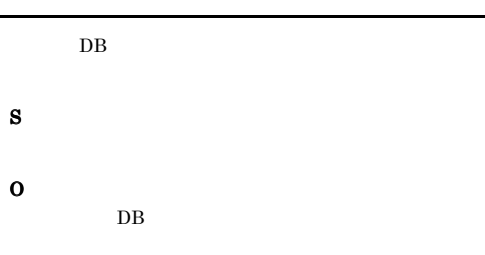

# KAVB0875-E

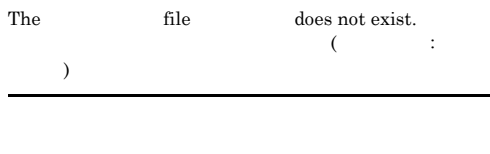

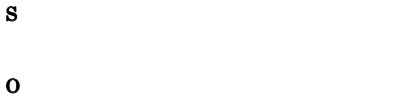

# KAVB0876-E

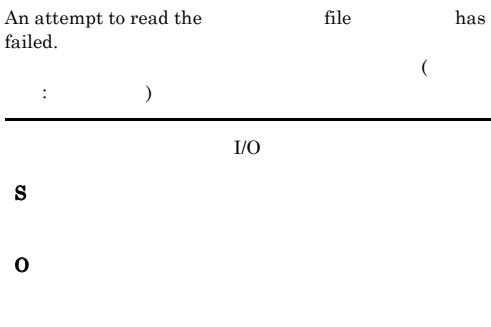

# KAVB0877-E

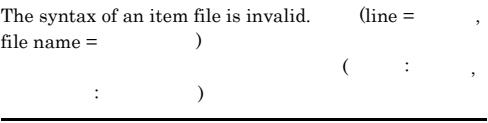

- S
- O

# KAVB0878-E

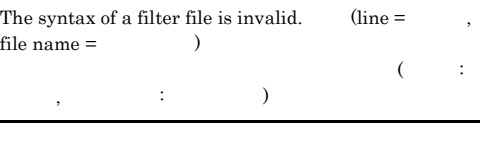

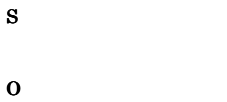

# KAVB0879-E

The format specified for  $\qquad \qquad$  is invalid.

YYYYMMDDhhmmss

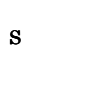

O

# KAVB0880-E

The value specified for  $\qquad \qquad$  is outside the valid range.

1970/01/01 00:00:00 2038/01/19 03:14:07

# S

O

# KAVB0881-E

The value specified for is not valid date and time information.

# O

# KAVB0882-I

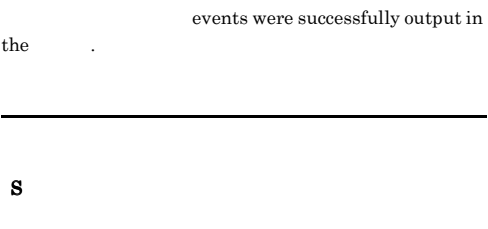

# KAVB0883-E

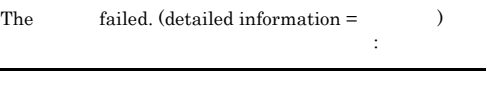

S

O

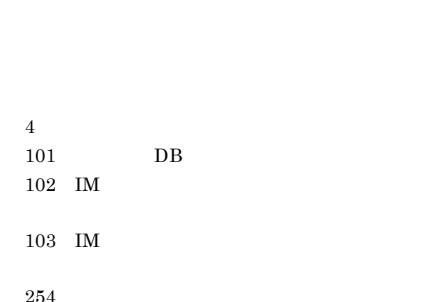

# KAVB0884-E

255

Multiple instances of the jcoevtreport command cannot be executed at the same time. jcoevtreport

jcoevtreport

# S

O

jcoevtreport

jcoevtreport

# KAVB0885-E

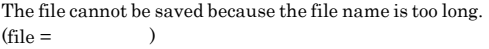

 $\overline{\mathcal{L}}$  $\qquad \qquad =\qquad \qquad$ 

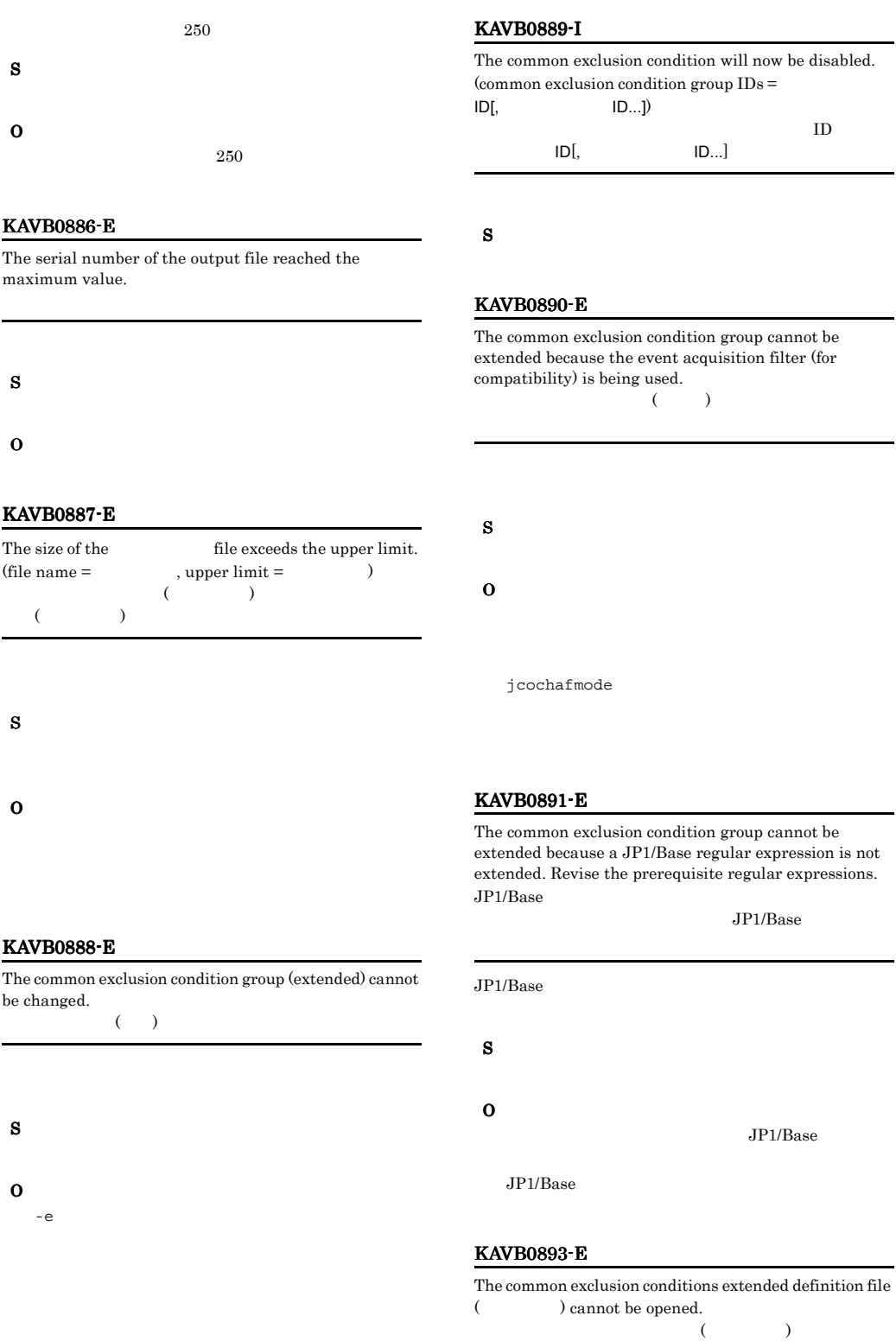

S O

# KAVB0894-I

The operation mode of the common exclusion conditions will be displayed. (host name  $=$   $\qquad$  ) operation mode  $=$ 

 $($   $\cdots$   $\cdots$ ) 動作モード : 動作モード

# S

# KAVB0895-I

The operation mode of the common exclusion conditions was changed to basic mode.

### S

## KAVB0896-I

The operation mode of the common exclusion conditions was changed to extended mode.

## S

# KAVB0897-I

The common exclusion conditions extended definition file was output.

# S

# KAVB0898-E

The operation mode of the common exclusion conditions could not be changed.  $(cause = )$ 

 $\sim$ 

 $:$   $)$ 

# S

# O

 $<$ Windows  $>$ Console ¥conf¥console¥filter¥

¥JP1Cons¥conf¥console¥filter¥  $<$ UNIX  $>$ /etc/opt/jp1cons/conf/ console/filter/ /jp1cons/

1.  $\blacksquare$ 

conf/console/filter/

 $2.$ common\_exclude\_filter\_ .conf

 $3.$ 

 $\langle$ Windows  $>$ Console ¥conf¥console¥filter¥

¥JP1Cons¥conf¥console¥filter¥  $\langle$ UNIX  $>$ /etc/opt/jp1cons/conf/ console/filter/ /jp1cons/ conf/console/filter/ 1.  $\blacksquare$ 

 $2.$ receive filter list.conf

# KAVB0900-E

The specified operation mode of the common exclusion conditions is already set.

 $\langle$ Windows  $\rangle$ copy Console ¥conf¥console¥filter¥receive\_filter. conf.model Console ¥conf¥console¥filter¥receive\_filter. conf  $\langle$ UNIX  $>$ cp -p /etc/opt/jp1cons/conf/console/ filter/receive\_filter.conf.model / etc/opt/jp1cons/conf/console/filter/ receive\_filter.conf

# $\overline{\text{OS}}$  $\cos$

• Windows **Windows** • UNIX syslog

# KAVB0899-W

A regular expression that cannot be used was specified.  $(line number =$   $)$  $(\Box$ 

)

# S

- O
	- 1. jcochfilter -check

jcochfilter -check

2. jcochfilter

3. jcochfilter -ef

jcochfilter -ef  $[-h$  and  $]$  KAVB0903-E

The business group or monitoring group is not defined.  $(group name =$   $)$ 

 $($  :  $)$ 

S O

# KAVB0961-E

Reading of the system color definition file was stopped.  $\label{eq:2} \begin{array}{ll} \mbox{(detailed information =)}\\ \end{array}$ 

 $\sim$  $\cdots$  :  $\cdots$  )

O

Ē.

S

# KAVB0902-W

The business group or monitoring group is not defined.  $(group name =$   $)$ 

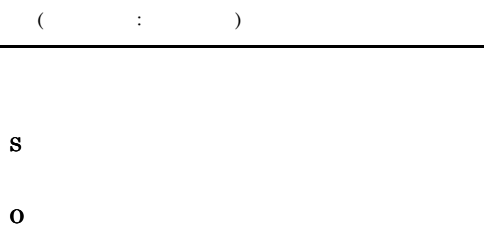

# S

- O • **•**  $\mathcal{P}$   $\mathcal{P}$   $\mathcal{P}$
- **•** システムカラー定義ファイルに読み込み権限がある
	-

# KAVB0962-W

A parameter in the system color definition file being read will be ignored.  $(line number = )$ 

# $($   $;$   $)$

- S
- O
	- **•**  $\bullet$
	- <sub>1</sub>
	- **•** パラメーターに指定された値が不正な場合は,パラ
	- **•**  $\mathcal{O}(\mathcal{O}_\mathcal{O})$
	- **•** パラメーターが複数指定されている場合は,不要な
	- **•** 指定できない重大度の場合は,重大度の指定を見直
- KAVB1002-I

The command (Casset ) terminates normally.

# KAVB1003-I

The command (The command (The command (The scheme abnormally.

# KAVB1004-E

- System error occurred in executing the command (  $\lambda$
- S O

# KAVB1005-I

The command (Casset ) has started.

# KAVB1010-E

 $\textbf{Extra arguments}(\hspace{20pt}) \text{ are specified.}$ 

S

O

# KAVB1011-E

Arguments are missing. S

O

# KAVB1012-E

The reading of the command button definition file was stopped. (detailed information  $=$   $)$ 

 $\overline{\mathcal{L}}$  $\cdots$  :  $\cdots$  )

# KAVB1013-E KAVB1013-E KAVB1016-W KAVB1016-W

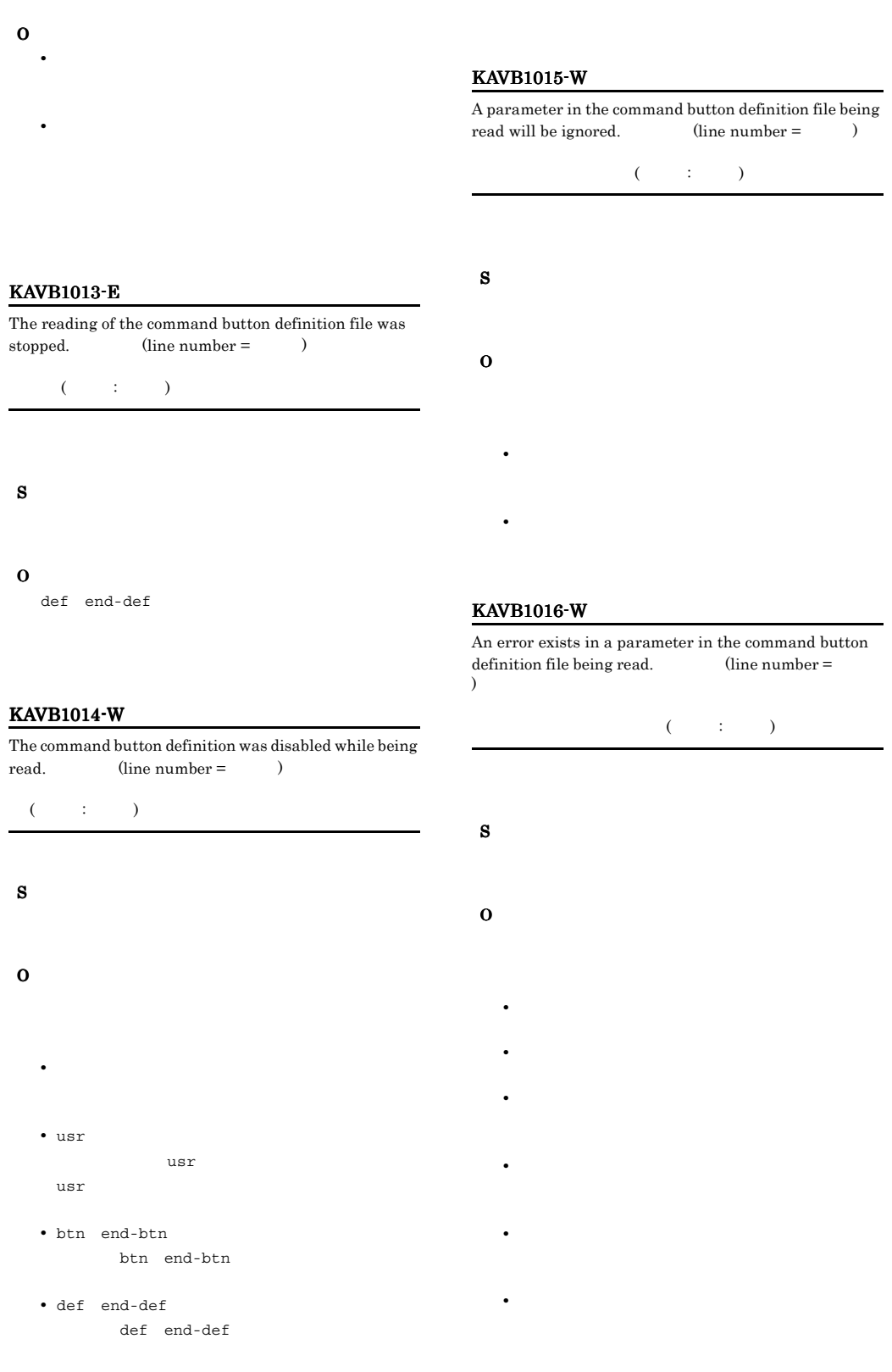

# KAVB1017-W

The Command button being loaded was disabled.  $(line number =$   $)$ 

 $($   $;$   $)$ 

S

- 
- O
	- **•** [コマンド]  $\frac{1}{2}$
	- **•** [コマンド]  $\frac{1}{2}$  [コマンド]  $\frac{1}{2}$  [コマンド]  $\frac{1}{2}$  [コマンド]  $\frac{1}{2}$
	- **•** [コマンド]  $\frac{1}{2}$
	- **•** cmd パラメーターが指定されていない場合は,cmd
	- **•**  $\overline{\phantom{a}}$
	- **•** コマンドラインが最大バイト数を超えている場合
	- **•**  $\frac{1}{2}$
	- **•**  $\mathbf{r} = \mathbf{r} \cdot \mathbf{r} + \mathbf{r} \cdot \mathbf{r} + \mathbf{r} \cdot \mathbf{r} + \mathbf{r} \cdot \mathbf{r} + \mathbf{r} \cdot \mathbf{r} + \mathbf{r} \cdot \mathbf{r} + \mathbf{r} \cdot \mathbf{r} + \mathbf{r} \cdot \mathbf{r} + \mathbf{r} \cdot \mathbf{r} + \mathbf{r} \cdot \mathbf{r} + \mathbf{r} \cdot \mathbf{r} + \mathbf{r} \cdot \mathbf{r} + \mathbf{r} \cdot \mathbf{r} + \mathbf{r} \cdot \mathbf{r$
	- **•**  $\frac{1}{\sqrt{2\pi}}$
	- **•**  $\mathbb{R}$
	- [コマンド]ボタン名が重複している場合は,
	- **•** [コマンド]ボタン名に制御文字が含まれている場合。

• btn end-btn btn end-btn

# KAVB1018-E

The command button definition file could not be read.

# O

 $KAVB1012-E$   $KAVB1017-W$ 

# KAVB1019-Q

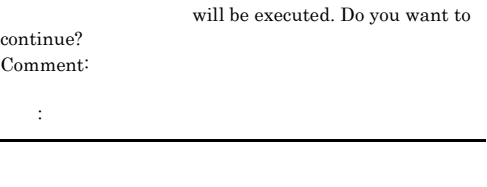

S

# KAVB1020-W

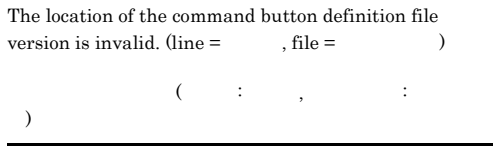

- S
	- O

# KAVB1021-W

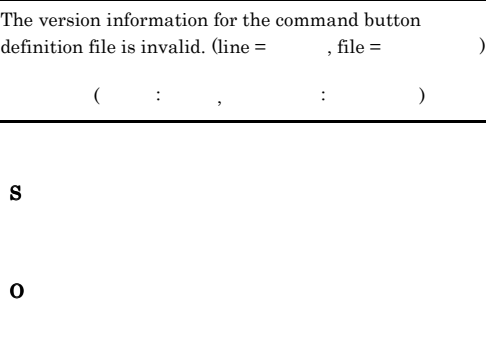

# KAVB1101-E

System error occurred in analyzing the definition file.

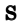

O

# KAVB1102-E

Memory shortage occurred in analyzing the definition file.

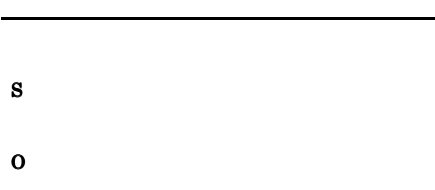

# KAVB1104-W

The business group or monitoring group is not defined.  $(definition type = \qquad \qquad \text{, filter name =}$  $\begin{array}{lll} \mbox{definition name} = & , \; \mbox{group name} = & \mbox{} ) \end{array}$  $\mathcal{C}$  (contribution ), the contribution of  $\mathcal{C}$ 

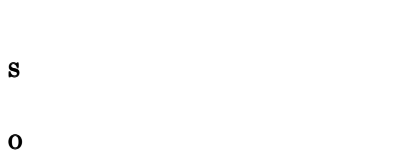

: , ; ; ; )

# KAVB1105-W

The business group or monitoring group is not defined.  $(definition type = \qquad \qquad , filter name = \qquad$  $definition name =$   $)$ 

 $\mathcal{C}$  (contribution ), the contribution of  $\mathcal{C}$ :  $\qquad \qquad$ 

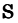

O

# KAVB1111-E An I/O error occurred in analyzing the file (Changle 2011). S O KAVB1112-E Cannot access the directory (Fig. 2).

O

S

# KAVB1113-W

Cannot access the file ( $\hskip1cm$  ).

S

# O

# KAVB1114-W

The block is constructed incorrectly.  $\qquad \qquad$  . Cause  $($  :  $)$ ブロックが正しく構成されていません,処理内容, 原因: 因情報 ファイル名:行数

S

# KAVB1115-W

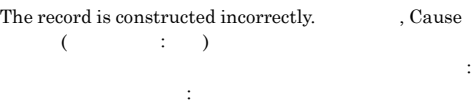

# S

O

 $JPI/IM \cdot Manager$ 

# S O

# KAVB1116-W

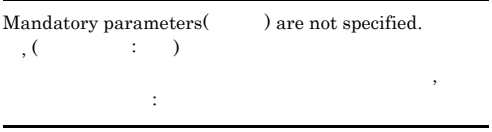

# S O

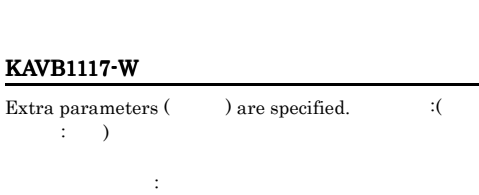

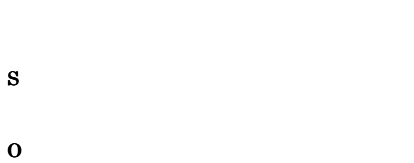

# KAVB1118-W

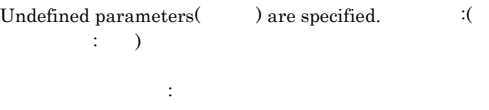

# KAVB1119-W

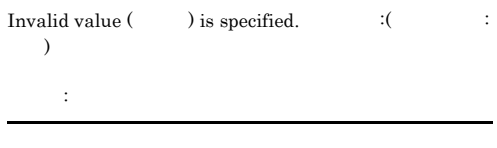

- S
- O

# KAVB1120-W

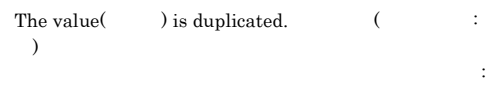

S O

# KAVB1121-W

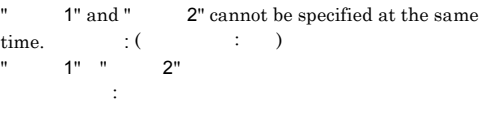

# S O  $1$  2  $2$

# KAVB1130-W

An attempt to read the file that defines which items are displayed for event conditions has failed. (file: )

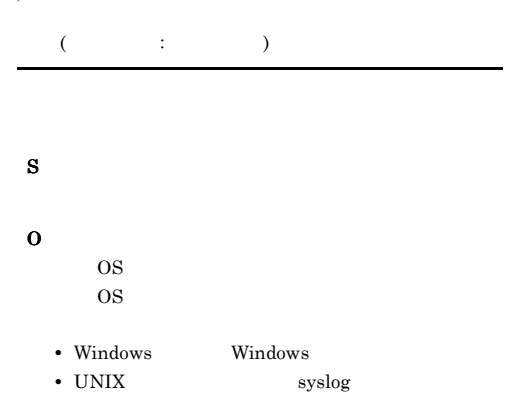

# KAVB1131-W

KAVB1132-W

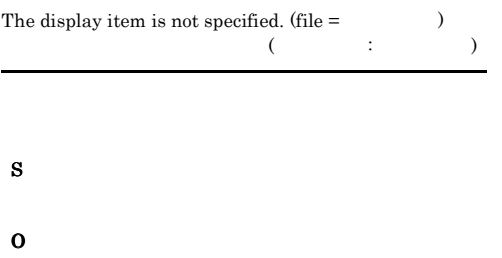

S

Ē.

O

S

O

The file that defines which items are displayed for event conditions was not found.

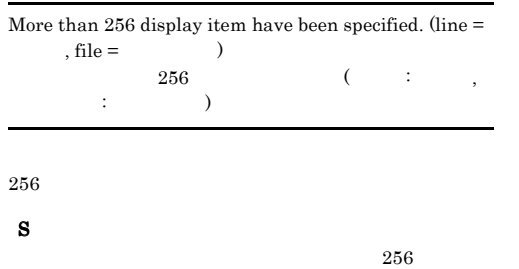

# KAVB1135-E

JP1/IM - Manager

jco\_spmd\_reload

**•** イベント条件表示項目定義ファイルがあるか確認し

**•** イベント条件表示項目定義ファイルに読み込み権限

O

# KAVB1133-W

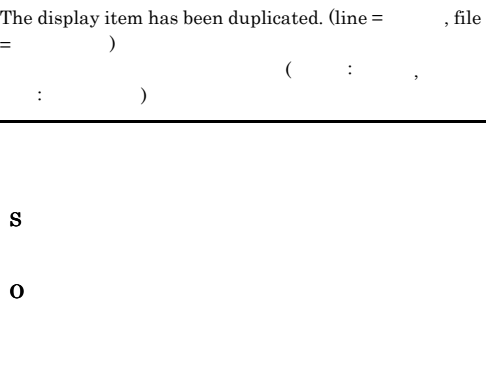

# KAVB1134-W

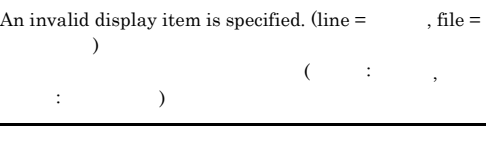

# KAVB1136-W KAVB1141-E

# KAVB1136-W

Reading of the common exclusion conditions display item  $definition$  file failed. (file name  $=\hskip 1.0cm \rightarrow$ 

 $($   $;$   $)$ 

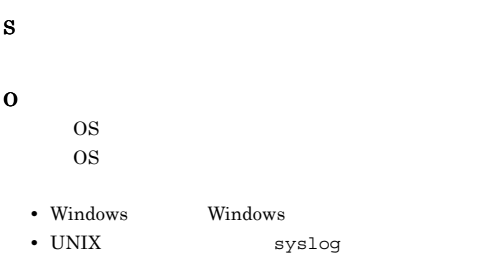

# KAVB1137-W

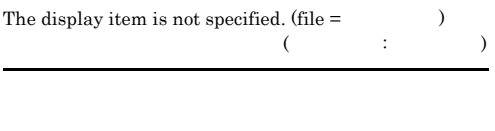

S

O

JP1/IM - Manager

# KAVB1138-W

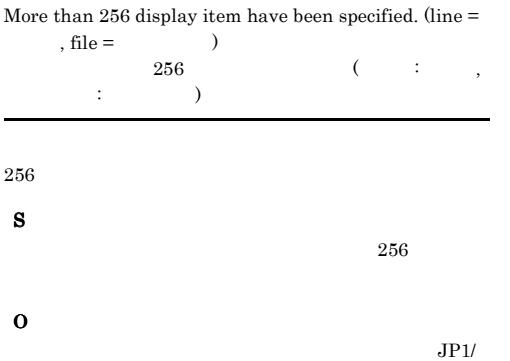

IM - Manager

# KAVB1139-W

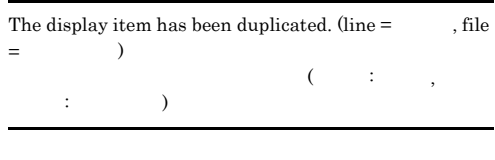

S O  $JPI/$ 

IM - Manager

# KAVB1140-W

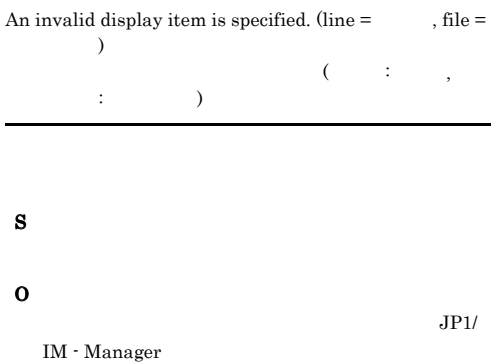

# KAVB1141-E

The common exclusion conditions display item definition file was not found.

S

O

 $JP1/IM$  - Manager

**•** 共通除外条件表示項目定義ファイルがあるか確認し

**•** 共通除外条件表示項目定義ファイルに読み込み権限

jco\_spmd\_reload

# KAVB1200-E KAVB1200-E KAVB1206-E KAVB1206-E

# KAVB1200-E

詳細情報:詳細情報

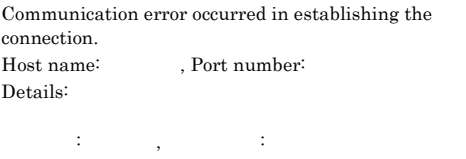

# S O

- **•**  $\mathbf{r} = \mathbf{r} \times \mathbf{r}$
- **•**  $\mathbf{r} = \mathbf{r} \times \mathbf{r}$
- **•**  $\mathbf{r} = \mathbf{r} \times \mathbf{r} \times \mathbf{r}$

# KAVB1201-E

Communication error occurred in receiving data. Host name:  $\qquad \qquad$  , Port number: Details:

- ホスト名: ホスト名, ポート番号: ポート番号: 詳細情報:詳細情報

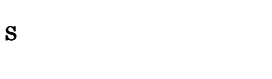

O

# KAVB1202-E

Communication error occurred in sending data. Host name:  $\qquad \qquad$  , Port number: Details:

ホスト名:ホスト名, ポート番号:ポート番号 詳細情報:詳細情報

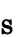

- 
- O

# KAVB1203-E

Communication error occurred during communication. Host name:  $\qquad \qquad$  , Port number: Details:

 $\vdots$   $\vdots$   $\vdots$   $\vdots$   $\vdots$ 詳細情報:詳細情報

# KAVB1204-E

S

O

An error occurred in the communication processing. Host name:  $\qquad \qquad$ , Port number: Details:  $\vdots$   $\vdots$   $\vdots$   $\vdots$   $\vdots$ 詳細情報:詳細情報

S

O

# KAVB1205-E

Timeout occurred in the server processing. Host name:  $\qquad \qquad$  , Port number: ホスト名:ホスト名, ポート番号:ポート番号

S

O

# KAVB1206-E

An error occurred in starting the server. Host name:  $\qquad \qquad$  , Port number: Details:

ホスト名:ホスト名, ポート番号:ポート番号 詳細情報:詳細情報

S

O

# KAVB1207-E

An error occurred in the communication processing on the server side. Host name:  $\qquad \qquad$ , Port number: Details:

ホスト名:ホスト名, ポート番号:ポート番号 詳細情報:詳細情報

DB EM TM

S

O

• jcochstat

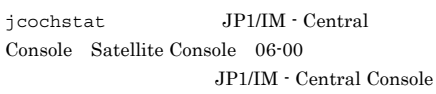

Satellite Console

**DB** jimdbstatus IM STEP STEP STEPS AND THE TEST STEPS AND THE TEST STEPS AND THE TEST STEPS AND THE TEST STEPS AND THE TEST STEPS AND THE TEST STEPS AND THE TEST STEPS AND THE TEST STEPS AND THE TEST STEPS AND THE TEST STEPS AND THE TEST  $IM$ 

 $KAVB8602-E$ KAVB8602-E

**•** 上記以外の場合

KAVB1209-E

An error occurred in the server side communication processing. Details: 詳細情報:詳細情報 S O • JP1/IM  $\cdot$  Console View 06-51  $JPI/IM$  - Console View 06-51  $JPI/IM$  - Central  $\textbf{Console} \quad \textbf{Satellite} \quad \textbf{06-00}$ 

JP1/IM - Central Console

Satellite Console

**•** 上記以外の場合

# KAVB1210-E

A communication error occurred while establishing a connection. Cannot convert the host name into an IP address. Confirm the host name. Host name: The port number: Details:

 $\overline{\phantom{a}}$ 

TP **IP** 

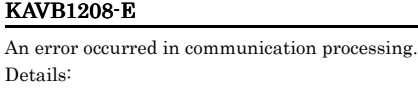

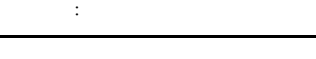

S

O

# KAVB1211-W

S

O

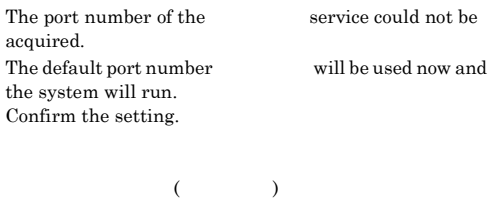

DNS DNS DNS

hosts hosts hosts hosts

139

# KAVB1401-E KAVB1504-E

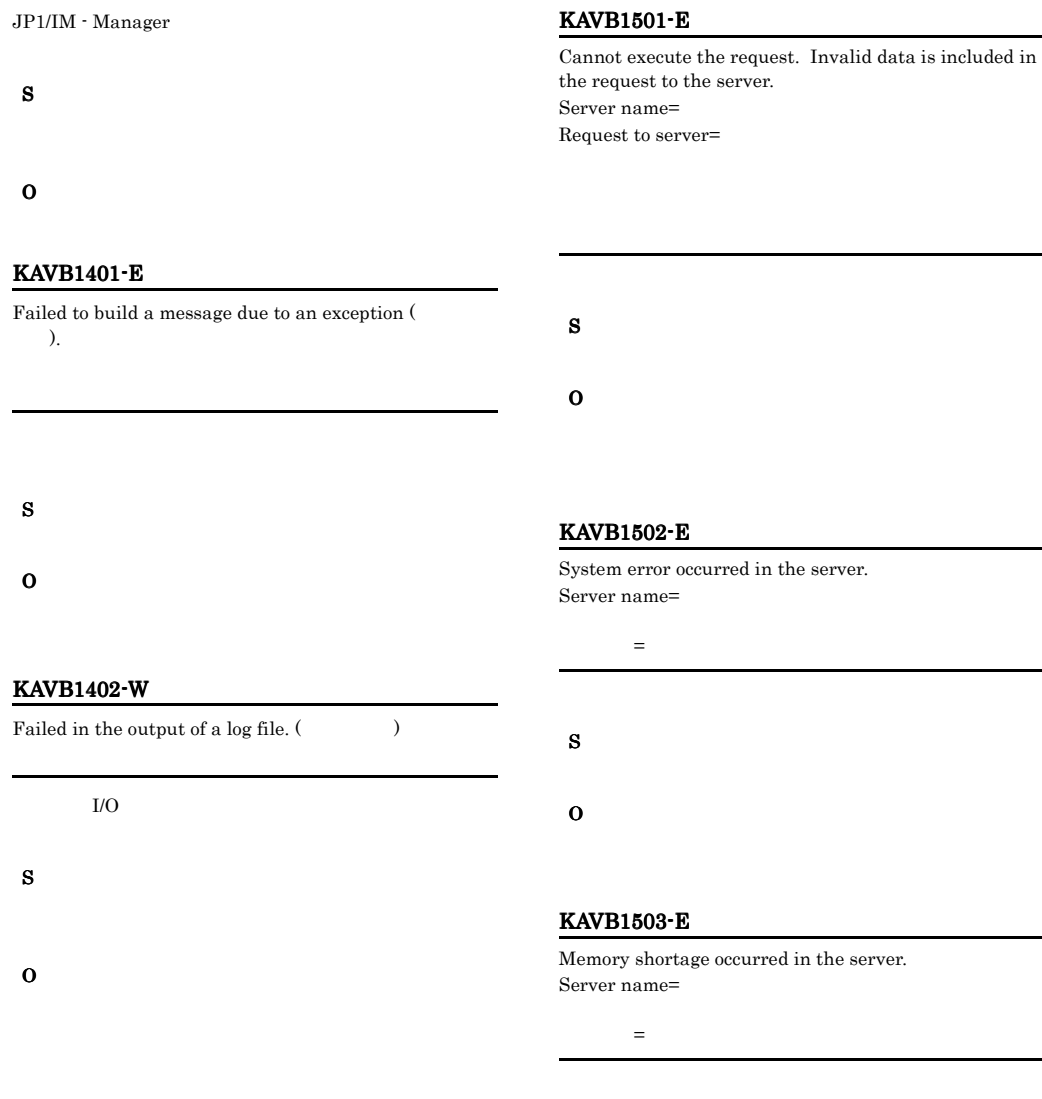

# KAVB1403-W

Deleted the log which failed to output to a log file. (  $\lambda$ 

# S

O

# KAVB1504-E

S

O

An error occurred in the communication between the server and Event Service. Server name=

 $\equiv$ 

**•** マネージャーが起動されていない。

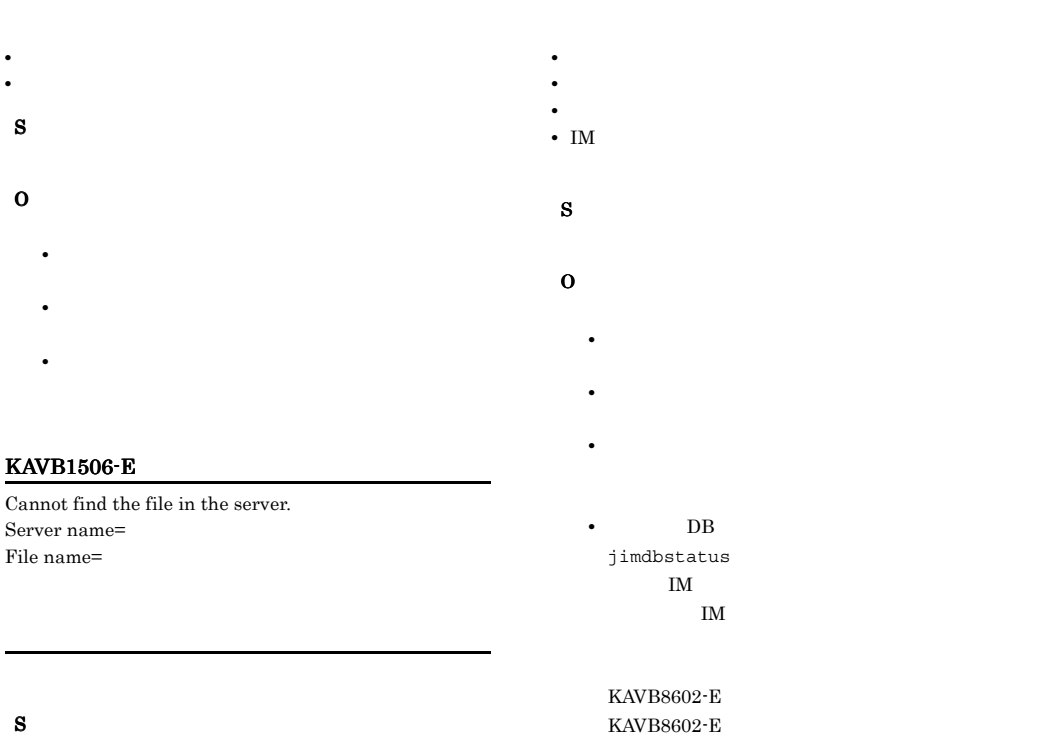

# S

S

O

#### O

# KAVB1507-E

The object on the server is not in the state to be able to accept the request. Server name= Object= Status=  $Request=$ 

# KAVB1510-E

Failure either in the file or network I/O on the server. Server name=

S

O

KAVB0001 KAVB2000

 $\overline{\text{OS}}$  $\cos$ 

- Windows **Windows**
- UNIX syslog

S

# O

# KAVB1509-E

Failed to communicate with the server. Server name=

### KAVB1512-E

System error occurred.

# S

# O

# KAVB1513-W

Cannot display some event S

There were no events to obtain from the event buffer on the connecting host.

All the events except the above will be displayed.

To search for an event which was not displayed, specify the search conditions

in the event search condition settings dialog as follows: (1) In "Search host", specify the name of the connecting host.

(2) In "Registered timeframe", specify the times when the events before and after this event were registered.

Check to see if the following conditions are met when this event appears frequently.

(1) The "Interval" value that was set for "Automatic refresh" in the Preferences window is too long.

(2) The "Num. of events to acquire at update" value that was set in the Preferences window is too small.

(3) The "Event buffer" value for the Manager that was set in the System Environment Settings window is too small.

•<br>**•** 

KAVB1515-E

Failed to obtain the information about the event selected. Cannot continue processing.

• **•** [Zee ] [Zee ] [Zee ] [Zee ] [Zee ] [Zee ] [Zee ] [Zee ] [Zee ] [Zee ] [Zee ] [Zee ] [Zee ] [Zee ] [Zee ] [Zee ] [Zee ] [Zee ] [Zee ] [Zee ] [Zee ] [Zee ] [Zee ] [Zee ] [Zee ] [Zee ] [Zee ] [Zee ] [Zee ] [Zee ] [Zee ]

• **•**  $\mathbb{R}$  [Section 2011]  $\mathbb{R}$  [Section 2012]  $\mathbb{R}$  [Section 2012]  $\mathbb{R}$  [Section 2013]

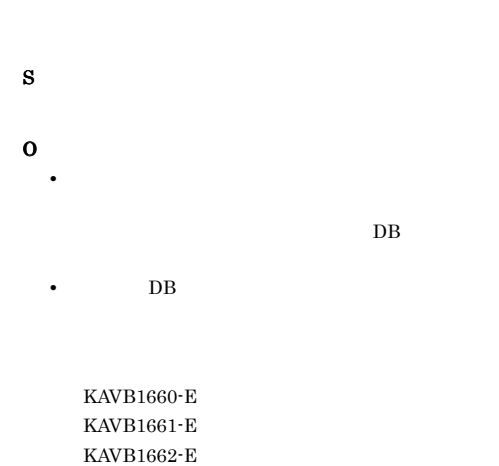

# KAVB1516-W

KAVB1678-E

An error occurred in acquiring an event from the event service.

Cannot recover the error after attempting the number of retries specified in the system profile.

No more events will be displayed from now on due to this error. Please check if the event service is running or not. If not, recover the error by re-executing the manager after starting the event service.

# KAVB1522-E

JP1/Base Event Service could not be connected so no further events will be displayed.

# KAVB1517-I

Started the manager.

# KAVB1518-I

Stopped the manager.

# KAVB1519-I

Stopping the manager because a termination request was received.

### KAVB1520-E

Stopping the manager because an interruption. Details:

## O

# KAVB1523-E

Some of the events selected no longer exist in the event DB on the Manager host.

So, their event attributes have not been changed.

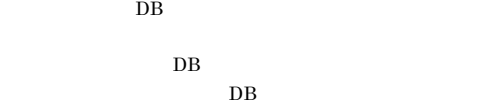

 $DB$ 

S

# KAVB1524-E

Could not apply the changes in the selected JP1 event attributes to the event DB on the Manager host.

JP1/Base

S

O

• JP1/Base

• DB extended by DB and the set of the set of the set of the set of the set of the set of the set of the set of the set of the set of the set of the set of the set of the set of the set of the set of the set of the set of

KAVB1663-E KAVB1664-E KAVB1665-E

# S

O

# KAVB1521-E

Stopping the manager because an error occurred. Details:

S

O

KAVB1674-E KAVB1675-E KAVB1676-E

# KAVB1525-E

An internal definition file is invalid. (The set of  $\sim$  $\overline{C}$ ) S  $JPI/IM$  - Manager  $JPI/IM$  - View

O

# KAVB1526-E

The specified event cannot change the corresponding conditions. Confirm the specified number of the serial number in the event DB.

jcochstat

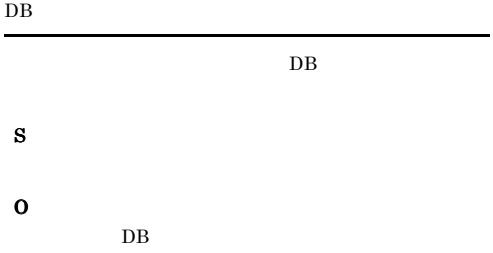

# KAVB1527-E

A condition that cannot be received by the search host is included.

 $06-00$ 

**•** 「を含む」または「を含まない」を指定している。 **•** 複数の対処状況を同時に指定している。

 $06-51$ 

S O

•<br>「とこの<sub>のどの</sub>」「と一致しない」「から始まる」

# KAVB1528-E

The specified value of a definition setting is out of range.  $($   $;$   $)$ 

• **•**  $\mathbf{r} = \mathbf{r} \times \mathbf{r}$ 

S

O

# KAVB1529-E

The value of a common definition setting is out of range.  $($   $;$   $)$ 

S

O

KAVB1531-E

is corrupt. filename: S O JP1/IM - Manager • **•**  $\mathbf{r} = \mathbf{r} \times \mathbf{r}$ JP1/IM - Manager Windows copy Console

¥conf¥console¥filter¥receive\_filter.co nf.model Console ¥conf¥console¥filter¥receive\_filter.co nf  $UNIX$ 

```
cp -p /etc/opt/jp1cons/conf/console/
filter/receive_filter.conf.model 
/etc/opt/jp1cons/conf/console/filter/
receive_filter.conf
```
**•** そのほかの定義ファイルの場合,定義ファイルを削  $\rm JP1/IM$  - Manager

# KAVB1532-E

The specified value of a definition setting is out of range.(  $\therefore$ 

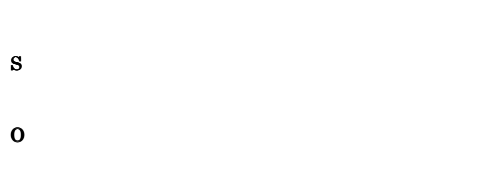

# KAVB1533-E

A value defined for an item  $($ ) is invalid. The default value (  $\hfill\text{ )}$  will be used.(jp1user-name  $=$  JP1  $\qquad$  )

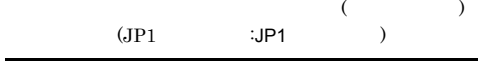

S

# O

 $JPI$ 

# KAVB1534-E

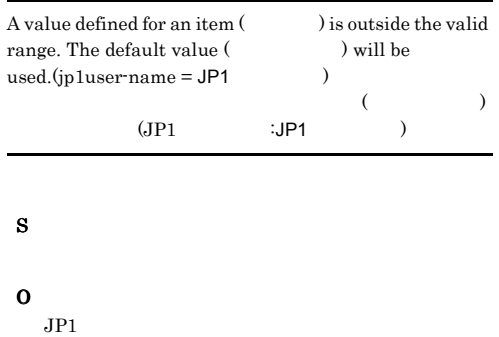

# KAVB1551-E

An attempt to save the event-information mapping definition failed.

# S

O

S

O

# KAVB1552-E

An attempt to read the event-information mapping definition failed.

# KAVB1554-E

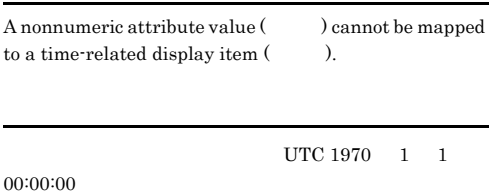

S

# O

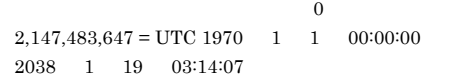

# KAVB1556-E

During mapping of event information, a system error occurred.

S

O

# KAVB1558-E

# An attempt to update the notification status has failed. (function ID = ID, detailed code =  $\qquad$  )<br>ID:ID  $ID:ID$   $\qquad \qquad \vdots$

S

O

## KAVB1570-I

A connection request from JP1/IM - View was refused because startup of the IM database service has not finished yet. IM  $\mathbb{I}$ 

JP1/IM-View

IM  $\blacksquare$ 

JP1/IM - View

S

# KAVB1571-I

A connection request from JP1/IM-Console View V6 (6i) was refused. JP1/IM - Console View V6(6i)

JP1/IM - Console View V6 (6i)

# KAVB1572-I

A connection request from jcochstat was refused. icochstat

jcochstat

# KAVB1573-W

The filter setting from JP1/IM - View was discarded, because an event receiver filter that uses OR is specified in JP1/IM - Manager. JP1/IM - Manager

JP1/IM - View

JP1/IM - Manager

07-00

 $JPI/IM \cdot V$ iew

S

# O

JP1/IM - Manager

View

 $07-10$  JP1/IM -

# KAVB1574-W

The event acquisition settings in the system environment settings were discarded, because the version of JP1/IM - View currently in use is version 07-00 or earlier.

 $07-00$ 

JP1/IM - View

JP1/IM - View

 $07-00$ 

S

# O

 $07-10$  JP1/IM - View

# KAVB1575-W

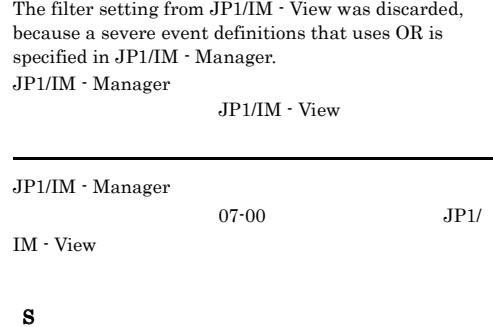

O

JP1/IM - Manager

 $07-10$  JP1/IM - View

 $\rm JP1/IM$   $\cdot$   $\rm Management$ 

# KAVB1576-E

The filtering process for severe event definitions has failed. (Serial number:  $\hfill\Box$  $ID)$ 

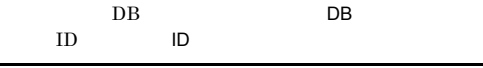

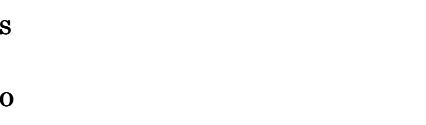

# KAVB1579-E

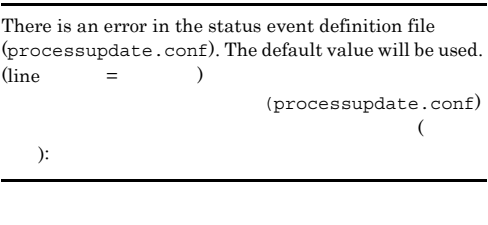

• **•**  $\bullet$ 

**•** 要因に上記以外が表示された場合

# KAVB1577-I

A status operation was performed. (user who performed the operation  $=$  JP1  $\,$  , event ID  $=$   $\,$  ID. the operation =  $JPI$ , event  $ID =$   $ID$ , status before operation =  $\hfill$  , status after  $operation =$   $)$  $($   $\blacksquare$  $\mathbf{ID}$ : ID: ID,  $\mathbf{ID}$ :  $\mathbf{ID}$ ,  $\mathbf{ID}$  $\cdots$  :  $\cdots$  )

## S

# KAVB1578-E

An attempt to read the status event definition file (processupdate.conf) has failed. The default value will be used.  $(reason = )$ 

(processupdate.conf)

processupdate.conf

 $00003F11$ 

S

O

要因:要因

00003F11

**•** 要因に「ファイルが存在しません」が表示された場

processupdate.conf.model processupdate.conf

JP1/IM - Manager

processupdate.conf

00003F11

# O

S

JP1/IM - Manager

## KAVB1580-I

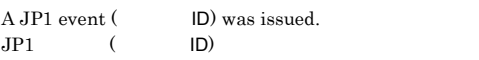

 $JPI$ 

# S

# KAVB1581-E

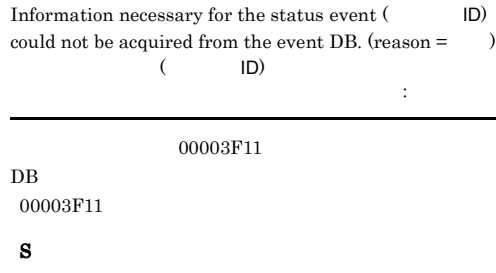

# O

JP1/Base

 $00003F11$ 

# KAVB1582-E KAVB1586-W

JP1/Base

# KAVB1582-E

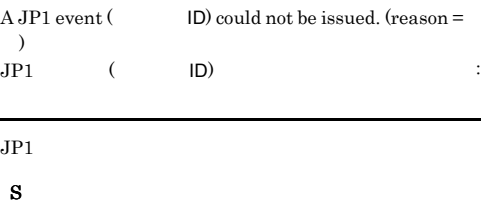

 $JPI$ 

O

 $JP1/B$ ase

 $JP1/B$ ase

# KAVB1583-W

The filter setting (  $\hfill\rm$  ) from JP1/IM discarded because the filter setting ( uses the exclusion condition is specified in  $\rm JF$ Manager. JP1/IM - Manager

JP1/IM - View

## JP1/IM - Manager

JP1/IM - View

#### S

JP1/IM - View

# O

JP1/IM - Manager  $08-50$  JP1/IM - View

# KAVB1584-W

The setting of the event acquisition filter from View was discarded because the event acquis setting that uses the common exclusion condi specified in JP1/IM - Manager. JP1/IM - Manager

 $JPI/IM$ 

JP1/IM - Manager

JP1/IM - View

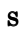

 $JPI/IM \cdot View$ 

# O

JP1/IM - Manager  $08-50$  JP1/IM - View

# KAVB1585-I

Reading of the guide information file has finished. (  $\rightarrow$ Number of guide information items:  $($   $)$ 

ガイド情報数:ガイド情報数

# S

# KAVB1586-W

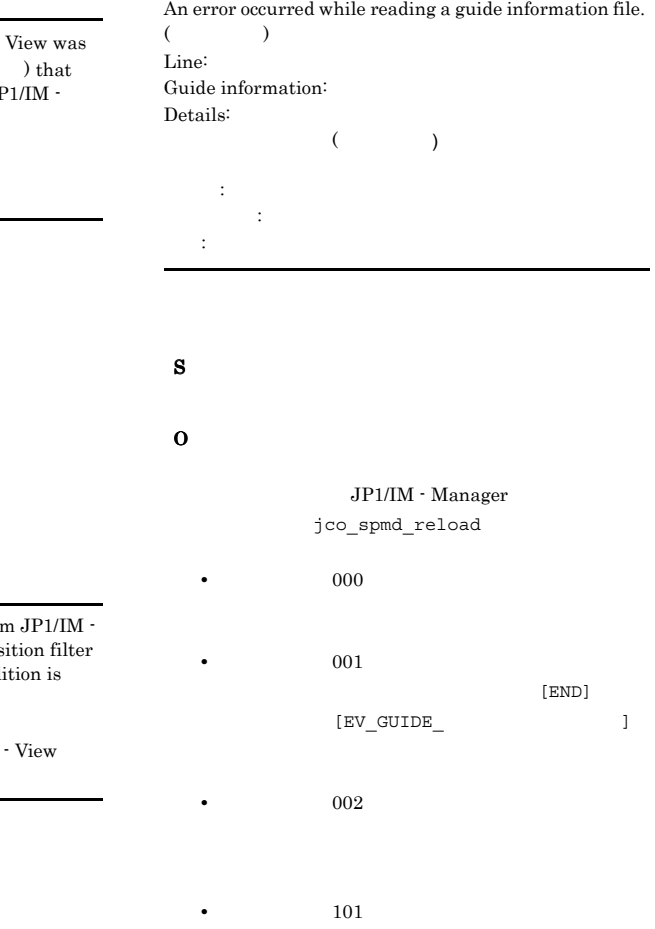

# KAVB1586-W KAVB1586-W KAVB1586-W KAVB1586-W

**•** 要因コード:401

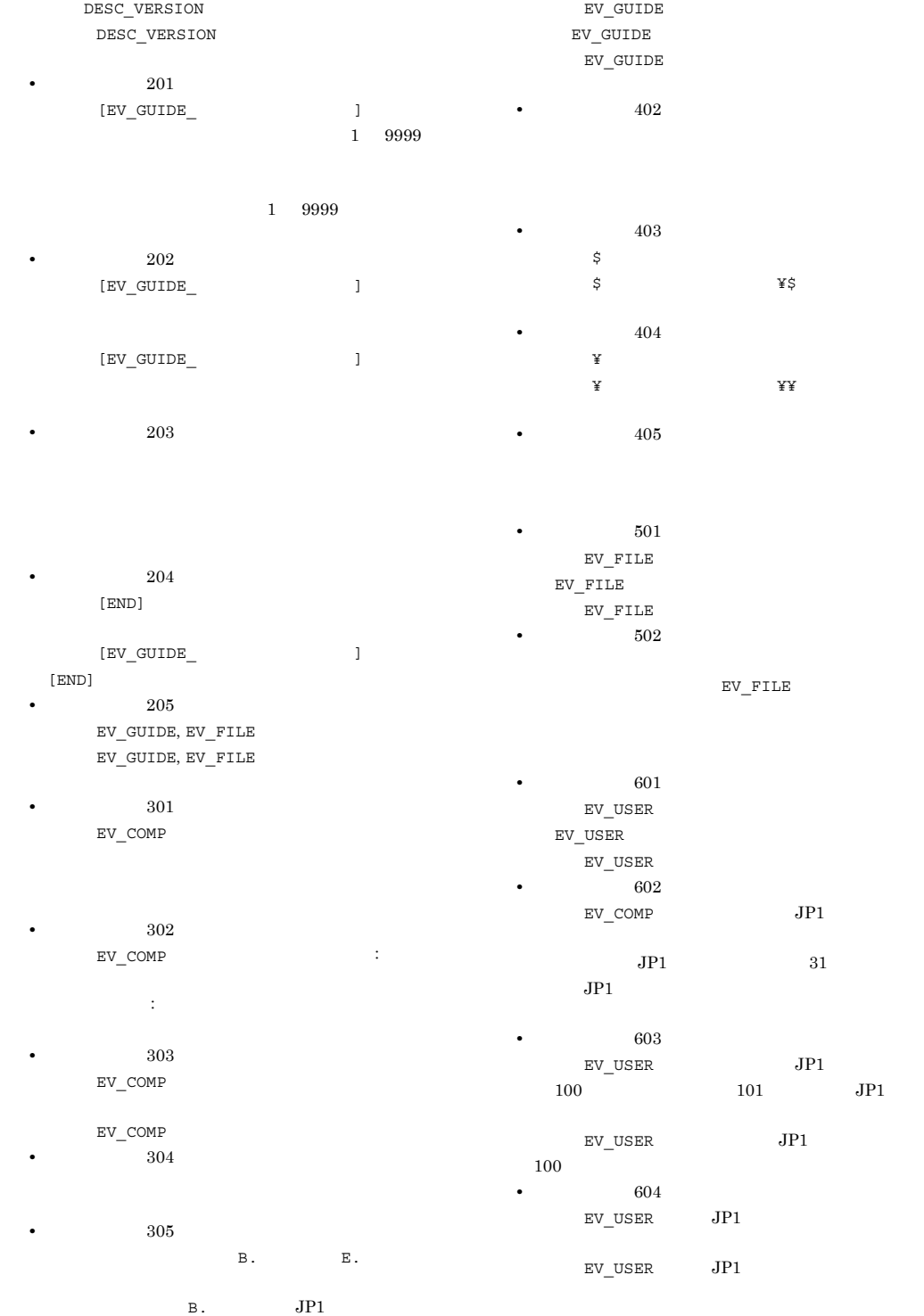

DESC\_VERSION

# KAVB1587-E KAVB1587-E KAVB1593-W KAVB1593-W

# KAVB1587-E

An error occurred while reading a guide information file.  $($  ${\bf Details:} \eqno($ 

 $($   $)$ 

: 第100 万元

S

O

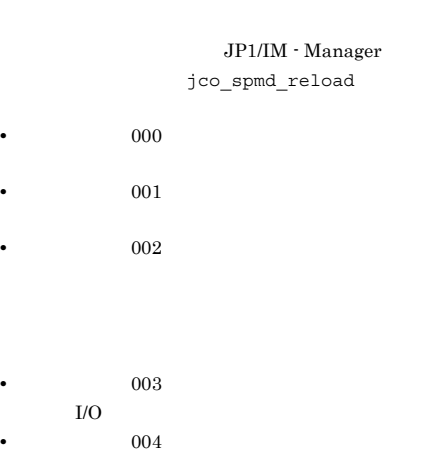

対処:07-51 から 09-10 までは"1"を指定してく

09-50  $"1"$   $"2"$ 

# KAVB1588-I

There is no matching guide information.

S O

# KAVB1589-E

An attempt to start the default browser has failed.

S O

html WWW

# KAVB1590-E

S

O

The definition file for manually registering incidents was not found. The function for manually registering incidents cannot be used.

incident.conf.model

# KAVB1591-E

:要因

S

O

An attempt to read the definition file for manually registering incidents has failed. The function for manually registering incidents cannot be used. (reason = 要因 )

# KAVB1593-W

The event acquisition filter settings cannot be removed from JP1/IM - View because an event acquisition filter that uses common exclusion conditions (extended) is set for JP1/IM - Manager. JP1/IM - Manager ( )

ト取得フィルターが設定されているため,JP1/IM - View

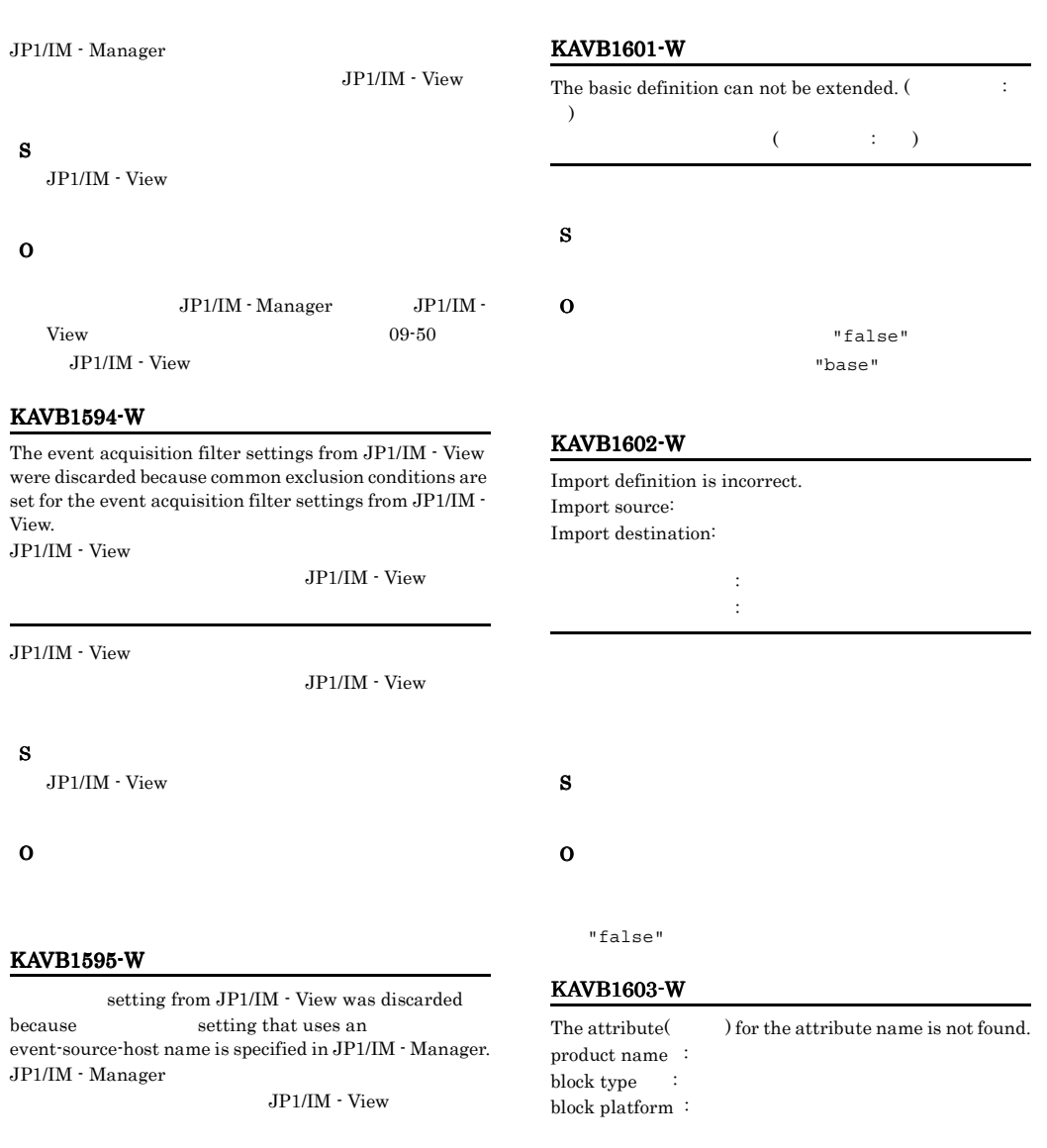

JP1/IM  $\cdot$  Manager

 $JP1/IM \cdot View$ 

# S

 $\rm JP1/IM \cdot View$ 

# O

 $JPI/IM$  - Manager  $JPI/IM$  - View

 $09 - 50$ 

JP1/IM  $\cdot$  View

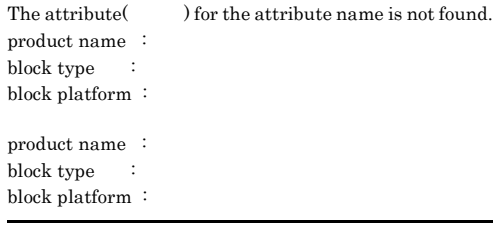

S

O

# KAVB1611-W KAVB1632-E

# KAVB1611-W

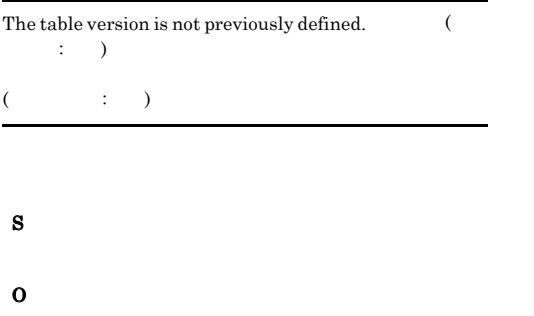

 $\overline{\mathsf{CD}}$ 

O

S

# KAVB1631-E

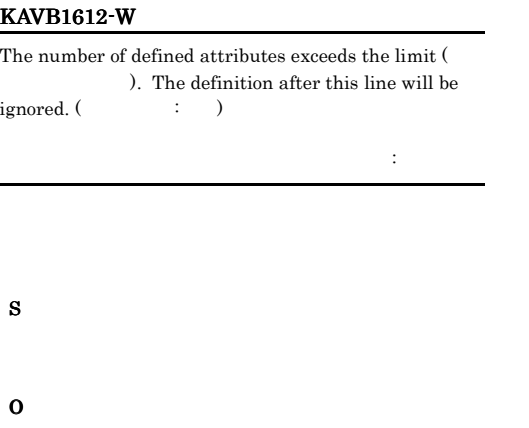

# KAVB1613-W

 $\overline{a}$ 

No definition for the value<br>(  $\hskip1.6cm .\hskip1.6cm .\hskip1.6cm .\hskip1.6cm (\hskip1.6cm .\hskip1.6cm )$ 

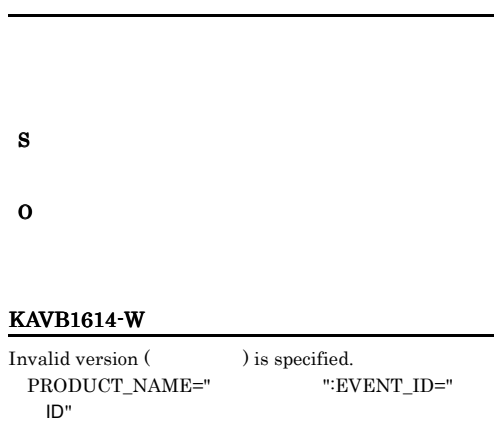

PRODUCT\_NAME=" ":EVENT\_ID=" ントID"

An event color scheme file was not found. (File: ) イベント配色ファイルが見つかりません (ファイル名:ファ  $\,$   $)$ S

 $JPI$ 

# KAVB1632-E

O

An I/O error occurred during the reading of an event color scheme file. (File:  $\qquad \qquad$ )

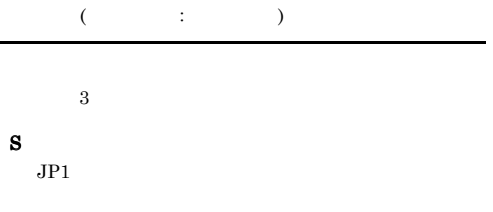

O

L.

# KAVB1633-E

A memory shortage occurred during the reading of an  $\;$ event color scheme file. (File:  $\;$ 

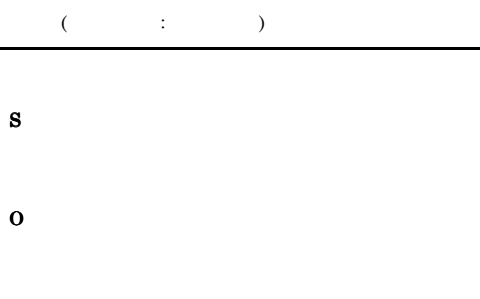

# KAVB1634-E

A system error occurred during the reading of an event color scheme file. (File:  $\qquad\qquad$  )

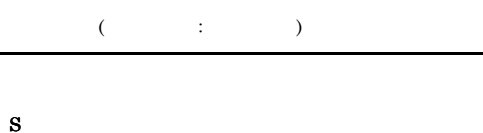

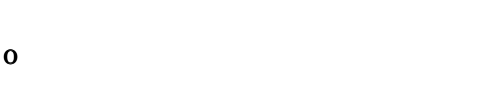

# KAVB1635-E

An attempt to read the system profile has failed. The default value will be used.  $\mbox{(cause =)}$ 

S

# O

# KAVB1636-E

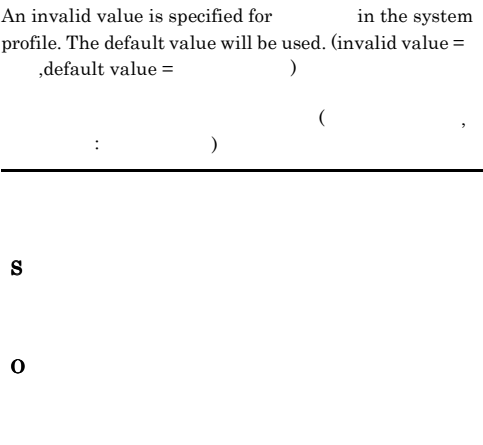

# KAVB1637-E

An I/O error occurred during reading of the system profile. A retry was performed but the file could not be read. The default values will be used.  $(file =$ 

O

S

# KAVB1638-E

An attempt to read the severe-event attribute-value definition file has failed. The default settings will be used.  $(cause = )$ 

S

# KAVB1639-E

A setting in the severe-event attribute-value definition file is invalid. The default settings will be used. (cause = 要因)

# KAVB1648-E

An I/O error occurred during reading of the severe-event filter definition file. A retry was performed, but the file could not be read. Startup will use the default values.

S

O

# KAVB1640-E

An I/O error occurred during reading of the severe-event attribute-value definition file. The default settings will be used. (file  $=$   $)$ 

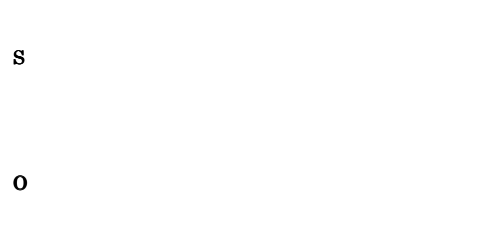

# KAVB1647-E

An I/O error occured during reading of the user filter definition file. A retry was performed, but the file could not be read. Startup will use the default values.

# KAVB1649-E

S

O

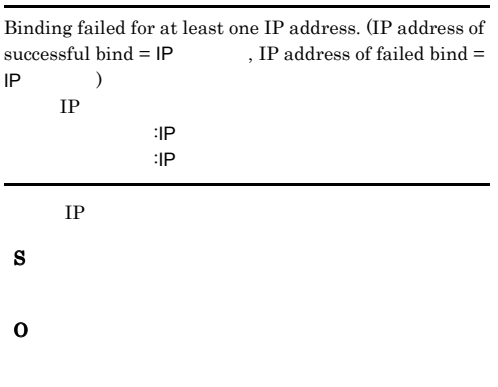

# KAVB1650-E

An attempt to read common definition information has failed. Startup will use the default values.  $\frac{1}{10}$  $\begin{array}{ccc} \text{default value} = & \hspace{1.5cm} \\ \end{array}$ 

 $\mathcal{L}=\{z_1,\ldots,z_n\}$  , the action of the state  $\mathcal{L}=\{z_1,\ldots,z_n\}$ 

S

O

S

O

# KAVB1651-E

An invalid value is specified for common definition information has failed. Startup will use the  $default values. (invalid data = )$ 

フォルト値で起動します。不正値:不正値 S O

# KAVB1652-E

Failed to initialize the Event Console Service. The Event Console Service terminates abnormally. Details:

ベントコンソールサービスを異常終了します 詳細情報:

# S

O

KAVB0001 KAVB2000 KAVB8605-E  $\rm KAVB8606\text{-}E\rm \qquad\qquad KAVB8607\text{-}E\rm$  $\overline{\text{OS}}$ 

 $\cos$ 

• Windows **Windows** • UNIX syslog

# KAVB1653-E

An error occurred during communication processing of the event console service. A retry was performed, but recovery was not successful. Communication processing will now be initialized.

# O

# KAVB1654-E

An error occurred during re-initialization of communication processing of the event console service. The error prevents re-initialization from continuing.

# S

O

# KAVB1655-E

An error occurred during a connection request from JP1/ IM-View. JP1/IM-View

 $JPI/IM \cdot View$ 

# S

 $JP1/IM \cdot View$ 

### O

# KAVB1656-I

Reloading the manager because a reload request was received.

# S

# KAVB1657-I

A request was received.

S

# KAVB1658-I

The max. number of concurrent executions which can be processed by the server was exceeded. Wait a while, perform again.  $(max. number = )$ 

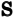

O

# KAVB1660-E

The event base service cannot be connected to. Event information could not be acquired.

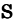

### O

jco\_spmd\_status

# KAVB1661-E

The IM Database service cannot be connected to. Event information could not be acquired. IM

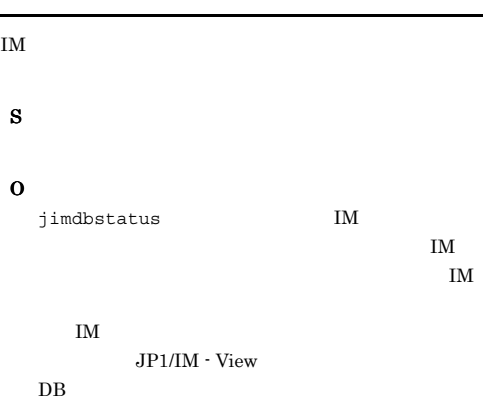

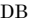

# KAVB1662-E

The selected event no longer exists in the Integrated Monitoring Database. Information about the selected event could not be acquired.  $DB$ 

 $DB$ 

# KAVB1663-E

S

S

O

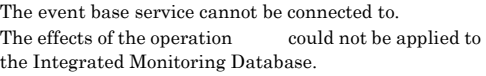

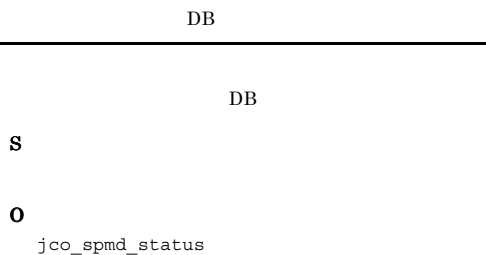

# KAVB1664-E

# The IM Database service cannot be connected to. The effects of the operation could not be applied to the Integrated Monitoring Database. IM  $DB$  $IM$  $\overline{DB}$ S O iimdbstatus IM the state of  $\overline{M}$  $\mathbf{I}$ M  $IM$  $JPI/IM$  - View  $DB$

156
#### KAVB1665-E

The selected event no longer exists in the Integrated Monitoring Database.

An event exists for which the effects of the operation could not be applied to the Integrated Monitoring Database.

#### $DB$  $DB$

 $DB$ 

 $DB$ 

S

#### KAVB1668-E

The selected event no longer exists in the Integrated Monitoring Database. The effects of the operation could not be applied to the Integrated Monitoring Database.  $DB$  $DB$  $DB$ 

 $DB$ 

#### S

#### KAVB1669-I

The severe event definition file has been read. Next, processing will be performed using the definition read from the acquired event. (Event acquired at the end:Arrival time  $=$ serial number in event  $DB =$  $DB$  ()

**なんじん アイバント: 第**者の アイバント: 第者の  $,$  DB  $=$ DB

#### KAVB1670-W

O

#### KAVB1671-W

An error occurred in acquiring an event from the integrated monitoring database.

Cannot recover the error after attempting the number of retries specified in the system profile.

No more events will be displayed from now on due to this error.

 $DB$ 

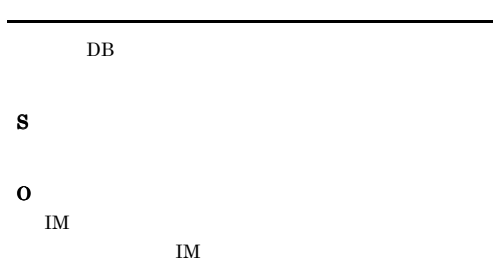

#### KAVB1672-E

Memo entries could not be set because the function that sets the memo entries is disabled.

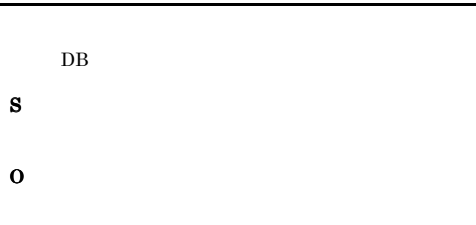

#### KAVB1673-E

The operation could not be performed on the integrated monitoring database because that database is currently inactive. 統合監視DBが無効なため,操作名操作を統合監視DBに反

 $DB$ 

 $DB$ 

 $DB$ 

S

#### O

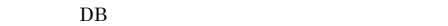

#### KAVB1674-E

The operation could not be performed on the integrated monitoring database because an error occurred in that database.

統合監視DBの操作中にエラーが発生したため,操作名

 $DB$  $DB$  $\overline{DB}$ S O • IM

- **•**  $\mathbf{z} = \mathbf{z} + \mathbf{z} + \mathbf{z$  $JP1/IM$  - Manager
- **•** マネージャーホストが高負荷状態になっていないか
- **• •**  $\mathbf{F} = \mathbf{F} \cdot \mathbf{F} \cdot \mathbf{$

#### KAVB1675-E

The operation could not be performed on the integrated monitoring database because the event service could not connect to that database.

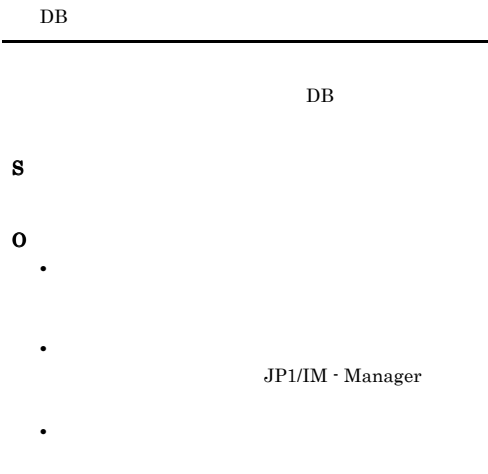

• **• •**  $\mathbf{F} = \mathbf{F} \cdot \mathbf{F} + \mathbf{F} \cdot \mathbf{F} + \mathbf{F} \cdot \mathbf{F} + \mathbf{F} \cdot \mathbf{F} + \mathbf{F} \cdot \mathbf{F} + \mathbf{F} \cdot \mathbf{F} + \mathbf{F} \cdot \mathbf{F} + \mathbf{F} \cdot \mathbf{F} + \mathbf{F} \cdot \mathbf{F} + \mathbf{F} \cdot \mathbf{F} + \mathbf{F} \cdot \mathbf{F} + \mathbf{F} \cdot \mathbf{F} + \mathbf{F} \cdot \mathbf{F} + \mathbf{F} \cdot \$ 

#### KAVB1676-E

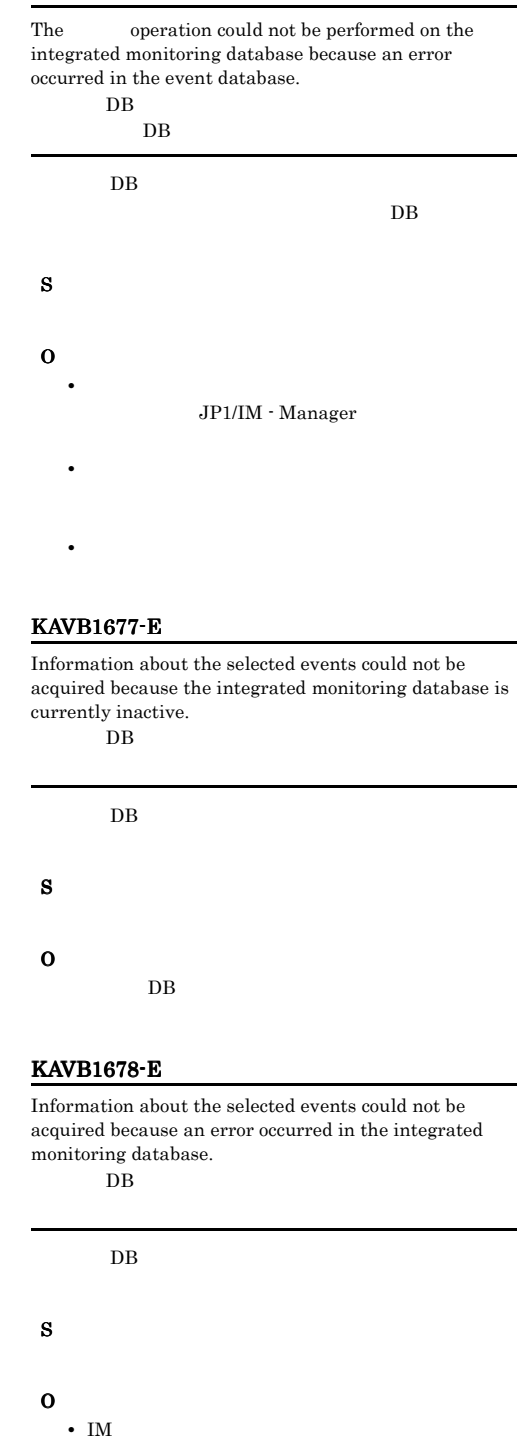

• **•**  $\mathbf{z} = \mathbf{z} + \mathbf{z} + \mathbf{z$ 

JP1/IM - Manager

**•** マネージャーホストが高負荷状態になっていないか

• **• •**  $\mathbf{F} = \mathbf{F} \cdot \mathbf{F} + \mathbf{F} \cdot \mathbf{F} + \mathbf{F} \cdot \mathbf{F} + \mathbf{F} \cdot \mathbf{F} + \mathbf{F} \cdot \mathbf{F} + \mathbf{F} \cdot \mathbf{F} + \mathbf{F} \cdot \mathbf{F} + \mathbf{F} \cdot \mathbf{F} + \mathbf{F} \cdot \mathbf{F} + \mathbf{F} \cdot \mathbf{F} + \mathbf{F} \cdot \mathbf{F} + \mathbf{F} \cdot \mathbf{F} + \mathbf{F} \cdot \mathbf{F} + \mathbf{F} \cdot \$ 

#### KAVB1684-I

The event search has already ended.

#### KAVB1680-Q

O

The event search will be canceled. Is this OK?

#### KAVB1685-W

S

The event acquired from the event service during the event search will be ignored because the event contains invalid information. (event database serial number =  $\begin{array}{lll} \textsf{DB} & \qquad \quad \text{, reason code =} \\ \end{array} \qquad \qquad \text{)}$ 

### KAVB1681-I The event search was canceled. KAVB1682-E An attempt to cancel the event search has failed. S O **•** 検索先ホストのイベントサービスが起動している • **•** \*\*\* \*\*\* \*\*\* \*\*\* \*\*\* \*\*\* \*\*\* \*\*\* • **•**  $\mathbb{P}^{1}$  $\overline{DB}$  : DB 通し番号 要因コード:要因コード S O **•** 要因コードが 3 の場合 **•** 要因コードが 4 の場合 KAVB1686-E

#### is not possible during an event search. Wait until the event search has ended.

 $JP1/IM$  - Manager

KAVB1683-W

S

O

S

O

立できません。(検索ホスト名:検索ホスト名)

#### KAVB1687-E

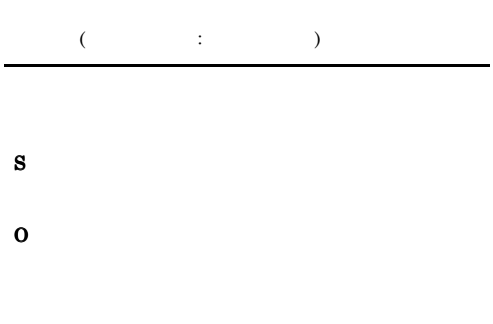

#### KAVB1692-W

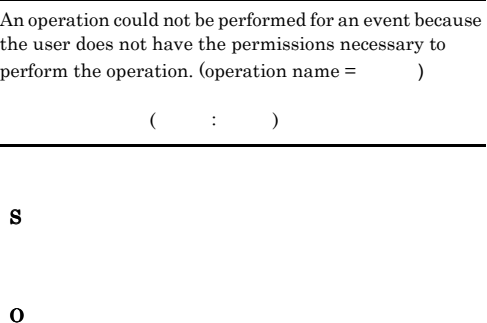

#### KAVB1694-E

The user does not have the permissions necessary to perform the operation on the selected event. (operation  $name =$   $)$ 

 $($  :  $)$ 

E.JP1\_SOURCEHOST

E.JP1\_SOURCEHOST

KAVB1688-W

S

O

E.JP1\_SOURCEHOST

#### KAVB1691-W

The filter setting from JP1/IM - View was discarded because that use the action type are specified in JP1/IM - Manager. JP1/IM - Manager

JP1/IM - View

JP1/IM - Manager

 $JP1/IM$  - View

#### S

JP1/IM - View

#### O

JP1/IM - Manager  $08-00$  JP1/IM - View

#### KAVB1701-E

S

O

An attempt to write data to the action profile( ) has failed. (detailed information =  $\hfill\label{eq:1}$  $(\begin{array}{cc} \overline{\phantom{a}} & \overline{\phantom{a}} \end{array})$  $($ 

O

S

- 
- **•**  $\mathcal{P} = \{P_1, \ldots, P_n\}$ • **•**  $\mathcal{L} = \{ \mathcal{L}_1, \ldots, \mathcal{L}_N, \ldots, \mathcal{L}_N, \ldots, \math$
- - <sub>2</sub>
	- **•** 次のパスのフォルダ(ディレクトリ)にアクセス権

#### KAVB1702-E KAVB1702-E KAVB1703-E KAVB1703-E

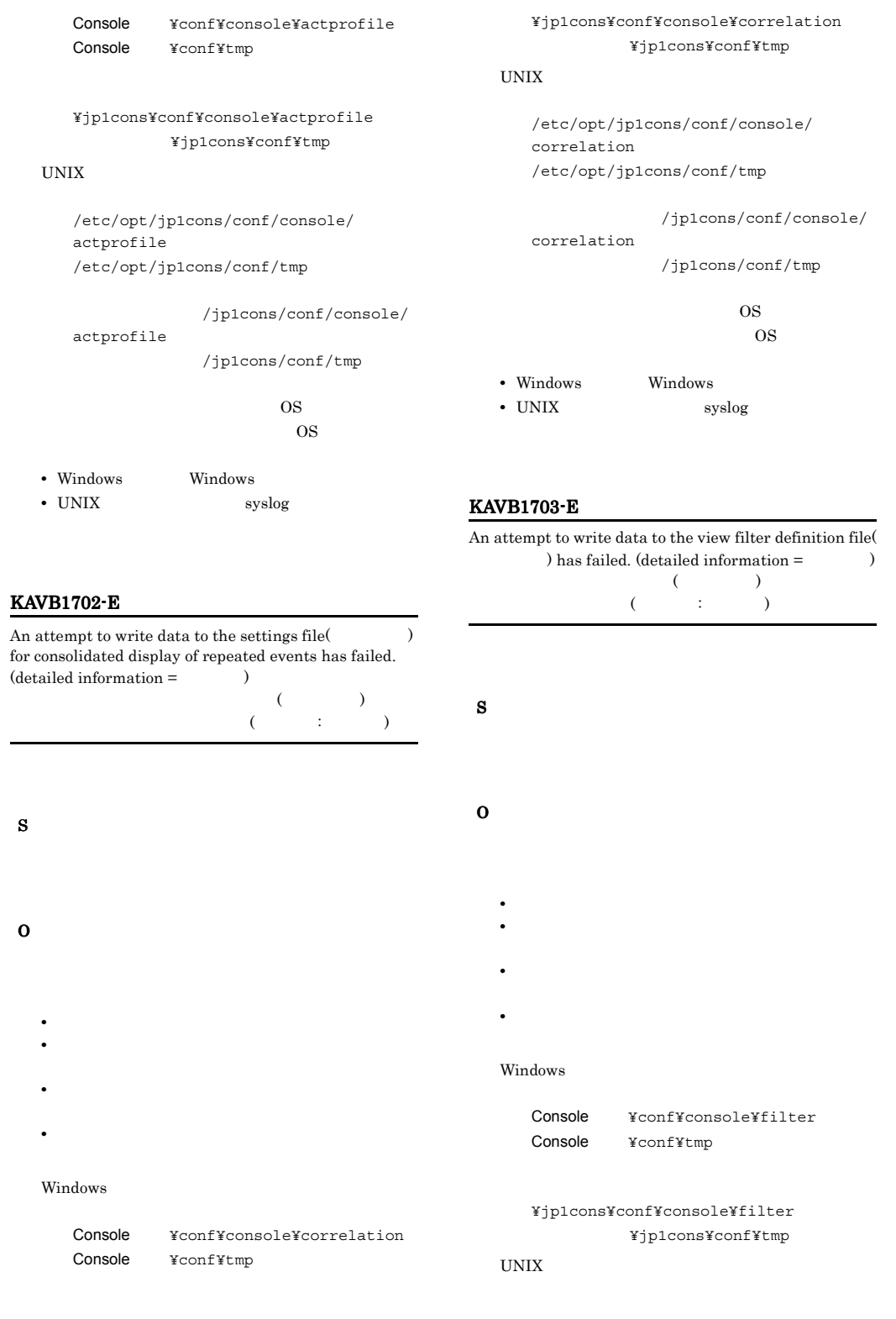

Windows

#### KAVB1704-E KAVB1704-E KAVB1705-E KAVB1705-E

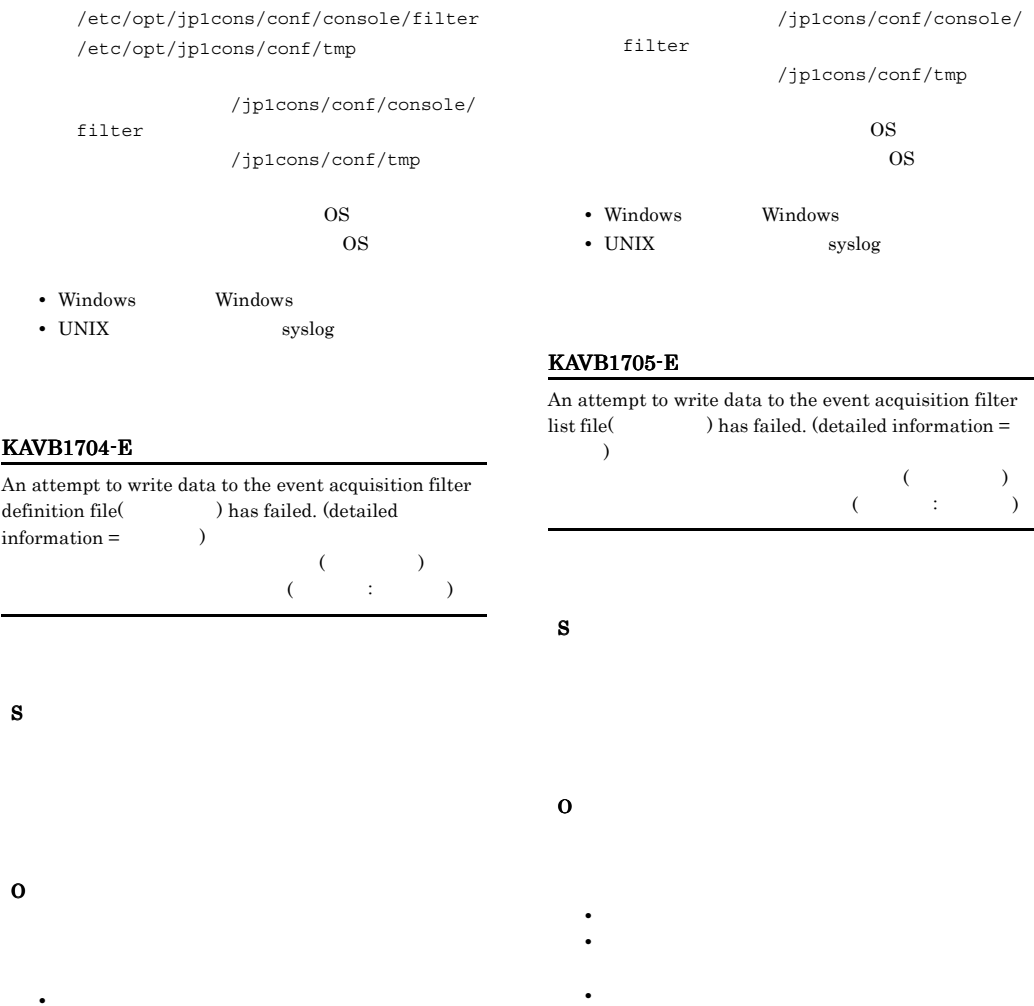

- **•**  $\mathcal{P} = \{P_1, \ldots, P_n\}$
- **•**  $\mathcal{L}_{\text{max}}$
- <sub>2</sub>
- **•** 次のパスのフォルダ(ディレクトリ)にアクセス権

#### Windows

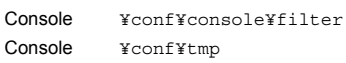

¥jp1cons¥conf¥console¥filter 共有フォルダ ¥jp1cons¥conf¥tmp

#### $\ensuremath{\text{UNIX}}$

/etc/opt/jp1cons/conf/console/filter /etc/opt/jp1cons/conf/tmp

#### Windows

Console ¥conf¥console¥filter Console ¥conf¥tmp

**•** 次のパスのフォルダ(ディレクトリ)にアクセス権

¥jp1cons¥conf¥console¥filter 共有フォルダ ¥jp1cons¥conf¥tmp

#### UNIX

/etc/opt/jp1cons/conf/console/filter /etc/opt/jp1cons/conf/tmp

/jp1cons/conf/console/ filter

/jp1cons/conf/tmp

 $\overline{\text{OS}}$ 

 $\cos$ 

- Windows **Windows**
- UNIX syslog

#### KAVB1706-E

An attempt to write data to the event search filter definition file(ファイル名) has failed. (detailed  $information =$   $)$  $($ 

 $($   $:$   $)$ 

#### S

#### O

- 
- **•**  $\mathcal{P} = \{P_1, \ldots, P_n\}$
- **•**  $\mathcal{L} = \{ \mathcal{L}_1, \ldots, \mathcal{L}_N, \ldots, \mathcal{L}_N, \ldots, \math$
- <sub>2</sub>
- **•** 次のパスのフォルダ(ディレクトリ)にアクセス権

#### Windows

Console ¥conf¥console¥filter Console ¥conf¥tmp

¥jp1cons¥conf¥console¥filter 共有フォルダ ¥jp1cons¥conf¥tmp

#### UNIX

/etc/opt/jp1cons/conf/console/filter /etc/opt/jp1cons/conf/tmp

/jp1cons/conf/console/

filter /jp1cons/conf/tmp

 $\overline{\text{OS}}$  $\cos$ 

- Windows Windows
- UNIX syslog

#### KAVB1707-E

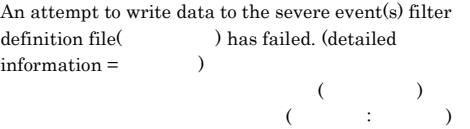

S

#### O

- 
- 
- 
- 
- 
- - **•**  $\mathcal{P} = \{P_1, \ldots, P_n\}$
	- **•**  $\mathcal{L} = \{ \mathcal{L}_1, \ldots, \mathcal{L}_N, \ldots, \mathcal{L}_N, \ldots, \math$
- <sub>2</sub>
- **•** 次のパスのフォルダ(ディレクトリ)にアクセス権

#### Windows

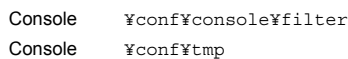

¥jp1cons¥conf¥console¥filter 共有フォルダ ¥jp1cons¥conf¥tmp

#### UNIX

/etc/opt/jp1cons/conf/console/filter /etc/opt/jp1cons/conf/tmp

#### /jp1cons/conf/console/ filter

/jp1cons/conf/tmp

#### $\overline{\text{OS}}$

 $\cos$ 

• Windows **Windows** • UNIX syslog

#### KAVB1708-E KAVB1708-E KAVB1709-E KAVB1709-E

#### KAVB1709-E

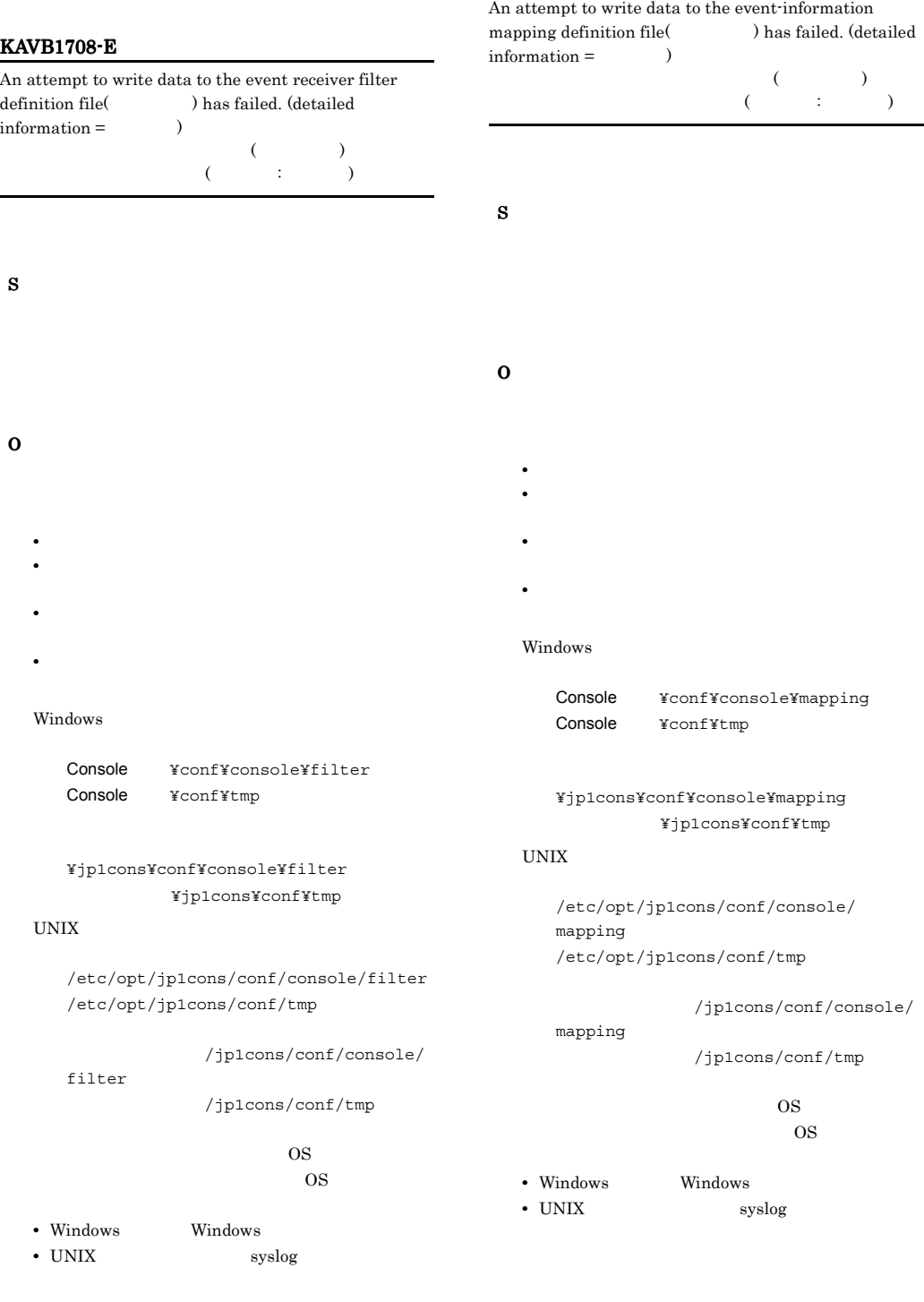

#### KAVB1710-E KAVB1711-E

#### KAVB1710-E

S

O

Windows

UNIX

profile

profile

An attempt to write data to the system profile( ) has failed. (detailed information  $=$   $)$  $($   $)$  $($ 

• **•**  $\mathbf{r} = \mathbf{r} \times \mathbf{r}$ 

Console ¥conf¥console¥profile

¥jp1cons¥conf¥console¥profile

/etc/opt/jp1cons/conf/console/

/etc/opt/jp1cons/conf/tmp

共有フォルダ ¥jp1cons¥conf¥tmp

Console ¥conf¥tmp

#### KAVB1711-E

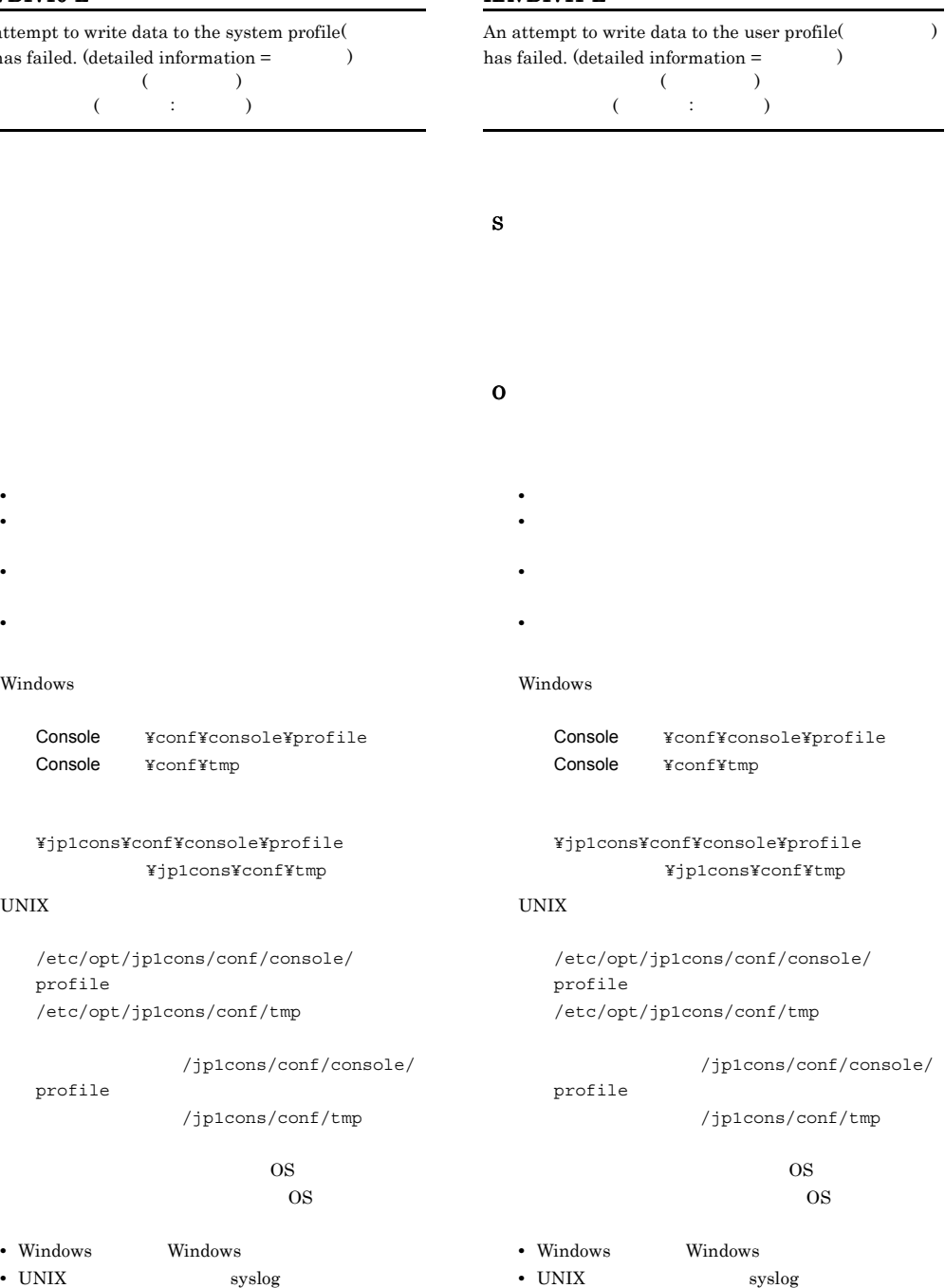

- 
- Windows **Windows** • UNIX syslog

/jp1cons/conf/tmp

#### KAVB1801-E

The oldest response-waiting event was released from the hold-and-accumulate state because the maximum number of response-waiting events that can be accumulated was exceeded. (event ID =  $\qquad$  ID, host that sent response waiting event =  $\qquad$ , name of that sent response-waiting event  $=$ product that sent response-waiting event  $=$ 

, response ID =  $\hfill$  , event database serial number for response-waiting event =  $)$ 

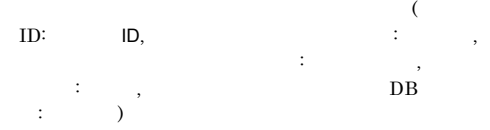

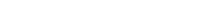

 $08-50$  JP1/IM - View

#### KAVB1811-E

An attempt to open the file for accumulated response-waiting events has failed. (detailed information  $=$   $)$ 

 $($   $:$   $)$ S O **•** 検索ホスト名として,接続中のホスト名を指定す

• **•**  $\mathcal{L}(\mathcal{L}(\mathcal{L$ 

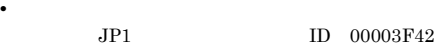

• **•**  $\mathcal{P} = \{P_1, \ldots, P_n\}$ • **•**  $\mathcal{L} = \{ \mathcal{L}_1, \mathcal{L}_2, \ldots, \mathcal{L}_N, \mathcal{L}_N, \ldots, \mathcal{L}_N, \ldots, \mathcal{L}_N, \ldots, \mathcal{L}_N, \ldots, \mathcal{L}_N, \ldots, \mathcal{L}_N, \ldots, \mathcal{L}_N, \ldots, \mathcal{L}_N, \ldots, \mathcal{L}_N, \ldots, \mathcal{L}_N, \ldots, \mathcal{L}_N, \ldots, \mathcal{L}_N, \ldots, \mathcal{L}_N, \ldots, \mathcal{L}_N, \ldots, \mathcal{L}_N, \ld$ **•** 次のパスのフォルダ(ディレクトリ)にアクセス権

Console ¥log¥response

/var/opt/jp1cons/log/response

 $\overline{\text{OS}}$  $\cos$ 

 $DB$  $JP1/IM$  -View JP1/IM - View

#### KAVB1802-W

S

O

The filter setting  $($   $)$  from JP1/IM  $\cdot$  View was discarded because the filter setting (The setting (The setting (The setting (The setting (The setting  $($ uses the response-waiting event condition is specified in JP1/IM - Manager. JP1/IM - Manager

JP1/IM - Manager

#### S

JP1/IM - View

#### O

JP1/IM - Manager

JP1/IM - View

#### JP1/IM - View

• Windows **Windows** 

Windows

UNIX

• UNIX syslog

共有フォルダ ¥jp1cons¥log¥response

/jp1cons/log/response

166

#### KAVB1812-E

The area to be destroyed (  $\hfill\label{eq:1}$  ) of the file for accumulated response-waiting events has been destroyed.

#### KAVB1813-E

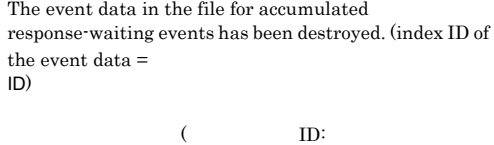

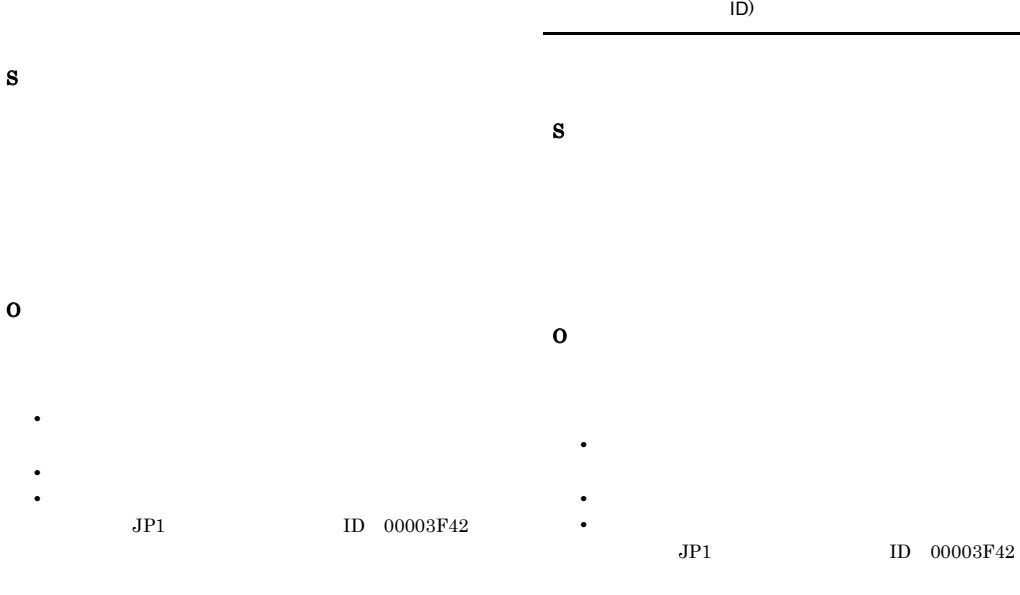

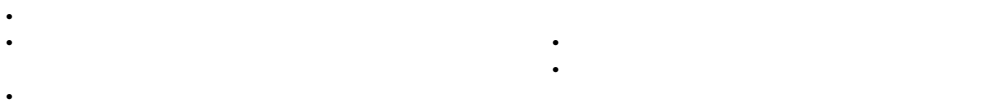

共有フォルダ ¥jp1cons¥log¥response

#### Windows

Console ¥log¥response

#### UNIX

/var/opt/jp1cons/log/response

/jp1cons/log/response

#### $\overline{\text{OS}}$  $\cos$

• Windows **Windows** 

- UNIX syslog
	-

## 共有フォルダ ¥jp1cons¥log¥response

**•** 次のパスのフォルダ(ディレクトリ)にアクセス権

#### UNIX

Windows

/var/opt/jp1cons/log/response

Console ¥log¥response

#### /jp1cons/log/response

 $ID$  00003F42

 $\overline{\text{OS}}$  $\cos$ 

- Windows **Windows**
- UNIX syslog

167

#### KAVB1814-E KAVB1815-E

#### KAVB1814-E

An attempt to read data from the file for accumulated response-waiting events has failed. (detailed information  $=$   $\qquad$   $)$ 

#### KAVB1815-E

An attempt to write data to the file for accumulated response-waiting events has failed. (detailed information  $=$   $)$ 

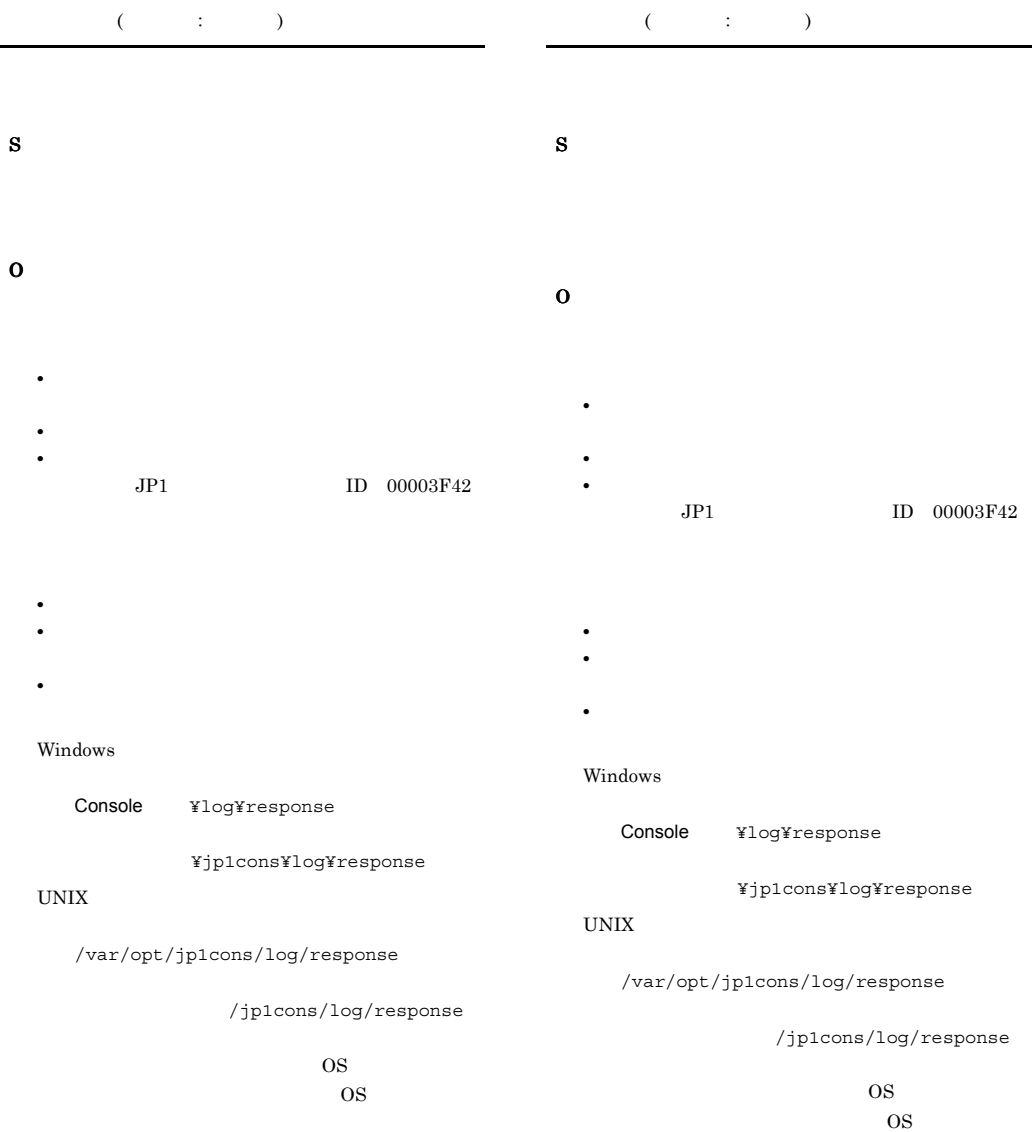

- Windows Windows
- 
- UNIX syslog

• Windows **Windows** 

• UNIX syslog

#### KAVB1816-W

A response-waiting event could not be displayed.

To search for the event, specify the search conditions in the dialog box for setting the event search conditions as follows:

(1) As the host to be searched for, specify the name of the connected host.

(2) As the response-waiting event, specify the target event.

(3) As the arrival timeframe, specify the times when the events before and after this event arrived.

#### KAVB1831-E

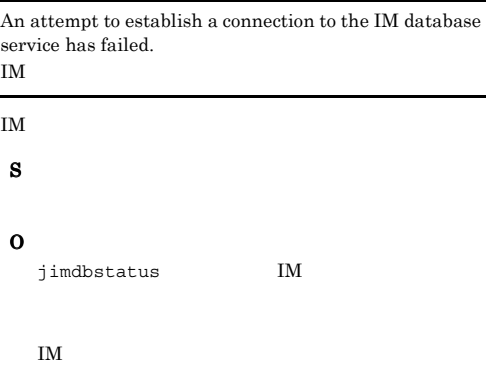

 $JPI$ 

# S O **•** 検索ホスト名として,接続中のホスト名を指定す **•** 応答待ちイベントとして,対象を指定する。 • JP1  $\Box$

#### KAVB1821-E

Memory shortage occurred.

#### S

#### O

JP1/IM - Manager

JP1/IM - Manager

#### KAVB1832-E

An error occur while attempting to register an event into the integrated monitoring database. The system will retry registering the event. (detailed information  $=$  $\lambda$ 

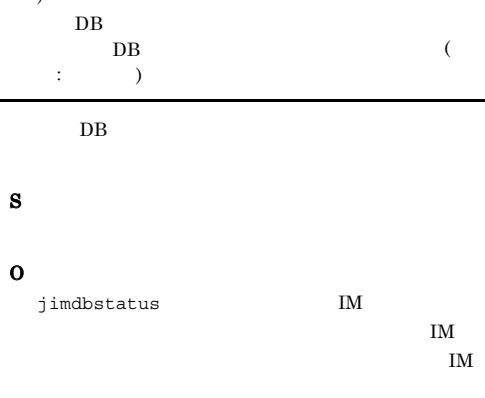

IM  $\blacksquare$  $3F54$ 

KAVB1833-I

#### KAVB1833-I

An error occur while attempting to register an event into the integrated monitoring database. However, after several retries, the event was registered into the database. The event base service is restarting event acquisition.

DB<sup>2</sup>

#### $DB$

#### S

DB  $\Box$ 

#### KAVB1834-E

A system error occur while attempting to register an event into the integrated monitoring database.  $DB$ 

#### $DB$

S

O

#### KAVB1841-I

The events from  $\qquad \qquad \text{to}$ were deleted from the integrated monitoring database.

DB

#### $DB$

#### KAVB1842-W

Events not output for preservation have exceeded the  $deletion warning level ($ %).

 $\%$ 

#### $DB$  JP1

#### KAVB1843-Q

An event condition that has not been specified in the Event Condition list has been added. Would you like to delete this condition? [イベント条件]リストに設定されていないイベント条件が

 $[$   $]$   $]$ 

O

#### KAVB1844-E

An abnormal the IM database termination has been detected. IM $\blacksquare$ 

IM  $\blacksquare$ 

#### S

O

IM  $\blacksquare$ 

#### KAVB1851-I

A common exclusion conditions extended definition file ( ) was applied to JP1/IM - Manager.  $($  ) JP1/IM -Manager JP1/IM - Manager

IM  $\blacksquare$ 

S

S

O

#### KAVB1852-W

The version information of the common exclusion conditions extended definition file is invalid. (line  $number =$   $)$ 

 $($  :  $)$ 

#### KAVB1853-E

The location of the version of the common exclusion conditions extended definition file is invalid. (line  $number =$   $)$ 

 $($   $;$   $)$ 

S

O

#### KAVB1854-E

The condition group name is too long. (line number =  $)$  $($   $;$   $)$ 

#### KAVB1858-E

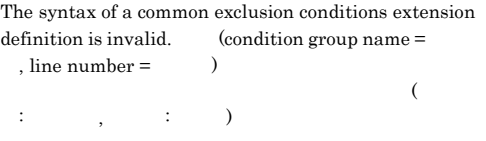

#### KAVB1855-E

S

O

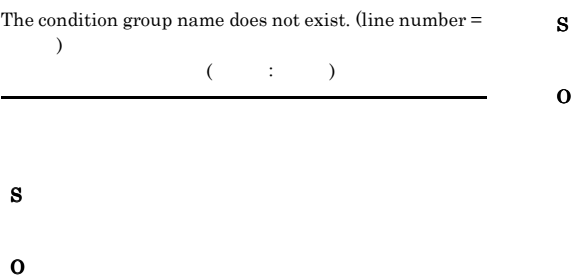

#### KAVB1856-E

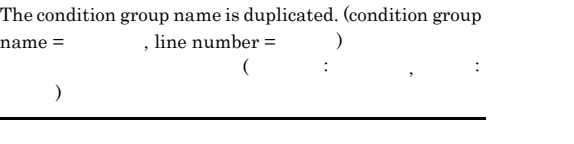

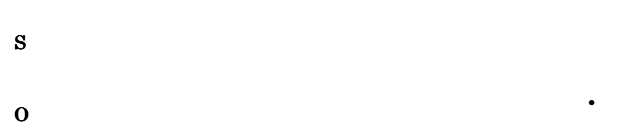

#### KAVB1857-E

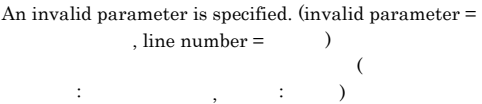

S

O

- 001 •  $002$ •  $003$ **•**  $0.04$ • 006: •  $0.07$ • 100 • 101: •  $102$ • 103 • 104 •  $105$ •  $106$
- 107
- 108 ID
- $ID$ • 109
- $110$
- 111:  $\blacksquare$
- **•**  $112$
- 113
- $116$

#### KAVB1859-E

The syntax of parameter is invalid. (condition group name =  $\qquad \qquad$ , line number =  $\qquad \qquad ($  $\mathcal{N}$ 

 $\hspace{1.6cm} \hspace{1.6cm} ; \hspace{1.6cm} \hspace{1.6cm} ; \hspace{1.6cm} \hspace{1.6cm} ; \hspace{1.6cm} \hspace{1.6cm} )$ 

#### S

O

- 001
- 002
- $003$  ID
- $ID$ •  $0.04$  ID
- **ID** •  $005$
- 006:
- 007
- 
- 008
- cmt cmt
- $010$
- 011:
- - 012 date
		- 終了日の場所では、 インター • 013
	- $014$
	- $015$
	- 016
	- 018
	-
	- 019
	- 020 rtime
	- 終了時間の形式で にっぽん
	- **•**  $021$
	- 032
	- $033$  ID  $ID$

#### KAVB1860-E

 $\vdots$  )

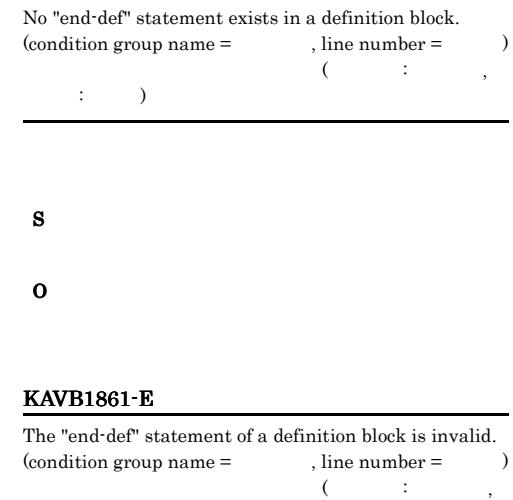

#### KAVB1864-I

No syntax errors were found in the common exclusion conditions extended definition file ( $\hfill$  ).  $($ 

O

S

#### KAVB1862-E

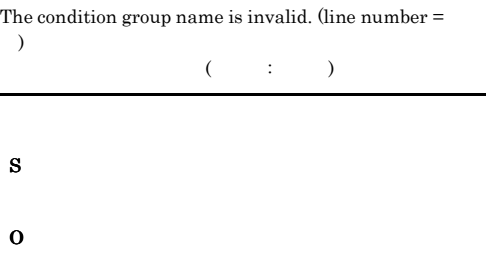

#### KAVB1863-E

Updating of a common exclusions condition extended  $definition failed. (cause = )$ 

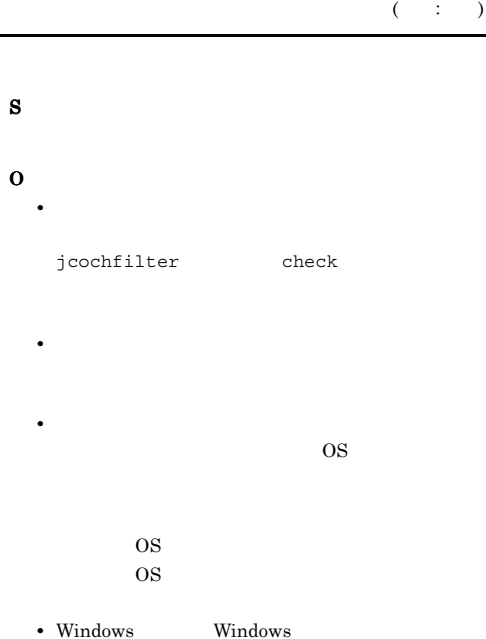

• UNIX syslog

#### S

#### KAVB1865-E

Only one jcochcefmode command can be executed at one time.

jcochcefmode

jcochcefmode

S

#### O

jcochcefmode

#### KAVB1866-E

An error occurred during reading of the common exclusion conditions extended definition file. (cause = )  $($   $;$   $)$ 

S O

 $JPI/IM$ 

#### KAVB1867-E

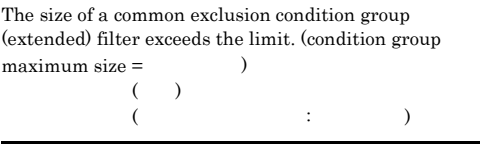

JP1/IM - Manager

- S
	-
- O

#### KAVB1868-W

#### The number of common exclusion condition groups (extended) exceeds the limit. (maximum number of  $condition \text{ groups} =$   $)$  $($  ) and  $($  and  $($  and  $)$  and  $($  $\cdots$  and  $\cdots$  in  $\cdots$  in  $\cdots$

#### JP1/IM - Manager

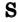

O

S

#### KAVB1869-E

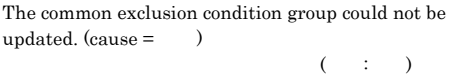

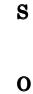

#### KAVB1872-W

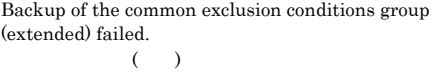

S

O

common\_exclude\_filter.conf

/etc/opt/jp1cons/conf/

/jp1cons/

console/filter/

conf/console/filter/

O KAVB1870-E The number of common exclusion condition groups  $\langle$ Windows  $>$ Console ¥conf¥console¥filter¥ ¥JP1Cons¥conf¥console¥filter¥  $\langle$ UNIX  $\rangle$ 

(extended) exceeds the limit. (maximum number of  $condition \text{ groups} =$   $)$  $($  ) and  $($  and  $($  and  $)$  and  $($  $\cdots$  (  $\cdots$  )

 $JP1/IM$  - Manager

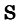

O

#### KAVB1871-W

The size of a common exclusion condition group (extended) filter exceeds the limit. (condition group  $maximum size =$   $)$  $($  $($   $;$   $)$ 

JP1/IM - Manager

 $2.2$ 

## KAVB2001 KAVB2999

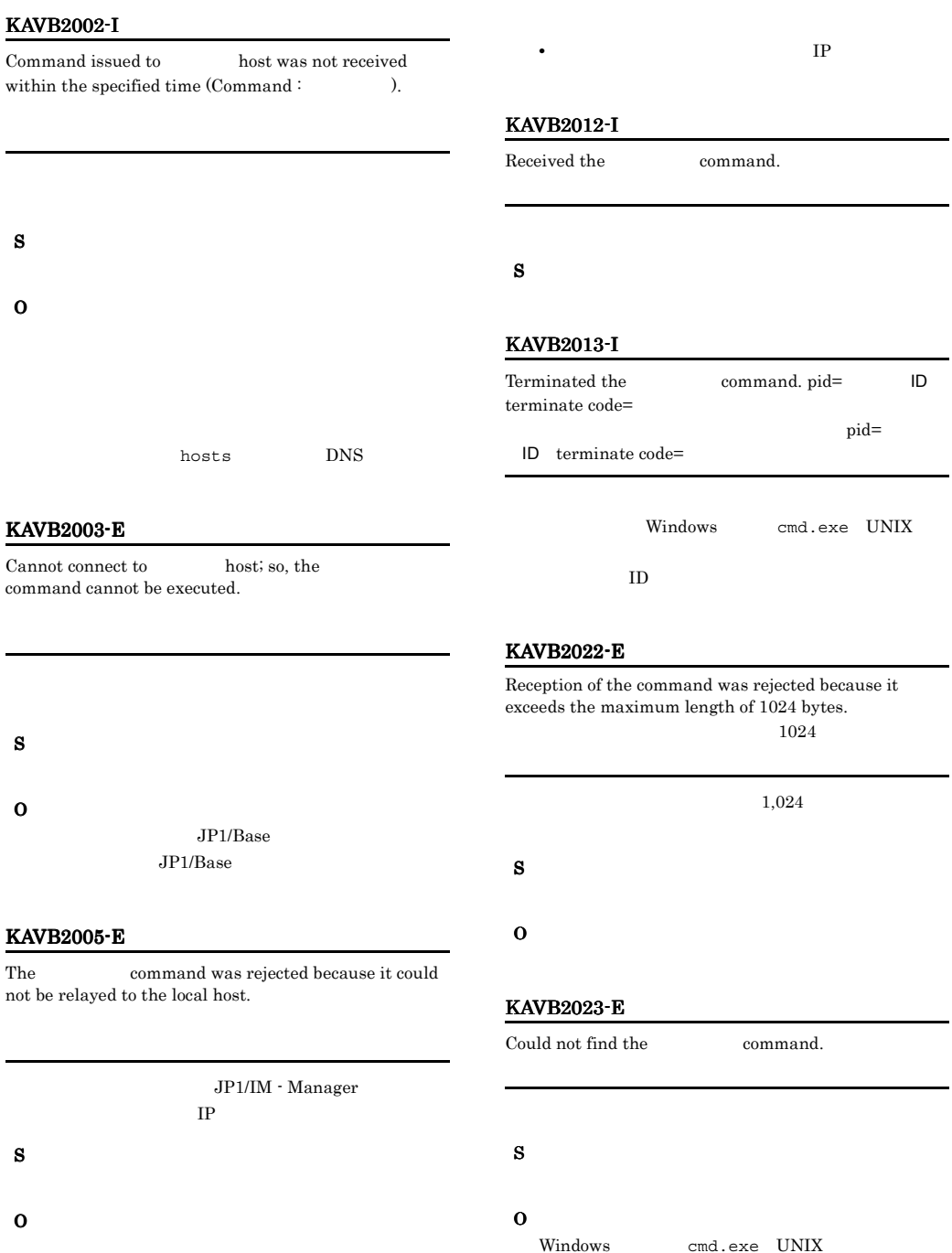

#### KAVB2024-E KAVB2042-E

#### KAVB2024-E

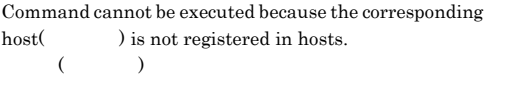

S

O

S

O

#### KAVB2037-I

S

O

Terminated Command Control.

#### KAVB2027-E

Cannot execute the command. Failed to simulate the user environment.

#### KAVB2041-E

KAVB2042-E

O

O

Could not find the Environment file $($ 

• JP1/IM - View JP1

- **•** ユーザーマッピング定義に定義した OS のユーザー
- Windows OS **OS**
- Windows OS **OS**
- UNIX 0S  $ID$

#### KAVB2029-I

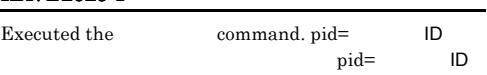

#### KAVB2031-E

Cannot execute the command. The host  $($ managed by JP1/Console.

Jcocmd received an illegal request from process manager.

**•** 実行ホストとして指定したホストを構成定義で定義

• **•**  $\mathbb{R}$ 

- S
	-

• **•**  $\mathcal{L} = \{ \mathcal{L} \mid \mathcal{L} \}$ 

- OS
- UNIX /var/opt/jp1base
- UNIX /var/opt/jp1base

#### KAVB2051-I

A timeout has occurred, since no reply has been obtained from the host  $[\hskip 1cm]$  . Common configuration value  $RSPTIME\_START = [$ 

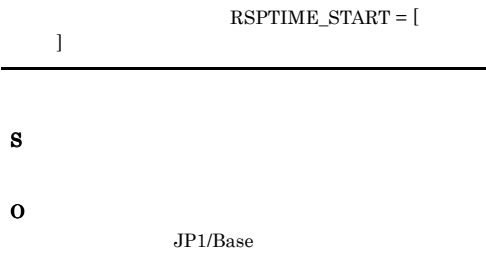

#### KAVB2052-I

Since the connection with host [ $\qquad$ ] was released, command response processing was interrupted.  $($   $)$ 

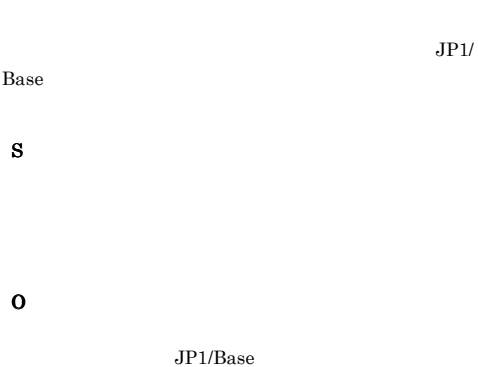

 $JP1/B$ ase

KAVB2053-E

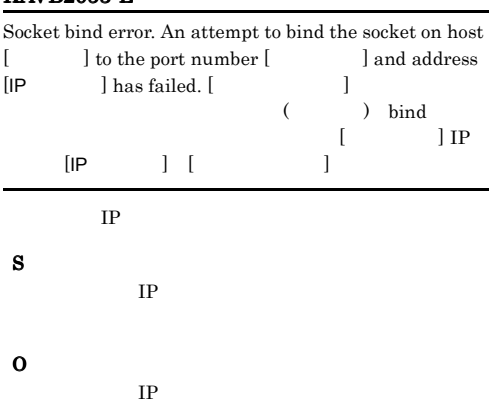

#### KAVB2054-E

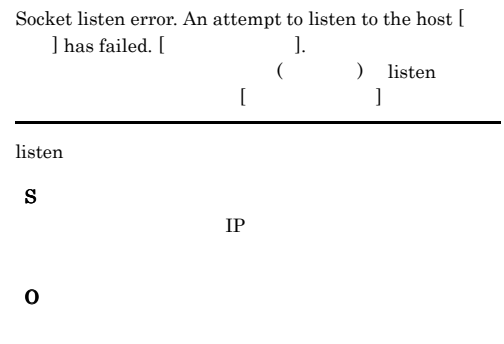

#### KAVB2055-E

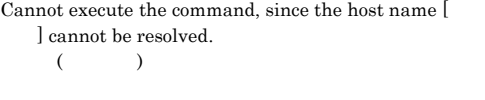

#### $IP$

S O

#### KAVB2056-E

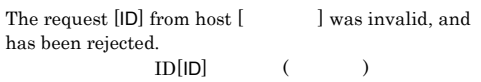

#### S

O

#### KAVB2057-E

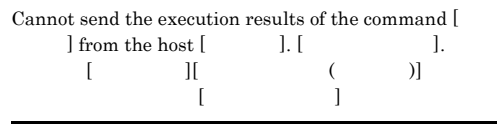

S

O

#### KAVB2058-E KAVB2064-E

#### KAVB2058-E

The command request has been rejected, since the command queueing limit has been exceeded.

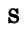

O

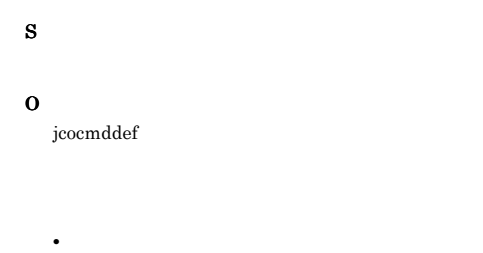

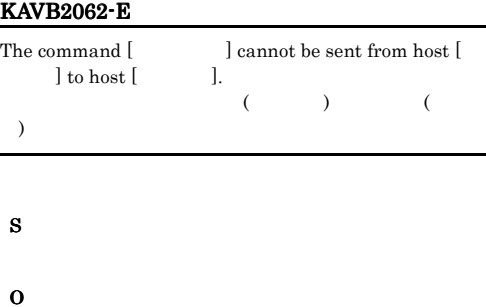

#### KAVB2059-E

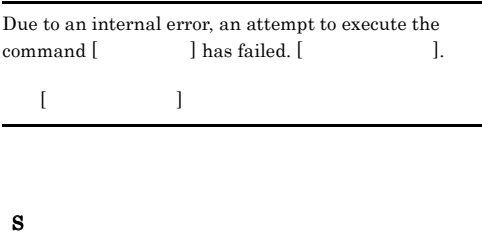

**•** 要求するコマンドの数を減らしてください。

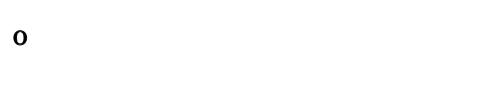

#### KAVB2060-E

An internal error occurred while the results were being received.

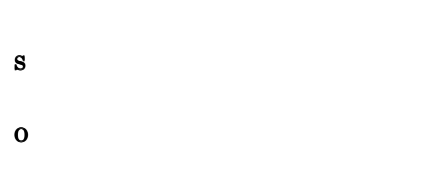

#### KAVB2061-E

Due to an internal error, the command request [ ] has been rejected. コマンド コマンド しゅうしょう

#### KAVB2063-I

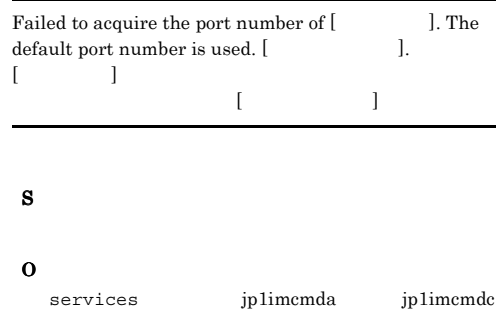

#### KAVB2064-E

Error in writing execution results to Command execution log.

**•** システムのリソースが不足していないか確認してく

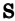

O

• OS

• 10000 10011 10099

**•** エラー情報にシグナルが出力されている場合

 $JPI/$ 

Integrated Management - Manager  $10.5(4)$ 

• **•**  $\frac{1}{2}$ 

• **•** <u>• The State Reserves with the State Reserves with the State Reserves with the State Reserves with the State Reserves with the State Reserves with the State Reserves with the State Reserves with the State Reserves wi</u>

#### $JPI/IM$

#### KAVB2065-W

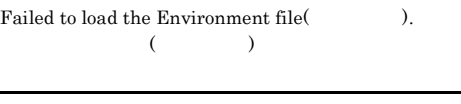

# S O

#### KAVB2066-I

A process under execution was deleted. command=[  $], pid=[$  ID]. . command=[  $j$  pid= $[$  ID].

#### KAVB2067-I

A process under queuing was deleted. command=

. command=

#### KAVB2068-E

マンド名.

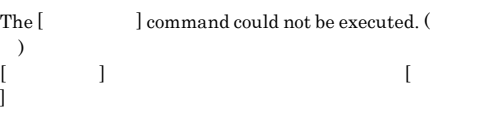

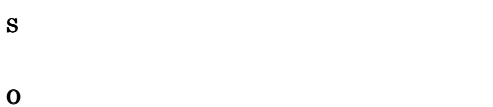

#### KAVB2069-E

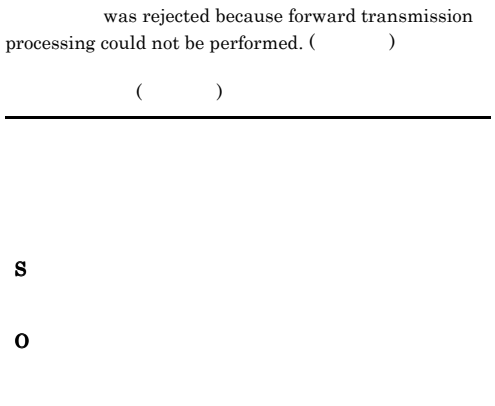

#### KAVB2070-W

Acquisition of the command execution results was interrupted because the specified maximum of xx lines was reached.

 $\begin{bmatrix} \mathsf{x} \mathsf{x} \end{bmatrix}$ 

#### S

#### KAVB2071-W

In , the number of queued commands requested from has exceeded the threshold (xx).

 $\lceil xx \rceil$ 

 $[xx]$ 

- S
- O

179

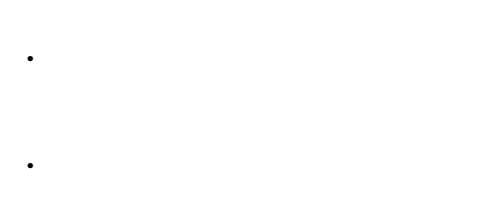

jcocmdshow jcocmddel

#### KAVB2072-I

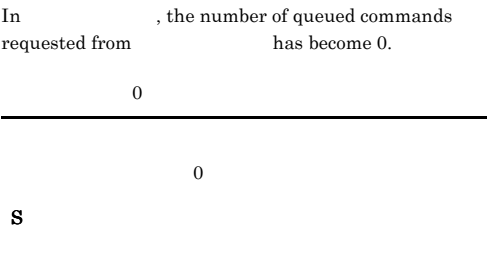

#### KAVB2100-I

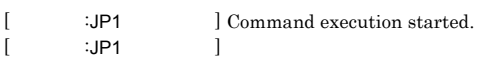

#### KAVB2101-I

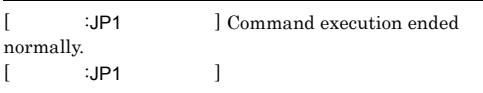

#### KAVB2102-E

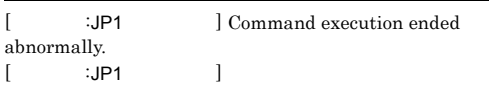

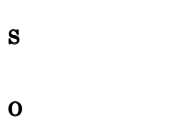

#### KAVB2103-E

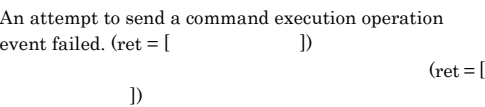

#### KAVB2200-E

S

O

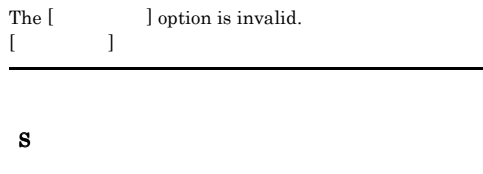

#### O

Ĭ.

#### KAVB2201-E

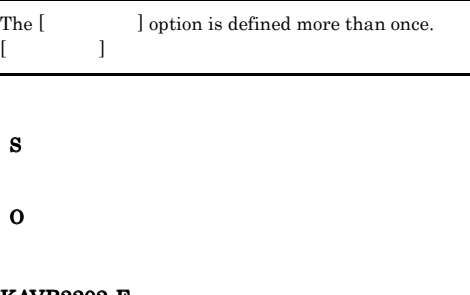

#### KAVB2202-E

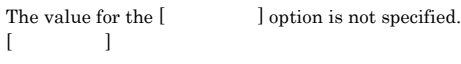

#### S

O

#### KAVB2203-E

Specify between 1 and bytes for Connected Host | Logical Host | Source Host Name.

 $1$ (Connected Host | Logical Host | Source Host Name)

#### S

O

• Connected Host <br/>  $\hbox{\small -s}$ 

• Logical Host **--h** 

#### 180

#### • Source Host Name  $\hspace{1cm}$  -ph

#### KAVB2204-E

The number of arguments is invalid.

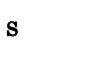

O

## KAVB2205-E

jcocmdshow was interrupted. jcocmdshow

### S

O

#### KAVB2206-E

Super user privilege is required to execute the command.

#### S

#### O

Administrators root

#### KAVB2207-E

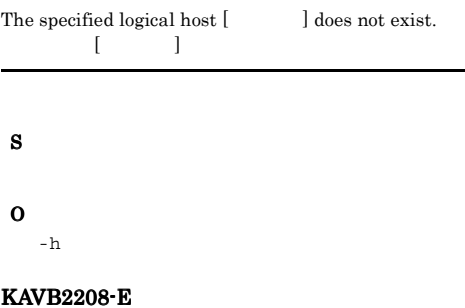

The specified connected host [ $\qquad$ ] is unknown. 木木名[ホスト名] ポスト名

# $-$  S

S

O

#### KAVB2209-E

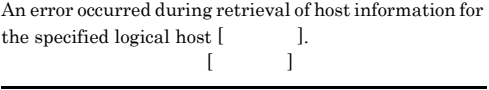

#### S

O

#### KAVB2210-E

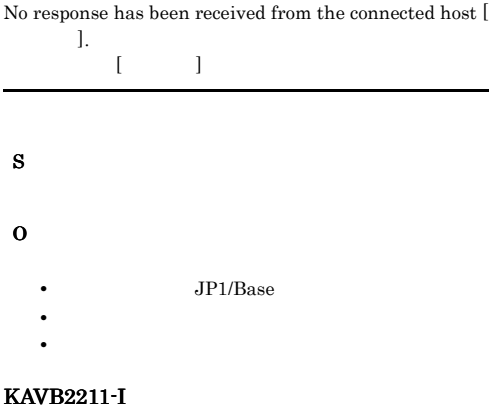

No commands exist in the command execution control for the specified request.

#### KAVB2212-E

Memory is insufficient at the jcocmdshow command executing host. jcocmdshow

#### S

O

#### KAVB2213-E

#### The maximum number of connections has been exceeded.

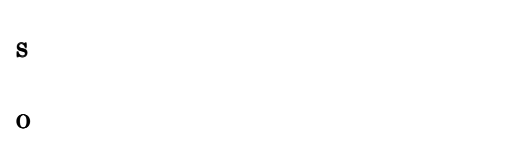

#### KAVB2214-E

Processing at the connected host has been interrupted.

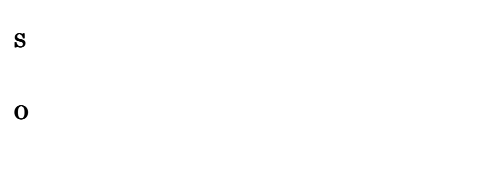

#### KAVB2215-E

Command execution control is not responding at the connected host.

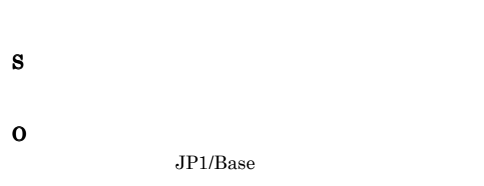

#### KAVB2216-E

An error during access to command execution control at the connected host.

#### S

O

#### KAVB2217-E

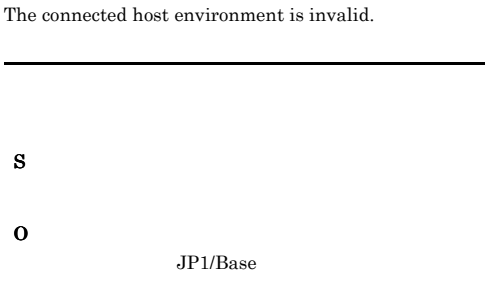

#### KAVB2218-E

Invalid protocol data was received from command execution control.

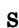

O

#### KAVB2221-E

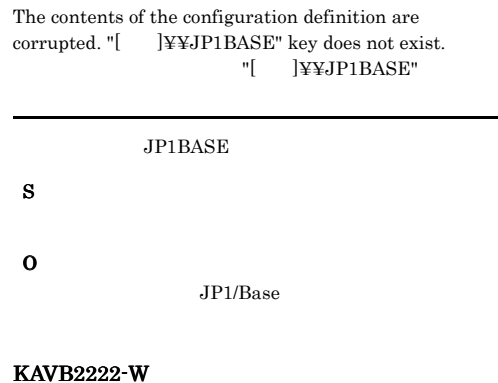

Log directory information from the configuration definition under logical host  $[\hskip.85em \blacksquare$]$  could not be retrieved. Processing will continue without logging messages.

 $\blacksquare$  . The contract of the contract of the contract of the contract of the contract of the contract of the contract of the contract of the contract of the contract of the contract of the contract of the contract of the

#### KAVB2223-W

Log settings information from the configuration definition under logical host [the could not be retrieved. Processing will continue without logging messages.

論理ホスト[ホスト名]の共通定義情報からログ設定情報を

#### S

#### KAVB2224-W

An attempt to initialize the HNTR library has failed. Processing will continue without logging messages.

#### HNTRLib<sub>2</sub>

S

#### KAVB2225-E

Invalid protocol data was received from command execution control. jcocmd\_adaptercmd

S

O

#### KAVB2227-I

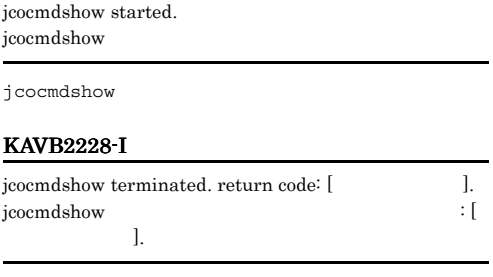

jcocmdshow

#### KAVB2229-E

Invalid source host name

S

O

-ph  $-$ 

#### KAVB2230-E

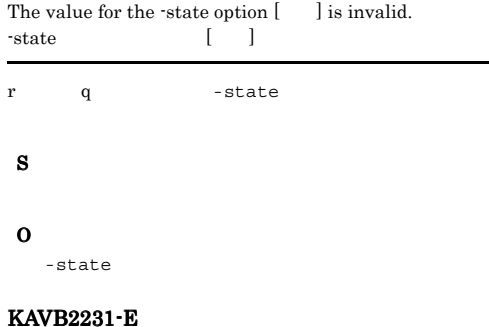

The maximum number of connections at the connected host has been exceeded. Wait a while, and then retry.

O

#### KAVB2232-E

An error occurred during initialization of communication with the plug-in service at the jcocmdshow command executing host. jcocmdshow

プラグインサービス API の初期化に失敗しました。 S O • **•**  $\mathcal{L} = \{ \mathcal{L} \mid \mathcal{L} \}$ • OS • -s

#### KAVB2233-E

An error occurred in the plug-in service on the jcocmdshow command executing host.

 $API$ 

- S O
	- **•**  $\mathcal{L} = \{ \mathcal{L} \mid \mathcal{L} \}$
	- OS • - S

#### KAVB2234-E

An error occurred while a request was being processed on the connected host.

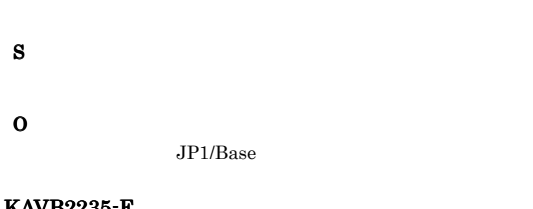

#### KAVB2235-E

An error occurred while data was being received from command execution control.

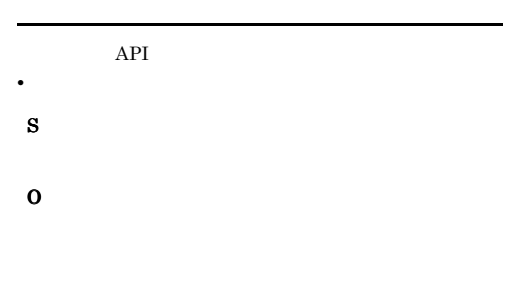

#### KAVB2236-E

An error occurred during data transmission to command execution control.

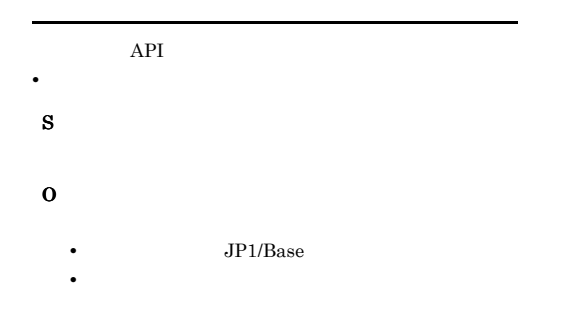

#### KAVB2237-E

The connected host version does not support this command. API 2000 **•** バージョン不正 **•** 必要なコンポーネント不足 S O  $JP1/B$ ase  $07-10$ 

#### KAVB2238-E

The connection with the connected host terminated. Try again.

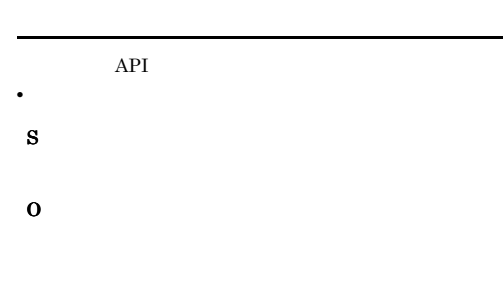

#### KAVB2239-E

A network connection with the connected host could not be established.

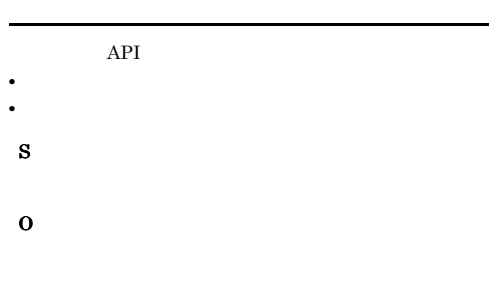

#### KAVB2240-E

The environment is invalid on the jcocmdshow command executing host. jcocmdshow

API 2000 • **•**  $\overline{\phantom{a}}$ 

• **•**  $\mathbf{r} = \mathbf{r} \times \mathbf{r}$ 

## • **•**  $\mathbf{a} = \mathbf{a} \times \mathbf{a}$

jcocmdshow

#### KAVB2241-E

S

O

Invalid protocol data was transmitted through the plug-in service.

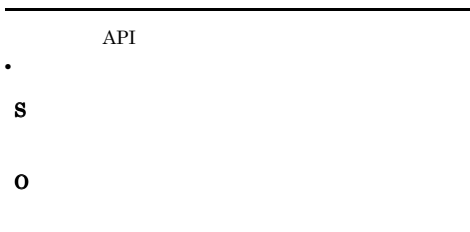

#### KAVB2242-E

JP1/Base does not support this command.  $JP1/B$ ase

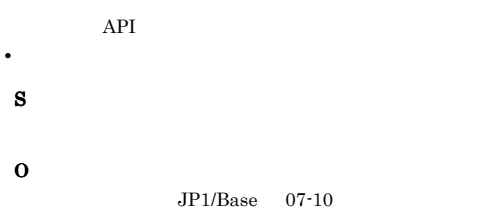

#### KAVB2243-E

A timeout occurred during communication with the plug-in service. Try after a while.

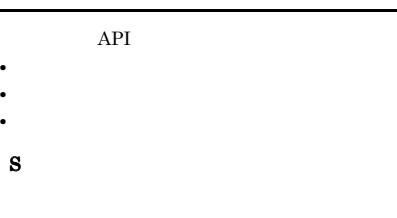

O

#### KAVB2244-E

The connection with connected host terminated.

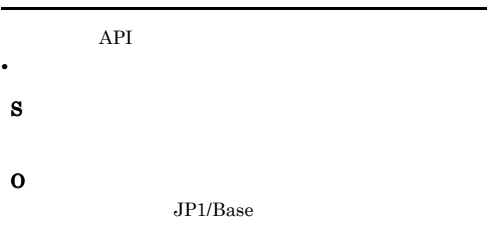

#### KAVB2245-E

Ē,

A timeout occurred during communication with the plug-in service.

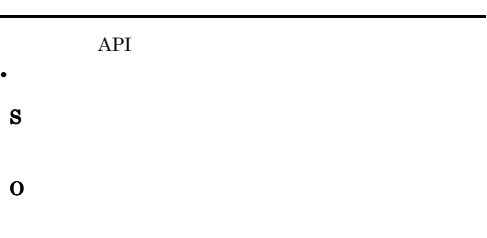

#### KAVB2246-E

Failed to open catalog file /opt/jp1base/lib/nls/C/ jp1BsCmdShow.cat

#### S

jcocmdshow

#### O

UNIX

- /opt/jp1base/lib/nls
	- **•** カタログファイル,および /opt/jp1base/lib/
- $nls$

#### KAVB2247-W

Unable to get message from the catalog file

S

O

LANG

#### KAVB2248-E

#### Memory allocation failed due to insufficient memory.

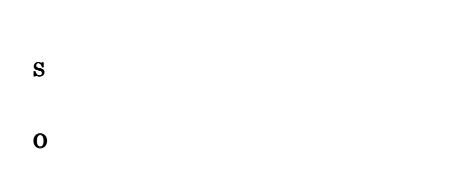

#### KAVB2249-E

#### catopen() API failed. Error number:

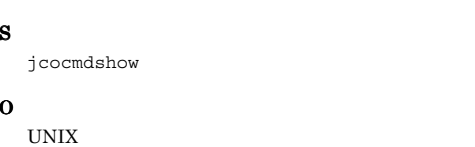

- /opt/jp1base/lib/nls
- **•** カタログファイル,および /opt/jp1base/lib/ nls contract  $\mathbb{R}$

#### KAVB2250-W

An attempt to initialize an individual trace log has failed. Processing will continue without logging messages.

#### S

#### KAVB2251-W

An attempt to initialize an integrated trace log has failed. Processing will continue without logging messages.

#### S

#### KAVB2252-E

The specified host to be connected is not subject to configuration management.

S

#### O  $-$  S

#### KAVB2253-E

A reply was not returned during communication processing at the host where the jcocmdshow command was executed.

jcocmdshow

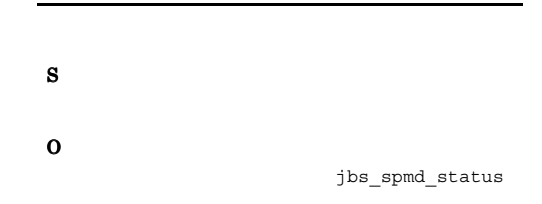

#### KAVB2276-E

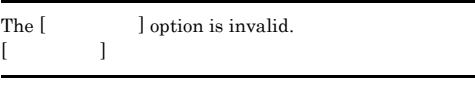

#### S

O

#### KAVB2277-E

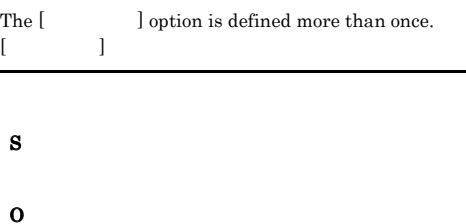

#### KAVB2278-E

 $[32]$  and  $[32]$  and  $[32]$  and  $[32]$  and  $[32]$  and  $[32]$  and  $[32]$  and  $[32]$  and  $[32]$  and  $[32]$  and  $[32]$  and  $[32]$  and  $[32]$  and  $[32]$  and  $[32]$  and  $[32]$  and  $[32]$  and  $[32]$  and  $[32]$  and  $[32]$  and

The value for the  $[\hskip 1cm]$   $\hskip 1cm]$  ] option is not specified.

S

## O

#### KAVB2279-E

Specify between 1 and [XIII] bytes for Connected Host.  $1 \tbinom{5}{1}$   $\ldots$ (Connected Host)

#### S

#### O

KAVB2280-E

The number of arguments is invalid.

#### S

#### O

#### KAVB2281-E

jcocmddel was interrupted. jcocmddel

#### S

#### O

KAVB2282-E

Superuser privilege is required to execute the command.

#### S

#### O

Administrators root

 $\begin{minipage}{0.9\linewidth} The specified logical host \end{minipage} \begin{minipage}{0.9\linewidth} \begin{minipage}{0.9\linewidth} \hline \end{minipage} \begin{minipage}{0.9\linewidth} \begin{minipage}{0.9\linewidth} \hline \end{minipage} \begin{minipage}{0.9\linewidth} \begin{minipage}{0.9\linewidth} \hline \end{minipage} \begin{minipage}{0.9\linewidth} \hline \end{minipage} \begin{minipage}{0.9\linewidth} \begin{minipage}{0.9\linewidth} \hline \end{minipage} \begin{minipage}{0.9\linewidth} \hline \end{minipage} \begin{minipage$ 

#### S

O

 $-h$ 

#### KAVB2284-E

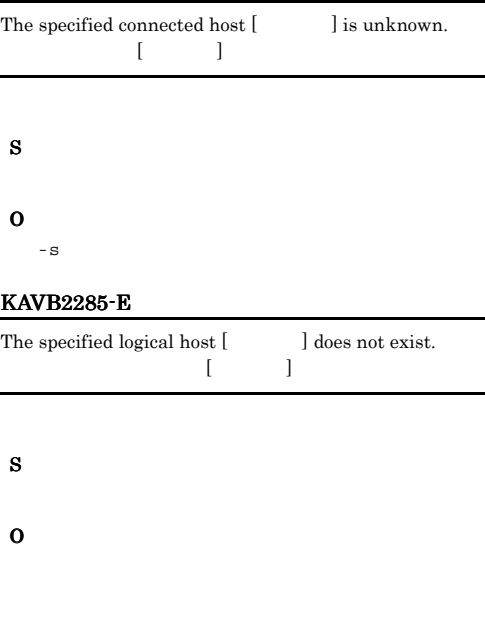

#### KAVB2286-E

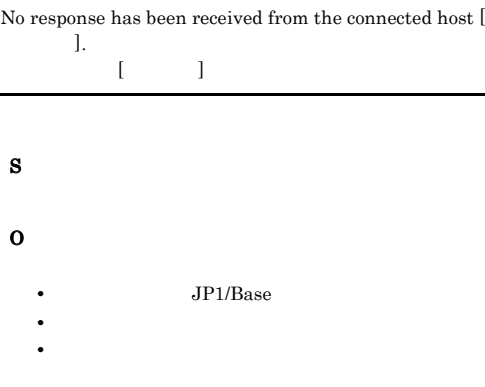

#### KAVB2287-I

No command exists in command execution control.

#### KAVB2283-E

#### KAVB2288-E KAVB2297-E

#### KAVB2288-E

Memory is insufficient on the jcomddel command executing host. jcocmddel

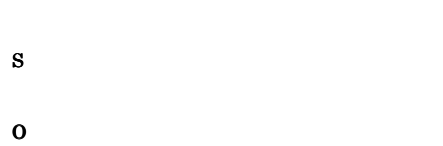

#### KAVB2289-E

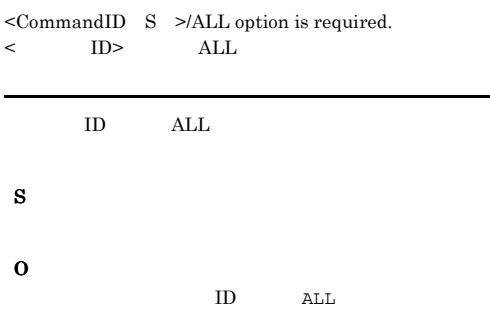

#### KAVB2290-E

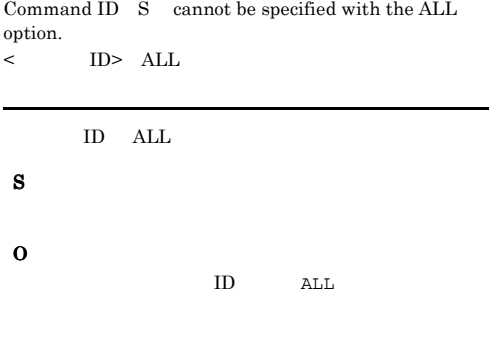

#### KAVB2291-Q

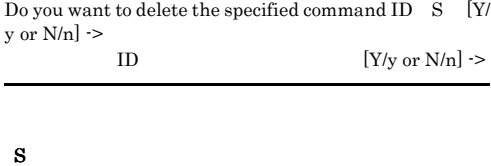

O

 $\mathbf Y$  y expecting  $\mathbf Y$  $N$  n  $n$ 

#### KAVB2292-I

The user cancelled the deletion of command  $\,$  S  $\,$  .

jcocmddel

#### KAVB2293-I

The command S were deleted successfully from command execution control.

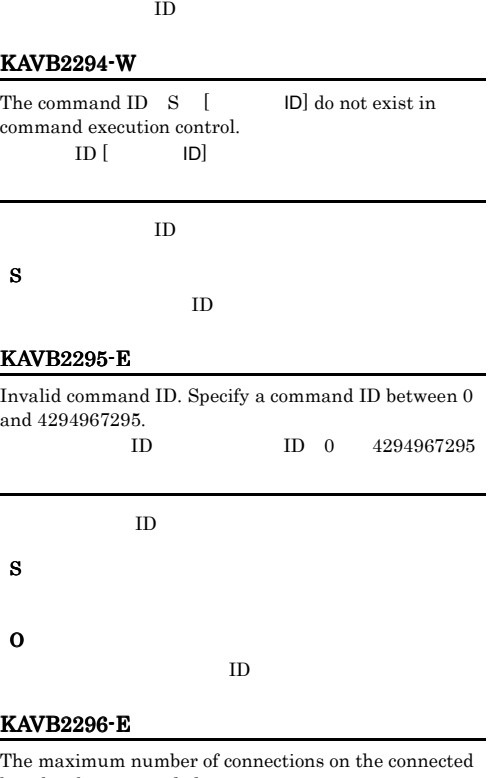

host has been exceeded.

S O

#### KAVB2297-E

Processing on the connected host was interrupted.

S O

#### KAVB2298-E

S

O

S

O

S

O

KAVB2300-E

The connected host environment is invalid.

KAVB2299-E

control on the connected host.

Command execution control is not responding connected host.

JP1/Base

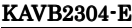

S

O

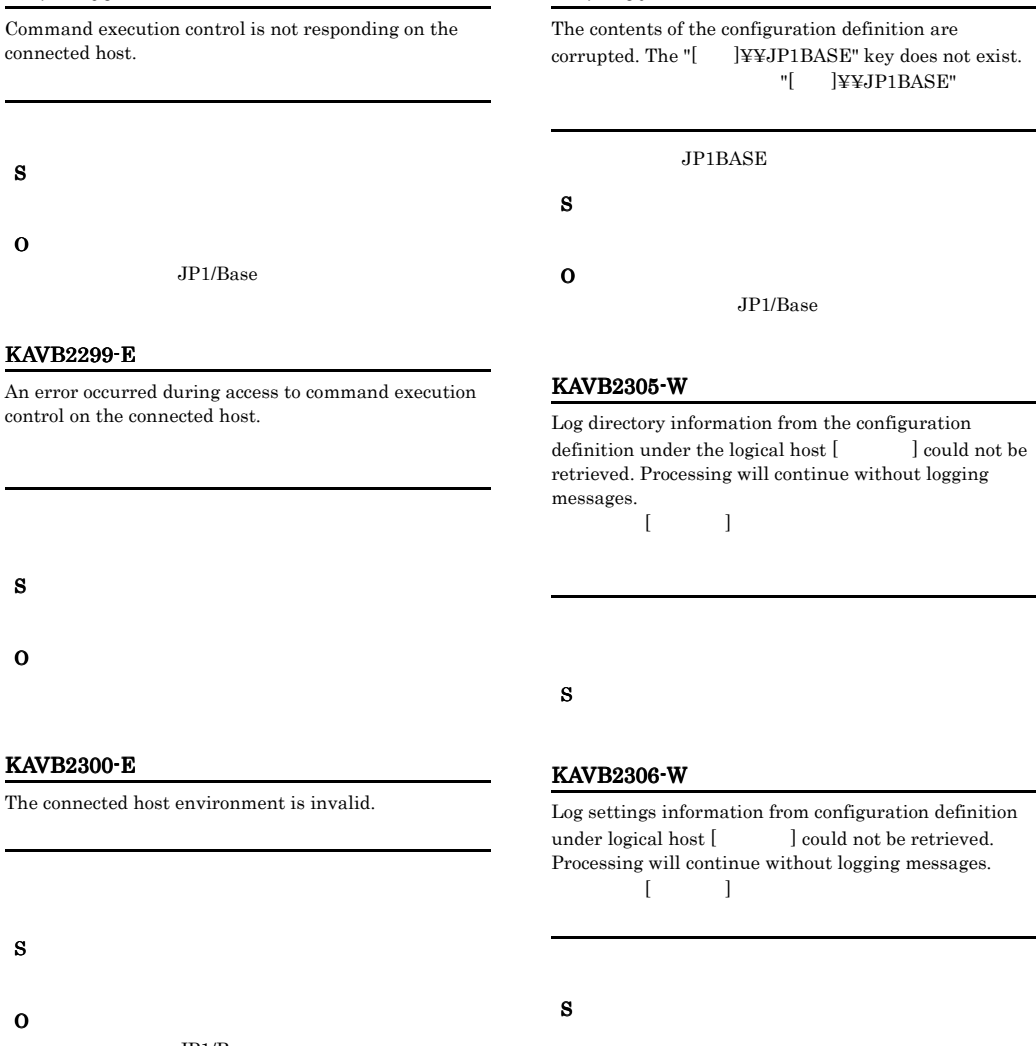

#### KAVB2301-E

Invalid protocol data was received in command execution control.

JP1/Base

#### KAVB2307-W

An attempt to initialize the hntr library has failed. Processing will continue without logging messages.

HNTRLib<sub>2</sub>

#### KAVB2308-E

Invalid protocol data was received from command execution control. jcocmd\_adaptercmd

#### S

O

#### KAVB2310-I

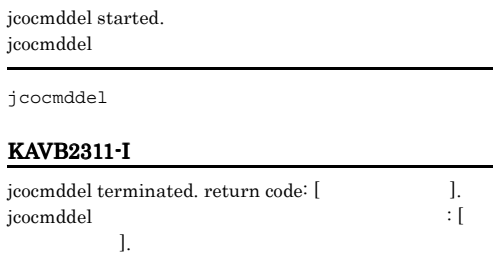

jcocmddel

#### KAVB2312-W

ID  $S$  [  $ID$ ] is (are) specified more than once. Processing will continue with unique ID  $\,$  S  $\,$  .  $ID$  [ $ID$ ]  $ID$ ]

#### $ID$

#### KAVB2313-E

The maximum number of connections at the connected host has been exceeded. Try after a while.

#### S

O

#### KAVB2314-E

An invalid command ID was specified. TD 300  $\text{ID}$ 

#### ID strategy and the strategy strategy  $\overline{a}$

S O  $ID \t 0 \t 4,294,967,295$ 

#### KAVB2316-E

An error occurred during initialization of communication with the plug-in service on the jcocmddel command executing host.

jcocmddel

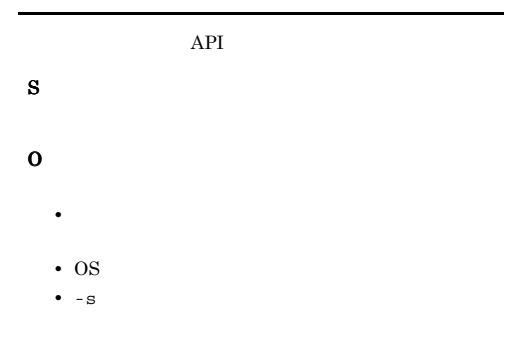

#### KAVB2317-E

An error occurred in the plug-in service on the jcocmddel command executing host. jcocmddel

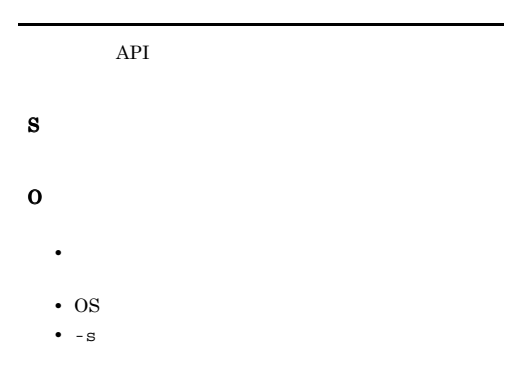

#### KAVB2318-E

An error occurred during request processing on the connected host.

#### KAVB2319-E KAVB2325-E

#### O

JP1/Base

#### KAVB2319-E

An error occurred during data reception from command execution control.

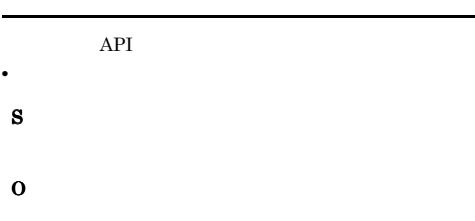

#### KAVB2322-E

Connection with the connected host terminated. Try again.

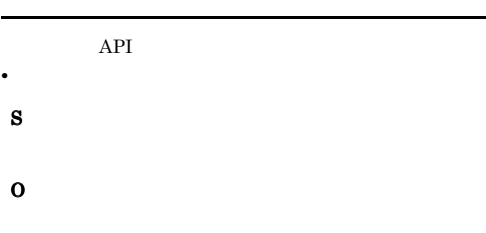

#### KAVB2323-E

**•** 接続エラー

S

O

A network connection with the connected host could not be established.

API 2000

• **•**  $\overline{\phantom{a}}$ 

#### KAVB2320-E

An error occurred during data transmission to command execution control.

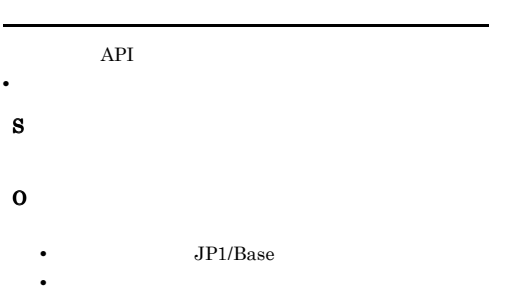

#### KAVB2321-E

The connected host version does not support this command.

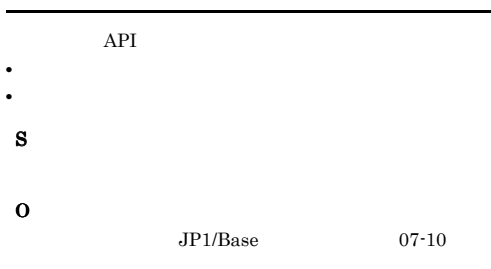

#### KAVB2324-E

The environment is invalid on the jcocmddel command executing host.

• **• •**  $\mathbf{r} = \mathbf{r} \times \mathbf{r} \times \mathbf{r}$ 

**•** ネットワークに問題がなければ,しばらく待ったあ

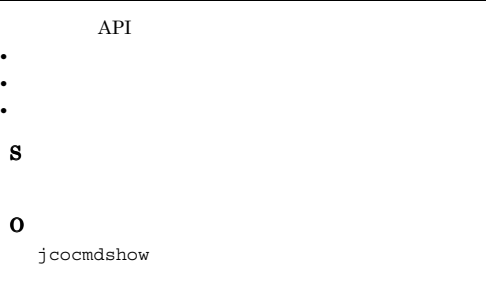

#### KAVB2325-E

Invalid protocol data was transmitted through the plug-in service.

API 2000

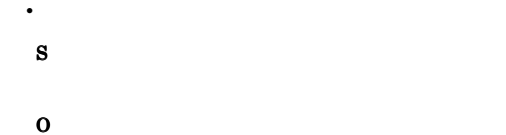

#### KAVB2326-E

JP1/Base does not support this command.  $JP1/B$ ase

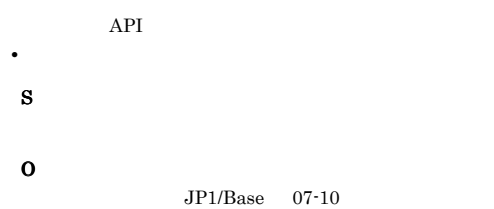

#### KAVB2327-E

A timeout occurred during communication with the plug-in service. Try after a while.

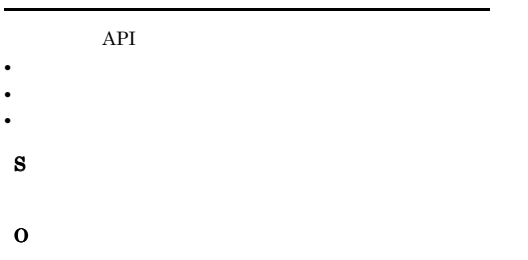

#### KAVB2328-E

The connection with the connected host terminated.

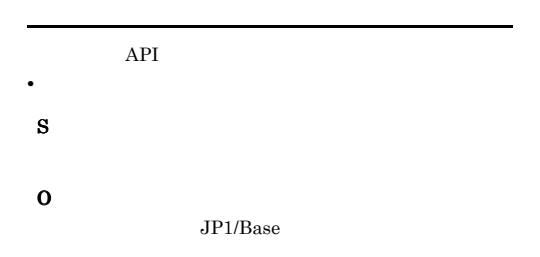

#### KAVB2329-E

 $\overline{\phantom{a}}$ 

A timeout occurred during communication with the plug-in service.

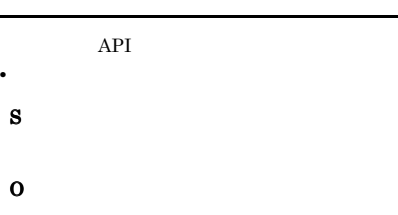

#### KAVB2330-E

Failed to open catalog file /opt/jp1base/lib/nls/C/ jp1BsCmdDel.cat

#### S

jcocmddel

#### O

UNIX /opt/jp1base/lib/nls

#### KAVB2331-W

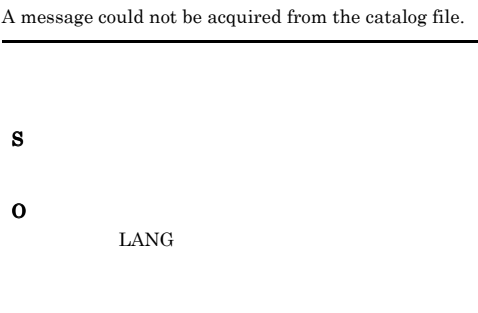

#### KAVB2332-E

Memory allocation failed due to insufficient memory.

# S

O

#### KAVB2333-E

catopen() API failed. Error number:
#### S

jcocmddel

#### O

UNIX /opt/jp1base/lib/nls

#### KAVB2334-W

An attempt to initialize an individual trace log has failed. Processing will continue without logging messages.

#### S

#### KAVB2335-W

An attempt to initialize an integrated trace log has failed. Processing will continue without logging messages.

#### S

#### KAVB2336-E

The specified host to be connected is not subject to configuration management.

#### S

O

#### $-S$

#### KAVB2337-E

A reply was not returned during communication processing at the host where the jcocmddel command was executed. jcocmddel

S

O

jbs\_spmd\_status

#### KAVB2339-E

An attempt to delete the commands has failed. Try again.

S

O

#### KAVB2356-E

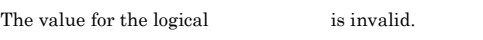

## S O

 $-h$ 

#### KAVB2401-I

The logs of commands executed are not displayed for a setup which do not save them.

#### S

#### O

Manager

jcocmddef -actresult ON

#### KAVB2402-W

[The execution time of command execution exceeded the regulation value (sec)  $[12.8]$   $[12.8]$   $[12.8]$   $[12.8]$   $[12.8]$   $[12.8]$   $[12.8]$   $[12.8]$   $[12.8]$   $[12.8]$   $[12.8]$   $[12.8]$   $[12.8]$   $[12.8]$   $[12.8]$   $[12.8]$   $[12.8]$   $[12.8]$   $[12.8]$   $[12.8]$   $[12.8]$   $[12.8]$   $[12.8]$   $[12.8]$   $[12.$ 

#### S

O

jcocmdshow jcocmddel JP1/IM -

#### KAVB2500-E KAVB2500-E KAVB2508-E KAVB2508-E

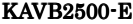

S

S

O

KAVB2502-E

)] is too long.

An attempt to open a catalog file has failed. A default message is used.

O

#### KAVB2505-E

#### The host group name is not defined.

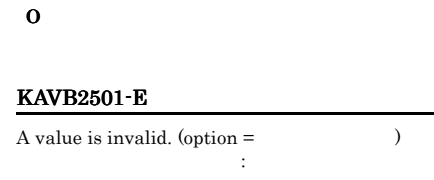

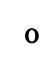

S

#### KAVB2506-E

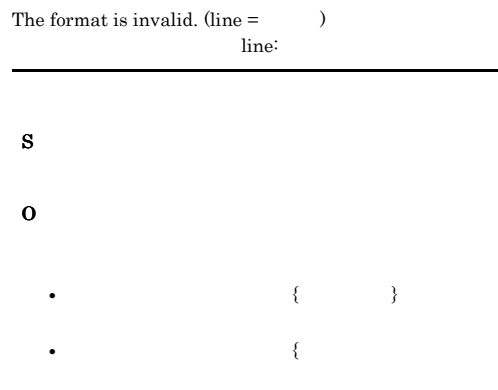

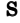

O

 $255$ 

#### KAVB2503-E

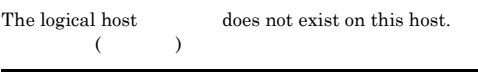

A value is invalid. The option [-host: logical host name (

 $\therefore \text{host:} \qquad (\qquad \qquad )$ 

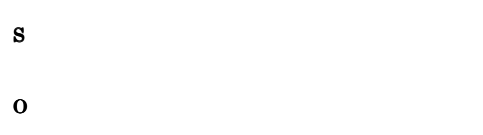

#### KAVB2504-E

The host group file cannot be opened.  $($   $)$ 

#### KAVB2507-E

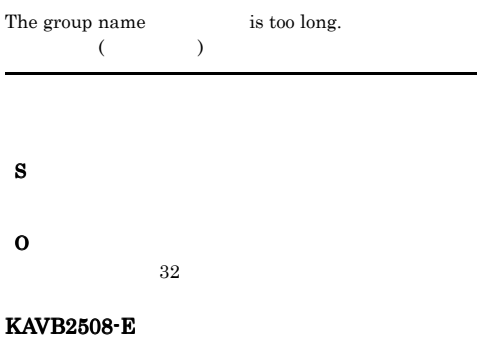

Access permission is lacking.

# O JP1/Base KAVB2509-E The host name is too long.

 $($   $)$ 

#### S

O

#### $255$

#### KAVB2510-E

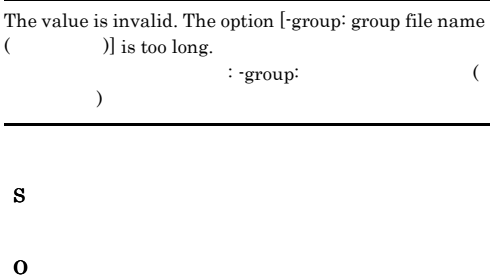

 $1,023$ 

#### KAVB2511-E

An error occurred at the API of the common definition. (Access permission was lacking.)  $API$ 

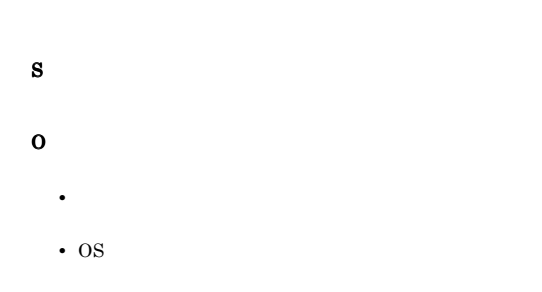

#### KAVB2512-E

An error occurred at the API of the common definitions. (No entry was found.)  $API$ 

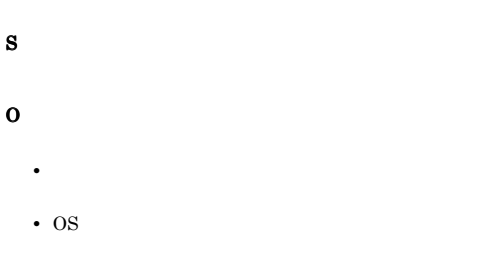

#### KAVB2513-E

An error occurred at the API of the common definitions. (An invalid parameter was used.)  $API$ 

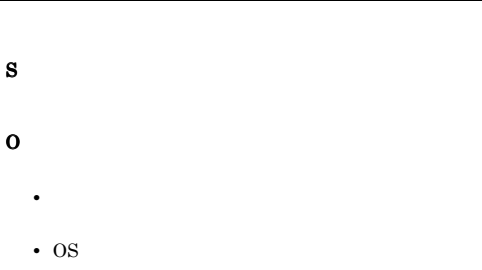

#### KAVB2514-E

An error occurred at the API of the common definitions. (An internal error occurred.)  $API$ 

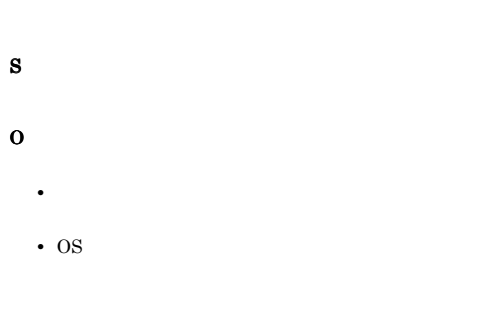

#### KAVB2515-E

An error occurred at the API of the common definitions. (An initialization error occurred.)  $API$ 

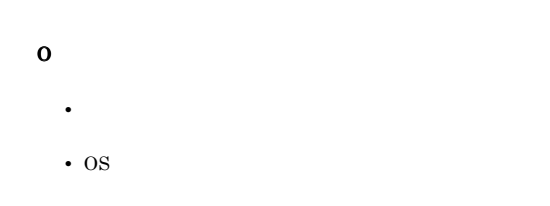

#### KAVB2516-E

An error occurred at the API of the common definitions. (A logic conflict occurred.)  $API$ 

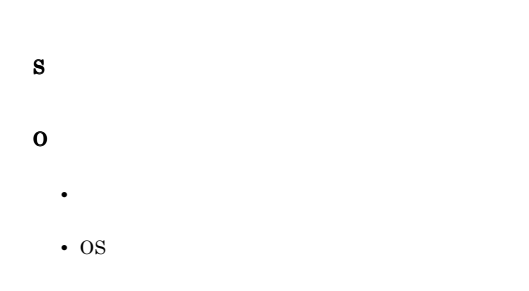

#### KAVB2517-E

Super user privilege is required to execute the command.

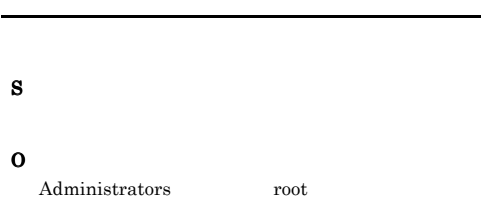

#### KAVB2518-E

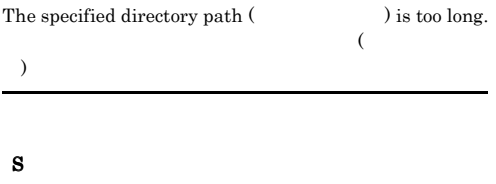

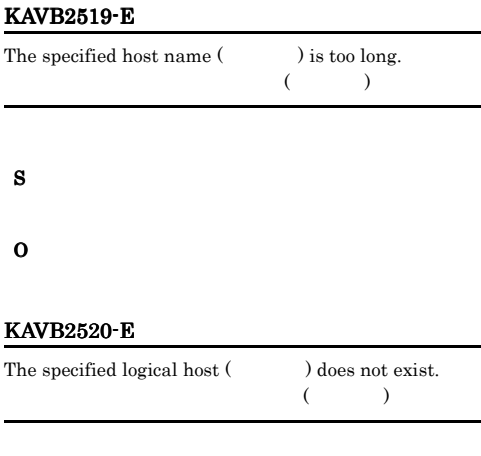

O

#### KAVB2521-E

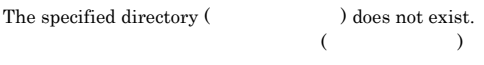

O

S

S

#### KAVB2522-W

The command-execution log file for the executed command does not exist.

S

O

### KAVB2523-E

The command-execution log file for the executed command cannot be opened.

#### KAVB2524-W KAVB2528-E

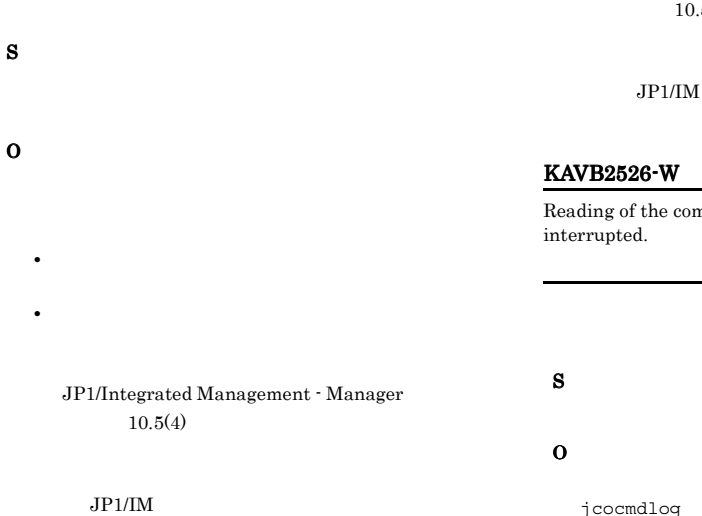

#### KAVB2524-W

The command-execution log file for the automatic action does not exist.

# S O

#### KAVB2525-E

The command-execution log file for the automatic action cannot be opened.

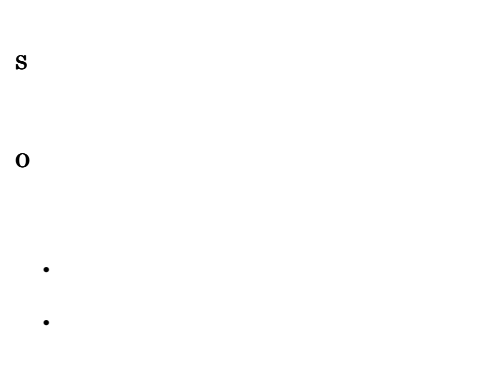

JP1/Integrated Management - Manager

#### KAVB2526-W

Reading of the command-execution log file was interrupted.

 $10.5(4)$ 

jcocmdlog

- **•**  *ending*
- **•** [コマンド実行] 画面
- icocmdlog

#### KAVB2527-E

An attempt to read the command-execution log file has failed.

#### S

O

#### $JPI/$ Integrated Management - Manager  $10.5(4)$

 $JPI/IM$ 

#### KAVB2528-E

The date is invalid. $($ • **•** 1999 1999 1999 1999 1999 1999 1999 1999 1999 1999 1999 1999 1999 1999 1999 1999 1999 1999 1999 1999 1999 1999 1999 1999 1999 1999 1999 • **•**  $\bullet$  5  $\bullet$  5 00 23 00 59 00 59 S

#### O

(YYYYMMDDhhmmss)

#### KAVB2535-E

The number of arguments is invalid.

#### KAVB2529-E

The range specified for the date is invalid.

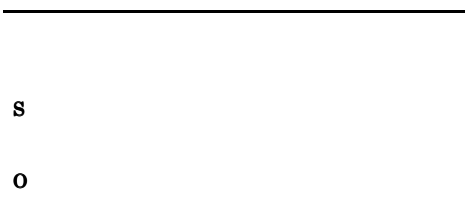

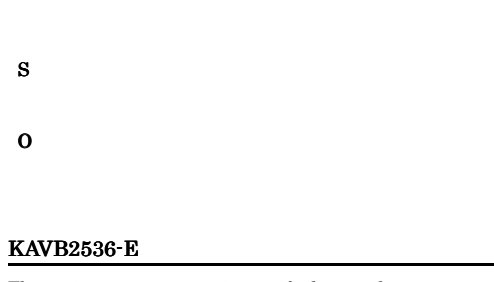

#### KAVB2530-I

The jcocmdconv command started. jcocmdconv

jcocmdconv

S

#### KAVB2531-I

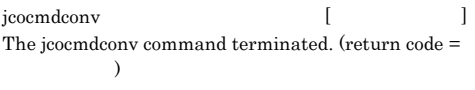

jcocmdconv

S

#### KAVB2532-I

The user cancelled the conversion of the command-execution log file.

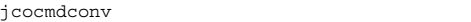

#### S

#### KAVB2534-E

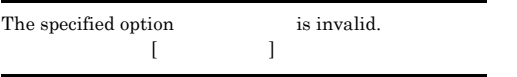

# The option is specified more than once.  $[32]$ S

#### KAVB2537-E

O

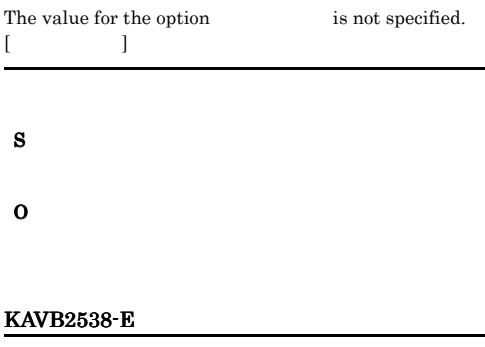

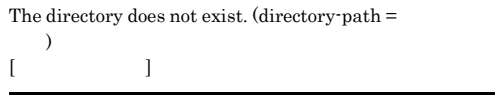

O

S

S

#### KAVB2539-E

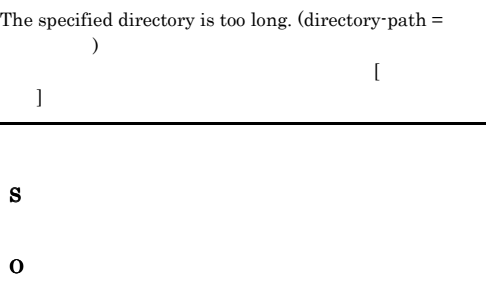

#### KAVB2540-E

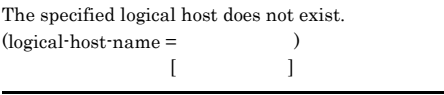

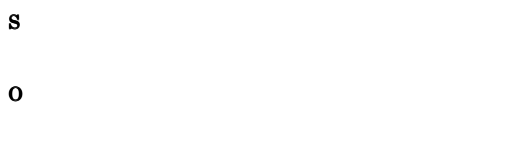

#### KAVB2541-E

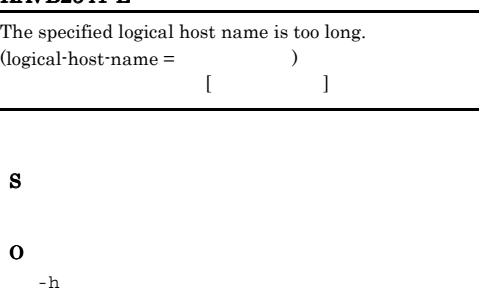

#### KAVB2542-E

Superuser permissions are required to execute the command.

#### S

O Administrators root

#### KAVB2543-E

J.

Command execution will now stop because memory is insufficient.

S O

#### KAVB2544-E

Command execution will now stop because disk space is insufficient.

## S O

#### KAVB2545-E

The user does not have access permission for the file

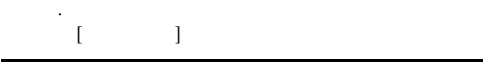

#### KAVB2546-E

The jcocmdconv command was interrupted. jcocmdconv

S

S

O

#### KAVB2547-E KAVB2554-Q

#### KAVB2547-E

Another jcocmdconv command is already running. jcocmdconv

jcocmdconv jcocmdconv

#### S

O

jcocmdconv

#### KAVB2548-I

The specified file contains no data to be converted. 指定されたファイル[ファイル名]には変換対象のデータが

#### S

#### KAVB2549-E

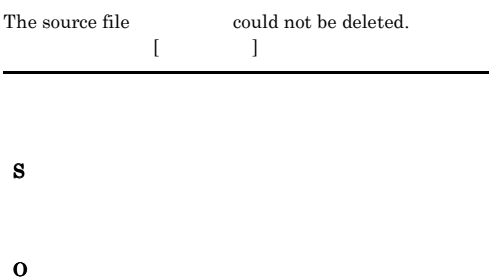

#### KAVB2550-E

A file with the name of the command-execution log file after conversion () already exists.  $\{1, \ldots, 1\}$ 

#### S

O

#### KAVB2551-W

The command-execution log file for the executed command does not exist.

#### S

#### KAVB2552-W

The command-execution log file for the automatic action does not exist.

#### S

#### KAVB2553-Q

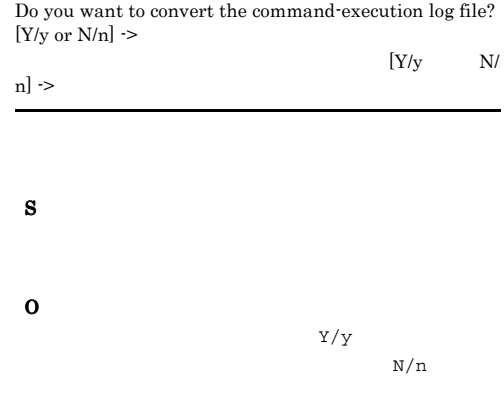

#### KAVB2554-Q

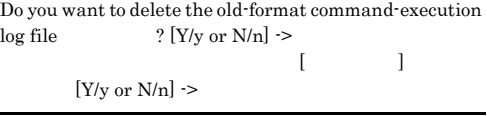

S

#### $N/n$

#### KAVB2555-W

An attempt to initialize the HNTR library has failed. Processing will continue without logging messages.

#### HNTRLib<sub>2</sub>

S

#### KAVB2556-W

An attempt to initialize an individual trace log has failed. Processing will continue without logging messages.

#### S

#### KAVB2557-W

An attempt to initialize integrated and individual trace logs has failed. Processing will continue without logging messages.

#### HNTRLib<sub>2</sub>

S

#### KAVB2559-E

The contents of the common configuration definition are corrupted. The  $\frac{444}{444}$  The  $\frac{444}{444}$  The  $\frac{444}{444}$  The  $\frac{444}{444}$  The  $\frac{444}{444}$  The  $\frac{444}{444}$  The  $\frac{444}{444}$  The  $\frac{444}{444}$  The  $\frac{444}{444}$  The  $\frac{444}{444}$  The  $\frac{444}{444}$  The  $\frac{444}{4$ exist.

¥¥JP1BASE]

#### JP1BASE

共通定義情報が壊れています。[論理ホスト名

S

O

JP1/Base

#### KAVB2560-W

Log directory information could not be obtained from the common configuration definition of the logical host . Processing will continue without logging messages. 論理ホスト[論理ホスト名]の共通定義情報からログディレ

#### S

#### KAVB2561-W

Log settings information could not be obtained from the common configuration definition of the logical host . Processing will continue without logging messages. 論理ホスト[論理ホスト名]の共通定義情報からログ設定情

#### S

#### KAVB2563-E

An attempt to get user input has failed.

## S

O

#### KAVB2564-E

An attempt to initialize the common definition information has failed.

#### S

#### KAVB2565-E

An error occurred during command processing.

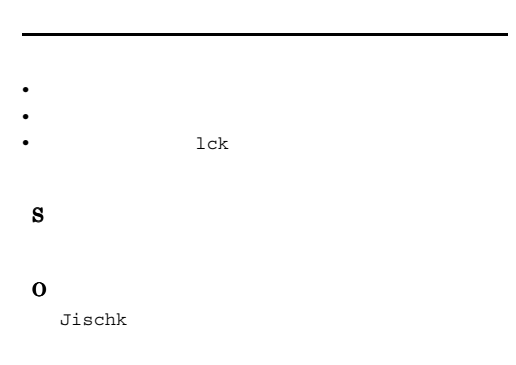

#### KAVB2606-E

l.

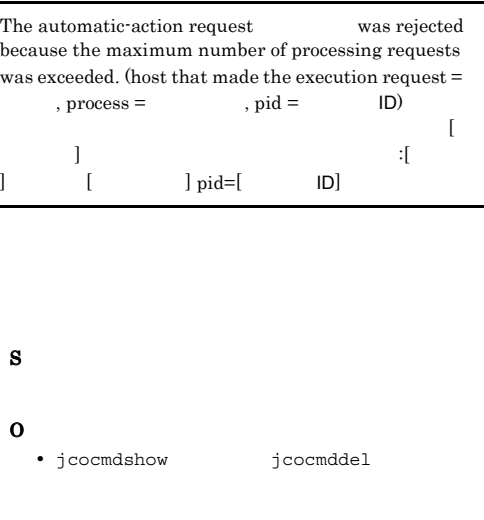

#### KAVB2566-E

Execute the command from the administrator console.

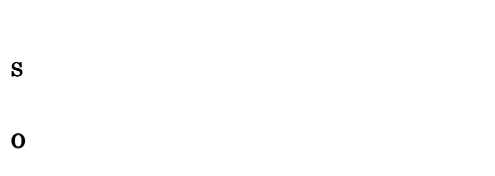

#### KAVB2600-I

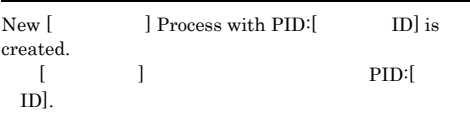

#### KAVB2605-E

The request to execute the command was rejected because the number of connected hosts to be managed has reached the maximum. (host =  $\hfill\bf$ 

行要求を拒否しました。ホスト:[ホスト名]

#### S

O

jcocmdshow jcocmddel

#### KAVB2607-E

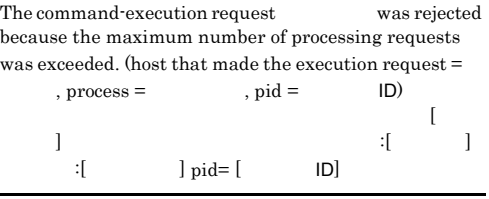

• **•**  $\mathbf{r} = \mathbf{r} \times \mathbf{r}$ 

#### S

O • jcocmdshow jcocmddel

### KAVB2608-E

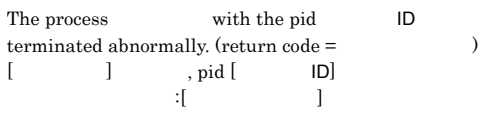

• **•**  $\mathbf{r} = \mathbf{r} \times \mathbf{r}$ 

**•** jcocmdexe **•** jcocmdcom **•** jcocmdapi O • JP1/Base • OS KAVB2609-I The process with the pid  $ID$  has started.  $[\begin{array}{ccc} \begin{array}{ccc} \end{array} & \begin{array}{ccc} \end{array} & \begin{array}{$ KAVB2610-I The process with the pid ID finished normally.  $\begin{bmatrix} 1 & 1 & 1 \end{bmatrix}$ , pid $\begin{bmatrix} 1 & 1 \end{bmatrix}$ KAVB2611-E An attempt to create the process  $\qquad \qquad$  has failed.  $[$   $]$ S O KAVB2613-E An attempt to allocate memory has failed. (process =  $, pid =$   $ID)$ メモリの確保に失敗しました。 プロセス[プロセス名]  $,pid=[$  ID] KAVB2614-E An attempt to load the message file has failed. S O • Windows DLL Jcocmdmsg.dll • UNIX Jcocmdmsg.cat KAVB2615-E An attempt to execute the command failed due to a memory shortage. (error code =  $\qquad\qquad\qquad$  ) メモリ不足のため[コマンド名]コマンドの実行に失敗しま S O • **•**  $\mathbf{z} = \mathbf{z}_1 + \mathbf{z}_2 + \mathbf{z}_3$ KAVB2616-E An attempt to execute the command has failed.  $(\text{pid} = \text{ID})$ . (  $\begin{array}{ccc} & & \\ \text{I} & & \end{array} \qquad \qquad \text{pid} = [$ ID] [ S O

S

**•** jcocmd

O

• **•**  $\mathbf{r} = \mathbf{r} \times \mathbf{r}$ 

#### KAVB2618-E KAVB2627-E

#### KAVB2618-E

S

O

An internal error occurred while processing the results.

**ISAM** 

#### KAVB2619-E

#### An attempt to initialize the log has failed. (function name  $\hspace{1.6cm} = \hspace{1.2cm} \text{, error code} = \hspace{1.2cm} \text{)}$ ログの初期化に失敗しました。関数名:[関数名] エラー コード: [エラーコード]

• **•**  $\mathbf{r} = \mathbf{r} \cdot \mathbf{r} + \mathbf{r} \cdot \mathbf{r} + \mathbf{r} \cdot \mathbf{r} + \mathbf{r} \cdot \mathbf{r} + \mathbf{r} \cdot \mathbf{r} + \mathbf{r} \cdot \mathbf{r} + \mathbf{r} \cdot \mathbf{r} + \mathbf{r} \cdot \mathbf{r} + \mathbf{r} \cdot \mathbf{r} + \mathbf{r} \cdot \mathbf{r} + \mathbf{r} \cdot \mathbf{r} + \mathbf{r} \cdot \mathbf{r} + \mathbf{r} \cdot \mathbf{r} + \mathbf{r} \cdot \mathbf{r$ **•** 大量のプロセスが同時実行中である。 S

## O

### KAVB2620-E

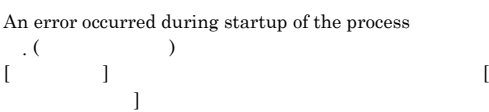

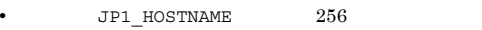

- **•** プロセスの起動時に十分なリソースがない。
- **•**  $\mathbf{F} = \mathbf{F} \times \mathbf{F} \times$
- S
- O

**•**  $255$ 

• **•**  $\mathbf{z} = \mathbf{z} \in \mathbb{R}$ 

#### KAVB2621-E

• **•**  $\mathbf{r} = \mathbf{r} \times \mathbf{r}$ • **• •** [  $\alpha$  ]  $\alpha$  [  $\alpha$  ]  $\alpha$  [ An attempt to acquire the message from the message file has failed. S O • Windows DLL Jcocmdmsg.dll • UNIX Jcocmdmsg.cat KAVB2623-E The command cannot be forwarded to the host because the command length is bytes or more. This length is not supported by the earlier JP1/Base version on the host. (process =  $\qquad \qquad$ , pid =  $\qquad$  ID). 転送先ホスト[ホスト名]にコマンドを転送できません。送 JP1/Base [ ]  $($  =  $,$  pid = ID) JP1/Base S O  $JP1/B$ ase JP1/Base 08-00 KAVB2627-E The jcocmdconv command is accessing the command execution log file. jcocmdconv jcocmdconv jcocmdapi

S

jcocmdapi

jcocmdconv jcocmdconv JP1/ Base

### KAVB2628-E

Reception of the command was rejected because it exceeds the maximum length of 4096 bytes.  $(4096)$ 

4,096

S

# 2.3 KAVB3001 KAVB3200

### O

 $JP1/B$ ase

#### KAVB3001-E

Fail to get conf directory path. jp1BsCnfGetStringValue fail.

 $ID$ 

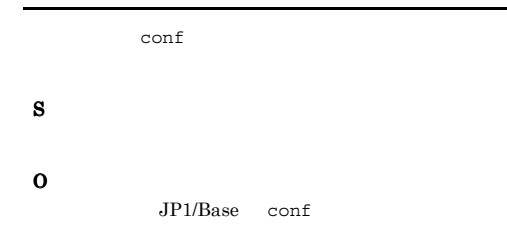

#### KAVB3002-E

Fail to get log directory path. jp1BsCnfGetStringValue fail.

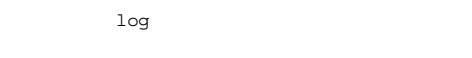

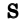

O

JP1/Base log

#### KAVB3003-E

HNTRLib Initialize fail. bslog NULL.

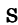

O

 $JP1/B$ ase

#### KAVB3004-E

HNTRLib Initialize fail.

S

## KAVB3005-E

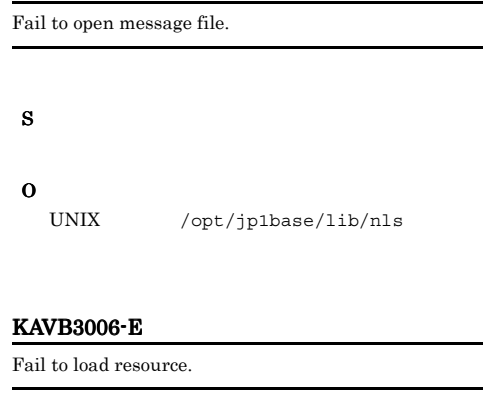

# S

O  $JP1/B$ ase

#### KAVB3007-E

Fail to load catalog file.

### S

O

UNIX /opt/jp1base/lib/nls

jbsrt.cat

#### KAVB3008-E

vsprintf error.

S

#### KAVB3010-I

Cannot move to the log directory.

#### S

#### KAVB3011-E

Failed to initialize JP1/IM communication infrastructure. Error Type = JBS\_EJP1HOSTS . Error Type =

#### JP1\_EJP1HOSTS

jp1hosts

#### S

O

jp1hosts

#### KAVB3012-E

Failed to initialize JP1/IM communication infrastructure. jp1BsCommInit Error Code = . Terminating . jp1BsCommInit Error  $Code =$ 

#### S

#### O

 $JP1/B$ ase

#### KAVB3013-I

Failed to acquire the port number. The default port number is used. ポート番号の取得に失敗しました. デフォルトポートで起

#### S

O

services

#### KAVB3015-E

Failed to initialize JP1/IM communication infrastructure. Terminating.

通信の初期化によりました. 終了しました.

# S O  $IP$  $IP$  IP

#### KAVB3016-E

Failed to create a thread communication to the process management. Terminating. プロセス管理との通信スレッドの作成に失敗しました.

#### S

O

#### KAVB3017-E

jbsspm\_getfd function failed. Terminating jbsspm\_getfd .

### S

O

#### KAVB3018-I

jbsroute is running.

#### S

#### KAVB3023-I

Reload request was received.

#### S

#### KAVB3024-I

jbsroute terminate.

#### S

#### KAVB3025-E

Cannot get JP1\_BIND\_ADDR. jp1BsCnfGetStringValue = 関数の戻り値 JP1\_BIND\_ADDR

jp1BsCnfGetStringValue =

JP1\_BIND\_ADDR

S

ANY

O

JP1\_BIND\_ADDR

#### KAVB3031-I

There is no definition of conf directory path for JP1/IM - Console.  $JPI/IM$  - Console conf

JP1/IM - Manager conf

#### S

 $JP1/B$ ase

O

JP1/Base

#### KAVB3032-I

There is not JP1/IM - Console product Information. JP1/IM - Console

JP1/IM JP1/IM - Manager

#### JP1/Base

# S  $JP1/B$ ase

#### O

 $JP1/B$ ase

#### KAVB3033-I

JP1/IM - Central Console JP1/IM - Central Console

JP1/IM - Manager

#### S

JP1/IM - Manager

#### KAVB3034-I

JP1/IM - Satellite Console JP1/IM - Satellite Console

JP1/IM - Satellite Console

S

JP1/IM - Satellite Console

#### KAVB3035-I

JP1/Base JP1/Base

 $JP1/B$ ase

S

JP1/Base

#### KAVB3049-E

Failed to create communication data. jbsroute\_make\_rtdata Error Code =

Error Code =

#### . jbsroute\_make\_rtdata

#### S

O

#### KAVB3050-E

Failed to send communication data. jbsroute\_send\_rtdata Error Code =

 $.$ jbsroute\_send\_rtdata

Error Code = The Library Code = The Library  $\Gamma$ 

# S

#### KAVB3051-E

Received configuration distribution request from JP1/ Base  $JP1/B$ ase

 $JP1/B$ ase  $JP1/B$ ase S O JP1/Base

#### KAVB3052-E

JP1/IM - Central Console received configuration distribution request from JP1/IM - Satellite Console. JP1/IM - Central Console JP1/IM - Satellite Console

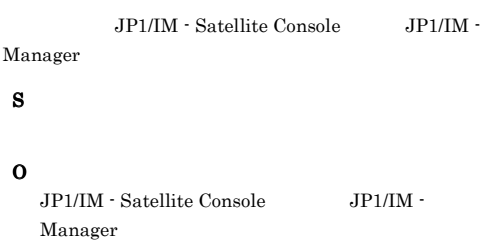

#### KAVB3053-E

JP1/Base defines lower-level hosts. JP1/Base

JP1/Base

#### S

O

• JP1/Base

#### KAVB3054-E

Failed to get lower-level host in the definition file. jbsroute\_get\_under\_host Error Code =  $.$ jbsroute\_get\_under\_host Error Code = S O

#### KAVB3055-E

S

O

Wrong attempt to distribute the configuration definition to the highest-level host from other host.

#### KAVB3056-E

Failed to get upper-level host. jbsroute\_get\_parent\_host Error Code =

jbsroute\_get\_parent\_host Error Code =

上位ホスト取得に失敗しました.

O

S

#### KAVB3057-E

Failed to get lower-level host. jbsroute\_get\_child\_host Error Code = . jbsroute\_get\_child\_host

Error Code =

Windows jp1cohasetup.exe

UNIX jp1cc\_setup\_cluster

• **•**  $\mathbf{r} = \mathbf{r} \times \mathbf{r}$ 

#### O

#### KAVB3059-E

Failed to write data to configuration information file. jbsroute\_write\_rtdata Error Code =

 ${\tt jbsroute\_write\_rtdata~Error~Code} =$ 

体制の書き込みによりました...

#### S

### O

conf/route/

#### KAVB3060-E

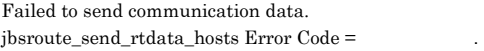

jbsroute\_send\_rtdata\_hosts Error Code =

通信学

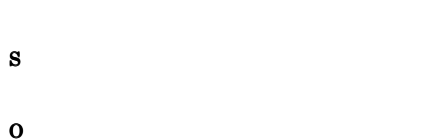

JP1/Base

#### KAVB3073-E

Failed to get lower-level host information. jbsrt\_getunderhost Error Code =

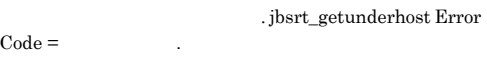

S

O

#### KAVB3074-E

Failed to delete configuration information file. jbsroute\_del\_rtdata Error Code =

jbsroute\_del\_rtdata Error Code =

構成情報ファイルの削除に失敗しました.

#### S

O

jbsrt\_distrib

conf/route/

#### KAVB3078-E

Failed to communication initialization. jbsroute\_send\_rtdata\_init Error Code =

Error Code $\,$ 

 $\,$ . jbsroute\_send\_rtdata\_init

#### S

jbsrt\_distrib jbsrt\_sync

#### O

#### KAVB3079-E

Failed to receive communication data. jbsroute\_recv\_rtdata Error Code =

 $.$ jbsroute\_recv\_rtdata Error Code =

## S

 $\texttt{jbstr\_distrib}\qquad\qquad\texttt{jbstr\_sync}$ 

#### O

#### KAVB3080-E

Failed to open the definition file.

#### S

jbsrt\_distrib

conf/route/

### KAVB3085-E

jbsrt\_distrib

The host is specified more than once. ホスト

S

O

KAVB3086-E

Definition of management host is invalid. 管理ホストの定義が不正です. 管理ホスト名

表示された管理ホスト名が,正しく「[」と「]」で囲

#### KAVB3081-E

Memory allocation failed.

S

O

#### KAVB3082-E

A line with more than two entries exists.

#### S

jbsrt\_distrib

#### O

S jbsrt\_distrib

#### O

KAVB3087-E

Managed host does not exist.

管理対象ホストがありません. ホスト名

#### KAVB3083-E

No entries in a line.

#### S

jbsrt\_distrib

#### O

#### KAVB3084-E

Length of host name exceeds 256 characters.  $256$ 

 $1$ 

 $256$ 

#### S

jbsrt\_distrib

#### O

 $255$ 

#### S

jbsrt\_distrib

#### O

#### KAVB3088-E

The host is in a loop status. ループしています. ホスト名

#### S

jbsrt\_distrib

#### O

#### KAVB3089-E

The highest-level host is different.

最上位ホストが異なっています. ホスト名 ホスト名

#### S

jbsrt\_distrib

O

#### KAVB3090-E

Cannot get conf path from common definition. conf

conf  $\overline{c}$ 

S

O

JP1/Base conf

#### KAVB3091-E

HNTRLib could not be initialized. HNTRLib

#### S

O

 $JP1/B$ ase

#### KAVB3092-E

HNTRLib could not be initialized. HNTRLib

#### S

O

JP1/Base

#### KAVB3093-E

No execution authorization.

Administrators

#### S

O

Administrators

#### KAVB3094-I

Failed to acquire the port number. The default port number is used. ポート番号の取得に失敗しました. デフォルトポートで起

## S

O

services

#### KAVB3095-E

Failed to load definition file.

### S

jbsrt\_distrib

#### O

KAVB3096-E

Cannot get the current host name from the definition file.

#### S

jbsrt\_distrib

## O

#### KAVB3097-E

Failed to get the lower-level host name in the definition file.

## S

O

#### KAVB3098-E

JP1/Base defines lower-level hosts. JP1/Base

 $JP1/B$ ase

. Error Code  $=$ 

# • **•**  $\mathbf{r} = \mathbf{r} \cdot \mathbf{r} + \mathbf{r} \cdot \mathbf{r} + \mathbf{r} \cdot \mathbf{r} + \mathbf{r} \cdot \mathbf{r} + \mathbf{r} \cdot \mathbf{r} + \mathbf{r} \cdot \mathbf{r} + \mathbf{r} \cdot \mathbf{r} + \mathbf{r} \cdot \mathbf{r} + \mathbf{r} \cdot \mathbf{r} + \mathbf{r} \cdot \mathbf{r} + \mathbf{r} \cdot \mathbf{r} + \mathbf{r} \cdot \mathbf{r} + \mathbf{r} \cdot \mathbf{r} + \mathbf{r} \cdot \mathbf{r$ KAVB3102-E Failed to send the data. Error Code = S

jbsrt\_distrib jbsrt\_sync

O

#### KAVB3103-E

Failed to receive the data.

#### S

O

conf/route/

#### KAVB3100-E

Failed to create communication data.

Windows jp1cohasetup.exe UNIX jp1cc\_setup\_cluster

Failed to get the definition data.

#### S

O

#### KAVB3101-E

Failed to connect to the server.

#### S

## O

 $JP1/B$ ase

#### S

jbsrt\_distrib jbsrt\_sync

#### O

- $JPI/IM$   $JPI/Base$
- **•**  $\mathbf{v} = \mathbf{v} \cdot \mathbf{v}$
- conf/route/

#### KAVB3104-W

Cannot delete configurations for the host and its lower-level hosts. Try again after deleting each definition separately.

でした. 個別に削除した後, 再度実行して下さい ホスト名

#### O

jbsrt\_del

#### KAVB3105-E

The server is processing.

#### S

jbsrt\_distrib jbsrt\_sync

#### O

#### 213

#### S

#### O

• JP1/Base

KAVB3099-E

#### KAVB3106-I

Deleted the current configuration definition

jbsrt\_distrib

S

#### KAVB3107-E

Cannot set configuration in the host.

#### S

jbsrt\_distrib

#### O

- JP1/Base
- **•**  $\blacksquare$
- JP1/Base
- JP1/IM Manager  $$\rm JP1/IM$$  -Satellite Console
- JP1/IM Central Console 5 Node 6
- JP1/IM · Central Console 10 Node 11
- **•** <u>• エラーになったホストから, エラーになったホストから</u>, エラーになったホスト
- **•** The contract  $\mathcal{L}$  is the contract of the contract  $\mathcal{L}$
- 

•  $JPI/IM$   $JPI/Base$ 

- **•**  $\mathbf{v} = \mathbf{v} \cdot \mathbf{v}$
- conf/route/

#### 1. jbsrt\_get

- 2.  $\overline{\phantom{a}}$
- KAVB3162-E jbsrt\_get
- 1. jbsrt\_del
- 2. Jbsrt distrib

#### KAVB3108-E

Failed in definition distribution. Cannot set configuration information in the host.

#### O

jbsrt\_distrib

できませんでした. ホスト名

#### KAVB3109-I

Succeed the jbsrt\_distrib command

#### S

jbsrt\_distrib

#### KAVB3110-E

Definition data is not found.

#### S

```
jbsrt_sync
```
#### O

jbsrt\_distrib

jbsrt\_distrib jbsrt\_sync jbsrt\_sync conf/route/

#### $_{\rm conf}$

#### KAVB3111-E

Failed to execute the jbsrt\_sync command. An error occurred in the host. 同期コマンドの実行に失敗しました. 以下のホストでエ

#### jbsrt\_sync

ラーが発生しました. ホスト名

214

## O  $JP1/B$ ase 1. jbsrt\_get 2.  $\overline{\phantom{a}}$ KAVB3162-E jbsrt\_get

2. Jbsrt\_distrib

#### O

conf/route/

#### KAVB3115-I

Deleted the definition data.

jbsrt\_del

S

jbsrt\_del

#### KAVB3116-I

Get the logical host name from the environment variable of JP1\_HOSTNAME JP1\_HOSTNAME

JP1\_HOSTNAME

#### S

 $JPI\_HOSTNAME$ 

#### O

JP1\_HOSTNAME

#### KAVB3118-E

jbsrt\_distrib command is time out.

#### jbsrt\_distrib

#### S

jbsrt\_distrib

#### O

• トーム・エラー エラー・エラー エラー・エラー エラー・エラー エラー

**•** 定義配布に時間が掛かり過ぎる場合,

• **•**  $\mathbf{r} = \mathbf{r} \cdot \mathbf{r} + \mathbf{r} \cdot \mathbf{r} + \mathbf{r} \cdot \mathbf{r} + \mathbf{r} \cdot \mathbf{r} + \mathbf{r} \cdot \mathbf{r} + \mathbf{r} \cdot \mathbf{r} + \mathbf{r} \cdot \mathbf{r} + \mathbf{r} \cdot \mathbf{r} + \mathbf{r} \cdot \mathbf{r} + \mathbf{r} \cdot \mathbf{r} + \mathbf{r} \cdot \mathbf{r} + \mathbf{r} \cdot \mathbf{r} + \mathbf{r} \cdot \mathbf{r} + \mathbf{r} \cdot \mathbf{r$ 

jbsrt\_distrib

#### KAVB3119-E

jbsrt\_sync command is time out.

jbsrt\_sync

S

jbsrt\_sync

#### O

#### KAVB3112-I

1. jbsrt\_del

Succeed the jbsrt\_sync command

#### S

jbsrt\_sync

#### KAVB3113-I

Definition does not exist.

#### S

```
jbsrt_get jbsrt_del
```
#### O

jbsrt\_distrib

jbsrt\_distrib conf/route/

conf  $\sim$ 

#### KAVB3114-E

Cannot access definition.

#### S

jbsrt\_get jbsrt\_del

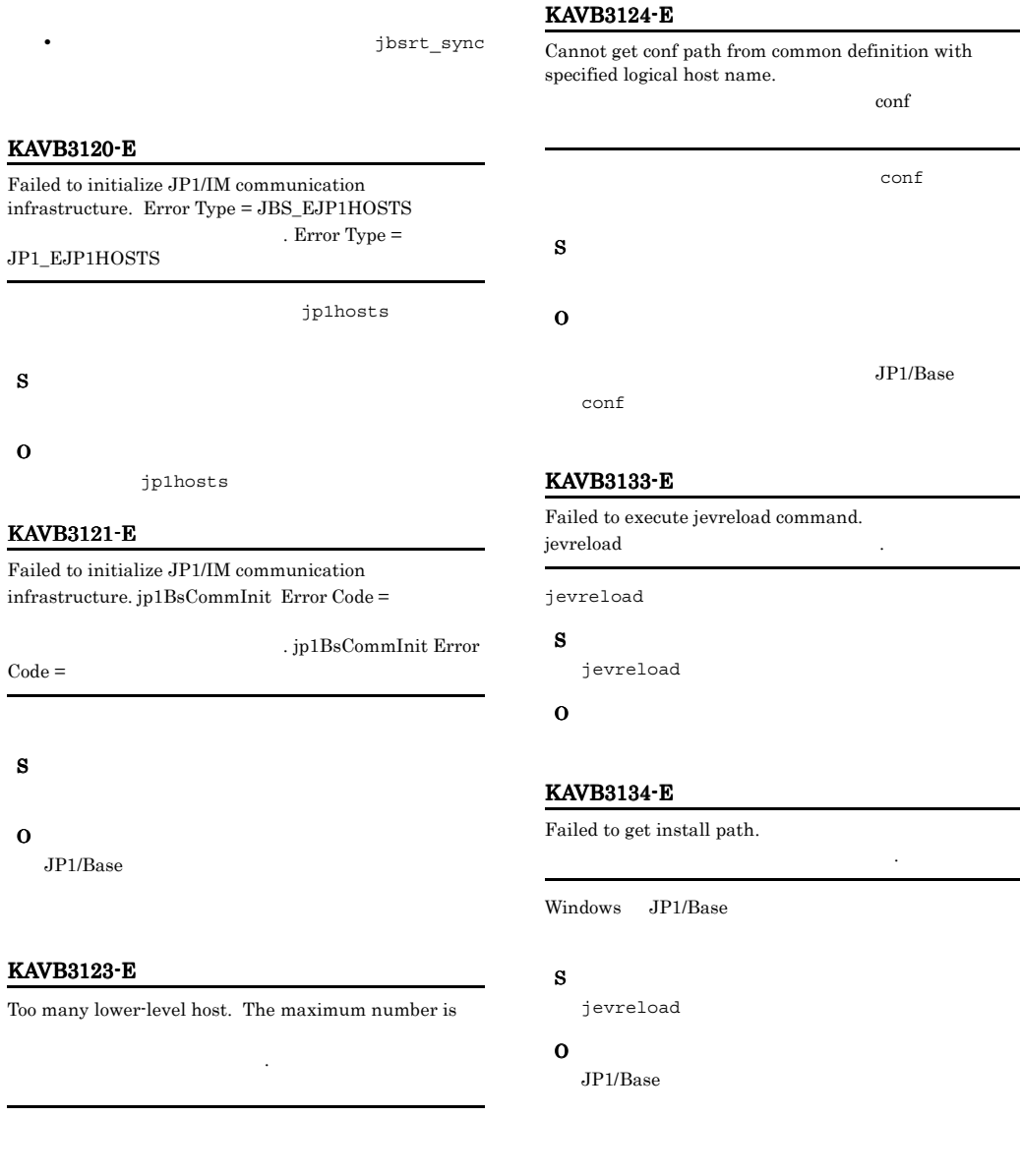

#### S

### O

JP1/IM - Central Console 5 Node  $6$ JP1/IM - Central Console 10 Node  $11$   $\rm definition$  with

インストールパスが取得できませんでした.

 $JP1/B$ ase

Failed to execute jevreload command.

#### KAVB3135-E

Failed to create jevreload process. jevreload the contract of the contract of the contract of the contract of the contract of the contract of the contract of the contract of the contract of the contract of the contract of the contract of the contract of the

#### jevreload

S

jevreload

#### KAVB3148-E

An attempt to use the jp1gethostname function has failed. jp1gethostname $\hfill \blacksquare$ 

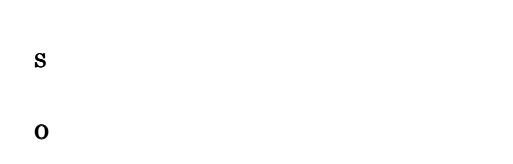

#### KAVB3152-W

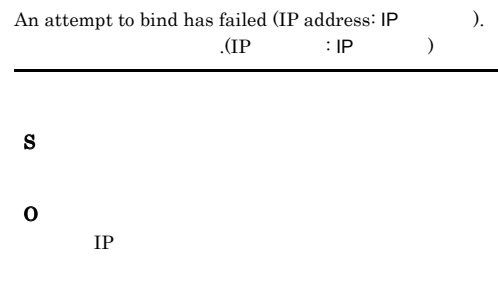

#### KAVB3149-E

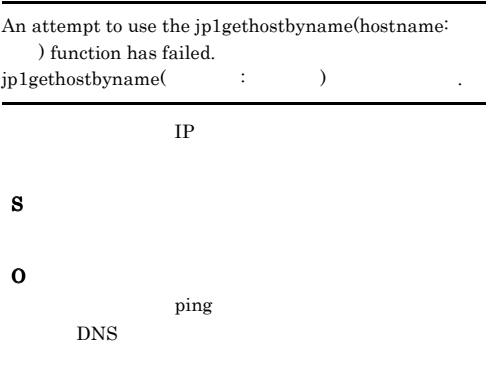

#### KAVB3150-E

An attempt to create a socket has failed.

ソケットの生成で失敗しました.

#### S

O

#### KAVB3151-E

An attempt to set socket options has failed. ソケットオプションの設定で失敗しました.

#### S

O

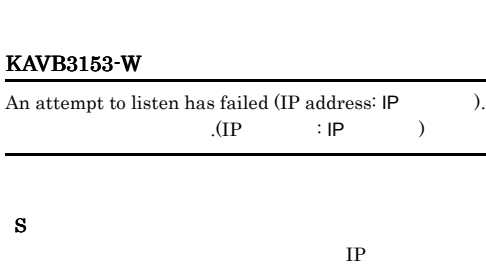

O  $IP$ 

#### KAVB3154-I

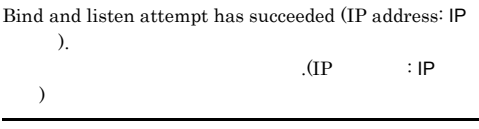

#### S

L.

#### KAVB3155-E

でした.

No appropriate bind and listen IP address was found.

### S

O

#### KAVB3156-W

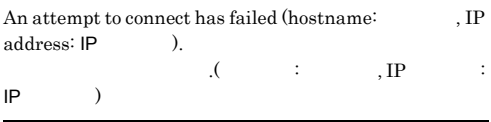

## S  $IP$

O  $IP$ 

#### KAVB3157-I

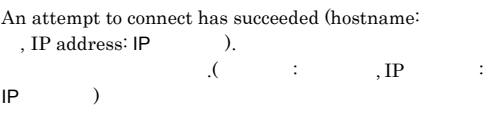

#### S

#### KAVB3158-E

No appropriate bind and connect IP address was found.(hostname:  $)$ 

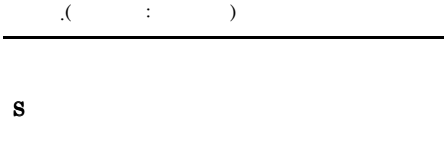

通信場所

#### O

#### KAVB3159-E

Please set the logical host name to within 255 characters.  $255$ 

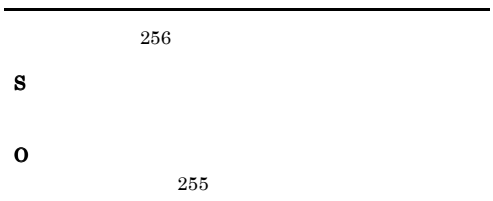

#### KAVB3160-W

Part of TCP/IP wait response processing has failed, but jbsroute processing will continue.

TCP/IP

動処理を続行します.

S

O

 $IP$  $JP1/B$ ase

### KAVB3161-E

An error occurred in system call.

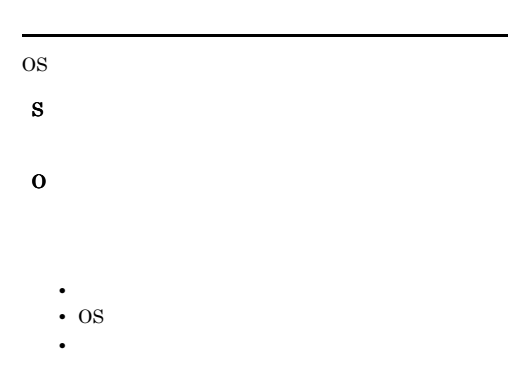

#### KAVB3162-E

The configuration information file is invalid.

構成情報ファイルが不正です.

# S

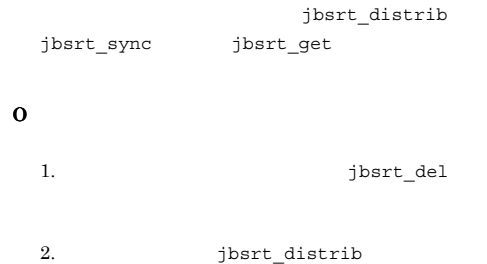

#### KAVB3163-E

Execute the command from the administrator console.

S

# $2.4$ KAVB3501 KAVB3999

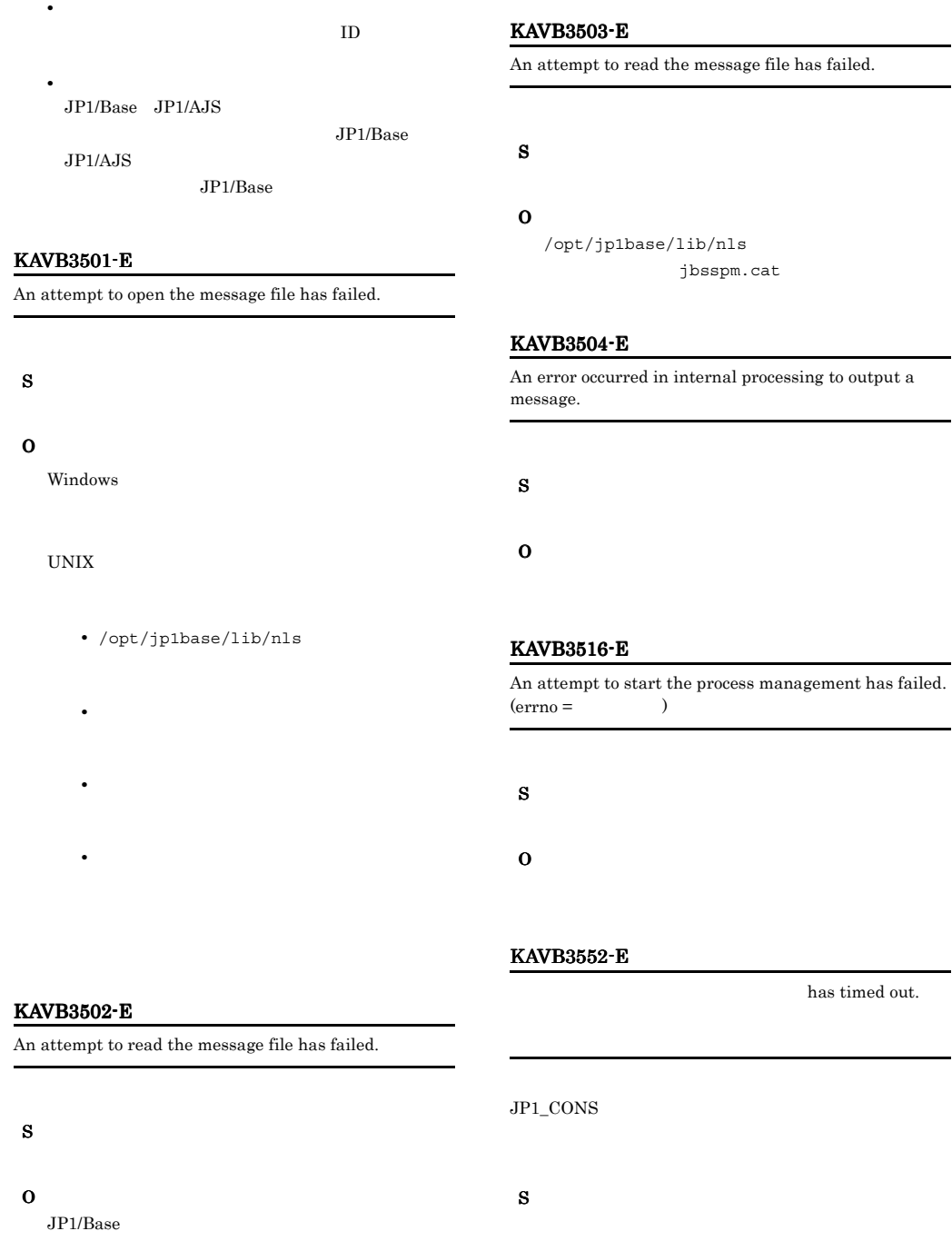

#### O

#### KAVB3553-E

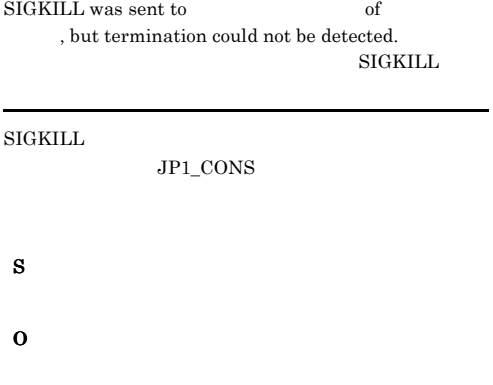

#### KAVB3554-I

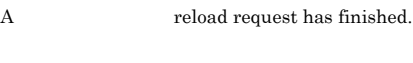

 $JPI\_cons$ 

S

#### KAVB3564-I

jxx\_spmd: will now start all inactive processes. jxx\_spmd:

停止中の管理対象のプロセスをすべて起動します。jxx jco JP1\_CONS

S

#### KAVB3574-I

jxx\_spmd\_reload: A reload request will now be sent to all running processes of jxx\_spmd\_reload:

jxx jco  $JP1$ \_CONS

S

#### KAVB3577-I

jxx\_spmd\_stop: A stop request will now be sent to all processes of jxx\_spmd\_stop:

jxx jco JP1\_CONS

#### KAVB3578-I

has ended.

#### $JP1\_cons$

S

S

#### KAVB3586-I

has terminated.

JP1\_CONS

S

#### KAVB3597-I

jxx\_spmd\_stop -kill: A forced stop (kill) will be performed on all processes of jxx\_spmd\_stop -kill :

S

jxx jco JP1\_CONS

#### KAVB3599-E

main\_loop: An invalid request was received for Service  $Control Manager. (event ID = )$ main\_loop: SCM  $eventid =$ 

#### O

#### KAVB3602-I

象プロセス名.

received a startup report from

 $JPI\_CONS$ 

#### S

#### KAVB3603-I

All processes of are running.

 $JP1$ <sub>\_CONS</sub>

#### S

#### KAVB3604-I

startup has finished.

#### $JP1\_CONS$

#### S

#### KAVB3605-I

completed to send the start up request to the

JP1\_CONS

#### S

#### KAVB3608-I

received a reload-completed notification from

JP1\_CONS

#### KAVB3609-I

S

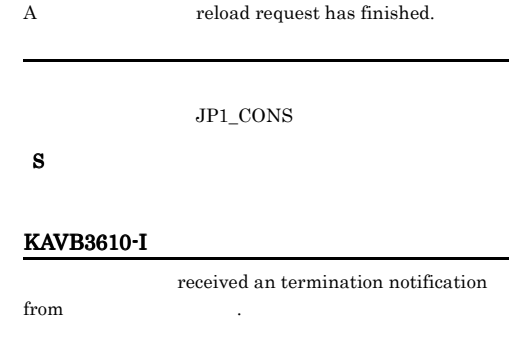

 $JP1\_CONS$ 

### S

#### KAVB3612-I

ポーネント名.

 ${\mathcal A}$  stop request will now be sent to all processes of

 $JPI\_cons$ 

S

#### KAVB3613-W

A timeout occurred in . Processing continues.

JP1\_CONS

# S

#### KAVB3614-E KAVB3625-E

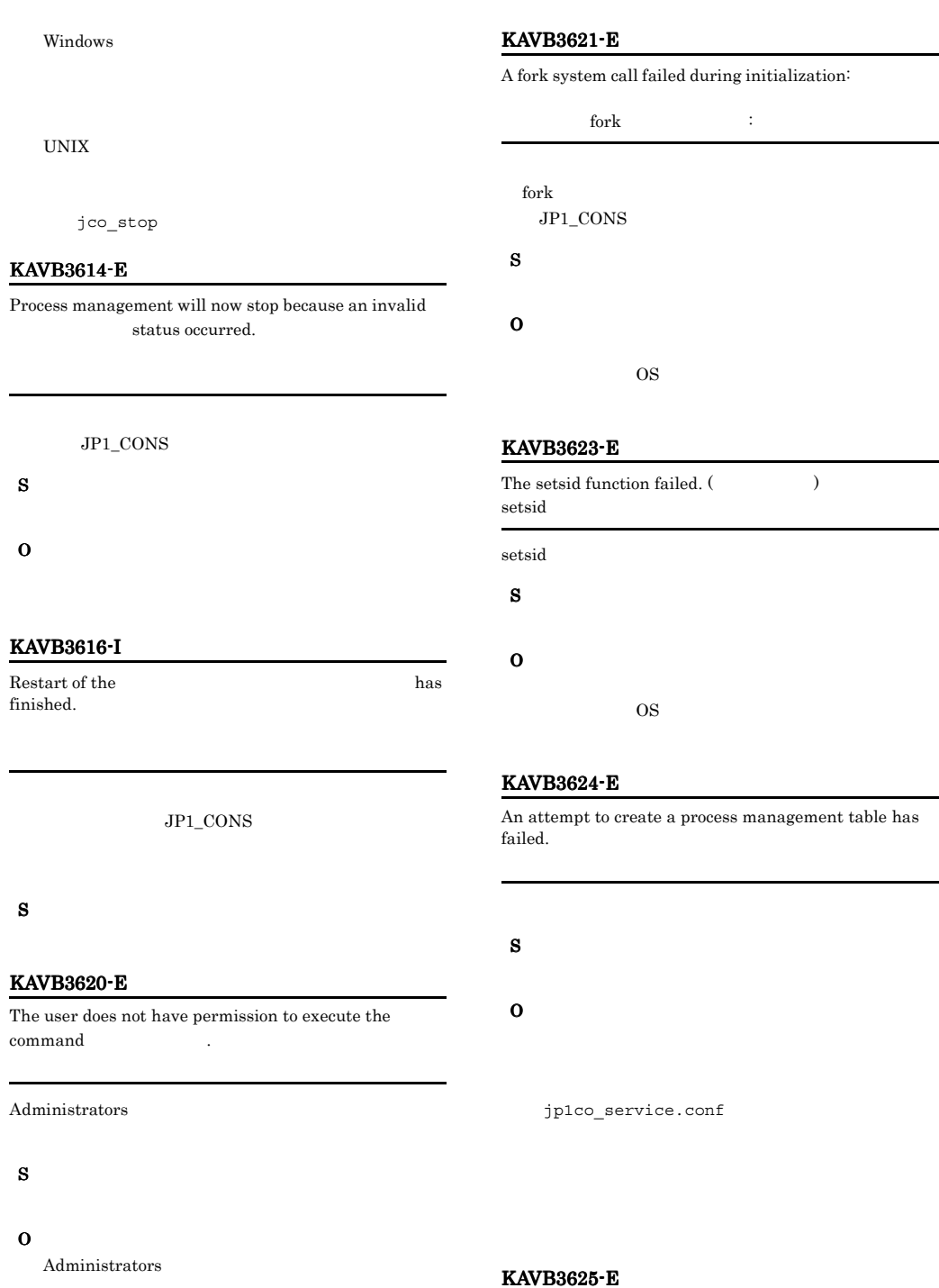

An internal error occurred. Execution Command names differ. 内部エラー : 実行コマンド名の不一致 実行コマンド名

S O

#### KAVB3626-E

ルのパス-エラーの説明

An attempt to create a lock file has failed.

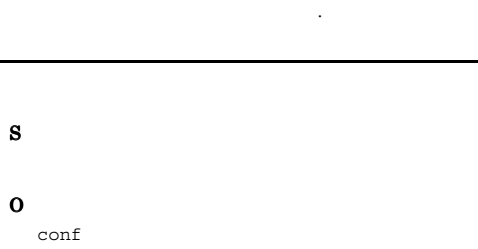

 $\mathop{\rm conf}\nolimits$ 

#### KAVB3627-I

is already running.

 $JPI\_cons$ 

S

#### KAVB3631-E

build\_proc\_table : The return value NULL was returned to the get<br>field function. <br>  $% \alpha$  $\label{eq:1} \text{build\_proc\_table : getfield} \qquad \qquad \text{NULL}$ した. 設定値.

jp1co\_service.conf

S

O

#### KAVB3642-E

An internal error occurred. Component names differ.

内部エラー : コンポーネント名の不一致 コンポーネント名

#### JP1\_CONS

O

- S
	-

#### KAVB3643-E

An attempt to open the environment definition file has failed.

S

O

KAVB3644-E

An attempt to expand the environment variables has failed.

jxx\_spmd\_env.conf

jxx jco

S

O

#### KAVB3645-I

The logical hostname for process management is スト名.

S

#### KAVB3646-I

The option is specified.

S

#### KAVB3647-E

The expiration of the time limit.

#### S

#### KAVB3649-E

The environment variable of JP1\_HOSTNAME is empty. JP1\_HOSTNAME

JP1\_HOSTNAME

#### S

O

JP1\_HOSTNAME

JP1\_HOSTNAME

#### KAVB3651-I

Startup processing for has started.

JP1\_CONS

S

#### KAVB3652-E

A timeout occurred during the wait for a response.  $(\text{timeout period} = \text{seconds})$ 

#### S

O

#### KAVB3653-E

An attempt to send a request to the process management has failed.

#### S

O

/var/opt/jp1base/tmp

#### KAVB3654-E

An attempt to receive a response from the process management has failed.

## S O

#### KAVB3655-E

Invalid data was received from the process management.

S

O

#### KAVB3656-I

The startup command terminated normally.

#### S

#### KAVB3657-E

The startup command terminated abnormally

#### S

### O

jxx\_spmd\_status jxx jco

#### KAVB3658-E

The startup command terminated abnormally due to an inconsistent state.

### 224

#### KAVB3663-E

Execute the command from the administrator console.

jxx\_spmd\_status jxx jco . Return Code = S O KAVB3672-I A forced termination (kill) of has started.  $JP1$ \_CONS S KAVB3674-I Termination processing of has started.  $JP1\_CONS$ S KAVB3675-I The stop command terminated normally.

#### S

#### KAVB3676-E

The stop command terminated abnormally.

S

O

jxx\_spmd\_status jxx jco

#### KAVB3659-I

There were no processes that could run.

#### S

S

O

#### KAVB3660-E

Invalid data was received.

#### S

O

#### KAVB3661-E

An unexpected result code was received. (return code =  $\overline{\phantom{a}}$ 

#### S

# O

jxx\_spmd\_status

#### jxx jco

#### KAVB3662-I

The process management is not running.

#### S

#### KAVB3677-E KAVB3691-I

#### KAVB3677-E

S

O

S

S

S

S

O

KAVB3678-I

KAVB3680-I

KAVB3681-I

KAVB3682-E

The stop command terminated abnormally due to an inconsistent state.

There were no processes that could terminate.

Reload processing for has started.

The reload command terminated normally.

The reload command terminated abnormally.

 $JP1\_CONS$ 

#### KAVB3683-E

The reload command terminated abnormally due to an inconsistent state. S O KAVB3684-E There were no processes that could be reloaded. S O KAVB3685-E A timeout occurred in S O KAVB3690-I Processing to report the status of  $\hfill$  has started.  $JP1$ \_CONS S KAVB3691-I

All the processes have started.

#### KAVB3692-I KAVB3745-I

### KAVB3692-I Some of the processes have started. S KAVB3693-I All of the processes have stopped. S KAVB3694-I Part of the process is now restarting. S KAVB3705-I is now starting. (process  $ID =$ ID)  $\ldots$  pid =  $\qquad$  ID  $\blacksquare$  $ID$ S KAVB3732-I detected the termination of . (process  $ID =$   $ID)$  $ID =$   $ID$  $JPI\_CONS$  $\blacksquare$ KAVB3736-I All processes of have stopped. JP1\_CONS S KAVB3737-E The terminated abnormally.  $JP1\_CONS$ S O jxx\_spmd\_status jxx jco KAVB3743-I has terminated.  $JP1$ \_CONS S KAVB3744-I startup has finished.  $JP1\_cons$

S

 $\rm ID$ 

S

### KAVB3745-I

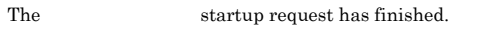

JP1\_CONS

#### S

#### KAVB3752-E

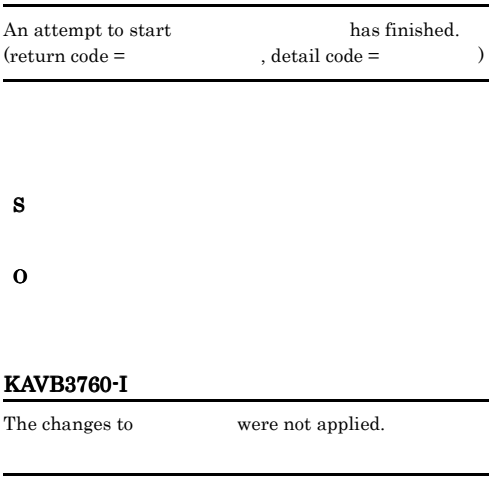

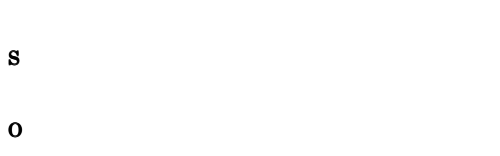

#### KAVB3761-E

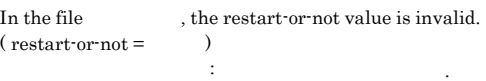

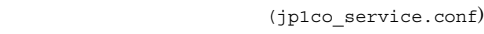

(jp1co\_service.conf)

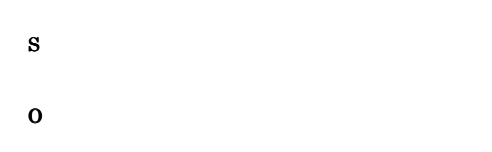

#### KAVB3762-I

Set 0 or 1 for the restart-or-not value.  $\therefore$  0  $\qquad 1$ 

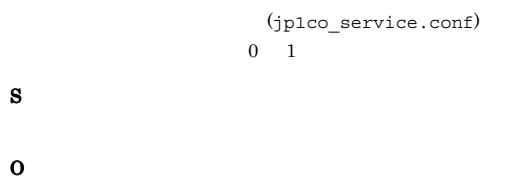

#### $0 \quad 1$

#### KAVB3763-E

In the file  $\qquad \qquad$ , the number-of-restarts value is invalid. (restart num.  $=$ ) こんしゃ : 再現 : 再現 : 再現 : 再現 : 再現 : 再現 : 再現

(jp1co\_service.conf)

S O

#### KAVB3764-I

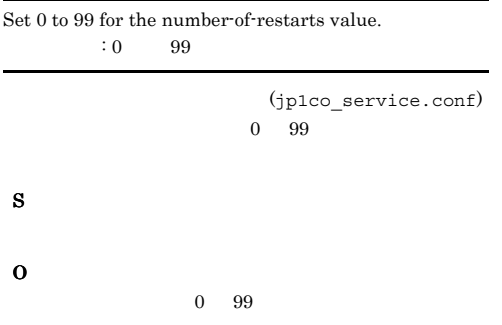

#### KAVB3765-E

In the file the restart interval value is  $\qquad \qquad \text{invalid. (restart interval =)} \qquad \qquad$ こうしゃ にっぽん : リトライ間隔の値が

 $(jp1co\_service.config)$ 

#### S

O

S

O

#### KAVB3766-I

Set 0 to 3600 for the restart interval value.  $: 0$  3600

> (jp1co\_service.conf)  $0 \t 3.600$

 $0 \t 3,600$
#### KAVB3767-E

不正です. 設定値

S

O

KAVB3768-I

2,147,483,647

2,147,483,647

KAVB3769-I

S

O

In the file  $\qquad \qquad$ , the restart-count reset time is  $invalid.$  (restart-count reset time  $=$   $)$ 定義ファイルファイル名 : 再起動回数リセット時間の値が

Set 3600 to 2147483647 for the restart-count reset time.

 $: 3600 2147483647$ 

再起動回数リセット時間の値は 3,600

(jp1co\_service.conf)

(jp1co\_service.conf)  $3,600$ 

#### S

#### KAVB3778-I

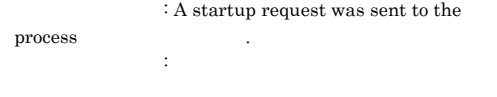

#### JP1\_CONS

#### S

#### KAVB3779-I

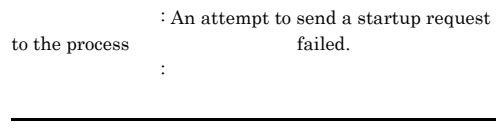

#### $JPI\_CONS$

#### S

In , check the entries: process-name|path|startup-option|restart-or-not|num ber-of-restarts|restart-interval|restart-count-reset-tim e| ファイル名 のエントリを確認してください :プロセス名|

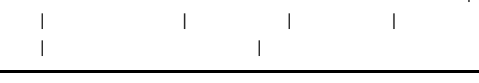

(jp1co\_service.conf)

#### S

#### O

### KAVB3777-I

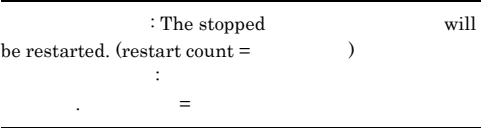

JP1\_CONS

#### KAVB3786-E

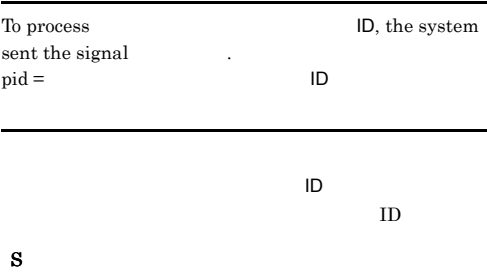

#### KAVB3788-E

: The number of restarts of exceeded the specified restart count. コンポーネント名: 管理対象プロセス名 の再起動が設定再

#### JP1\_CONS

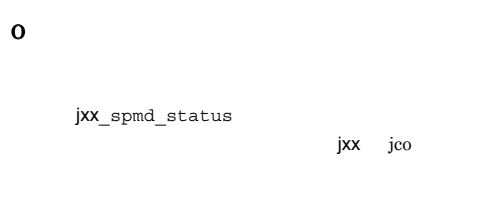

#### KAVB3802-W

The process manager will not be monitored because an attempt to initialize the health check function failed.

#### KAVB3841-E

The product information could not be acquired because the environment is invalid.(Detailed information:  $\lambda$  $($   $)$   $)$   $($   $)$   $)$   $($   $)$   $)$   $($   $)$   $)$   $($   $)$   $)$   $($   $)$   $)$   $($   $)$   $($   $)$   $($   $)$   $($   $)$   $($   $)$   $($   $)$   $($   $)$   $($   $)$   $($   $)$   $($   $)$   $($   $)$   $($   $)$   $($   $)$   $($   $)$   $($   $)$   $($   $)$   $($   $)$   $($   $)$   $($   $\overline{\phantom{a}}$ S O

KAVB3846-I

completed the reload request.

 $JPI\_cons$ 

S

#### KAVB3855-I

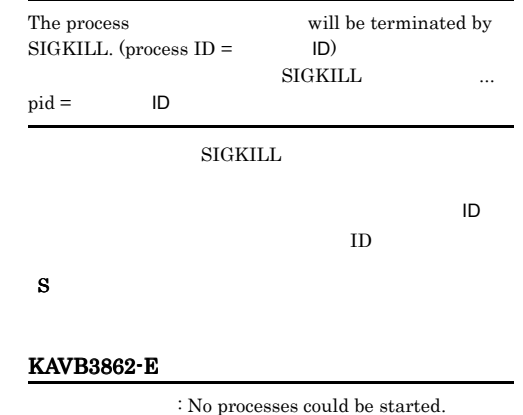

JP1\_CONS

S

O

O

#### KAVB3828-E

A system error occurred during startup of

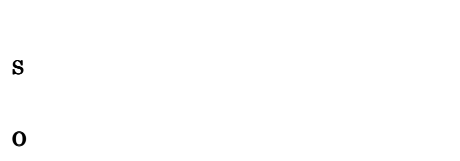

#### KAVB3840-E

The product information could not be acquired because there was not enough memory.(Detailed information:  $, \qquad$ )

 $\overline{1}$ 

:  $\qquad \qquad , \qquad \qquad .$ 

- S
- O

#### KAVB3863-E

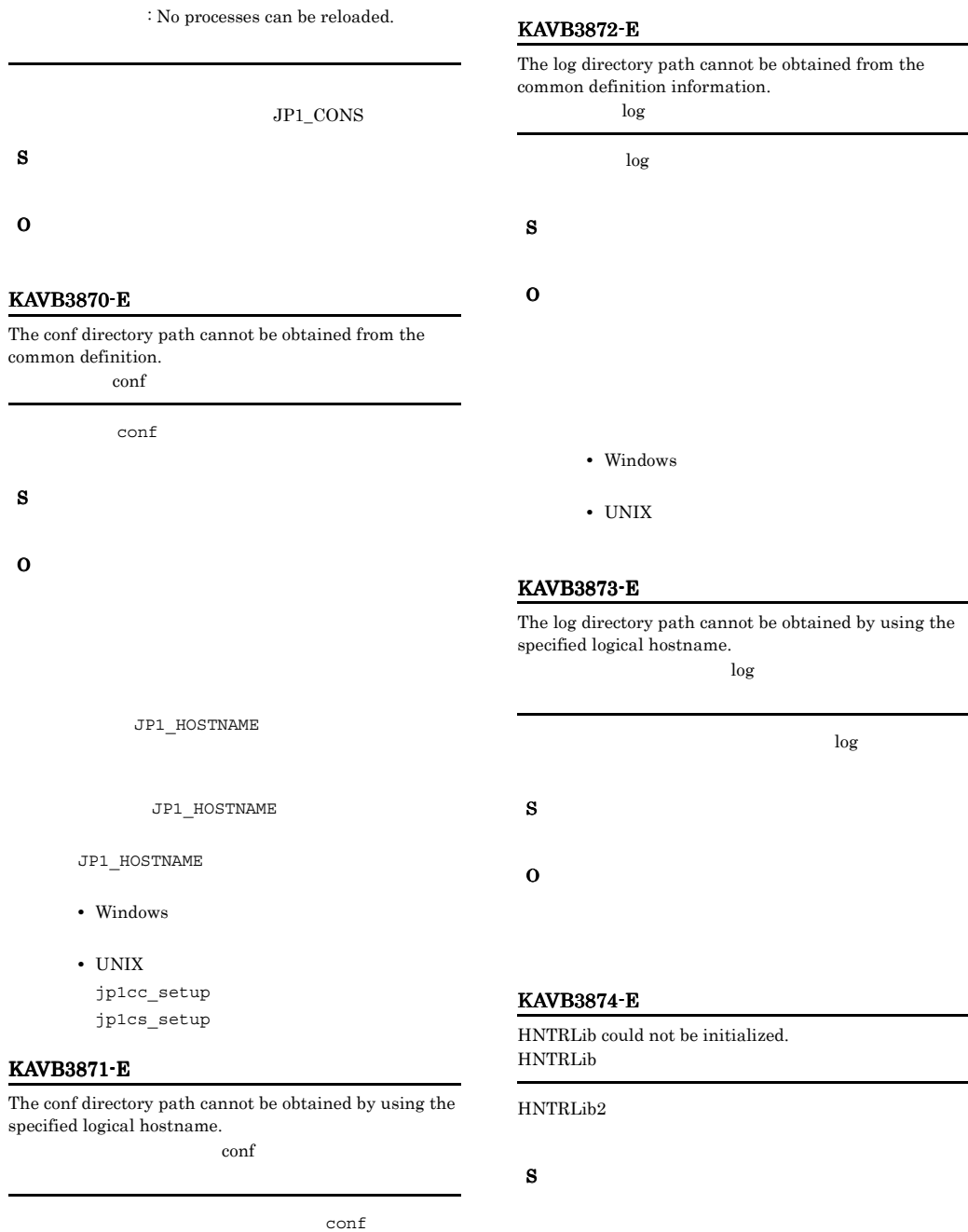

O

S

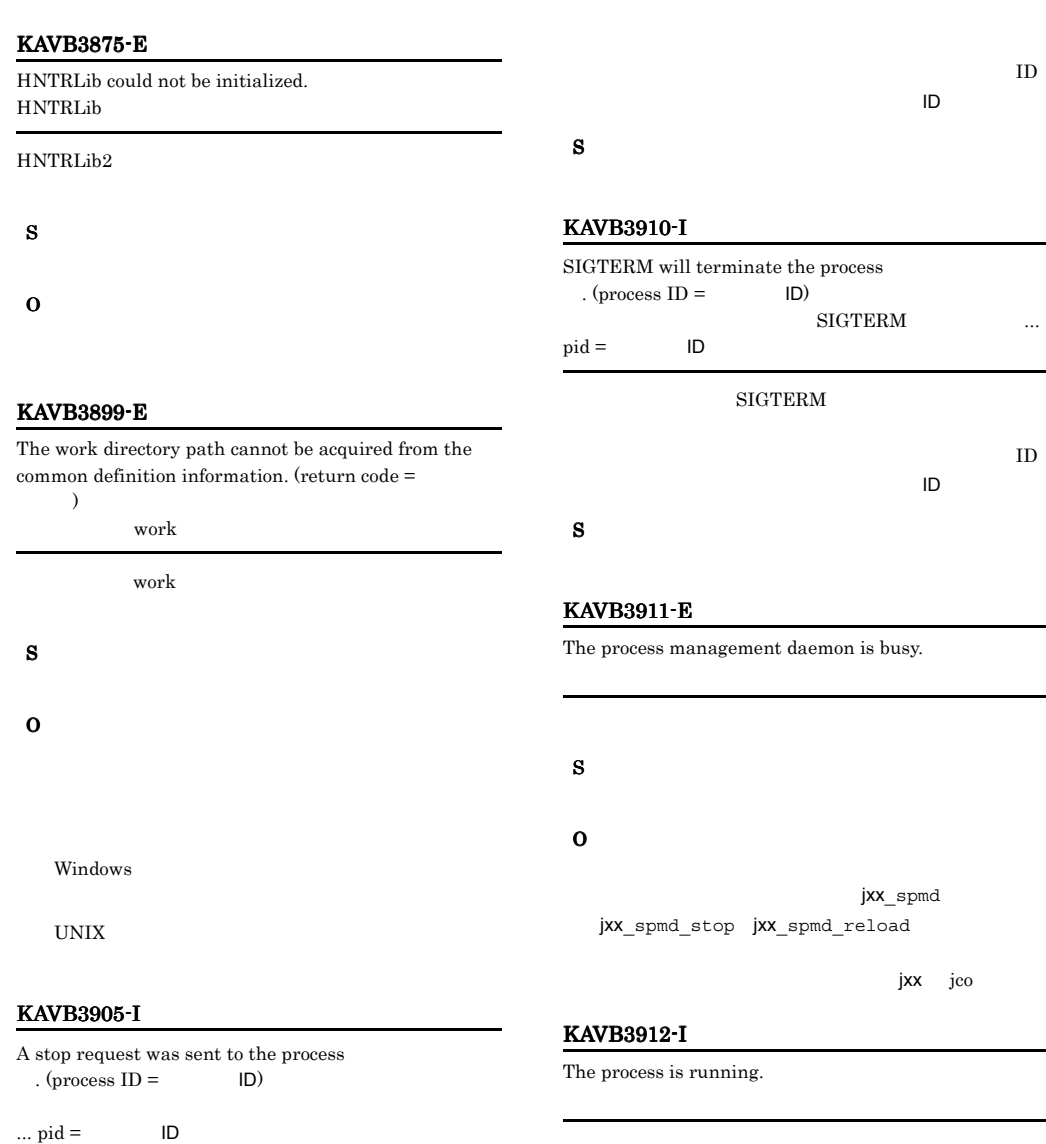

S

#### KAVB3913-I

The process is not running.

S

KAVB3908-I

S

A reload request was sent to the process  $\begin{array}{rcl} \text{(process ID =} & \text{(D)} \end{array}$  $.$  (process ID =

トを構成しているプロセスの名前です。プロセス ID は,  $ID$ 

 $\ldots$  pid = TD

#### KAVB3914-E

KAVB3935-E

 $)$ 

An attempt to open the lock file under the conf directory has failed. conf

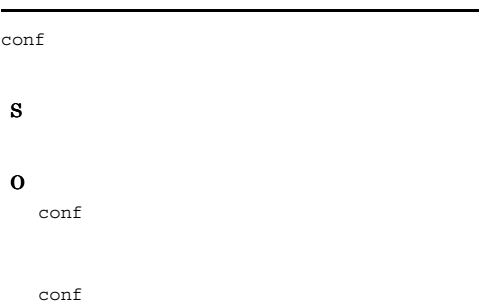

create\_pre\_process\_entry: Memory allocation failed. (

create\_pre\_process\_entry :  $\qquad \qquad :$ 

#### KAVB3981-I

jxx\_spmd\_stop -job: A request to stop job restrictions will be sent to all processes of  $\cdot$ jxx\_spmd\_stop -job :

jxx  $\rm{jco}$  $JP1\_CONS$ 

S

#### KAVB3984-I

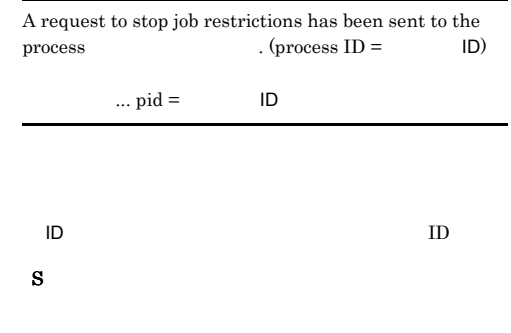

#### KAVB3986-I

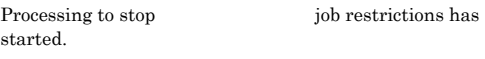

#### JP1\_CONS

S

S

S

O

#### KAVB3961-E

KAVB3960-I

The request could not be accepted because startup preprocessing is being performed.

Startup preprocessing is being performed.

S

 $2.5$ 

## KAVB4001

## KAVB6000

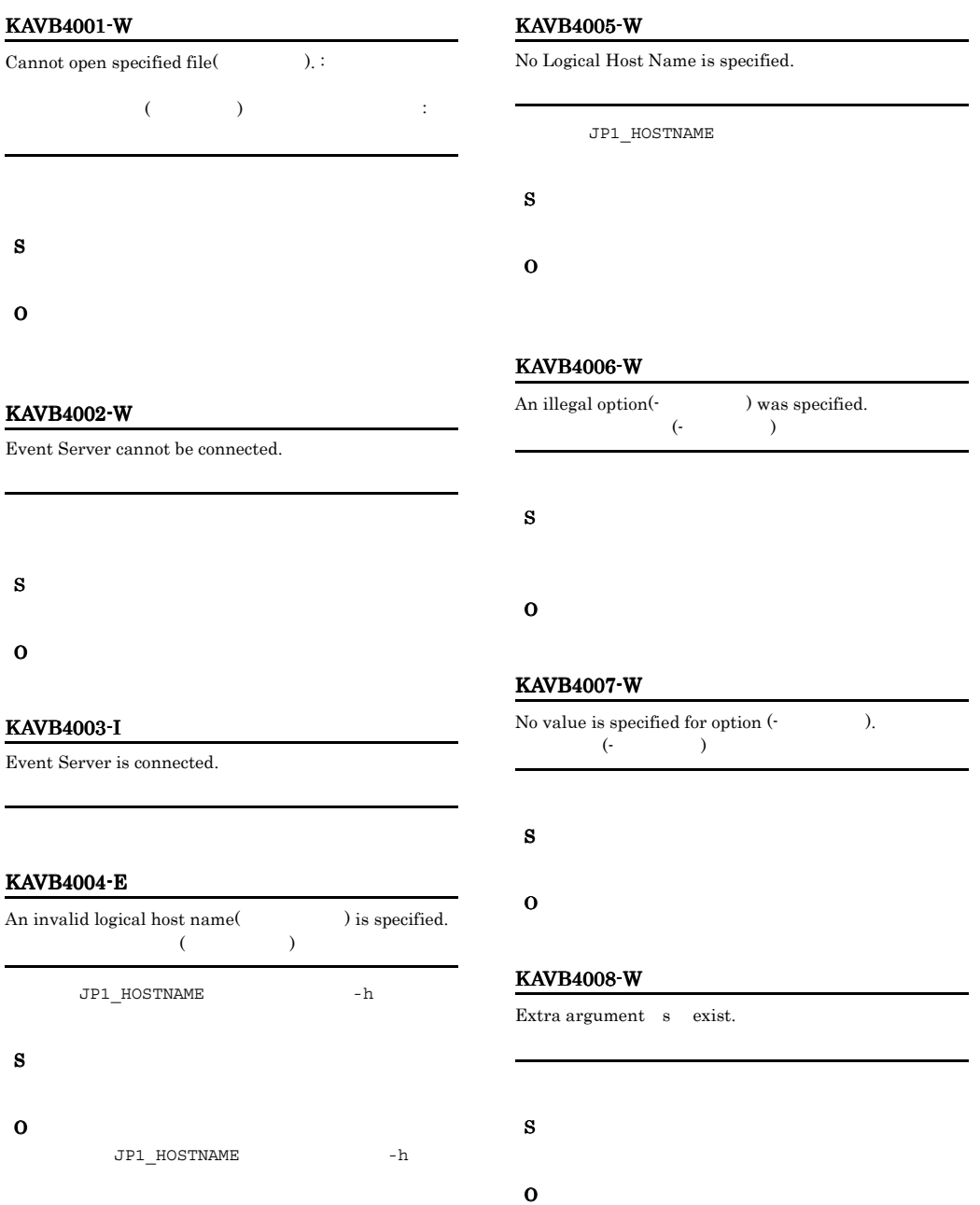

#### KAVB4009-W

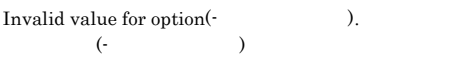

#### S

O

#### KAVB4010-W

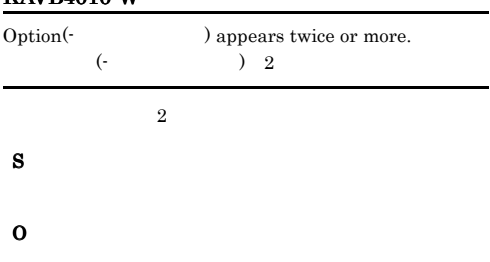

#### KAVB4011-W

An invalid option combination exists.

#### S

#### O

#### KAVB4012-W

An invalid host name is specified for the JP1\_HOSTNAME environment variable. JP1\_HOSTNAME

JP1\_HOSTNAME

#### $255$

#### S

O

JP1\_HOSTNAME

#### KAVB4013-I

Filtering will be performed according to the event acquisition filter.

#### KAVB4014-I

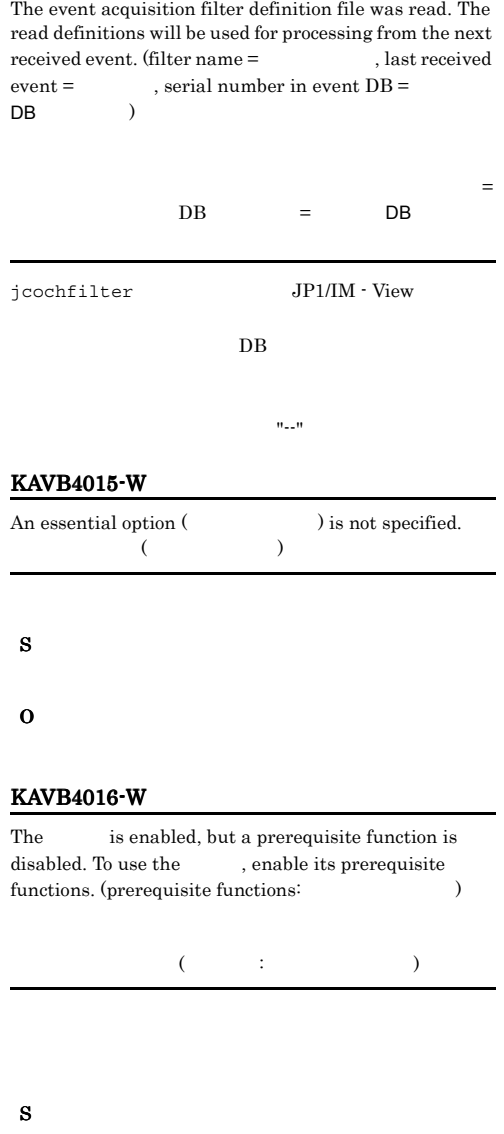

#### KAVB4020-W KAVB4054-E

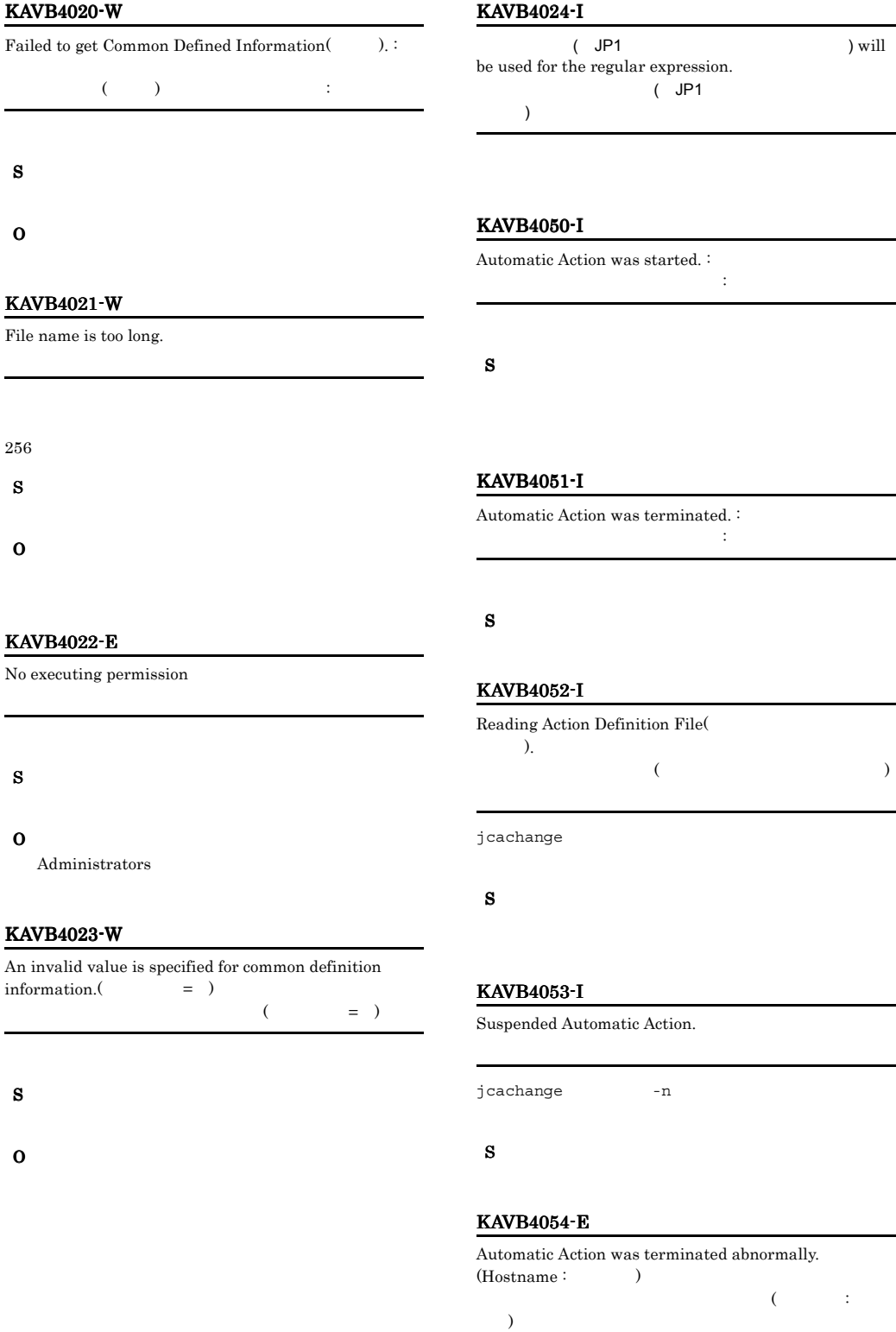

#### KAVB4057-I

The event base service was connected.

#### O

Base JP1/IM

#### KAVB4055-I

The action definition file was read and the automatic action function status was changed to operating. The processing will be based on the definitions read from the subsequently received (

 $JPI/$ 

(YYYY/MM/DD HH:MM:SS)) events. (Definition=  $/$ , SEQNO=  $\overline{\mathsf{DB}}$  ( )  $\overline{I}$  $\blacksquare$ (YYYY/MM/DD

 $HH:MM:SS$ ),  $DB =$ ントのイベントDB内通し番号

jcachange

 $DB$ 

 $DB$  --

#### KAVB4056-I

S

Automatic action was suspended. Automatic actions cannot be executed for the subsequently received ( (YYYY/MM/DD HH:MM:SS))

events. (SEQNO= BB  $)$ 

ント:到着時刻=最後に処理したイベントの到着時刻  $(YYYY/MM/DD HH:MM:SS)$ ,  $DB =$  $CDB$ jcachange -n  $DB$  $DB$  --

#### KAVB4058-E

An attempt to connect to the event base service failed.

S

#### O

jco spmd status

JP1/Base JP1/IM

#### KAVB4059-I

The event base service was disconnected.

S

#### KAVB4060-E

An attempt to receive an action request from the event base service failed. :(Last SEQNO:

 $DB$  )  $($  DB :  $DB \qquad \qquad )$ 

S

#### O

 $JP1/Base$   $JP1/IM$ 

#### KAVB4101-W

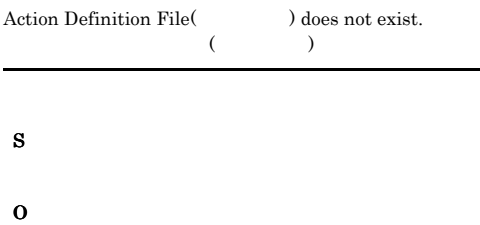

#### KAVB4120-W

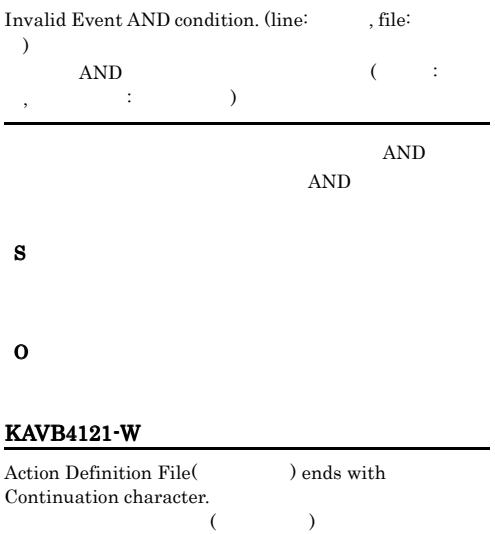

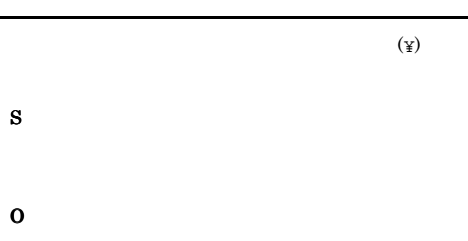

#### KAVB4122-W

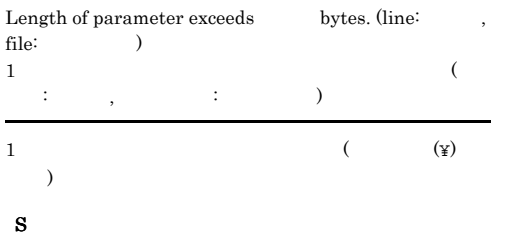

#### O

#### KAVB4123-W

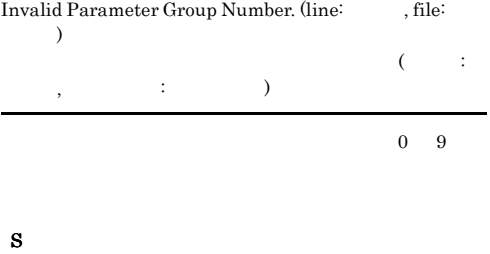

#### KAVB4124-W

O

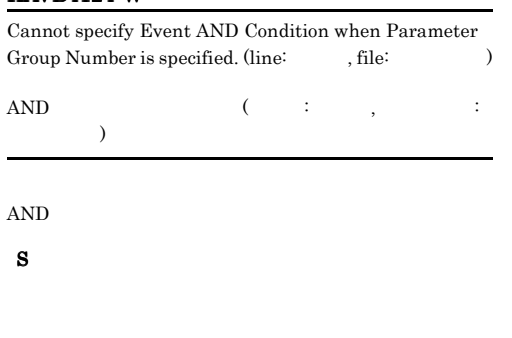

#### KAVB4125-W

O

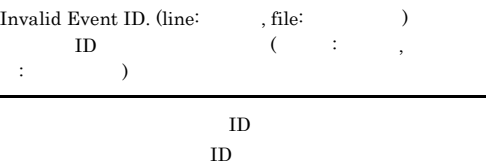

#### S

#### KAVB4126-W

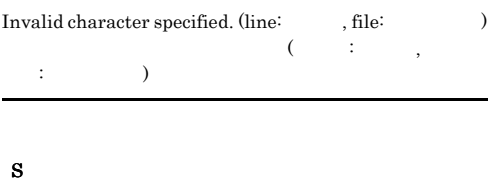

O

#### KAVB4127-W

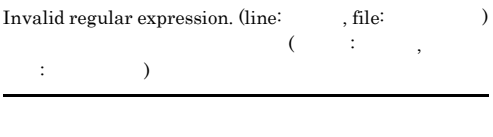

S

O

#### KAVB4128-W

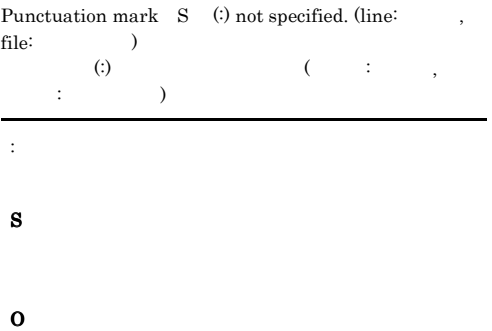

#### KAVB4129-W

O

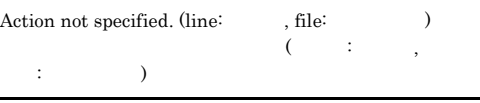

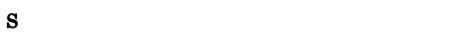

#### KAVB4130-W

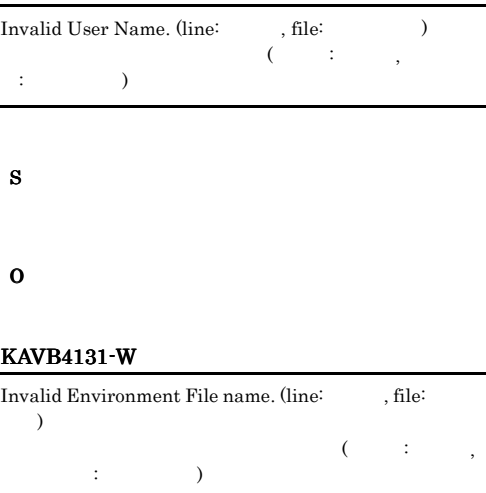

- 
- O

#### KAVB4132-W

S

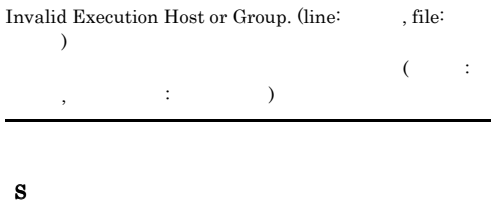

O

#### KAVB4133-W

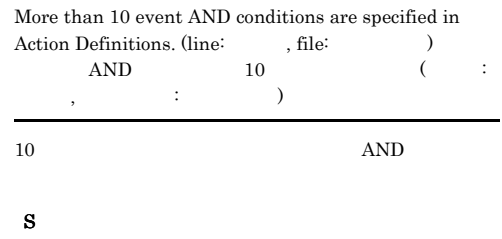

#### KAVB4134-W

#### There is no effective Action Definition for the Action Definition File. (file:  $)$

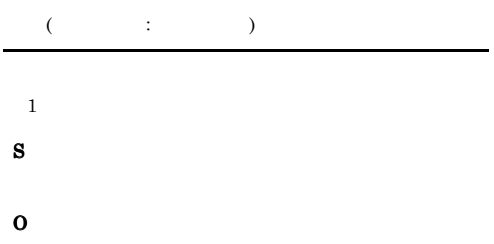

#### KAVB4135-W

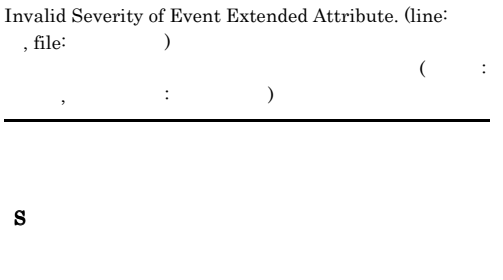

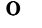

#### KAVB4136-W

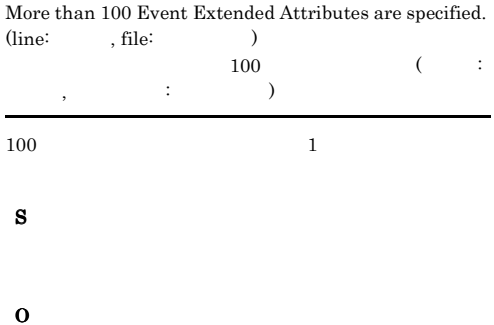

#### KAVB4137-W

Invalid Event Extended Attribute Name. (line: 行番号, file:  $)$  $($   $;$   $,$   $)$ ファイル名: ファイル名)

S

#### O

#### KAVB4138-W

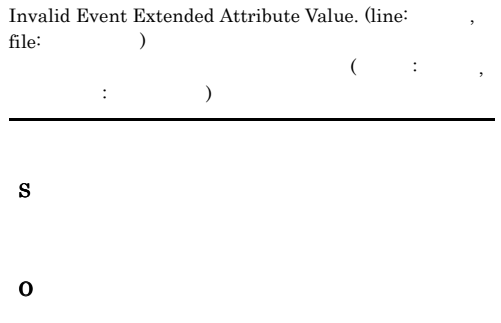

#### KAVB4139-W

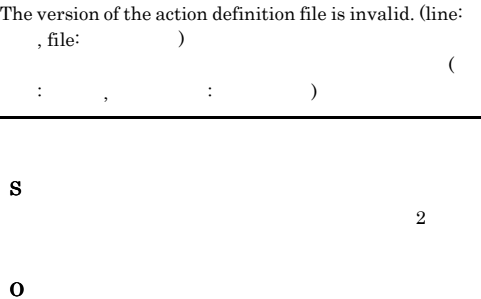

#### KAVB4140-W

The location of the action status monitoring parameter is  $\qquad \qquad \text{invalid. (line:} \qquad \qquad \text{, file:} \qquad \qquad \text{)}$ 

 $($   $;$   $,$   $,$   $)$ 

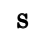

O

#### KAVB4141-W

The action status monitoring parameter is invalid. (line: , file:  $\qquad \qquad$ 

 $( \qquad \ \ ; \qquad \ \ , \qquad \qquad \ \ ; \qquad \quad \ )$ 

## O

#### KAVB4142-W

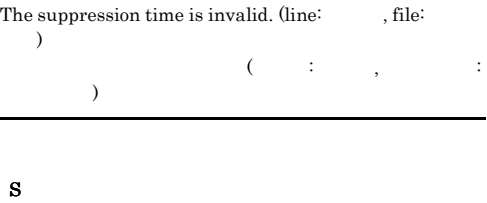

O

#### KAVB4143-W

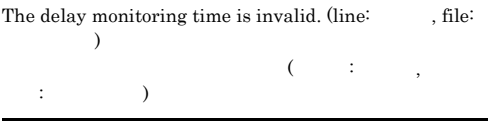

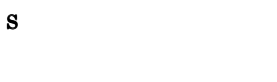

O

#### KAVB4144-W

The location of the action definition file version is invalid.  $(line:$   $, file:$   $)$ 

 $($   $;$   $,$   $;$   $)$ 

S

O

#### KAVB4145-W

The Suppression Time cannot be specified because event AND conditions are specified. (line: , file: )  $( \qquad \qquad ; \qquad \quad \ , \qquad \qquad \vdots \qquad \qquad )$ 

 $AND$ 

AND

#### KAVB4146-W

S

O

The length of Action parameter exceeds bytes.  $(line:$   $, file:$   $)$ 

 $($   $;$   $,$   $;$   $)$ 

S

O

#### KAVB4147-W

The length of the event monitoring condition parameter  $exceeds$  bytes. (line =  $fi =$ 

 $($   $:$   $:$   $,$   $:$   $:$ )

S

O

#### KAVB4150-W

Failed to read data from Action Information File(  $\lambda$  :  $($ 敗しました : システムのエラーメッセージ

S

#### KAVB4151-W KAVB4182-W

#### KAVB4151-W

Failed to write data to Action Information File( ). :  $\sum_{i=1}^{n} a_i$  $(\hspace{0.8cm})$ しました : システムのエラーメッセージ

S

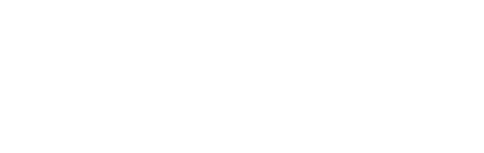

#### KAVB4152-I

S

O

Information for an unfinished action was erased.

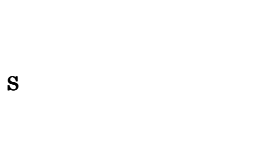

O

#### KAVB4153-E

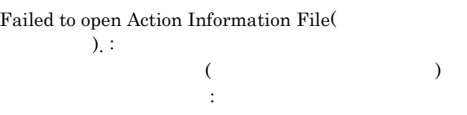

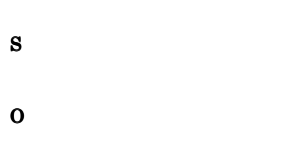

#### KAVB4154-E

Specified file(
Fig. 2) is not Action Information File.

# O

#### KAVB4180-W

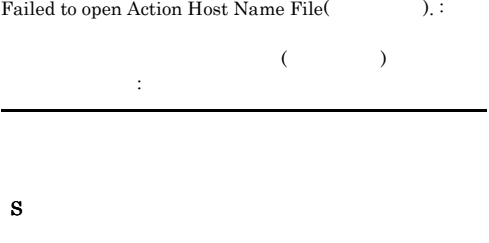

O

#### KAVB4181-W

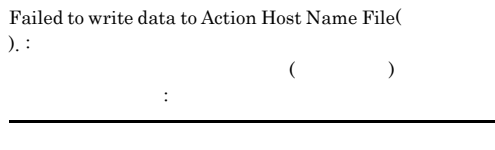

S O

#### KAVB4182-W

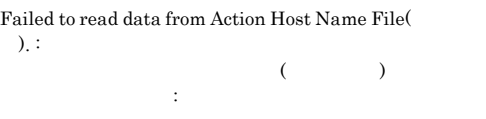

O

S

KAVB4350-W

### Cannot connect with Command Control because the logical host name could not be obtained.  $\colon$ できませんでした : 保守情報 S O KAVB4251-E Error that prevented processing occurred in Command Execution. : コマンド実行で続行不能エラーが発生しました : 保守情報 S O KAVB4252-I Established connection with Command Execution. KAVB4253-W Failed to connect with Command Execution. : コマンド実行への接続に失敗しました : 保守情報 S O Error occurred in Environment File( ). :  $\sum_{i=1}^{n} a_i$  $($ した : システムのエラーメッセージ S O KAVB4400-E The run time of an action for an event exceeded the action delay monitoring time.(Event\_ID=
ID, SEQNO=
DB
REQNO=
DB
REQNOS , Action Serial Number= to the action delay monitor is canceled.  $=$   $\qquad$ S O KAVB4401-I

#### KAVB4254-E

KAVB4250-E

Failed to initialize communication Infrastructure.  $:$ 

通信法 : 保守情報化により

- S
- O

) Delay monitoring notifications will not be sent until suppression of the function for sending notifications  $(EVENT ID =$  ID, SEQNO= DB  $($ 

Suppression of the function for sending notifications to the action delay monitor was canceled.

S

#### KAVB4402-E

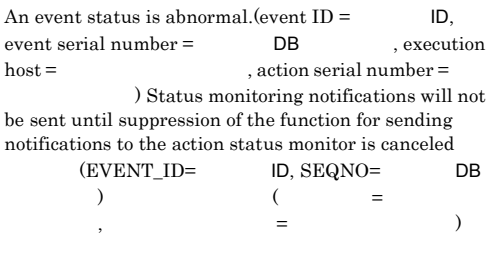

#### KAVB4405-E

Although an action status is abnormal, an action state notification event could not be sent because no action information exists in the action information file. Status monitoring notifications will not be sent until suppression of the function for sending notifications to the action status monitor is canceled.

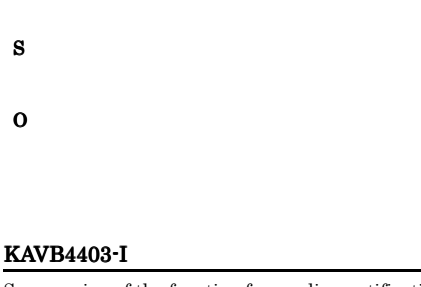

Suppression of the function for sending notifications to the action status monitor was canceled.

S

#### KAVB4404-E

Although the run time of an action exceeded the action delay monitoring time, an action delay notification event could not be sent because no action information exists in the action information file.(action serial number  $=$ 

) Delay monitoring notifications will not be sent until suppression of the function for sending notifications to the action delay monitor is canceled.  $($   $=$   $)$ 

#### KAVB4406-W

S

O

S

O

S

Information about actions for delay monitoring have been overwritten in the action information file.

jcocmdshow

#### KAVB4407-E

The definition file for automatic action notification( ) cannot be opened. :  $($ 

S

- JP1/IM · Manager
- jco\_spmd\_reload

#### O

- jco\_spmd\_reload
- 
- **•** 自動アクション通知定義ファイルが存在するか。 • **•**  $\mathbf{r} = \mathbf{r} \times \mathbf{r}$

#### KAVB4408-E

There is an error in the definition file for automatic action notification(Christian action is a christian of the default value will be used. (line ):

 $($  $($ 

#### S

- JP1/IM · Manager
- jco\_spmd\_reload

#### O

jco\_spmd\_reload

#### KAVB4409-E

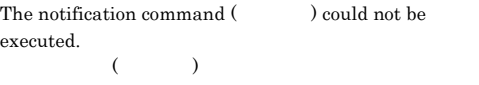

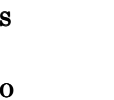

jco\_spmd\_reload

#### KAVB4420-W

Cannot execute action because substrings could not be obtained. (line: ):

 $($   $\vdots$  ):

O

S

#### KAVB4421-W

Cannot execute action because command line is too long.  $(line: )$ :

 $($  :  $)$  :

O

#### KAVB4422-W

Cannot execute action because the host name could not be obtained. (line:  $\qquad$ ):

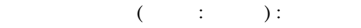

### S O

#### KAVB4423-W

Cannot execute action because Command Execution is not running. (line: , host:  $)$  :

 $($   $:$   $,$   $:$   $)$ :  $)$ :

S

#### KAVB4424-W KAVB4431-I

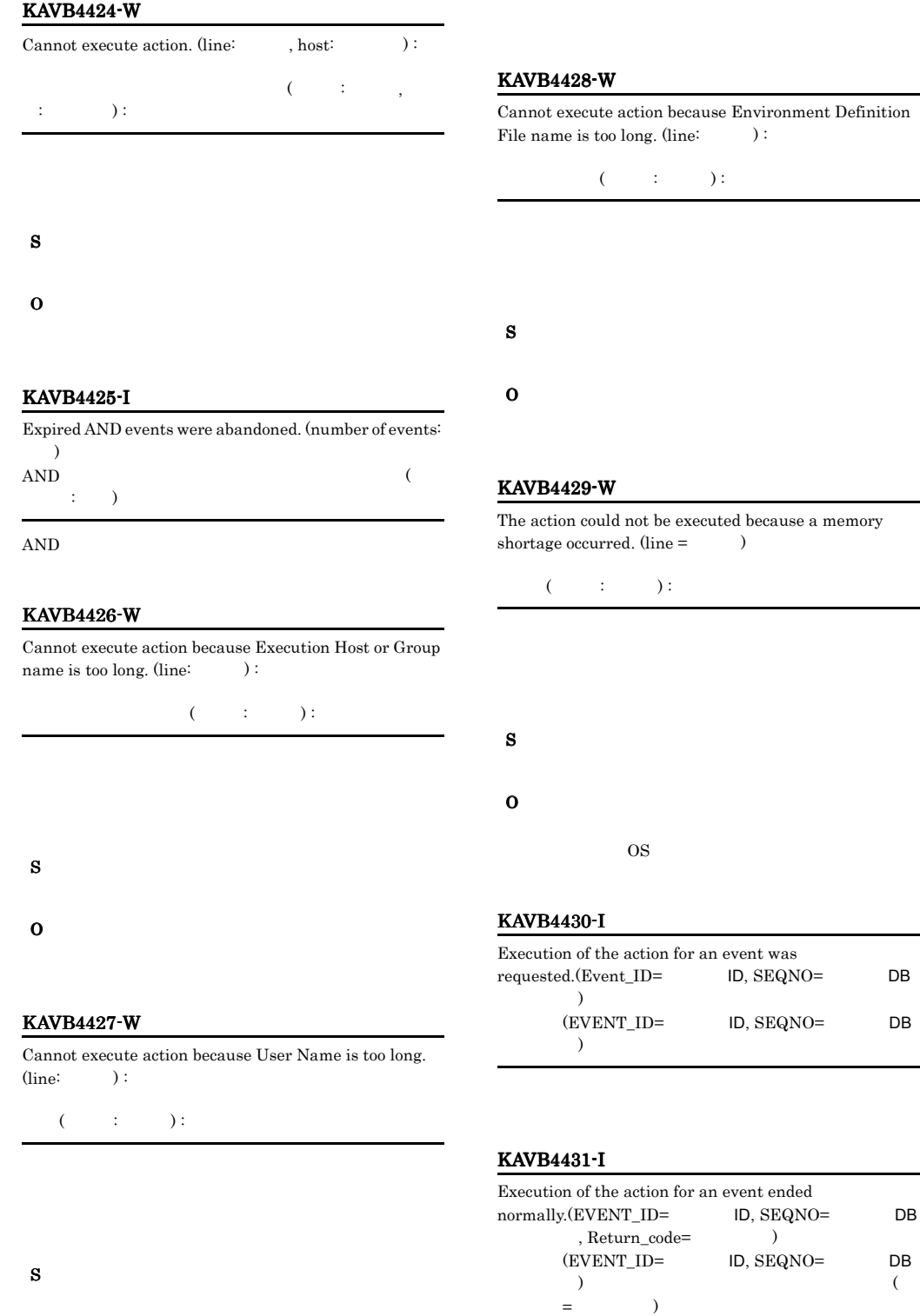

ID, SEQNO=
DB

ID, SEQNO= DB

ID, SEQNO= DB

#### KAVB4432-E

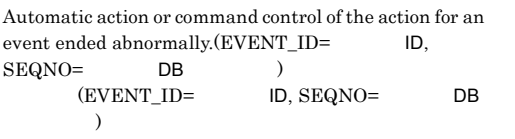

#### KAVB4433-I

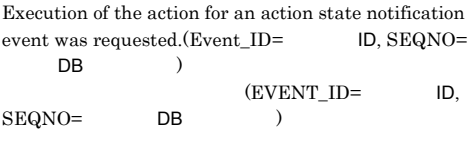

#### KAVB4434-I

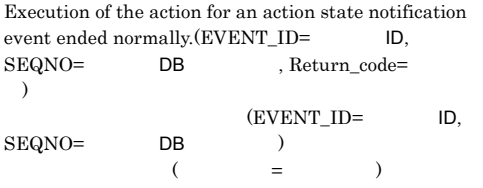

#### KAVB4435-E

Automatic action or command control of the action for an action state notification event ended abnormally.(EVENT\_ID=
ID, SEQNO=  $DB$  )  $(EVENTID =$ ID,  $SEQNO=$  DB  $)$ 

#### KAVB4436-W

Although Execution of the action for an event was requested, an action state notification event could not be sent because no action information exists in the action information file. :

通知イベントが発行できません: 保守情報

JP1/Integrated Management -Manager 11.4

• **•** The contract of the contract of the contract of the contract of the contract of the contract of the contract of the contract of the contract of the contract of the contract of the contract of the contract of the cont

**•** アクションに不要な標準出力・標準エラー出力を

**•** 自動アクションで実行するコマンドの実行時間が長

#### KAVB4437-W

S

O

S

O

Although Execution of the action for an event ended normally, an action state notification event could not be sent because no action information exists in the action  $information file.$ :

• **•** The contract of the contract of the contract of the contract of the contract of the contract of the contract of the contract of the contract of the contract of the contract of the contract of the contract of the cont

通知イベントが発行できません: 保守情報

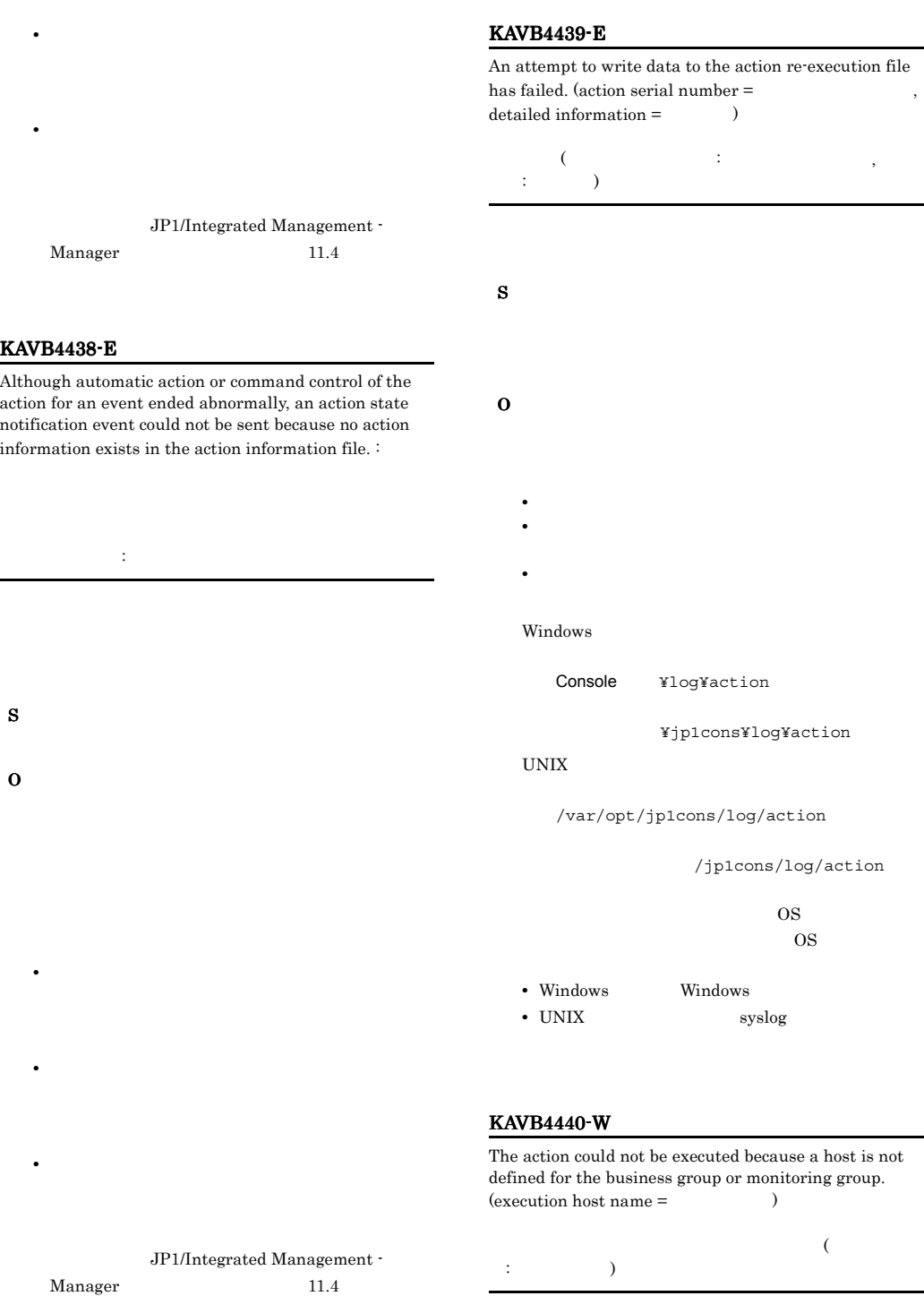

#### KAVB4441-W

#### The action could not be executed because the business group or monitoring group is not defined. (execution host  $name =$   $)$

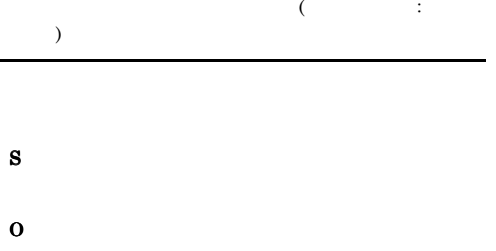

#### KAVB4444-E

The action could not be executed because the business group or monitoring group is not defined. (execution host  $name =$   $)$ 

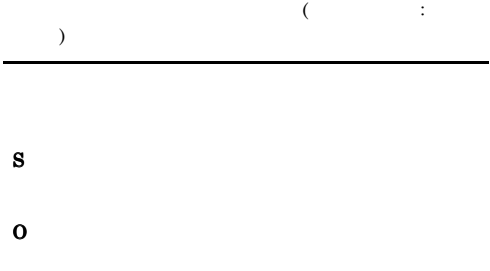

#### KAVB4445-E

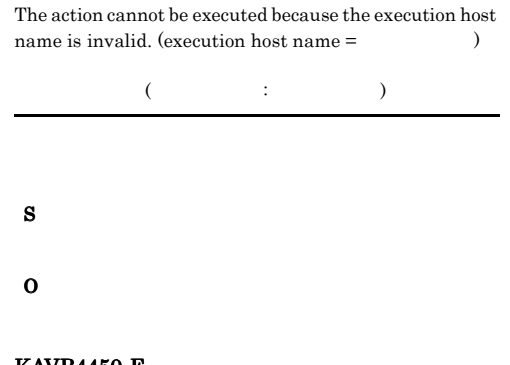

#### KAVB4450-E

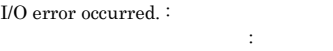

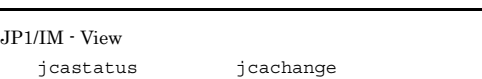

 $JP1/IM$  - View

- S
- O

The action cannot be executed because the execution host name is invalid. (execution host name  $=$   $)$  $($   $;$   $)$ 

S O

#### KAVB4443-E

KAVB4442-W

The action could not be executed because a host is not defined for the business group or monitoring group.  $\left( \text{execution host name} = \color{red}{\text{)} \right)$ 

 $\overline{\mathcal{L}}$ :  $\qquad \qquad$  ) S O

#### KAVB4500-W

Duplicate pre-conversion characters have been specified in the configuration file for converting information during event succession. (line =  $\qquad$  )

 $($   $;$   $)$ 

S

O

#### KAVB4501-W

An invalid pre-conversion character has been specified in the configuration file for converting information during event succession. (line =  $\qquad$ )

 $($ 

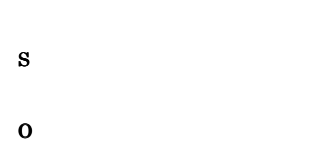

#### KAVB4502-W

An invalid post-conversion character string has been specified in the configuration file for converting information during event succession. (line  $=$   $)$ 

 $($ 

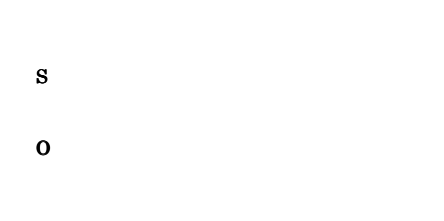

#### KAVB4503-W

The number of definitions specified in the configuration file for converting information during event succession has exceeded the maximum of

 $($  )

 $($   $)$ 

#### S

O

#### KAVB4504-W

The syntax of a definition, specified in the configuration file for converting event succession information, is  $invalid.$  (line =  $\qquad$ )

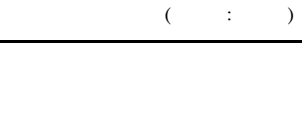

S O

#### KAVB4505-I

The configuration file for converting event succession information was read.

#### KAVB4506-W

S

O

An attempt to read the configuration file for converting event succession information has failed.  $(cause = )$ 

 $($  :  $)$ 

 $\overline{\text{OS}}$ 

 $\overline{\text{OS}}$ 

• Windows **Windows** 

• UNIX syslog

#### KAVB4507-W

The number of common exclusion condition groups (extended) exceeds the limit. (maximum number of  $condition\ groups =$  )  $($  ) and  $($  and  $($  and  $)$  and  $($ 

JP1/IM - Manager

 $\cdots$  (  $\cdots$  )

S O

#### KAVB4508-W

The size of a common exclusion condition group (extended) filter exceeds the limit. (condition group  $maximum size =$   $)$  $($  $($   $;$   $)$ JP1/IM - Manager

S O

#### KAVB4550-W

The cannot be specified because a rule is specified for the action. (line =  $\qquad$ , file =  $\qquad$ )

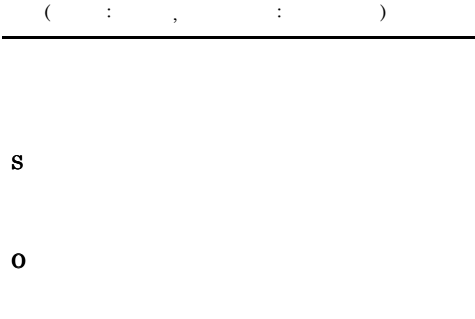

#### KAVB4551-E

The rule cannot be specified for the action. (line =  $\hspace{2cm}$  )  $($   $;$   $)$ 

 $RULE$ 

## S

O

#### KAVB4600-I

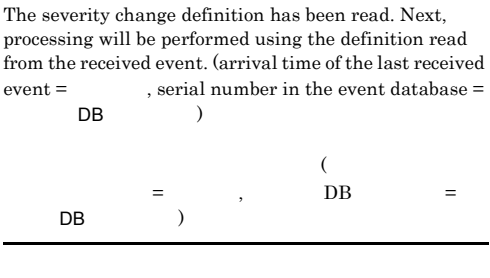

 $DB$ 

#### KAVB4602-W

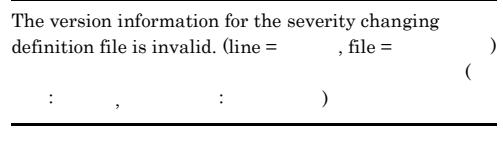

S  $\mathbf 1$  . The contract of  $\mathbf 1$  is the contract of  $\mathbf 1$ 

O

#### KAVB4603-W

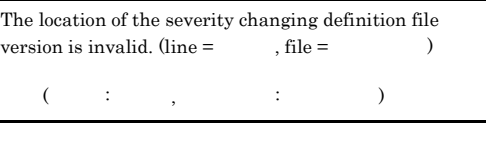

S

#### KAVB4604-W KAVB4610-E

#### KAVB4604-W

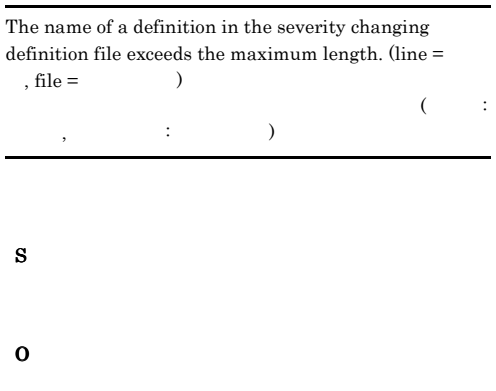

#### KAVB4605-W

No name has been defined for the severity changing definition file. (line =  $\hfill$  , file =  $\hfill$ definition file. (line =  $\qquad$ , file =  $\qquad$ )  $($   $\cdots$   $,$  $\cdots$   $\cdots$   $\cdots$   $\cdots$   $\cdots$ 

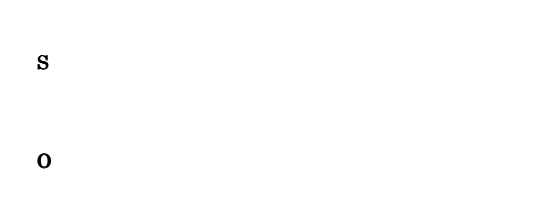

#### KAVB4606-W

The name of a definition in the severity changing definition file has been duplicated. (definition name = , line =  $\qquad \qquad ,$  file =  $\qquad \qquad )$ 重大度変更定義の定義名が重複しています (定義名: 定義 , こう, こう

S

O

#### KAVB4607-W

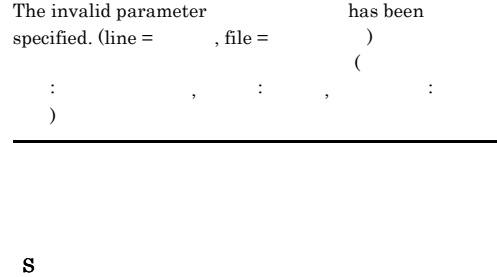

O

#### KAVB4608-W

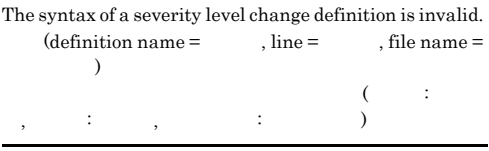

#### O

S

#### KAVB4609-W

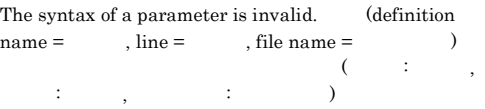

S

O

#### KAVB4610-E

An error occurred while reading the severity changing definition file (Chapter the control of the control of the control of the control of the control of the control of the control of the control of the control of the control of the control of the control of the control of th

 $\left(\begin{array}{cccccc} & \vdots & \ddots & \ddots & \ddots & \ddots \end{array}\right)$ 

#### S

#### O

 $\rm JP1/IM \cdot Manager$ 

#### KAVB4611-E

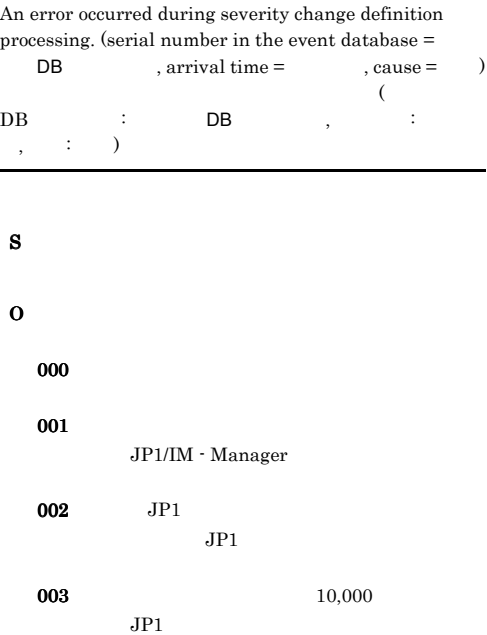

#### KAVB4612-W

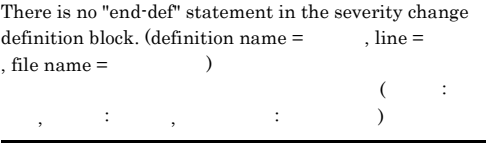

S

O

#### KAVB4613-W

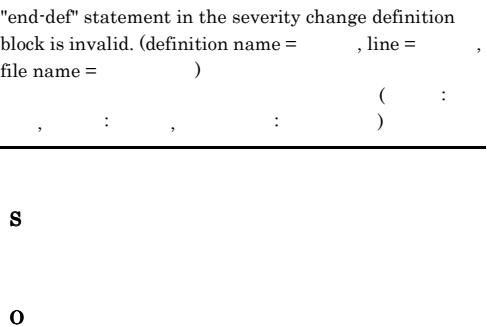

#### KAVB4614-W

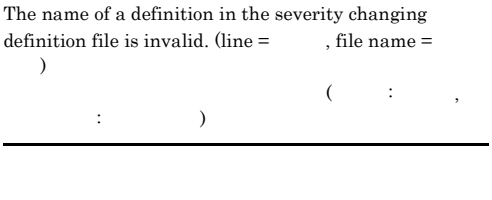

O

#### KAVB4615-E

S

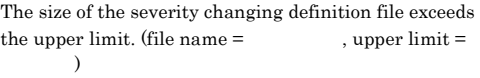

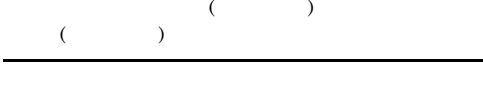

S

O

 $JP1/IM \cdot Manager$ 

#### KAVB4616-E

The severity change definition was not found.

#### S

```
JP1/IM - Manager
 JPIjco_spmd_reload
jco_spmd_reload
```
#### O

JP1/IM - Manager

#### jco\_spmd\_reload

• **•** <u>• The Contract of Contract of Contract of Contract of Contract of Contract of Contract of Contract of Contract of Contract of Contract of Contract of Contract of Contract of Contract of Contract of Contract of Contr</u>

• **•**  $\bullet$  *• Extending the Extending Company* **and** 

## S

O

#### KAVB4653-W

KAVB4652-W

file name =  $\hskip 0.5in$   $\hskip 0.5in$   $\hskip 0.5in$   $\hskip 0.5in$ 

 $)$ 

#### KAVB4650-I

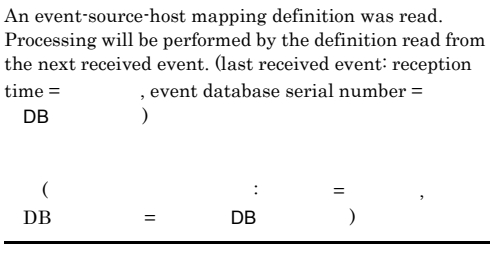

 $DB$ 

#### KAVB4651-W

The version information of the event-source-host mapping definition file is invalid. (line number  $=$ ,  $file name =$   $)$ 

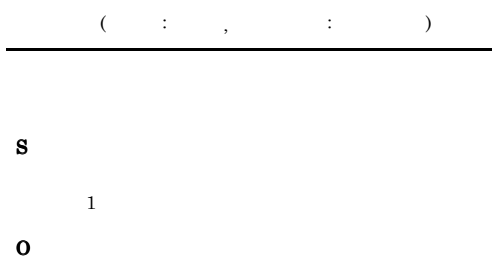

#### The name of a definition in the event-source-host mapping definition is too long. (line number  $=$ , file  $name =$   $)$

 $($   $;$   $,$   $;$   $)$ 

The location of the version of the event-source-host mapping definition file is invalid. (line number  $=$ ,

 $($   $;$   $;$   $,$   $;$   $;$ 

### S

O

#### KAVB4654-W

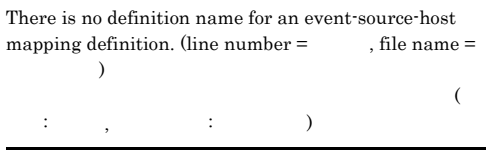

S

#### KAVB4655-W

The name of a definition in the event-source-host mapping definition has been duplicated. (definition name  $=$ , line number = , file name =  $)$  $($   $:$   $,$   $:$   $,$   $:$   $,$   $:$   $)$ S O

#### KAVB4656-W

An invalid parameter is specified. (invalid parameter = , line number =  $\qquad$ , file name =  $\lambda$  $($  $\mathcal{S}(\mathcal{S})=\mathcal{S}(\mathcal{S})=\mathcal{$  $\lambda$ 

## S O

#### KAVB4657-W

The syntax of an event-source-host mapping definition is  $\begin{array}{lll} \text{invalid.} & \text{(\text{definition name} = & \text{, line number} = & \end{array}$ , file name =  $\qquad\qquad$  )

す。要因 (定義名:定義名, 行番号:行番号, ファイル名:ファ  $\lambda$ 

- S
- O

#### KAVB4658-W

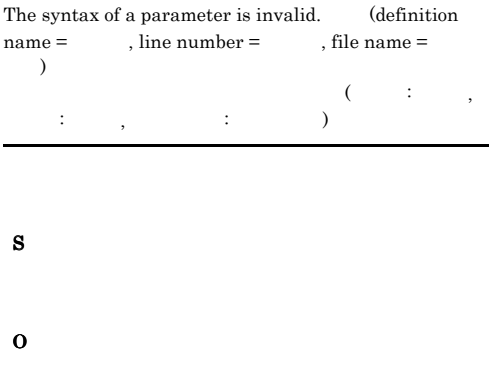

#### KAVB4659-E

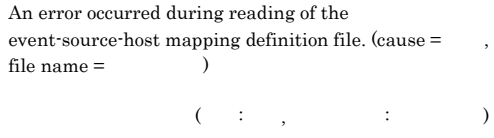

- 
- O

S

 $\rm JP1/IM$ 

#### KAVB4660-E

An error occurred during the mapping of the event-source-host. (event database serial number = ントDB内通し番号, reception time =到着時刻, cause = )

 $($  DB  $:$  DB  $,$  $;$   $;$   $)$ 

- S
- O
	- $001$ 
		- $JP1/IM$
	- $255$

#### KAVB4661-W

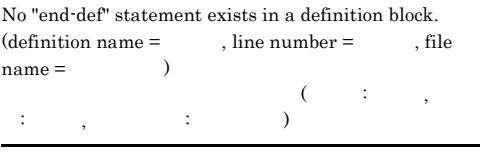

S

O

#### KAVB4662-W

The "end-def" statement of a definition block is invalid.<br>
(definition name =  $\hfill$  , line number =  $\hfill$  , file (definition name =  $\qquad \qquad$ , line number =  $name =$   $)$  $(2.25 \times 10^{-4})^{\circ}$ :  $\qquad \qquad ; \qquad \qquad ; \qquad \qquad )$ 

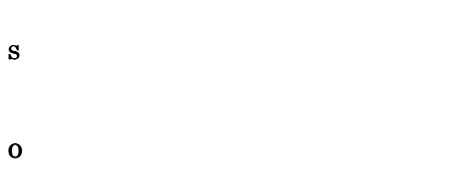

#### KAVB4663-W

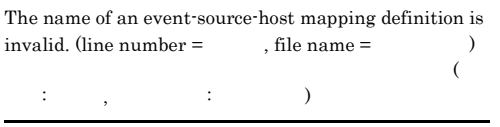

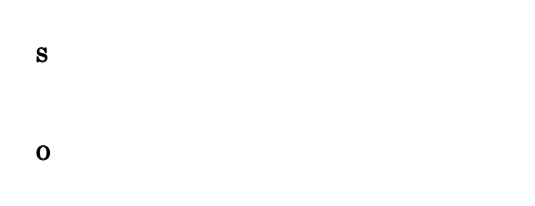

#### KAVB4664-E

The size of the event-source-host mapping definition file  $($  ) exceeds the limit  $($  ).  $($ イルサイズが最大値(最大サイズ)を超えています

S

O

JP1/IM - Manager

#### KAVB4666-W

A host name of no more than 255 bytes can be specified for the event-source-host name. (event database serial  $number =$  DB , reception time =  $\lambda$ 

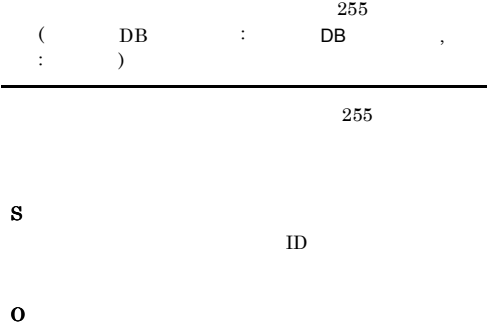

 $JP1$ 

#### KAVB4667-W

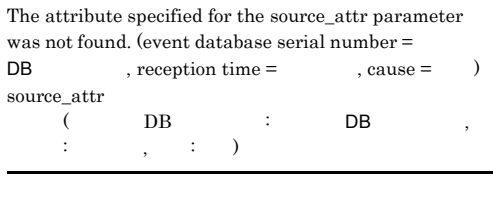

S  $ID$ O

#### KAVB4668-W

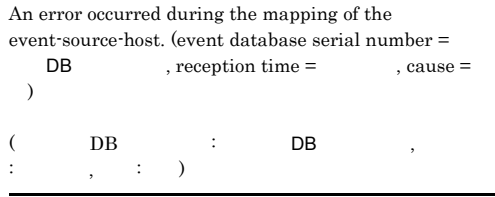

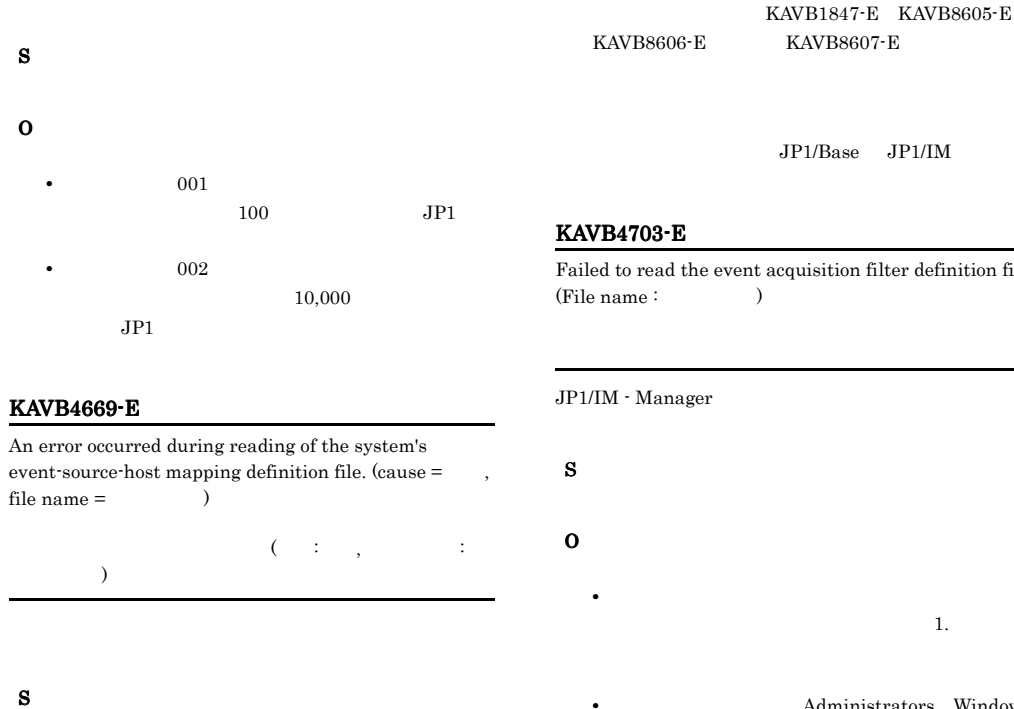

JP1/Base JP1/IM

Failed to read the event acquisition filter definition file.

- 
- 
- $\mathbf{1.}$  and  $\mathbf{1.}$   $\mathbf{1.}$   $\mathbf{1.}$ 
	- $Administrators$  Windows root UNIX

O

#### KAVB4700-I

The event base service was started.  $\colon$ 

#### KAVB4701-I

The event base service was terminated.  $\colon$ イベント基盤サービスを終了します : 論理ホスト名

イベント基盤サービスを開始します : 論理ホスト名

#### S

#### KAVB4702-E

The event base service was terminated abnormally. (Hostname:  $()$  $($   $\cdots$  :

 $\lambda$ 

- 1. jco\_spmd\_status JP1/IM Manager
- $2.$ 
	- JP1/IM -

Manager

 $3.$ 

 $JP1/SES$ 

JP1/IM - Manager

- Windows
	- copy Console ¥conf¥console¥filter¥receive\_filter.co nf.model Console ¥conf¥console¥filter¥receive\_filter.co
- nf • UNIX
	- cp -p /etc/opt/jp1cons/conf/console/ filter/receive\_filter.conf.model /etc/

```
opt/jp1cons/conf/console/filter/
receive_filter.conf
```
#### KAVB4704-E

The event acquisition filter could not be created.  $\colon$ 

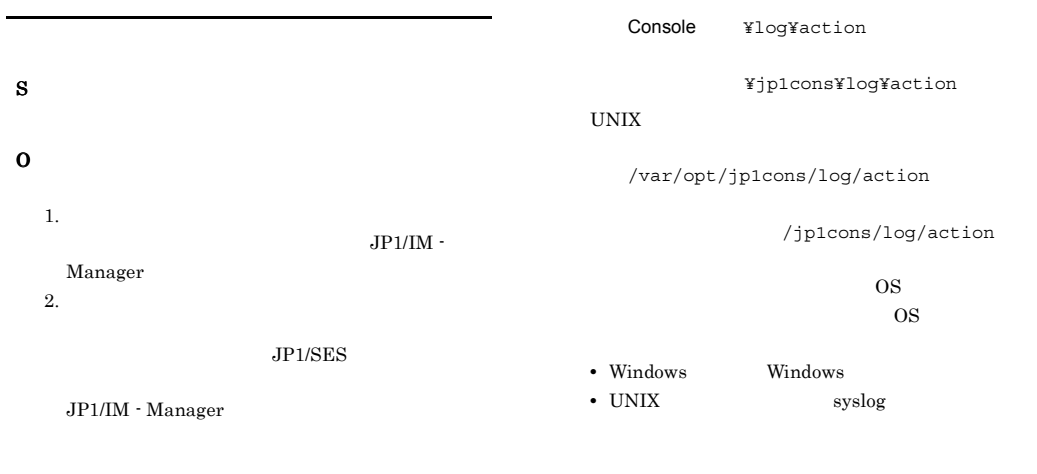

- Windows cd Console ¥conf¥console¥filter copy Console ¥conf¥console¥filter¥receive\_filter.co nf.model Console ¥conf¥console¥filter¥receive\_filter.co nf
- UNIX cd /etc/opt/jp1cons/conf/console/ filter cp -p /etc/opt/jp1cons/conf/console/ filter/receive\_filter.conf.model /etc/ opt/jp1cons/conf/console/filter/ receive\_filter.conf

#### KAVB4705-E

An attempt to write data to the action definition backup file has failed. (detailed information  $=$   $)$ 

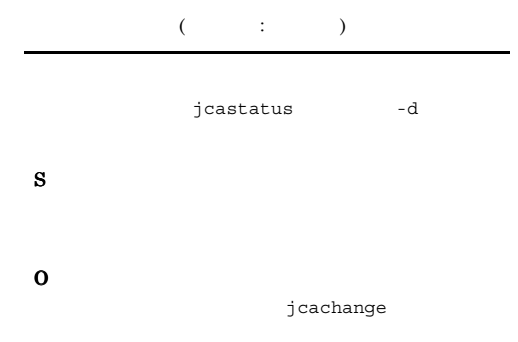

#### KAVB4706-W

Windows

The business group or monitoring group is not defined.  $(definition type =$ , definition name =  $group$  name  $=$ 

• **•**  $\mathcal{P} = \{P_1, \ldots, P_n\}$ • **•**  $\mathcal{L}_{\text{max}}$ 

• <sub>2</sub>

/jp1cons/log/action

 $\alpha$  (contribution of  $\alpha$ ), the set  $\alpha$  is the set of  $\alpha$ ループ名)

S

O

### KAVB4707-E

The business group or monitoring group is not defined.  $(definition type =$ , definition name =  $group name =$   $)$ 

 $\alpha$  (contribution of  $\alpha$ ), the set  $\alpha$  is the set of  $\alpha$  $\lambda$ 

S

#### KAVB4708-W

The business group or monitoring group is not defined.  $(definition type = \underline{\hspace{2cm}}, \underline{\hspace{2cm}} \underline{\hspace{2cm}}, \underline{\hspace{2cm}} \underline{\hspace{2cm}} \underline{\hspace{2cm}}, \underline{\hspace{2cm}} \underline{\hspace{2cm}} \underline{\hspace{2cm}} \underline{\hspace{2cm}} \underline{\hspace{2cm}} \underline{\hspace{2cm}} \underline{\hspace{2cm}} \underline{\hspace{2cm}}})$  $($   $;$   $,$   $;$   $)$ S O KAVB4710-I The event base service will use the

 $\mathbf{r}$  : :論理ホスト名

#### S

#### KAVB4711-W

The event base service cannot use common exclusion condition groups (extended) because an event acquisition filter (for compatibility) is set.

 $($  $\left(\begin{array}{c} \& \& \end{array}\right)$ 

S

O

jcochafmode

JP1/IM - Manager

jcochafmode

- Manager jcochcefmode

共通除外条件群を拡張しない場合,次に示す JP1/IM

jcochcefmode -m default [-h ]

#### KAVB4712-W

The event base service cannot use common exclusion condition groups (extended) because a regular expression used by JP1/Base is not extended. The event base service will start without any common exclusion condition groups (extended) being set.

JP1/Base  $($  $\left(\begin{array}{c} \end{array}\right)$  $($   $)$ 

 $JP1/B$ ase

S

O

JP1/Base JP1/Base JP1/IM - Manager JP1/Base JP1/IM JP1/IM - Manager jcochcefmode

JP1/IM  $\cdot$  Manager

jcochcefmode -m normal [-h ]

#### KAVB4713-E

 $JP1/B$ ase

An error occurred during reading of the common exclusion conditions extended definition file. (cause = )

• **•**  $\mathbb{R}^n \times \mathbb{R}^n \times \mathbb{R}^n \times \mathbb{R}^n \times \mathbb{R}^n \times \mathbb{R}^n \times \mathbb{R}^n \times \mathbb{R}^n \times \mathbb{R}^n$ 

 $($   $;$   $)$ 

S

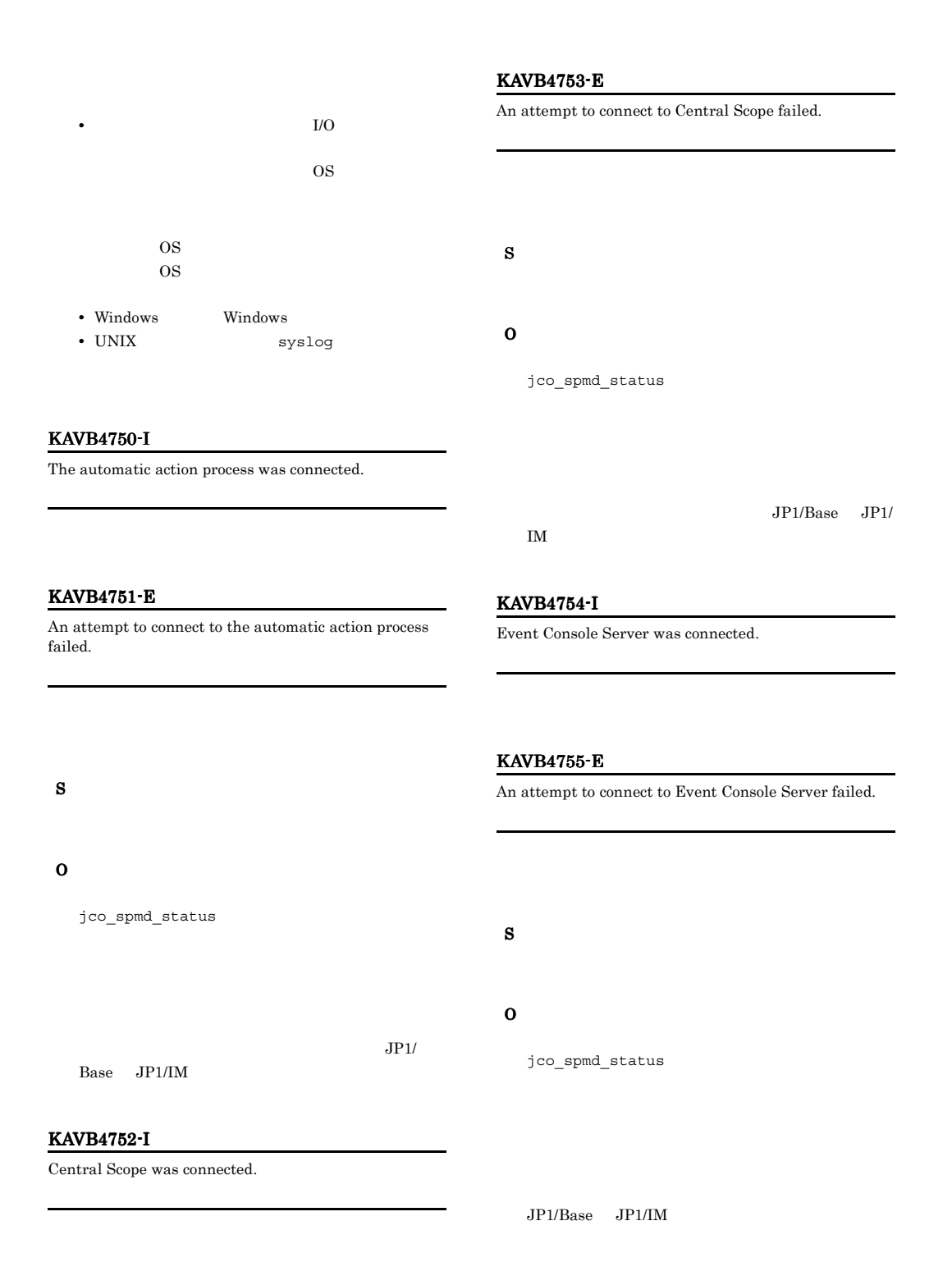

#### KAVB4756-I

The automatic action process was disconnected.

#### S

#### KAVB4757-I

Central Scope was disconnected.

#### S

#### KAVB4758-I

Event Console Server was disconnected.

#### S

#### KAVB4759-E

An attempt to request transmission to the automatic action process failed.∶(SEQNO:  $\overline{\mathsf{DB}}$ ,

 $\begin{array}{lll} \text{Command:} & & \\ \end{array}$  $($  DB  $)$  $\overline{DB}$ ,  $\overline{DB}$ ,  $\overline{CDB}$ ,  $\overline{CD}$ ,  $\overline{CD}$ :送信に失敗した自動アクションのコマンド)

S

#### O

JP1/Base JP1/IM

#### KAVB4760-E

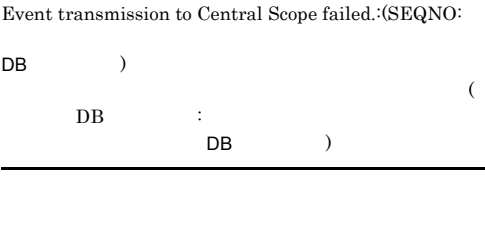

### S

O

 $JP1/Base$   $JP1/IM$ 

#### KAVB4761-E

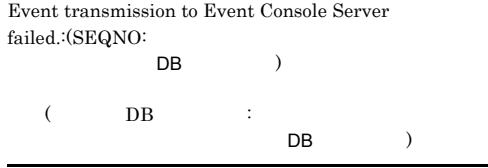

#### S

O

 $JP1/Base$   $JP1/IM$ 

#### KAVB4762-W

The response to the request timed out.

#### S

#### KAVB4764-W

An error occurred in acquiring an event from the event service. Please check if the event service is running or not. If not, recover the error by starting the event service.

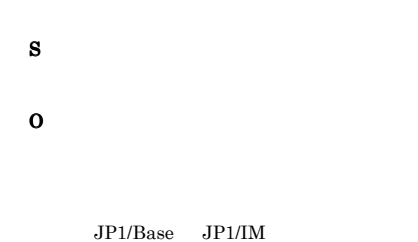

#### KAVB4765-I

Event Flow Control Service detected the refused connection from the automatic action process. An attempt to request transmission to the automaeic action process was stopped.:(SEQNO:

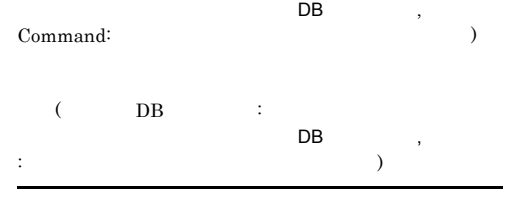

#### S

#### KAVB4766-I

Event Flow Control Service detected the refused connection from Central Scope Server. Event transmission to Central Scope Server was stopped.:(SEQNO: DB)

 $\overline{a}$  $DB$  : DB )

S

#### KAVB4767-I

Event Flow Control Service detected the refused connection from Event Console Server. Event transmission to Event Console Server was stopped.:(SEQNO: DB

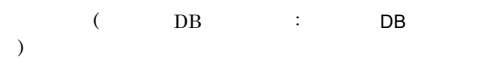

#### KAVB4768-E

S

An attempt to initialize communication processing has failed.  $(reason =$ 通信の初期化により、また、また、また、

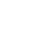

S

O

#### KAVB4769-E

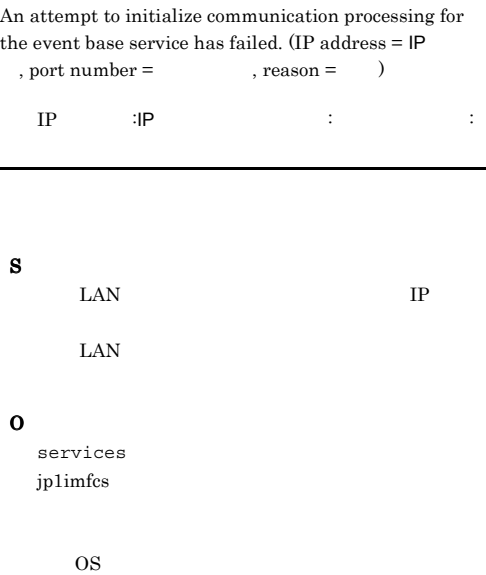

#### KAVB4770-W

An attempt at event acquisition processing from the specified event acquisition start location has failed. Acquisition will begin from the events (events after serial

number DB in the event database) that are registered after JP1/IM - Central Console is started.( )

 $($  DB  $\Box$ DB を開始します:保守情報

JP1/IM - Manager

JP1/Base JP1/IM -

Manager

### S

JP1/IM - Manager

#### O

#### KAVB4771-I

The event database has been switched, so the events from serial numbers DB 1 to DB 2 cannot be acquired.  $\overline{\text{DB}}$ as the DB and the DB and DB and DB and DB and DB and DB and DB and DB and DB and DB and DB and DB and DB and DB  $2$  $DB$  $DB$ S

KAVB4772-I

Acquisition will be started from the events registered after JP1/IM - Central Console is started, because no event exists in the event database.

 $DB$ 

 $DB$ 

#### S

JP1/IM - Manager

#### KAVB4773-E

Connection to the Event Server is not possible because the permission was not set.

S

JP1/IM - Manager

#### O

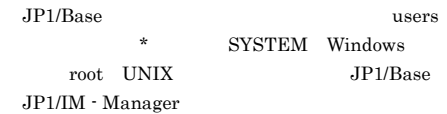

#### KAVB4774-W

Acquisition will now be started from the events (events after serial number DB in the event database) registered after JP1/IM - Central Console is started, because the event acquisition start location (serial number in the event database: DB ) of is invalid.

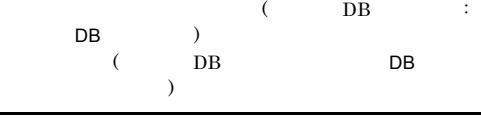

S

JP1/IM - Manager

### O

KAVB4775-I

The event database has been switched, so the event acquisition start location (serial number in the event database: DB ) of was not found. Acquisition will now start from the start of the event registered in the event database (serial number in the event database:  $DB$  ).

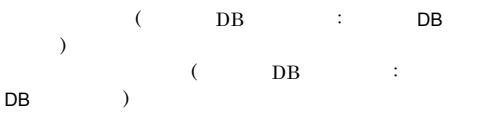

O

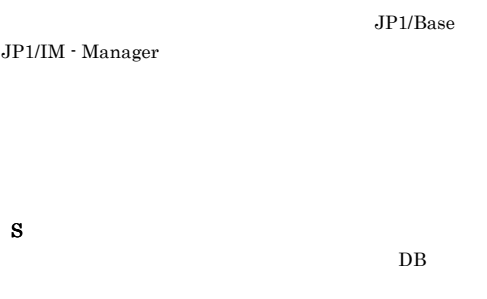

#### KAVB4776-W

The event acquired from the event service will be ignored because the event contains invalid information. (event  $database serial number =$ DB areason  $\label{eq:code} \text{code} = \text{node}$ 

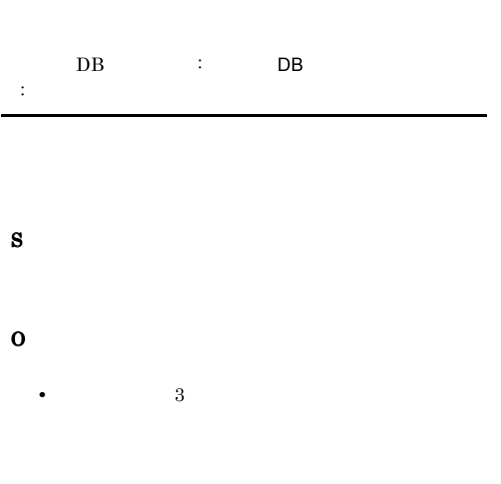

#### KAVB4780-E

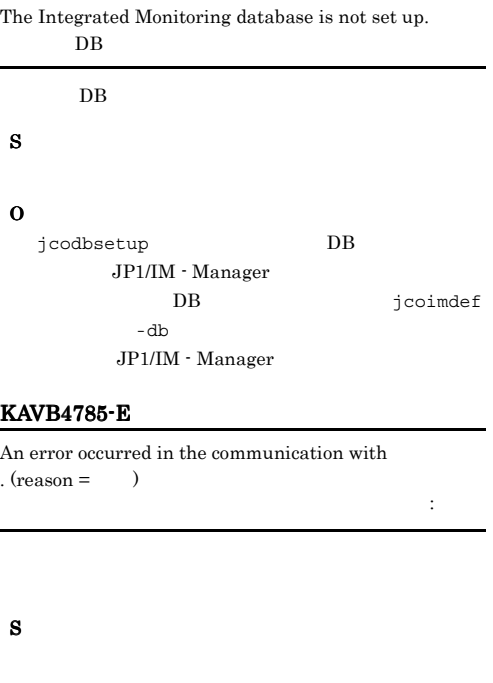

O

 $JP1/Base$   $JP1/IM$ 

#### KAVB4786-E

Communication processing timed out because the process (Comparent and respond.  $($   $)$ 

#### KAVB4777-E

An attempt to switch the event acquisition filter failed because the event database contains an invalid event.  $DB$  S

O

 $DB$ 

• 4

S
#### KAVB4787-E

生しました。要因:要因

An error occurred that prevented communication of the event base service from continuing. (reason  $=$   $\qquad$  )

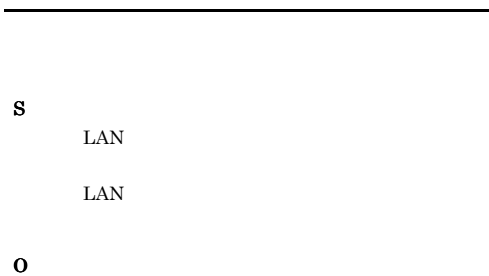

## KAVB4788-W

JP1/Base JP1/IM

The port number of the  $\hfill \text{service could not be}$ acquired. The default port number will be used now and the system will run. Confirm the setting.

 $($   $)$ 

JP1/IM - Manager

S

O

#### KAVB4789-W

A definition could not be reflected in Event Console Service because a communication error occurred. (details  $=$   $)$ 

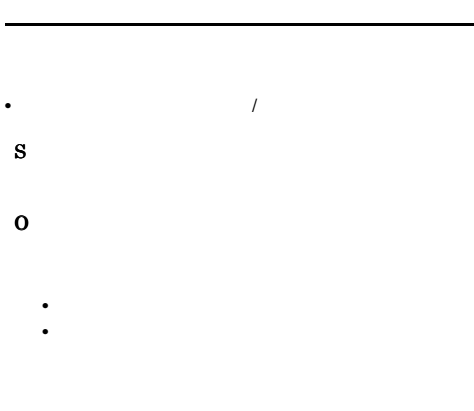

#### KAVB4790-W

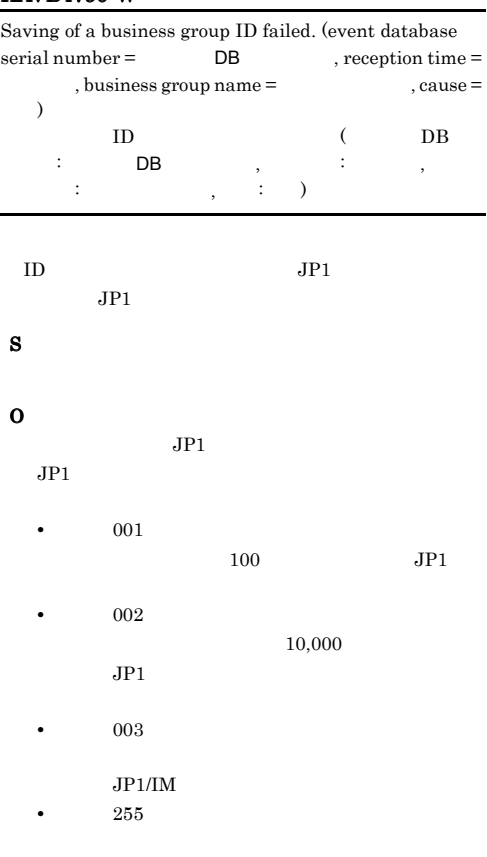

#### KAVB4901-E

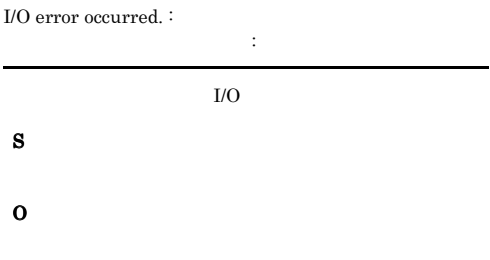

#### KAVB4902-E

Insufficient memory. :

- 
- S

O

メモリー不足が発生しました : 保守情報

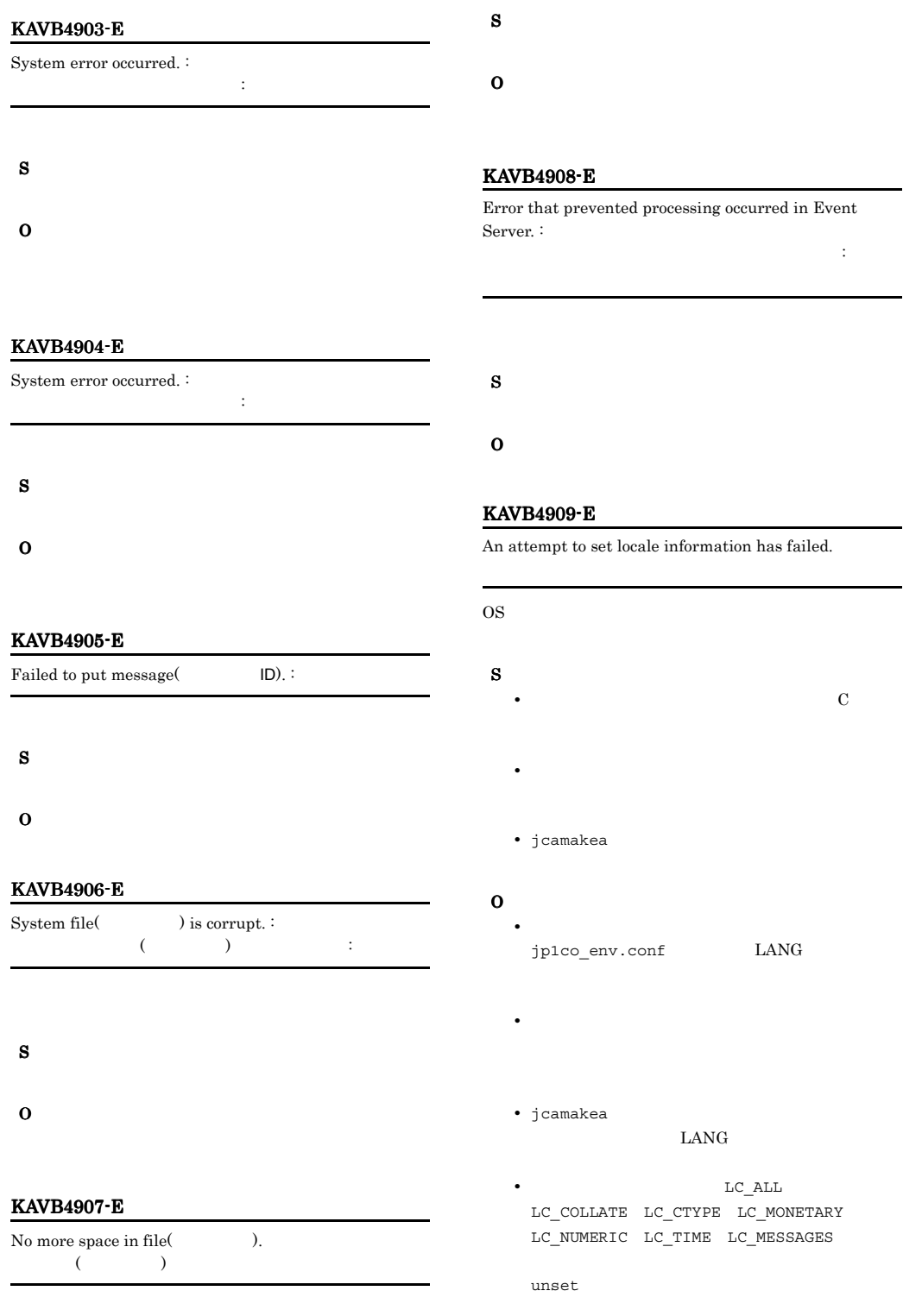

÷,

locale  $-a$   $0S$  ${\rm LANG}$ 

#### KAVB5000-W

The Action Parameter Definitions window cannot be displayed because an item(a) not displayable by the connected IM-View is set. (line:  $\rho$ , file:  $\rho$ ) IM-View ()  $\sim$  $\vdots$  ,  $\vdots$  ) JP1/IM - View S O  $\rm JP1/IM$  -View  $\overline{\text{V}}$ 07-11 *JP1/IM - View* 07-11 *JP1/IM - View* 07-11 *JP1/IM - View* 08-00 **JP1/IM - View** 

JP1/IM - Rule Operation

#### KAVB5001-E

The Action Parameter Definitions window could not be displayed because the version of the current automatic action definition is incompatible with the connected JP1/ IM - View.

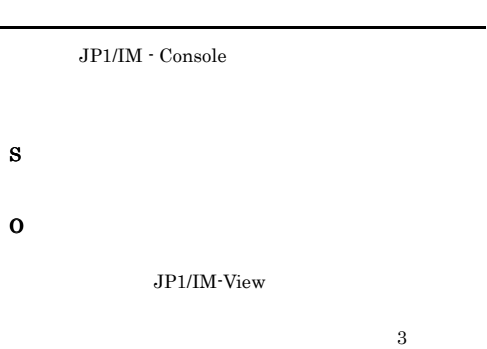

09-00 JP1/IM-View

#### KAVB5002-E

The Action Parameter Definitions window could not be updated because the version of the current automatic action definition is incompatible with the connected JP1/ IM - View.

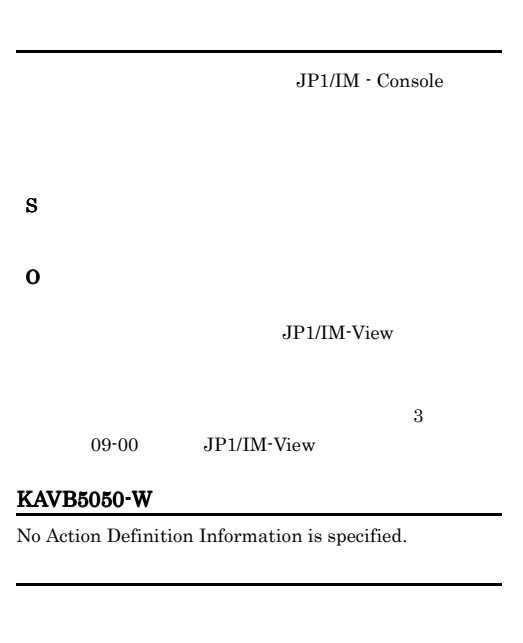

O

L

S

#### KAVB5051-W

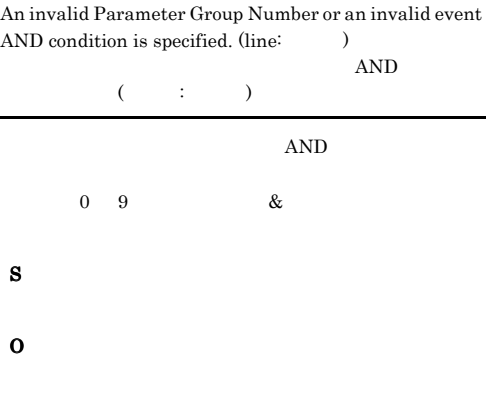

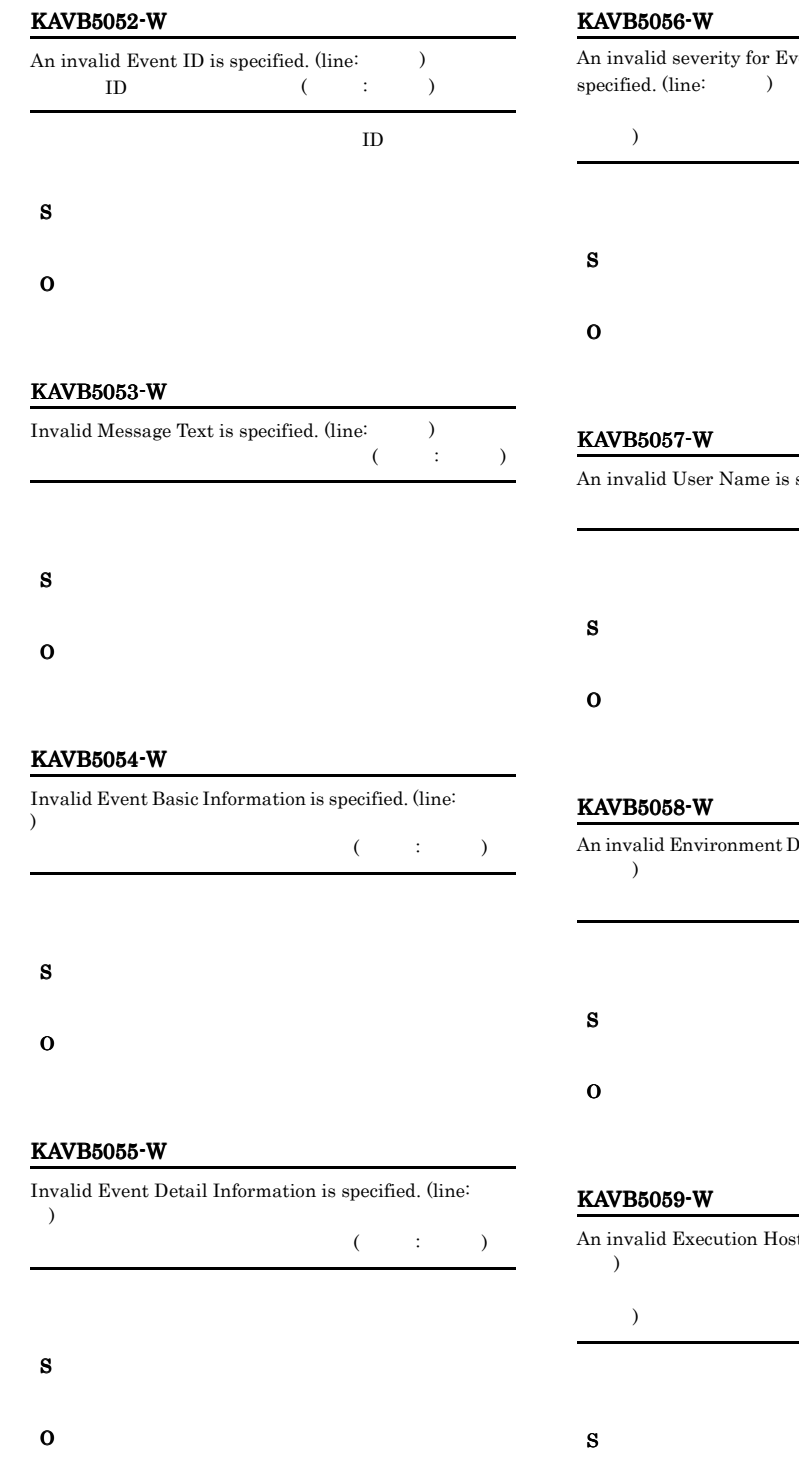

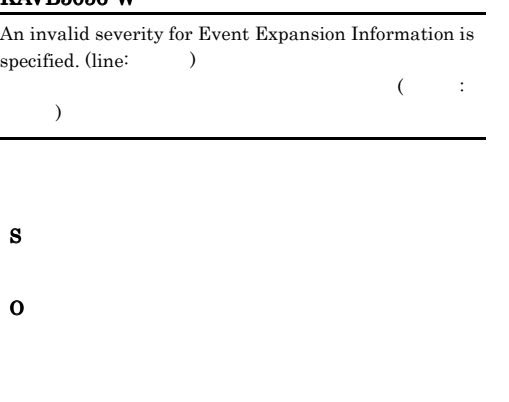

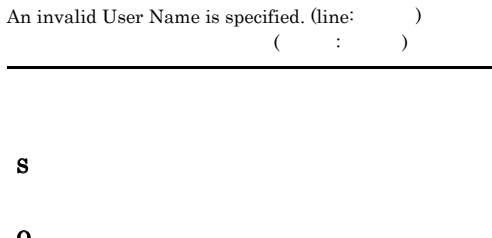

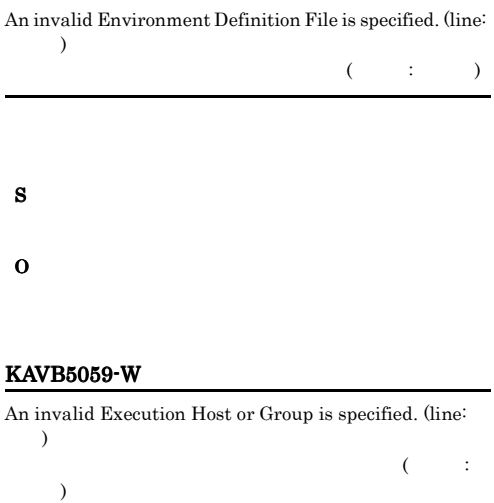

#### KAVB5060-W

KAVB5061-W

 $(line: )$ 

 $\rightarrow$ 

S

O

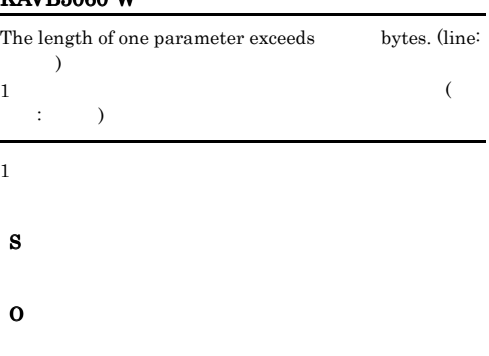

More than 100 Event Extended Attributes are specified.

 $100 \qquad \qquad 1$ 

 $100$  ( :

#### O

#### KAVB5064-W

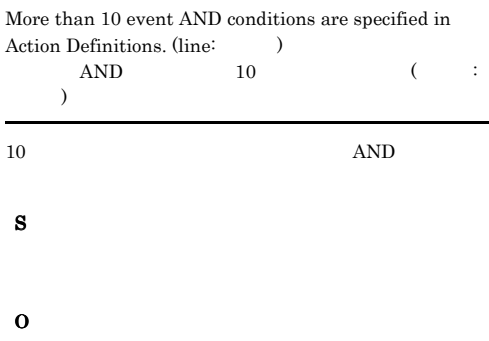

#### KAVB5065-W

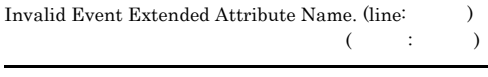

- S O
- 

#### KAVB5062-W

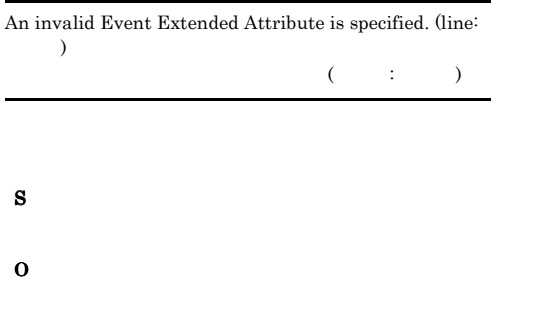

#### KAVB5063-W

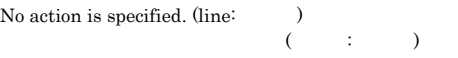

#### KAVB5066-W

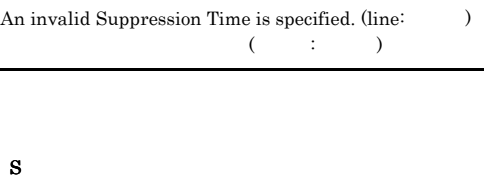

# O

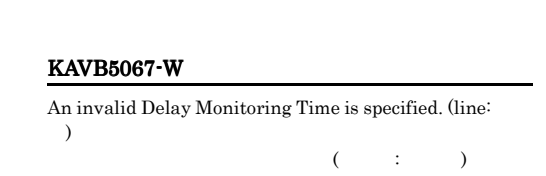

S

- S
- O

#### KAVB5068-W

The length of Action parameter exceeds bytes.  $(line: )$ 

 $($  :  $)$ 

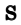

O

#### KAVB5069-W

The length of the event monitoring condition parameter  $exceeds$  bytes. (line =  $)$ 

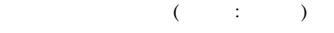

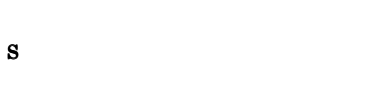

O

#### KAVB5070-E

An attempt to write data to the action definition file(  $h$ as failed. (detailed information =  $\qquad$  $($  $($ 

S

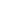

O

• **•**  $\mathcal{P} = \{P_1, \ldots, P_n\}$ 

- **•**  $\mathcal{L} = \{ \mathcal{L}_1, \ldots, \mathcal{L}_N, \ldots, \mathcal{L}_N, \ldots, \math$
- <sub>2</sub>

#### Windows

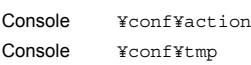

共有フォルダ ¥jp1cons¥conf¥action 共有フォルダ ¥jp1cons¥conf¥tmp

**•** 次のパスのフォルダ(ディレクトリ)にアクセス権

#### UNIX

/etc/opt/jp1cons/conf/action /etc/opt/jp1cons/conf/tmp

> /jp1cons/conf/action /jp1cons/conf/tmp

 $\overline{\text{OS}}$  $\cos$ 

- Windows **Windows**
- UNIX syslog

#### KAVB5104-W

The Action Definition file includes an invalid parameter.

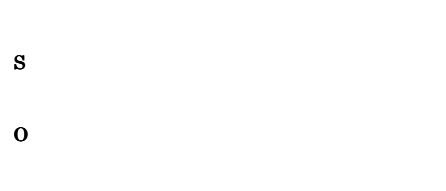

#### KAVB5105-W

Failed to change the Action Definition file.

S

O

#### KAVB5106-E

Current Directory is too long.

#### KAVB5107-W KAVB5151-W

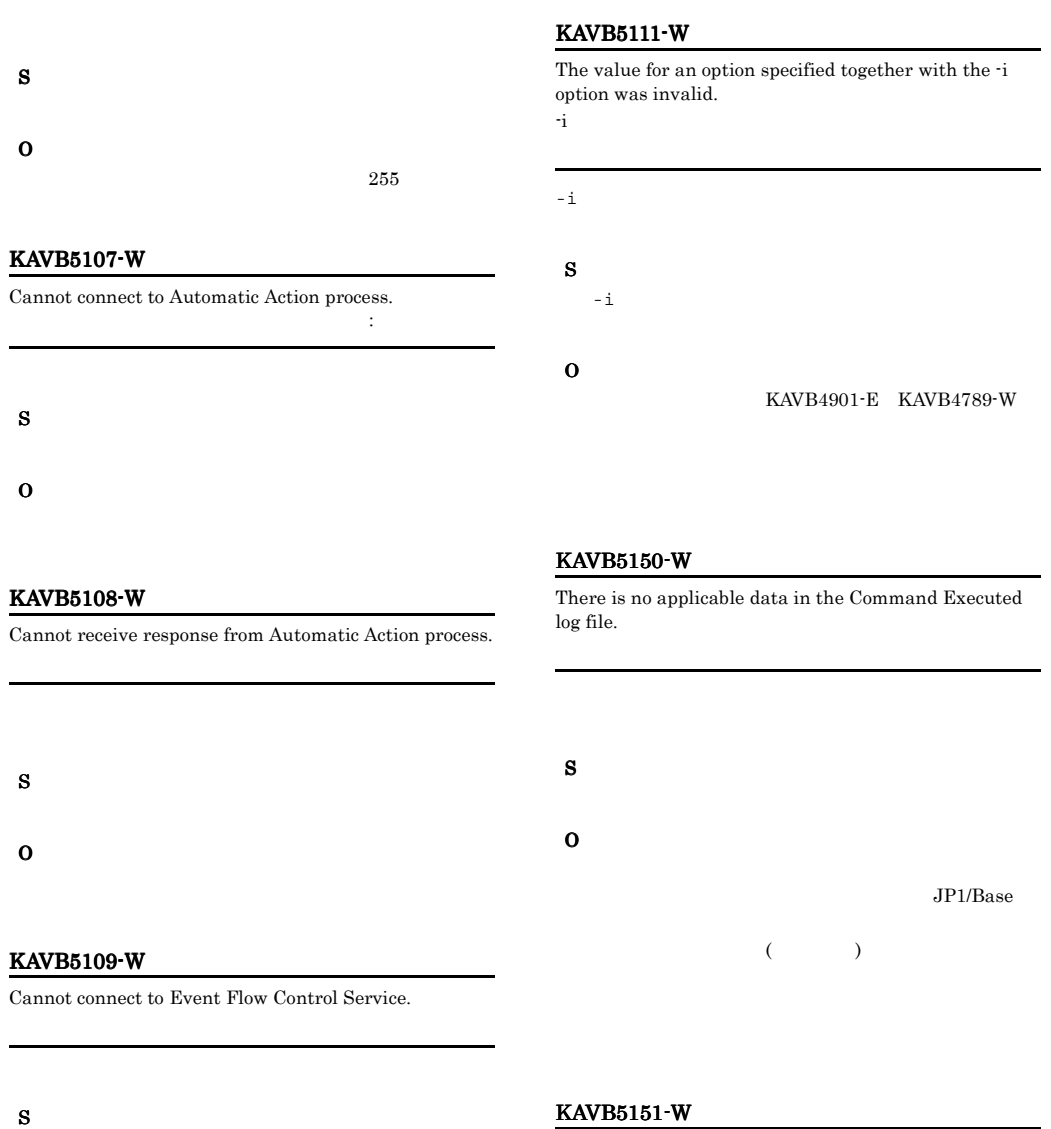

#### KAVB5151-W

Failed to get data from Command Executed log file.  $\colon$ 

コマンド実行履歴からデータの取得に失敗しました : 保守

### KAVB5110-W

O

Cannot receive response from the event base service.

S O O

## S

- $1$  2  $\phantom{1}$ 
	- 271

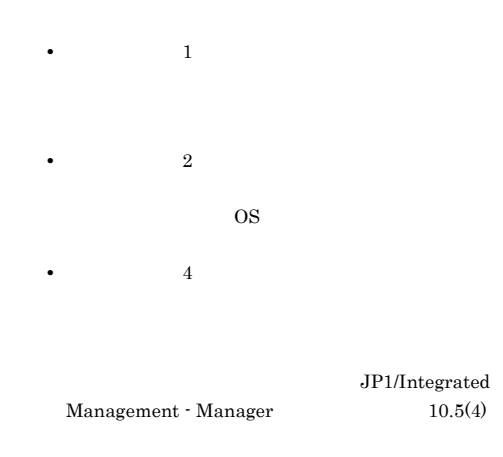

JP1/IM

**•** 要因コードが 5 の場合  $\cos$ 

#### KAVB5152-W

An invalid response was received when the command  ${\bf was\, executed.\, (source\,host\,name= \qquad \quad \ \ \, ,\, action\, serial$  $number =$ ,  $cid = cid$ ,  $read = cid$  $\overline{\phantom{a}}$ ト名:ホスト名 アクション通し番号:アクション通し番号

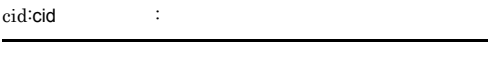

- S
- O

#### KAVB5200-W

No Action Definition File is specified.

#### KAVB5201-W

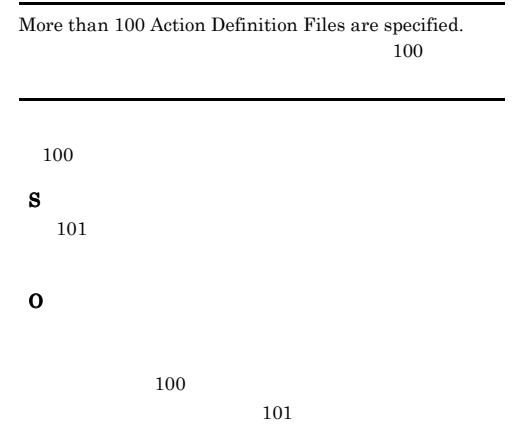

#### KAVB5202-W

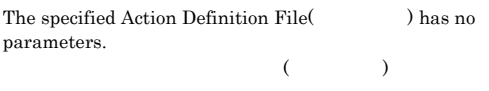

S

#### O

#### KAVB5203-W

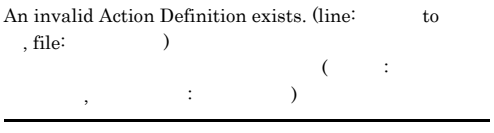

 $AND$ 

S

O

S

#### KAVB5250-W KAVB5302-W

# KAVB5250-W Invalid Label name(Casset  $($   $)$ S O KAVB5251-W Invalid value to Label name(based) is specified.  $($   $)$ S O KAVB5252-W No value to Label name () is specified.  $($   $)$ S O S S

#### KAVB5253-W

No Label name is specified.

S

O

#### KAVB5254-W

Failed to set value of Label name(absent). :  $\left(\begin{array}{ccccc} - & \end{array}\right)$  :

#### KAVB5302-W

A request to re-execute an action could not be accepted.

• **•**  $\mathbf{A} = \mathbf{A} \times \mathbf{A}$ 

S

O

JP1/IM - Console

#### KAVB5300-I

A request to re-execute an action was accepted.

#### KAVB5301-W

There is no applicable data in the Action Information file.

#### O

JP1/IM - Manager

jcamain

 $JP1/IM$  - Manager

jco spmd status

• **•**  $\mathcal{L}_{\mathcal{L}}$ KAVB5301-W

KAVB5301-W

KAVB8060-E

 $06 - 51$ 

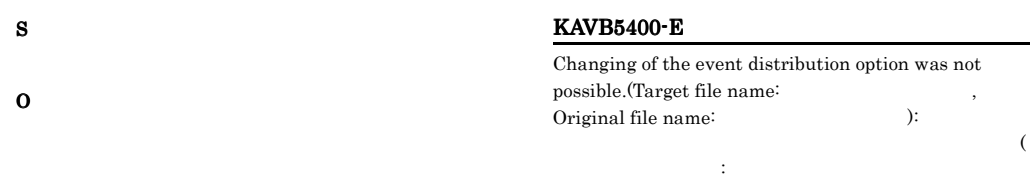

S

O

S

O

KAVB5401-E

possible. (file:  $)$ 

 $\cdots$   $\cdots$   $\cdots$ 

#### KAVB5303-W

The action's status does not allow re-execution. Please click the "Update" button and check the status.

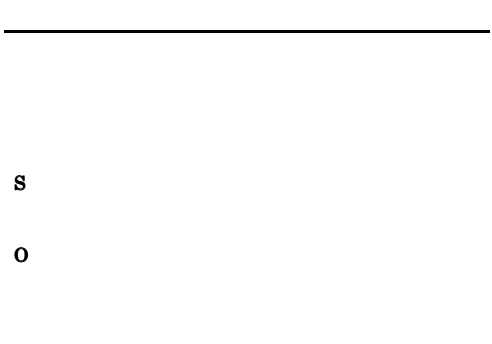

#### KAVB5304-W

A request to re-execute an action failed.

#### S

O

 $JP1/IM$  - View  $JP1/Base$ 

## KAVB5350-I

No displayable action definition exists because an automatic action process is in the state.

#### KAVB5402-E

An attempt to specify startup settings for the Insident  $\begin{array}{lll} \text{Registration Service has failed.}\text{ (option = -n\text{ },\text{ reason = } \quad ,\text{ file name = } \quad )} \end{array}$ , file name =  $\hskip1.6cm \rightarrow$ 

 $(1-\frac{1}{2})$ 

Changing of the event distribution option was not

 $\zeta$ 

 $\mathbb{Z}$  -n  $\mathbb{Z}$  and  $\mathbb{Z}$  and  $\lambda$ 

#### JP1/IM - Manager

S

#### O

[I/O Error]

[System Error]

S

#### KAVB5403-E

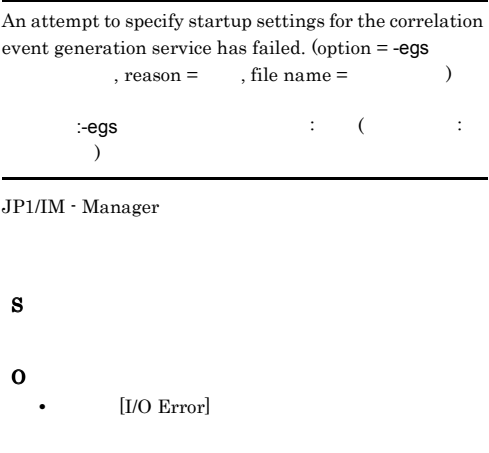

• [System Error]

#### KAVB5450-I

A request to cancel an action was received.

#### S

#### KAVB5451-I

Action cancellation processing has finished.

#### S

#### KAVB5452-I

Action cancellation processing has been canceled.

#### S

#### KAVB5453-I

Cancellation processing was not performed because the action did not exist in the Execution Host.(Action Serial Number=
Rumber=
Rumber=
Rumber=
Rumber=
Rumber=
Rumber=
Rumber=
Rumber=
Rumber=
Rumber=
Rumber=
Rumber=
Rumber=
Rumber=
Rumber=
Rumber=
Rumber=
Rumber=
Rumber=
Rumber=
Rumber=
Rumber=
Rumber=
Rumber=
Rumber=
Rumber=
Rumber

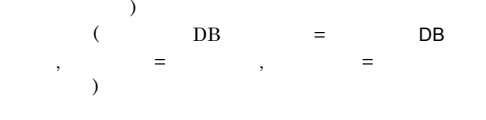

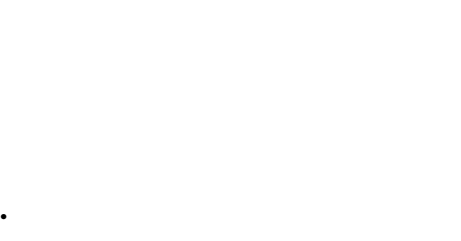

**•** キャンセルしたアクションの状態が「終了」以外の

#### KAVB5454-E

S

O

Action cancellation processing has failed.

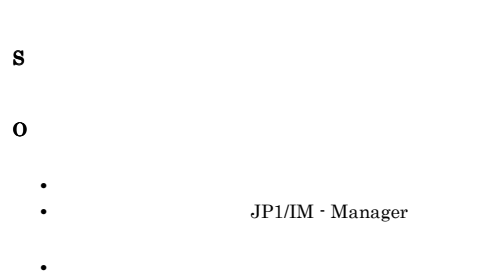

#### KAVB5455-W

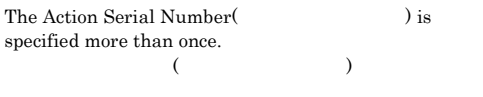

# S

O

#### KAVB5456-W

A maximum of 20 Action Serial Numbers can be specified.

 $20$ 

 $20$ 

S

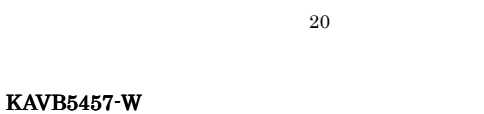

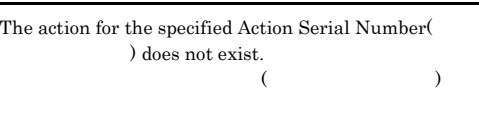

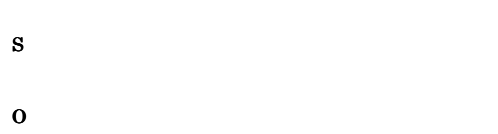

#### KAVB5458-W

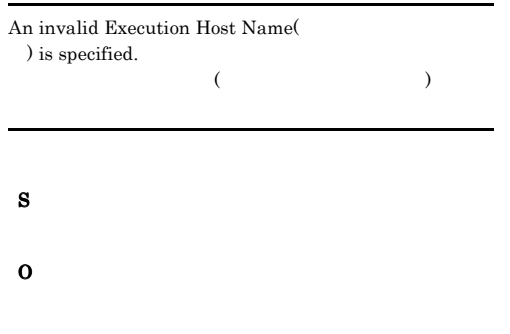

#### KAVB5460-E

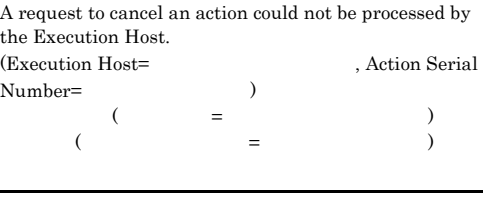

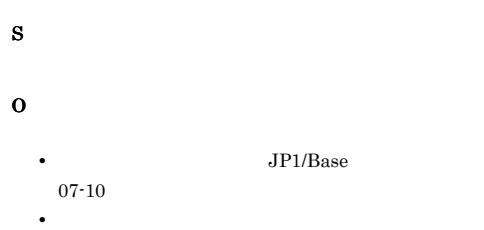

#### KAVB5461-I

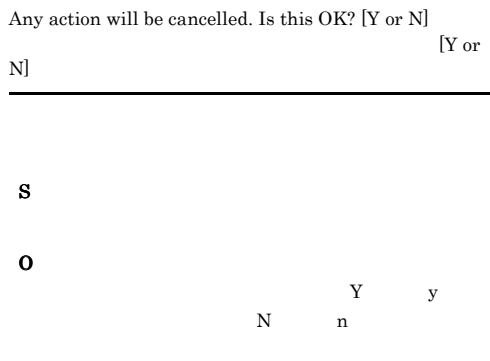

#### KAVB5459-W

Cancellation is not possible because the action with the specified Action Serial Number( $\qquad$ ) is not in a cancelable state.  $($ 

#### KAVB5500-E

The specified action definition file cannot be converted because its format is invalid.

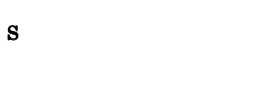

O

#### S

O

jcamakea

jcadefcnv

#### KAVB5501-W

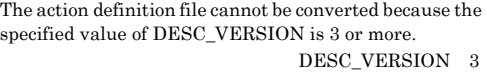

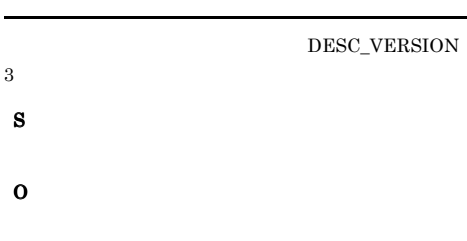

jcadefcnv

#### KAVB5502-E

The pre-conversion name of the action definition file matches its post-conversion name.

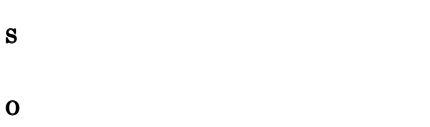

#### KAVB5503-W

After conversion, the action definition file contains an item that is invalid in version 09-00 or later.  $09-00$ 

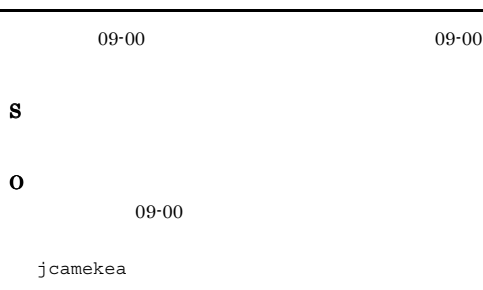

#### KAVB5504-E

The name of the post-conversion action definition file cannot be used because a file with that name already exists.

S

O

#### KAVB5511-W

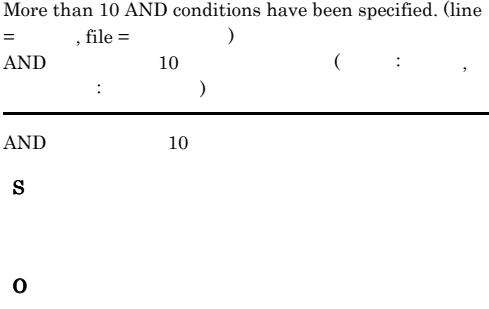

#### KAVB5512-W

An ampersand (&) cannot be specified for a parameter group of an action block at the front of an AND condition. (line =  $\qquad$ , file =  $\qquad$ )

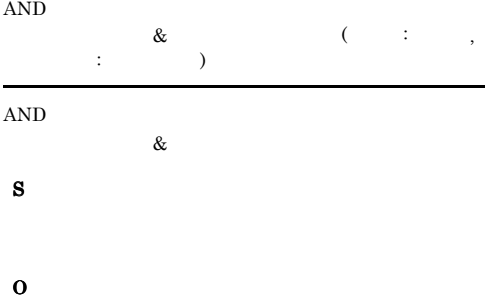

#### KAVB5513-W

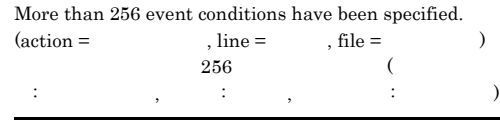

 $256$ 

S

#### KAVB5514-W

The parameter cannot be specified because a rule has been specified for the action. (action =  $\text{, line} = \text{, file} = \text{)}$ 指定できません (アクション名: アクション名, 行番号: 行番

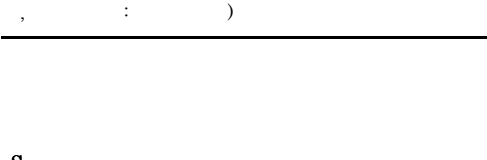

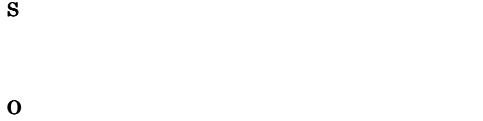

#### KAVB5515-W

The location of the version of the automatic action definition file is invalid. (line =  $\hfill$  , file = definition file is invalid. (line =  $\qquad$ , file =  $\qquad$ )

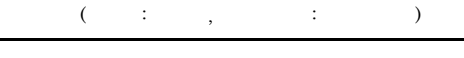

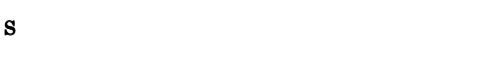

O

#### KAVB5516-W

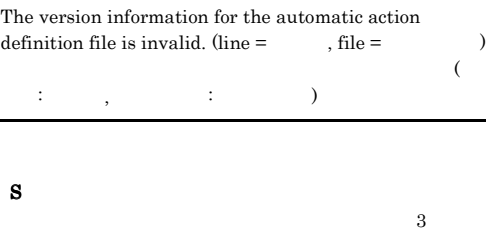

O

#### KAVB5517-W

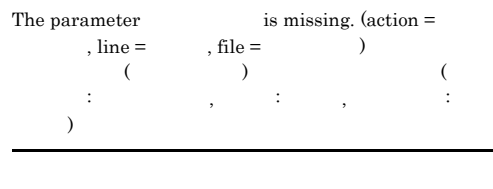

S

O

#### KAVB5518-W

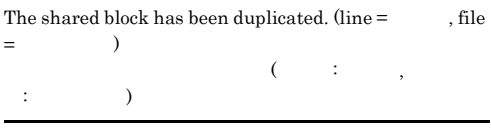

O

S

#### KAVB5519-W

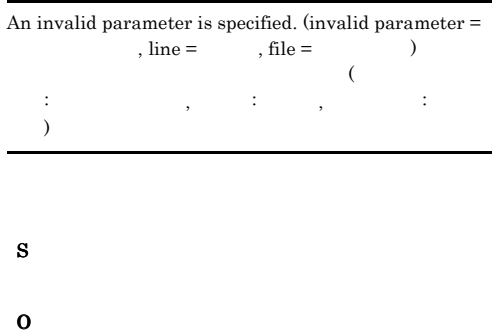

#### KAVB5520-W

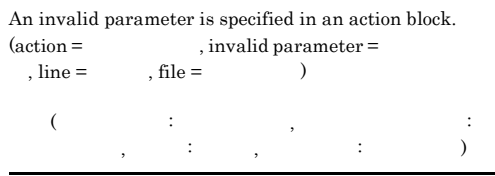

O

S

#### KAVB5521-W

An action block does not end with an "end-act" statement. (action =  $\hfill$  , line =  $\hfill$  , file =  $\rightarrow$ 

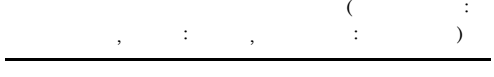

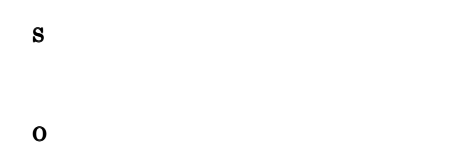

#### KAVB5522-W

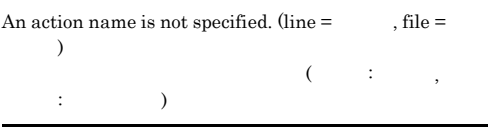

# S

O

#### KAVB5523-W

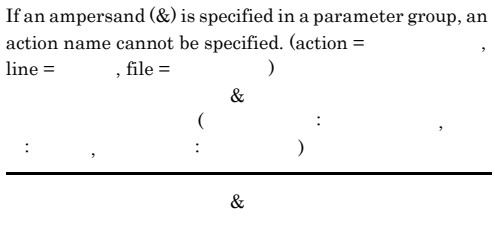

S

O

#### KAVB5524-W

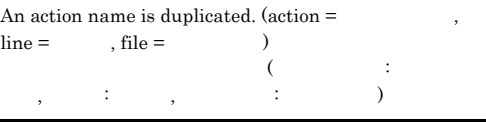

#### S

O

#### KAVB5525-W

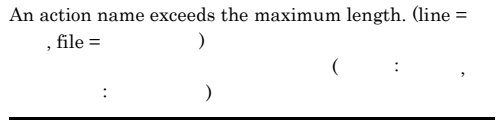

## S

O

#### KAVB5526-W

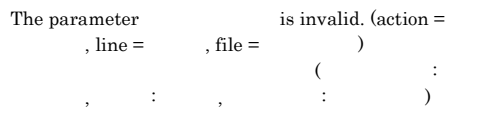

#### S

### O

#### KAVB5527-W

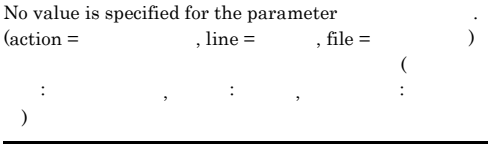

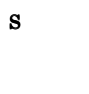

#### O

#### KAVB5528-W

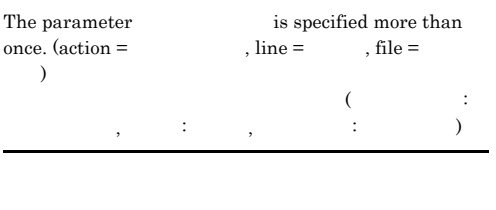

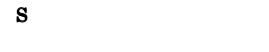

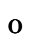

### KAVB5529-W

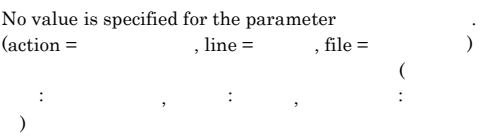

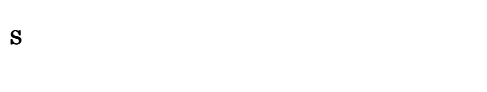

O

#### KAVB5530-W

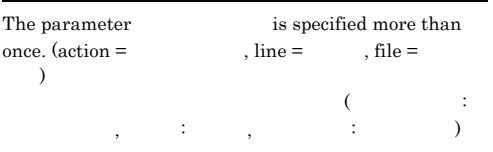

### KAVB5531-W

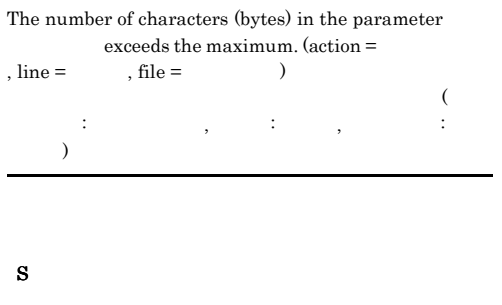

KAVB5532-W

O

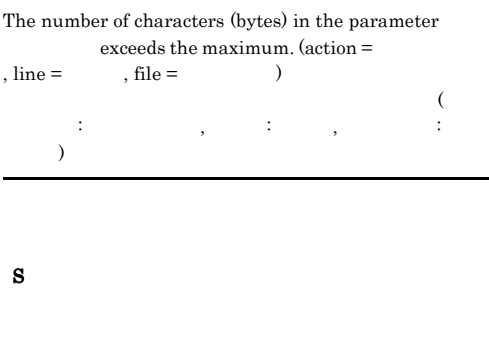

#### KAVB5533-W

O

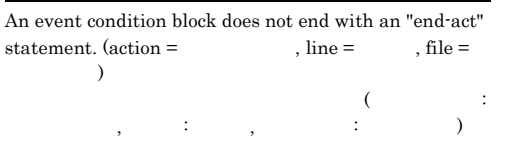

O

S

#### KAVB5534-W

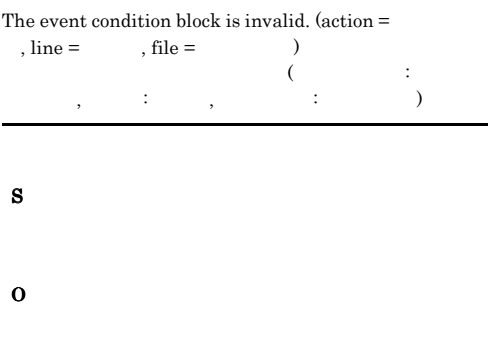

#### KAVB5535-W

The event condition block attribute name is invalid. (attribute name =  $\qquad \qquad$  , action =  $\qquad \qquad$  , line = , file =  $\qquad$  )  $($   $\cdot$   $)$ ,  $\qquad \qquad ; \qquad \qquad , \qquad \vdots \qquad \qquad , \qquad \qquad$  $:$   $)$ 

#### S

O

#### KAVB5536-W

The attribute name is not specifiable. (attribute name =  $\,$  , action =  $\,$  , line =  $\,$  , file = , action =  $\hfill$  , line =  $\lambda$ and a set of  $\left(\begin{array}{ccc} 0 & 0 & 0 \\ 0 & 0 & 0 \\ 0 & 0 & 0 \\ 0 & 0 & 0 \\ 0 & 0 & 0 \\ 0 & 0 & 0 \\ 0 & 0 & 0 \\ 0 & 0 & 0 \\ 0 & 0 & 0 \\ 0 & 0 & 0 \\ 0 & 0 & 0 \\ 0 & 0 & 0 \\ 0 & 0 & 0 \\ 0 & 0 & 0 & 0 \\ 0 & 0 & 0 & 0 \\ 0 & 0 & 0 & 0 \\ 0 & 0 & 0 & 0 \\ 0 & 0 & 0 & 0 \\ 0 & 0 & 0 & 0 & 0 \\ 0 & 0 &$  $\rho_1$ ,  $\rho_2$ ,  $\rho_3$ ,  $\rho_4$ ,  $\rho_5$ ,  $\rho_6$ ,  $\rho_7$ ,  $\rho_8$ ,  $\rho_9$ ,  $\rho_9$ ,  $\rho_9$ ,  $\rho_9$ ,  $\rho_9$ ,  $\rho_9$ ,  $\rho_9$ ,  $\rho_9$ ,  $\rho_9$ ,  $\rho_9$ ,  $\rho_9$ ,  $\rho_9$ ,  $\rho_9$ ,  $\rho_9$ ,  $\rho_9$ ,  $\rho_9$ ,  $\rho_9$ ,  $\rho_9$ ,  $\rho_9$ ,  $\rho_9$ 

# S

O

#### KAVB5537-W

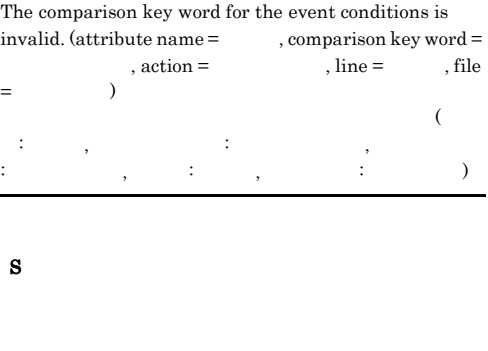

#### KAVB5538-W

O

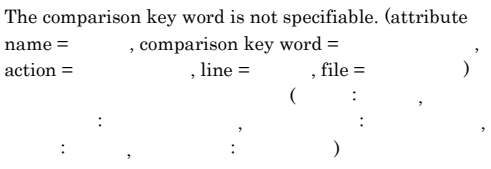

#### S

O

#### KAVB5539-W

The number of event condition operands exceeds the maximum number. (attribute name =  $\qquad$ , action =  $\qquad$  =  $\qquad$  +  $\qquad$  =  $\qquad$  +  $\qquad$  +  $\qquad$  +  $\qquad$  +  $\qquad$  +  $\qquad$  +  $\qquad$  +  $\qquad$  +  $\qquad$  +  $\qquad$  +  $\qquad$  +  $\qquad$  +  $\qquad$  +  $\qquad$  +  $\qquad$  +  $\qquad$  +  $\qquad$  +  $\qquad$  +  $\q$  $h, line =$ , file =  $\zeta$ : The system is a set of  $\mathbb{R}^n$  , respectively. The system is a set of  $\mathbb{R}^n$  $\cdots$   $\cdots$ 

### S

#### KAVB5540-W

An event condition operand is duplicated. (attribute  $name =$  , operand = , action =<br> $time =$   $file =$  )  $, line =$ , file =  $\mathcal{A}(\mathcal{A})$ ,  $\frac{1}{2}$ ,  $\frac{1}{2}$ , こう, こう S

O

#### KAVB5541-W

#### An event ID operand is invalid. (operand  $=$  $\arctan =$   $\qquad \qquad$ , line =  $\qquad \qquad$ , file =  $\qquad \qquad$ )  $\text{ID}$  (  $\text{I}$  $\mathcal{P}(\mathcal{P})$  ,  $\mathcal{P}(\mathcal{P})$  ,  $\mathcal{P}(\mathcal{P})$  ,  $\mathcal{P}(\mathcal{P})$  ,  $\mathcal{P}(\mathcal{P})$  ,  $\mathcal{P}(\mathcal{P})$  ,  $\mathcal{P}(\mathcal{P})$  ,  $\mathcal{P}(\mathcal{P})$  ,  $\mathcal{P}(\mathcal{P})$  ,  $\mathcal{P}(\mathcal{P})$  ,  $\mathcal{P}(\mathcal{P})$  ,  $\mathcal{P}(\mathcal{P})$  ,  $\mathcal{P}(\mathcal{P})$  ,  $\vdots$  ( )

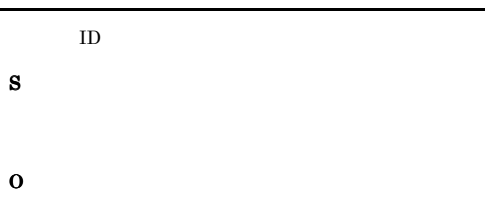

#### KAVB5543-W

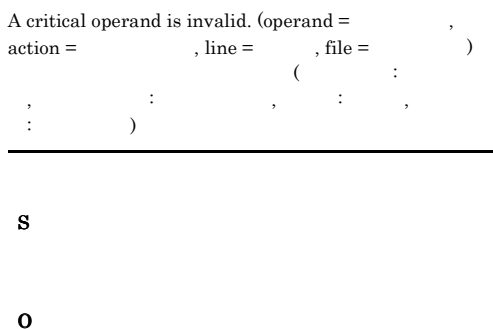

#### KAVB5544-W

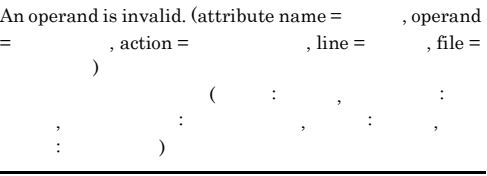

#### O

S

#### KAVB5542-W

A regular expression is invalid. (attribute name  $=$ , operand =  $\hfill$  , action =  $\hfill$  , line = , file =  $\qquad \qquad$  )  $($   $\:$   $;$   $\quad$   $,$   $\ldots$   $;$   $\ldots$   $\ldots$   $\ldots$ , respectively, respectively, respectively, respectively, respectively,  $\frac{1}{2}$  $\cdots$   $\cdots$   $\cdots$   $\cdots$   $\cdots$ 

#### S

- 
- O

#### KAVB5545-W

The combination of comparison conditions among multiple event attributes that have the same name is invalid. (attribute =  $\qquad$ , action =  $\qquad$ , line =  $file =$   $)$ 

合わせが不正です (属性名: 属性名, アクション名: アクショ ン名, 行番号: 行番号, ファイル名: ファイル名)

#### S

O

09-00 %  $\sim$ 

jcamekea

#### KAVB5546-W

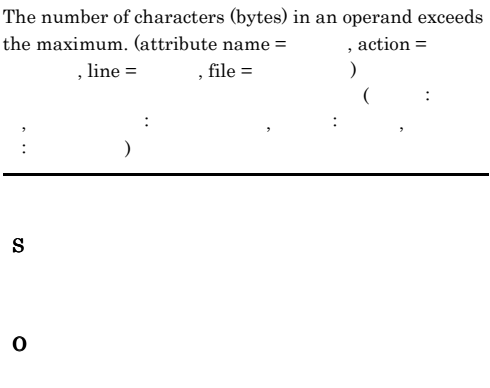

#### KAVB5547-W

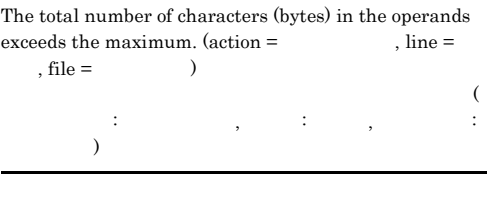

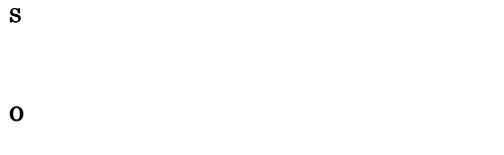

#### KAVB5548-W

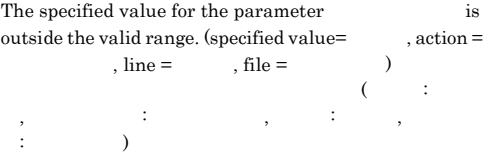

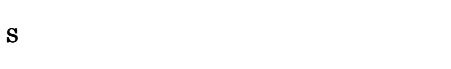

#### O

#### KAVB5549-W

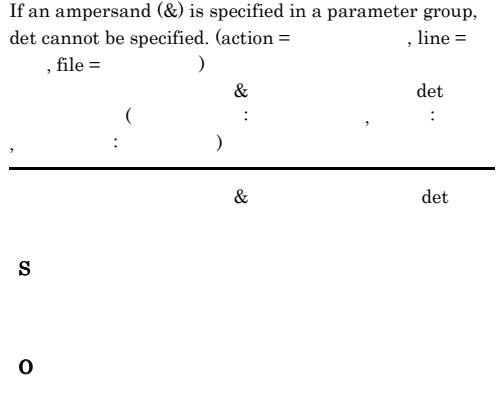

#### KAVB5550-W

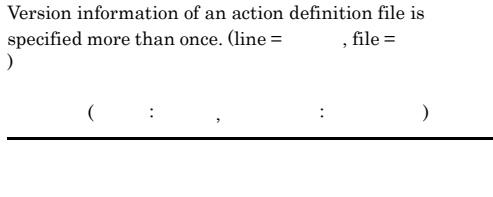

- S
- O

#### KAVB5551-W

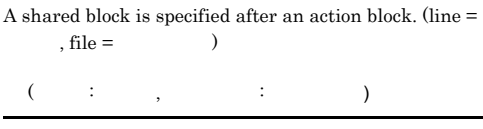

#### S

O

-

#### KAVB5552-W

A shared block does not end with an "end-act" statement.  $(\text{line} = \qquad \quad , \text{file} = \qquad \qquad )$  $($   $\cdots$   $,$  $:$   $\qquad \qquad$  )

S O

#### KAVB5553-W

An invalid parameter is specified for a shared block.<br>  ${\rm (invalid \ parameter = \qquad \quad , line = \qquad , file = \qquad }$  $(invalid parameter =$ , line =  $\lambda$  $\sim$ 無効なパラメーター: パラメーター名, 行番号: 行番号, ファ  $\vdots$  )

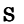

O

#### KAVB5554-W

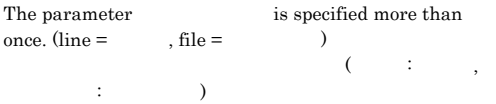

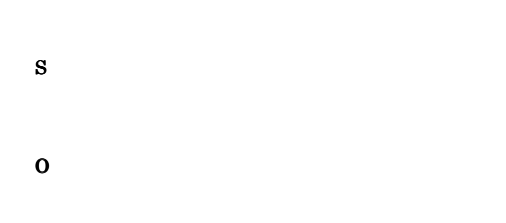

#### KAVB5555-W

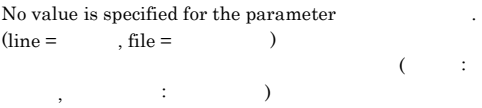

S

#### KAVB5556-W

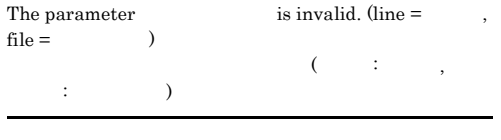

#### S

O

O

#### KAVB5557-W

An error occurred while reading an action definition file.  $\mbox{(reason = \qquad, line = \qquad \quad, file = \qquad \qquad)}$ 

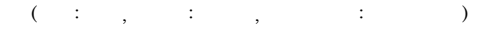

#### S

O

#### KAVB5558-E

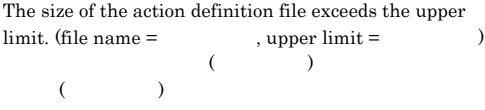

#### S

O

#### jcamekea

#### KAVB5711-W

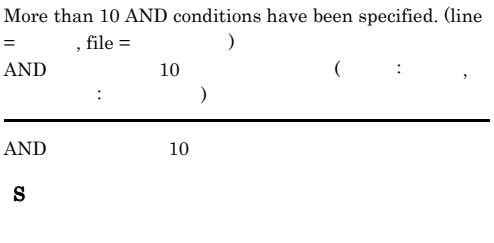

O

#### KAVB5712-W

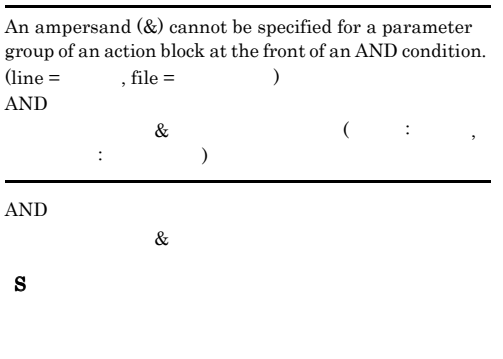

O

#### KAVB5713-W

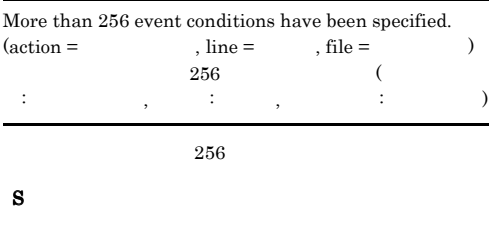

O

#### KAVB5714-W

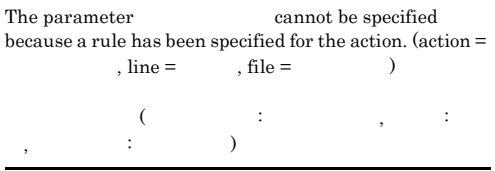

#### KAVB5715-W

S

O

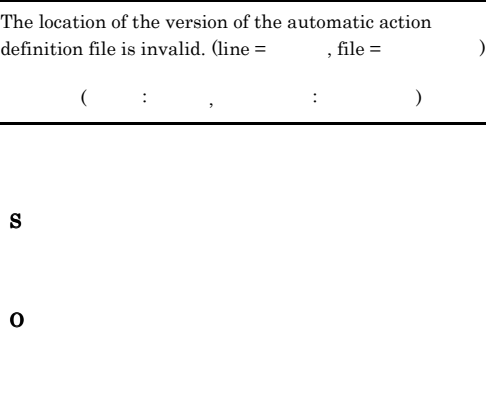

#### KAVB5716-W

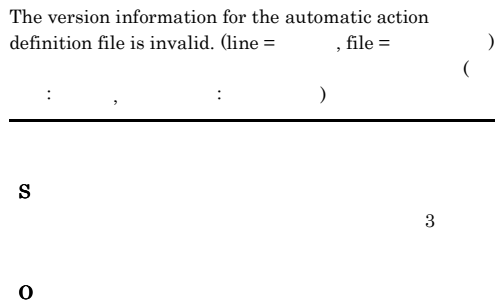

#### KAVB5717-W

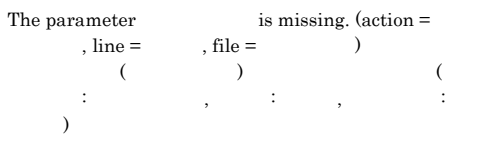

S

#### KAVB5718-W

The shared block has been duplicated. (line  $=$  , file  $=$   $)$  $\frac{1}{2}$  and  $\frac{1}{2}$  and  $\frac{1}{2}$  a  $\rightarrow$ S

O

#### KAVB5719-W

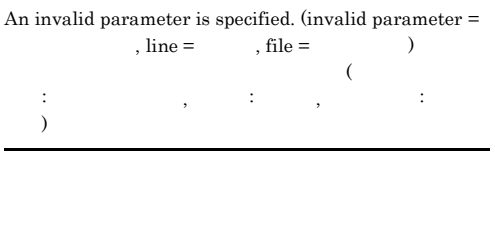

S O

#### KAVB5720-W

An invalid parameter is specified in an action block.  $(\text{action} = \text{w} = \text{w} \cdot \text{invald parameter})$ , line =  $\hskip1cm$  , file =  $\hskip1cm$ 

ます (アクション名: アクション名, 無効なパラメーター:  $\hspace{1.6cm} 5.75$  ,  $\hspace{1.6cm} 7.75$  ,  $\hspace{1.6cm} 7.75$  ,  $\hspace{1.6cm} 7.75$  ,  $\hspace{1.6cm} 7.75$ 

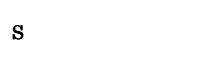

O

#### KAVB5721-W

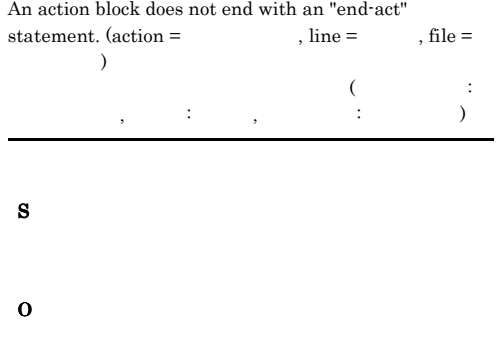

#### KAVB5722-W

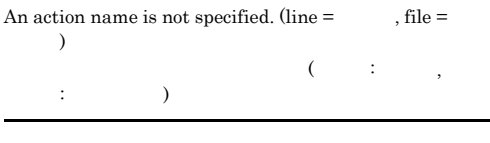

S

O

#### KAVB5723-W

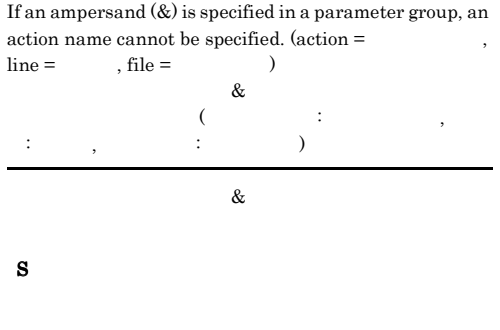

O

#### KAVB5724-W

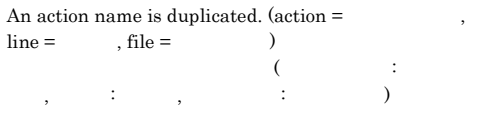

# S

O

### KAVB5725-W

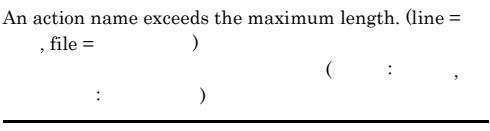

#### S

O

#### KAVB5726-W

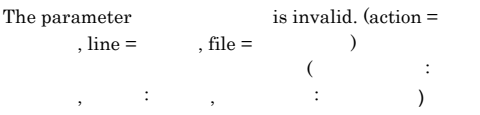

#### S

#### O

#### KAVB5727-W

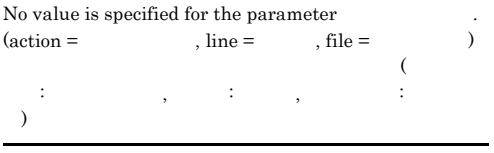

#### S

O

#### KAVB5728-W

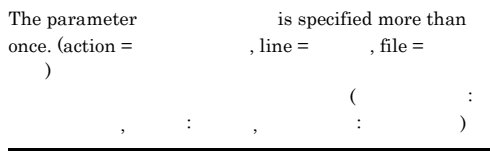

#### S

O

#### KAVB5729-W

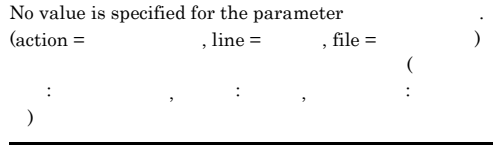

# S

O

#### KAVB5730-W

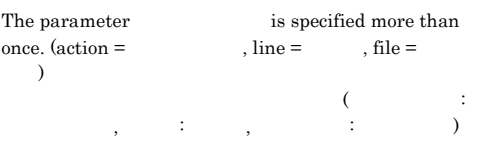

## S

#### O

#### KAVB5731-W

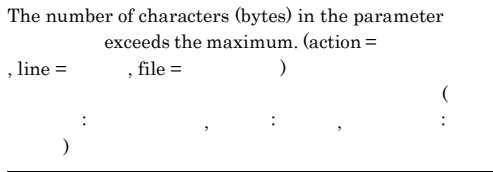

S

O

#### KAVB5732-W

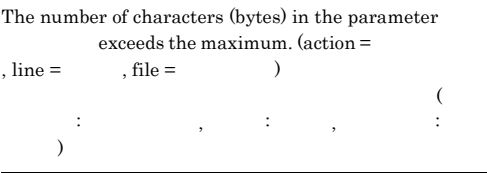

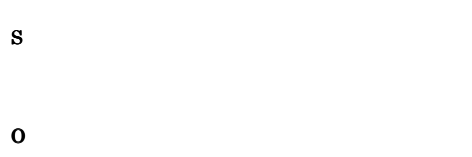

#### KAVB5733-W

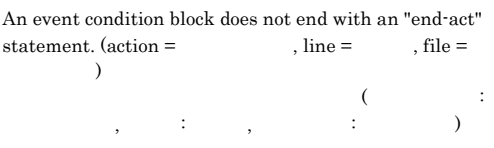

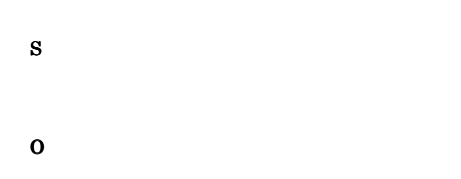

#### KAVB5734-W

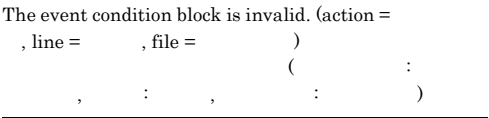

#### S

O

#### KAVB5735-W

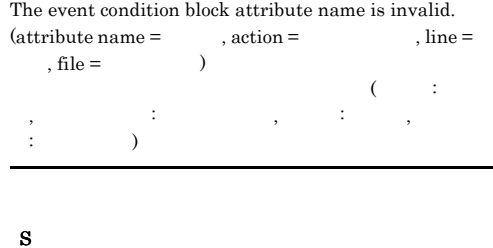

#### KAVB5736-W

O

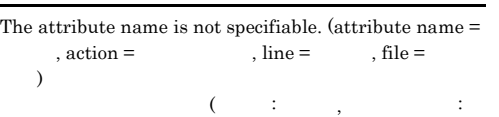

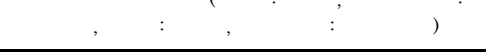

#### S

e.

O

#### KAVB5737-W

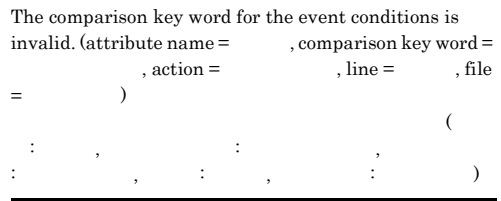

## S

#### KAVB5738-W

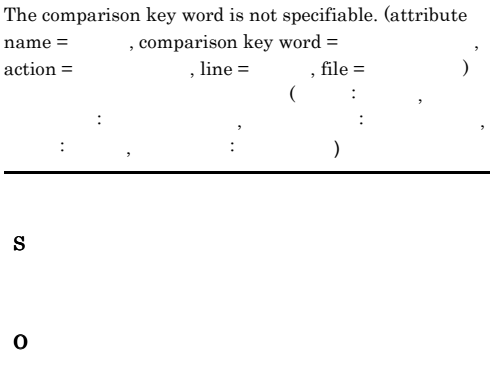

#### KAVB5739-W

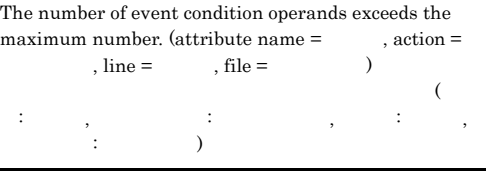

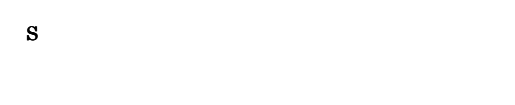

O

#### KAVB5740-W

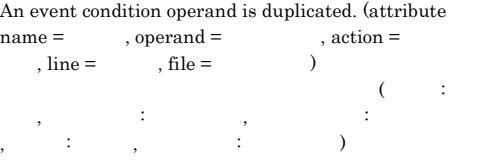

S

O

#### KAVB5741-W

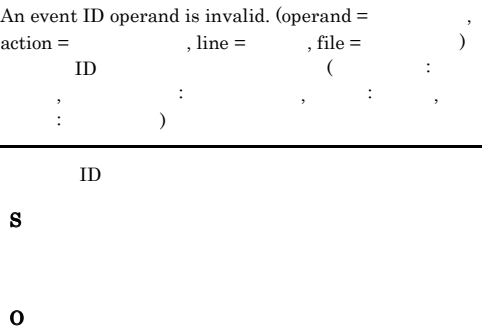

#### KAVB5742-W

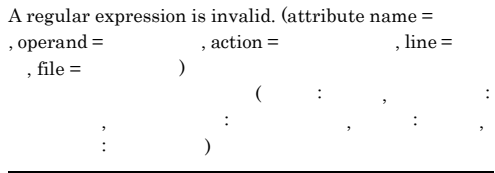

- S
- O

#### KAVB5743-W

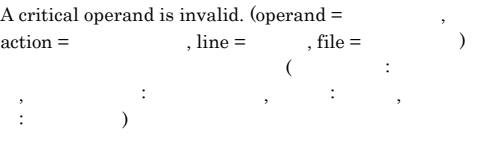

S

#### KAVB5744-W

An operand is invalid. (attribute name =  $\qquad$ , operand =  $\qquad$ , action =  $\qquad$ , file =  $=$   $\qquad \qquad$ , action =  $\qquad \qquad$ , line =  $\overline{\phantom{a}}$  $\mathcal{A}(\mathcal{A}: \mathcal{A}: \mathcal{$  $\mathcal{P}(\mathcal{P})$  ,  $\mathcal{P}(\mathcal{P})$  ,  $\mathcal{P}(\mathcal{P})$  ,  $\mathcal{P}(\mathcal{P})$  ,  $\mathcal{P}(\mathcal{P})$  ,  $\mathcal{P}(\mathcal{P})$  ,  $\mathcal{P}(\mathcal{P})$  ,  $\mathcal{P}(\mathcal{P})$  ,  $\mathcal{P}(\mathcal{P})$  ,  $\mathcal{P}(\mathcal{P})$  ,  $\mathcal{P}(\mathcal{P})$  ,  $\mathcal{P}(\mathcal{P})$  ,  $\mathcal{P}(\mathcal{P})$  ,  $\vdots$  ( )

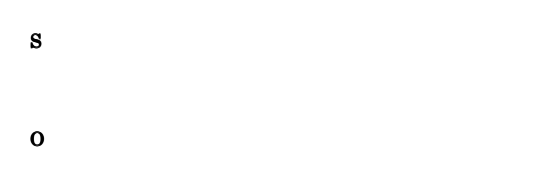

#### KAVB5745-W

The combination of comparison conditions among multiple event attributes that have the same name is  $invalid.$  (attribute =  $\qquad$ , action =  $\qquad$ , line =  $file =$   $)$ 

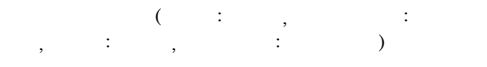

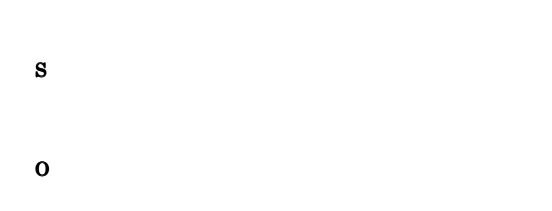

#### KAVB5746-W

The number of characters (bytes) in an operand exceeds the maximum. (attribute name =  $\quad$  , action = the maximum. (attribute name  $=$  $\text{line} = \text{right} = \text{right}$  $\widetilde{a}$  and  $\widetilde{a}$  and  $\widetilde{a}$  a ,  $\hspace{10mm}$   $\hspace{10mm}$ :  $\begin{array}{ccc} \cdot & \cdot & \cdot \\ \end{array}$ 

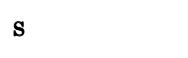

O

#### KAVB5747-W

The total number of characters (bytes) in the operands exceeds the maximum. (action  $=$ , line  $=$ , file =  $\qquad\qquad$  $\lambda$ アクション名: アクション名, 行番号: 行番号, ファイル名:  $)$ 

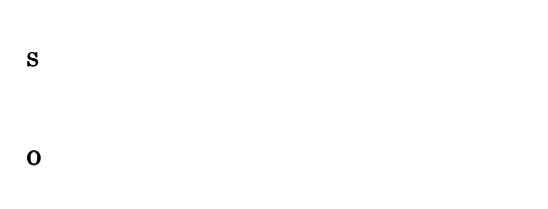

#### KAVB5748-W

The specified value for the parameter is outside the valid range. (specified value= $\qquad$ , action =  $\text{, line} = \qquad \qquad \text{, file} = \qquad \qquad \text{)}$  $\mathcal{O}(\mathcal{O}(\mathbb{R}^2))$ , アクション名: アクション名: アクション名: アクション名: アクション名: 子  $\overline{\phantom{a}}$ 

S

O

#### KAVB5749-W

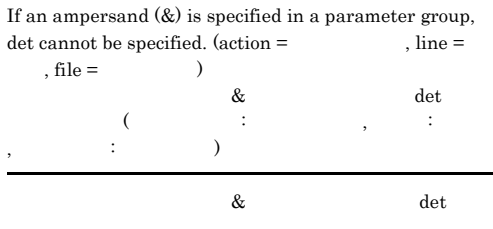

S

#### KAVB5750-W

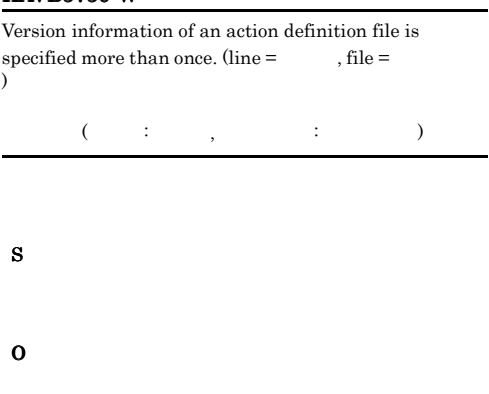

## S

O

#### KAVB5754-W

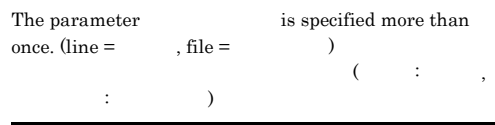

#### KAVB5751-W

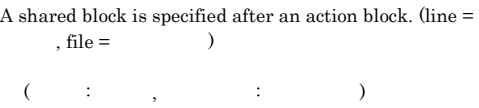

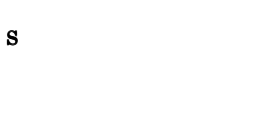

O

#### KAVB5752-W

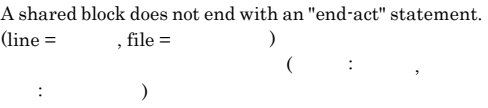

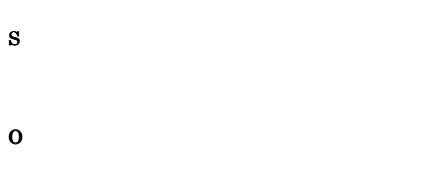

#### KAVB5753-W

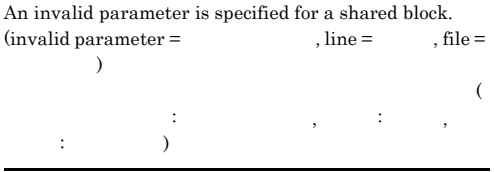

## S

O

#### KAVB5755-W

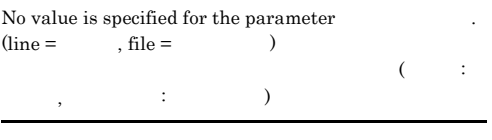

#### S

# O

#### KAVB5756-W

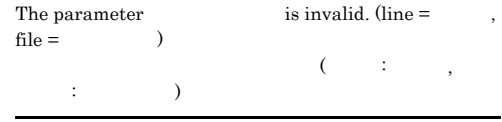

#### S

#### $KAVB5757-W$   $KAVB5758-E$

#### KAVB5757-W

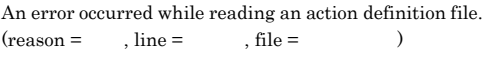

 $($  :  $,$   $;$   $;$   $,$   $;$   $;$   $;$   $;$   $;$   $;$   $)$ 

S

O

#### KAVB5758-E

The size of the action definition file exceeds the upper limit . (file name =  $\hfill$  , upper limit = limit. (file name =  $\hfill$  , upper limit =  $\hfill$  )  $($   $)$  $($   $)$ 

S

O

 $\rm JP1/IM$   $\cdot$   $\rm Management$ 

 $2.6$ 

# KAVB6001 KAVB6999

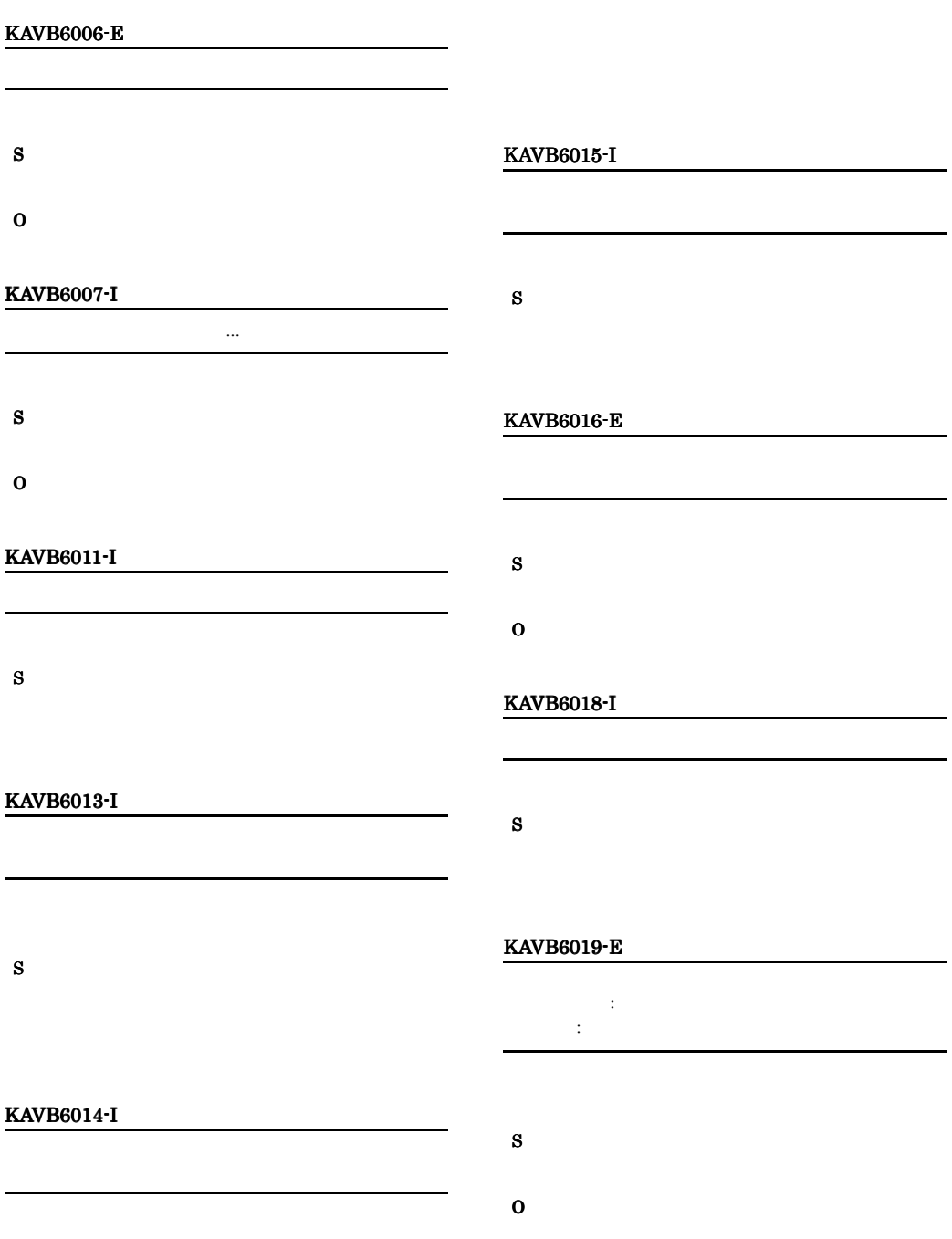

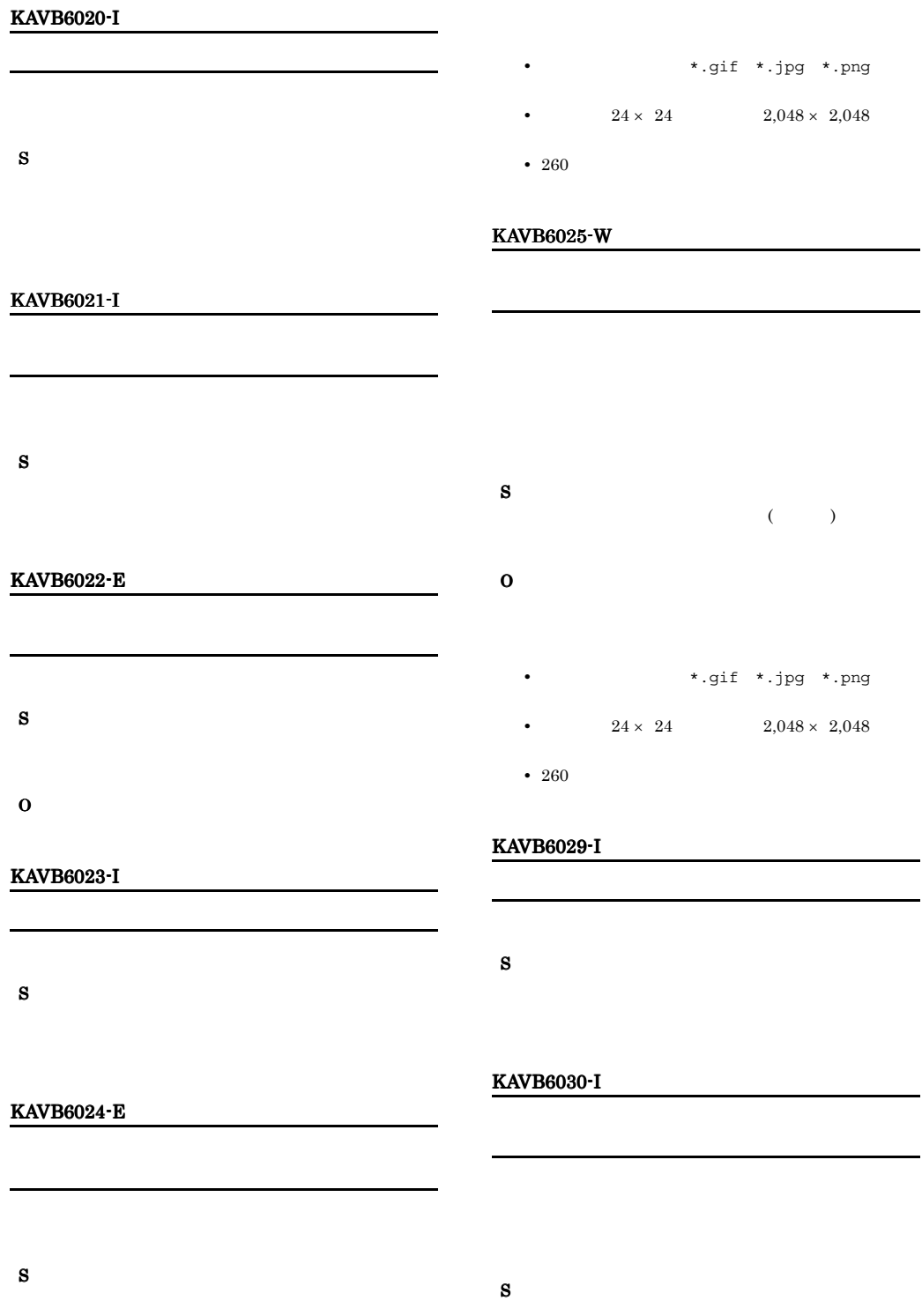

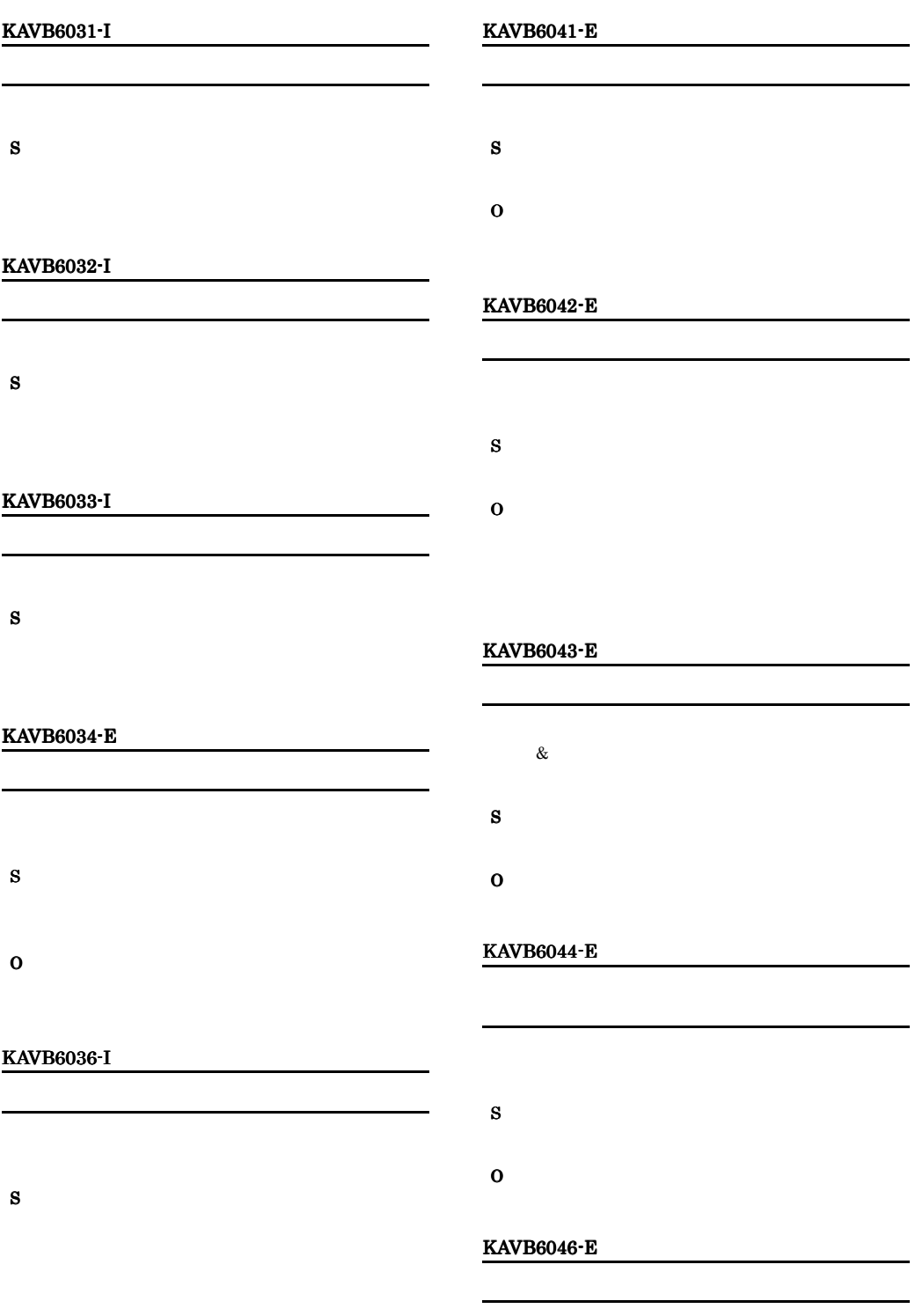

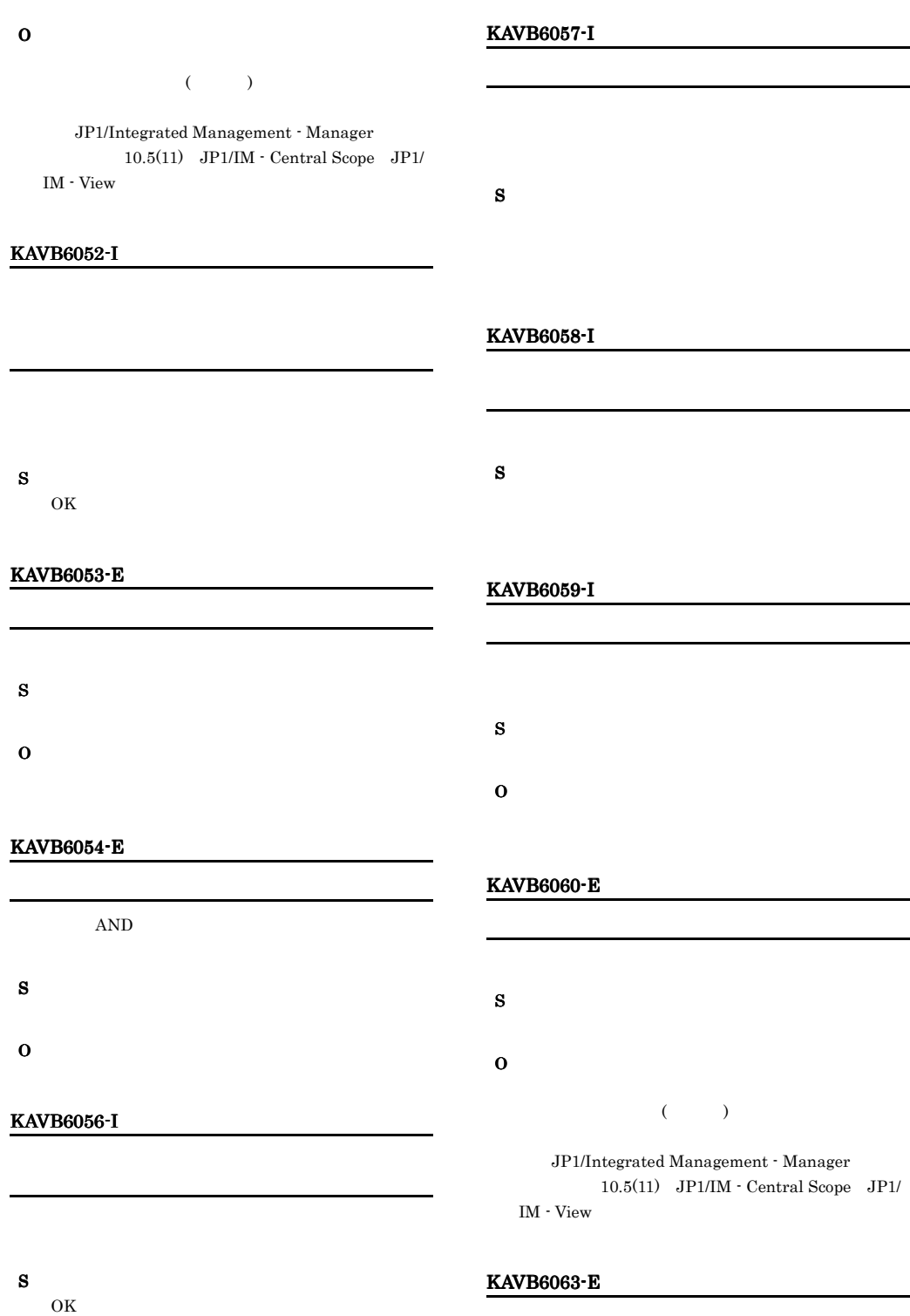

# KAVB6064-E KAVB6065-E  $\text{CSV}$ KAVB6067-I S KAVB6068-E S O KAVB6069-E  $\overline{\text{CSV}}$ S

- O • **•**  $\mathcal{P}$ 
	- **•** 保存時の場合,書き込もうとしたファイルが読み取
	- **•** 保存時の場合,ほかのプログラムでそのファイルを **•** 保存時の場合,システムで使用できない文字をファ

#### KAVB6066-E

- S
- O

S

O

S

O

S

#### KAVB6070-E

O

S O

#### KAVB6071-E

S

297

S

#### KAVB6072-E

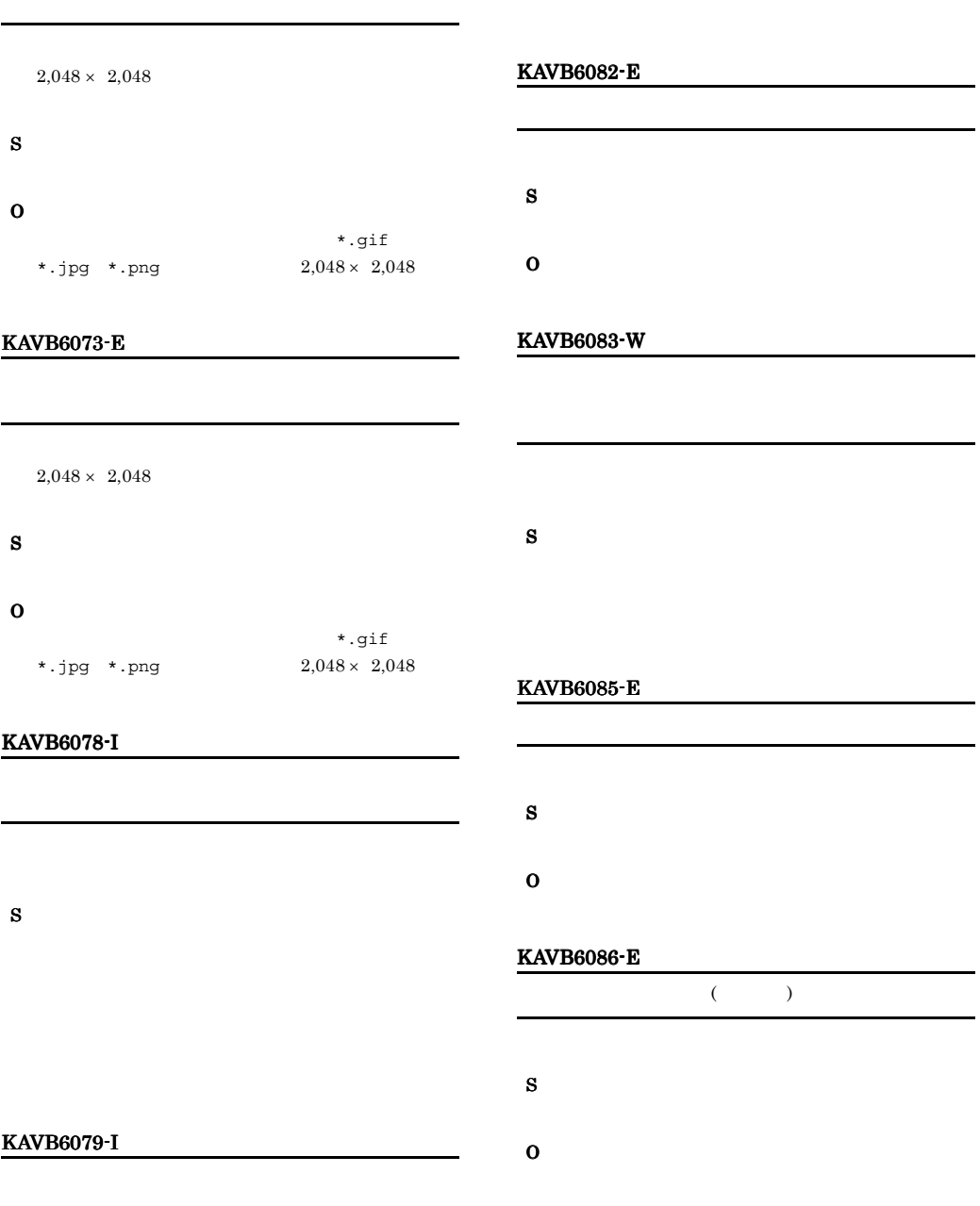

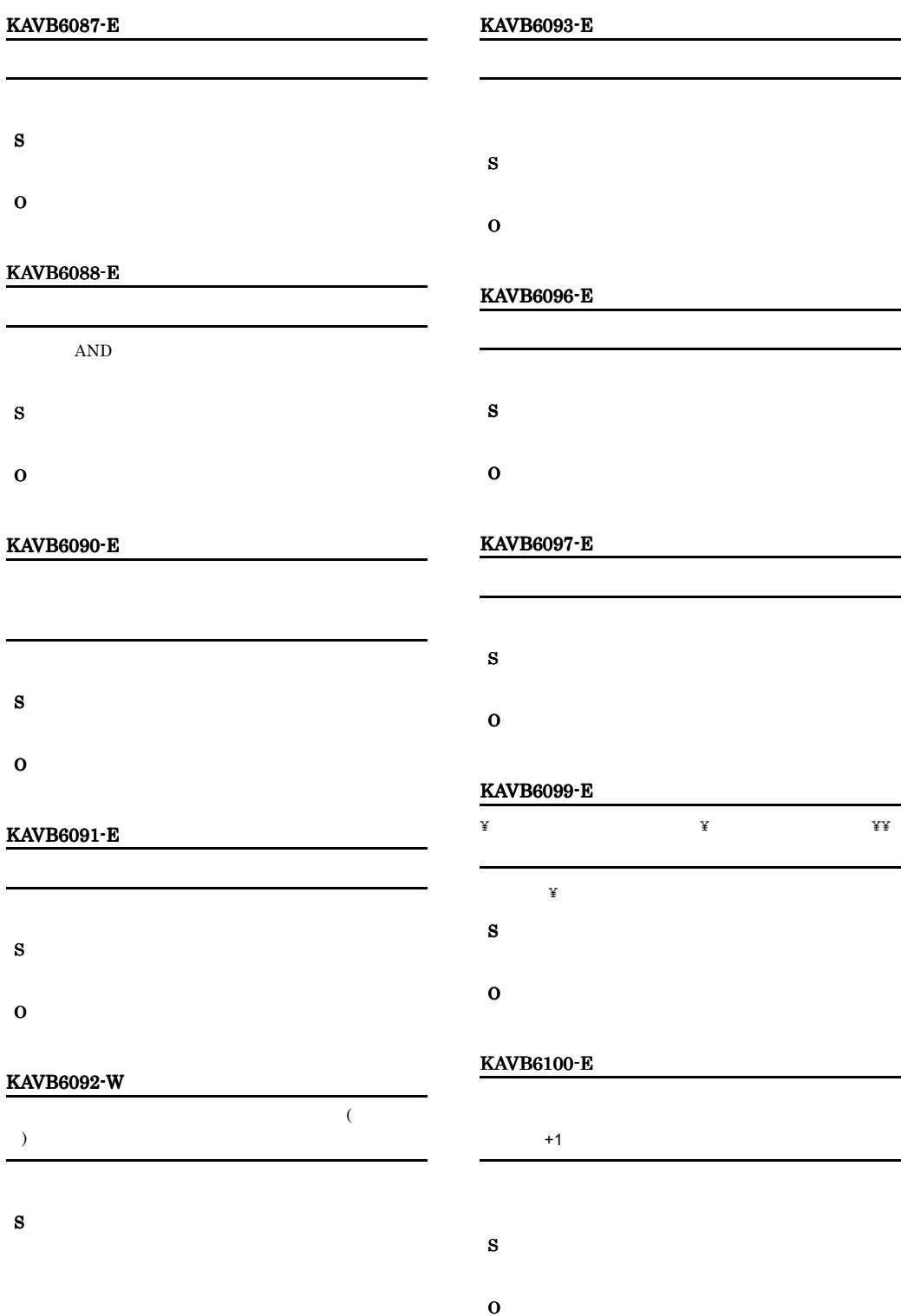

#### KAVB6101-W KAVB6108-W

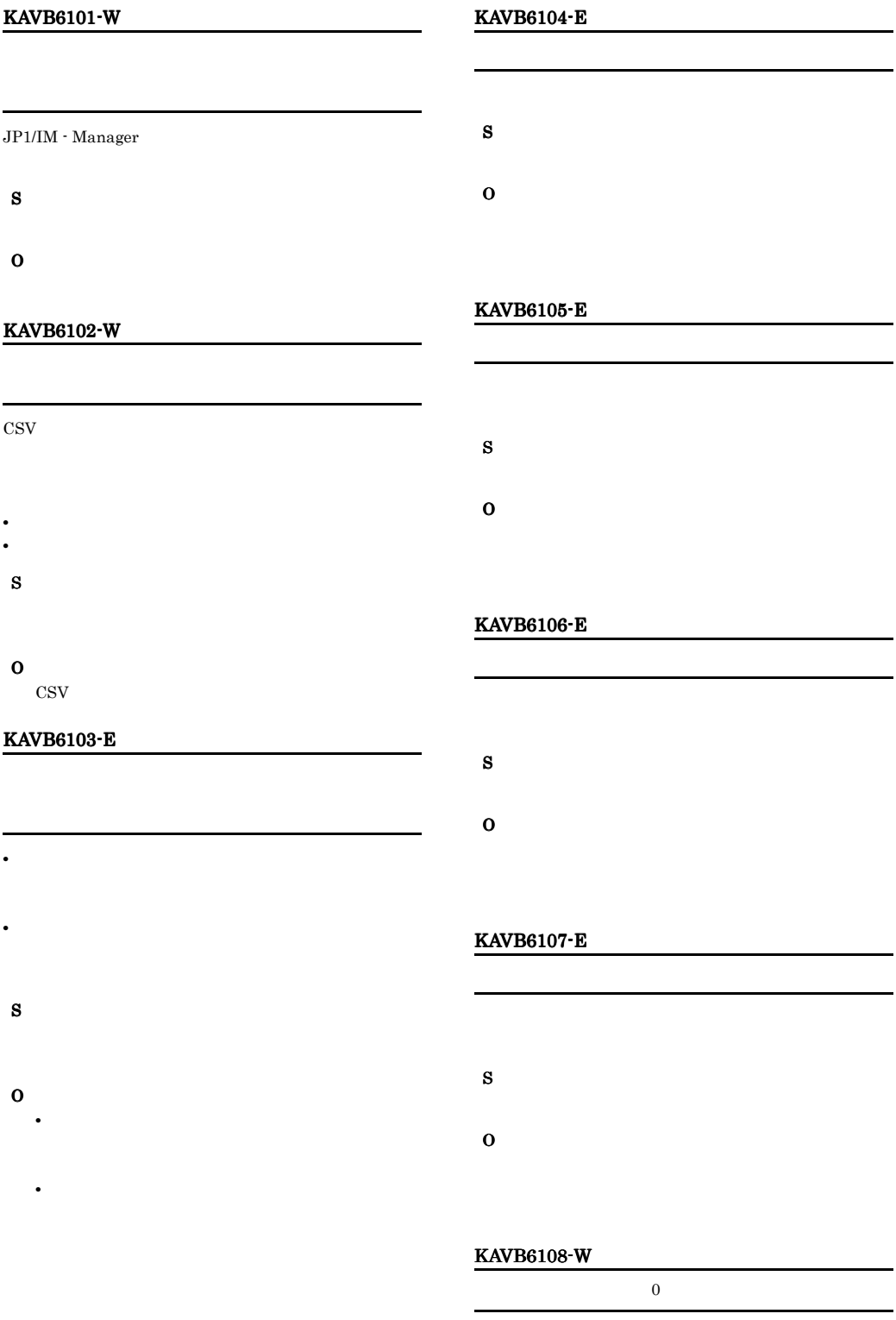
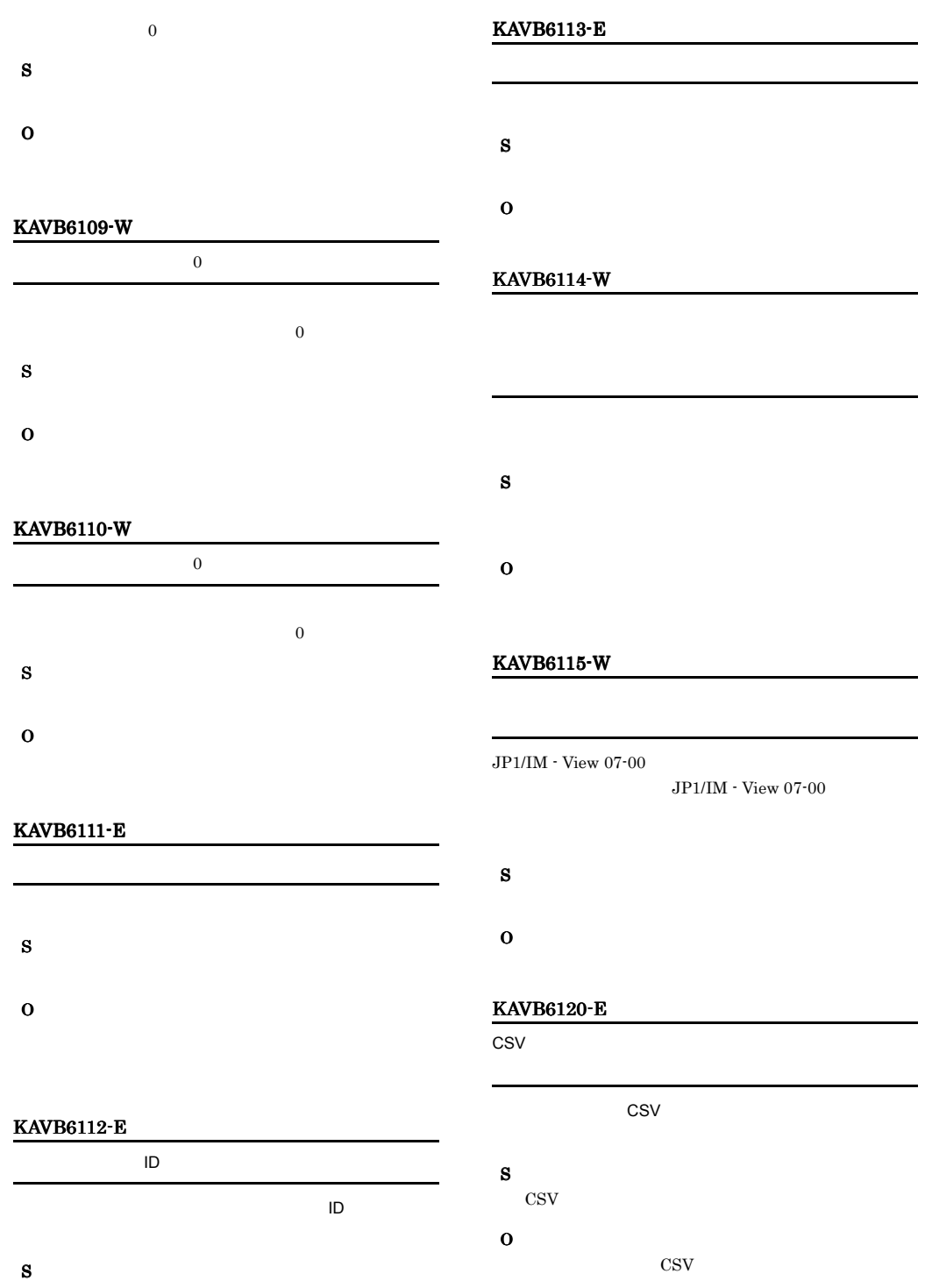

O

301

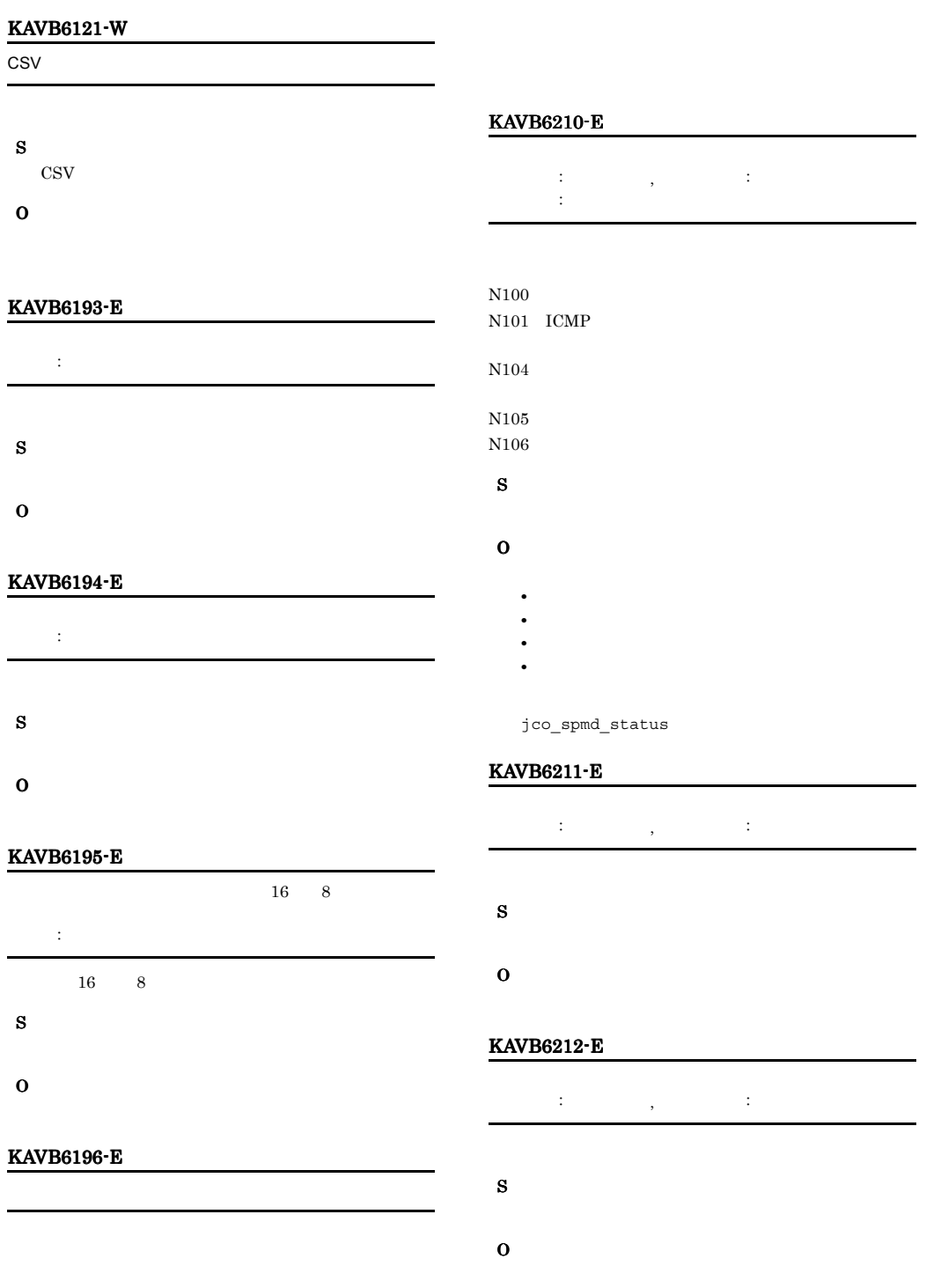

- S
- 

### KAVB6213-E

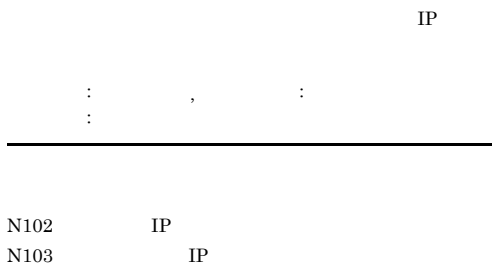

### S

O

- **•**  $\mathbf{r} = \mathbf{r} \times \mathbf{r}$
- **•** ポート番号は使用できる番号か。
- **•**  $\mathbf{r} = \mathbf{r} \times \mathbf{r}$
- **•**  $\mathbf{r} = \mathbf{r} \times \mathbf{r} \times \mathbf{r}$
- jco\_spmd\_status

### KAVB6214-E

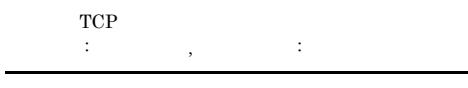

## S

### O

- **•**  $\mathbf{r} = \mathbf{r} \times \mathbf{r}$
- **•** ポート番号は使用できる番号か。
- **•**  $\mathbf{r} = \mathbf{r} \times \mathbf{r}$
- **•**  $\mathbf{r} = \mathbf{r} \times \mathbf{r} \times \mathbf{r}$

jco\_spmd\_status

### KAVB6215-E

 $\ddotsc$  :  $\ddotsc$  ,  $\ddotsc$  :

# S

- O
	-
	- **•**  $\mathbf{r} = \mathbf{r} \times \mathbf{r}$
	- **•** ポート番号は使用できる番号か。
	- **•**  $\mathbf{r} = \mathbf{r} \times \mathbf{r}$

jco\_spmd\_status

### KAVB6216-E

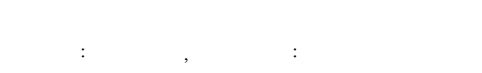

• **•**  $\mathbf{r} = \mathbf{r} \times \mathbf{r}$ 

# S

- 
- O
- **•**  $\mathbf{r} = \mathbf{r} \times \mathbf{r}$
- **•** ポート番号は使用できる番号か。
- **•**  $\mathbf{r} = \mathbf{r} \times \mathbf{r}$
- **•**  $\mathbf{r} = \mathbf{r} \times \mathbf{r}$

### jco\_spmd\_status

### KAVB6218-E

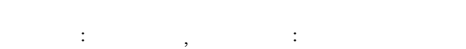

### O

S

- 
- **•**  $\mathbf{r} = \mathbf{r} \times \mathbf{r}$ **•** ポート番号は使用できる番号か。
- **•**  $\mathbf{r} = \mathbf{r} \times \mathbf{r}$
- **•**  $\mathbf{r} = \mathbf{r} \times \mathbf{r}$

### jco\_spmd\_status

### KAVB6219-E

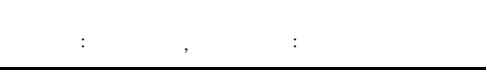

S

L.

- O
	-
	- **•**  $\mathbf{r} = \mathbf{r} \times \mathbf{r}$
	- **•** ポート番号は使用できる番号か。 • **•**  $\mathbf{r} = \mathbf{r} \times \mathbf{r}$
	- **•**  $\mathbf{r} = \mathbf{r} \times \mathbf{r}$

### jco\_spmd\_status

### KAVB6220-E

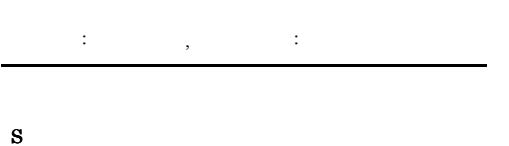

O

### KAVB6240-E

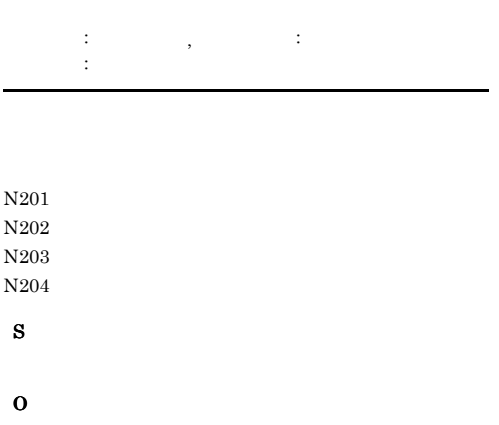

### N301  $N302$ S O

### KAVB6251-E

# : よくはっしょう : はっしょう : はっしょう S O

- **•**  $\mathbf{r} = \mathbf{r} \times \mathbf{r}$ • **•**  $\mathbf{r} = \mathbf{r} \times \mathbf{r}$
- *•* JP1/IM View

jco\_spmd\_status

### KAVB6252-E

S

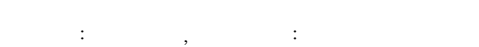

### KAVB6241-E

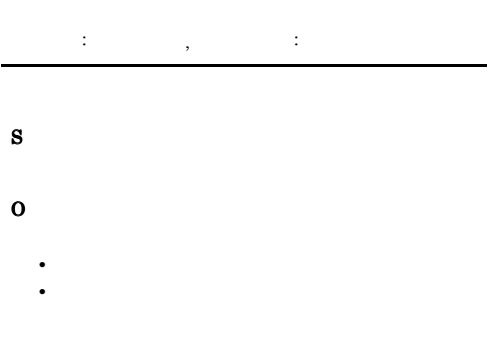

# O

- 
- **•**  $\mathbf{r} = \mathbf{r} \times \mathbf{r}$ • **•**  $\mathbf{r} = \mathbf{r} \times \mathbf{r} \times \mathbf{r}$
- OS CPU

KAVB6299-E

- **•** 多大なディスク I/O が発生していないか。
- 

jco\_spmd\_status

### jco\_spmd\_status

### KAVB6250-E

 $\tau$  :  $\tau$  :  $\tau$  :  $\tau$  :  $\tau$  :  $\tau$  :  $\pm$ 

### S

O

N300

304

### KAVB6300-E CSV $\qquad \qquad \qquad \vdots$ 詳細情報 : 詳細情報 ファイル名 : ファイル名 エラー発生個所 : 行番号行目,列番号列目 CSV のフォーマットに誤りがあったため,処理を継続で S O  $\cos$ V KAVB6301-E CSV レモリーズ しょうかんしょう しょうかい ファイル名 : ファイル名 CSV しょうかんしょう しょうかんしょう しょうしょう S O KAVB6302-E CSV マイトリング  $\langle \cdot \rangle$  $\mathop{\rm CSV}\nolimits$ S O CSV  $\sim$ KAVB6305-E KAVB6306-E S O KAVB6307-W ビジュアル監視画面名 : ビジュアル監視画面名 S O KAVB6308-E S O KAVB6309-E  $ID$   $ID$

# S

O

S

O

 $ID:$ 

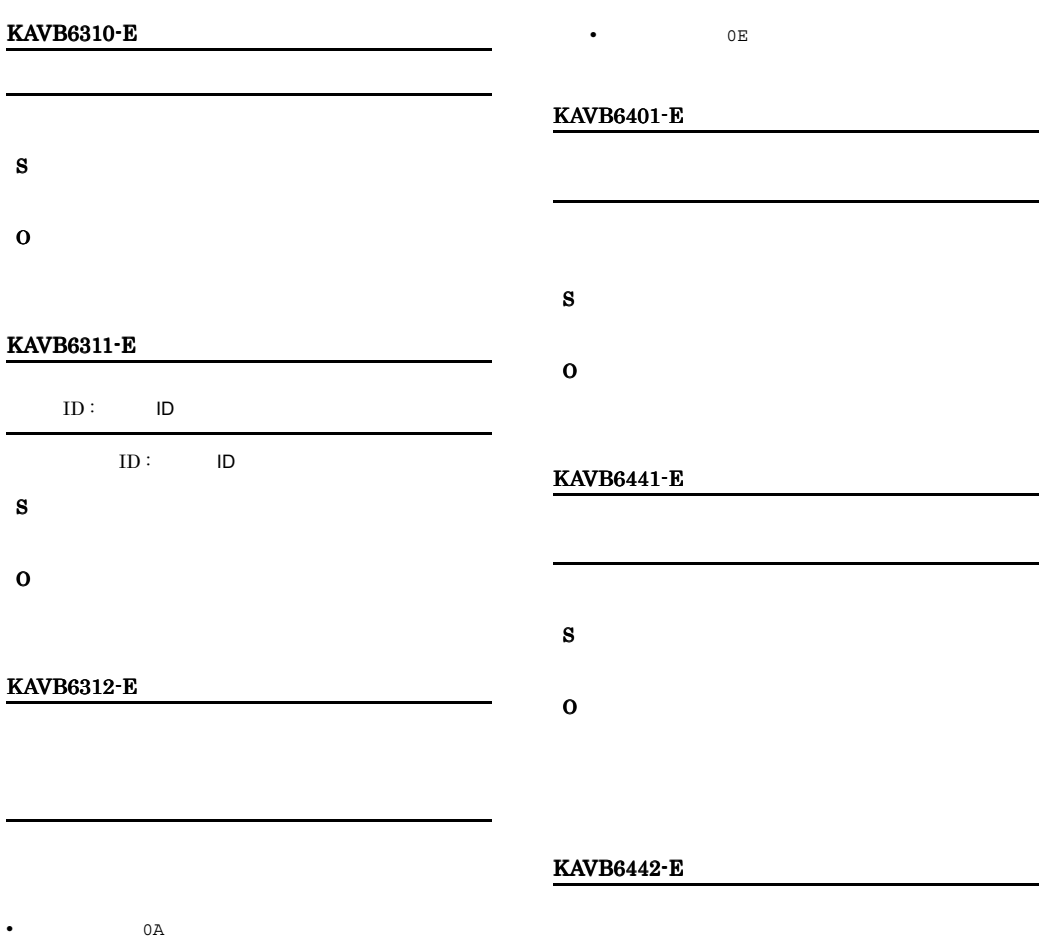

- **0B** 0B • **•** 0C 0C 4 **•** 詳細コード 0D の場合,状態変更条件の個別条件で • **•** 0E
- S O • **0A** 0A
- **0B** 0B • **•** 0C 0C 4
- **•** 詳細コード 0D の場合,状態変更条件の個別条件
- S
- O

### KAVB6500-E

 $\overline{a}$ S O

# KAVB6501-E S O KAVB6502-E S O KAVB6503-E S O KAVB6504-E 詳細情報 : 詳細情報 S O KAVB6505-E 詳細情報 : 詳細情報 S O KAVB6506-E  $\therefore$  1, 2 S O KAVB6507-E 詳細情報:詳細情報 S O KAVB6508-E S O JP1/IM - Manager KAVB6509-E

S KAVB6561-E O •**b** •  $\mathbb{R}$  •  $\mathbb{R}$  •  $\mathbb{R}$  •  $\mathbb{R}$  •  $\mathbb{R}$  •  $\mathbb{R}$  •  $\mathbb{R}$  •  $\mathbb{R}$  •  $\mathbb{R}$  • 詳細情報:項目 •**·** (  $)$ KAVB6550-E S  $\mathbb{R}^3$ O KAVB6570-E S 詳細情報:行番号 O KAVB6551-E S 詳細情報:項目 O KAVB6571-E S 詳細情報:項目 O KAVB6560-E S 詳細情報:行番号 L, O

O

S

# $2.7$

# KAVB7001 KAVB7999

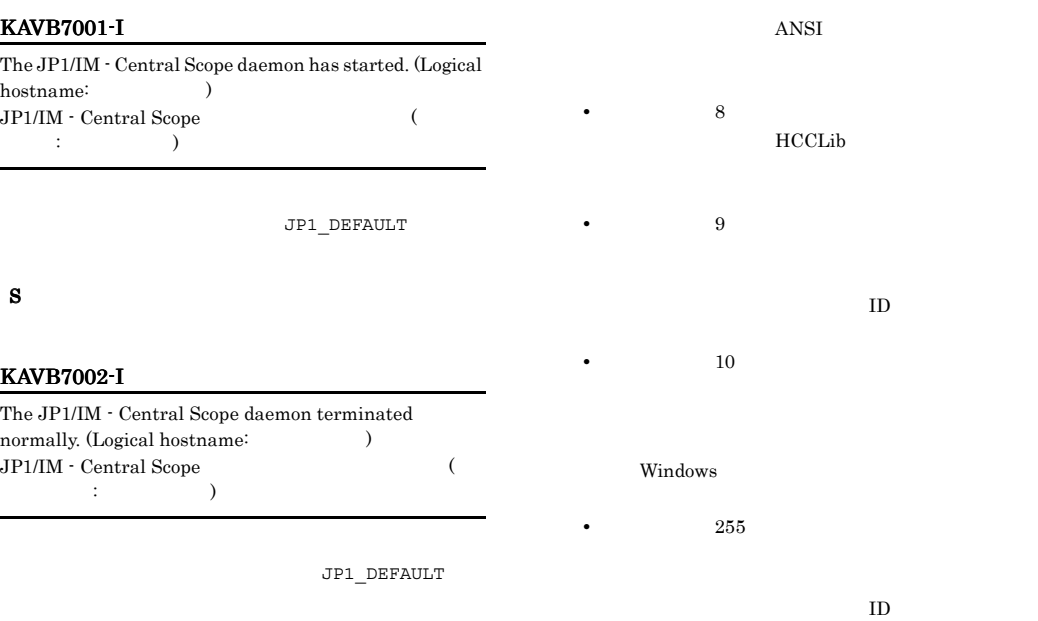

### S

### KAVB7003-E

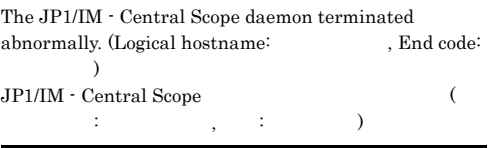

JP1\_DEFAULT

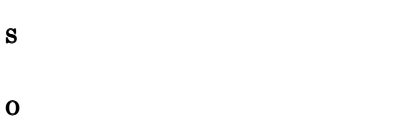

**•** 要因コード:4 JP1/Base

• 7

JP1/Base

### KAVB7004-E

JP1/IM - Central Scope daemon will now stop because the logical hostname is invalid.

JP1/IM - Central Scope

S O

### KAVB7005-E The JP1/IM - Central Scope daemon will now stop because the initialization of the JP1/Base common configuration failed.  $JP1/B$ ase  $JP1/IM -$ Central Scope  $JP1/B$ ase

S

### O

 $JP1/B$ ase

### KAVB7006-E

The JP1/IM - Central Scope daemon will now stop because an attempt to initialize the internal trace log has failed. JP1/IM -

Central Scope

### S

### O

JP1/IM - Manager JP1/Base

JP1/Base

 $JP1/IM$  - Manager

### KAVB7007-E

The JP1/IM - Central Scope daemon will now stop because an attempt to initialize the message log file has failed.

ID JP1/IM - Central Scope

ID  $\Box$ 

S

O

JP1/IM - Manager

### KAVB7100-I

The initialization of the JP1/Base communication base has been completed. JP1/Base

### $JP1/B$ ase

#### S

 $JP1/B$ ase

### KAVB7101-W

The jp1hosts cannot be validated, because the definition of jp1host is invalid. jp1hosts jp1hosts jp1hosts *jp1hosts jp1hosts* S O jp1hosts KAVB7102-E An attempt to initialize the JP1/BASE communication base failed. (error code:  $)$  $JPI/Base$  (  $\lambda$ JP1/Base S O JP1/Base • **•**  $\frac{1}{1}$  $JP1/Base$ **•** 要因コード:-2 JP1/Base  $JP1/Base$  $JP1/B$ ase **•** 要因コード:-4 jp1hosts JP1/Base jp1hosts **•** 要因コード:-5 .<br>JP1/Base jp1hosts  $JP1/B$ ase JP1/Base ip1hosts

### KAVB7103-W

The JP1/IM - Central Scope daemon will be started using the default port number (20305), because an attempt to acquire the port number has failed.

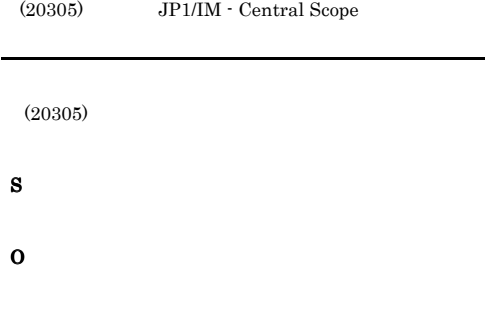

### KAVB7104-W

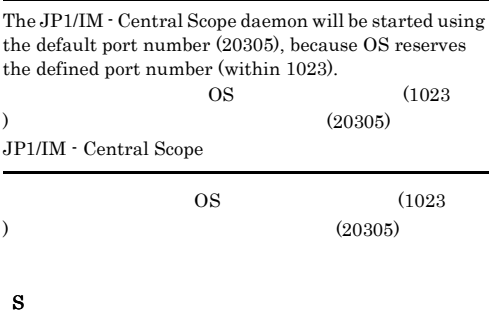

O

### KAVB7105-I

The data in the JP1/IM - Central Scope daemon will be updated due to the reload request from the process management daemon.

Central Scope

S

### KAVB7106-I

The updating of the data within the JP1/IM - Central Scope daemon succeeded. JP1/IM - Central Scope

### S

### KAVB7107-W

An attempt to update the data within JP1/IM - Central Scope has failed. The processing will continue using the old data.

JP1/IM - Central Scope

S

O

### KAVB7108-I

The JP1/IM - Central Scope daemon will be stopped because a stop request was sent from the process management daemon. JP1/IM - Central Scope

S

### KAVB7109-E

The JP1/IM - Central daemon will be stopped because an invalid request was sent from the process management daemon.

JP1/IM - Central Scope

S

JP1/IM -

O

### KAVB7110-E KAVB7110-E KAVB7116-E KAVB7116-E

### KAVB7110-E

An attempt to report the startup to the process management daemon failed.

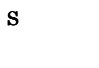

O

### KAVB7111-I

The creation of all the threads waiting for TCP/IP communication succeeded. TCP/IP

TCP/IP

S

TCP/IP

### KAVB7112-W

The process continues even though a part of a thread waiting for TCP/IP communication has failed. TCP/IP

TCP/IP

### S

TCP/IP

### O

TP TCP/IP

 $KAVB7115-E$ IP

### KAVB7113-E

The JP1/IM - Central Scope daemon will now stop because the creation of all the threads waiting TCP/IP communication has failed. TCP/IP

JP1/IM - Central Scope

TCP/IP

S

O

KAVB7115-E IP

### KAVB7114-I

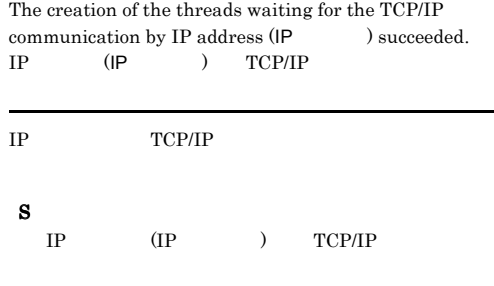

### KAVB7115-E

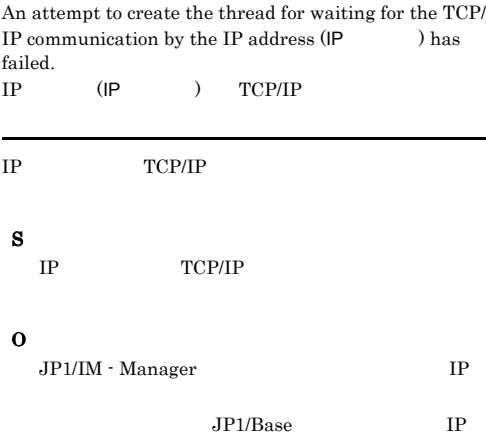

### KAVB7116-E

The JP1/IM - Central Scope daemon was stopped, because the database version is too old.

S

O

jp1csverup jp1cshaverup

# KAVB7117-I Startup will use the environment variable LANG(  $LAND$ ) and the character encoding  $($ LANG ( LANG) ( ) LANG LANG Windows LANG S KAVB7118-E An attempt to set the message file has failed. S O JP1/IM - Manager An attempt to initialize the database has failed.  $\mathcal{L}$ S O

### O

### KAVB7121-W

The database will be recovered from the backup because the database is corrupt.

### KAVB7122-E

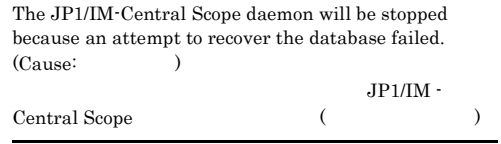

KAVB7119-E

S

O

jcsdbsetup JP1/IM - Manager

### JP1/IM - Manager

### KAVB7120-E

An attempt to initialize the plugin service has failed. (err code:  $)$  $\widetilde{\mathcal{O}}$  and  $\widetilde{\mathcal{O}}$  and  $\widetilde{\mathcal{O}}$  and  $\widetilde{\mathcal{O}}$  and  $\widetilde{\mathcal{O}}$  and  $\widetilde{\mathcal{O}}$  and  $\widetilde{\mathcal{O}}$  and  $\widetilde{\mathcal{O}}$  and  $\widetilde{\mathcal{O}}$  and  $\widetilde{\mathcal{O}}$  and  $\widetilde{\mathcal{O}}$  and  $\widetilde{\mathcal{O}}$  and  $\widetilde{\mathcal{O}}$  and

 $\lambda$ 

JP1/Base

S

S O

### KAVB7123-I

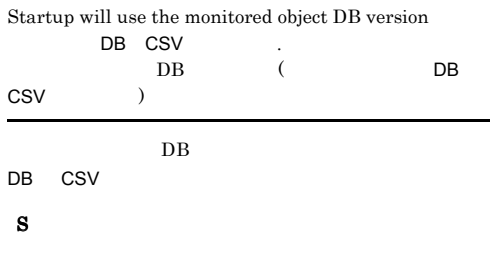

### KAVB7124-W

Startup will use compatibility mode.

S

### O

jp1csverup jp1cshaverup

### KAVB7127-E

The event monitoring thread ended abnormally (Cause:  $\big)$ イベント監視スレッドが異常終了しました(要因:要因

S

O

### KAVB7128-E

An attempt to initialize the event monitoring has failed because the memory was insufficient.

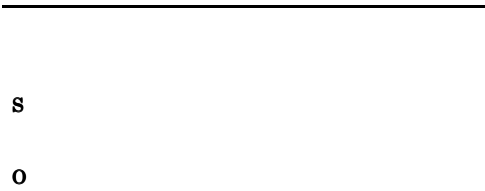

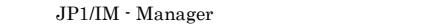

### KAVB7129-E

An attempt to initialize the event monitoring has failed because the resource were insufficient.

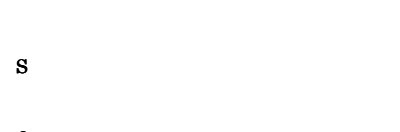

O

JP1/IM - Manager

### KAVB7130-E

An attempt to initialize the event monitoring has failed because the IM-CC (event flow control) was not started. IM-CC( $($ 

JP1/IM - Manager

S

O JP1/IM - Manager

JP1/IM - Manager

### KAVB7131-E

An attempt to initialize the event monitoring has failed. (Cause: ) イベント監視の初期化が失敗しました(要因:要因コー

S

O

S

O

### KAVB7132-E

An attempt to monitor the event monitoring has failed because the memory was insufficient.

 $JP1/IM$  - Manager

### KAVB7133-E

An attempt to monitor the event has failed. (Cause:  $\lambda$ 

イベントの監視に失敗しました(要因:要因コード

### KAVB7134-E

S

O

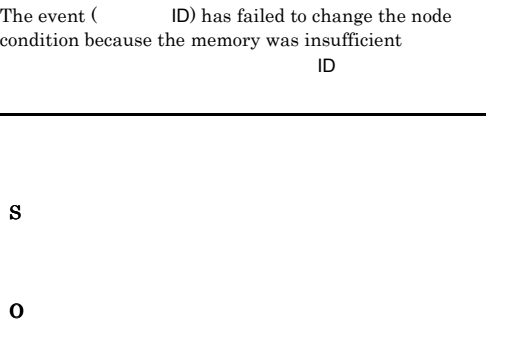

 $\rm JP1/IM$  - Manager

### KAVB7135-E

The event ( $\qquad$  ID) has failed to change the node condition because the database was not accessible.

**ID** シードの状態変更 S O

### KAVB7136-E

The event  $ID$  has failed to change the node condition. (Cause: ).  $\overline{D}$ せんでした(要因:要因コード

### KAVB7137-E

S

O

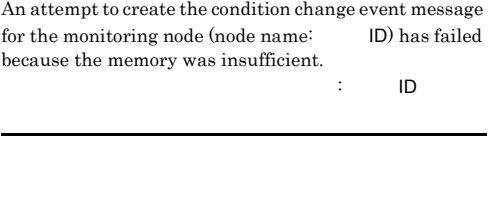

JP1/IM - Manager

### KAVB7138-E

An attempt to create the condition change event message for the monitoring node (node name: ID) has failed.  ${\rm (Cause:} \hspace{20pt})$ 

 $\mathbf{D}$  ,  $\mathbf{D}$  , メッセージを構築できませんでした(要因:要因コード

S

O

### KAVB7139-W

The extended information of the monitoring node ( ) was dropped because the size of the received event is too large (  $\qquad$  ID).  $\Box$ ID) サイズ イベントID

S

O

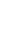

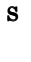

O

### KAVB7140-E

The status change event of the node  $($ issued because the memory was insufficient.

S O

JP1/IM - Manager

### KAVB7141-E

The status change event of the node ( $\hspace{1cm}$  ) was not issued because the resource were insufficient

S

O

### • 10 IMEV\_S\_PARAM\_ERROR API 3

- 11 IMEV\_S\_SEQUENCE\_ERROR  $API$
- 40 IMEV\_S\_CONNECT\_ERROR

### $JP1/BASE$

- **•** 要因コード:43 IMEV\_S\_IO\_ERR
- **1 IMEV\_S\_NOMEMORY** 
	- 52 IMEV\_S\_MAXOPEN
- **•** 要因コード:60 IMEV\_S\_NOT\_LOADING

### $JP1/B$ ase

• 70 IMEV\_S\_SYSTEM\_ERROR API

### KAVB7142-E

でした(要因:要因コード

The status change event of the node  $($ issued. (Cause: ).

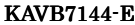

An attempt to monitor the event has failed because the resources were insufficient.

S

O

O

S

### KAVB7145-E

An attempt to monitor the event has failed because it was not possible to connect with the event flow control.

JP1/IM - Manager

S

O

JP1/IM - Manager

### KAVB7148-E

Status change event for Node: can't be launched. Because connection failed with Event service.

:  $\mathcal{L}_{\text{max}}$  and  $\mathcal{L}_{\text{max}}$  and  $\mathcal{L}_{\text{max}}$  and  $\mathcal{L}_{\text{max}}$ 

JP1/Base

S

### O

 $JP1/B$ ase

### KAVB7150-I

The TCP/IP communication waiting thread started. TCP/IP

TCP/IP

### S

TCP/IP

### KAVB7151-I

The TCP/IP communication waiting thread terminated normally. TCP/IP

### TCP/IP

S

TCP/IP

### KAVB7152-E

L

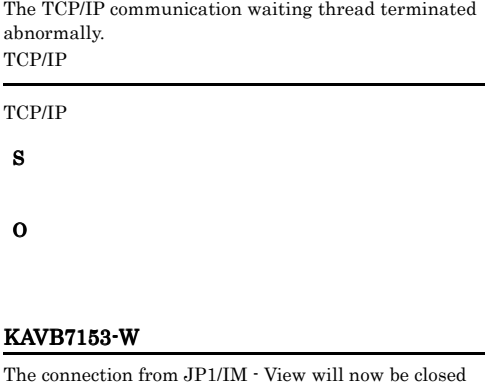

because the number of connection requests exceeds the maximum (64).

 $64$ JP1/IM - View

 $JPI/IM$  - View  $64$ 

S

 $JP1/IM \cdot View$ 

### O

### KAVB7154-W

An attempt too generate the communication request processing thread has failed, because there are not enough resources. The connection from JP1/IM - View will now be closed.

. JP1/IM - View

### S

 $JPI/IM$  - View

O

### KAVB7155-E

The connection from JP1/IM - View will now be closed because the protocol was incorrect. JP1/IM - View

JP1/IM - View

JP1/IM - View

O

### KAVB7156-E

The request processing object cannot be created because an unsupported request has been sent from JP1/IM - View. JP1/IM - View

JP1/IM - View

S

 $JPI/IM$  - View

#### O

JP1/IM - View JP1/IM - Manager JP1/IM - Manager

### KAVB7157-E

The connection from JP1/IM - View will now be closed because an attempt to create the request processing object has failed.

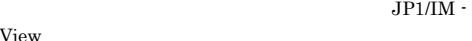

View

S

JP1/IM - View

O

JP1/IM - View JP1/IM - Manager

JP1/IM - Manager

### KAVB7158-E

The connection from JP1/IM - View will now be closed because the login authentication has not been performed. JP1/IM - View

JP1/IM - View

JP1/IM -

### S

 $JP1/IM$  - View

O

### KAVB7159-E

The connection from JP1/IM - View will now be closed because an error occured during the request processing. JP1/IM - View

JP1/IM - View

### S

 $JPI/IM$  - View

O

### KAVB7160-W

The communication process will now end because the closing of the connection to JP1/IM-View has been detected. JP1/IM - View

 $JP1/IM$  - View

#### S

JP1/IM - View

### O

JP1/IM - View

### KAVB7161-W

The communication process will now end because the waiting request from JP1/IM - View timed out. JP1/IM - View

JP1/IM - View

### S

JP1/IM - View

O

### KAVB7175-W

JP1/IM-CS (JP1/IM - Central Scope ) cannot process the request from JP1/IM-View (JP1/IM - View  $\lambda$ . JP1/IM - CS (JP1/IM - Central Scope )  $JPI/IM \cdot View (JP1/IM \cdot View)$ 

 $JPI/IM - View$   $JPI/IM - View$ 

### S

 $JP1/IM \cdot View$ 

### O

JP1/IM - View

### KAVB7176-E

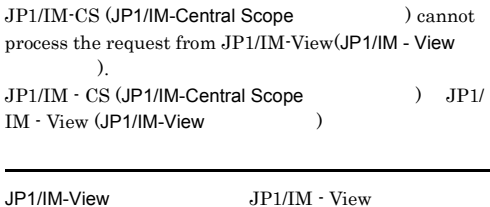

### S

 $JP1/IM \cdot View$ 

### O

JP1/IM - View

### KAVB7177-E

 $\rm JP1/IM\mbox{-}CS$  could not execute the operation request ( ) from JP1/IM-View. (Cause: The database could not be operated during backup,  $\qquad \qquad$ )  $JP1/IM \cdot CS \quad JP1/IM \cdot View \qquad (>)$  $($  : ベース操作不能,要因コード)

 $JP1/IM$  - View

### S

O

### KAVB7178-E

JP1/IM-CS could not execute the operation request ( ) from JP1/IM-View. (Cause: Memory was insufficient during backup.)  $JPI/IM \cdot CS$   $JPI/IM \cdot View$  ( )  $($   $\vdots$ )

 $JP1/IM$  - View

### S

O

### KAVB7179-E

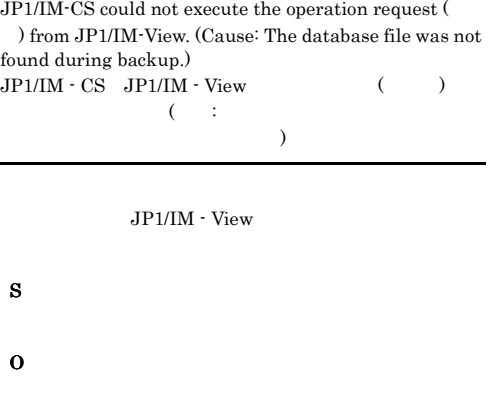

### KAVB7180-E

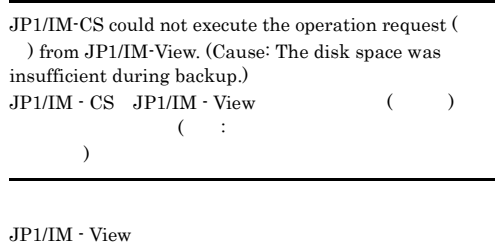

S

O

### KAVB7182-E

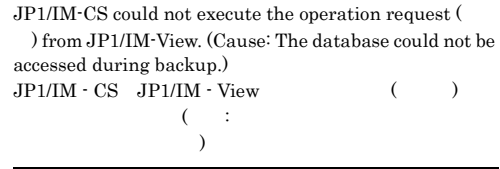

JP1/IM - View

### O

### KAVB7183-E

JP1/IM-CS could not execute the operation request ( ) from JP1/IM-View. (Cause: Resources were insufficient during backup.)  $\begin{array}{ccc} \mathrm{JP1/IM}\cdot \mathrm{CS} & \mathrm{JP1/IM}\cdot \mathrm{View} & \hspace{2.6cm} ( & ) \end{array}$  $($  $)$ 

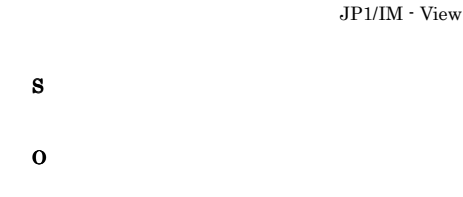

### KAVB7184-E

JP1/IM-CS could not execute the operation request ( ) from JP1/IM-View. (Cause: Memory was insufficient.) Recovery also failed. (  $\tag{1}$  $JP1/IM \cdot CS \quad JP1/IM \cdot View$  ()  $($   $),$ 

JP1/IM - View

 $($ 

S

O

### KAVB7185-E

JP1/IM-CS could not execute the operation request ( ) from JP1/IM-View. (Cause: The disk space was insufficient to update the database.) Recovery also failed. (リカバリ失敗の要因コード)  $\begin{array}{ccc} \mathrm{JP1/IM}\cdot \mathrm{Cs} & \mathrm{JP1/IM}\cdot \mathrm{View} & \hspace{2.5cm} ( & ) \\ \end{array}$  $\zeta$  $\lambda$ ,  $($ 

JP1/IM - View

### S

O

 $\lambda$ 

### KAVB7187-E

JP1/IM-CS could not execute the operation request ( ) from JP1/IM-View. (Cause: The database could not be accessed.) Recovery also failed. (

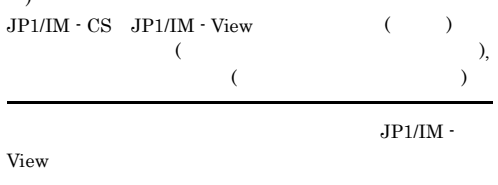

O

S

### KAVB7188-E

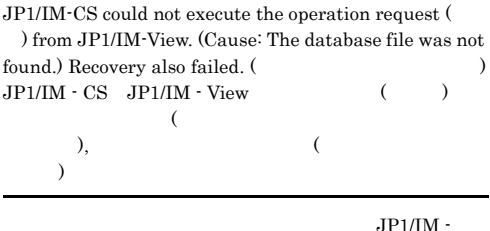

View  $\mathbf{V}$ iew  $\mathbf{V}$ 

### S

O

### KAVB7189-E

JP1/IM-CS could not execute the operation request ( ) from JP1/IM-View. (Cause: The database could not be operated.  $)$  Recovery also failed. ( カバリ失敗の要因コード)  $JPI/IM \cdot CS$   $JPI/IM \cdot View$  ()  $($  $),$   $($  $\overline{\phantom{a}}$ JP1/IM - View S O

### KAVB7190-W

JP1/IM-CS could not execute the operation request ( ) from JP1/IM-View. (Cause: the memory is insufficient.), The database recovery operation succeeded.  $JPI/IM \cdot CS \quad JP1/IM \cdot View$  ( )  $($   $),$ 

JP1/IM - View

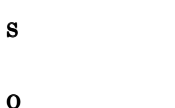

### KAVB7191-W

 $\rm JP1/IM\mbox{-}CS$  could not execute the operation request ( ) from JP1/IM-View. (Cause: The disk space was insufficient to update the database.), The database recovery operation succeeded.  $JPI/IM \cdot CS \quad JP1/IM \cdot View$  ( )  $($  $\lambda$ ,

JP1/IM - View

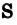

O

### KAVB7192-W

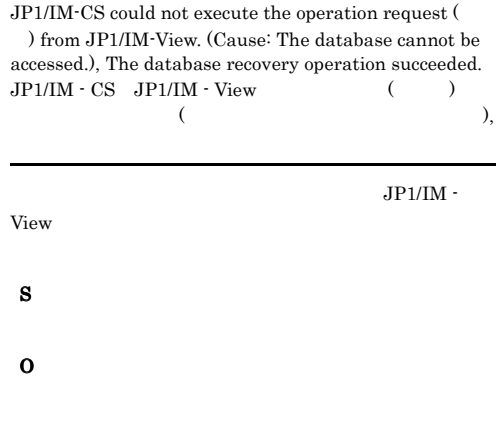

### KAVB7193-W

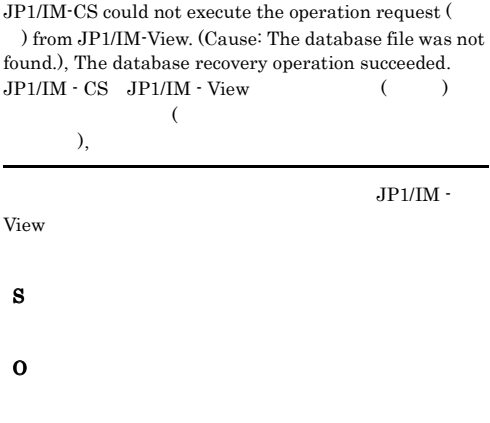

### KAVB7194-W

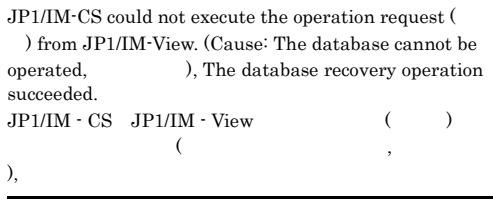

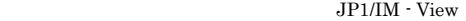

S

### KAVB7196-W

### JP1/IM-CS could not execute the operation request ( ) from JP1/IM-View. (Cause: The requested operation is not authorized for the node ID  $($  $JPI/IM \cdot CS \quad JPI/IM \cdot View \qquad ( )$ <br>(  $ID($  ID)  $(D)$  ( $ID$  ID( $ID$ )  $\sim$  $ID$  ID JP1/IM - View

### S

O

### KAVB7197-W

JP1/IM-CS could not execute the operation request ( ) from JP1/IM-View. (Cause: The JP1/IM -View version (View ) is not compatible with the  $JPI/$ IM-CS monitored object DB version (  $DB$  ) )  $JPI/IM \cdot CS \quad JP1/IM \cdot View$  ( ) ( JP1/IM -View(View ) JP1/IM-CS  $DB$  $\lambda$ 

 $\mathrm{JP1/IM} \cdot \mathrm{View} \hspace{1cm} \mathrm{JP1/IM} \cdot \mathrm{Central}\ \mathrm{Scope}$ の監視オブジェクト DB のバージョンが不一致のため,  $JP1/IM \cdot View$ 

### S

### O

 $\mathrm{JP1/IM} \cdot \mathrm{View} \hspace{2cm} \mathrm{JP1/IM} \cdot \mathrm{Central}$ Scope DB JP1/IM - Central Scope DB JP1/IM - View  $JP1/IM - View$  JP1/IM -Central Scope JP1/ Integrated Management - Manager  $9.2.2$  JP1/IM

### KAVB7198-W

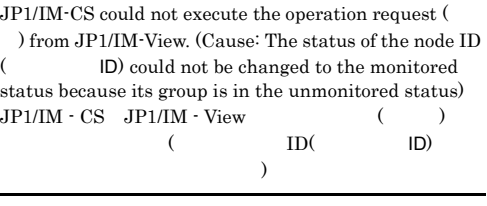

 $JPI/IM$  - View

S

O

 $JPI$ 

### KAVB7201-E

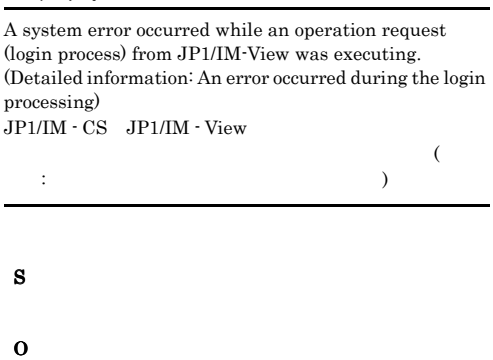

### KAVB7202-E

An attempt to authenticate the user has failed.  $JPI/IM - CS$ 

### S

O

### KAVB7204-E

JP1/IM-CS cannot connect to the authentication server.  $JP1/IM \cdot CS$ 

### KAVB7206-E

A system error occurred the operation request (logout processing) of JP1/IM-View was executing. (Detailed information: An error occurred during the logout processing)

JP1/IM - CS JP1/IM - View

 $\sim$  $\vdots$  and  $\vdots$  and S O

### KAVB7207-E

A system error occurred while the operation request (logout processing) of JP1/IM-View was executing. (Detailed information: A communication error occurred between the connecting host and the authentication server)

 $JPI/IM \cdot CS$   $JP1/IM \cdot View$ 

 $\sim$ 細情報:接続ホストと認証サーバの間で,通信エラーが発  $\big)$ S

O

### KAVB7209-E

A system error occurred while the operation request (user list acquiring processing) of JP1/IM-View was executing. (Detailed information: An error occurred in user list acquiring processing)  $JPI/IM \cdot CS$   $JPI/IM \cdot View$ 

 $($   $:$ 

O

### KAVB7210-E

A system error occurred while the operation request (user list acquiring processing) of JP1/IM-View was executing. (Detailed information: An attempt to acquire the user list has failed)  $JPI/IM \cdot CS$   $JPI/IM \cdot View$ 

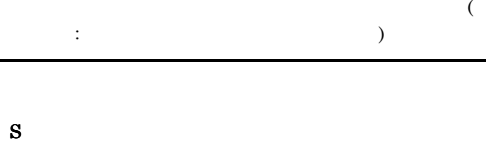

O

### KAVB7212-E

A system error occurred while the operation request (user environment acquiring processing) of JP1/IM-View was executing. (Detailed information: An error occurred in user environment acquiring processing) JP1/IM - CS JP1/IM - View

 $($   $:$  $\lambda$ 

S

O

### KAVB7213-E

A system error occurred while the operation request (user environment acquiring processing) of JP1/IM-View was executing. (Detailed information: The user environment file does not exist) JP1/IM - CS JP1/IM - View

 $($   $:$ 

S

O

S

O

### KAVB7232-E KAVB7232-E KAVB7237-E KAVB7237-E

### KAVB7232-E

JP1/IM-CS could not execute the operation request ( ) from JP1/IM-View.  $JP1/IM \cdot CS$   $JP1/IM \cdot View$ 

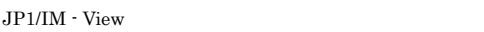

S

O

### KAVB7233-E

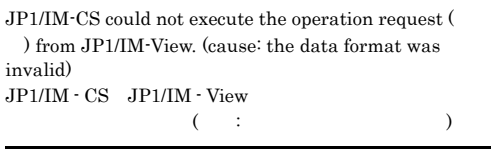

 $JP1/IM \cdot View$ 

S

### O

JP1/IM - Manager

JP1/IM - View

### KAVB7234-E

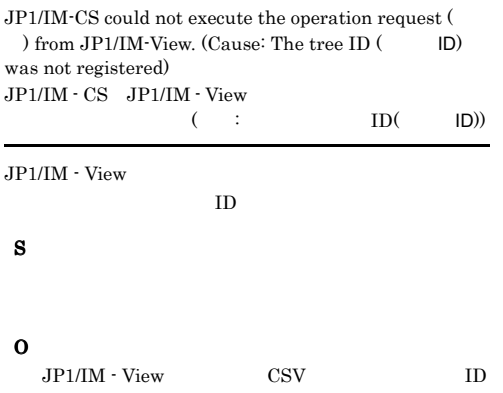

### KAVB7235-E

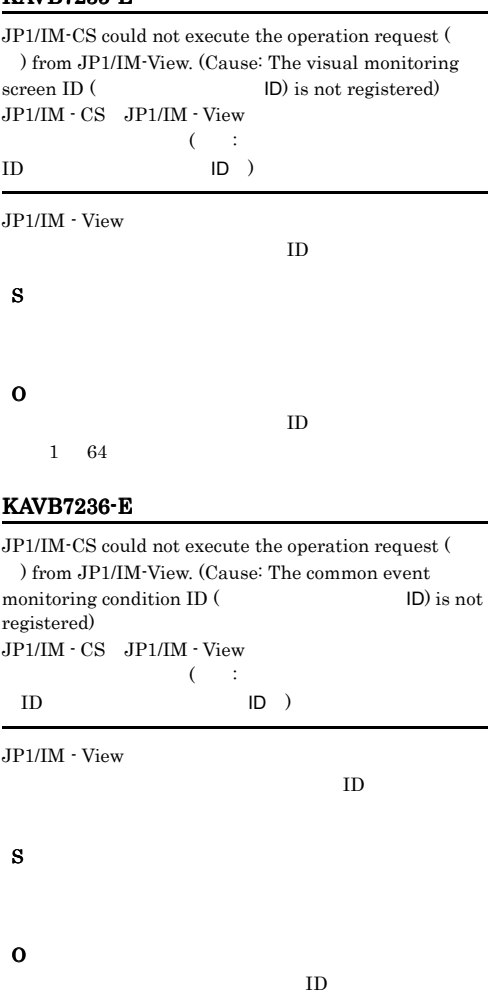

 $1 \quad 255$ 

### KAVB7237-E

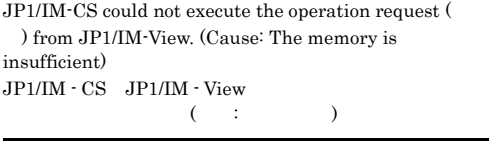

JP1/IM - View

S

O

324

JP1/IM - Manager

### KAVB7238-E

JP1/IM-CS could not execute the operation request ( ) from JP1/IM-View. (Cause: The resource was insufficient)  $\begin{array}{ccc} \mbox{JP1/IM} \cdot \mbox{CS} & \mbox{JP1/IM} \cdot \mbox{View} \\ \mbox{(}\quad \vdots \quad \quad \ ) \end{array}$  $($   $;$   $)$ JP1/IM - View

### S

O

### KAVB7239-E

 $\rm JP1/IM\mbox{-}CS$  could not execute the operation request ( ) from JP1/IM-View. (Cause: The disk space was insufficient to update the database)  $JP1/IM \cdot CS$   $JP1/IM \cdot View$  $\left( \begin{array}{c} \cdots \end{array} \right)$  $\sim$ 

 $JPI/IM$  - View

S

O

### KAVB7240-W

JP1/IM-CS temporarily failed in executing the operation request( ) from JP1/IM-View. (Cause:The database is used)  $JPI/IM \cdot CS$   $JP1/IM \cdot View$  ( )  $($   $;$   $)$ JP1/IM -View  $\overline{\text{View}}$ 

S

### KAVB7241-E

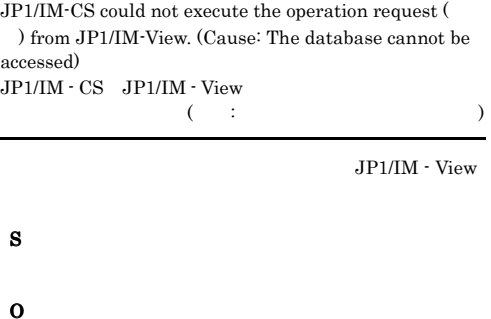

### KAVB7242-E

JP1/IM-CS could not execute the operation request ( ) from JP1/IM-View. (Cause: The database file was not found)  $JP1/IM \cdot CS$   $JP1/IM \cdot View$ 実行できませんでした(要因:データベースのファイルが見  $\lambda$ JP1/IM -View S O

### KAVB7243-E

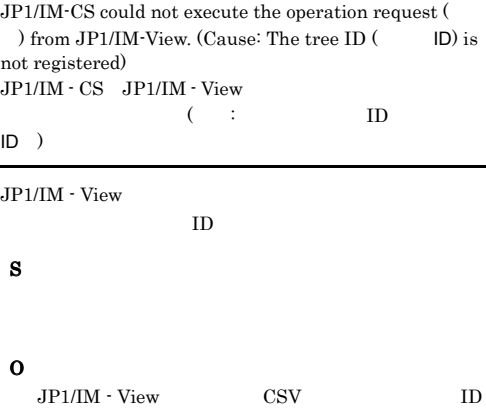

### KAVB7244-E KAVB7244-E KAVB7249-E KAVB7249-E

### KAVB7244-E

JP1/IM-CS could not execute the operation request ( ) from JP1/IM-View. (Cause: The node ID (
ID) is not registered)  $JP1/IM \cdot CS$   $JP1/IM \cdot View$  $($  : ID ID )  $JP1/IM \cdot View$  $ID$ S O

JP1/IM - View

#### $ID$

### KAVB7245-E

JP1/IM-CS could not execute the operation request ( ) from JP1/IM-View. (Cause: The visual monitoring screen ID (
ID) is not registered)  $JP1/IM \cdot CS$   $JP1/IM \cdot View$  $($  :  $ID$  $ID$ )  $JPI/IM$  - View  $ID$ S O

 $JPI/IM \cdot View$ 

### KAVB7246-E

JP1/IM-CS could not execute the operation request ( ) from JP1/IM-View. (Cause: The common event monitoring ID  $($ registered)  $JP1/IM \cdot CS$   $JP1/IM \cdot View$  $($   $\vdots$  $ID$  (d)

 $ID$ 

 $JPI/IM$  - View

S

 $JPI/IM \cdot View$ 

### KAVB7247-E

JP1/IM-CS could not execute the operation request ( ) from JP1/IM-View. (Cause: The record in the database is invalid) JP1/IM - CS JP1/IM - View  $($   $\vdots$ JP1/IM -

View when the state of the state of the state of the state of the state of the state of the state of the state of the state of the state of the state of the state of the state of the state of the state of the state of the S

O

### KAVB7248-E

 $JPI/IM-CS$  could not execute the operation request ( ) from JP1/IM-View. (Cause: The database cannot be operated,  $\hskip1.6cm \mbox{)}$ JP1/IM - CS JP1/IM - View 実行できませんでした(要因:データベースの操作不能,  $)$ JP1/IM - View

S

O

### KAVB7249-E

JP1/IM-CS could not create the result response data for the operation request ( ) from JP1/IM-View. (Cause: Memory was insufficient) JP1/IM - CS JP1/IM - View  $($   $\vdots$ 

 $\,$ JP1/IM - View

S

O

JP1/IM - View

O

JP1/IM - Manager

### KAVB7250-E

JP1/IM-CS could not create the result response data for the operation request (  $\hspace{1cm}$  ) from JP1/IM-View.  ${\rm (Cause:} \hspace{20pt})$  $\text{JP1/IM} \cdot \text{CS} \quad \text{JP1/IM} \cdot \text{View} \\ \vdots \\$ 

対する結果

 $JP1/IM$  - View

JP1/IM - View

### O

S

### KAVB7252-W

A part of the tree cannot be created, because the definition information of a linked product could not be acquired. host=
, product=

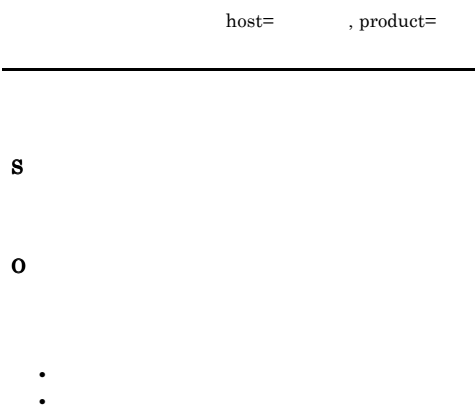

### KAVB7253-W

A part of the tree cannot be created because the definition information of a linked product could not be acquired.

KAVB7254-E

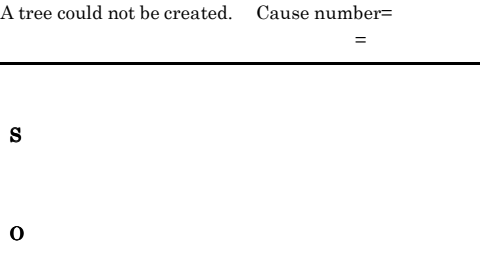

• **•**  $\bullet$  **+**  $\bullet$  +  $\bullet$  +  $\bullet$ 

• **•**  $\mathbf{r} = \mathbf{r} \times \mathbf{r}$ 

### KAVB7255-E

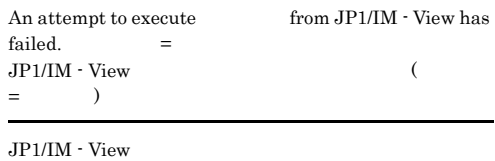

### S

O

### KAVB7256-E

will now stop, because the tree was updated.

S

### O

 $JPI/IM \cdot View$ 

### KAVB7257-I

cannot be executed because no update has been done.

S

O

S

### KAVB7258-E

An attempt to execute (  $\hspace{1cm}$  ) from JP1/IM  $\cdot$  View has failed because the number of visual monitoring windows exceeded the limit.

JP1/IM - View  $($   $)$ JP1/IM - View

### O

S

### KAVB7259-E

An attempt to execute ( ) from JP1/IM - View has failed because the number of nodes exceeded the limit.  $JP1/IM \cdot View$  ( )

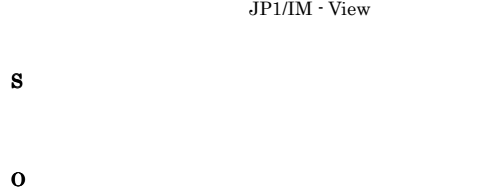

### KAVB7260-E

An attempt to execute  $($   $)$  from JP1/IM  $\cdot$  View has failed because the number of common event monitoring conditions exceeded the limit.  $JPI/IM$  -

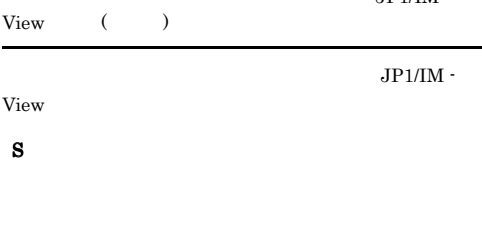

O

### KAVB7261-E

An attempt to execute ( ) from JP1/IM - View has failed because the system definition file could not be read.

 $JPI/IM - View$  ()

JP1/IM - View

O

S

### KAVB7262-E

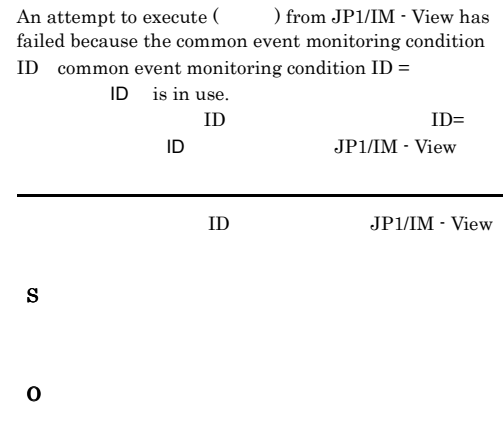

### KAVB7263-E

will now stop because the visual monitoring window is updated.

JP1/IM - View

### S

O

JP1/IM - View

### KAVB7264-E

The same event monitoring condition name is already registered.

# S O

### KAVB7265-E

Another user is making a tree.

O

S

KAVB7266-W An invalid common event monitoring condition is included in the node.  $($  $($  ID)

### S

O

### KAVB7267-W

 $JPI/IM \cdot CS$  could not create the tree completely.  $($ ツリーを一部生成できませんでした(要因)

### S

O

### KAVB7268-W

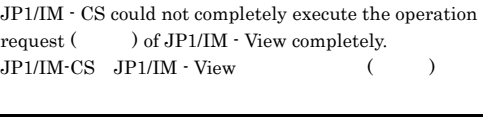

 $JP1/IM$  - View

S

O

### KAVB7269-W

Failed to resolve hostname.Tree generation may have gone wrong in part.(host:  $\qquad$ ).

 $(host: )$ 

### S

O

jcs hosts hosts

### KAVB7272-E

JP1/IM - CS could not execute the operation request ( ) from command.  $JPI/IM \cdot CS$ 

### S

O

### KAVB7273-W

JP1/IM - CS could not completely execute the operation request () of command.  $JP1/IM \cdot CS$ 

- S
- 
- O

### KAVB7274-W

An attempt to acquire the name of the destination host, for acquiring the definition information of the linked product (), has failed.  $($ 

S

O

### KAVB7276-E

No linked product () has been installed or set up on the host  $($   $)$ .  $($   $)$   $($   $)$ 

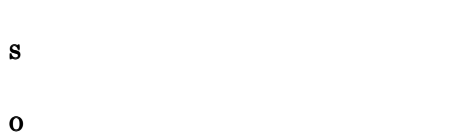

### KAVB7277-E

The service for the linked product () of the host ( ) is not running.  $($   $)$   $($   $)$ 

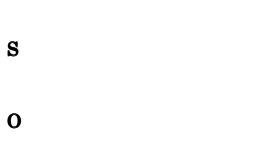

### KAVB7278-E

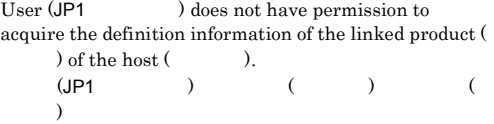

S

O

### KAVB7279-E

An attempt to acquire the definition information of the linked product  $($   $)$  of the host  $($   $)$  has failed.  $(deta is: )$  $($   $)$   $($   $)$  $($ 

### S

O

S

O

### KAVB7280-E

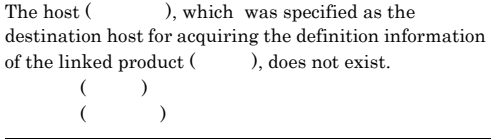

### KAVB7281-E

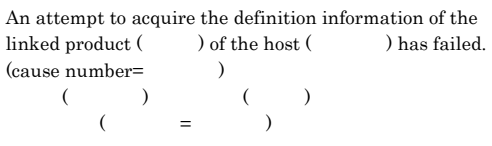

 $JP1/B$ ase

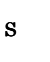

330

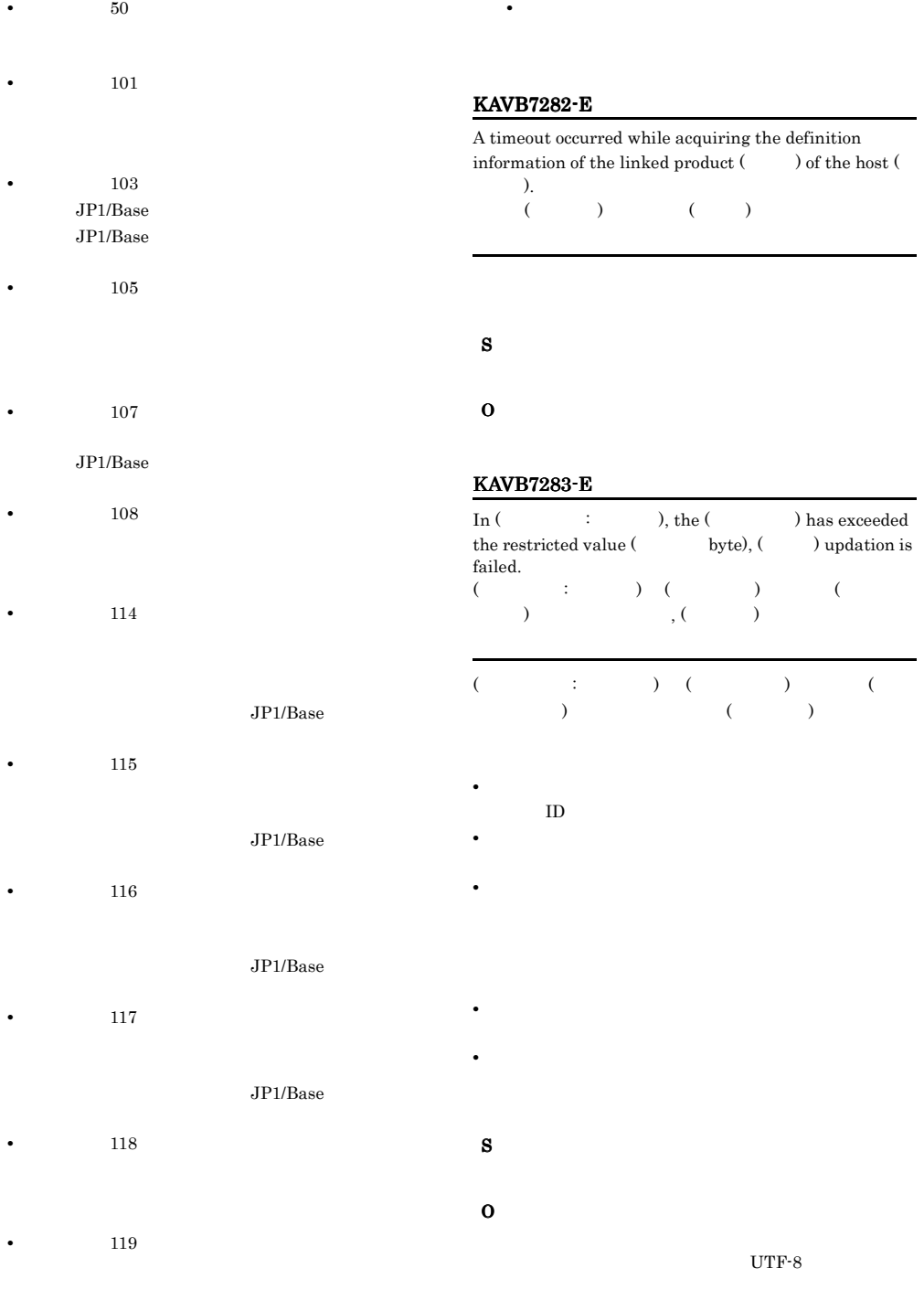

• 199

331

### KAVB7302-E

JP1/IM-CS could not execute the request from JP1/ IM-View for acquiring the system environment. (Cause: An attempt to read the system environment setting file has failed)

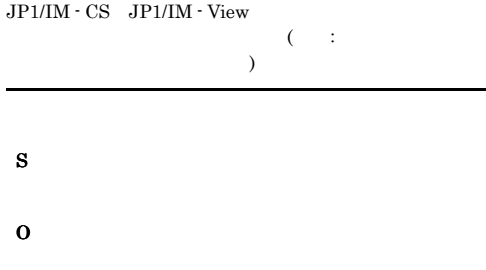

### KAVB7303-E

JP1/IM-CS could not execute the request from JP1/ IM-View for acquiring the system environment (Cause: The data format of the system environment setting file was invalid) JP1/IM - CS JP1/IM - View

取得要求が実行できませんでした(要因:システム環境設定  $\mathcal{D}$ S  $\Omega$ 

### KAVB7304-E

JP1/IM-CS could not execute the request from JP1/ IM-View for acquiring the system environment settings. (Cause: Memory was insufficient)  $JPI/IM \cdot CS$   $JPI/IM \cdot View$  $($ 

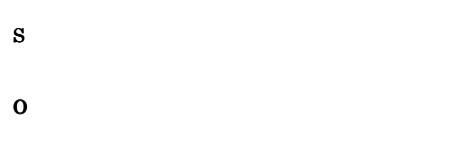

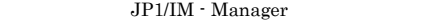

### KAVB7305-E

JP1/IM-CS could not execute the request from JP1/ IM-View for acquiring the system environment settings. JP1/IM - CS JP1/IM - View

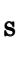

O

S

O

### KAVB7306-E

JP1/IM-CS could not create the result response data for the request from JP1/IM-View for acquiring the system environment settings. (Cause: Memory was insufficient) JP1/IM - CS JP1/IM - View

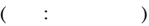

JP1/IM - Manager

### KAVB7307-E

JP1/IM-CS could not create the result response data for the request from JP1/IM-View for acquiring the system environment settings.  $JPI/IM \cdot CS$   $JPI/IM \cdot View$ 

S

O

### KAVB7350-I

The guide information cannot be acquired because the definition of the guide information does not exist.

### KAVB7354-E

The guide information cannot be acquired because an attempt to acquire the event has failed.

O

S

### KAVB7351-I

The guide information cannot be acquired because the event history does not exist.

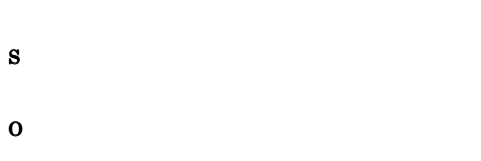

### KAVB7352-I

The guide information cannot be acquired because the event does not exist.

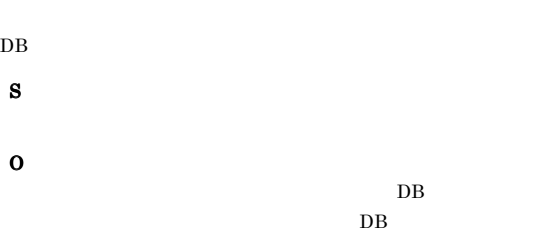

### KAVB7353-E

The guide information cannot be acquired because an attempt to acquire the event history has failed.

### KAVB7357-E

Guide information cannot be acquired because a message development processing has failed.

 $\mathfrak{S}$ 

S O

O

S

### KAVB7355-I

S

O

S

O

S

O

The corresponding guide information does not exist.

### KAVB7356-E

Guide information cannot be acquired because an attempt to acquire the guide message has failed.

### KAVB7358-W

### The guide message file name is not specified. EV\_FILE S O KAVB7359-E Guide information could not be acquired because acquisition of the guide title message has failed. S O KAVB7360-W The guide message file() does not exist. EV\_FILE S O EV\_FILE KAVB7361-E An error occurred during reading of the guide message file. KAVB7362-W The file name length of the guide message file ( ) exceeds the limit of 1024 bytes.  $($  $1024$ byte EV\_FILE  $1,024$ S O KAVB7363-E The file size of the guide message file ( $\hfill\text{ }\,$ exceeds the limit of bytes.  $($   $)$ ( )byte S O KAVB7364-E The user does not have permission to read the file ル名. S O Windows UNIX

### KAVB7365-E

Memory became insufficient during processing of the guide message file.

- S
- O

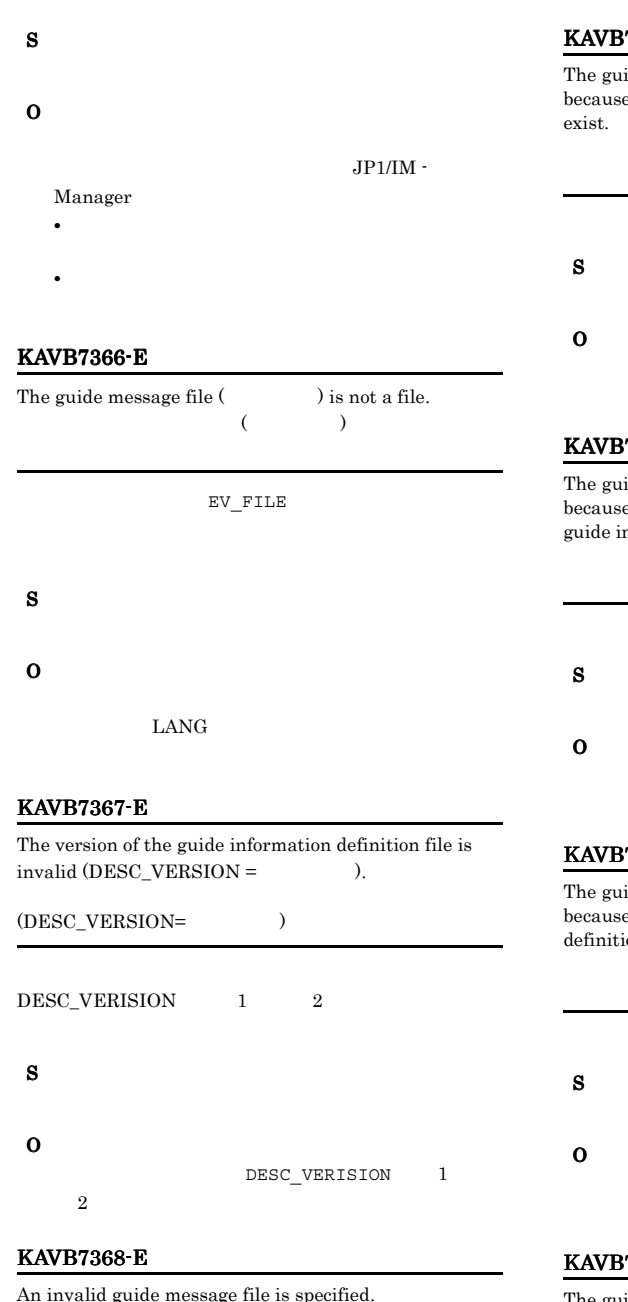

### KAVB7377-W

The guide information definition could not be acquired because the guide information definition file does not

KAVB7378-W The guide information definition could not be acquired because the user does not have access permission for the guide information definition file.

### KAVB7379-W

The guide information definition could not be acquired because an attempt to read the guide information definition file has failed.

### KAVB7380-W

The guide information definition could not be acquired because the guide information definition was not defined in the guide information definition file.

S

O

LANG<br>
<sub>LANG</sub>

### O

### KAVB7381-W

The specified guide information definition was not validated because the number  $($ ) of conditional expression definitions specified by the guide information definition ( $\qquad \qquad$ ) is invalid.  $(1, 1, 2, 3, 4, 5, 6, 7, 8, 7, 8, 7, 8, 7, 8, 7, 8, 7, 8, 7, 8, 7, 8, 7, 8, 7, 8, 7, 8, 7, 8, 7, 8, 7, 8, 7, 8, 7, 8, 7, 8, 7, 8, 7, 8, 7, 8, 7, 8, 7, 8, 7, 8, 7, 8, 7, 8, 7, 8, 7, 8, 7, 8, 7, 8, 7, 8, 7, 8, 7, 8, 7, 8,$  $($  and  $)$  and  $($ 

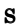

O

### KAVB7382-W

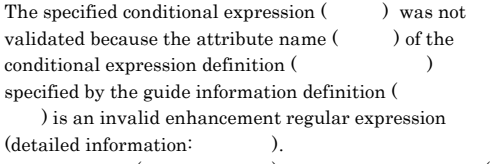

 $($   $)$   $($  $\hspace{1.6cm} ($   $)$   $($   $)$   $($   $)$  $($ 

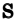

O

**•** 詳細情報 Invalid pattern.

**•** 詳細情報 Invalid contents within the {} pair.

 ${}_{3}$ 

**•** 詳細情報 Last character cannot be ¥.  $($ ' $\mp$ ')  $\mathbf{Y}$ 

**•** 詳細情報

**•** 詳細情報

Invalid range within [] expression.

 $\Box$ 

Invalid subexpression backreference number.

**•** 詳細情報 ?,  $*$ ,  $*$ , or  $\delta$  is not preceded by a valid regular expression.  $?*+{}$ ?\*+{}

**•** 詳細情報 () imbalance.  $(0)$  $(0)$ **•** 詳細情報 {} imbalance.  ${}_{3}$  ${ }$ **•** 詳細情報 [] imbalance.  $\Box$ 

 $\Box$ **•** 詳細情報

**•** 詳細情報

**•** 詳細情報

Invalid character class type referenced.

Invalid collating element referenced.

The REG\_EXTENDED flag is not specified. REG\_EXTENDED

**•** 詳細情報 Out of memory.
$JP1/IM$  - Manager

Internal error.

**•** 詳細情報

#### KAVB7383-W

The content of the guide information definition ( ) was not validated because the guide information message is not defined.

 $($   $)$ 

S

O

#### KAVB7384-W

The content of the guide information definition ( ) was not validated because the guide information message title is not defined.

 $(1, 1)$ 

S

O

#### KAVB7385-W

The content of the guide information definition ( ) was not validated because the number of conditional expression definitions is not defined.

( $\qquad$ 

#### KAVB7386-W

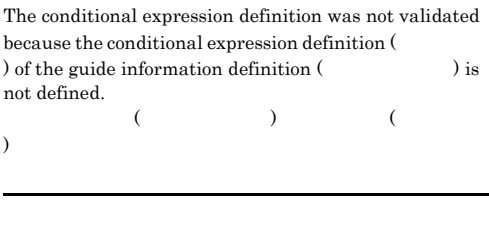

O

S

#### KAVB7387-W

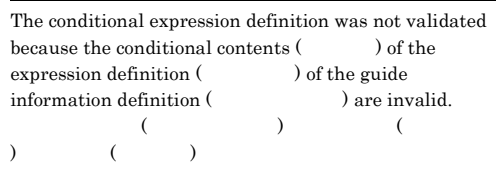

S

O

#### KAVB7388-W

The guide information definition could not be acquired because the format of the guide information definition file is invalid.

S

#### KAVB7389-W

The guide information definition could not be acquired because an attempt to acquire the path of the guide information definition file has failed.

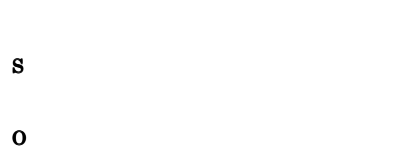

#### KAVB7390-W

The tag name is invalid, so the content of the guide  $information definition$  ( $)$  does not become effective.

 $($   $)$ 

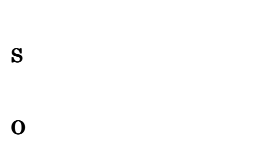

#### KAVB7391-W

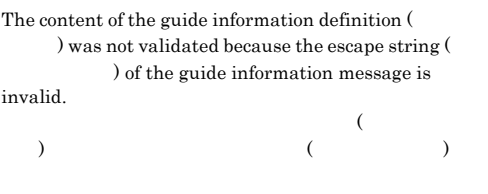

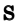

O

#### KAVB7392-W

The content of the guide information definition ( ) was not validated because the last character of the guide information message is an escape character.

 $($   $)$ 

S

#### O

#### KAVB7393-I

The guide information definition was initialized successfully.

#### S

#### KAVB7394-I

The guide information definition was reloaded successfully.

#### S

#### KAVB7395-W

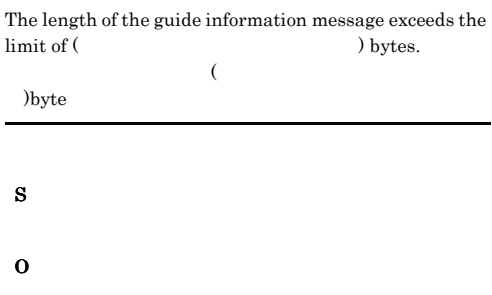

#### KAVB7396-W

An attempt to initialize the guide information definition has failed.

#### S

#### KAVB7397-W

The old guide information definition will be used because an attempt to reload the guide information definition has failed.

# S O

#### KAVB7398-W

The guide information definition cannot be used because an attempt to reload the guide information definition has failed.

#### KAVB7401-E

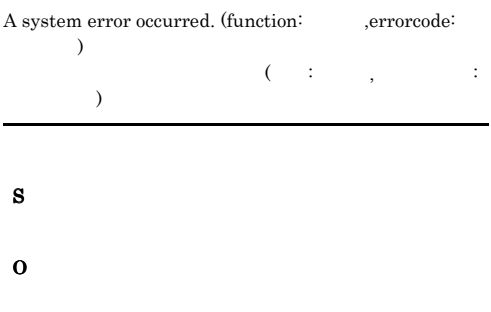

#### KAVB7402-W

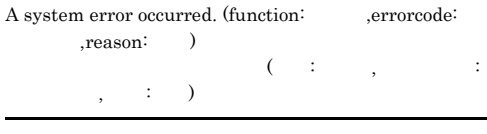

# S O

#### KAVB7399-E

S

O

Guide information cannot be acquired because an attempt to acquire the maximum value of the guide message has failed.

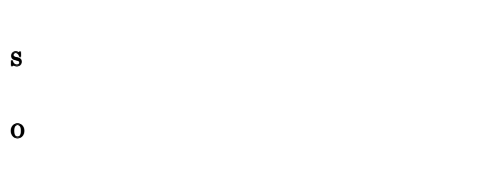

#### KAVB7400-E

 ${\bf A}~ {\rm system~error~occurred.}~ {\rm (function:)} \qquad \quad \ {\rm, error code:}$ ,reason: )  $\left(\begin{array}{ccc} \cdot & \cdot & \cdot & \cdot & \cdot \end{array}\right)$  $\frac{1}{2} \qquad \qquad \frac{1}{2} \qquad \qquad \frac{1}{2}$ 

O

S

#### KAVB7403-W

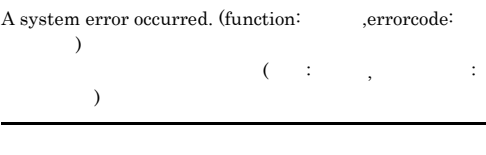

- S
- O

#### KAVB7404-E

Memory became insufficient.

- S
- 
- O

#### KAVB7405-E

#### An argument is invalid.

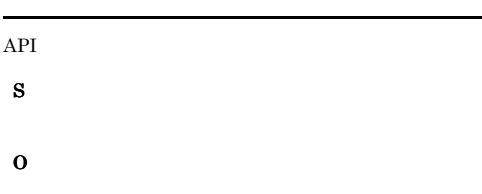

#### KAVB7406-E

An attempt to create the tree failed because a definition file( $\qquad$ ) is invalid.  $($   $)$ 

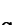

S O

#### KAVB7407-E

Information from a linked product is invalid. (Host:  $, identifier=$   $)$  $($ 

 $\mathbf{z}$ :

 $JP1/B$ ase

S

O

#### KAVB7408-E

An attempt to collect information from a linked product  ${\bf failed.\ (function:}\qquad \quad \ ,\ {\bf errorcode:}\qquad \quad \ \ ,{\bf reason:}$ )

 $($   $\cdots$   $)$  $\hspace{1.6cm} \hspace{1.6cm} ; \hspace{1.6cm} \hspace{1.6cm} ; \hspace{1.6cm} \hspace{1.6cm} ; \hspace{1.6cm} \hspace{1.6cm} )$ 

 $JP1/B$ ase

S

## KAVB7409-E

O

Failed to collect the information from cooperation products. (function: , errorcode: )  $($   $\vdots$   $)$ コード: 要因コード)

 $JP1/B$ ase

O

S

#### KAVB7410-W

An attempt to collect information from a linked product failed. (function: , errorcode: , reason: )  $($   $\vdots$   $)$  $\hspace{.75cm} \vdots \hspace{.75cm} \vdots \hspace{.75cm} \vdots \hspace{.75cm} \vdots \hspace{.75cm} \vdots \hspace{.75cm} \vdots \hspace{.75cm}$ 

JP1/Base

S

O

#### KAVB7411-W

An attempt to collect information from a linked product failed. (function: , errorcode: )  $($   $\cdots$   $)$  $\vdots$  )

JP1/Base

S

#### KAVB7412-E

An attempt to collect the configuration definition of JP1/ IM failed. (function: , errorcode: , reason: )  $JPI/IM$  ( : , 要因コード: 要因コード, 理由: 理由)  $JPI/IM$ S

O

JP1/IM

#### KAVB7413-E

An attempt to collect the configuration definition of JP1/ IM failed. (function: , errorcode: ) JP1/IM  $($  : , 要因コード: 要因コード)

 $JPI/IM$ 

#### S

O

 $JPI/IM$ 

#### KAVB7414-W

An attempt to collect the configuration definition of JP1/  ${\bf IM\ failed.\ (function:}\qquad \quad \ \, ,\ {\bf errorcode:}\qquad \quad \ \, ,$ reason:  $)$  $JPI/IM$  (  $\vdots$ , 要因コード: 要因コード, 理由: 理由)

 $JPI/IM$ 

S

#### O

 $JPI/IM$ 

#### KAVB7416-E

An attempt to read the system definition file failed. (function: , errorcode: , reason: )  $\sim$ 

: 関数名, 要因コード: 要因コード, 理由: 理由)

## O

#### KAVB7417-E

An attempt to read the system definition file failed.  $\label{eq:3.1} \mbox{(function:~~} \mbox{, } \mbox{errocode:~~})$  $\sim$ : , , , , , , , , ) S

#### KAVB7418-W

O

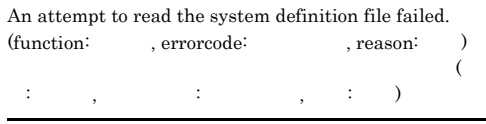

S

O

#### KAVB7419-W

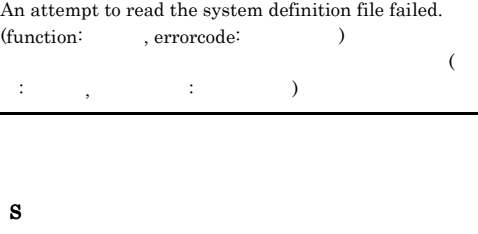

O

#### KAVB7420-W

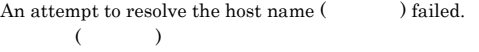

#### KAVB7453-E

O jcs\_hosts hosts

#### KAVB7450-E

An attempt to convert the character code has failed because the memory was insufficient.

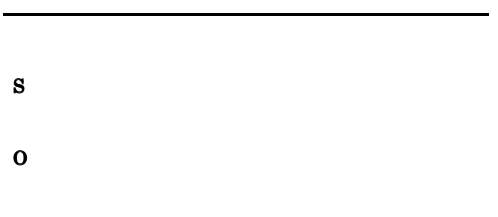

#### JP1/IM - Manager

#### KAVB7451-E

A system error occurred. (Detailed information: An attempt to convert the character code has failed)  $\widetilde{\mathcal{O}}$  and  $\widetilde{\mathcal{O}}$  and  $\widetilde{\mathcal{O}}$  and  $\widetilde{\mathcal{O}}$  and  $\widetilde{\mathcal{O}}$  and  $\widetilde{\mathcal{O}}$  and  $\widetilde{\mathcal{O}}$  and  $\widetilde{\mathcal{O}}$  and  $\widetilde{\mathcal{O}}$  and  $\widetilde{\mathcal{O}}$  and  $\widetilde{\mathcal{O}}$  and  $\widetilde{\mathcal{O}}$  and  $\widetilde{\mathcal{O}}$  and  $\overline{\phantom{a}}$ 

S

O

#### KAVB7452-E

A system error occurred. (Detailed information: The character code was invalid)

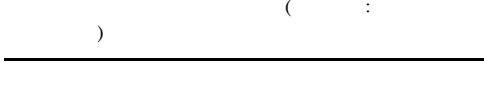

S

O

A system error occurred. (Detailed information: The buffer area for storing the converted character string was insufficient)  $\widetilde{\mathcal{O}}$  and  $\widetilde{\mathcal{O}}$  and  $\widetilde{\mathcal{O}}$  and  $\widetilde{\mathcal{O}}$  and  $\widetilde{\mathcal{O}}$  and  $\widetilde{\mathcal{O}}$  and  $\widetilde{\mathcal{O}}$  and  $\widetilde{\mathcal{O}}$  and  $\widetilde{\mathcal{O}}$  and  $\widetilde{\mathcal{O}}$  and  $\widetilde{\mathcal{O}}$  and  $\widetilde{\mathcal{O}}$  and  $\widetilde{\mathcal{O}}$  and  $)$ 

S

O

#### KAVB7455-E

The file operation processing has failed because the memory was insufficient.

S

O

#### JP1/IM - Manager

#### KAVB7457-E

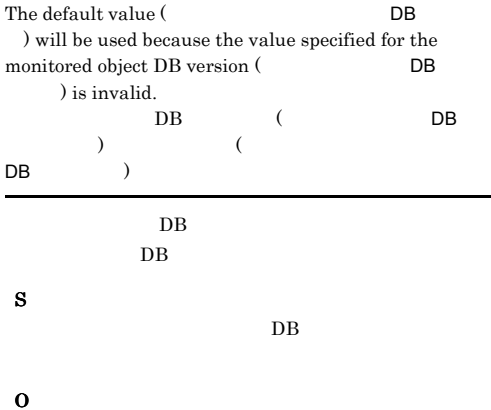

DB extended by the property of  $\overline{P}$ 

#### KAVB7458-E

The user does not have access permission for the  $\begin{array}{ccc}\text{definition file}&,&\\ & (&&)\,. \end{array}$  $($   $)$ 

S O

#### KAVB7459-E

l.

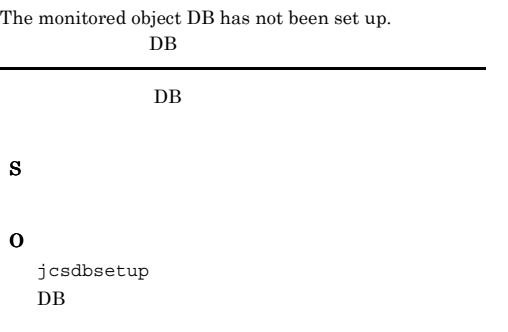

#### KAVB7460-E

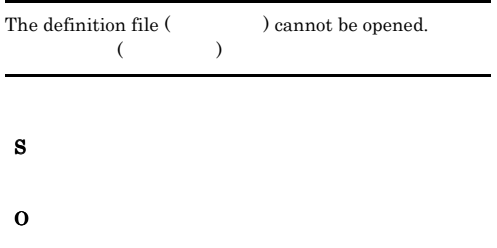

#### KAVB7462-E

| A system error occurred. (Detailed information: An |  |            |  |
|----------------------------------------------------|--|------------|--|
| attempt to initialize the lock has failed)         |  |            |  |
|                                                    |  | $\sqrt{2}$ |  |
|                                                    |  |            |  |

S

O

#### KAVB7463-W

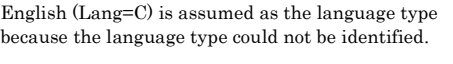

 $(LANG=C)$  $(LANG)$ S  $(LANG=C)$ O  $JP1/Base$  (LANG)

#### KAVB7465-E

An attempt to acquire the size of the definition file  $($ ) has failed.  $($   $)$ 

# S O

#### KAVB7470-E

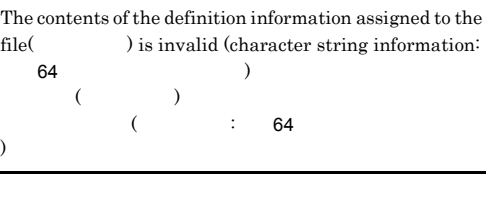

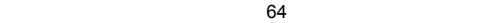

O

S

## KAVB7471-E

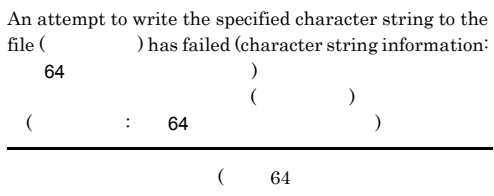

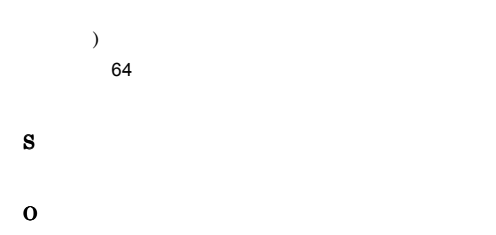

#### KAVB7473-E

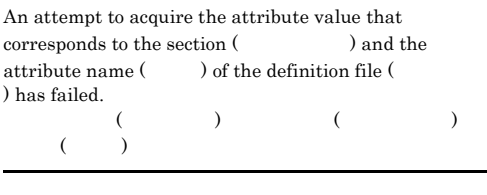

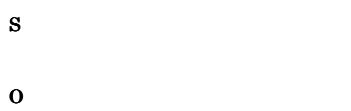

#### KAVB7475-E

A system error has occurred. (Detailed information: An % attempt to acquire the section name list has failed. Definition file:  $\hfill$  , Section:  $\hfill$ Definition file: the section:  $\widetilde{\mathcal{O}}$  and  $\widetilde{\mathcal{O}}$  and  $\widetilde{\mathcal{O}}$  and  $\widetilde{\mathcal{O}}$  and  $\widetilde{\mathcal{O}}$  and  $\widetilde{\mathcal{O}}$  and  $\widetilde{\mathcal{O}}$  and  $\widetilde{\mathcal{O}}$  and  $\widetilde{\mathcal{O}}$  and  $\widetilde{\mathcal{O}}$  and  $\widetilde{\mathcal{O}}$  and  $\widetilde{\mathcal{O}}$  and  $\widetilde{\mathcal{O}}$  and  $\qquad \qquad \qquad \qquad ; \qquad \qquad \qquad \qquad ; \qquad \qquad \qquad \qquad \qquad \, , \qquad \qquad \qquad \vdots \qquad \qquad \qquad \, , \qquad \qquad \qquad \, .$  $\cdots$   $\cdots$   $\cdots$   $\cdots$ 

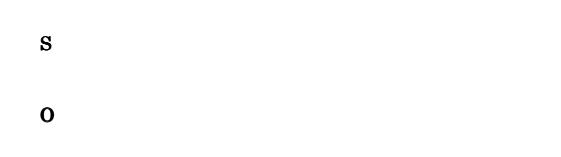

#### KAVB7479-E

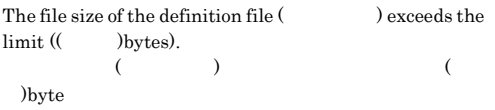

#### KAVB7480-E

A format error of the definition file occurred. The invalid code is included in the tag name and the attribute name.(line number: , file name: )

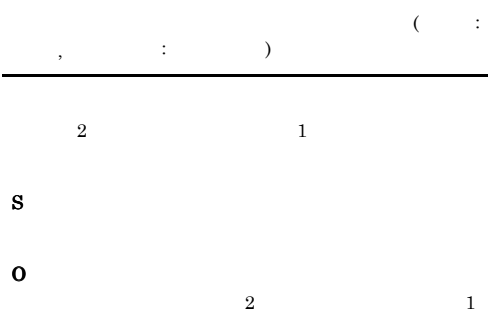

#### KAVB7482-E

A syntax error exists in the definition file. The section does not start with the starting tag. (line number: , file name:  $\hskip1.6cm \mbox{)}$ 

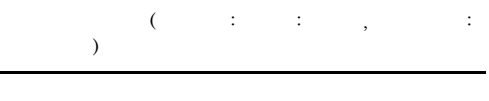

S O

#### KAVB7483-E

A syntax error exists in the definition file. An invalid character is in the starting tag. (line number: file name: )

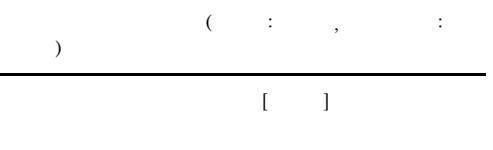

O

S

S

#### KAVB7484-E

A format error exists in the definition file. The nesting of the section in the definition file exceeds the maximum value. (Detailed information: Maximum number of nests: he number: file name:  $\alpha$  $\frac{1}{2}$ :  $\frac{1}{2}$ :  $\frac{1}{2}$ :  $\frac{1}{2}$ :  $\frac{1}{2}$ ;  $\frac{1}{2}$ ;  $\frac{1}{2}$ ;  $\frac{1}{2}$ ;  $\frac{1}{2}$ ;  $\frac{1}{2}$ ;  $\frac{1}{2}$ ;  $\frac{1}{2}$ ;  $\frac{1}{2}$ ;  $\frac{1}{2}$ ;  $\frac{1}{2}$ ;  $\frac{1}{2}$ ;  $\frac{1}{2}$ ;  $\frac{1}{2}$ ;  $\frac{1}{2}$ ;  $\frac{1}{2}$ ;  $\cdots$   $\cdots$ S

O

#### KAVB7485-E

A format error exists in the definition file. The characters in one line exceed the maximum value. (Detailed information: Maximum number of characters: , line number: , file name:  $)$ 

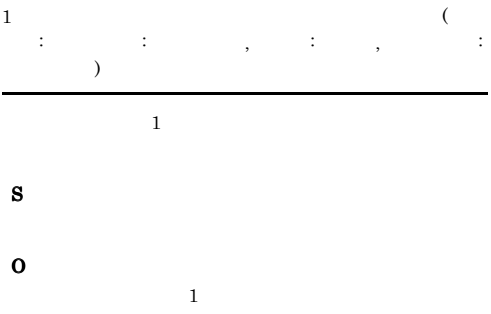

#### KAVB7487-E

A syntax error exists in definition file. The starting tag or the ending tag does not exist.(Line number: file name: )

 $($   $;$   $,$   $;$   $)$ 

#### S

O

#### KAVB7488-E

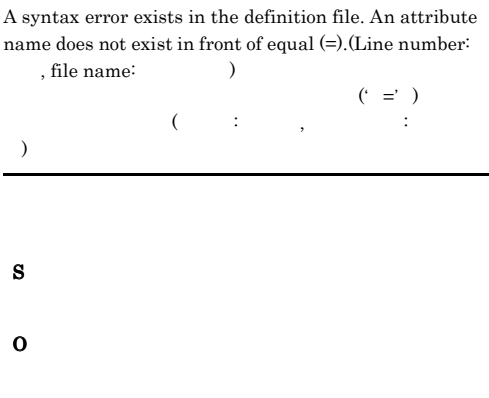

#### KAVB7491-E

A syntax error exists in the definition file. The format is invalid. (Line number: , file name: )

 $($   $;$   $,$   $;$   $)$ 

S O

#### KAVB7492-E

A syntax error exists in the definition file. The definition tag does not correspond to the ending tag. (Line number: , file name:  $\hskip1.6cm \mbox{)}$ 

ていましょう しょうこうしょう しょうこうしょう こうこうしょう こうこうしょう こうこうしょう

S

O

#### KAVB7493-E

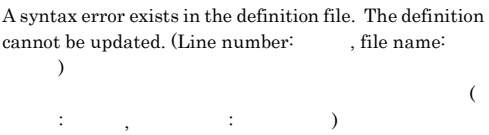

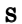

#### KAVB7494-E

The definition file processing cannot be executed because the memory is insufficient.

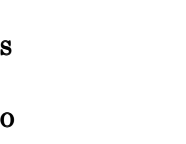

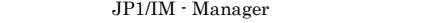

#### KAVB7496-E

A system error occurred. (Detailed information: An attempt to lock was executed even though the initialization of the lock has failed)  $\overline{\mathcal{L}}$  and  $\overline{\mathcal{L}}$  and  $\overline{\mathcal{L}}$  and  $\overline{\mathcal{L}}$  and  $\overline{\mathcal{L}}$  and  $\overline{\mathcal{L}}$  and  $\overline{\mathcal{L}}$  and  $\overline{\mathcal{L}}$  and  $\overline{\mathcal{L}}$  and  $\overline{\mathcal{L}}$  and  $\overline{\mathcal{L}}$  and  $\overline{\mathcal{L}}$  and  $\overline{\mathcal{L}}$  and  $\overline{\mathcal{L}}$  a 化に失敗したのにロックしようとしました)

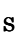

O

#### KAVB7497-E

A system error occurred. (Detailed information: An attempt to unlock was executed even though the initialization of a lock has failed)  $\overline{\mathcal{L}}$  and  $\overline{\mathcal{L}}$  and  $\overline{\mathcal{L}}$  and  $\overline{\mathcal{L}}$  and  $\overline{\mathcal{L}}$  and  $\overline{\mathcal{L}}$  and  $\overline{\mathcal{L}}$  and  $\overline{\mathcal{L}}$  and  $\overline{\mathcal{L}}$  and  $\overline{\mathcal{L}}$  and  $\overline{\mathcal{L}}$  and  $\overline{\mathcal{L}}$  and  $\overline{\mathcal{L}}$  and  $\overline{\mathcal{L}}$  a

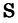

O

#### KAVB7498-E

A system error occurred. (Detailed information: The initialization of a lock has failed)  $\overline{\mathcal{L}}$  and  $\overline{\mathcal{L}}$  and  $\overline{\mathcal{L}}$  and  $\overline{\mathcal{L}}$  and  $\overline{\mathcal{L}}$  and  $\overline{\mathcal{L}}$  and  $\overline{\mathcal{L}}$  and  $\overline{\mathcal{L}}$  and  $\overline{\mathcal{L}}$  and  $\overline{\mathcal{L}}$  and  $\overline{\mathcal{L}}$  and  $\overline{\mathcal{L}}$  and  $\overline{\mathcal{L}}$  and  $\overline{\mathcal{L}}$  a 化に失敗しました)

S

O

#### KAVB7550-E

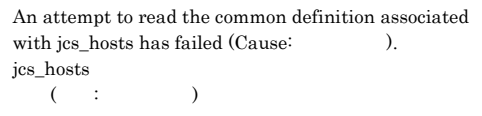

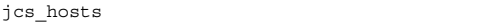

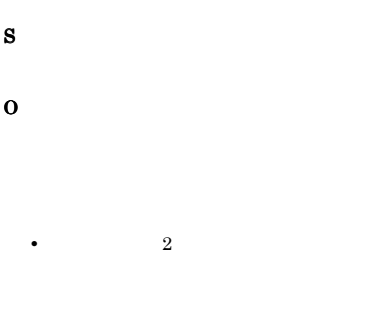

## KAVB7552-W

**•** 要因コード:その他 要因コード

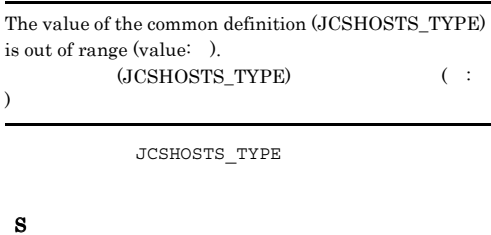

O

JCSHOSTS\_TYPE

#### KAVB7555-W

jcs\_hosts does not exist. The service will be continued with the jp1hosts or system hosts information. jcs\_hosts jp1hosts hosts and the set of  $\sim$ 

# jcs\_hosts

S

jcs\_hosts は無効とし,jp1hosts または /etc/ hosts

O

jcs\_hosts *jcs\_hosts* 

#### KAVB7556-I

jcs\_hosts was reloaded successfully. jcs\_hosts

jcs\_hosts

#### S

jcs\_hosts

#### KAVB7557-W

The old jcs\_hosts will be used because an attempt to reload the jcs\_hosts has failed. jcs\_hosts ics\_hosts

jcs\_hosts

#### S

jcs\_hosts

#### O

jcshostsimport jcs\_hosts

#### KAVB7558-E

The jcs\_hosts cannot be used because an attempt to reload the jcs\_hosts has failed. jcs\_hosts ics\_hosts

jcs\_hosts

#### S

jcs\_hosts

## O

JP1/IM - Manager

#### KAVB7559-E

An attempt to initialize jcs\_hosts has failed. jcs\_hosts

jcs\_hosts

#### S

jcs\_hosts

O

JP1/IM - Manager

#### KAVB7560-I

jcs\_hosts was initialized successfully. jcs\_hosts

jcs\_hosts

#### KAVB7600-E

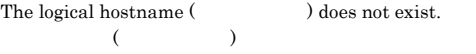

#### S

O

#### KAVB7601-E

The user does not have execution permission.

#### S

O

Windows Administrators UNIX

#### KAVB7602-E

Command execution will stop because memory is insufficient.

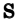

#### KAVB7603-E

Command execution will stop because disk capacity is insufficient.

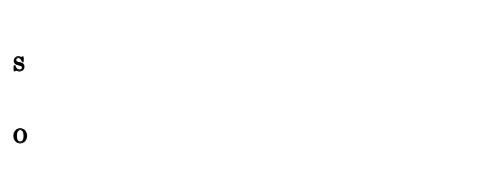

#### KAVB7604-E

An error occurred during initialization of the database.

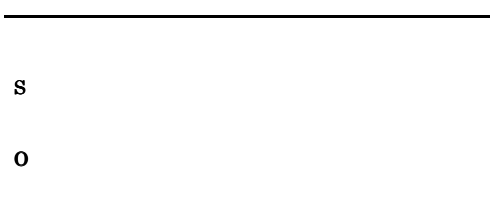

#### KAVB7605-E

An error occurred during database access.

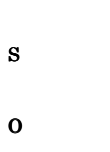

#### KAVB7606-E

A connection could not be established with the JP1/IM - Central Scope service. JP1/IM - Central Scope

#### S

KAVB7607-E

O

The connection with the JP1/IM - Central Scope Service has been lost. JP1/IM  $\cdot$  Central Scope

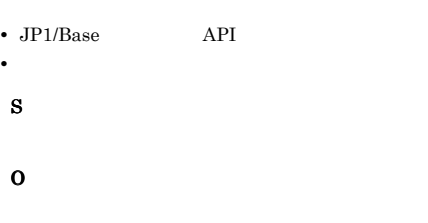

#### KAVB7608-E

The request could not be performed because a communication timeout error occurred.

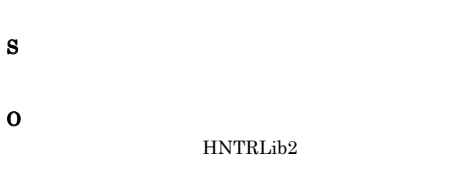

#### KAVB7609-E

The response received from the JP1/IM - Central Scope Service is not valid. JP1/IM-Central Scope

#### S

### KAVB7610-E KAVB7618-E

option is not specified.

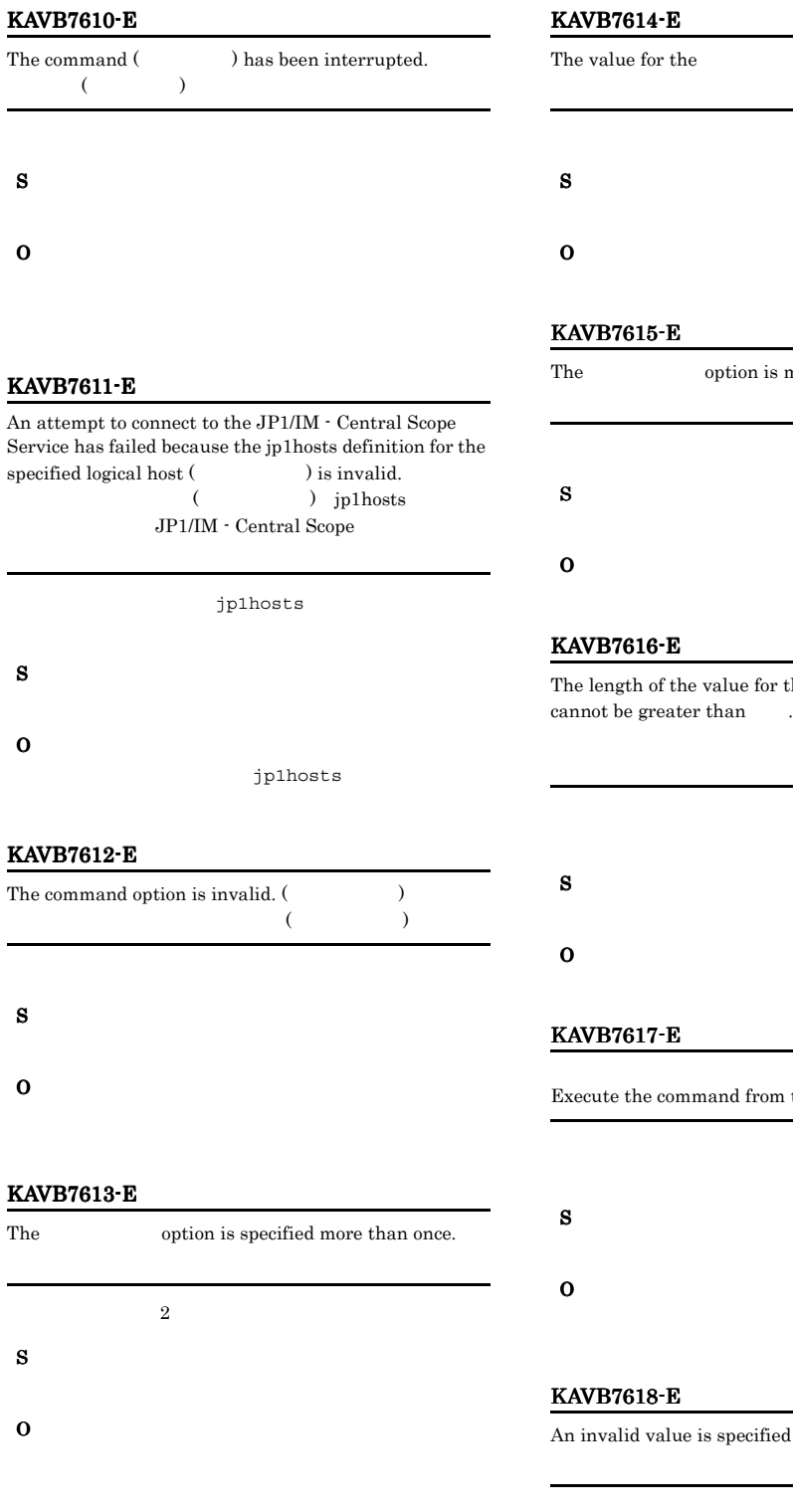

J.

n is mandatory. for the value for the value option

Execute the command from the administrator console.

cified for the  $\qquad \qquad$  option.

#### KAVB7619-E

A system error occurred.

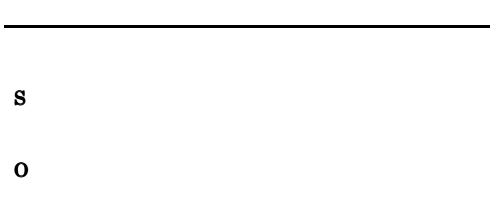

#### KAVB7620-E

An error occurred during an attempt to set the locale.

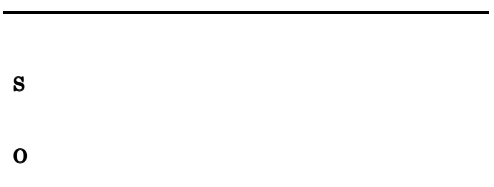

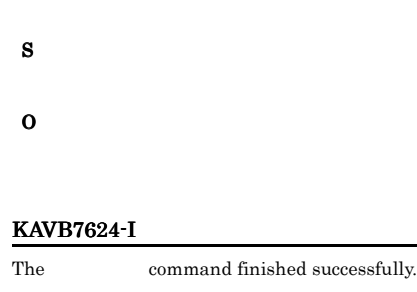

• UNIX JP1/IM - Manager

• **•**  $\mathbf{z} = \mathbf{z} + \mathbf{z} + \mathbf{z$ • **•**  $\mathbf{r} = \mathbf{r} \times \mathbf{r}$ 

KAVB7621-W

Locale C is assumed because an attempt to set the locale has failed.

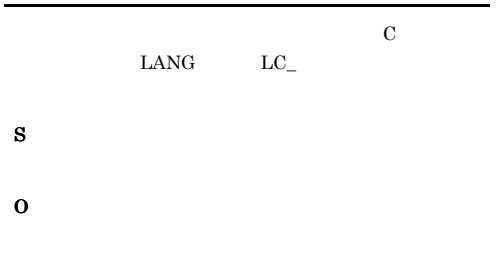

#### KAVB7622-E

An attempt to initialize the log has failed.

#### KAVB7626-E

An internal error occurred during execution of the command.

S O

# KAVB7623-E

An attempt to initialize the common definition has failed.

S

S

O

S

O

#### KAVB7625-E

A service or another command is already running.

#### KAVB7627-E

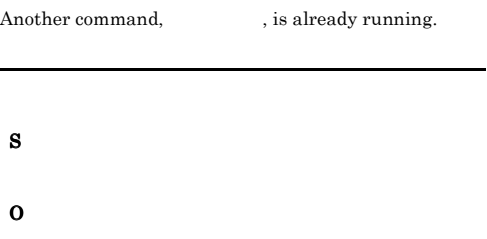

#### KAVB7628-E

The user does not have permission to read or write the file

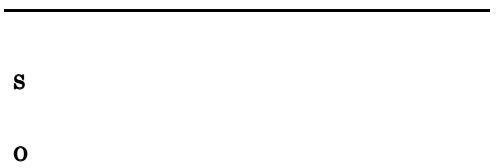

#### KAVB7629-E

An attempt to execute has failed because another user is using the database.

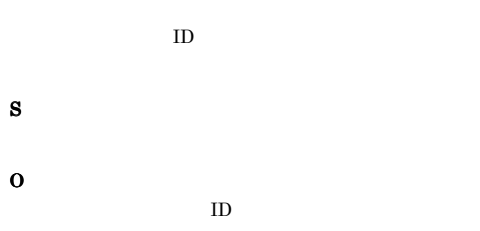

#### KAVB7632-E

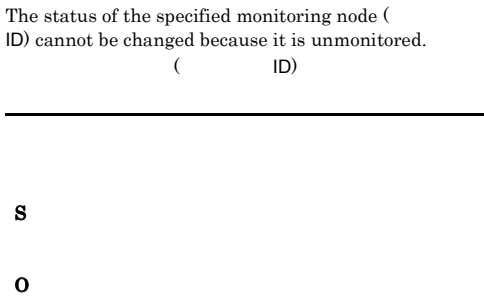

#### KAVB7633-E

The status of the specified monitoring node ( ID) cannot be changed to , because the monitoring node is a group node. Group nodes can only be changed to "Initial" status.

 $($  ID)

# S O

#### KAVB7630-I

The status of the monitoring node (  $\hfill\textsf{ID)}$  has been set to  $($  ID)

#### S

#### KAVB7631-E

The specified monitoring node  $($ exist in the monitoring tree.  $($  ID)

## KAVB7634-E

S

O

The jcschstat command ended abnormally. jcschstat

jcschstat

S

#### O

351

#### KAVB7635-E

The maximum number of monitoring nodes that can be specified with the command is  $\qquad$ .

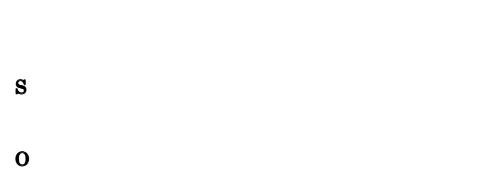

#### KAVB7636-E

The operation could not be executed because the central scope service or another command is already executing.

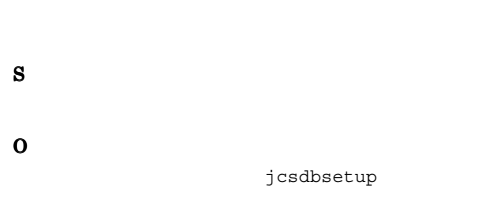

#### KAVB7637-E

An attempt to create the lock file has failed.

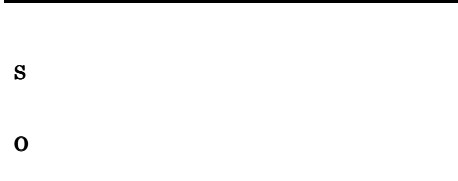

#### KAVB7638-W

An error occurred during initialization of the database, The database recovery operation succeeded.

- S
- O

#### KAVB7640-I

The database creation succeeded.  $DB$ 

 $DB$ 

 $DB$ 

#### KAVB7641-E

The parameter is invalid.

S

S

#### O

#### KAVB7642-E

The database creation could not be created. (return value : )  $DB$ 

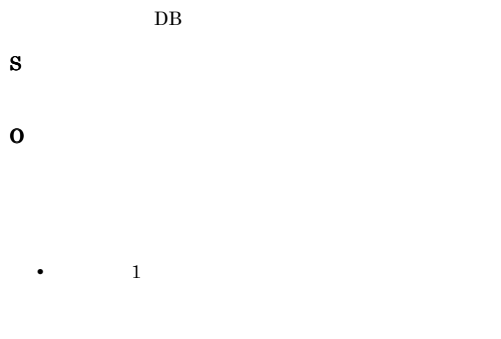

**•** 戻り値:4

#### Administrators

• 10 JP1/IM - Manager

#### $JP1/IM$  - Manager

- **12**
- 13

#### KAVB7648-E

Failed to get default configuration data

# S

O

 $JP1/Base$   $JP1/IM$   $\cdot$  Manager

#### KAVB7649-E

Failed to register configuration data

# S O JP1/Base JP1/IM - Manager

#### KAVB7645-I

KAVB7644-I

• 20

• 99

KAVB7643-I

now start.

S

JP1/IM Central Scope cluster environment setup completed successfully.

Processing to copy the definition file has started.

The processing to set up the JP1/IM-CS logical host will

#### S

S

#### KAVB7646-E

Logical host of JP1/IM-CC is not setup.

# S O

#### KAVB7647-E

Specified shared directory does not exist

#### KAVB7650-E

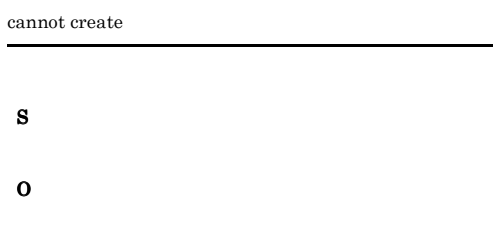

#### KAVB7651-E

cannot create database for logical host

#### S

O

#### KAVB7652-E

Failed to update JP1/IM-CC conf files

#### S

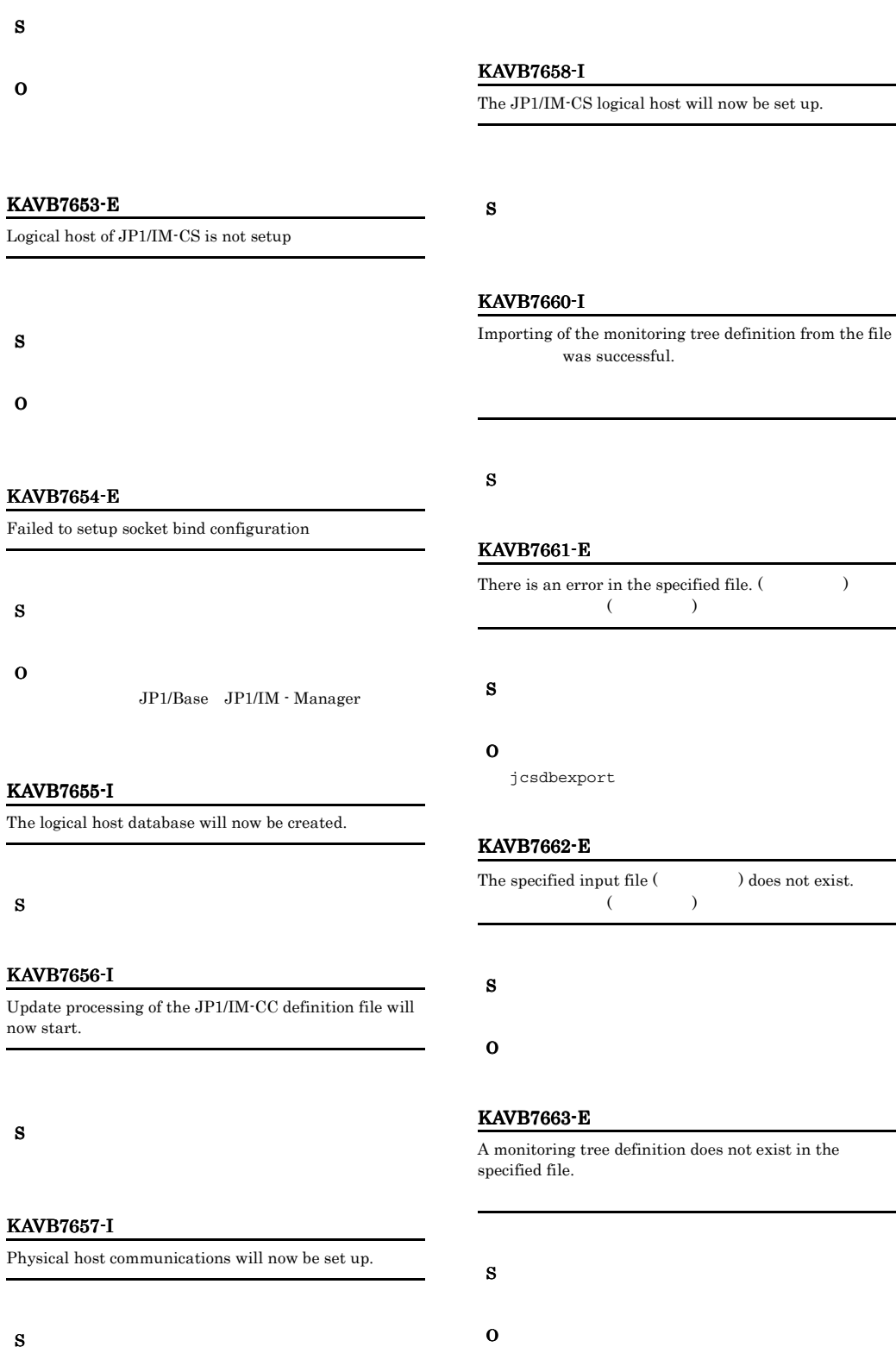

#### jcsdbexport

#### KAVB7664-W

S

O

S

O

KAVB7665-E

An invalid common event monitoring condition is included in the node.

The specified definition file  $\hfill$  is not a file.  $($   $)$ 

#### KAVB7667-E

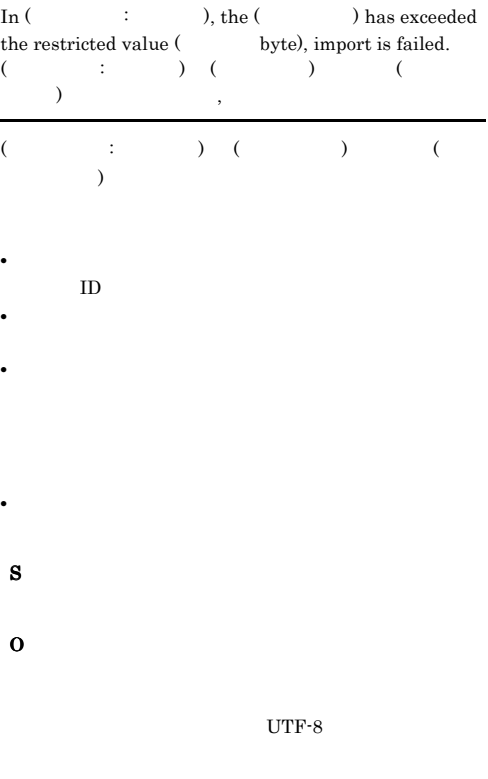

#### KAVB7666-E

The file (Christian and the imported because the imported because the  $\frac{1}{2}$ file version is not compatible with the JP1/IM-CS monitored object DB version. JP1/IM-CS DB  $($   $)$ 

JP1/IM - Central Scope は,ファイル ( ファイル名 )

JP1/IM - Central Scope

- S
- O

JP1/IM - Central

Scope

#### KAVB7670-I

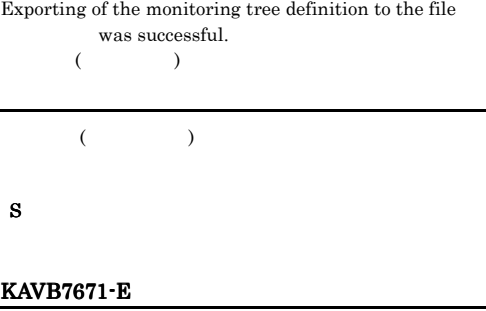

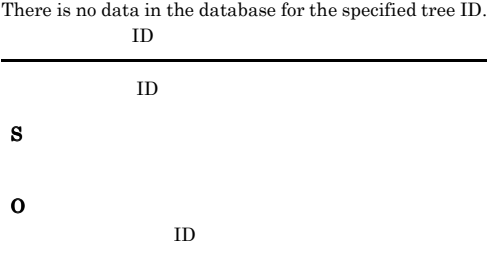

#### KAVB7680-E

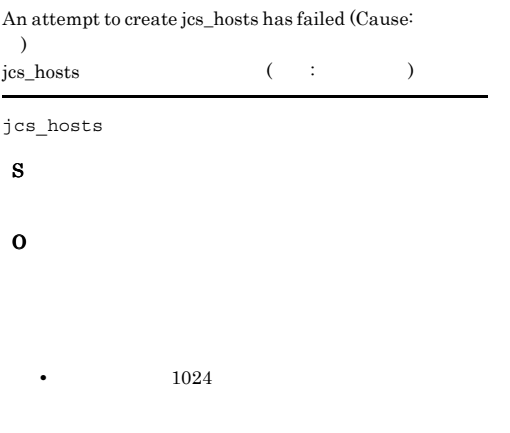

#### KAVB7681-E

**•** 要因コード:その他 要因コード

A syntax error exists in the definition file. Specify the host name within 1-255 characters. (Line number: , file name:  $)$ 

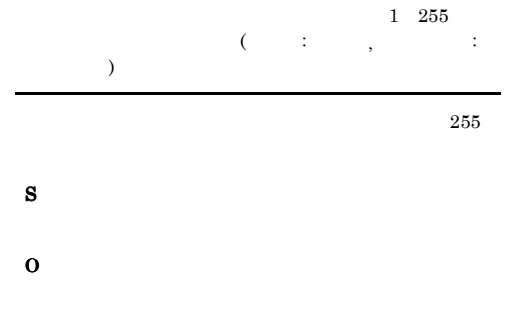

#### KAVB7682-E

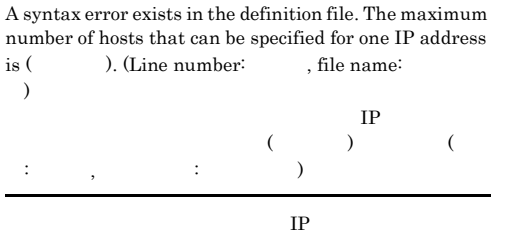

O

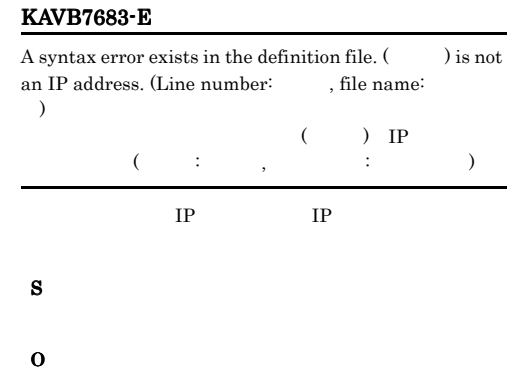

#### KAVB7684-W

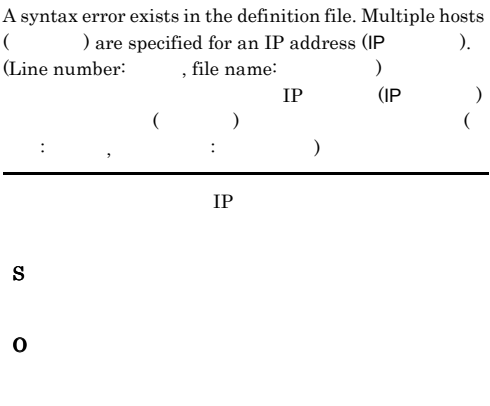

#### KAVB7685-W

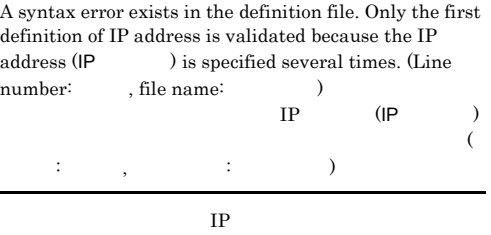

S O

S

#### KAVB7686-E

A system error occurred while the command was executing.

#### S

O

#### KAVB7687-E

The command option specification is invalid. You must specify the -o, -r, or -d option.  $-a$ ,-r,-d

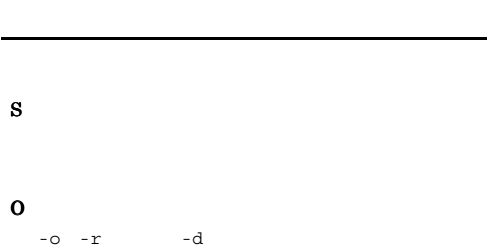

#### KAVB7688-E

The command option specification is invalid. The -o, -r, and -d options cannot be specified simultaneously.  $-a$ , $-r$ , $-d$ 

 $-o -r -d$ 

S

#### O

-o -r  $-d$ 

#### KAVB7689-E

An attempt to open jcs\_hosts has failed. (Cause: ). jcs\_hosts  $($  :  $)$ jcs\_hosts

#### S

## O

#### KAVB7690-E

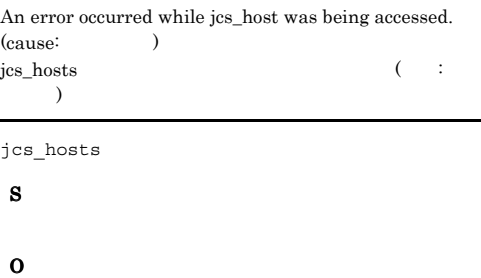

#### KAVB7691-E

The command execution will be stopped because the memory is insufficient.

- 
- 

S

O

#### KAVB7692-E

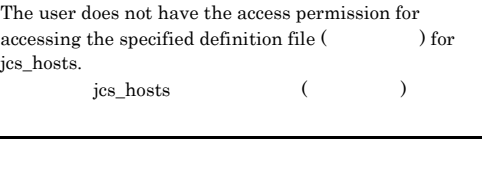

S

O

• **•**  $\bullet$ :

#### KAVB7693-E KAVB7700-E

#### KAVB7693-E

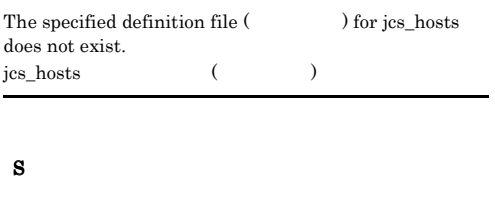

#### O

#### KAVB7697-E An attempt to initialize the log has failed (Cause: コード)

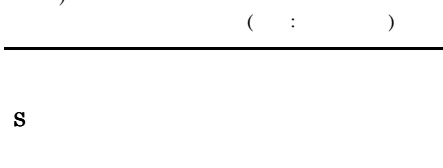

## O

#### KAVB7694-E

A system error occurred. (Detailed information: An error occurred in system call)

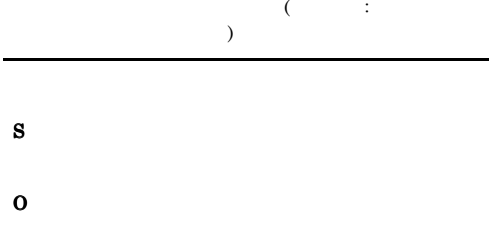

### KAVB7698-E

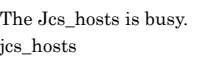

jcs\_hosts

## S

O

jcs\_hosts

### KAVB7699-E

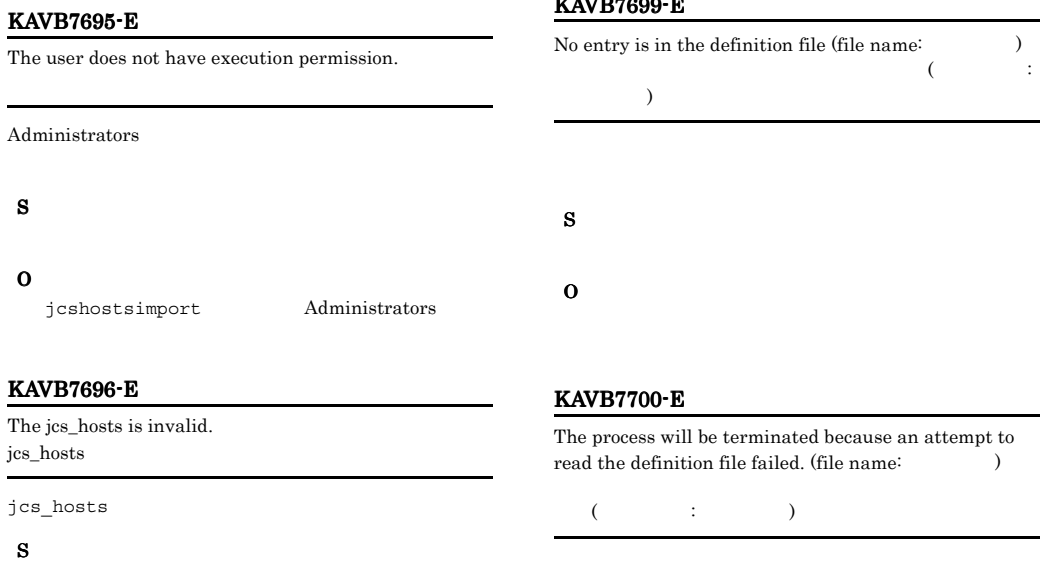

S

O

#### O

 $jcs\_hosts$ 

#### KAVB7701-I

The jcshostsimport command successfully ended. jcshostsimport

#### KAVB7702-E

A syntax error exists in the definition file. The host is not specified. (Line number: file name: ).

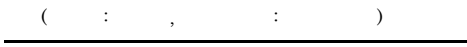

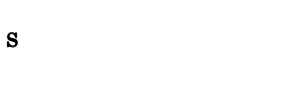

O

#### KAVB7703-E

An attempt to initialize the common definition has failed. (Cause: ).

共通定義の初期化に失敗しました(要因:要因コード)

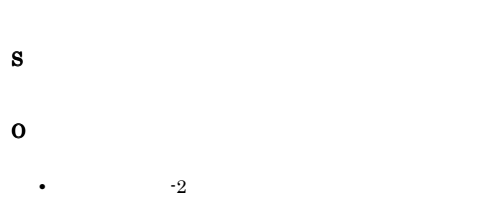

#### KAVB7704-E

An attempt to set the locale has failed. Locale

#### S

#### O

OS Locale

#### KAVB7705-W

C is assumed because an attempt to set the Local has failed.  $\begin{array}{ccc} \text{Locale} & \hspace{1.5cm} & \hspace{1.5cm} \\ \end{array}$ 

#### S

Locale  $C$ 

#### O

OS Locale

#### KAVB7706-E

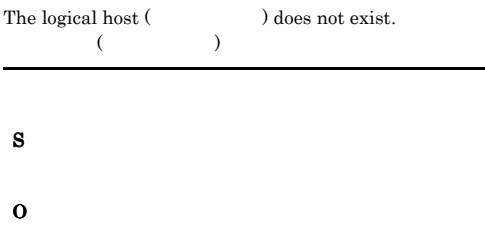

#### KAVB7707-E

The number of IP addresses specified for one host exceeds the limit  $($   $)$ . (file name:  $)$ .  $IP$  ( )  $($   $;$   $)$  $IP$ S O

#### KAVB7708-E

An attempt to acquire the common definition has failed.

S

O

#### KAVB7709-E

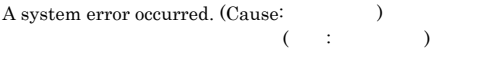

S

## KAVB7711-E KAVB7725-E

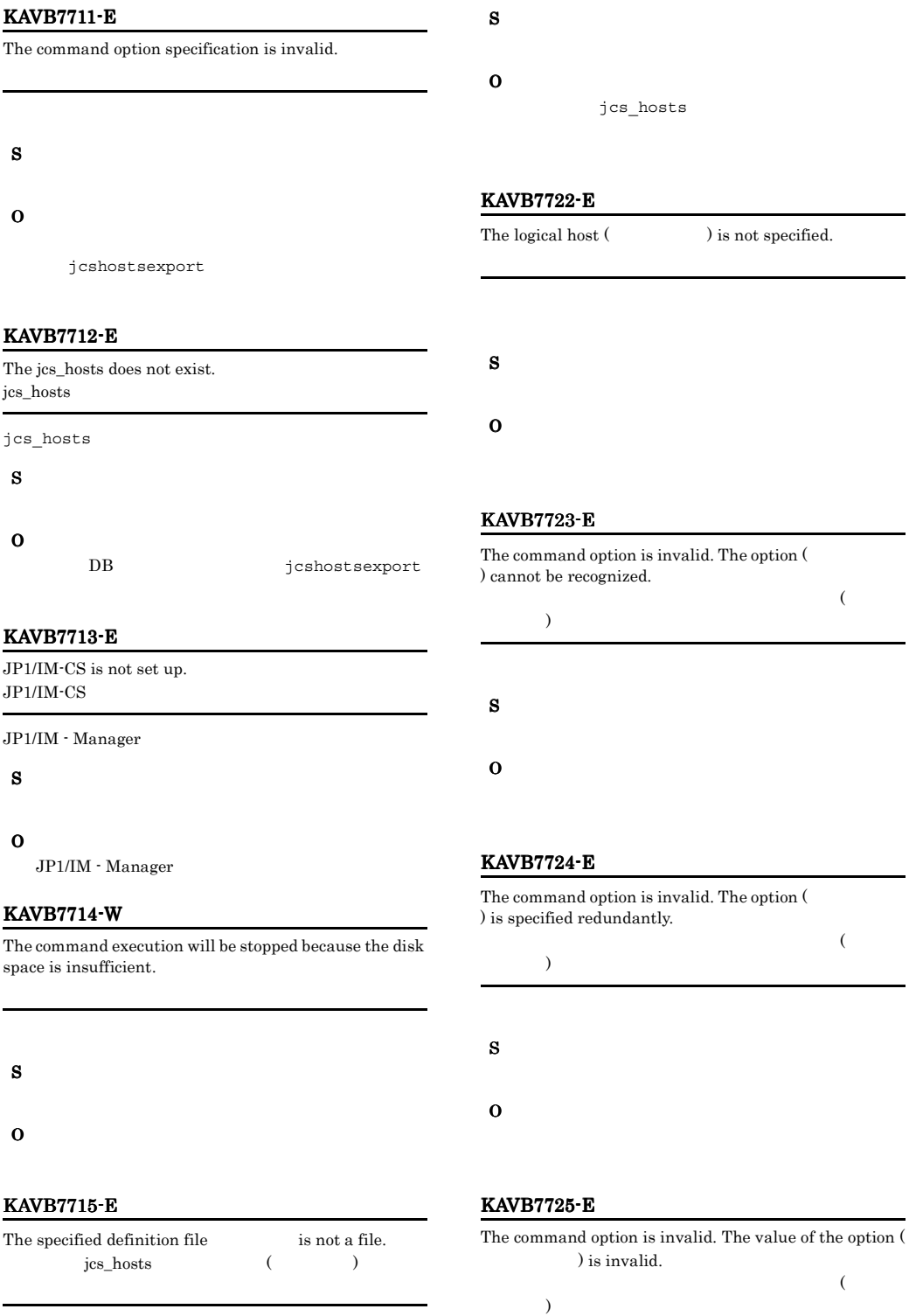

## S

O

#### KAVB7726-E

A syntax error exists in the definition file. An IP address should be specified within 1-63 characters. (Line number: file name:  $)$ .  $IP \hspace{1.6cm} 1 \hspace{1.6cm} 63$  $($   $\vdots$   $,$   $\vdots$  $\overline{\phantom{a}}$  $IP$ S O

#### KAVB7727-E

The command execution will be stopped because the memory is insufficient.

#### S

O

#### KAVB7730-I

The JP1/IM - Central Scope setup will now start.

#### S

#### KAVB7731-I

The file was relocated.

#### S

#### KAVB7732-E

'/opt/jp1base/bin/jbssetcnf' could not be executed.

/opt/jp1base/bin/jbssetcnf

#### S

#### O

JP1/Base JP1/IM - Manager

#### KAVB7733-I

was registered to the common definition.

S

#### KAVB7734-E

could not be registered to the common definition.

#### S

#### O

 $JP1/B$ ase  $JP1/IM$  - Manager

#### KAVB7735-I

The registration of the common definition data has completed.

#### S

#### KAVB7736-E

The system environment could not be set.

#### S

#### O

JP1/IM - Manager

#### KAVB7737-I

JP1/IM - Central Scope setup has completed.

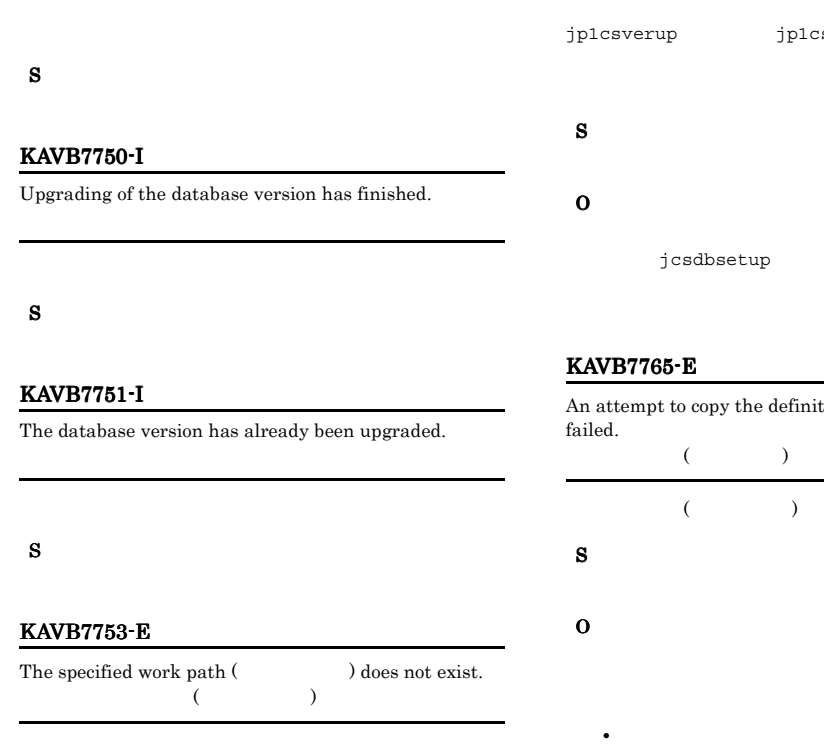

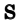

#### KAVB7754-W

The database will now be recovered from the backup because the database is corrupted.

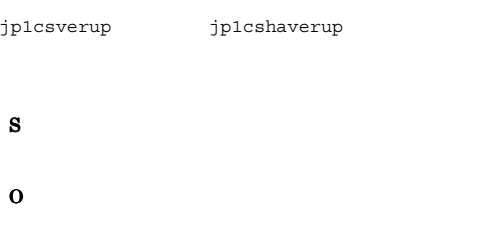

 $JP1/IM \cdot View$ 

#### KAVB7755-E

Command execution will now stop because the attempt to recover the database failed.

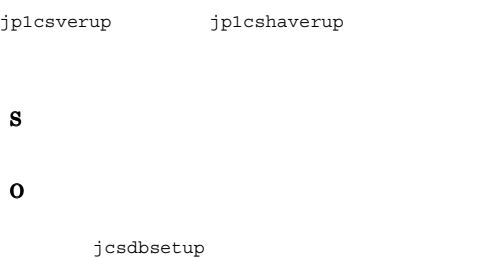

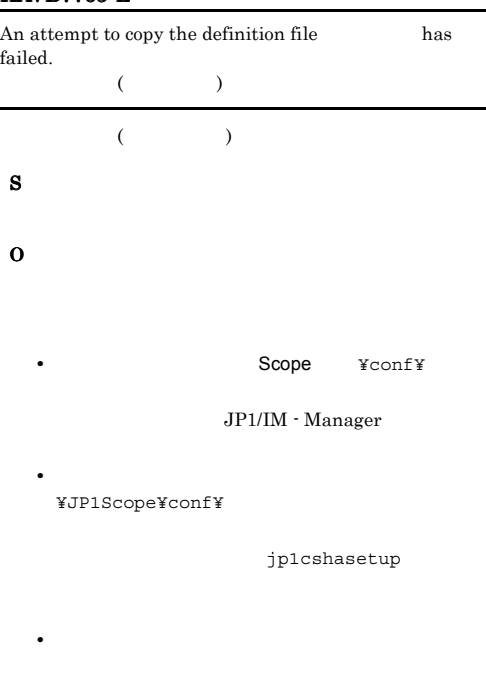

#### KAVB7766-E

An attempt to add the common definition key has failed.

• **•**  $\mathcal{L} = \{ \mathcal{L} \mid \mathcal{L} \leq \mathcal{L} \}$ 

S

O

#### KAVB7767-E

An attempt to delete the database has failed.

S

O

S

O

#### KAVB7770-I

The data was backed up successfully.

#### S

#### KAVB7771-W

The logical host does not exist.

S O

#### KAVB7772-E

Command execution will stop because disk capacity is insufficient.

#### KAVB7774-E

Command execution will stop because memory is insufficient.

#### KAVB7775-W

The shared directory used by the specified logical host ( ) was not found.  $\label{eq:shared} \begin{array}{ll} \mbox{(Shared directory =} & \qquad \qquad \\ \mbox{ } & \qquad \qquad \end{array}$ 

# S

O

#### KAVB7776-W

A part of the data was not correctly acquired.

#### KAVB7773-E

The command option is invalid.

#### KAVB7777-W

S

O

An attempt to acquire data for did not finish successfully.

S

#### S

O jcs\_log\_failure.log

#### KAVB7778-W

An attempt to acquire information from the registry for has failed.

#### S

O

jcs\_log\_failure.log

#### KAVB7779-E

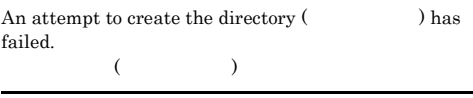

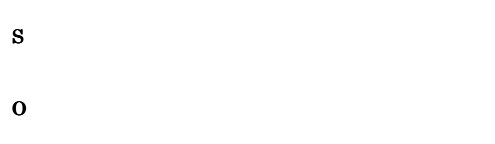

#### KAVB7780-W

The directory used by the physical host was not found. ( ディレクトリパス)

#### S

O

#### KAVB7782-W

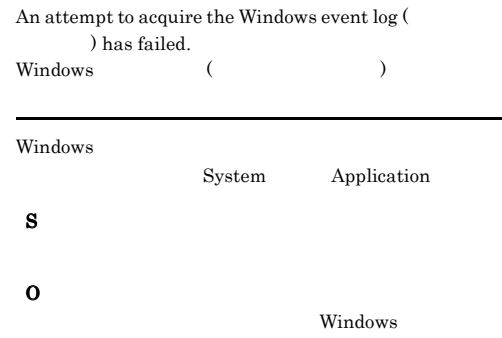

#### KAVB7790-I

The pre-installation processing of JP1/IM-Central Scope will now start.

JP1/IM - Manager

#### S

JP1/IM - Manager

#### KAVB7791-E

A prerequisite product has not been installed.

# S

O

#### KAVB7792-I

The pre-installation processing of JP1/IM - Central Scope will now end.

JP1/IM - Manager

#### S

JP1/IM - Manager

#### KAVB7793-I

The post-installation processing of JP1/IM - Central Scope will now start.

JP1/IM - Manager

#### S

 $JP1/IM$  - Manager

/opt/jp1cons/bin/

#### KAVB7794-I

The JP1/IM - Central Scope service will now be registered.

JP1/IM - Manager

#### S

/etc/services

#### KAVB7795-I

The JP1/IM - Central Scope service was registered.

JP1/IM - Manager

#### S

/etc/services

#### KAVB7796-E

The JP1/IM - Central Scope service could not be registered.

JP1/IM - Manager

#### S

O

/etc/services

#### KAVB7797-I

The post-processing of JP1/IM - Central Scope installation will now end.

JP1/IM - Manager

#### S

JP1/IM - Manager

#### KAVB7798-I

The uninstallation of JP1/IM - Central Scope will now start.

#### JP1/IM - Manager

#### S

JP1/IM - Manager

#### KAVB7799-E

An attempt to set the system environment has failed.

/opt/jp1cons/bin/jcoimdef

KAVB7800-E

S

O

'/opt/jp1scope/bin/jcsdbsetup' could be executed. '/opt/jp1scope/bin/jcsdbsetup'

jcoimdef -s OFF

jcsdbsetup

O

S

#### icsdbsetup

#### KAVB7801-E

'/opt/jp1scope/bin/jp1cs\_setup' could be executed. '/opt/jp1scope/bin/jp1cs\_setup'

jp1cs\_setup

O

S

jp1cs\_setup

#### KAVB7802-E

The stop of services failed.

S

O

JP1/IM - Manager

#### KAVB7900-I

S

#### KAVB7901-W KAVB7901-W

#### KAVB7901-W

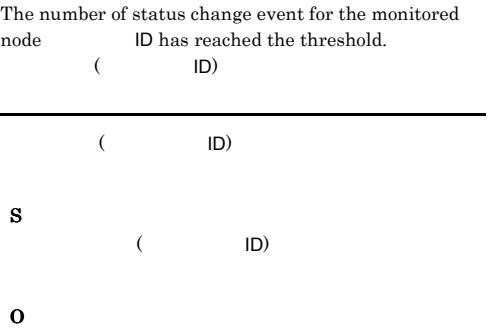

# 2.8 JP1/IM KAVB8000 KAVB8999

#### KAVB8000-W

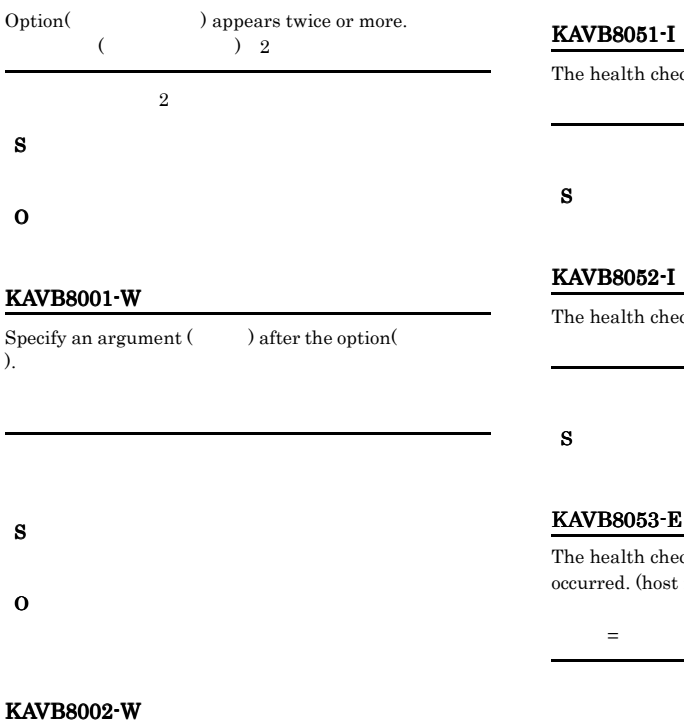

No Logical Host Name is specified.

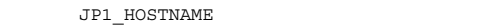

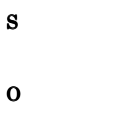

#### KAVB8003-W

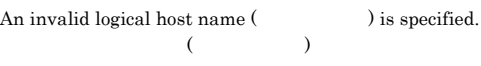

- S
- O

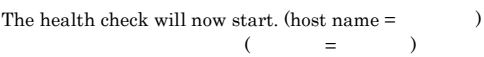

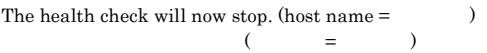

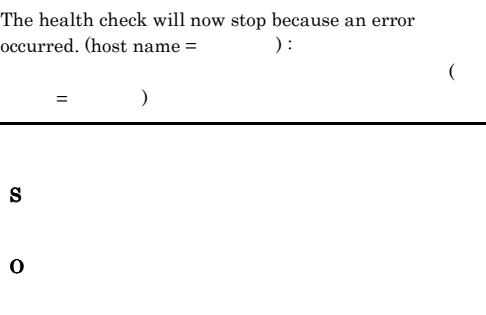

#### KAVB8054-E

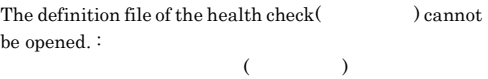

#### S

JP1/IM - Manager

jco\_spmd\_reload

#### O

jco spmd\_reload

#### KAVB8055-E

#### There is an error in the definition file of the health check( ). The default value will be used. (line  $\hspace{1cm}$  )  $\hspace{1cm}$ : 詳細情報

ヘルスチェック定義ファイル(ファイル名)にエラーがあり  $($ 

#### S

JP1/IM - Manager

jco\_spmd\_reload

#### O

jco\_spmd\_reload

#### KAVB8060-E

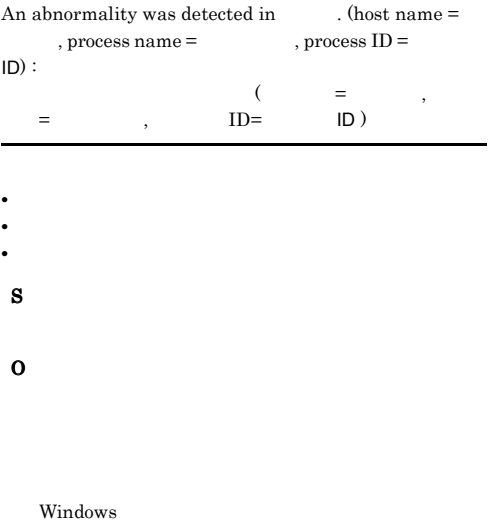

evtcon evgen jcdmain jcogencore

# jcogencore JP1/IM

 $\cdot$ Manager

evflow jcamain

JP1/IM - Manager

#### $\ensuremath{\text{UNIX}}$

jcogencore

#### jcogencore JP1/IM - Manager

### KAVB8061-I

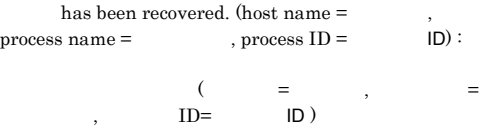

#### S

#### KAVB8062-E

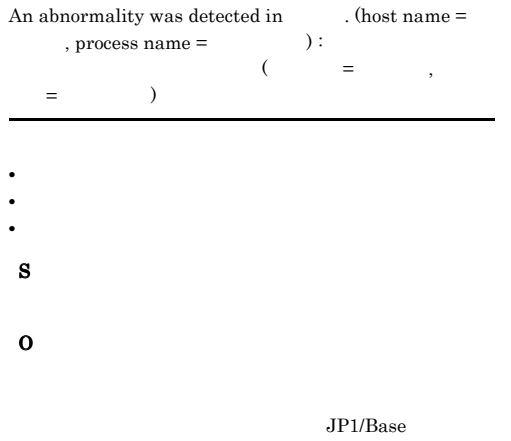

 $\label{eq:JPI/Box} \text{JPI/Box}$ Manager

#### KAVB8063-I

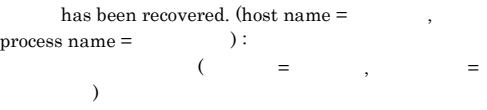

#### S

#### KAVB8064-W

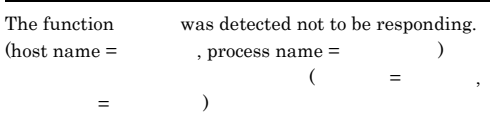

#### KAVB8070-E KAVB8101-E

L,

-

L,

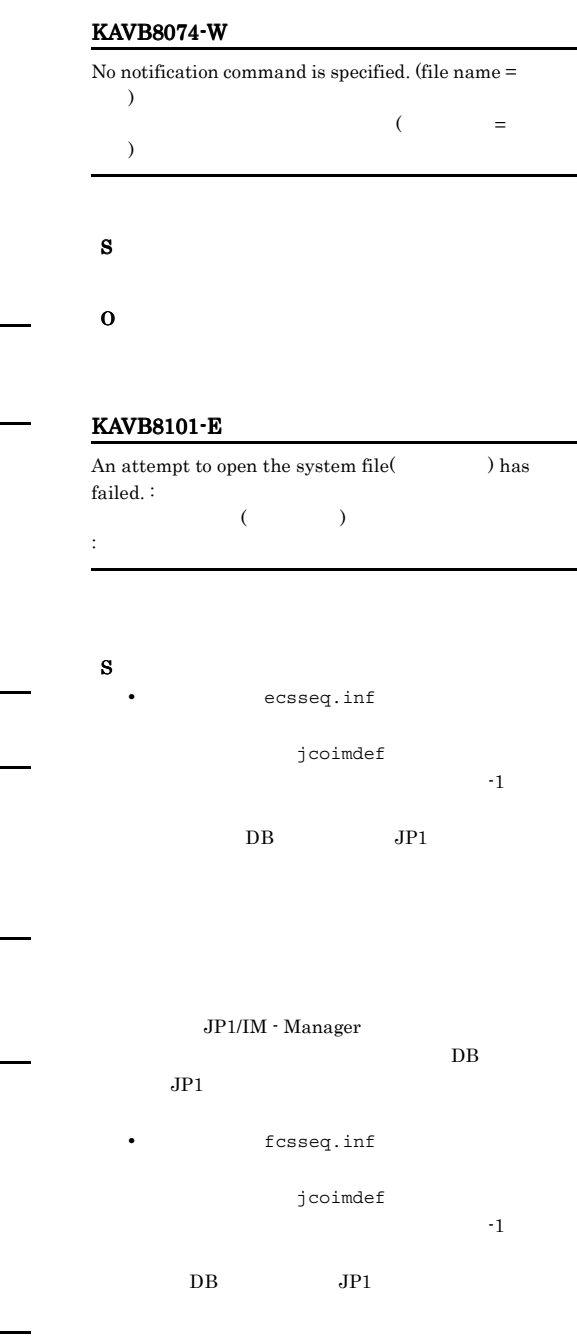

 $JP1/IM \cdot$  Manager

 $DB$  $JPI$ 

O

S

#### KAVB8070-E

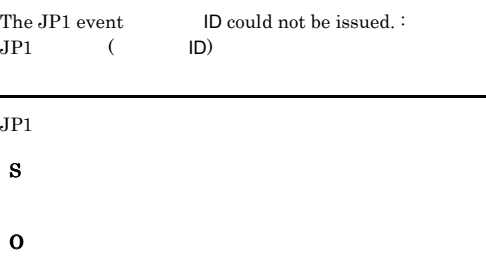

#### KAVB8071-I

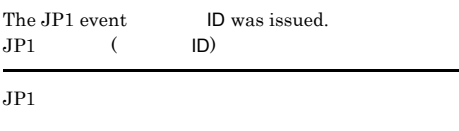

S

#### KAVB8072-E

The notification command  $\hfill\mbox{could}$  not be executed. :  $\qquad \qquad (\qquad \quad \, )$  $(12\sqrt{12})$ 

S

#### O

jco\_spmd\_reload

#### KAVB8073-I

The notification command was executed.  $($ 

S

### KAVB8102-E KAVB8102-E KAVB8103-E KAVB8103-E

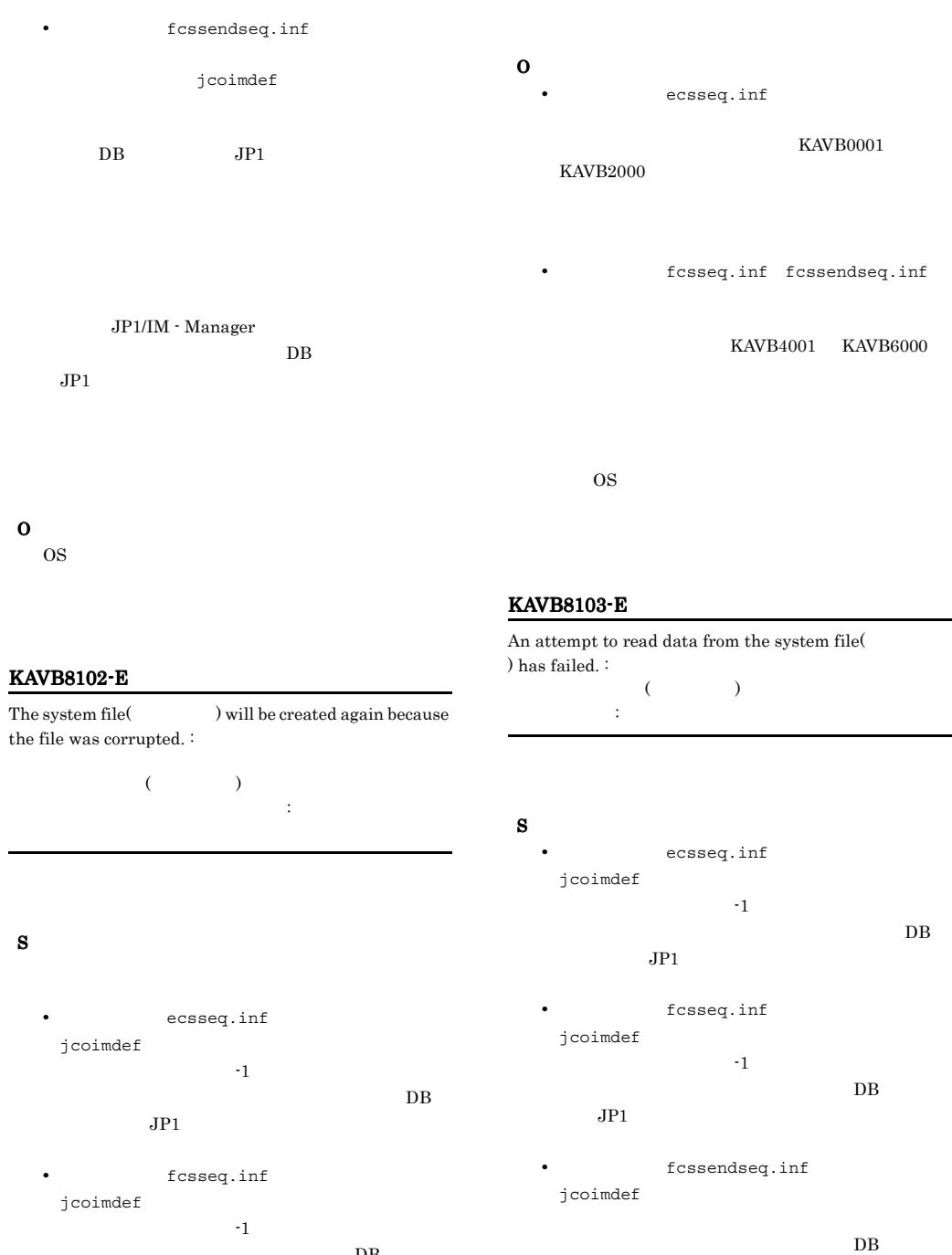

O

 $JPI$ 

OS **OS** 

 $DB$  $JPI$ 

• *fcssendseq.inf* jcoimdef

 $DB$  $JPI$ 

#### KAVB8104-E

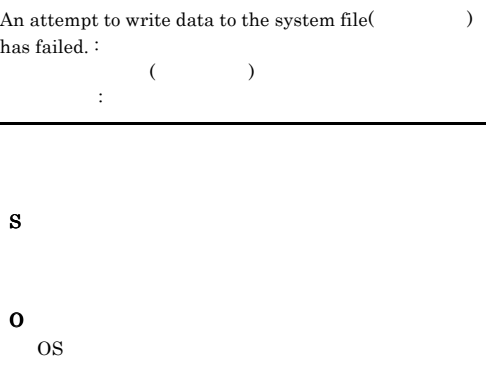

#### KAVB8107-E

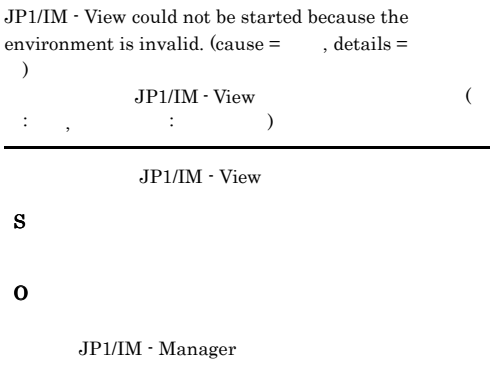

#### KAVB8105-E

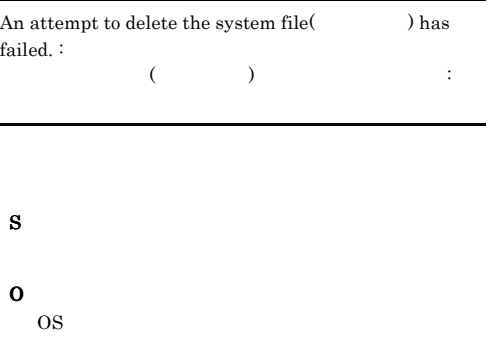

#### KAVB8108-E

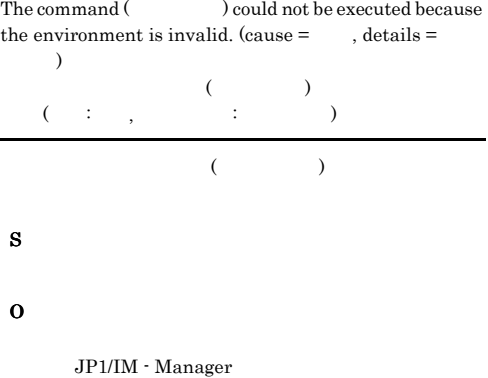

#### KAVB8106-E

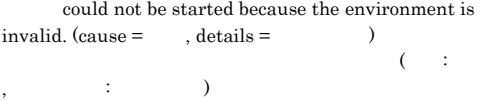

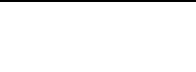

S

O

JP1/IM - Manager

#### KAVB8109-E

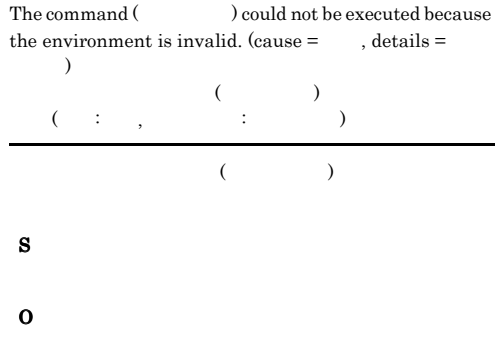

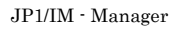

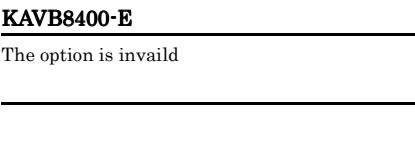

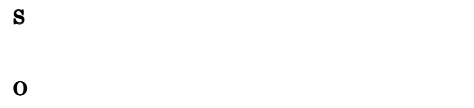

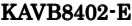

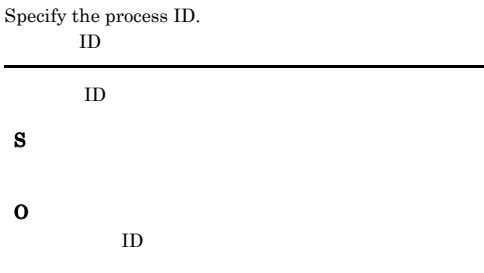

#### KAVB8403-E

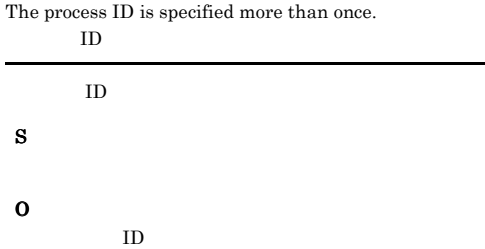

#### KAVB8404-E

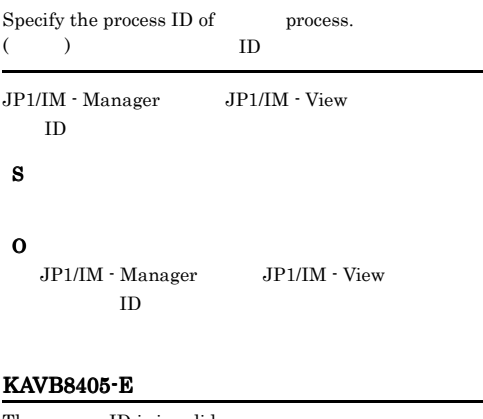

KAVB8407-I When the core dump is output,  $\n$  will stop. Is

S

KAVB8406-I

The core dump file will be output.

S

O

this OK? (y/n)  $(y/n)$ S  $\mathbf{y}$  $\mathbf n$ O  $\mathbf{y}$  $n$ 

 $ID$ 

#### KAVB8408-E

The specified process is not running.

S O

#### KAVB8409-E

An error occurred during command execution. (cause :

) コマンド エラー・エラー エラー・エラー

S

O

The process ID is invalid. プロセスIDが不正です

 $ID$
#### KAVB8410-E

The process management process of JP1/IM -View is not running. JP1/IM - View

 $JPI/IM \cdot V$ iew

#### S

O

JP1/IM - View JP1/IM - View (jcoview.exe)

#### KAVB8411-E

The user lacks execution permission.

#### S

O

Administrators

#### KAVB8412-E

JP1/IM - Manager is not running. JP1/IM - Manager

JP1/IM - Manager

#### S

O

JP1/IM - Manager

#### KAVB8413-E

An attempt to send the thread dump output request has failed.

#### S

O

• JP1/IM - View **JP1/IM - View** icoview.exe

• JP1/IM · Manager jco\_spmd.exe

#### KAVB8414-I

The thread dump output request has been sent.

S

#### KAVB8415-E

An attempt to open the message file has failed.

#### S

O

#### KAVB8416-I

The core dump file has been output.

#### S

#### KAVB8417-I

Please enter a number for the process to output the core dump file [1-6]:

 $[1-6]$ : S O

### KAVB8418-E

The specified logical host name does not exist.

- S
- 
- O

#### KAVB8419-E

An attempt to read a shared configuration definition has failed.

S

O

#### KAVB8420-E

Specify the process name of JP1/IM - Manager. JP1/IM - Manager

JP1/IM - Manager

#### S

#### O

S

O

JP1/IM - Manager

#### KAVB8421-E

The process management daemon is busy.

#### KAVB8423-I

The core dump file (The state overwritten. Is this OK? (y/n):  $($ 

## $[y/n]$ :

### O

### KAVB8424-I

Please enter a number for the process to output the dump file [1-4]:

#### KAVB8425-E

The process information could not be obtained by the process management daemon. (cause: )

プロセス情報の取得に失敗しました 要因:要因

S

#### O

jco\_spmd\_status

jco\_spmd\_status

#### KAVB8422-E

The lock file in the conf directory cannot be opened. conf  $\sim$ 

#### S

#### O

conf  $\sim$ 

KAVB8426-I The process to output the dump is not running.

JP1/IM - Cenral Console

JP1/IM - Manager

S

 $\mathop{\rm conf}\nolimits$ 

# $y$

 $n$  and  $n$  and  $n$  and  $n$  and  $n$ 

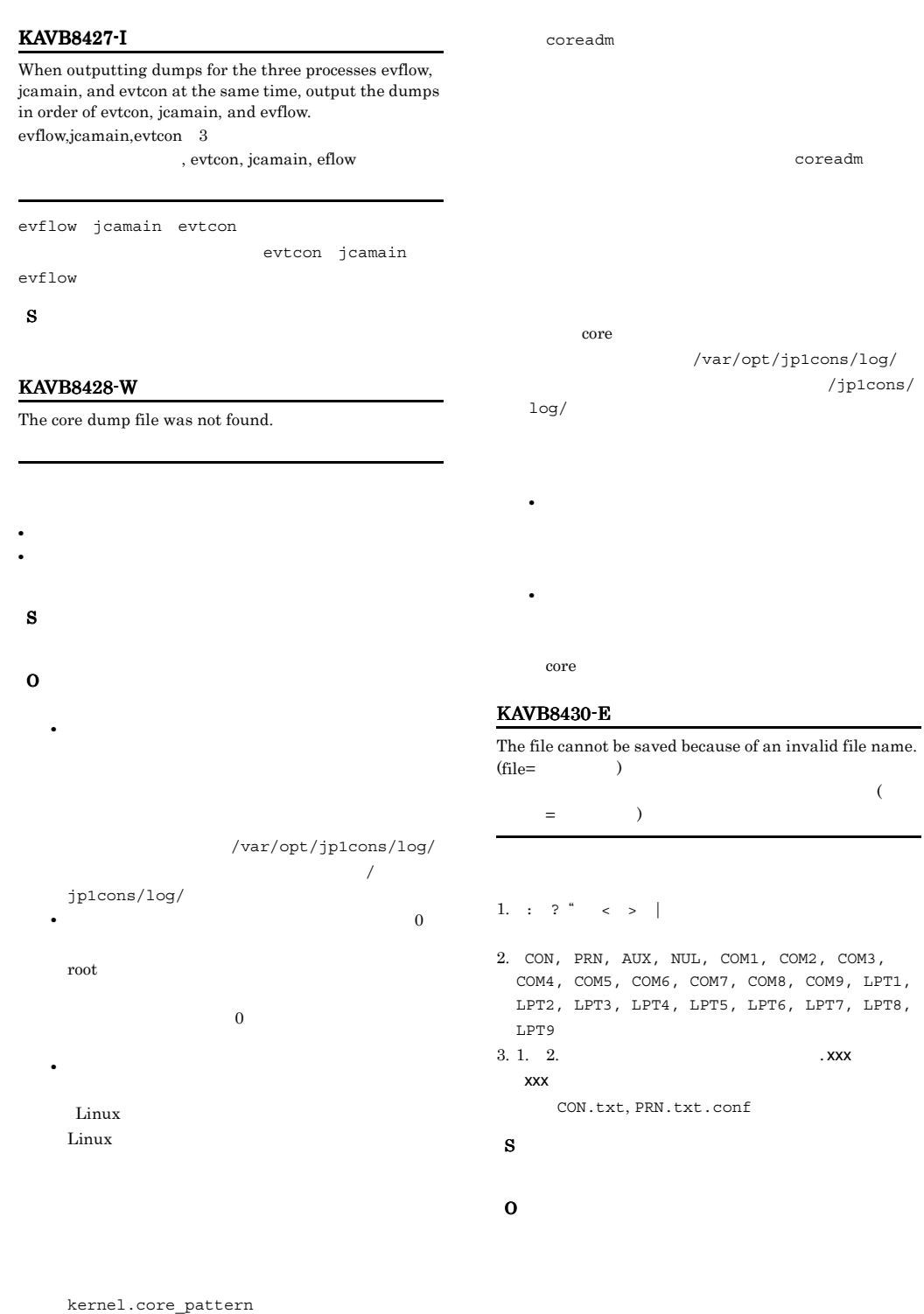

HP-UX 11i V3 (IPF)

• **•**  $\overline{\phantom{a}}$ 

#### KAVB8450-I

The reference/operation permission function of the business group has been enabled.

#### S

#### KAVB8451-W

A prerequisite function of the reference/operation permission function of the business group is not  $enabeled.(cause = )$ 

 $($  :  $)$ 

 $\mathbf{I}$ M  $\mathbf{I}$ 

S

#### O

- DB jcoimdef JP1/IM - Manager
- IM

jcoimdef IM

 $\rm JP1/IM$   $\cdot$  Manager

• **•**  $\mathbb{R}$ jcoimdef

 $JP1/IM$  - Manager

#### KAVB8452-E

The operation cannot be executed because the reference/ operation permission function of the business group changed from active to inactive while logged in.

S

O

#### KAVB8453-I

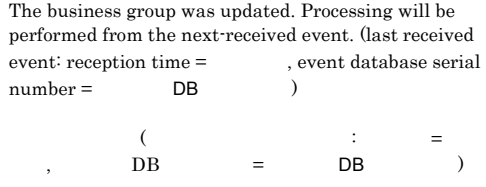

S

#### KAVB8454-W

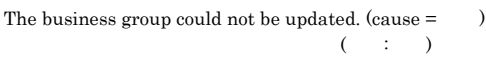

#### S

O

• IM IM  $\blacksquare$ JP1/IM - Manager

• コネクションエラー

#### JP1/IM - Manager  $JPI/IM$

• **•**  $\mathbb{R}^n$ • **•**  $\mathbb{P}^{\mathbb{P}^1}$ 

 $\overline{\text{OS}}$ 

- JP1/IM Manager JP1/IM - Manager
- $JPI/IM$
- **DB** jcodbsetup DB  $\rm JP1/IM$  - Manager
- $\overline{DB}$ DB  $JP1/IM$  - Manager
- **•**  $\mathbb{R}^n$ JP1/IM - Manager

 $JPI/IM$ 

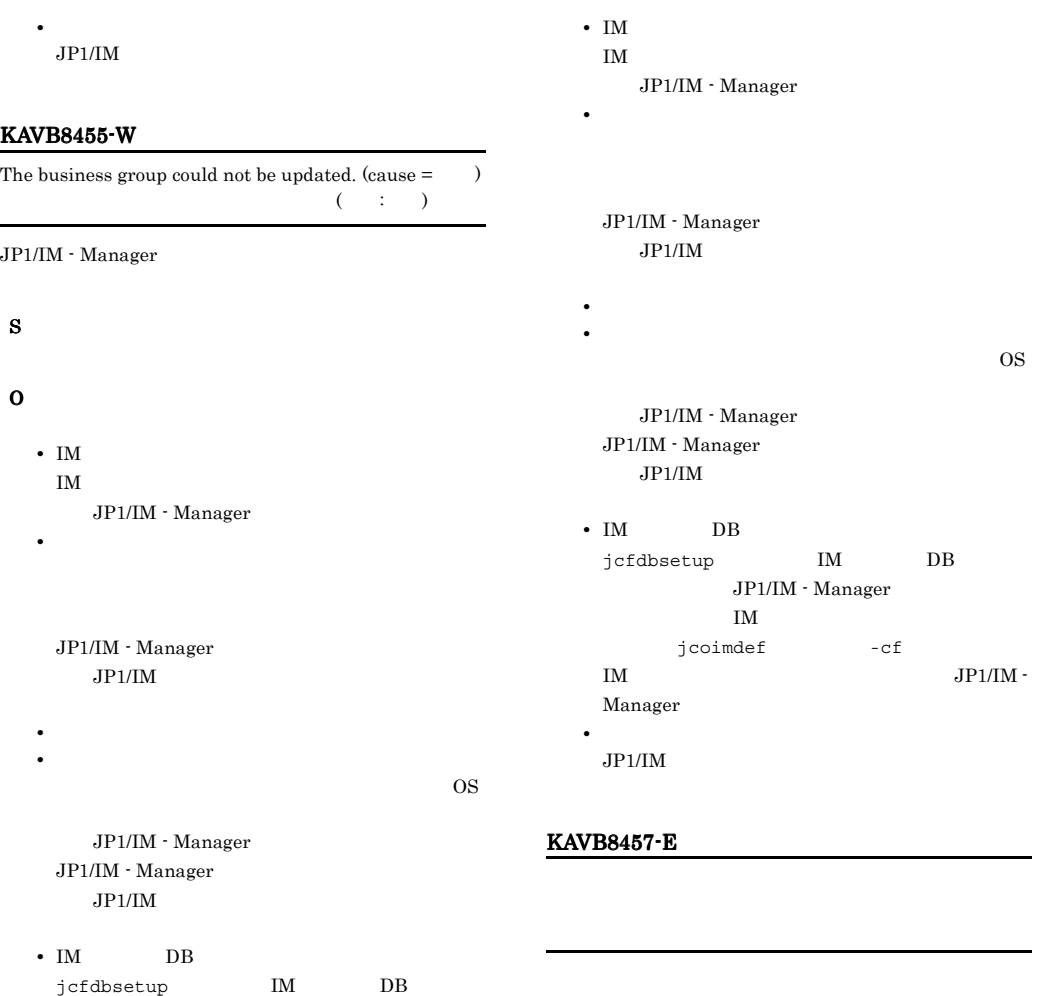

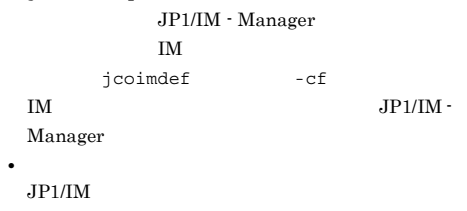

#### KAVB8456-E

The business group could not be updated. (cause  $=$  )  $($ 

JP1/IM  $\cdot$  Manager

S O KAVB8500-E

Execute the command from the administrator console.

S

S

O

#### KAVB8600-I

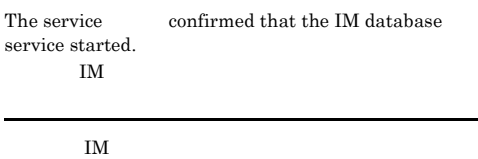

S

#### KAVB8601-I

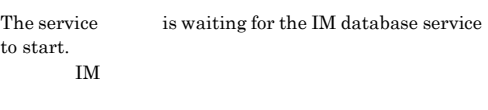

 $\mathbf{I}$ M  $\mathbf{I}$ 

#### S

IM  $\blacksquare$ 

#### KAVB8602-E

The service could not be started because the status of the IM database service could not be confirmed.  $(deta is = )$ IM  $\mathbb{I}$ 

め,制御名を起動できません。要因:要因

IM  $\blacksquare$ 

S

#### O

• IM THE SET STATES SET STATES SET STATES SET STATES SET STATES SET STATES SET STATES SET STATES SET STATES SET STATES SET STATES SET STATES SET STATES SET STATES SET STATES SET STATES SET STATES SET STATES SET STATES SET

• IM jimdbstatus  $I$ M

Windows

IM  $\blacksquare$ 

- JP1/IM Manager
- UNIX

JP1/IM - Manager ico\_start

#### OS 08

[  $\texttt{\$JPICONSOLEMANAGERYIMDB}$ DB\_START\_RETRY\_COUNT

•  $IM$ 

## $j$ imdbstop -f  $IM$ Windows IM  $\blacksquare$ JP1/IM - Manager UNIX jco\_start • IM IM  $\blacksquare$ JP1/IM - Manager **•** 要因:状態確認エラー

**•** 要因:システムエラー  $JPI/IM$ 

#### KAVB8603-E

A request cannot be executed because the service is waiting for the IM database service to start.  $\mathbf{I}$ M

# $\mathbf{I}$ M  $\mathbf{I}$

O

S

jimdbstatus  $\text{IM}$ 

```
IM \blacksquare
```
KAVB8602-E KAVB8602-E

#### KAVB8604-I

S

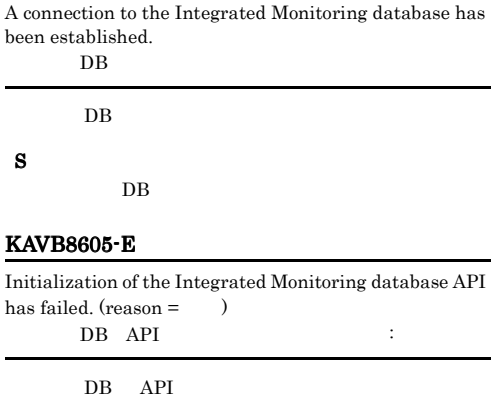

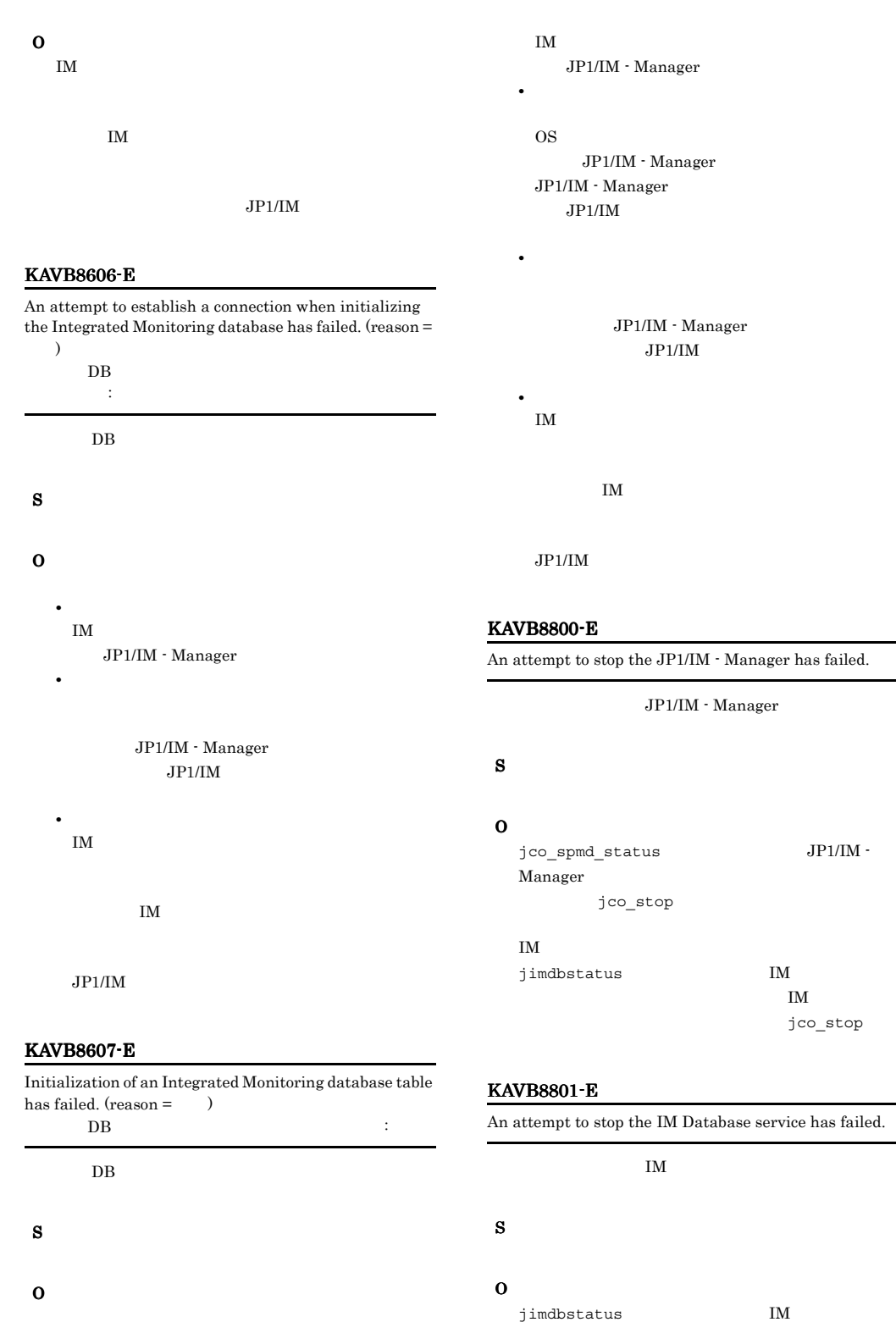

**•** 要因:未起動エラー

 $\mathbf{I}$ M  $\mathbf{I}$ 

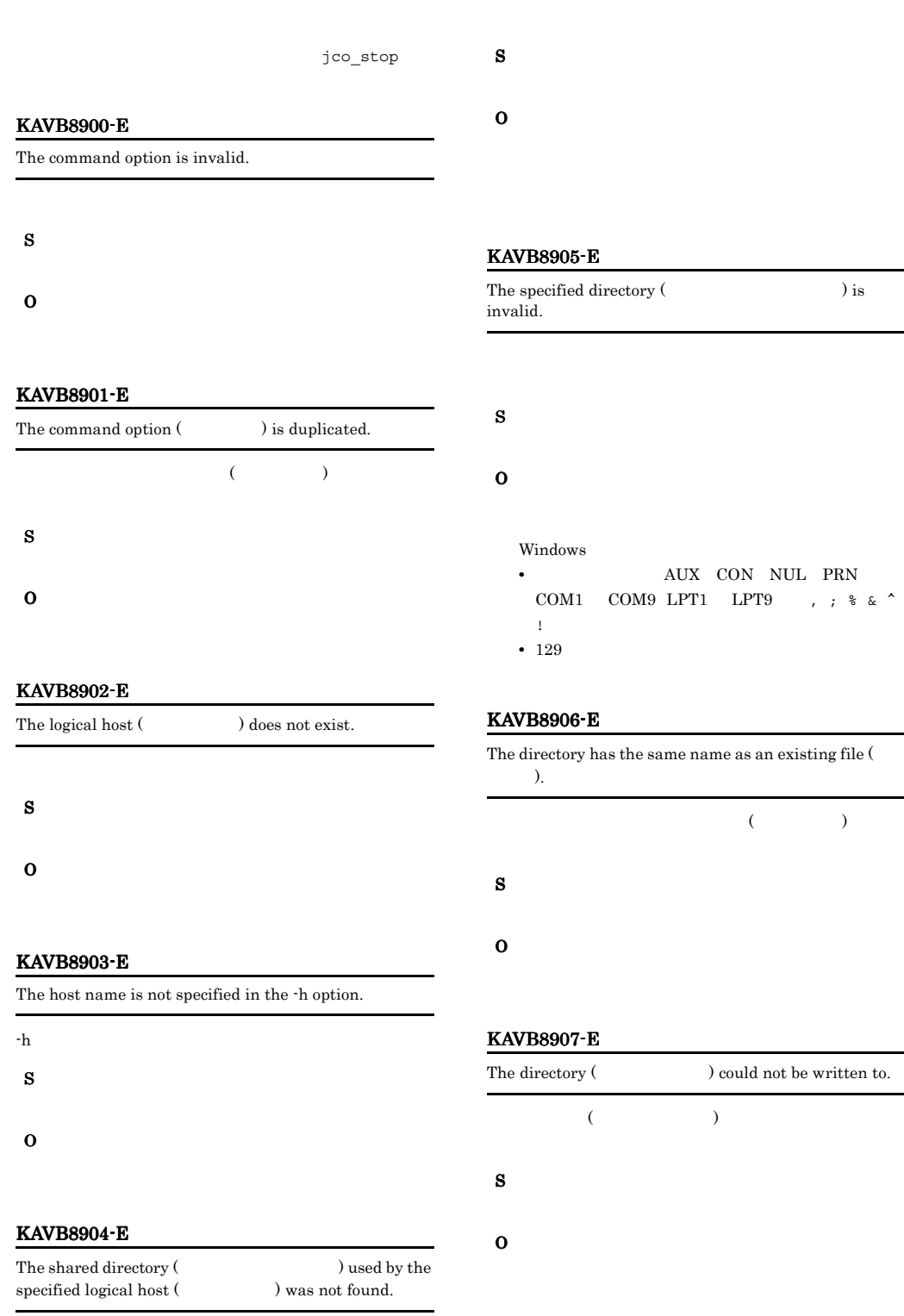

#### KAVB8908-W

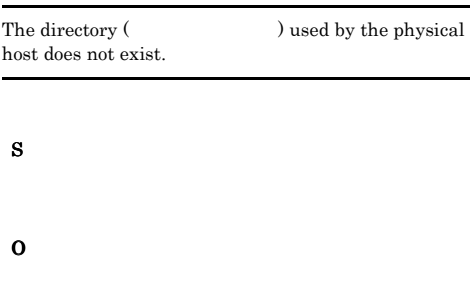

#### KAVB8909-E

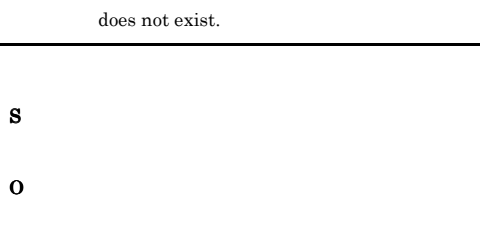

JP1/IM - Manager

#### KAVB8910-E

There is not enough free disk space to execute the command.

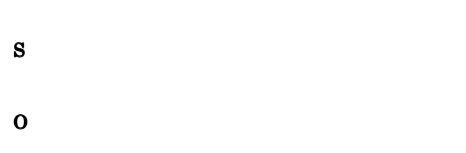

#### KAVB8911-E

There is not enough memory to execute the command.

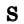

O

#### KAVB8912-W

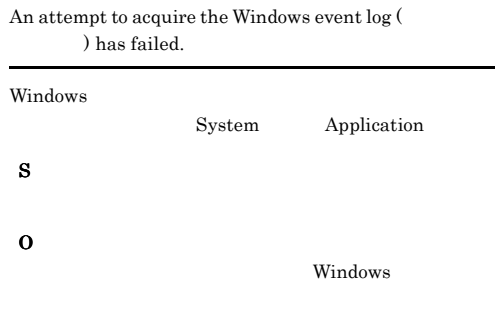

#### KAVB8913-E

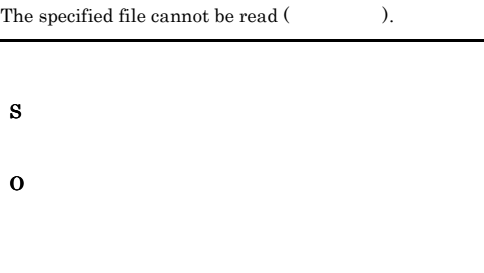

#### KAVB8914-E

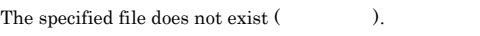

S

O

#### KAVB8915-E

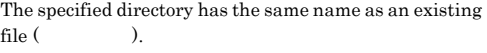

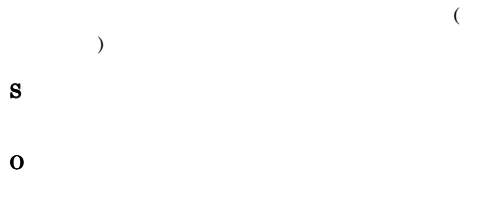

#### KAVB8916-E

A write operation cannot be performed for the specified directory (ディレクトリ名).

S O KAVB8917-E An attempt to create the directory (  $\hfill$  ) has failed. S O KAVB8918-I The data was successfully acquired. S KAVB8919-E Some of the data could not be acquired. S O KAVB8920-I Deletion of the core dump file ( $\qquad \qquad$ ) has finished.  $($   $)$ S S KAVB8922-I has been acquired. S KAVB8923-W could not be acquired. S O jim\_log\_result.log KAVB8924-I The directory already exists.  $(\hspace{25pt})$ The directory will be re-created. S Windows UNIX O Windows  $Ctrl +$ C<sub>2</sub> to the set of  $\sim$  $UNIX$ KAVB8925-I The directory does not exist. (  $\hfill\label{eq:11}$ directory will be created.

#### KAVB8921-I

will be acquired.

S

Windows

UNIX  $\,$ 

### KAVB8926-I KAVB8926-I KAVB8934-I KAVB8934-I

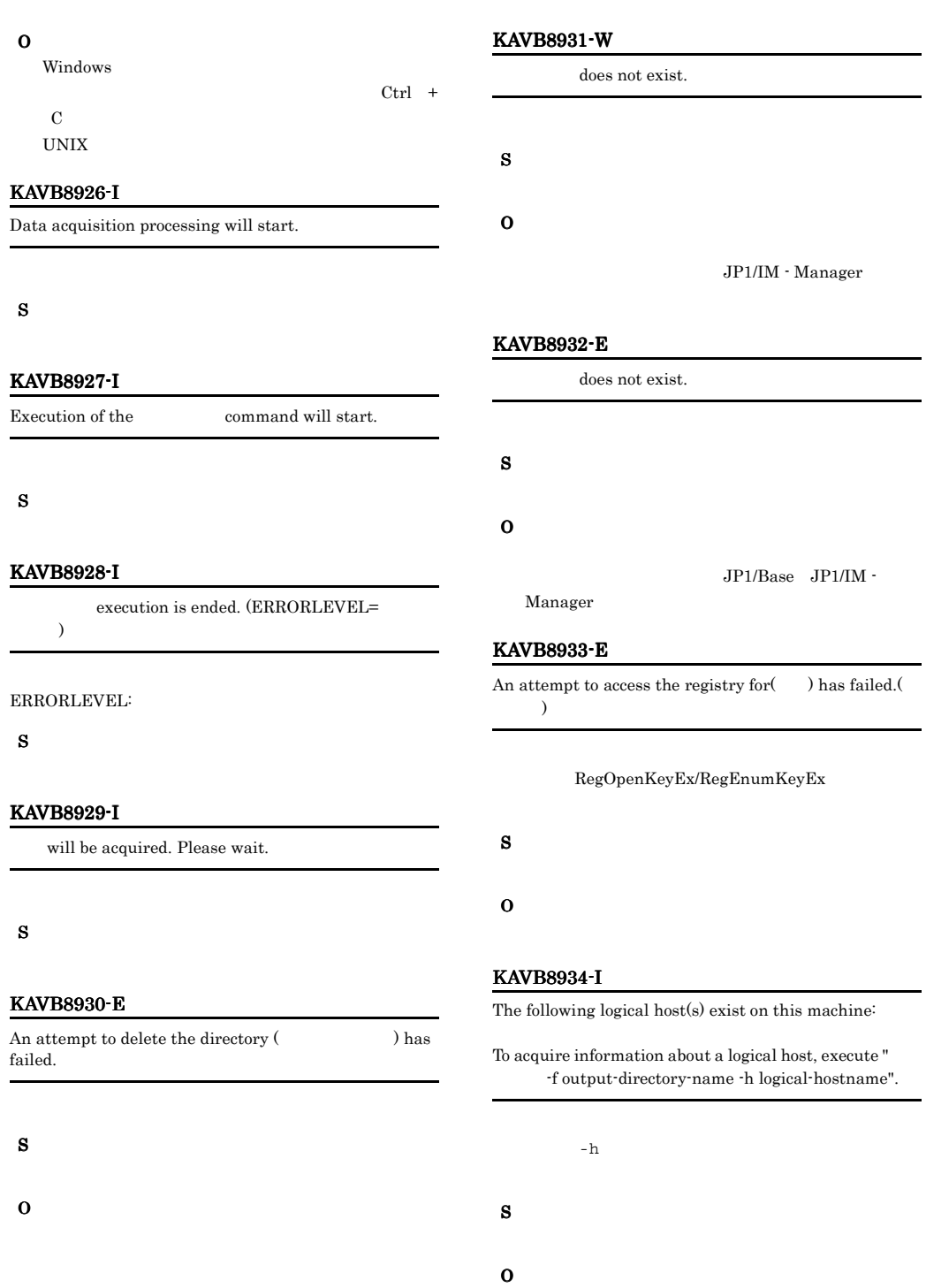

 $-h$ 

#### KAVB8935-I KAVB8943-E

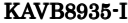

#### The following logical host(s) exist on this machine:

#### To acquire information about a logical host, execute " -f output-directory-name -h logical-hostname".

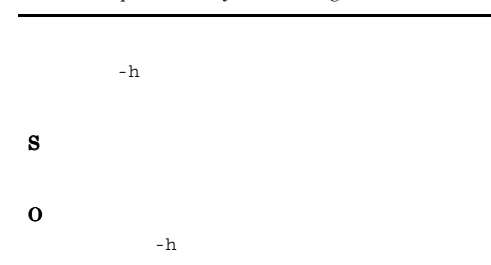

#### KAVB8936-W

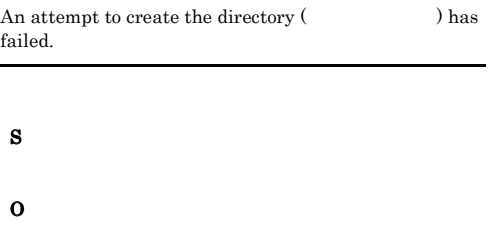

#### O

#### KAVB8940-I

Deletion of the thread dump file has finished.

#### S

#### KAVB8941-I

Do you want to delete all the core dump files below the directory ? [yes/no]

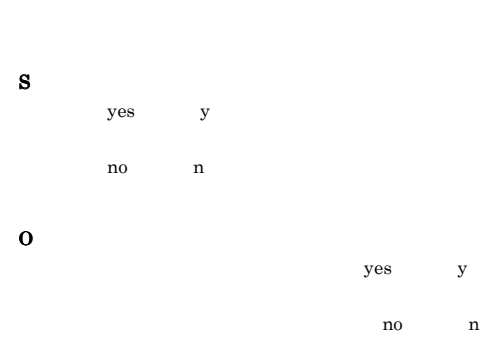

#### KAVB8937-W

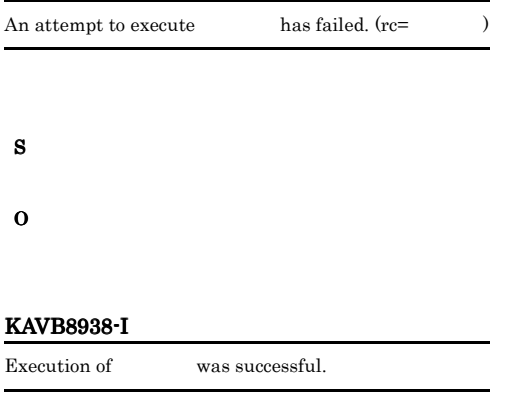

#### S

#### KAVB8939-E

The user does not have execution permission for the command (Casset

#### KAVB8942-I

Do you want to delete all the thread dump files below the directory ? [yes/no]

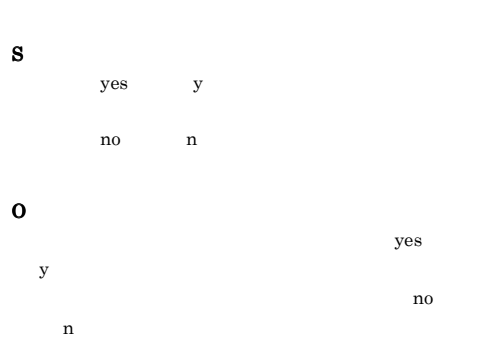

#### KAVB8943-E

S

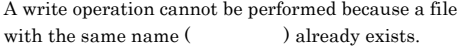

#### KAVB8944-I

O

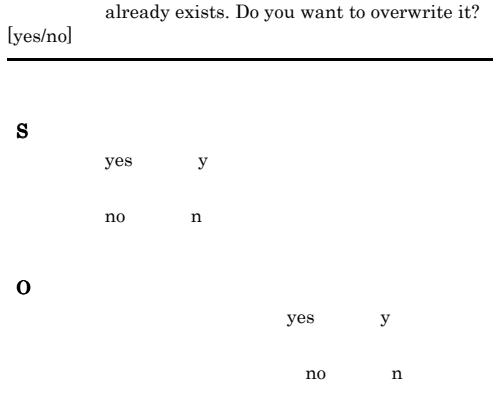

#### KAVB8947-W

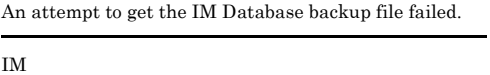

 $\mathbf n$ 

S O

- IM • **•**  $\mathcal{L} = \{ \mathcal{L} \mid \mathcal{L} \}$
- **IM**

## KAVB8945-I

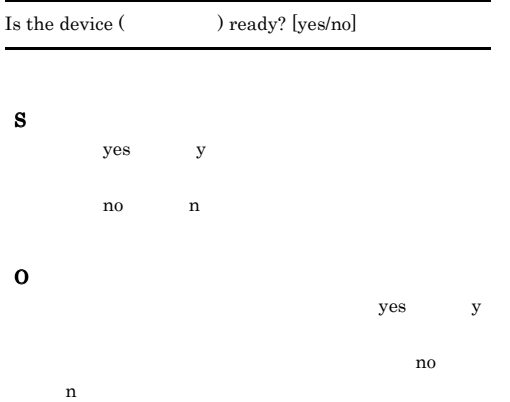

#### KAVB8946-I

Do you want to delete all the thread dump files below the directory  $?\; [y/n]$ 

#### S

 $y$ n executive n executive n executive n executive n executive n executive n executive n executive n executive n executive n executive n executive n executive n executive n executive n executive n executive n executive n exec

O

385

# KAVB9001 KAVB9999

#### KAVB9032-E

An attempt to switch the action information file has  $failed. (code =$ 

JP1/IM - Manager

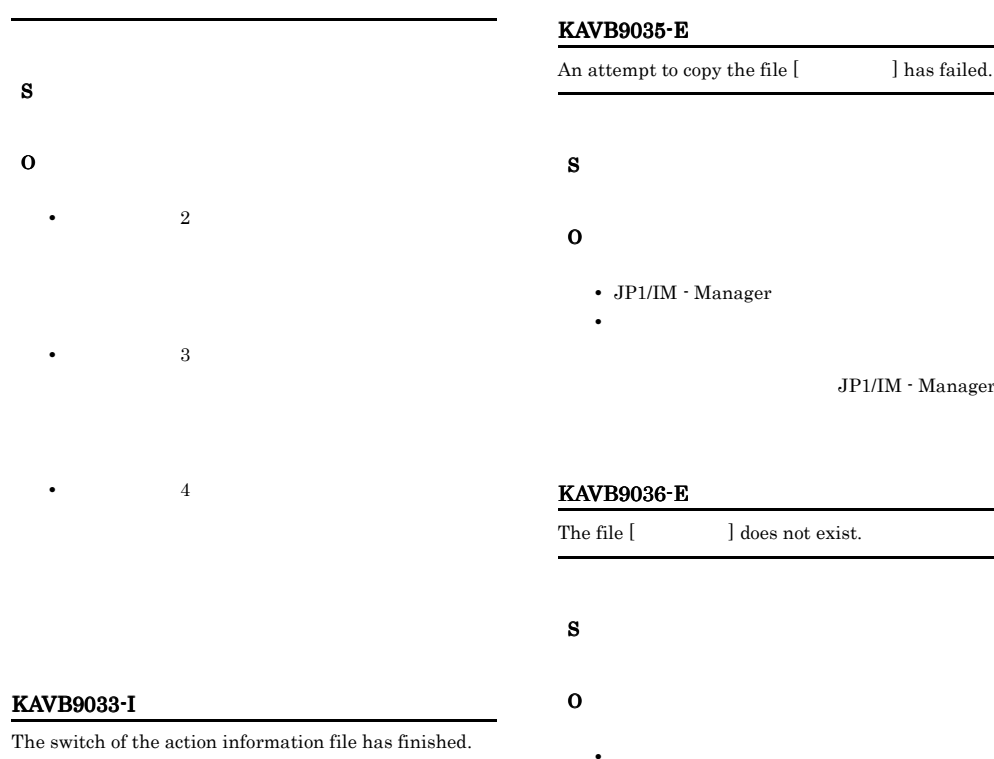

#### S

#### KAVB9034-E

An attempt to change the permission for the file [ ] has failed.

**•** 空きディスク容量,空きメモリー容量が十分に確保

#### S

#### O

• JP1/IM · Manager

# **•** Janager • <mark>• </mark> JP1/IM - Manager ] does not exist.

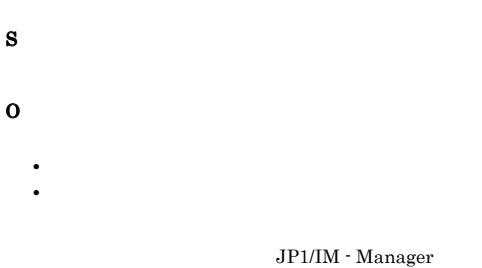

#### KAVB9038-E

An attempt to register common definition information has failed.

**•** インストール時に発生した場合

O

S

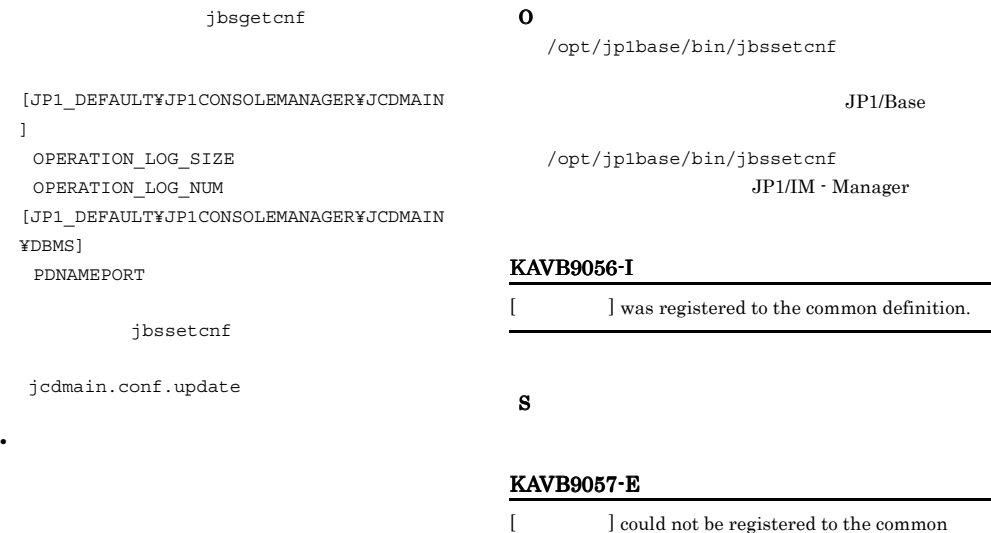

 $JP1/B$ ase  $JP1/IM$ 

#### KAVB9039-I

 $\mathbf{I}$ 

Common definition information was registered.

S

#### KAVB9051-I

The Central Console Service setup will now start.

JP1/IM - Manager

#### S

JP1/IM - Manager

#### KAVB9053-I

The file [ J was relocated.

#### S

#### KAVB9054-E

'/opt/jp1base/bin/jbssetcnf' could not be executed.

/opt/jp1base/bin/jbssetcnf

#### S

#### KAVB9059-I

definition.

S

O

The registration of the common definition data has completed.

 $JP1/IM \cdot$  Manager

JP1/Base

#### KAVB9064-I

The Central Console Service setup has completed.

JP1/IM - Manager

#### S

JP1/IM - Manager

#### KAVB9072-I

The Central Console Service Cluster environment setup will now start.

JP1/IM - Manager

#### S

JP1/IM - Manager

#### KAVB9073-I

The logical host setup processing will now start.

S

#### KAVB9074-E

An attempt to get the configuration data of the physical host failed.

# S O

jbsgetcnf

JP1/Base

 $JP1/B$ ase

jbsgetcnf JP1/IM - Manager

#### KAVB9075-E

The configuration data could not be registered.

### S

O

jbssetcnf

jbssetcnf

JP1/IM - Manager

#### KAVB9076-I

The configuration files of the physical host will now be copied to the shared disk.

#### KAVB9077-E

The folder [the state of light light of light light of the state of light light of the light light light light light light light light light light light light light light light light light light light light light light lig created on the shared disk.

IM - Manager

#### KAVB9078-I

The IP address will now be bound to the TCP/IP socket. TCP/IP IP S TCP/IP IP KAVB9079-I

The acquisition of the shared disk name will now start.

#### S

#### KAVB9080-E

An attempt to get the [according to configuration data failed.

#### S

O

jbsgetcnf

JP1/Base

jbsgetcnf JP1/IM - Manager

#### KAVB9101-I

The upgrading of the logical host environment will now start.

#### S

S

#### KAVB9102-I

The upgrading of the logical host environment has finished.

#### $JPI/$

#### KAVB9103-E KAVB9103-E KAVB9109-E KAVB9109-E

# KAVB9103-E L A specified argument is invalid. S S O O KAVB9104-E A specified logical host name is invalid.

## S

O

#### KAVB9105-E

An attempt to upgrade the logical host environment has failed.

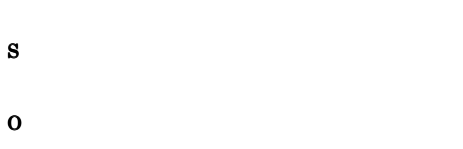

#### KAVB9106-E

The file " "could not be copied.

## S

O

- JP1/IM  $\cdot$  Manager
- <sub>\*</sub>
- **•** 共有ディスクに対して書き込み権限があるか。
- JP1/IM Manager
- **•** 空きディスク容量,空きメモリー容量が十分確保さ
- Administrators Windows UNIX

#### KAVB9107-E

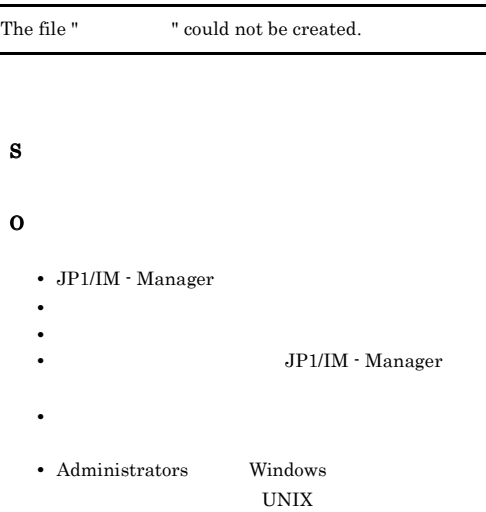

#### KAVB9108-E

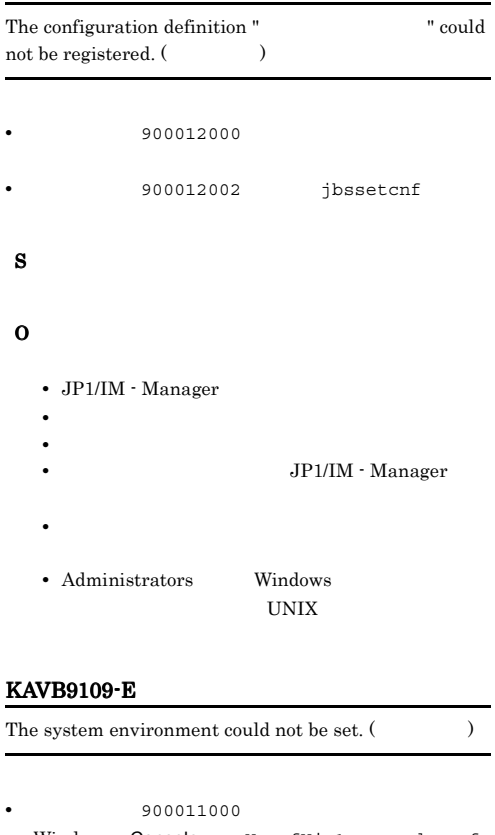

Windows Console ¥conf¥jp1co spmd.conf UNIX /etc/opt/jp1cons/conf/ jp1co\_spmd.conf **900011001** 

#### KAVB9110-E KAVB9113-E

Windows Console ¥conf¥jp1co\_spmd.conf UNIX /etc/opt/jp1cons/conf/ jp1co\_spmd.conf

**•** 詳細コード 900011002 の場合,jcoimdef コマンド

S

## O

900011000 900011002

- JP1/IM · Manager
- <sub>\*</sub>
- **•** 共有ディスクに対して書き込み権限があるか。
- *•* JP1/IM Manager
- **•** 空きディスク容量,空きメモリー容量が十分確保さ
- Administrators Windows
	- UNIX
	- 900011001
- Windows Console ¥conf¥jp1co\_spmd.conf UNIX /etc/opt/ jp1cons/conf/jp1co\_spmd.conf

#### KAVB9110-E

Insufficient memory has occurred.

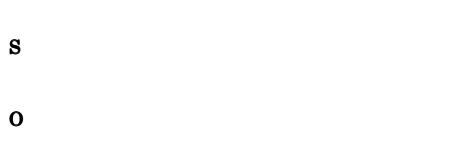

#### KAVB9111-E

An attempt to restore the logical host environment has failed.

#### S

O

• Windows

¥jp1cons¥tmp¥conf¥ フォルダにあることを確認

1. **Hip1cons¥conf¥** 

2. **\***ip1cons¥tmp¥conf¥ ¥jp1cons¥conf¥  $3.$ 

#### • UNIX  $\sim$

jp1cons/tmp/conf/

1.  $/jplcons/conf/$ 2.  $/jplcons/tmp/conf/$ /jp1cons/conf/  $3.$ 

#### KAVB9112-E

S

O

Only one jp1cohaverup command can be executed at one time. Alternatively, a backup file remains from the last execution time.

- 
- Windows
	- 1. **Times ¥jp1cons¥conf¥**
- 2.  $\texttt{Yjplcons}\texttt{Ytmp}\texttt{conf}\texttt{Y}$ ¥jp1cons¥conf¥
- UNIX
- 1.  $/jplcons/conf/$
- 2.  $/jplcons/tmp/conf/$ /jp1cons/conf/

#### KAVB9113-E

Failed to acquire information about the host that was specified by the common definition information [independent of  $\Box$ 

- **•** ¥¥JP1DEFAULT¥CONSOLE\_MANAGER¥CONF\_DIR
- **•** ¥¥ ホスト名 ¥CONSOLE\_MANAGER¥CONF\_DIR
- ¥¥ **\*CONSOLE\_MANAGER¥JP1CONS\_WORK** PATH
- **•** ¥¥ ホスト名 ¥CONSOLE\_MANAGER¥JP1CONS\_LOGDIR
- S O
	-

#### KAVB9114-E

Failed to acquire the installation path from the registry [  $\mathbf{I}$ .

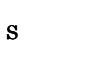

O

#### KAVB9115-E

No permission for execution.

#### S

#### O

Administrators

#### KAVB9116-W

Failed to delete the temporary file created during processing. (The set

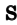

O

#### KAVB9117-I

An attempt to restore the logical host environment will now start.

#### S

#### KAVB9118-I

An attempt to restore the logical host environment has finished.

#### S

#### KAVB9119-E

An attempt to switch the extended startup process definition file has failed. (code = code)

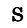

#### O

#### KAVB9120-E

An attempt to switch the extended startup process definition file has failed. Installation will continue using the pre-installation settings file. Please re-install , using an overwrite installation.  $(code = 0$ 

 $\mathcal{A}$ 

# S

O

守コード=保守コード

#### KAVB9121-I

The switch of the extended startup process definition file has finished.

S

#### KAVB9201-I

The service dependencies were successfully changed.

S

#### KAVB9202-E

An attempt to change the service dependencies has  $failed. (details = )$ 

- S
- O

### KAVB9901-W

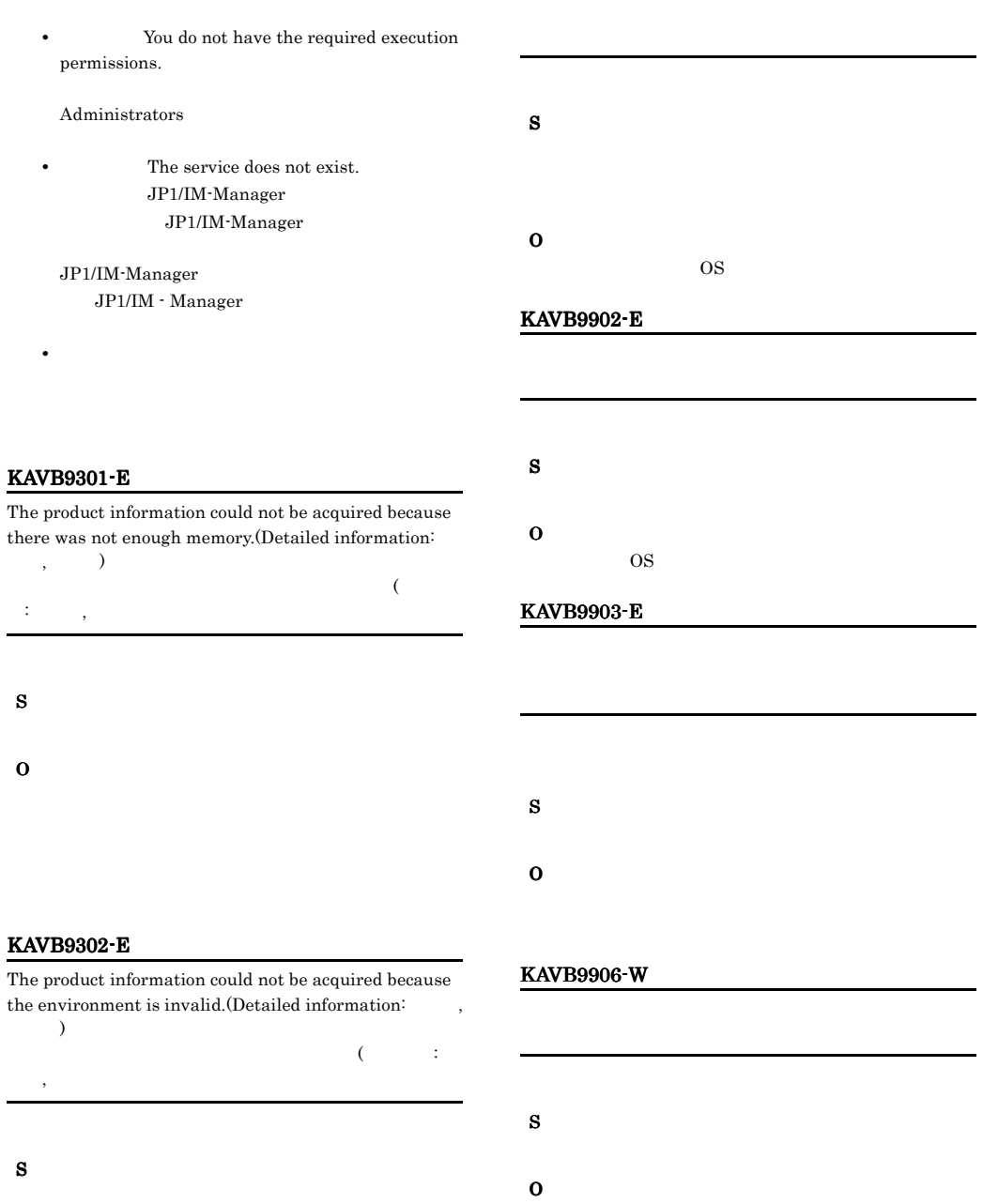

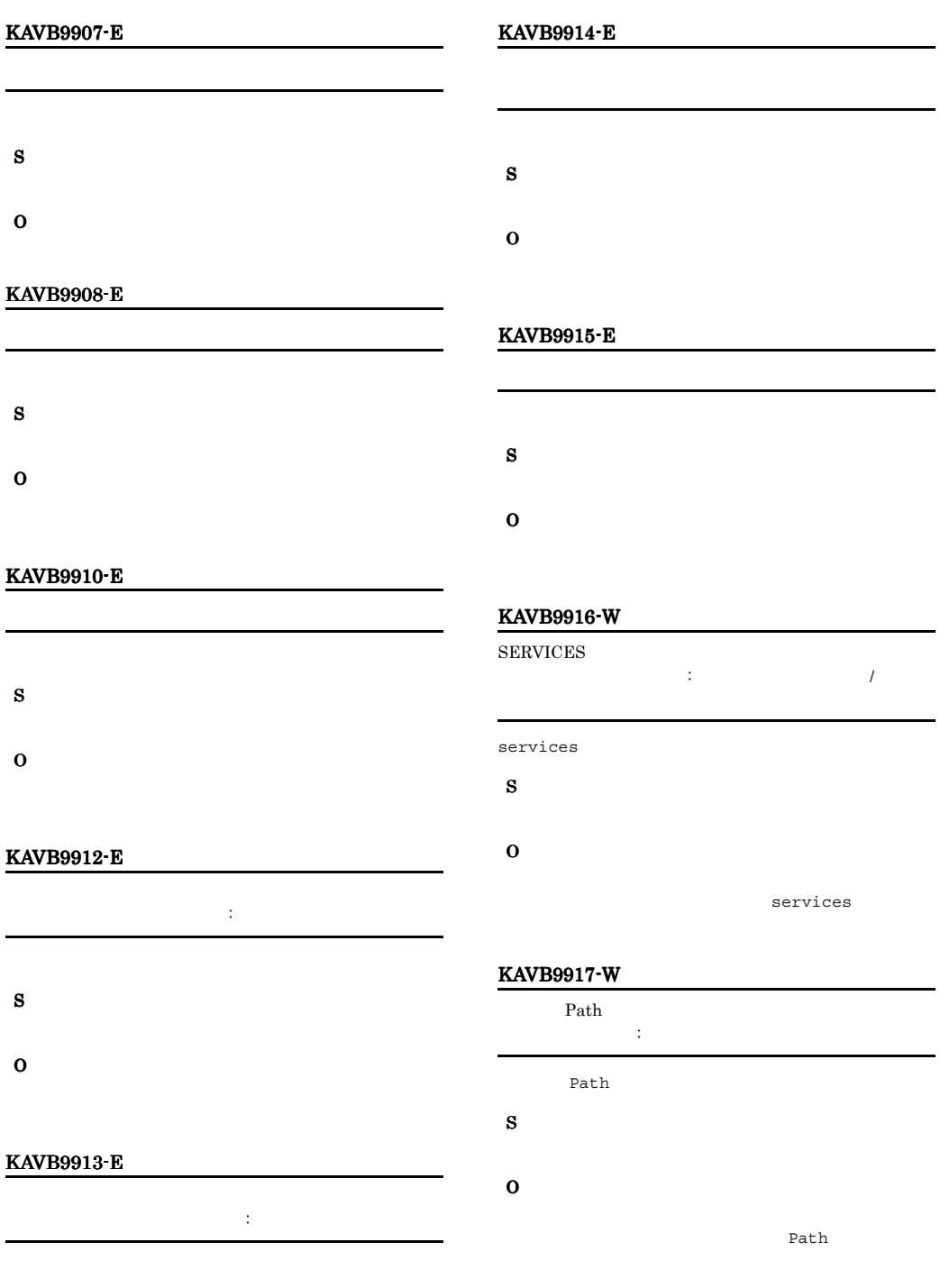

S

O

393

#### KAVB9918-W KAVB9933-W

#### KAVB9918-W

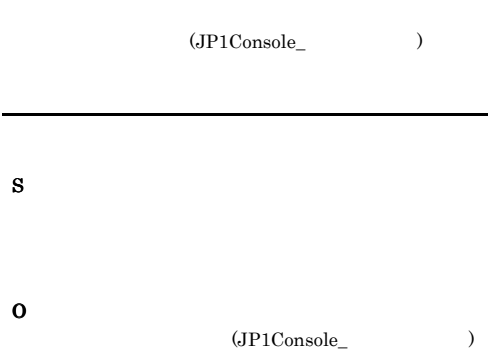

#### KAVB9926-E

JP1/Integrated Manager - Central Console

JP1/Integrated Manager - Central Scope

JP1/Integrated Manager - Central Console

## S

O

JP1/Integrated Manager - Central Scope

#### KAVB9927-E

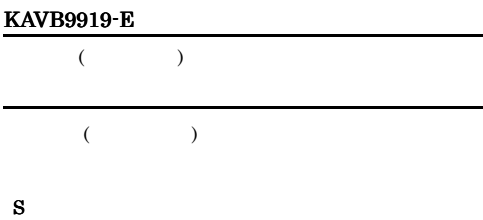

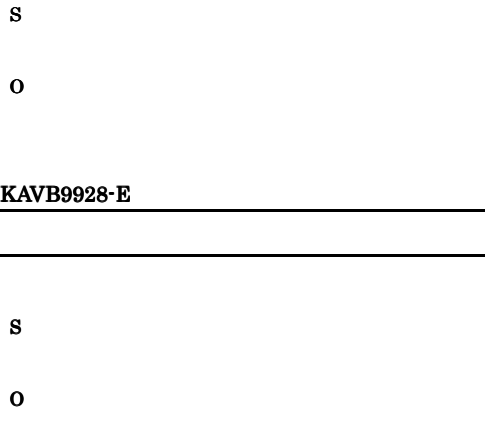

#### KAVB9929-E

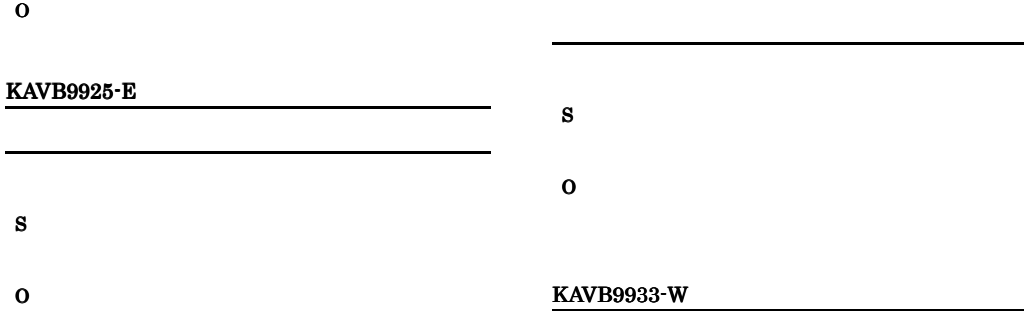

O

S

KAVB9920-E

### KAVB9934-W KAVB9941-E

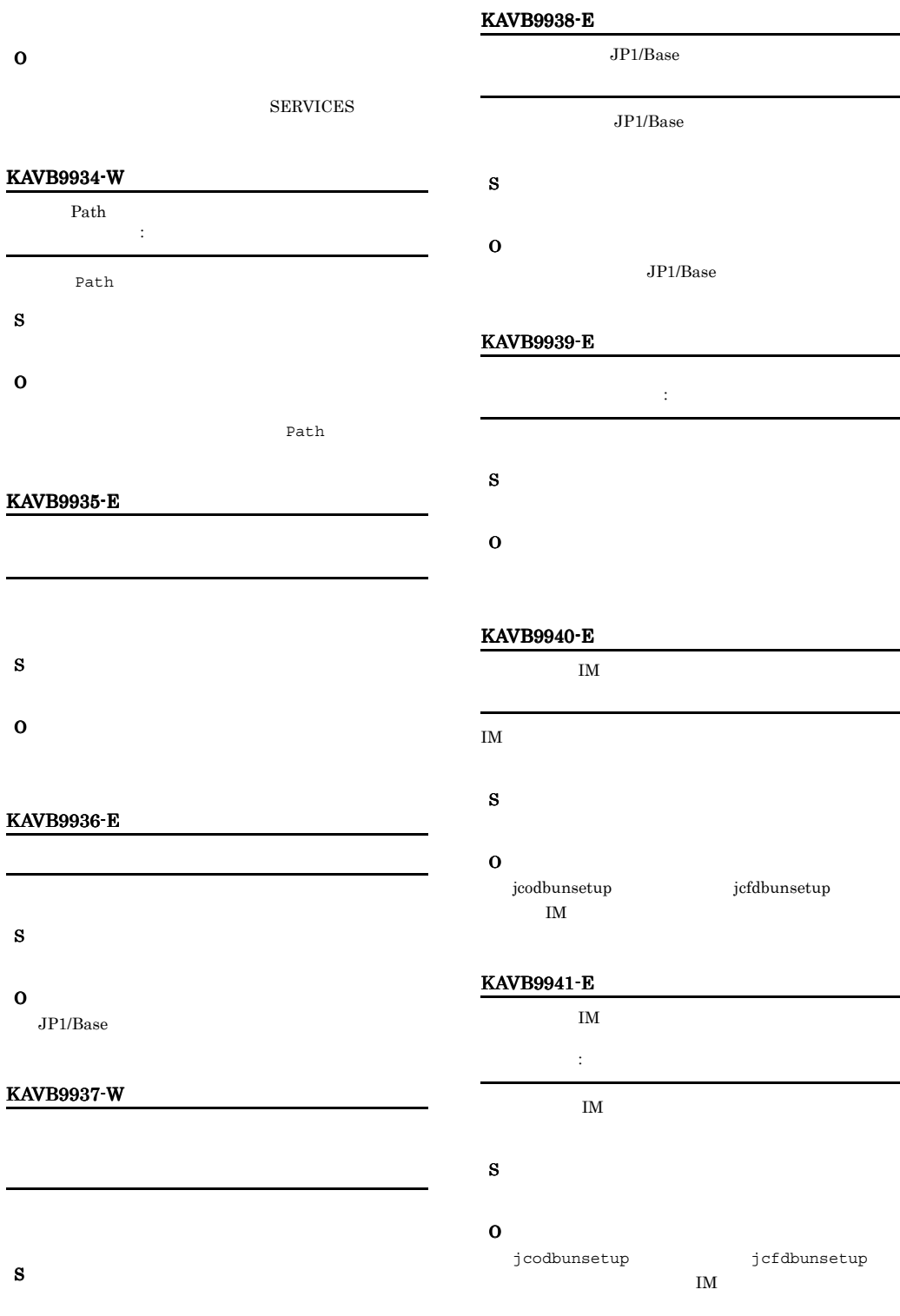

O

395

#### KAVB9950-E KAVB9959-E

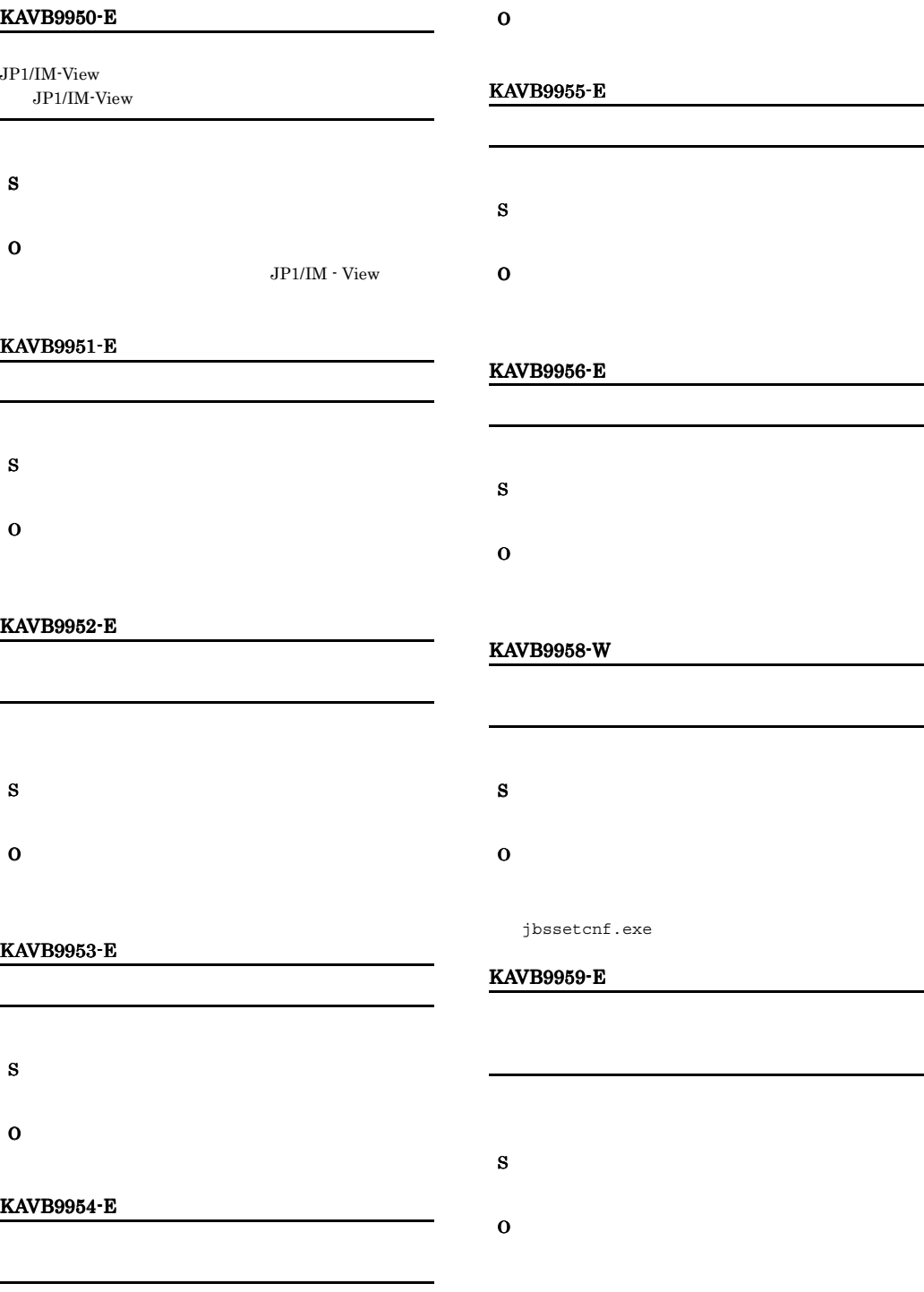

S

#### KAVB9990-E

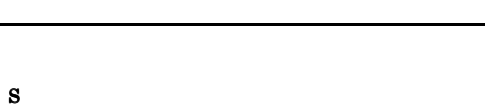

O

#### KAVB9991-E

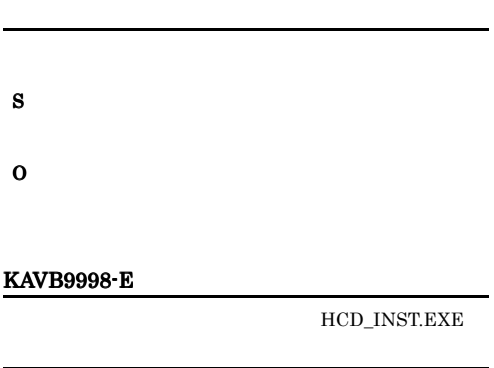

S

## O

HCD\_INST.EXE

#### KAVB9999-E

コード 9999

S

# $2.10$

# KAJV0001 KAJV2000

#### KAJV0001-E

Common definition information (  $\qquad$  ) has not been set. The default value (Separation ) will be used.  $($   $)$  $($   $)$ 

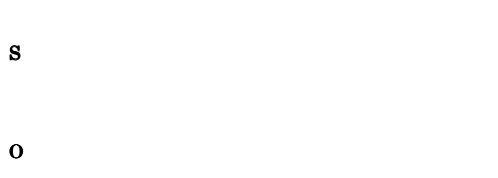

#### KAJV0002-E

A value set for common definition information ( ) is outside the valid range. The default value ( ) will be used. (valid range =  $\qquad\qquad$  to  $\qquad\qquad$  )  $($   $)$  $($   $)$ 

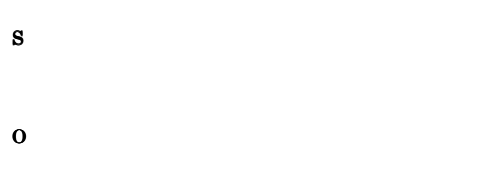

#### KAJV0003-E

A value () set for common definition information (  $(i)$  is invalid. The default value  $(i)$  will be used. 共通定義情報(共通定義)に設定された値(設定値)が不正で  $($ 

O

## KAJV0004-E

An attempt to read common definition information ( ) has failed. The default value (  $\hspace{1cm}$  ) will be used.  $(reason = )$  $($   $)$  $($   $)$ 

S

O

#### KAJV0005-E

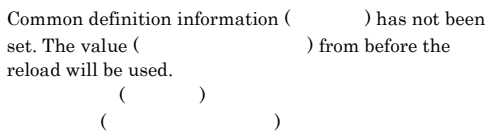

S

O

#### KAJV0006-E

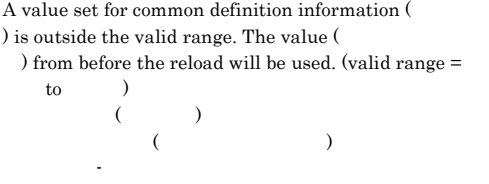

S

S

#### KAJV0007-E

A value () set for common definition information ( ) is invalid. The value ( ) from before the reload will be used. 共通定義情報(共通定義)に設定された値(設定値)が不正で  $($ S O

#### KAJV0008-E

An attempt to read common definition information ( ) has failed. The value () from before the reload will be used.  $(reason =$ 共通定義情報(共通定義)の読み込みに失敗しました。リ  $($ 

S O

#### KAJV0010-E

Common definition information ( ) required for the incident registration service has not been set.  $\overline{C}$ 

) and  $\overline{z}$ 

#### S

O

JP1/IM - Manager

#### KAJV0011-E

The connected user and password for JP1/IM - Incident Master has not been set. The default values will be used. JP1/IM - Incident Master

#### S

O

jcdmain\_system.conf.update jbssetcnf

jcdmain\_system.conf.update

JP1\_DEFAULT

• **• •**  $\mathbf{r}$ 

**•** 論理ホストの場合,

jbssetcnf

[JP1\_DEFAULT¥JP1CONSOLEMANAGER¥JCDMAIN ]

[JP1\_DEFAULT¥JP1CONSOLEMANAGER¥JCDMAIN ¥DBMS]

[JP1\_DEFAULT¥JP1CONSOLEMANAGER¥LOG\_CON TROL¥JCDMAIN]

[JP1\_DEFAULT¥JP1CONSOLEMANAGER¥LOG\_CON TROL¥JCDMAIN\_CMD]

jcdmain\_system.conf.update

• Windows Console

¥default¥jcdmain\_system.conf.update

• UNIX /etc/opt/jp1cons/default/ jcdmain\_system.conf.update

#### KAJV0012-E

A value set for the connected user and password for JP1/ IM - Incident Master is invalid. The default value will be used.

JP1/IM - Incident Master

• **• •**  $\mathbf{a}$ 

**•** 論理ホストの場合,

#### S

#### O

jcdmain system.conf.update jbssetcnf

jcdmain system.conf.update

JP1\_DEFAULT

jbssetcnf

[JP1\_DEFAULT¥JP1CONSOLEMANAGER¥JCDMAIN  $\overline{1}$ [JP1\_DEFAULT¥JP1CONSOLEMANAGER¥JCDMAIN ¥DBMS]

[JP1\_DEFAULT¥JP1CONSOLEMANAGER¥LOG\_CON TROL¥JCDMAIN]

[JP1\_DEFAULT¥JP1CONSOLEMANAGER¥LOG\_CON TROL¥JCDMAIN\_CMD]

jcdmain\_system.conf.update

- Windows **Console** ¥default¥jcdmain\_system.conf.update
- UNIX /etc/opt/jp1cons/default/ jcdmain\_system.conf.update

#### KAJV0013-E

The connected port number for JP1/IM - Incident Master has not been set. The default value (which is not been set. The default value (means used. JP1/IM - Incident Master

 $($ 

JP1/IM - Incident Master

S

## O

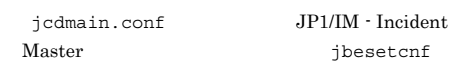

#### KAJV0014-E

The value set for the connected port number for JP1/IM - Incident Master is outside the valid range. The default value ( $\rangle$  will be used. (valid range =  $\frac{1}{\sqrt{1-\frac{1}{\sqrt{1-\frac{1$ JP1/IM - Incident Master  $($ 

す。 範囲:最小値-最大値 JP1/IM - Incident Master

S

O

#### KAJV0015-E

The value set for the connected port number for JP1/IM - Incident Master is invalid. The default value ( ) will be used. JP1/IM - Incident Master  $($ 

JP1/IM - Incident Master

#### S

O

JP1/IM - Incident Master

#### KAJV0016-W

The number of common exclusion condition groups (extended) exceeds the limit. (maximum number of  $condition \text{ groups} =$   $)$  $($  ) and  $($  and  $($  and  $)$  and  $($  $\cdots$  and  $\cdots$  in the set of  $\cdots$ 

JP1/IM - Manager

S O

## KAJV0017-W

The size of a common exclusion condition group (extended) filter exceeds the limit. (condition group  $maximum size =$   $)$  $($  $($   $;$   $)$ 

JP1/IM - Manager

S

O

#### KAJV0020-E

The setting for the language code is invalid. English will be assumed, and processing will continue. (set language  $code =$   $)$ 

しょうしょう しょうしょう

JP1/IM - Manager

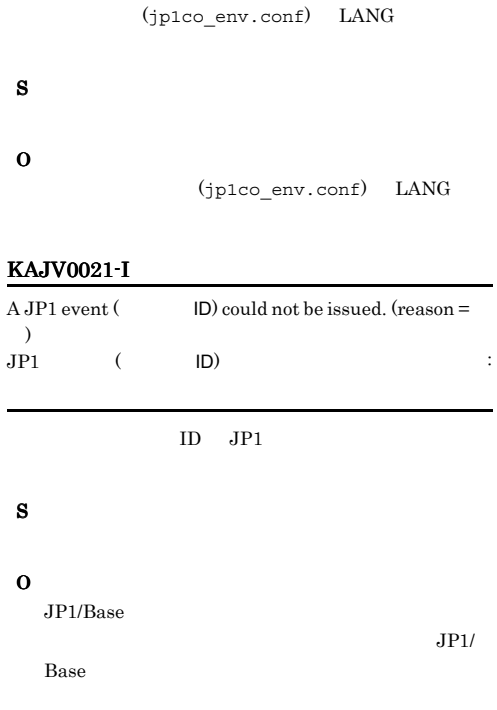

#### KAJV0104-I

A termination request was received from process management.

S

#### KAJV0105-I

A reload request was received from process management.

S

#### KAJV0106-E

:要求コード

S

O

An invalid request was received from process management. (request code =  $\qquad\qquad$  )

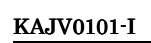

The incident registration service started.

#### KAJV0102-I

The incident registration service stopped.

#### KAJV0103-E

The incident registration service ended abnormally.

KAJV0107-E

An attempt to communicate with process management has failed.  $(reason = )$ 

プロセス管理との通信に失敗しました。要因:要因

JP1/IM - Manager

S

O

#### S

O

#### KAJV0108-I

Reload processing has finished.

#### KAJV0109-E

#### The log output function could not be initialized. Data cannot be output to the integrated trace log and by-process trace log. (reason  $=\qquad$  )

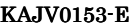

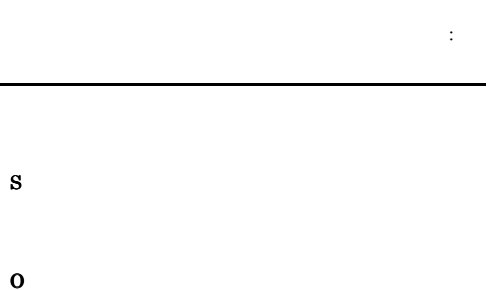

#### KAJV0151-E

#### An attempt to obtain the port number has failed. The default port number (23045) will be used. (reason =  $\hspace{0.5cm}$  )

#### $(23045)$  :

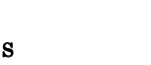

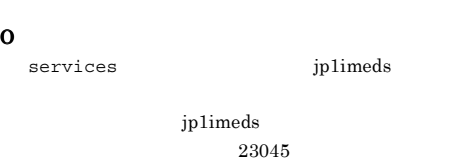

services

#### KAJV0152-E

An attempt to initialize communication processing has failed.  $(reason = )$ 

通信処理の初期化に失敗しました。要因:要因

#### S

O

# An error occurred while communicating with a  $command.$   $($   $reason =$  )コマンドとの通信中にエラーが発生しました。 S O

#### KAJV0154-E

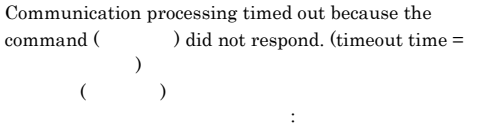

#### KAJV0155-E

The data sent from the command  $($ ) is invalid. The sent data will be ignored.  $(12\sqrt{12})$ 

#### S

S

O

#### KAJV0156-E

An attempt to initialize communication processing for the incident registration service has failed. (IP address =  $IP$ , port number = , reason =  $)$  $IP$  IP  $IP$ :要因 S LAN IP  $\text{LAN}$ O services jp1imeds

#### KAJV0157-E

The port number of the service could not be acquired. The default port number will be used now.

 $\overline{\text{OS}}$ 

 $($   $)$ 

S

O

 $\overline{\text{OS}}$ 

#### KAJV0161-I

A connection with the event service has been established.

#### $JP1/B$ ase

#### KAJV0162-I

The connection with the event service has been canceled.

JP1/Base

#### KAJV0163-E

An attempt to establish a connection with the event service has failed. Another attempt to connect will now be performed.  $(\text{reason} = \square)$ 

#### JP1/Base

S JP1/Base

イします。要因:要因

O  $JP1/B$ ase

#### KAJV0164-E

An error occurred while connected with the event service. Processing cannot continue.  $(reason = )$ 

- しょう (の) JP1/Base
- S
	-

O

#### KAJV0165-E

An error occurred while communicating with the event service. The system will try to communicate again.  $(reason = )$ 

JP1/Base

#### S

JP1/Base

をリトライします。要因:要因

O

 $JP1/B$ ase

#### KAJV0166-E KAJV0171-E

#### KAJV0166-E

An error occurred while connected with the event service. Processing cannot continue. (reason =  $\qquad$  )

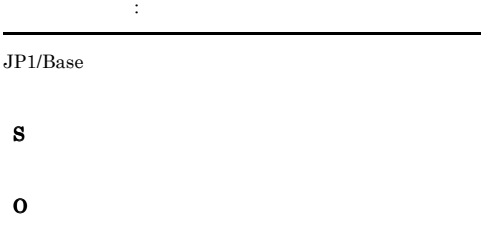

#### KAJV0167-E

An attempt to update the event acquisition filter has  $failed. (reason = )$ 

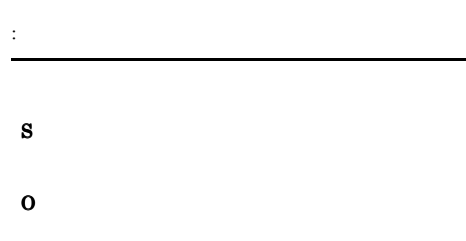

JP1/Base

JP1/Base

#### KAJV0168-E

An attempt to update the event acquisition filter failed because a system error occurred.  $(reason = )$ 

切り替えに失敗しました。要因:要因

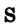

O

#### KAJV0169-E

The received JP1 event could not be stored in memory. (serial number in the event database for the received JP1  $event =$  DB  $)$  $JPI$  $JPI$  DB  $=$ DB  $JPI$ S  $JPI$ O

#### KAJV0170-E

The definition file for the event acquisition filter was not found.

S

#### O

 $JP1/IM$  - View

#### KAJV0171-E

た。要因:要因

An attempt to read the definition file for the event  $acquisition filter has failed. (reason = )$ 

S

#### KAJV0175-I

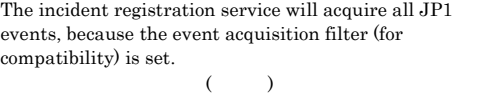

 $JPI$ 

 $JPI$ 

#### KAJV0176-E

ラーが発生しました。要因:要因

A system error occurred while reading to the The definition file for the event acquisition filter. (reason = )

#### KAJV0173-E

KAJV0172-E

The incident registration service will continue processing in the state before updating the event acquisition filter.

The incident registration service will continue processing

 $JPI$ 

with the setting that acquires all JP1 events.

S

# KAJV0174-E

A system error occurred while reading the definition file for the event acquisition filter. (reason  $=$   $)$ イベント取得条件定義ファイルが不正です。要因:要因

S

#### KAJV0177-E

Connection to the event service is not possible because the permission was not set.

## S

S

O

#### O

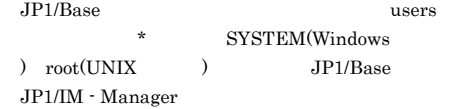

#### KAJV0178-E

Connection to the event service is not possible because the permission was not set.

# O

S

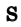

#### O

JP1/Base users SYSTEM(Windows  $) root(UNIX)$  JP1/Base JP1/IM - Manager

#### KAJV0179-I

The event acquisition filter definition file was read. The read definitions will be used for processing from the next received event. (filter name =  $\qquad \qquad$  , last received  $event =$ , serial number in event  $DB =$  $\overline{D}R$ 

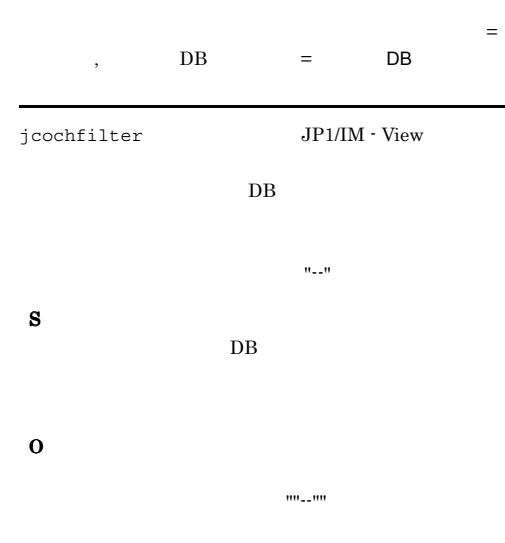

#### KAJV0180-W

The event acquired from the event service will be ignored because the event contains invalid information. (event  $\begin{array}{ccc} {\rm database\, serial\, number=} & \quad & {\rm DB} & \quad \quad \quad \text{, reason} \end{array}$  $\label{eq:code} \text{code} = \text{code}$ 

 $DB$  : DB :要因コード

# S

O

**•** 要因コードが 3 の場合

• 4

#### KAJV0181-I

A connection with the JP1/IM - Incident Master has been established. JP1/IM - Incident Master

JP1/IM - Incident Master

#### KAJV0182-I

The connection with the JP1/IM - Incident Master has been canceled. JP1/IM - Incident Master

JP1/IM - Incident Master

#### KAJV0183-E

An attempt to establish a connection with the JP1/IM - Incident Master has failed. Another attempt to connect will now be performed.  $(reason = )$ JP1/IM - Incident Master をリトライします。要因:要因

JP1/IM - Incident Master

#### S

JP1/IM - Incident Master

### O

JP1/IM - Incident Master

- **JP1/IM Incident Master**
- **JP1/IM Incident Master** JP1/IM - Incident Master
- **JP1/IM** Incident Master
- **•** インシデント登録定義ファイルに定義されたホスト
	- **JP1/IM Incident Master**

#### KAJV0184-E KAJV0186-E

• JP1/IM - Manager JP1/IM - Incident Master

JP1/IM - Incident Master

**JP1/IM - Incident Master** 

• JP1/IM · Manager JP1/IM · Incident Master

KAJV0184-E

An error occurred while connecting to JP1/IM - Incident Master. Processing cannot continue.  $(reason =$ JP1/IM - Incident Master

JP1/IM - Incident Master

ラーが発生しました。要因:要因

S

JP1/IM - Incident Master

O

JP1/IM - Incident Master

Incident Master

 $JPI/IM$  -

#### KAJV0186-E

An error occurred during communication with JP1/IM - Incident Master. Processing cannot continue. (reason = 要因)

JP1/IM - Incident Master ラーが発生しました。要因:要因

 $JP1/IM$  - Incident Master

#### S

JP1/IM - Incident Master

#### O

 $\rm JP1/IM$  - Incident Master JP1/IM -

Incident Master

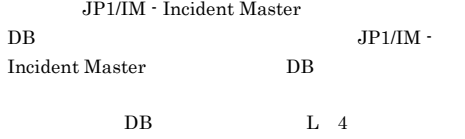

#### KAJV0185-E

An error occurred during communication with JP1/IM  $\cdot$ Incident Master. Another attempt to communicate will now be performed. (reason  $=$  ) JP1/IM - Incident Master

JP1/IM - Incident Master

S

JP1/IM - Incident Master

した。通信をリトライします。要因:要因

#### O

JP1/IM - Incident Master

• **JP1/IM - Incident Master** 

- JP1/IM Incident Master JP1/IM - Incident Master
- **JP1/IM Incident Master**

#### KAJV0187-E

The attempt to the incident (incident serial number: ) failed because the incident does not exist in JP1/IM - Incident Master. JP1/IM - Incident Master (  $\vdots$  (a)

JP1/IM - Incident Master

#### S

#### O

JP1/IM - Incident Master DB

#### KAJV0190-I

A connection with the event base service has been established.

#### KAJV0191-I

The connection with the event base service has been canceled.

#### KAJV0192-E

An attempt to establish a connection with the event base service has failed. Another attempt to connect will now be performed.  $(reason = )$ 

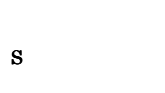

トライします。要因:要因

O

#### KAJV0193-E

発生しました。要因:要因

An error occurred while connected with the event base service. Processing cannot continue. (reason =  $\qquad$  )

S O

S

O

#### KAJV0194-E

An error occurred while communicating with the event base service. The system will try to communicate again.  $(r_{\text{eason}} = \square)$ 

た。通信をリトライします。要因:要因

# KAJV0195-E

An error occurred while connected with the event base service. Processing cannot continue.  $(reason = )$ 

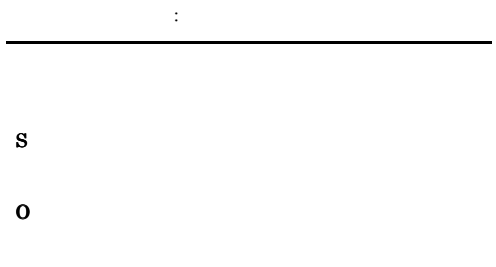

#### KAJV0201-E

The system profile of the incident registration service was not found. The default value will be used.

#### S
#### KAJV0202-E

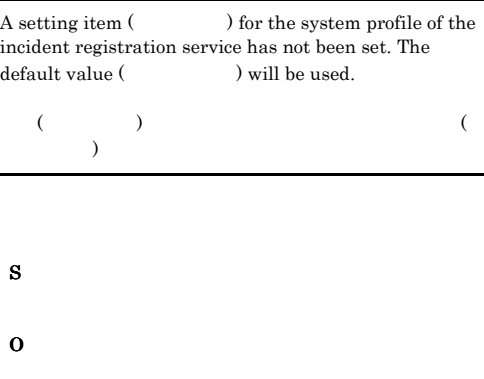

#### KAJV0203-E

A value ( ) set for a setting item ( ) in the system profile of the incident registration service is invalid. The default value (The space of  $\mu$ ) will be used.

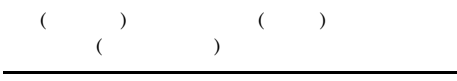

#### S

O

#### KAJV0204-E

An attempt to read the system profile of the incident registration service has failed. The default value will be used.  $(reason = )$ 

込みに失敗しました。デフォルト値を使用します。要因:

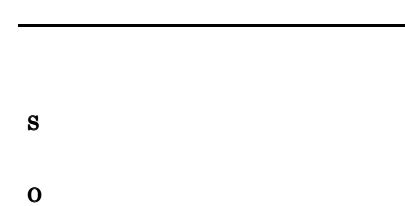

#### KAJV0210-E

An attempt to switch the event acquisition filter failed because the event database contains an invalid event.  $DB$ 

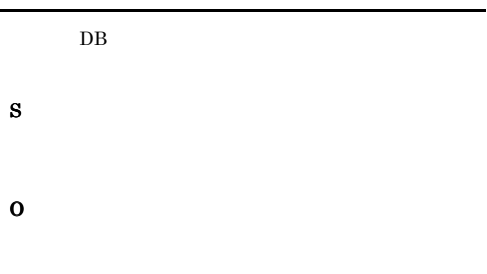

#### KAJV0231-I

The incident registration definition file will now be read.

#### KAJV0232-I

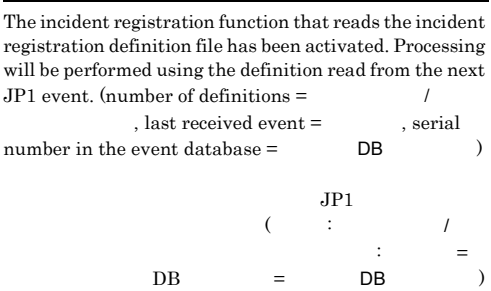

jcochdisc

 $DB$ 

#### KAJV0233-E

An effective condition has not been defined in the incident registration definition file.

インシ $\sim$  1 件も定義ファイルに有効な条件

S

#### KAJV0234-I

The incident registration function has been stopped.

#### KAJV0235-E

The incident registration definition file was not found.

#### S

O JP1/IM - Incident Master jcisetfilter

#### KAJV0236-E

There is an error in the explanation for the incident registration definition file. (line  $=$ , error contents  $=$   $)$ 

ます。行番号:行番号 不正内容:不正内容

S

O

要因を取り除いてから,JP1/IM - Incident Master

jcisetfilter

 $JPI/IM$  -Manager JP1/IM - Incident Master

#### KAJV0237-W

The number of defined incident registration conditions in the incident registration definition file has exceeded 1,000. Operation will continue with up to 1,000 incident registration conditions.

1000 1000 1,000

S  $1,000$ 

 $1,001$ 

### KAJV0238-E

O

An attempt to read the incident registration definition file failed because an I/O error for the file occurred.

1,000

O

S

OS **OS** 

#### KAJV0239-E

An attempt to read the incident registration definition file has failed.  $(reason = )$ 

た。要因:要因 S O

#### KAJV0240-E

Incident registration processing will continue by using the incident registration definition from before the update, because an attempt to update the incident registration definition failed.

S

#### KAJV0250-I

The severity change definition has been read. Next, processing will be performed using the definition read from the received event. (arrival time of the last received  $\begin{aligned} \text{event} = \textcolor{red}{\text{1}} \qquad \textcolor{red}{\text{1}} \qquad \textcolor{blue}{\text{1}} \qquad \textcolor{blue}{\text{1}} \qquad \textcolor{blue}{\text{1}} \qquad \textcolor{blue}{\text{1}} \qquad \textcolor{blue}{\text{1}} \qquad \textcolor{blue}{\text{1}} \qquad \textcolor{blue}{\text{1}} \qquad \textcolor{blue}{\text{1}} \qquad \textcolor{blue}{\text{1}} \qquad \textcolor{blue}{\text{1}} \qquad \textcolor{blue}{\text{1}} \qquad \textcolor{blue}{\text{1}} \qquad \textcolor{blue}{\text{1}} \q$  $DB$  )  $($  $=$ ,  $D\text{B}$  =  $DB$  )  $DB$ 

#### KAJV0251-W

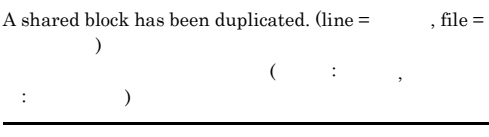

# S O

#### KAJV0252-W

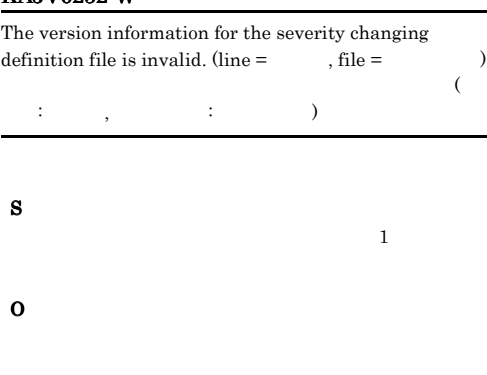

#### KAJV0253-W

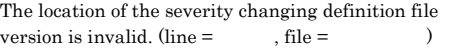

 $($   $;$   $,$   $;$   $)$ 

O

#### KAJV0254-W

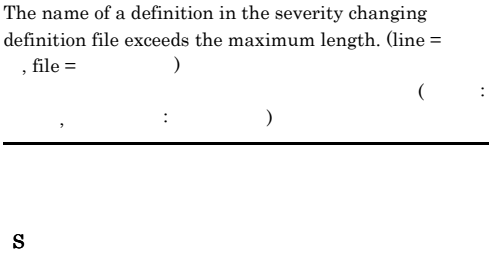

O

#### KAJV0255-W

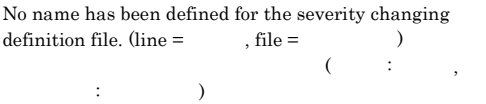

# S O

#### KAJV0256-W

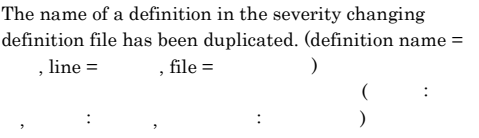

S

#### KAJV0257-W

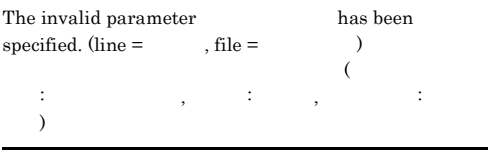

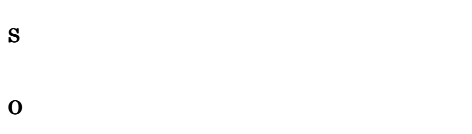

#### KAJV0258-W

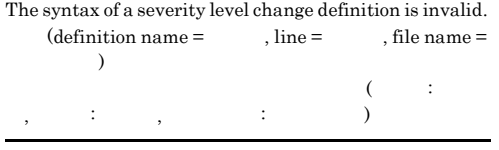

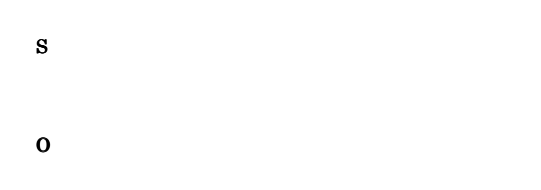

#### KAJV0259-W

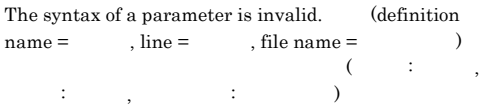

S

O

#### KAJV0260-E

An error occurred while reading the severity changing  $definition file ($ 

 $\left(\begin{array}{ccccccccc} & \vdots & & \ddots & & \vdots & & \ddots & \vdots \end{array}\right)$ 

S

### O

JP1/IM - Manager

#### KAJV0262-W

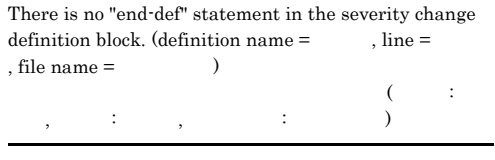

S

O

#### KAJV0263-E

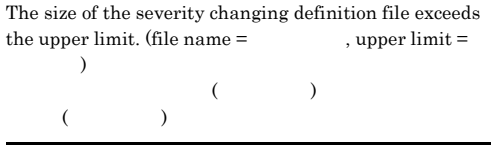

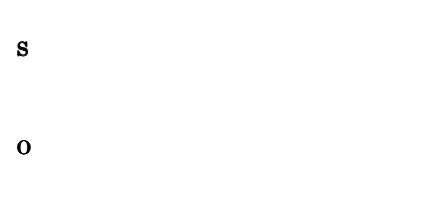

#### JP1/IM - Manager

#### KAJV0264-W

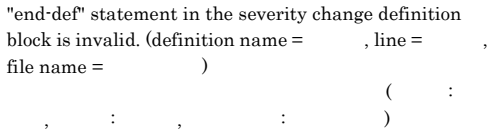

# The name of a definition in the severity changing  $\cdots$   $\cdots$   $\cdots$

## CORRELATION NUM  $10$  JP1  $\blacksquare$  $JPI$  $JPI$ S O • **•**  $\mathbf{P} = \mathbf{P} \times \mathbf{P}$ **•** イベント条件の組み合わせが正しいことを確認して

#### KAJV0302-E

The event (serial number within the event database = DB conforming to the incident registration condition (incident registration condition  $\begin{array}{lll} \texttt{name} = \texttt{0} & \texttt{0} & \texttt{0} \\ \texttt{0} & \texttt{0} & \texttt{0} \end{array}$  $discriminated. (reason = )$ インシデント登録条件(インシデント登録条件名:インシデ  $\lambda$   $($  DB  $\mathbf{B}$ :  $\mathbf{D}\mathbf{B}$  and  $\mathbf{D}\mathbf{B}$ 要因:要因

S

O

#### KAJV0303-E

The incident registration condition (incident registration condition name =

 $discrimination number =$   $\) changed to a$ discriminating state, but discrimination processing was cancelled because a system error occurred. (reason = )

インシデント登録条件(インシデント登録条件名:インシデ  $\frac{1}{\sqrt{2}}$  , and the set of the set of the set of the set of the set of the set of the set of the set of the set of the set of the set of the set of the set of the set of the set of the set of the set of the set of the ました。 要因:要因

```
S
```
#### KAJV0265-W

definition file is invalid. ( line =  $\qquad$  , file =  $\qquad$  )  $($   $\vdots$   $)$ 

#### S

O

O

#### KAJV0266-E

The severity change definition was not found.

#### S

```
JP1/IM - Manager
JPIjco_spmd_reload
jco_spmd_reload
```
#### O

```
JP1/IM - Manager
jco_spmd_reload
```
• **•**  $\bullet$ 

### **•** 重大度変更定義ファイルに読み込み権限があるか確

#### KAJV0301-W

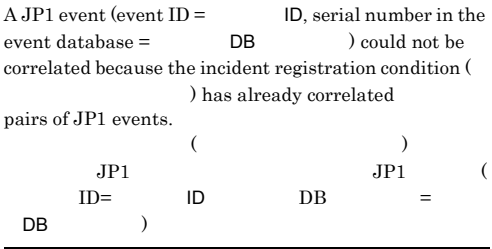

O

#### KAJV0304-E

The incident registration condition (incident registration condition name =

 $discrimination number =$   $) exceeds the timeout$ time, but a system error occurred during timeout processing. (incident serial number =

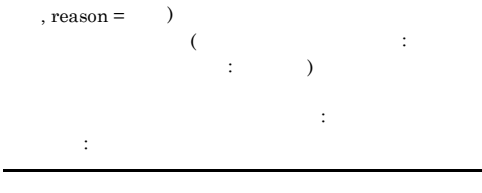

S

O

#### KAJV0305-E

The incident registration condition (incident registration  $condition name =$ 

 $discrimination number =$   $\) changed to the$  state, but a system error occurred while registering an incident to the JP1/IM - Incident Master. (reason  $=$  ) インシデント登録条件(インシデント登録条件名:インシデ

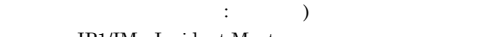

JP1/IM - Incident Master 中にシステムエラーが発生しました。

S

#### KAJV0306-E

The incident registration condition (incident registration condition name  $=$  $discription number =$  ) changed to the state, but a system error occurred while updating a  $\text{JP1/IM}\xspace$  - Incident Master incident. (reason =  $\qquad$  ) インシデント登録条件(インシデント登録条件名:インシデ  $\begin{array}{ccc} \cdot & \cdot & \cdot & \cdot \end{array}$ JP1/IM - Incident Master 中にシステムエラーが発生しました。

KAJV0307-E

S

O

The incident registration condition (incident registration  $condition name =$ ,  $discription number =$  ) was not satisfied, but a system error occurred while deleting an incident  $(incident\,serial\,number =$   $).$   $(reason$  $=$   $)$ インシデント登録条件(インシデント登録条件名:インシデ  $\begin{array}{ccc} \cdot & \cdot & \cdot & \cdot \end{array}$ たが,インシデント(インシデント通し番号:インシデント  $)$  $\ddot{\phantom{0}}$ :

S

O

#### KAJV0308-E

The incident registration condition (incident registration condition name  $=$ 

 $discription number =$   $) changed to the$ 

 state, but a system error occurred while outputting an incident to the incident registration history. (reason =

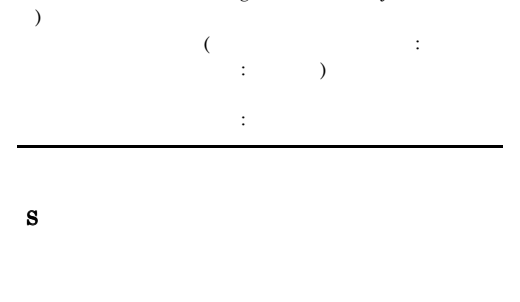

KAJV0310-E

A system error occurred while deleting a incident registration condition during discrimination . Information on the trigger for deleting the incident registration condition cannot be correctly output to the history file.  $(reason = )$ 

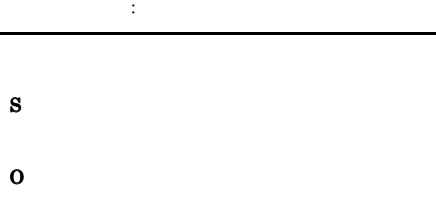

#### KAJV0311-E

Information from when the incident registration service was stopped could not be saved. (information that could not be saved =  $R = R \cdot R \cdot R$ , reason =  $\theta$ 

かいしゃ はっしょう インター・シー

#### KAJV0309-W

O

S

O

The incident registration condition (incident registration condition name  $=$  $discrimination number =$   $\) changed to the$  state, but the discrimination data could not be deleted form the memory. (reason  $=\qquad$  ) インシデント登録条件(インシデント登録条件名:インシデ  $\cdots$  ) and  $\cdots$ きませんでした。要因:要因

かった情報 要因:要因

#### KAJV0312-E

S

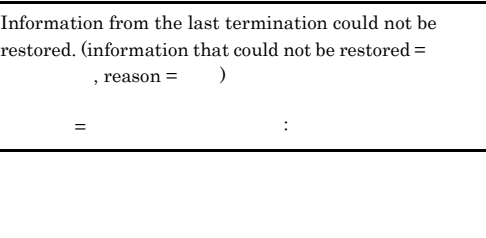

- S
- O

#### KAJV0313-E KAJV0322-W

#### KAJV0313-E

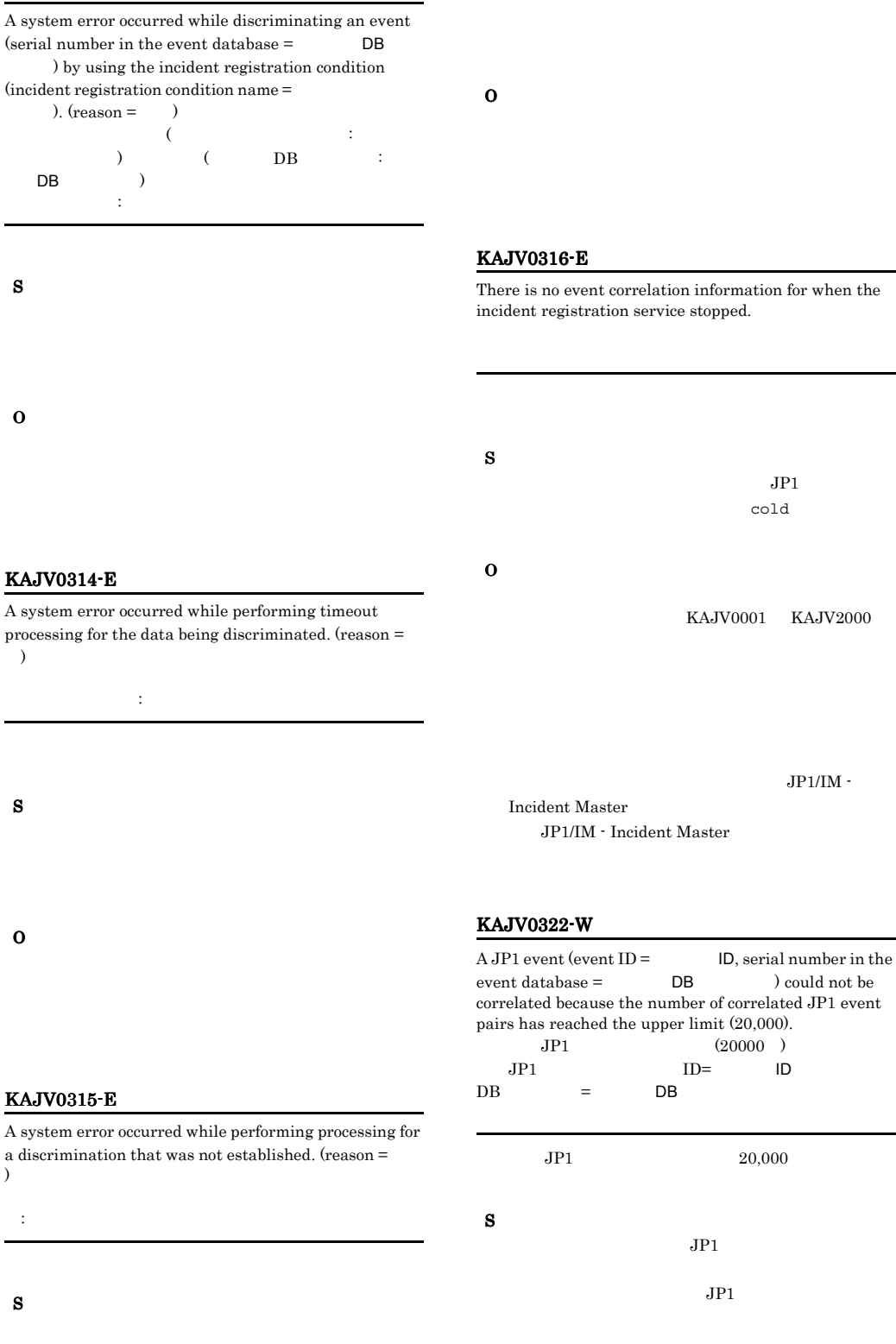

 $JPI/IM$  -

416

#### $JPI$

 $JP1$ 

O

- $JPI$
- JP1/IM · Incident Master jcisetfilter
- **•**  $\mathbf{r} = \mathbf{r} \times \mathbf{r}$ JP1/IM - Manager

16,000

• jcochdisc

jcochdisc

KAJV0350-E A system error occurred during consolidated processing, using the consolidated condition (consolidated condition  $name =$   $\qquad$ , for an event (serial number within the event database =  $DB$  ). (reason = 要因)  $($  :  $)$  (DB  $\vdots$  DB  $\qquad$ ムエラーが発生しました。要因:要因

S

O

#### KAJV0401-E

The incident registration history file could not be created. Incident registration history cannot be output.

#### KAJV0351-E

A system error occurred during timeout processing for the consolidated condition (consolidated condition name  $=$   $\qquad$   $\qquad$   $($   $;$   $)$ システムエラーが発生しました。要因:要因

S

O

#### KAJV0361-E

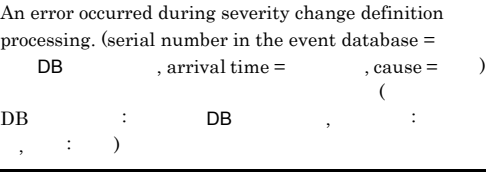

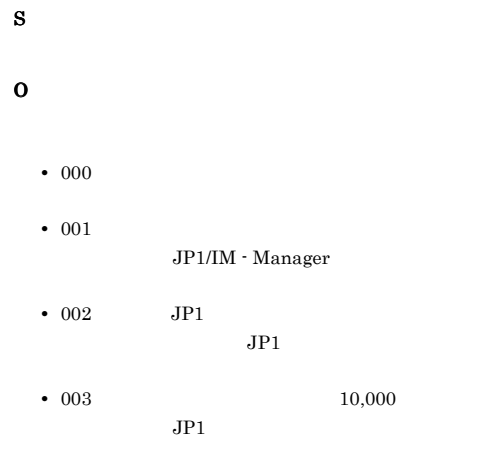

#### KAJV0402-E

ました。要因:要因

A system error occurred while outputting incident registration history. (reason =  $\qquad$  )

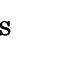

O

#### KAJV0403-E

An I/O error occurred while outputting incident registration history.

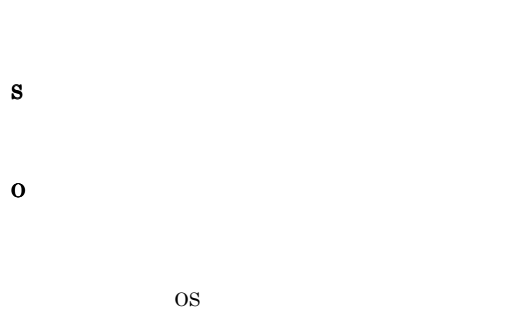

#### KAJV0404-E

A memory shortage occurred while outputting incident registration history.

S

O OS 000

#### KAJV0500-I

The incident registration service will use the 通除外条件. : 論理ホスト名

します:論理ホスト名

S

S

#### KAJV0501-W

The incident registration service cannot use common exclusion condition groups (extended) because an event acquisition filter (for compatibility) is set.  $($ 

 $\langle \rangle$ 

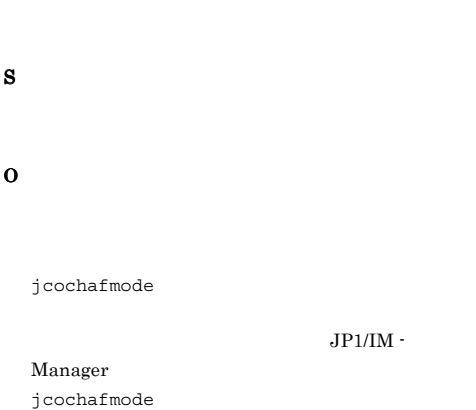

- Manager jcochcefmode

jcochcefmode -m default [-h ]

JP1/IM

#### KAJV0502-W

The incident registration service cannot use common exclusion condition groups (extended) because the regular expressions used by JP1/Base are not extended. The incident registration service will start without any common exclusion condition groups (extended) being set. JP1/Base

 $\left( \begin{array}{c} \end{array} \right)$  $($ 

JP1/Base

#### O JP1/Base JP1/Base JP1/IM - Manager JP1/Base JP1/IM JP1/Base 共通除外条件群を拡張しない場合,次に示す JP1/IM - Manager jcochcefmode JP1/IM - Manager jcochcefmode -m normal [-h ]  $($  :  $)$ KAJV0600-I An event-source-host mapping definition was read. Processing will be performed by the definition read from the next received event. (last received event: reception  $time =$ , event database serial number =  $DB$  )  $\alpha$  (and the contract of  $\alpha$  is the set of  $\alpha$  is the set of  $\alpha$  is the set of  $\alpha$  $DB = CDB$  $DB$ KAJV0601-W The version information of the event-source-host mapping definition file is invalid. (line number  $=$  $file name =$   $)$  $( \qquad \ \ ; \qquad \ \ , \qquad \qquad \ \ ; \qquad \quad \ \ )$

S  $1$ O

#### KAJV0602-W

The location of the version of the event-source-host mapping definition file is invalid. (line number  $=$  $file name =$   $)$ 

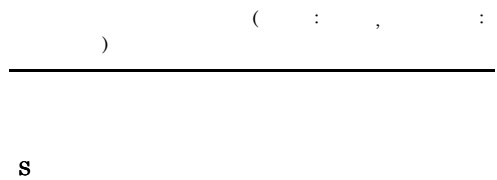

O

### S

#### KAJV0503-E

S

An error occurred during reading of the common exclusion conditions extended definition file. (cause = )

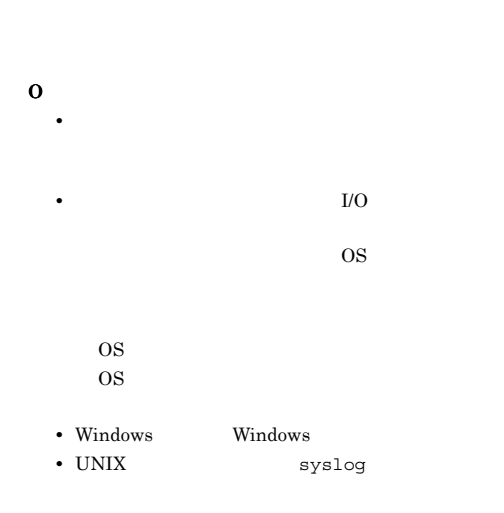

#### KAJV0603-W

The name of a definition in the event-source-host mapping definition is too long. (line number  $=$   $=$   $,$  file  $name =$   $)$ 

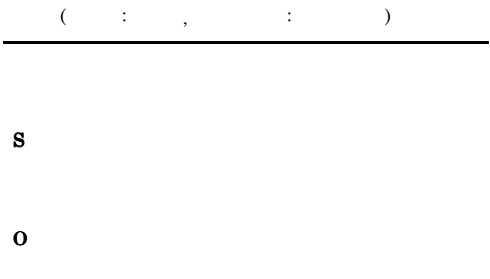

#### KAJV0604-W

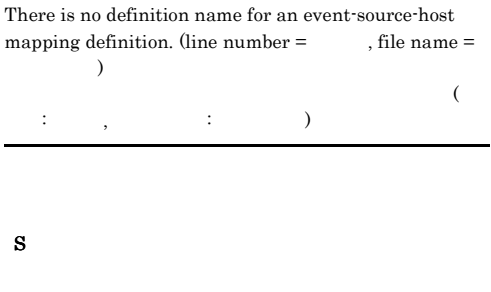

#### KAJV0605-W

The name of a definition in the event-source-host mapping definition has been duplicated. (definition name  $=$ , line number = , file name =  $)$ 

 $($   $:$   $,$   $:$   $,$   $:$   $,$   $:$   $)$ 

S

O

O

#### KAJV0606-W

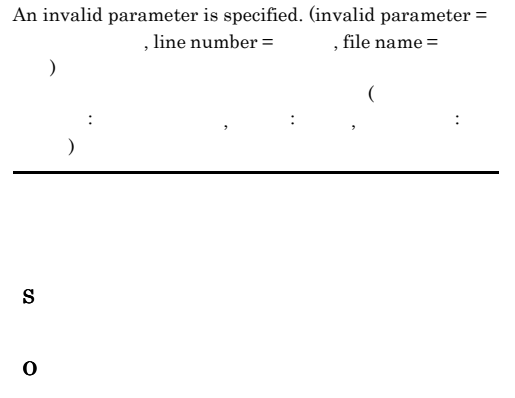

#### KAJV0607-W

The syntax of an event-source-host mapping definition is  $invalid.$  (definition name =  $\qquad$ , line number = , file name =  $\hskip1.6cm \mbox{)}$ 

, and (central contracts of  $\mathcal{C}$ :  $\mathcal{C}$ ),  $\mathcal{C}$ :  $\mathcal{C}$ :  $\mathcal{C}$ :  $\mathcal{C}$ :  $\mathcal{C}$ :  $\mathcal{C}$ :  $\mathcal{C}$ :  $\mathcal{C}$ :  $\mathcal{C}$ :  $\mathcal{C}$ :  $\mathcal{C}$ :  $\mathcal{C}$ :  $\mathcal{C}$ :  $\mathcal{C}$ :  $\mathcal{C}$ :  $\mathcal{C}$ :  $\mathcal{C}$ :  $\$  $)$ 

#### KAJV0608-W

S

O

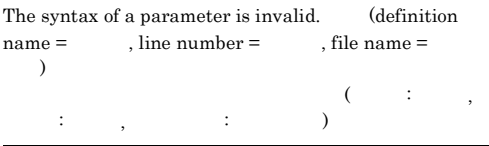

S

#### KAJV0609-E

An error occurred during reading of the  ${\bf event\text{-}source\text{-}host\,\,mapping\,\,definition\,\,file.\,\, (cause \,= \quad \quad \ ,$ file name =  $\hskip1.6cm \mbox{)}$ 

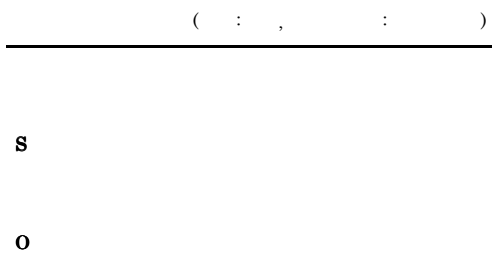

 $JPI/IM$ 

#### KAJV0610-E

An error occurred during the mapping of the event-source-host. (event database serial number =  $DB$ , reception time =  $\qquad$ , cause = )

 $($  DB  $)$  : DB  $,$ :  $\qquad \qquad ; \qquad ; \qquad )$ 

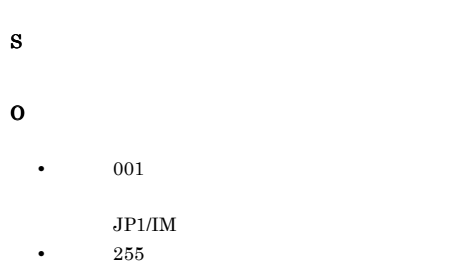

#### KAJV0612-W

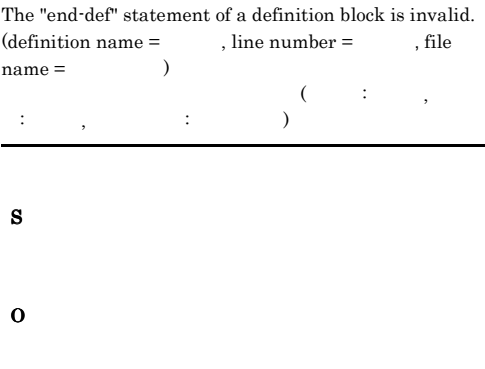

#### KAJV0613-W

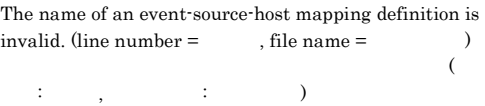

- S
- O

#### KAJV0614-E

S

O

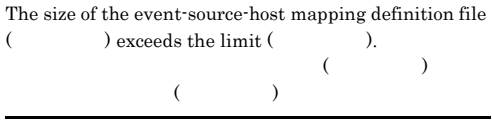

#### KAJV0611-W

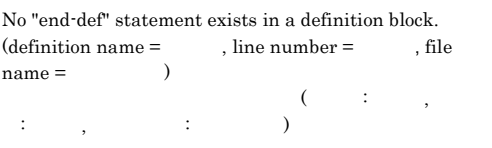

JP1/IM - Manager

#### KAJV0616-W

A host name of no more than 255 bytes can be specified for the event-source-host name. (event database serial  $number =$  DB , reception time =  $\lambda$ 

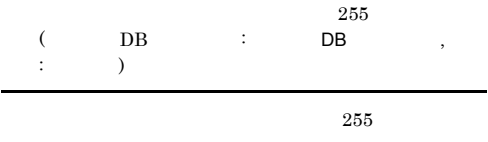

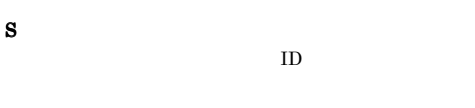

#### O

 $JPI$ 

#### KAJV0617-W

The attribute specified for the source\_attr parameter was not found. (event database serial number  $=$  $DB$ , reception time = , cause =  $)$ source\_attr  $($  DB  $)$  DB  $,$ , the state of  $\mathbf{r}$  , the state  $\mathbf{r}$ 

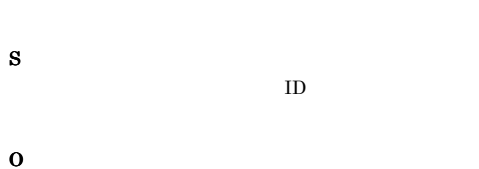

#### KAJV0618-W

An error occurred during the mapping of the event-source-host. (event database serial number =  $DB \t, receptor time = \t, cause =$ )

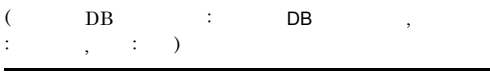

- S O
- $001$  $100$  JP1
- $002$

 $JPI$ 

#### KAJV0619-E

#### An error occurred during reading of the system's  $event-source-host mapping definition file. (cause =$  $file name =$   $)$

10,000

 $($   $:$   $,$   $)$   $:$  $\big)$ 

S

#### O

#### KAJV0901-E

A system error occurred. (reason =  $\qquad$  ) システムエラーが発生しました。要因:要因

S

O

#### KAJV0902-E

An error occurred during an abnormal termination of the incident registration service. A forced termination will now be performed.  $(reason = )$ 

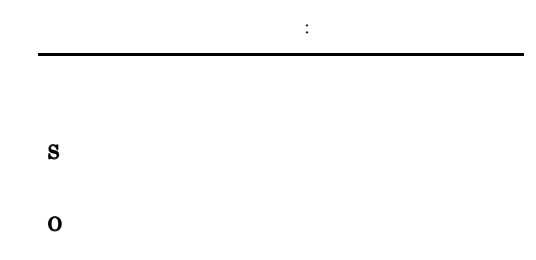

#### KAJV0903-E

が発生しました。要因:要因

An error occurred while the incident registration service was starting. Processing cannot continue.  $(reason =$ 

O

S

#### KAJV0904-E

An error occurred while the incident registration service was stopping. The incident registration service cannot end normally. A forced termination will now be  $performed. (reason = )$ 

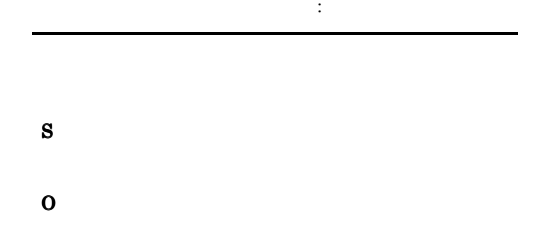

#### KAJV0905-E

A system error occurred while discriminating an event (serial number in the event database  $=$  DB ) by using the incident registration condition  $(incident registration condition name =$  $h_{\text{mean}} =$ 

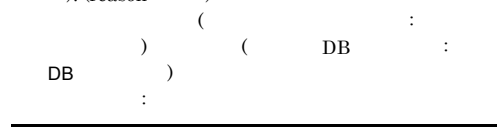

O

S

#### KAJV1001-E

Common definition information ( ) has not been set. The default value (Separation ) will be used.  $($   $)$  $($   $)$ 

#### O

#### KAJV1002-E

#### A value set for common definition information ( ) is outside the valid range. The default value (  $)$  will be used. (valid range =  $\qquad$  to  $)$  $($   $)$  $\left(\begin{array}{ccc} 0 & 0 & 0 \end{array}\right)$  in the set of  $\mathbb{R}^n$

- S
- O

#### KAJV1003-E

A value set ( ) for common definition information (  $(i)$  is invalid. The default value (  $(i)$  will be used.

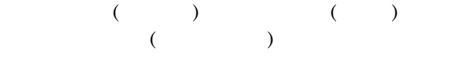

S

O

#### KAJV1004-E

An attempt to read common definition information ( ) has failed. The default value (  $\qquad$  ) will be used.  $(rearon = 0)$  $($   $)$  $($   $)$  :

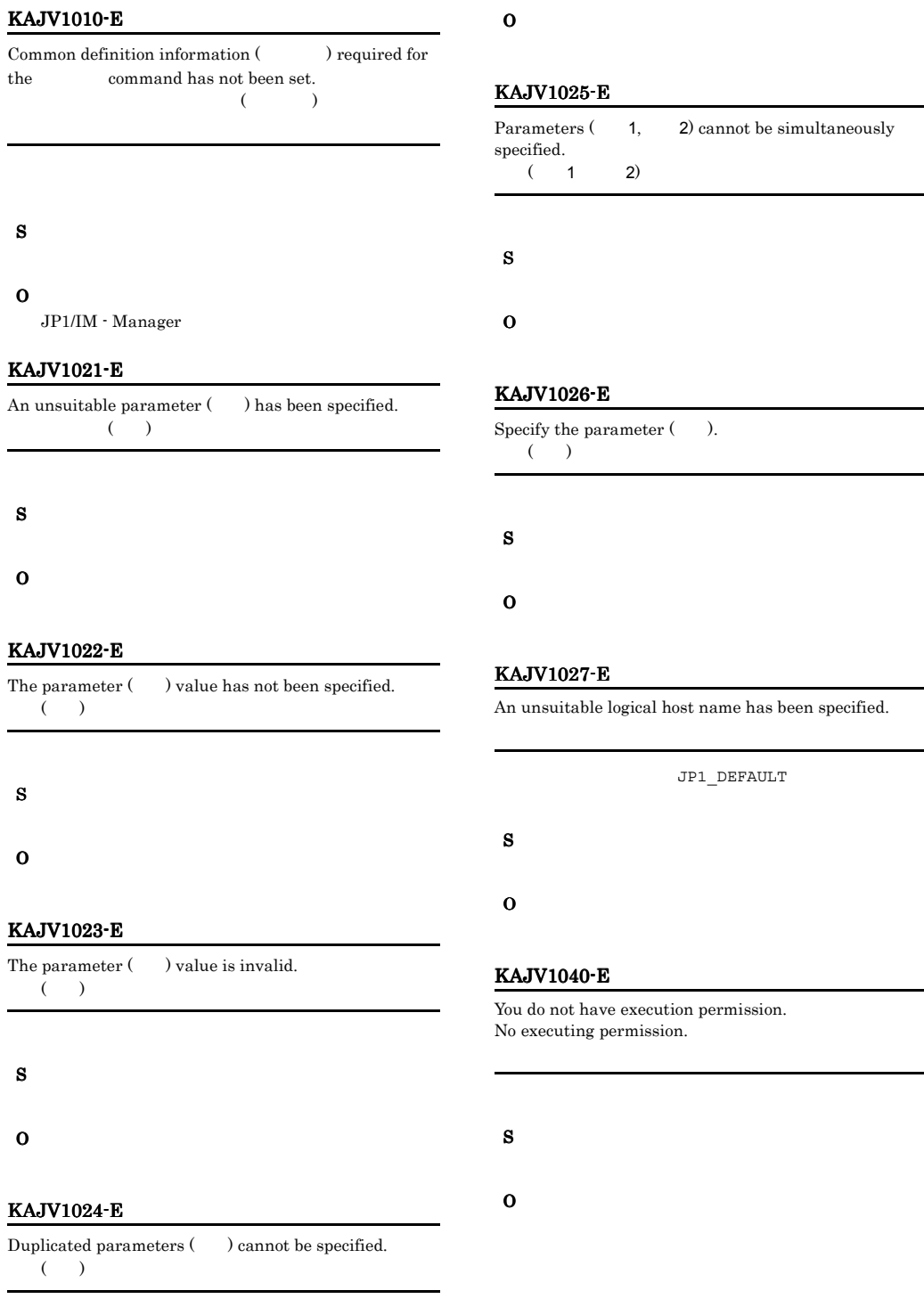

#### KAJV1041-E

A processing timeout occurred because the incident registration service did not respond.

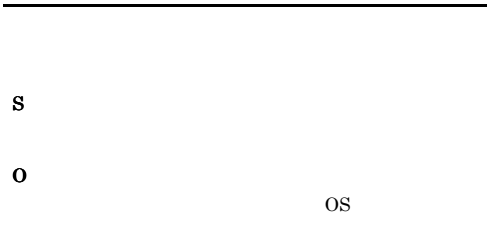

#### KAJV1042-E

An attempt to establish a connection with the incident registration service has failed. Check whether the incident registration service is running.

#### S

O

S

O

KAJV1102-E

service.

#### KAJV1101-E

An I/O error occurred while communicating with the incident registration service.

Invalid data was received from the incident registration

#### O

#### KAJV1201-I

The incident registration definition for was updated.

#### KAJV1202-I

The incident registration function for was stopped.

#### KAJV1203-I

The incident registration function for already has a stopped status.

#### KAJV1204-I

The incident registration was paused because an effective definition was not in the incident registration definition for

 $\mathbf 1$ 

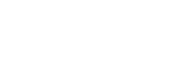

#### KAJV1205-E

There is an invalid definition in the incident registration definition.

S

#### KAJV1206-E

要因:要因

#### An attempt to update the incident registration definition for has failed. (reason =  $\qquad$  )

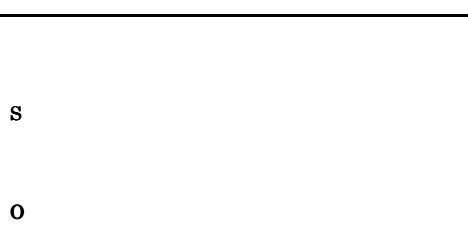

#### KAJV1209-E

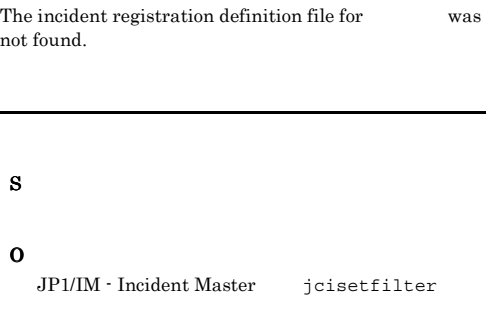

#### KAJV1210-E

The host name for JP1/IM - Incident Master has not been specified in the incident registration definition. JP1/IM - Incident Master

JP1/IM - Incident Master

#### S

O

JP1/IM - Incident Master jcisetfilter

#### KAJV1211-E

The incident registration service is currently performing processing.

S O

jco\_spmd\_status

#### KAJV1261-I

The status of the incident registration service for will now be displayed.

#### KAJV1207-E

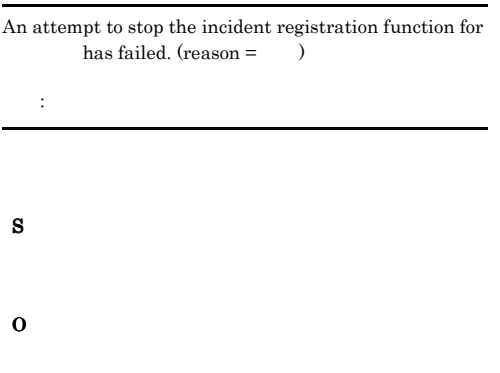

#### KAJV1208-E

The consolidated function is not possible because an effective definition was not in the incident registration definition for

S

#### KAJV1262-I

The incident registration service for has stopped.

#### KAJV1263-E

An attempt to acquire the status of the incident registration service for has failed. (reason =  $\lambda$ ました。要因:要因

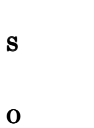

#### KAJV1801-E

A system error occurred when using the  $command. (reason = )$ 

コマンドで システムエラー アクセス

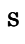

O

#### KAJV1901-E

An attempt to create the message (message  $\text{ID} = \text{ID}$  ) has  $failed. (reason = )$  $($  ID:ID) :要因

S

O

#### KAJV1902-E

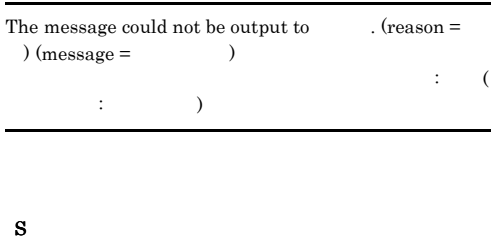

O

#### KAJV1903-E

An attempt to initialize the integrated trace log has  $failed. (reason = )$ 化学の初期化に失敗しました。

#### S

O

#### KAJV1904-E

The output destination of the message cannot be  $acquired. (reason = )$ メッセージの出力先が取得できません。要因:要因

### S  $\rm OS$

O

#### KAJV1905-E

An attempt to acquire the output information for the message has failed.  $(reason =$ メッセージの出力情報の取得に失敗しました。

S

 $\rm OS$ 

#### KAJV1905-E KAJV1905-E KAJV1905-E KAJV1905-E

# $2.11$

# KAJV2001 KAJV3999

#### KAJV2002-E

A value set for common definition information ( %) is outside the valid range. The default value ( ) will be used. (valid range =  $\,$  to  $\,$   $\,$   $\,$   $\,$   $\,$   $\,$ %) will be used. (valid range =  $\qquad$  to  $\qquad$ 

 $($   $)$  $($   $)$ 

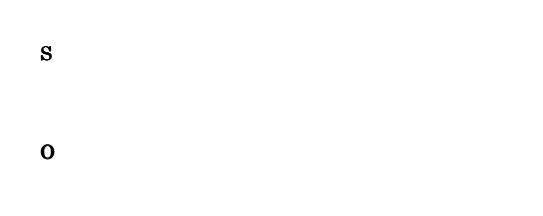

#### KAJV2003-E

A value ( ) set for common definition information (  $\int$  is invalid. The default value ( $\int$  ) will be used. 共通定義情報(共通定義)に設定された値(設定値)が不正で  $($ 

#### S

O

#### KAJV2004-E

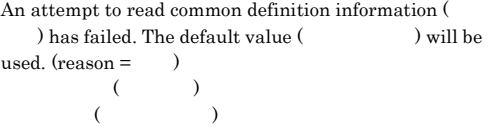

#### KAJV2006-E

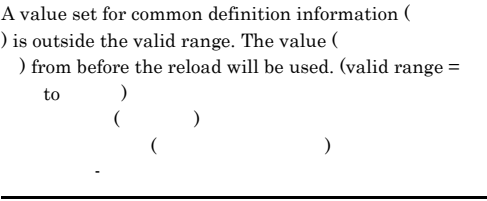

S O

#### KAJV2007-E

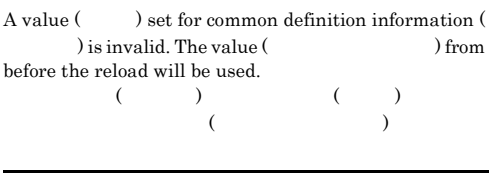

#### S

O

#### KAJV2008-E

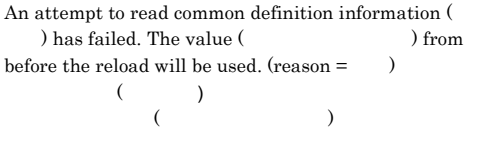

#### O

#### KAJV2010-E

Common definition information () required for the correlation event generation service has not been set.  $\epsilon$ 

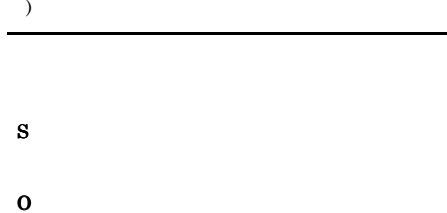

JP1/IM - Manager

#### KAJV2011-E

Common definition information () required for the correlation event generation function has not been set.  $($ 

S

#### O

JP1/IM - Manager

#### KAJV2016-W

The number of common exclusion condition groups (extended) exceeds the limit. (maximum number of  $condition \text{ groups} =$   $)$ 

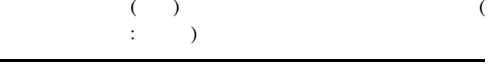

JP1/IM - Manager

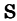

O

#### KAJV2017-W

The size of a common exclusion condition group (extended) filter exceeds the limit. (condition group  $maximum size =$   $)$  $($  $($   $;$   $)$ 

JP1/IM - Manager

S

O

#### KAJV2020-E

The setting for the language code is invalid. English will be assumed, and processing will continue. (set language  $code =$   $)$ 

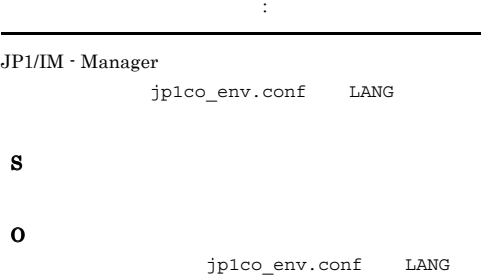

#### KAJV2021-I

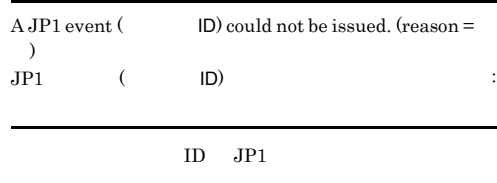

O

S

#### KAJV2101-I

The correlation event generation service has started.

#### S

#### KAJV2102-I

The correlation event generation service has stopped.

#### S

#### KAJV2103-E

The correlation event generation service has terminated abnormally.

#### S

O

#### KAJV2104-I

A termination request was received from process management.

#### S

#### KAJV2105-I

A reload request was received from process management.

S

#### KAJV2106-E

:要求コード

An invalid request was received from process management. (request code =  $\qquad\qquad\qquad$  )

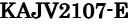

#### An attempt to communicate with process management has failed. (reason  $=\qquad$  )

プロセス管理との通信に失敗しました。要因:要因

JP1/IM - Manager

S

O

#### KAJV2108-I

Reload processing has finished.

#### S

#### KAJV2109-E

The log output function could not be initialized. Data cannot be output to the integrated trace log and by-process trace log.  $(reason = )$ 

グとプロセス別トレースログに出力できません。要因:

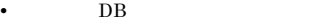

- ${\bf DB}$
- 
- S
	-

#### KAJV2110-I

O

The correlation event generation function has started.

S

O

#### KAJV2111-I

The correlation event generation function has stopped.

#### S

#### KAJV2112-E

The correlation event generation function has terminated abnormally.

#### KAJV2153-E

S

O

O

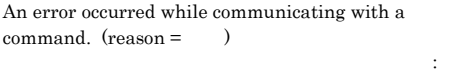

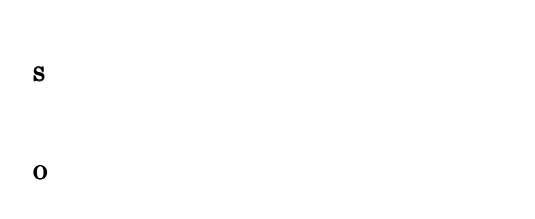

#### KAJV2154-E

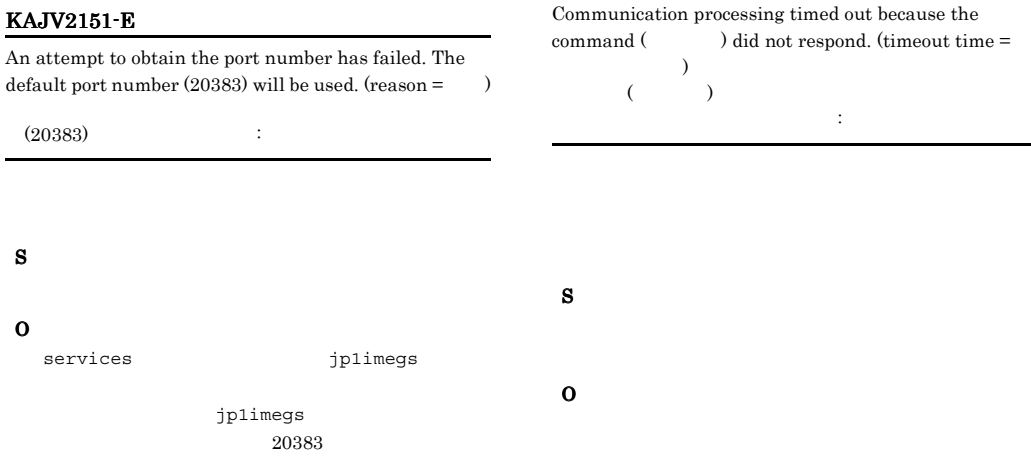

#### KAJV2152-E

An attempt to initialize communication processing has failed.  $(reason = )$ 

通信処理の初期化に失敗しました。要因:要因

services

#### KAJV2155-E

S

The data sent from the command  $($ ) is invalid. The sent data will be ignored.  $(12\sqrt{12})$ 

S

#### O

:要因

### KAJV2156-E

An attempt to initialize communication processing for the correlation event generation service has failed. (IP  $address = IP$ , port number =  $sf$ , reason  $= 9$  $IP$  IP : IP

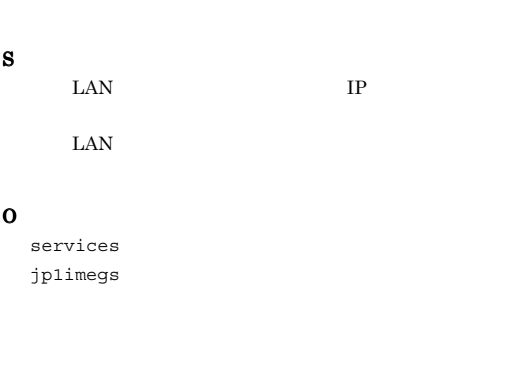

OS  $\overline{\phantom{a}}$ 

#### KAJV2161-I

A connection with the event service has been established.

S

#### KAJV2162-I

The connection with the event service has been canceled.

S

#### KAJV2163-E

An attempt to establish a connection with the event service has failed. Another attempt to connect will now be performed.  $(reason = )$ 

イします。要因:要因 S O

#### KAJV2157-E

The port number of the  $\frac{1}{2}$  service could not be acquired. The default port number  $\frac{1}{2}$  will be acquired. The default port number used now.

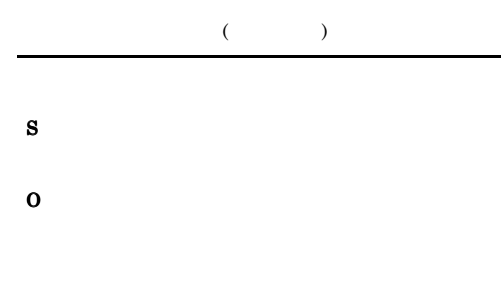

 $\overline{\text{OS}}$ 

#### KAJV2164-E

S

O

An error occurred while connected with the event service. Processing cannot continue. (reason =  $\qquad$  )

しょう (の)

#### KAJV2165-E

An error occurred while communicating with the event service. The system will try to communicate again.  $(reason = )$ 

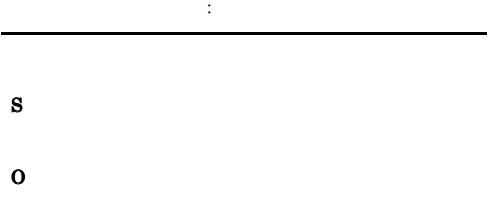

#### KAJV2168-E

An attempt to update the event acquisition filter failed because a system error occurred. (reason  $=$   $)$ 

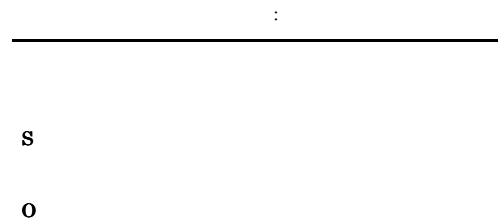

#### KAJV2169-E

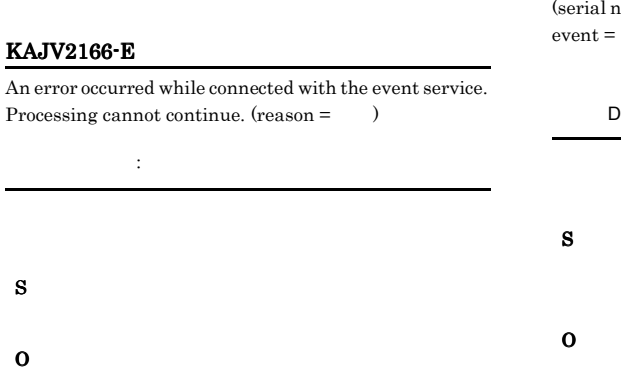

 $JP1/B$ ase

## The received JP1 event could not be stored in memory. umber in the event database for the received JP1  $\begin{picture}(180,10) \put(0,0){\dashbox{0.5}(100,0){ }} \put(10,0){\dashbox{0.5}(100,0){ }} \put(10,0){\dashbox{0.5}(100,0){ }} \put(10,0){\dashbox{0.5}(100,0){ }} \put(10,0){\dashbox{0.5}(100,0){ }} \put(10,0){\dashbox{0.5}(100,0){ }} \put(10,0){\dashbox{0.5}(100,0){ }} \put(10,0){\dashbox{0.5}(100,0){ }} \put(10,0){\dashbox{0.5}(100,0){ }} \put$  $JPI$  $JP1$  DB  $=$ ベントDB内通し番号  $JPI$  $JPI$

#### KAJV2167-E

S

O

An attempt to update the event acquisition filter has failed. (reason =  $\hspace{0.5cm}$  )

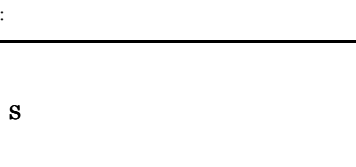

O

#### KAJV2170-E

The definition file for the event acquisition filter was not found.

S

O

IM - View [  $\qquad$  ]

#### KAJV2171-E

た。要因:要因

S

O

An attempt to read the definition file for the  $acquisition filter has failed. (reason = )$ 

#### KAJV2174-E

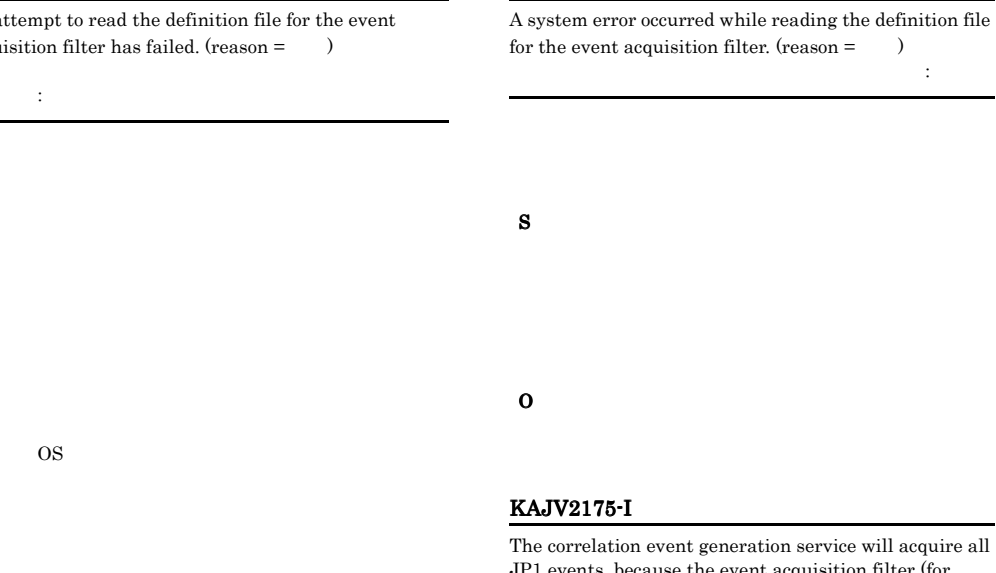

The correlation event generation service will continue processing, using the setting to acquire all JP1 events.  $JPI$ 

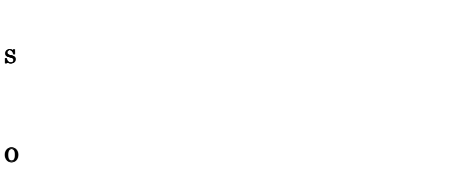

#### KAJV2173-E

KAJV2172-E

The correlation event generation service will continue processing using the event acquisition filter from before the change.

S

O

JP1 events, because the event acquisition filter (for compatibility) is set.

 $($  $JPI$ 

 $JPI$ 

S

#### KAJV2176-E

A system error occurred while reading to the definition file for the event acquisition filter.  $(reason =$ 

ラーが発生しました。要因:要因 S

O

#### KAJV2177-E

Connection to the event service is not possible because the permission was not set.

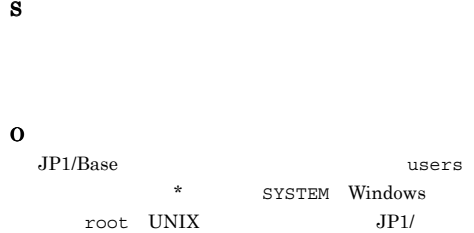

Base,JP1/IM - Manager

#### KAJV2178-E

Connection to the event service is not possible because the permission was not set.

#### S

#### O

JP1/Base users \* SYSTEM Windows  $root$  UNIX  $JPI/$ Base,JP1/IM - Manager

#### KAJV2179-I

The event acquisition filter definition file was read. The read definitions will be used for processing from the next  $\text{received event.}$  (filter name  $=$   $\qquad \qquad$  , last received  $event =$ , serial number in event  $DB =$  $\begin{picture}(180,10) \put(0,0){\dashbox{0.5}(100,0){ }} \put(150,10){\circle{10}} \put(150,10){\circle{10}} \put(150,10){\circle{10}} \put(150,10){\circle{10}} \put(150,10){\circle{10}} \put(150,10){\circle{10}} \put(150,10){\circle{10}} \put(150,10){\circle{10}} \put(150,10){\circle{10}} \put(150,10){\circle{10}} \put(150,10){\circle{10}} \put(150,10){$ 

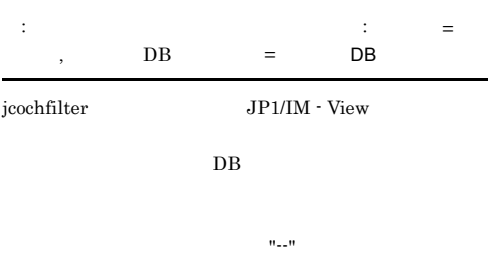

S

#### KAJV2180-W

The event acquired from the event service will be ignored because the event contains invalid information. (event  $\begin{array}{ccc}\n\text{database serial number} = & \text{DB} & \text{. reason}\n\end{array}$  $code =$   $code =$ 

# $DB$  : DB :要因コード S O **•** 要因コードが 3 の場合 **•** 要因コードが 4 の場合

#### KAJV2190-I

A connection with the event base service has been established.

#### KAJV2191-I

The connection with the event base service has been canceled.

#### KAJV2192-E

トライします。要因:要因

An attempt to establish a connection with the event base service has failed. Another attempt to connect will now be performed.  $(\text{reason} = \square)$ 

#### KAJV2201-E

S

O

The system profile of the correlation event generation service was not found. The default value will be used.

#### KAJV2193-E

An error occurred while connected with the event base service. Processing cannot continue. (reason  $=$   $\qquad$  ) 発生しました。要因:要因

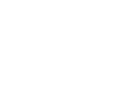

S

O

#### KAJV2194-E

An error occurred while communicating with the event base service. The system will try to communicate again.  $(reason = )$ 

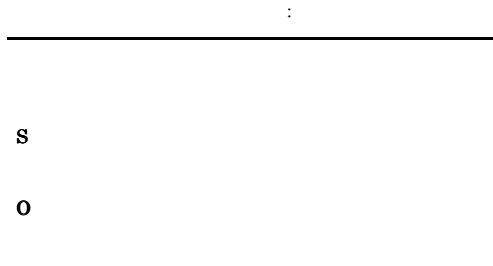

#### KAJV2195-E

発生しました。要因:要因

An error occurred while connected with the event base service. Processing cannot continue.  $(reason = )$ 

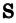

O

KAJV2202-E

A setting  $($   $)$  for the system profile of the correlation event generation service has not been set. The default value (  $\hfill$  ) will be used.

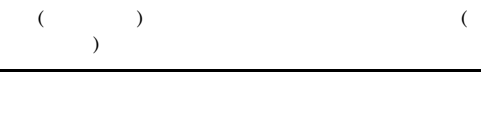

S

O

#### KAJV2203-E

The value  $($   $)$  set for a setting  $($   $)$  in the system profile of the correlation event generation service is invalid. The default value (Spanish ) will be used.

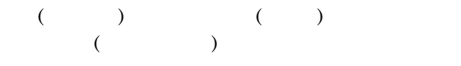

S

O

#### KAJV2204-E

An attempt to read the system profile of the correlation event generation service has failed. The default value will be used.  ${\rm (reason = \quad )}$ 

込みに失敗しました。デフォルト値を使用します。要因:

- S
- O

#### KAJV2205-E

The system profile of the correlation event generation function was not found. The default value will be used.

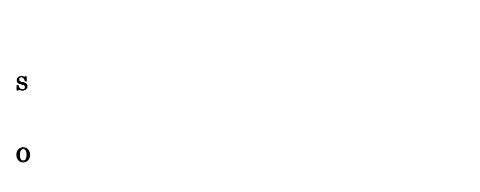

#### KAJV2206-E

A setting () for the system profile of the correlation event generation function has not been set. The default value (The used.

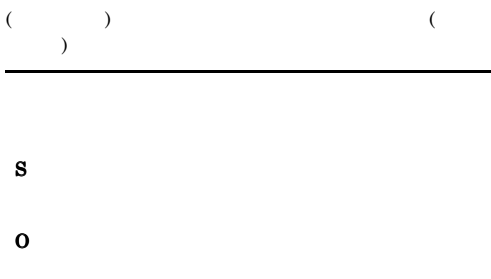

#### KAJV2207-E

The value  $($   $)$  set for a setting  $($   $)$  in the system profile of the correlation event generation function is invalid. The default value (  $\hspace{1cm}$  ) will be used.

 $($  )  $($  )  $($   $)$ 

#### KAJV2208-E

O

S

O

S

O

An attempt to read the system profile of the correlation event generation function has failed. The default value will be used.  $(reason = )$ 

により、デフォルト値を使用しました。

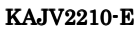

An attempt to switch the event acquisition filter failed because the event database contains an invalid event.  $DB$ 

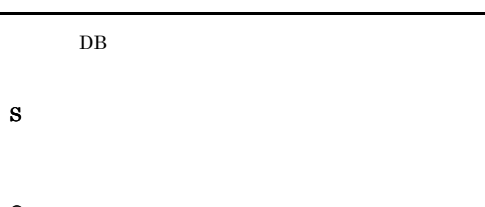

#### KAJV2231-I

The correlation event generation definition file will now  $be read. (file name = 0)$ 

#### KAJV2232-I

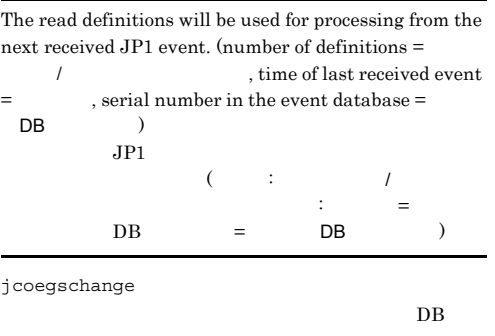

#### S

#### KAJV2233-I

The correlation event generation definition has not been applied.

#### S

O

jcoegschange

#### KAJV2234-I

The correlation event generation function has stopped.

#### S

#### KAJV2235-E

The correlation event generation definition file was not found. (file name =  $\hskip1.6cm \mbox{)}$ 

#### S

O

jcoegschange

#### KAJV2236-E

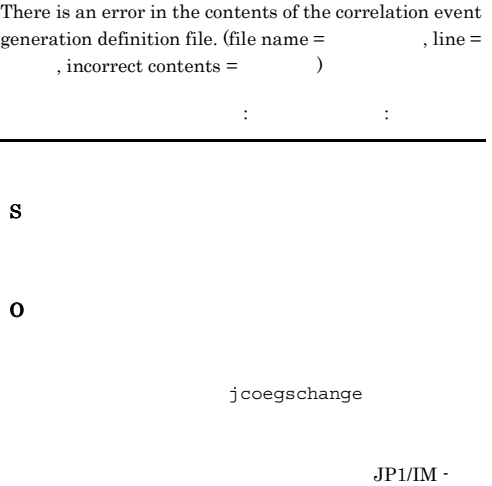

Manager

#### KAJV2238-E

An attempt to read the correlation event generation definition file failed because a file I/O error occurred. (file  $name =$   $)$ 

S

O

OS **OS** 

#### KAJV2239-E

に失敗しました。要因:要因

An attempt to read the correlation event generation definition file has failed. (file name =  $\qquad \qquad$ , reason  $=$   $)$ 

S

#### KAJV2240-E

Event correlation processing will continue using the correlation event generation definitions from before the update, because an attempt to update the definitions failed.

S

O

#### KAJV2242-I

The correlation event generation definition file has been read, and the definitions for the correlation event  $generation function have been updated. (file name =$ ー)

KAJV2243-I

The correlation event generation function has been restarted.

#### S

#### KAJV2244-I

The correlation event generation definition storage file will now be read.

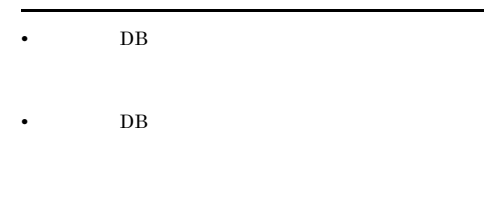

S

#### KAJV2245-E

The correlation event generation definition storage file was not found.

### S

#### O

jcoegschange

#### KAJV2246-E

An incorrect definition was detected because the correlation event generation definition storage file is  $corrupt. (line =$ , incorrect contents =  $)$ 

不正内容: 行番号:行番号:行番号:行番号:行番号:行番号:行

S

#### O

S

O

jcoegschange

#### KAJV2248-E

An attempt to read the correlation event generation definition storage file failed because a file I/O error occurred.

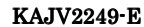

An attempt to read the correlation event generation definition storage file has failed. (reason  $=$   $)$ 

OS **OS** 

した。要因:要因

#### O

S

#### KAJV2250-I

The correlation event generation definition storage file has been read, and the definitions for the correlation event generation function have been updated.

#### S

#### KAJV2251-E

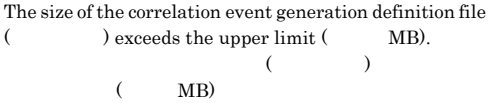

#### S

#### O

jcoegschange

#### KAJV2252-E

The size of the correlation event generation definition storage file exceeds the upper limit (  $\hspace{1cm}$  MB).

 $(MB)$ 

#### S

#### O

jcoegschange

#### KAJV2301-W

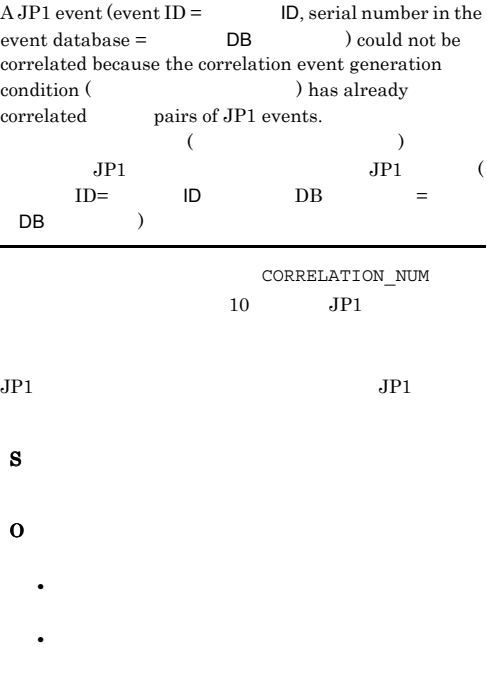

#### KAJV2302-E

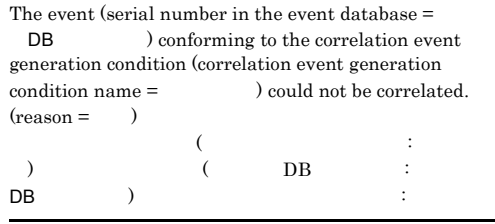

#### S

- DB
	- - $\overline{DB}$

#### KAJV2303-E

O

S

O

The correlation event generation condition (condition  $name =\qquad \qquad \qquad \qquad , correlation\ number =\qquad \qquad$ ) changed to the correlating state, but correlation processing was cancelled because a system error occurred. (reason =  $\qquad$  )  $($  and  $($  and  $($  and  $)$  and  $($  and  $)$  and  $($  and  $)$  and  $($  and  $)$  and  $($  and  $)$  and  $($  and  $)$  and  $($  and  $)$  and  $($  and  $)$  and  $($  and  $)$  and  $($  and  $)$  and  $($  and  $)$  and  $($  and  $)$  and  $($  and  $)$  a

 $\begin{array}{ccc} \cdot & \cdot & \cdot & \cdot \end{array}$ を中断しました。 要因:要因

- S
	- - **DB** 
			- DB extended by DB and the set of the set of the set of the set of the set of the set of the set of the set of the set of the set of the set of the set of the set of the set of the set of the set of the set of the set of
- O

#### KAJV2304-E

The correlation event generation condition (condition  $name =\qquad \qquad \qquad \qquad \qquad , correlation\ number =\qquad \qquad$ ) exceeded the timeout time, but a system  $error$  occurred during timeout processing.  $(reason =$  $($  and  $($  and  $($  and  $)$  and  $($  and  $)$  and  $($  and  $)$  and  $($  and  $)$  and  $($  and  $)$  and  $($  and  $)$  and  $($  and  $)$  and  $($  and  $)$  and  $($  and  $)$  and  $($  and  $)$  and  $($  and  $)$  and  $($  and  $)$  and  $($  and  $)$  a  $\langle \cdot, \cdot \rangle$  ) and  $\langle \cdot, \cdot \rangle$  and  $\langle \cdot, \cdot \rangle$  and  $\langle \cdot, \cdot \rangle$  and  $\langle \cdot, \cdot \rangle$  and  $\langle \cdot, \cdot \rangle$ 

#### S

• **DB** 

エラーが発生しました。要因:要因

• DB extended by DB and the set of the set of the set of the set of the set of the set of the set of the set of the set of the set of the set of the set of the set of the set of the set of the set of the set of the set of

#### KAJV2305-E

The correlation event generation condition (condition name =  $\qquad \qquad$ , correlation number = ) changed to the state, but a system error occurred while registering an JP1 event. (reason = 要因)  $($  $\langle \cdot, \cdot \rangle$  and  $\langle \cdot, \cdot \rangle$  and  $\langle \cdot, \cdot \rangle$  and  $\langle \cdot, \cdot \rangle$  $JPI$ が発生しました。要因:要因

# • **DB**

**DB** 

#### KAJV2308-E

The correlation event generation condition (condition  $name =$   $vert$ ) changed to the state, but a system error occurred while outputting to the correlation event  $generation history. (reason = )$  $\mathcal{A}(\mathcal{A})$  $\langle \cdot, \cdot \rangle$  and  $\langle \cdot, \cdot \rangle$  and  $\langle \cdot, \cdot \rangle$  and  $\langle \cdot, \cdot \rangle$ エラーが発生しました。要因:要因

#### KAJV2310-E

きません。要因:要因

A system error occurred while deleting a correlation event generation condition during correlation. Information on the trigger for deleting the correlation event generation condition cannot be correctly output to the history file. (reason  $=$  )

O

#### KAJV2309-W

The correlation event generation condition (condition  $name =\n \qquad \qquad , correlation\ number =\n \qquad$ ) changed to the state, but the correlation data being processed could not be deleted from memory.  $(reason = )$  $\mathcal{A}(\mathcal{A})$ 

 $\langle \cdot, \cdot \rangle$  and  $\langle \cdot, \cdot \rangle$  and  $\langle \cdot, \cdot \rangle$  and  $\langle \cdot, \cdot \rangle$ 

ことに<sub>は、その</sub>には、<sub>要因:要因:</sub>

• **DB** 

• DB extended by DB and the set of the set of the set of the set of the set of the set of the set of the set of the set of the set of the set of the set of the set of the set of the set of the set of the set of the set of

#### KAJV2311-E

かった情報 要因:要因

S

O

Information from when the correlation event generation service was stopped could not be saved. (unsaveable  $\begin{array}{lll} \text{information} = & \text{\\ & \text{\\ & \text{\\ \end{array} \text{},\text{reason} = & \text{)}$ 

かいしゃ はっしょう インター・シー

S • **DB** • DB extended by DB and the set of the set of the set of the set of the set of the set of the set of the set of the set of the set of the set of the set of the set of the set of the set of the set of the set of the set of

O

# S O

#### KAJV2312-E

Information from the last termination could not be  $restored.$  (unrestorable information =  $reason =$   $)$ 

ない ■ のには でんこう はい

S

#### KAJV2313-E KAJV2320-E

#### KAJV2313-E

A system error occurred while correlating an event using the correlation event generation condition. (serial number in the event database =  $$\sf DB$$  condition name =  $$\sf{, reason}=\$$  $condition name =$   $, reason =$  )  $($  and  $($  and  $($  and  $)$  and  $($  and  $)$  and  $($  and  $)$  and  $($  and  $)$  and  $($  and  $)$  and  $($  and  $)$  and  $($  and  $)$  and  $($  and  $)$  and  $($  and  $)$  and  $($  and  $)$  and  $($  and  $)$  and  $($  and  $)$  and  $($  and  $)$  a  $\lambda$  ) ( DB :  $DB$ ) しました。要因:要因

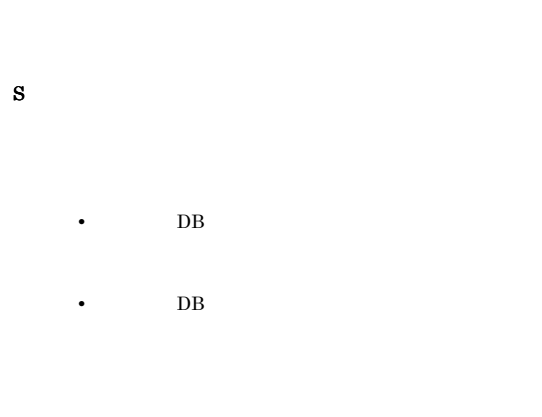

O

S

#### KAJV2314-E

生しました。 要因:要因

A system error occurred during timeout processing for the data being correlated. (reason  $=\qquad$  )

 $\overline{\text{DB}}$ 

 $\overline{DB}$ 

#### KAJV2315-E

A system error occurred during processing for a  $\,$  correlation that was not established. (reason =  $\,$   $\,$   $\,$   $\,$   $\,$   $\,$ : S • **DB**  $\overline{DB}$ 

#### KAJV2317-E

O

Information from when the correlation event generation function was stopped could not be saved. (unsaveable  $\begin{array}{ccc} \text{information}=&\qquad &\qquad ,\ \text{reason}=&\qquad \end{array}$ きませんでした。保存できなかった情報=保存できなかっ た情報 要因:要因 S O

#### KAJV2320-E

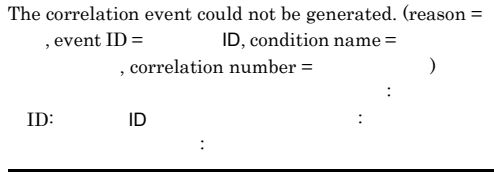
#### KAJV2321-E

An attempt to create a correlation event has failed.  $(\text{attribute name} = \text{ response} = \text{mean} = \text{mean} = \text{$ 

S

O

SUCCESS\_EVENT FAIL\_EVENT

#### KAJV2322-W

 $A JP1$  event (event  $ID =$   $ID$ , serial number in the  $event database = DB$   $DB$  ) could not be correlated because the number of correlated JP1 event pairs has reached the upper limit (20,000).  $JPI$  (20000 )<br> $JD =$   $ID =$   $ID$ 

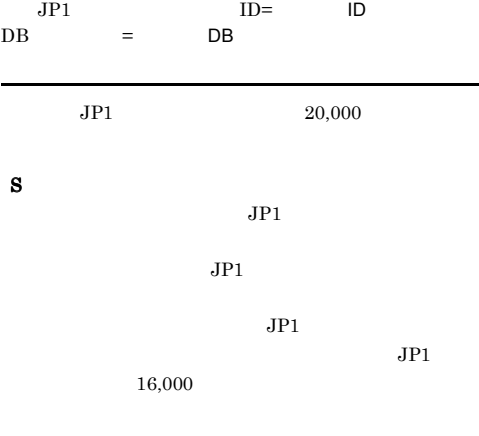

O

 $JPI$ 

- jcoegschange
- **•** cold  $JPI/IM \cdot Manager$
- jcoegsstop

jcoegsstart

#### KAJV2324-E

There is no event correlation information for when the correlation event generation service stopped.

S  $\operatorname{cold}$ O KAJV2001 KAJV3999

#### KAJV2325-E

There is no event correlation information for when the correlation event generation function stopped.

S cold O  $KAJV2001$   $KAJV3999$ 

#### KAJV2401-E

The correlation event generation history file could not be created. The history cannot be output.

#### S

O

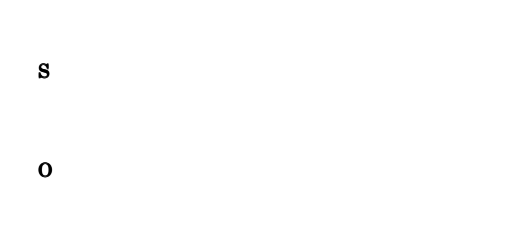

 $\overline{\text{OS}}$ 

#### KAJV2402-E

A system error occurred while outputting the correlation event generation history. (reason =  $\qquad$  )

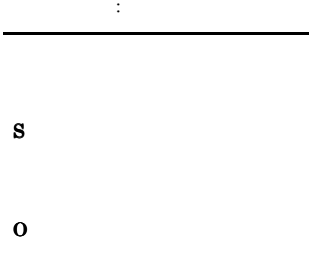

#### KAJV2403-E

An I/O error occurred while outputting the correlation event generation history.

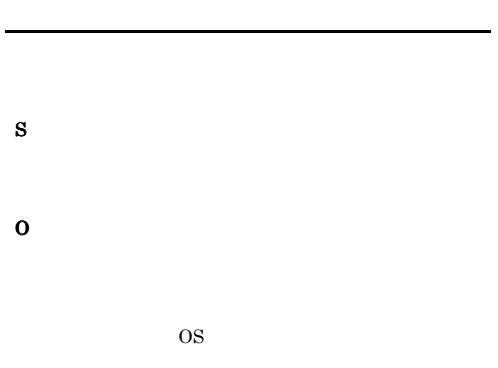

#### KAJV2404-E

A memory shortage occurred while outputting the correlation event generation history.

O OS 000

S

#### KAJV2500-I

The correlation event issuing service will use the る共通除外条件. : 論理ホスト名

します:論理ホスト名

#### S

S

O

#### KAJV2501-W

The correlation event issuing service cannot use common exclusion condition groups (extended) because an event acquisition filter (for compatibility) is set.

 $($  $($ 

icochafmode

- Manager jcochcefmode

jcochafmode

JP1/IM

JP1/IM - Manager

jcochcefmode -m default [-h ]

#### KAJV2502-W

The correlation event issuing service cannot use common exclusion condition groups (extended) because the regular expressions used by JP1/Base are not extended. The correlation event issuing service will start without any common exclusion condition groups (extended) being set.

JP1/Base  $($  $($  $($ 

 $JP1/B$ ase

S O JP1/Base JP1/Base JP1/IM - Manager JP1/Base JP1/IM  $JP1/B$ ase JP1/IM - Manager jcochcefmode

icochcefmode -m normal [-h and all

#### KAJV2503-E

S

An error occurred during reading of the common exclusion conditions extended definition file. (cause = )

 $($  :  $)$ 

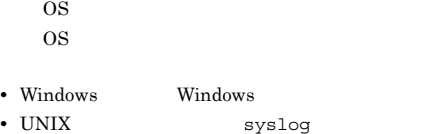

#### KAJV2901-E

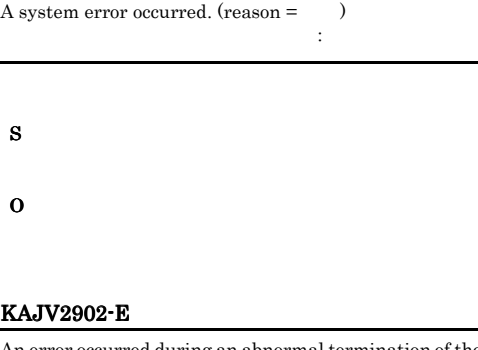

An error occurred during an abnormal termination of the correlation event generation service. The service will now be forced to terminate.  $(reason = )$ 

ました。強制終了します。 要因:要因

S O

#### KAJV2903-E

S

O

が発生しました。要因:要因

Processing cannot continue because an error occurred while the correlation event generation service was starting.  $(reason = )$ 

 $\Omega$ • **•**  $\mathbb{P}^{1}$ **•** 要因:定義ファイル読込み時に I/O エラーが発生し

OS OS 2009

#### KAJV2904-E

An error occurred while the correlation event generation service was stopping. The correlation event generation service cannot terminate normally. A forced termination will now be performed.  $(reason = )$ 

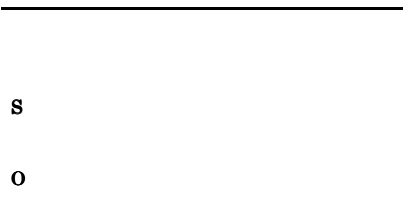

きません。強制終了します。 要因:要因

#### KAJV2905-E

A system error occurred while correlating an event using the correlation event generation condition. (serial number in the event database  $=$  DB  $generation condition name =$ , reason =  $)$  $($ ) (  $DB$  :  $DB$  $\lambda$ しょう (の)

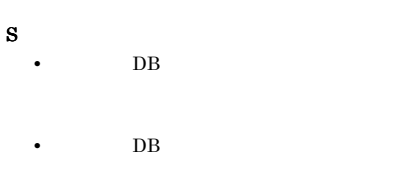

O

#### KAJV2906-E

生しました。要因:要因

Processing cannot continue because an error occurred while the correlation event generation function was starting.  $(reason = )$ 

#### KAJV2907-E

ん。強制終了します。要因:要因

An error occurred while the correlation event generation function was stopping. The correlation event generation function cannot terminate normally. A forced termination will now be performed. (reason =  $\hspace{0.5cm}$  )

O

S

O

S

#### KAJV3002-E

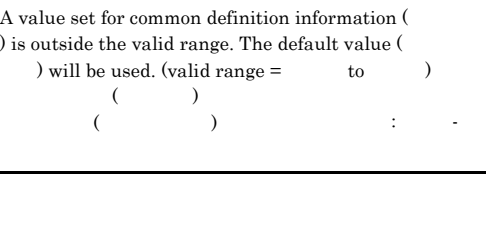

#### KAJV3003-E

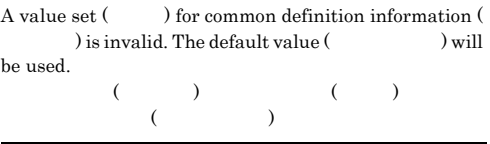

S

O

S

O

#### KAJV3004-E

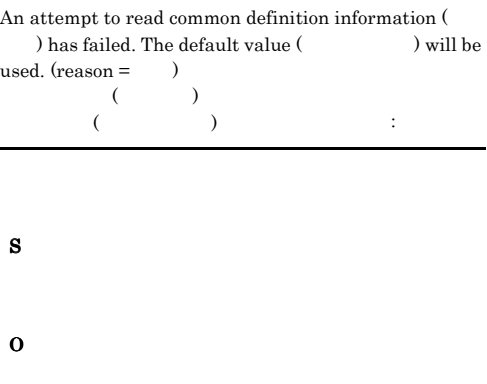

#### KAJV3010-E

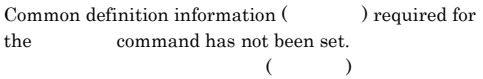

#### S

O

 $JPI/IM \cdot Manager$ 

### KAJV3021-E

An unsuitable parameter  $($ ) has been specified.  $($   $)$ 

S

O

#### KAJV3022-E

The parameter  $($ ) value has not been specified.  $($ 

#### S

O

#### KAJV3023-E

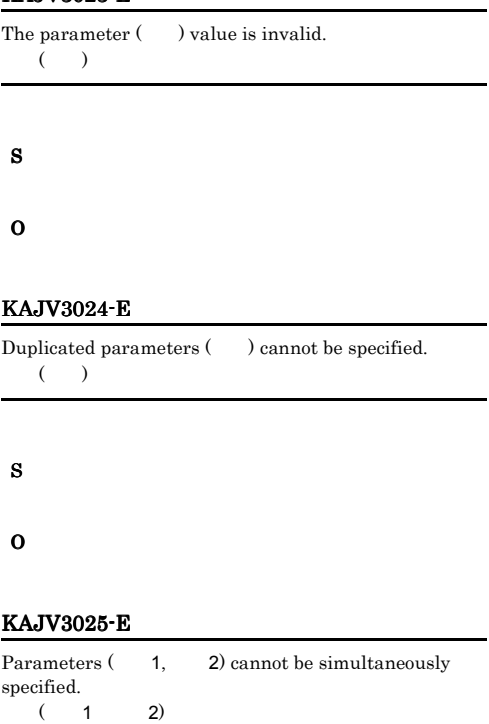

# S

O

#### KAJV3026-E

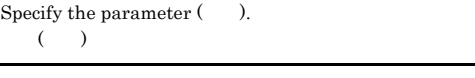

S

O

#### KAJV3027-E

An unsuitable logical host name has been specified.

#### $JPI\_DEFAULT$

- S
- O

#### KAJV3040-E

You do not have execution permission.

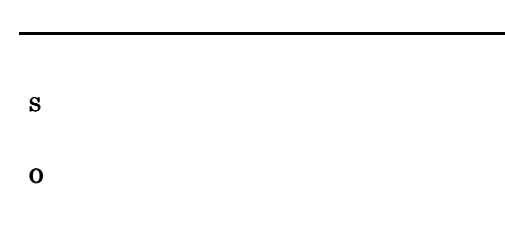

#### KAJV3041-E

A processing timeout occurred because the correlation event generation service did not respond.

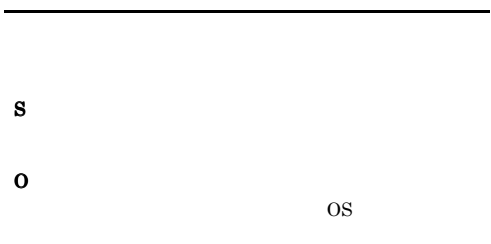

#### KAJV3042-E

An attempt to establish a connection with the correlation event generation service has failed. Check whether the event correlation service is running.

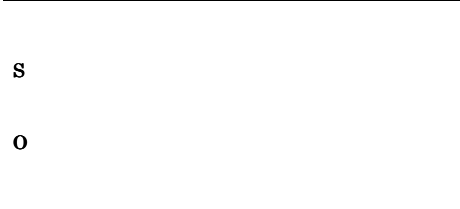

#### KAJV3043-E

A processing timeout occurred because the event base service did not respond.

S

O

### KAJV3044-E

An attempt to establish a connection with the event base service has failed. Check whether the event base service is running.

S

O

#### KAJV3101-E

An I/O error occurred while communicating with the correlation event generation service.

O

S

#### KAJV3102-E

Invalid data was received from the correlation event generation service.

S O

#### KAJV3103-E

An I/O error occurred while communicating with the event base service.

 $\overline{\text{OS}}$ 

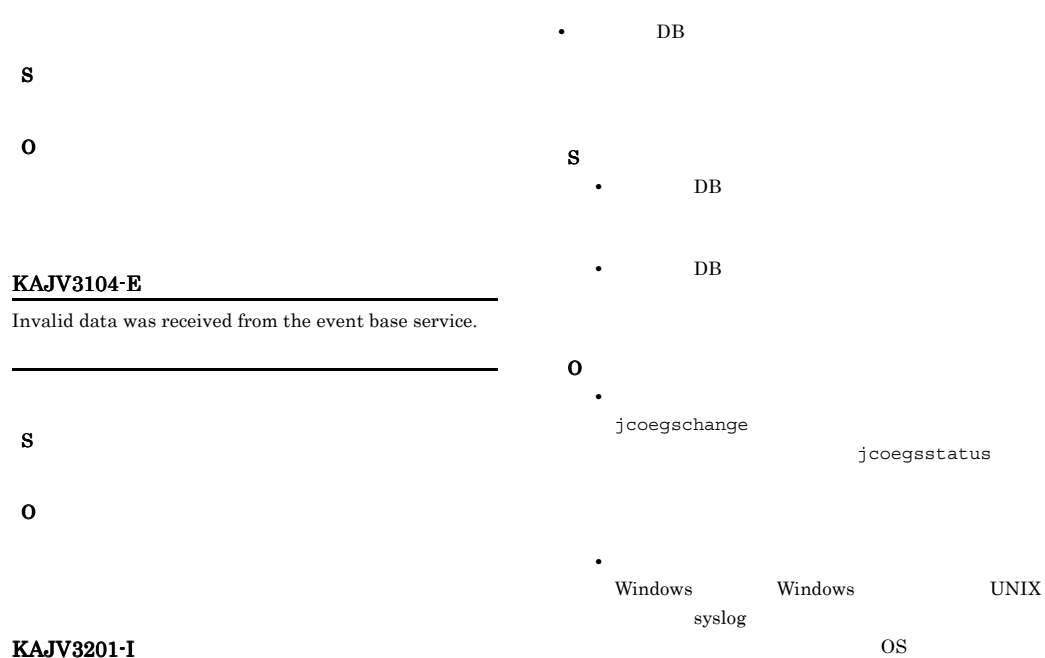

KAJV3201-I

The correlation event generation definition file ( ) has been read, and the definitions for the correlation

event generation function on (name) have been updated.

#### KAJV3205-E

There is an invalid definition in the correlation event generation definition.

S O

#### KAJV3206-E

An attempt to update the correlation event generation  $definition for$  has failed.  $(reason = )$ 

要因:要因

• **DB** 

#### KAJV3209-E

**•** 上記以外の場合

The correlation event generation definition file for was not found. (file name  $=$   $)$ 

• **•** The state  $\mathbb{R}^n$  is the state  $\mathbb{R}^n$ 

S

O

jcoegschange

#### KAJV3211-E

The correlation event generation service is currently performing processing.

S

O

jco\_spmd\_status

S

O

### KAJV3216-E

An invalid file name was specified for the correlation event generation definition file.

Windows conf

CON,PRN,AUX,NUL,COM1, COM2, COM3, COM4, COM5, COM6, COM7, COM8, COM9,LPT1, LPT2, LPT3, LPT4, LPT5, LPT6, LPT7, LPT8, LPT9 CON.conf, PRN.conf

#### S

O

S

O

#### KAJV3217-E

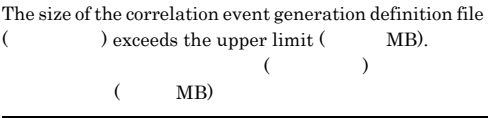

#### KAJV3214-E

The extension of the specified correlation event generation definition file is not conf.

 $\text{conf}$ 

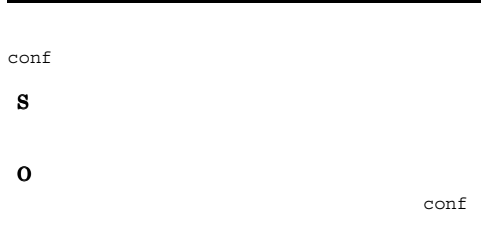

#### KAJV3215-E

The directory cannot be specified for a correlation event generation definition file.

#### KAJV3218-E

The correlation event generation function is currently performing processing.

S

O

jco\_spmd\_status

KAJV3212-E

S O

ダーバー「\_」以外の文字)が使用されていないか確

Inappropriate characters were specified in the correlation event generation definition file name.

#### KAJV3261-I

The status of the correlation event generation service for will now be displayed.

#### KAJV3262-I

The correlation event generation service for has stopped.

#### S

#### KAJV3263-E

An attempt to acquire the status of the correlation event  $generation$  service for has failed. (reason =  $\qquad$ )

ました。要因:要因

S

#### O

• **• •**  $\mathbb{P}^{1}$ jcoegschange

jcoegsstatus

• **•** The contract the contract to the contract of the contract of the contract of the contract of the contract of the contract of the contract of the contract of the contract of the contract of the contract of the contrac Windows Windows UNIX syslog  $\overline{\text{OS}}$ 

#### KAJV3265-E

た。要因:要因

An attempt to acquire the status of the correlation event generation function for has failed. (reason = )

# S O • **• •**  $\mathbb{Z}$ jcoegschange

jcoegsstatus

• **•** The contract the contract to the contract of the contract of the contract of the contract of the contract of the contract of the contract of the contract of the contract of the contract of the contract of the contrac Windows Windows UNIX syslog OS OS 2002

#### KAJV3281-I

**•** 上記以外の場合

The correlation event generation definition for will now be displayed.

#### KAJV3282-E

An attempt to obtain the correlation event generation definition for  $h$ as failed. (reason =  $\qquad$ )

## KAJV3264-I

**•** 上記以外の場合

The status of the correlation event generation function for will now be displayed.

S

要因:要因

O

#### KAJV3283-I

The correlation event generation definition for has not been defined.

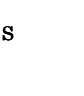

## O

#### KAJV3284-I

Operations will proceed without a set correlation event generation definition because an attempt to read the correlation event generation definition for has failed.

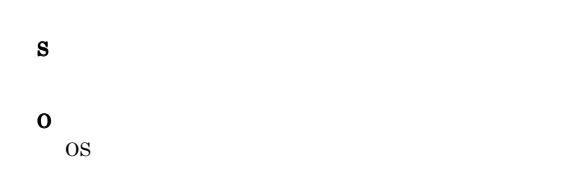

#### KAJV3285-I

Operations will continue while ignoring an invalid correlation event generation definition of

S

O

jcoegschange

#### KAJV3286-E

The size of the correlation event generation definition storage file exceeds the upper limit ( MB).

 $(MB)$ 

#### S

O

jcoegschange

### KAJV3291-I

The correlation event generation function for has restarted.

#### S

#### KAJV3292-E

An attempt to restart the correlation event generation  $function for$  has failed.  $(reason = )$ 

• **•**  $\bullet$ 

• **•**  $\bullet$ 

## S

O

## • **•**  $\bullet$

#### KAJV3293-W

The correlation event generation function for has already started.

#### S

#### KAJV3301-I

The correlation event generation function for has stopped.

## 454

#### KAJV3302-E

An attempt to stop of the correlation event generation function for  $h$ as failed. (reason =  $\qquad$ )

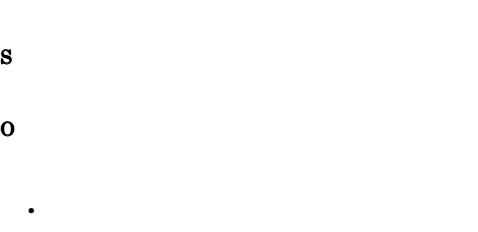

• **•**  $\bullet$ 

• **•**  $\bullet$ 

S

#### KAJV3313-E

There is an invalid definition in the correlation event generation definition.

S

O

#### KAJV3314-E

There is an error in the contents of the correlation event generation definition file. (file name  $=$   $\qquad \qquad$  . line  $=$  $, incorrect \, contents =$   $)$ 

に間違いがあります。行番号:行番号 不正内容:不正内容

#### S

O

#### KAJV3315-W

The correlation event generation definition does not contain a valid definition.

イベント発行に有効な系件が 1 件も定義ファイルに

#### KAJV3316-E

The correlation event generation definition file ( ) was not found.

S

O

## S

#### KAJV3312-I

No mistakes were found in the content of the correlation  ${\bf event \; generation \; definition \; file \; ( \hspace{1cm} \text{\bf \textit{).}}$ 

The content of the correlation event generation definition

file ( $\qquad$ ) will now be checked.

455

## S

# S

# KAJV3303-W

The correlation event generation function for has already stopped.

#### S

KAJV3311-I

#### KAJV3317-E

An attempt to read the correlation event generation definition file (  $\hfill$  ) failed because a file I/O error occurred.

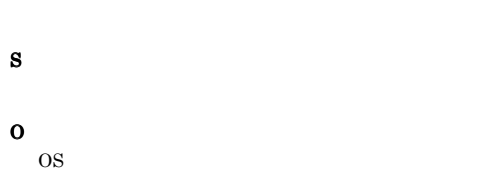

#### KAJV3318-E

An attempt to check the correlation event generation definition file ( $\qquad$ ) has failed. (reason =  $\qquad$ )  $($ 失敗しました。要因:要因

- S
- O •<br>「メモリー不足が発生しました」の場合は、

#### KAJV3901-E

An attempt to create the message (message  $ID = ID$ ) has failed. (reason =  $\hspace{0.5cm}$  )  $($  ID:ID) :要因

S

O

#### KAJV3902-E

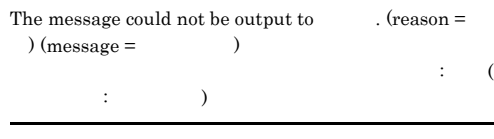

S

O

KAJV3903-E An attempt to initialize the integrated trace log has

 $failed. (reason = )$ 

#### S

O

KAJV3801-E

**•** 上記以外の場合

A system error occurred when using the  $command. (reason = )$ 

コマンドでシステムエラーが発生しました。

#### S

O

### KAJV3904-E

The output destination of the message cannot be  $acquired. (reason = )$ メッセージの出力先が取得できません。要因:要因

化学の初期化に失敗しました。

S

#### KAJV3905-E

An attempt to acquire the output information for the message has failed.  $(reason = )$ メッセージの出力情報の取得に失敗しました。

S

OS 09

O

# 2.12 IM

# KNAN20000 KNAN21999

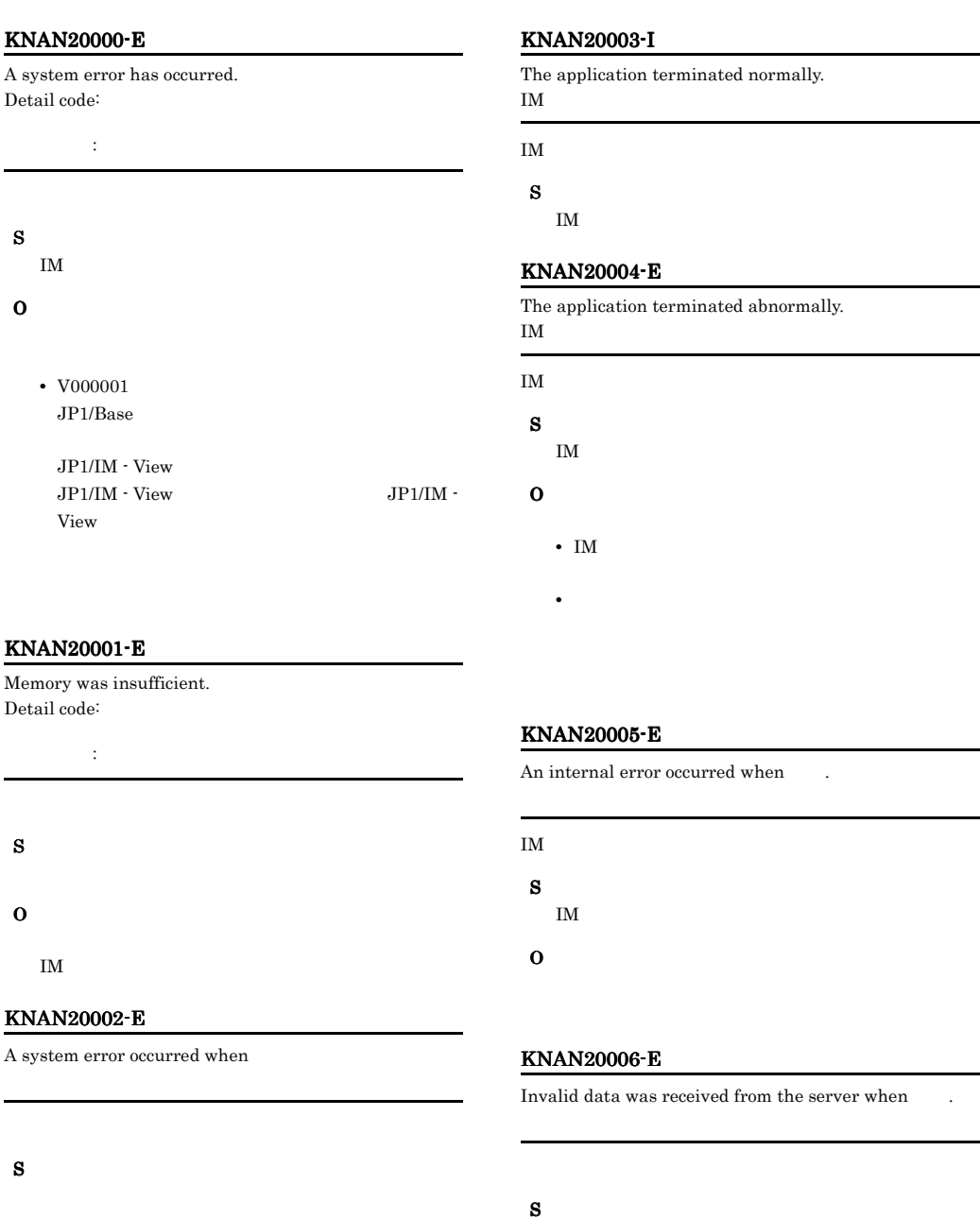

O

IM  $\blacksquare$ 

#### KNAN20007-E

An error occurred for the command " ".

## S

IM  $\blacksquare$ 

O

#### KNAN20008-E

An error occurred when  $\qquad$  .

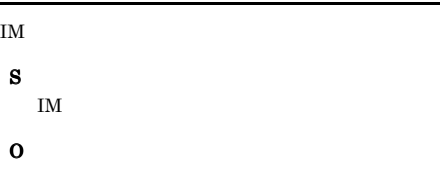

#### KNAN20009-I

The application forced termination. IM  $\blacksquare$ 

## IM  $\blacksquare$

S

IM  $\blacksquare$ 

#### KNAN20010-E

Execution of the specified application failed. Application: Detail code:

アプリケーション: アプリケーション名 詳細コード: 詳細コード

S

O

#### KNAN20011-W

Since there is an error in the registry key, CF-View is started by using default value. Registry key: IM レジストリキー: レジストリーキー名

S IM  $\blacksquare$ 

O

#### KNAN20020-W

CF-View started by using the default values because a file could not be read. File name: Detail code: IM

# S

O

ファイル名: ファイル名 詳細コード: 詳細コード

- **•**  $\mathbb{P}^{\mathbb{P}^{\mathbb{P$
- **•** ファイルが存在するか。
- **•** ファイルのアクセス権が正しく設定されているか。
- **•** *•*  $\mathbf{P} = \mathbf{P} \times \mathbf{P}$  *,*  $\mathbf{P} = \mathbf{P} \times \mathbf{P}$  *,*  $\mathbf{P} = \mathbf{P} \times \mathbf{P}$  *,*  $\mathbf{P} = \mathbf{P} \times \mathbf{P}$  *,*  $\mathbf{P} = \mathbf{P} \times \mathbf{P}$  *,*  $\mathbf{P} = \mathbf{P} \times \mathbf{P}$  *,*  $\mathbf{P} = \mathbf{P} \times \mathbf{P}$  *,*  $\mathbf{P} = \mathbf{P} \times \mathbf{P}$  *, \math*

#### KNAN20021-W

CF-View started by using the default values because there is an error in a file. File name: Attribute name: Detail code:

#### IM  $\blacksquare$

ファイル名: ファイル名 属性名: 属性名 詳細コード: 詳細コード

- S
- 
- O

KNAN20022-E A file could not be created. File name: Detail code: ファイル名: ファイル名 詳細コード: 詳細コード S O • **•**  $\mathcal{P} = \{P_1, \ldots, P_n\}$ • **•**  $\mathbf{r} = \mathbf{r} \times \mathbf{r}$ • **• •**  $\mathbf{r} = \mathbf{r} \times \mathbf{r}$ • **•**  $\mathbf{P} = \mathbf{P} \times \mathbf{P}$ • **•** *•*  $\mathbf{r} = \mathbf{r} \times \mathbf{r}$  $\mathbf{r} = \mathbf{r} \times \mathbf{r}$  $\mathbf{r} = \mathbf{r} \times \mathbf{r}$  $\mathbf{r} = \mathbf{r} \times \mathbf{r}$ 

#### KNAN20023-E

An error occurred when writing to a file. File name: Detail code:

/ : ? ¥" < > | ¥¥ \*

ファイル名: ファイル名 詳細コード: 詳細コード

S O

- **•**  $\mathcal{P} = \{P_1, \ldots, P_n\}$ **•** ファイルのアクセス権が正しく設定されているか。
- **•** *• \mathbf{z} = \mathbf{z} \cdot \mathbf{z} + \mathbf{z} \cdot \mathbf{z} + \mathbf{z} \cdot \mathbf{z} + \mathbf{z} \cdot \mathbf{z} + \mathbf{z} \cdot \mathbf{z} + \mathbf{z} \cdot \mathbf{z} + \mathbf{z} \cdot \mathbf{z} + \mathbf{z} \cdot \mathbf{z} + \mathbf{z} \cdot \mathbf{z} + \mathbf{z} \cdot \mathbf{z} + \mathbf{z} \cdot \mathbf{z} + \mathbf{z} \cdot \mathbf{z} + \mathbf{z} \cdot \mathbf{z} + \mathbf{z} \cdot*

### KNAN20024-E

An error occurred when deleting a file. File name:

# ファイル名: ファイル名 S O

**•** ファイルのアクセス権が正しく設定されているか。 • **•**  $\mathbf{P} = \mathbf{P} \times \mathbf{P}$ 

### KNAN20025-E

The content of the file is invalid. File name: Attribute name:

ファイル名: ファイル名 属性名: 属性名

 $\mathbf{I}$ M

O

S

O

S

- 
- helpid.txt
- helpid.txt

#### KNAN20026-E

An error occurred while reading a file. File name: Detail code: ファイル名: ファイル名

詳細コード: 詳細コード

 $I$ M  $I$ 

- **•**  $\mathbf{z} = \mathbf{z} + \mathbf{z} + \mathbf{z$ • **•**  $\mathcal{O}(\mathcal{O}_\mathcal{A})$
- **•** ファイルのアクセス権が正しく設定されているか。

#### KNAN20030-W

was not found. Path: パス名: パス名

S

- O
	- **•**  $\mathbf{r} = \mathbf{r} \times \mathbf{r}$
	- **•** ファイルのアクセス権が正しく設定されているか。 • **•** *•*  $\mathbf{P} = \{ \mathbf{P}_1, \mathbf{P}_2, \ldots, \mathbf{P}_N \}$

#### KNAN20040-E

An item was not input. Please input it, and then try again. Item  $\colon$ 

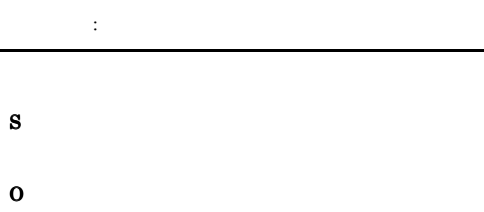

#### KNAN20041-E

The format of an item is invalid. Please change the value of the item, and then try again. Item:

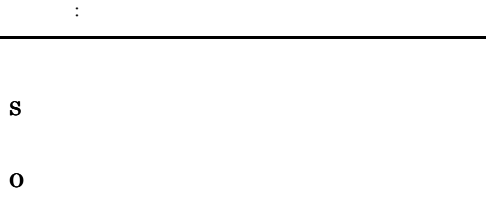

#### KNAN20042-E

The value of an item is outside the valid range. Please change the value of the item and then try again. Item : Valid range:

入力項目: 入力項目 入力範囲: 入力範囲

- S
- O

#### KNAN20043-E

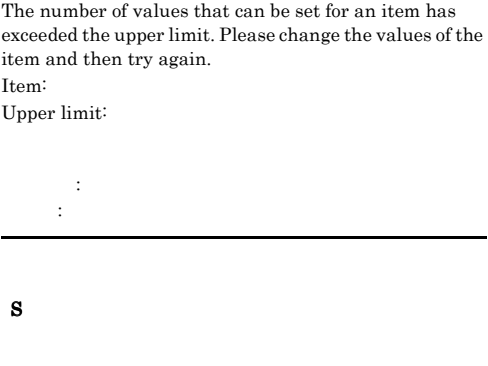

O

#### KNAN20044-E

The invalid characters are input in the file name. Please change the input value and re-execute. File name:

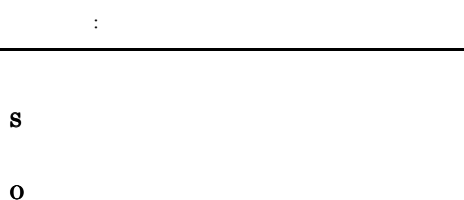

- 
- **•** ファイル名に制御文字が入っていないか。
- **•** *•*  $\mathbf{r} = \mathbf{r} \times \mathbf{r}$  $\mathbf{r} = \mathbf{r} \times \mathbf{r}$  $\mathbf{r} = \mathbf{r} \times \mathbf{r}$  $\mathbf{r} = \mathbf{r} \times \mathbf{r}$ • **•** *•*  $\mathbf{r} = \mathbf{r} \times \mathbf{r}$  $\mathbf{r} = \mathbf{r} \times \mathbf{r}$  $\mathbf{r} = \mathbf{r} \times \mathbf{r}$  $\mathbf{r} = \mathbf{r} \times \mathbf{r}$

 $/$  : ?  $\frac{1}{2}$   $\frac{1}{2}$   $\frac$ 

#### KNAN20045-Q

Changes to the common system settings have not been saved.

Are you sure you want to close the common system setup window?

O

#### KNAN20046-E

The passwords do not match. Confirm the passwords, and then try again.

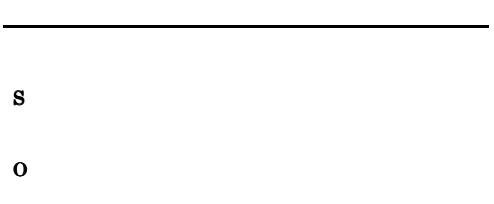

#### KNAN20048-W

The system common setting for remote monitoring is not set.

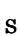

O

#### KNAN20050-W

The exclusive edit status of data was forcibly released by the user  $\cdot$  :View (  $:$  View )

#### S

O

#### KNAN20051-E

Failed to acquire latest information since IM configuration management DB cannot be accessed. IM DB

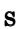

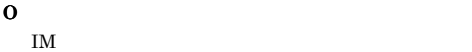

#### KNAN20052-W

An error occurred in the initialization processing of the integrated trace log output.

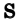

O

**•** Hitachi Network Objectplaza Trace Monitor 2

 $\mathbf{I}$ M  $\mathbf{I}$ 

#### KNAN20054-E

The IP address for the local host could not be found. localhost IP

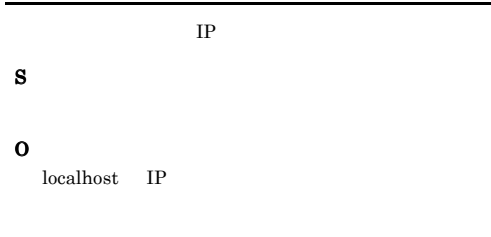

#### KNAN20055-E

The specified encoding "  $\qquad$  " is not supported.  $($   $)$ 

S

O

#### KNAN20056-I

The latest status will be acquired because the IM Configuration and host list information has changed. If any processes are being executed, close them after closing this message.

IM  $\blacksquare$ 

### KNAN20057-I

IM  $\blacksquare$ 

#### KNAN20100-E

Address resolution for the specified connection destination host name failed. Connection destination host name:

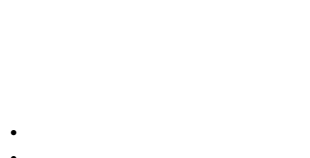

S

O

- **•** ポート番号は使用できる番号か。
- **•**  $\mathbf{r} = \mathbf{r} \times \mathbf{r}$
- **•**  $\mathbf{r} = \mathbf{r} \times \mathbf{r}$

jco\_spmd\_status

接続ホスト名: 接続ホスト名 ポート番号: ポート番号 詳細コード: 詳細コード

#### KNAN20103-E

A communication error occurred while sending data. Host name:

Port number:

Detail code:

# S O

接続ホスト名: 接続ホスト名

#### KNAN20101-E

Communication error occurred in establishing the connection. Connection destination host name:

Port number:

S

O

## 接続ホスト名: 接続ホスト名 ポート番号: ポート番号

- S O
	- **•**  $\mathbf{r} = \mathbf{r} \times \mathbf{r} \times$ • **•**  $\mathbf{r} = \mathbf{r} \times \mathbf{r}$
- **•**  $\mathbf{r} = \mathbf{r} \times \mathbf{r}$

接続ホスト名:接続ホスト名 ポート番号:ポート番号 詳細コード:詳細コード

#### KNAN20104-E

A communication error occurred while receiving data. Host name: Port number:

Detail code:

- **•**  $\mathbf{r} = \mathbf{r} \times \mathbf{r}$
- **•** ポート番号は使用できる番号か。
- **•**  $\mathbf{r} = \mathbf{r} \times \mathbf{r}$
- **•**  $\mathbf{r} = \mathbf{r} \times \mathbf{r}$

jco spmd status

接続ホスト名: 接続ホスト名 ポート番号: ポート番号 詳細コード: 詳細コード

#### KNAN20102-E

Communication error occurred in establishing the connection. Connection destination host name: Port number: Detail code:

S

O

- **•**  $\mathbf{r} = \mathbf{r} \times \mathbf{r}$
- **•** ポート番号は使用できる番号か。
- **•**  $\mathbf{r} = \mathbf{r} \times \mathbf{r}$
- **•**  $\mathbf{r} = \mathbf{r} \times \mathbf{r}$

jco\_spmd\_status

#### KNAN20105-E KNAN20206-E

#### KNAN20105-E

エスト名.

A timeout occurred during the wait for a response of

Connection destination host name: Port number:

接続ホスト名: 接続ホスト名

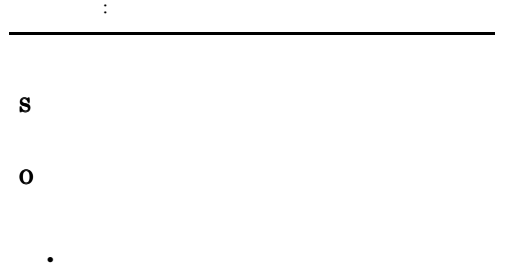

• **•**  $\mathbf{r} = \mathbf{r} \times \mathbf{r}$ 

#### KNAN20203-E

The argument value of the option " $\blacksquare$ " includes an unusable character.  $($   $)$ 

S

O

S

O

#### KNAN20204-E

The value specified in the argument of the option " " exceeds the maximum value of bytes.  $($   $)$ 

#### KNAN20200-E

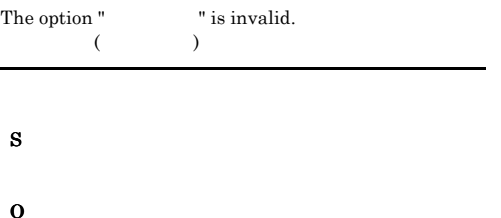

#### KNAN20201-E

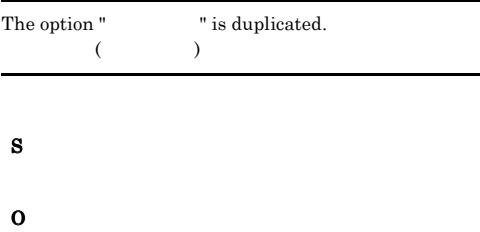

#### KNAN20202-E

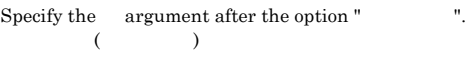

#### KNAN20205-E

If you specify a password, also specify a host name and user name.

S O

#### KNAN20206-E

S

詳細情報: 関数名, 戻り値

The product information could not be acquired because there was not enough memory. Detailed information:

S

O

#### KNAN20207-E

The product information could not be acquired because the environment is invalid. Detailed information:  $\hfill\,$  ,

 $\cdots$   $\cdots$   $\cdots$   $\cdots$   $\cdots$ 

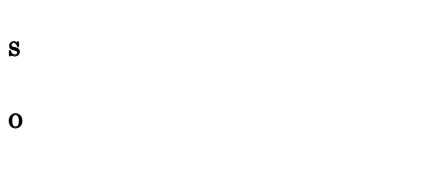

#### KNAN20220-Q

Are you sure you want to log out?  $($ 

#### O

#### KNAN20221-Q

Do you want to delete the selected host?

#### O

#### KNAN20222-Q

Do you want to collect the host information of the selected host?

When the host is included in the agent configuration, the profile list on the server is deleted.

O

#### KNAN20223-Q

Do you want to acquire the IM configuration applied in the current system? Acquiring the IM configuration will update the IM configuration on the server to the latest information.  $IM$ IM  $\blacksquare$ IM  $\blacksquare$ O  $I\mathbf{M}$  $\mathbf{I}$ M  $\mathbf{I}$ 

 $\overline{y}$ 

#### KNAN20224-Q

Do you want to synchronize the IM configuration? Synchronizing the IM configuration integrates separately created IM configurations.  $IM$ 

IM  $\blacksquare$ 

IM  $\blacksquare$ 

O

 $I\mathbf{M}$ 

 $\mathbf{I}$ M  $\mathbf{I}$ 

#### KNAN20225-Q

Do you want to verify the IM configuration? Verification of the IM configuration checks whether the IM configuration information set for each host in the IM configuration matches the IM configuration information on the server. IM and the state of  $\overline{\mathbf{M}}$  $IM$  IM  $IM$  IM

#### KNAN20228-E

Startup of View of the base manager (The startup of View of the base manager (The startup of View of the base

Please confirm the following and then try again: - IM-CF is set up in the base manager host.

- The service of the IM-CF server (jcfmain) has started on the base manager host.

- Login to the base manager host is possible with the currently logged in user name and password.

 $($  and  $)$  IM

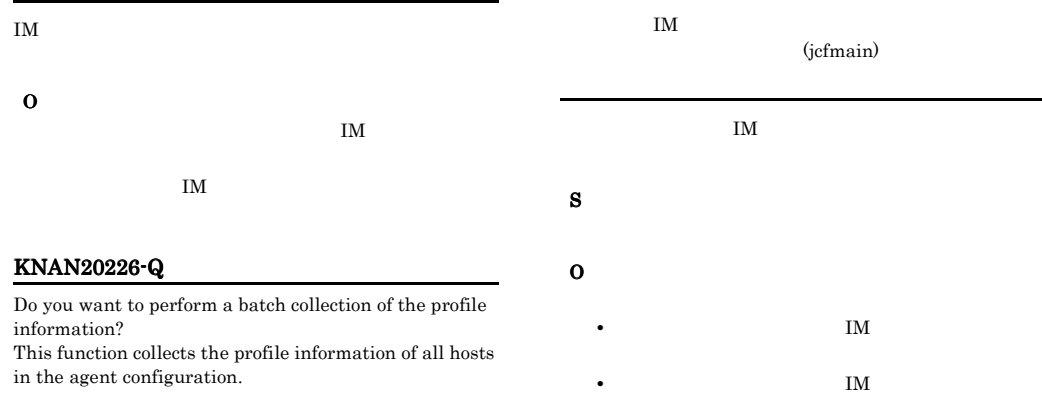

#### KNAN20230-Q

 $\rm IM$ 

S

O

Agent configuration does not exist. Do you want to delete the agent configuration maintained in the Server?

• **•**  $\mathbf{r} = \mathbf{r} \times \mathbf{r}$ 

jcfmain

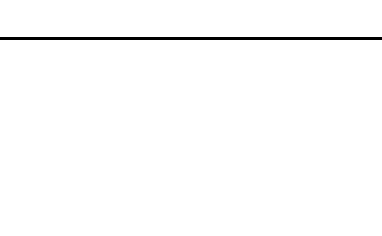

O

O

KNAN20227-Q

the hosts will not be confirmed. Do you want to continue?

The configuration file will be applied to all hosts in the agent configuration. The date of the configuration files on

### KNAN20231-Q

Do you want to collect the virtual machine configuration of from the selected host? Processing takes a long time when information for many guest OSs is collected.

OS S

#### KNAN20232-Q

O

Do you want to batch collect all virtualization configurations?

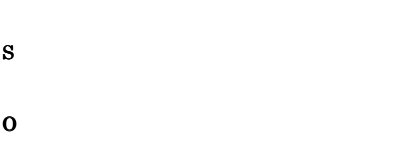

## KNAN20240-Q

O

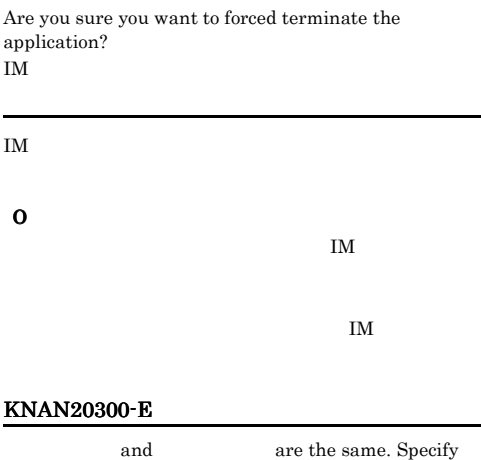

#### KNAN20233-Q

Do you want to apply the virtualization configuration to the Central Scope monitoring tree?

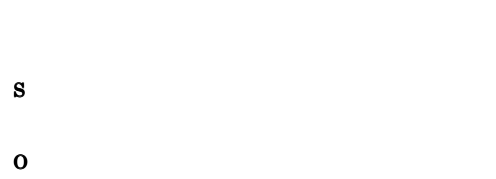

#### KNAN20234-I

The virtualization configuration was applied successfully to the Central Scope monitoring tree.

#### KNAN20238-Q

Do you want to collect host information from the selected host?

## KNAN20301-Q

If you change the host type, the virtualization configuration information will be deleted. Do you want to change the host type?

different hosts, and then try again.

O

#### KNAN20302-Q

The host name contains invalid characters. Some functions might be unusable. Do you want to continue?

O

S

S

O

#### KNAN20303-E

The JP1 event that occurred during distribution of the agent configuration might not have been transferred. Do you want to reflect the IM configuration?

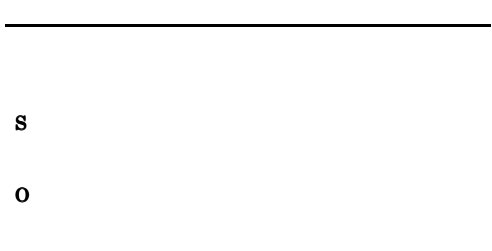

#### KNAN20320-Q

A configuration file is being edited. Are you sure you want to close the profile window?

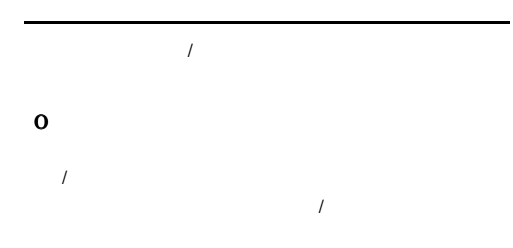

#### KNAN20321-Q

Do you want to save the contents of the configuration file being edited to the server? Even if the configuration file is saved, it will not be

applied to  $\qquad \qquad$  of the host " $\qquad$  ".

 $($ 

#### KNAN20322-Q

Do you want to apply the configuration file to of the host "  $"$ ?  $($ 

#### O

#### KNAN20323-Q

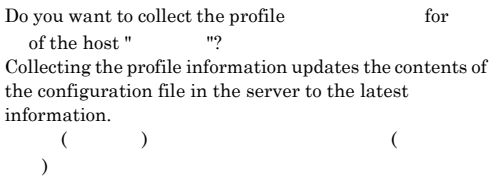

#### O

#### KNAN20324-I

The configuration file of the profile for of the host " was successfully saved in the server.  $($   $)$ 

#### KNAN20325-I

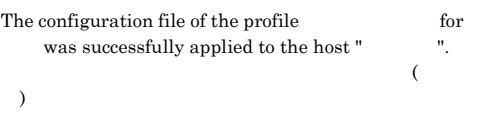

#### KNAN20326-Q

Do you want to rebuild the profile tree of of the host " "?

When the profile tree is updated, the profiles on the server are deleted, and then the profile tree is collected from the hosts.

The profiles of services that are not operated in the current agent host cannot be managed.

 $($   $)$ 

#### KNAN20331-E

The selected configuration file does not exist on the server.

Please execute the profile batch collection item from the main window.

S

O

IM  $\blacksquare$ 

#### KNAN20333-I

Setup file does not exist in agent host.

S

O

#### KNAN20352-Q

Do you want to delete the selected log file trap from the profile list?

O

#### KNAN20353-I

The log file trap of for was successfully deleted from IM Configuration Management.  $IM$ 

#### KNAN20354-Q

Do you want to stop the selected log file trap?

### KNAN20329-Q

The configuration file of the profile has not been saved. All changes will be lost. Do you want to continue?

#### O

O

#### KNAN20330-E

The host  $($   $)$  does not support individual collection of profile information. Please execute the profile batch collection item from the

main window.  $($   $)$ 

#### IM

S

O

IM  $\blacksquare$ 

#### 469

O

#### KNAN20355-Q

The configuration file " $\qquad$ " on the agent host " already exists. Do you want to overwrite the file on the agent host?  $($   $)$   $($  $)$   $)$ 

#### O

#### KNAN20356-I

The log file trap of for on the host " " was successfully stopped.  $($   $)$ 

#### KNAN20357-E

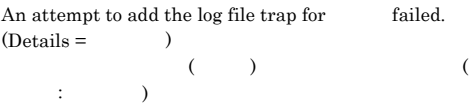

# • **•**  $\mathbf{r} = \mathbf{r} \times \mathbf{r}$

- **• •** [  $\alpha$  ] [  $\alpha$  ] [  $\alpha$  ] [  $\alpha$  ] [  $\alpha$  ] [  $\alpha$  ] [  $\alpha$  ] [  $\alpha$  ] [  $\alpha$  ] [  $\alpha$  ] [  $\alpha$  ] [  $\alpha$  ] [  $\alpha$  ] [  $\alpha$ ] [  $\alpha$ ] [  $\alpha$ ] [  $\alpha$ ] [  $\alpha$ ] [  $\alpha$ ] [  $\alpha$ ] [  $\alpha$ ] [  $\alpha$ ] [  $\alpha$ ] [  $\alpha$ ] [  $\alpha$ ]
- **• •**  $\mathbf{P} = \{ \mathbf{P} \mid \mathbf{P} \in \mathbb{R}^n : \mathbf{P} \in \mathbb{R}^n : \mathbf{P} \in \mathbb{R}^n : \mathbf{P} \in \mathbb{R}^n : \mathbf{P} \in \mathbb{R}^n : \mathbf{P} \in \mathbb{R}^n : \mathbf{P} \in \mathbb{R}^n : \mathbf{P} \in \mathbb{R}^n : \mathbf{P} \in \mathbb{R}^n : \mathbf{P} \in \mathbb{R}^n : \mathbf{P} \in \mathbb{R}^n : \mathbf{P} \$
- **•**  $\mathbf{C}$
- S

## O

### • IM DB jimdbstatus  $IM$

IM  $\blacksquare$  $IM$ 

### KNAN20358-Q

The path of the configuration file on the agent host " " is different from the path saved in IM Configuration Management " ". The processes will be stopped, and then the file on the agent host " will be deleted. " will be deleted. Do you want to continue?  $\sim$ 

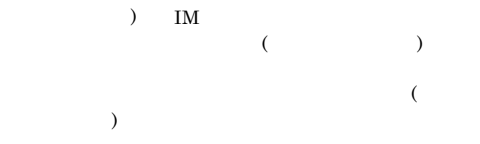

 $IM$  $\text{IM}$ 

IM  $\blacksquare$ 

IM  $\blacksquare$ 

O

# • IM ( )

• (  $\qquad$  )

• **•** *•*  $\frac{1}{2}$  *d*  $\frac{1}{2}$  **d**  $\frac{1}{2}$  **d**  $\frac{1}{2}$  **d**  $\frac{1}{2}$  **d**  $\frac{1}{2}$  **d**  $\frac{1}{2}$  **d**  $\frac{1}{2}$  **d**  $\frac{1}{2}$  **d**  $\frac{1}{2}$  **d**  $\frac{1}{2}$  **d**  $\frac{1}{2}$  **d**  $\frac{1}{2}$  **d**  $\frac{1}{2}$  **d**  $\frac{1}{2}$  **d**

• (  $\qquad$  )

#### KNAN20359-Q

The path of the configuration file on the agent host " " is different from the path saved in IM Configuration Management " A new file " $"$  will be used. Do you want to continue?

 $\sim$  $)$  IM  $\left(\begin{array}{cc} 0 & 0 \end{array}\right)$  $($ 

 $IM$ 

O TM

IM  $\blacksquare$ 

#### KNAN20360-E

) and  $\overline{z}$ 

The path of the agent host configuration file " " differs from the path saved in IM Configuration Management "  $\sim$  $\mathcal{N}$  ) and  $\mathcal{N}$  and  $\mathcal{N}$  and  $\mathcal{N}$  are  $\mathcal{N}$  and  $\mathcal{N}$  are  $\mathcal{N}$  and  $\mathcal{N}$  are  $\mathcal{N}$  and  $\mathcal{N}$  are  $\mathcal{N}$  and  $\mathcal{N}$  are  $\mathcal{N}$  are  $\mathcal{N}$  and  $\mathcal{N}$  are  $\mathcal{N}$  and  $\mathcal{N}$  ar

TM

• **•**  $\mathcal{P} = \{P_1, \ldots, P_n\}$ 

 $\text{IM}$ 

 $IM$ 

S

O

• **• •**  $\mathbf{C} = \mathbf{C} \times \mathbf{C}$ 

 $KNAN-20359-Q$ 

#### KNAN20362-Q

Do you want to start the selected log file trap?

O

#### KNAN20363-I

The log file trap of for on the host " " was started successfully.  $($   $)$ 

KNAN20364-I

on the host " was successfully started.  $($   $)$ 

#### KNAN20365-I

on the host " was successfully stopped.  $($   $)$ 

#### KNAN20400-Q

Do you want to replace the IM configuration information being edited? IM

 $IM$ 

O

 $\text{IM}$ 

 $\mathbf{I}$ M

#### KNAN20401-Q

The read IM configuration information includes one or more hosts that are not registered in the host list. In order to continue, unregistered hosts must be registered in the host list.

Do you want to add the unregistered hosts to the host list?

読み込んだIM構成情報にホスト一覧に登録されていない

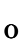

#### KNAN20402-E

The syntax of the IM configuration information in the specified file is invalid. File name  $=$ Line number  $=$  $Details =$  $\mathbf{IM}$ ファイル名: ファイル名 行番号: 行番号 詳細情報: 詳細情報

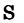

#### O

- **• •**  $\mathbf{r} = \mathbf{r} \cdot \mathbf{r} + \mathbf{r} \cdot \mathbf{r} + \mathbf{r} \cdot \mathbf{r} + \mathbf{r} \cdot \mathbf{r} + \mathbf{r} \cdot \mathbf{r} + \mathbf{r} \cdot \mathbf{r} + \mathbf{r} \cdot \mathbf{r} + \mathbf{r} \cdot \mathbf{r} + \mathbf{r} \cdot \mathbf{r} + \mathbf{r} \cdot \mathbf{r} + \mathbf{r} \cdot \mathbf{r} + \mathbf{r} \cdot \mathbf{r} + \mathbf{r} \cdot \mathbf{r} + \mathbf{r} \cdot \$
- **• •**  $\mathbf{r} = \mathbf{r} \times \mathbf{r}$
- 
- / : ? ¥" < > | ¥¥ \*
- **•** ホスト名の最大長を超えました
- 
- **•**  $\mathbf{r} = \mathbf{r} \times \mathbf{r}$
- **•** マネージャーホストが存在しません
- 
- 2 **2 2**
- **•** <u>• Transference</u>
- IM  $\blacksquare$

#### **•** 拠点マネージャーの IM 構成が不正です  $\mathbf{I}$ M  $\mathbf{I}$

#### KNAN20403-Q

The IM configuration being edited has not been applied to the system. Do you want to close the window for editing the IM configuration? IM IM  $\blacksquare$ 

IM  $\blacksquare$ 

O

 $\text{IM}$ 

# IM  $\blacksquare$

#### KNAN20404-Q

When the IM configuration is applied to the system, the existing configuration is deleted, and then the new configuration is distributed. All of the hosts defined in the IM configuration must be running. Do you want to apply the IM configuration? IM  $\blacksquare$ IM  $\rm IM$ IM  $\blacksquare$ O  $\text{IM}$ 

 $IM$ 

#### KNAN20405-Q

In order to change the base manager, lower level hosts must be deleted. Do you want to delete the lower level hosts?

O

#### KNAN20407-I

The latest configuration will be acquired because the IM configuration has been changed. IM and the state of  $\overline{a}$ 

#### KNAN20408-I

最新のIM構成を取得します

The IM configuration was successfully saved.  $IM$ 

IM  $\blacksquare$ 

#### KNAN20409-E

The selected node cannot be moved to its own child node.

#### S

O

#### KNAN20410-Q

Do you want to delete the selected node?

#### O

#### KNAN20411-E

The selected node cannot be moved to itself.

#### S

O

#### KNAN20412-E

Host exchange for the host (namely ) failed.

Please confirm the following and then try again: - The host is registered.

- The host does not exist in the IM configuration.  $($   $)$ 

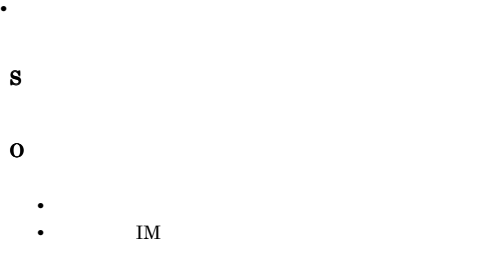

#### KNAN20413-I

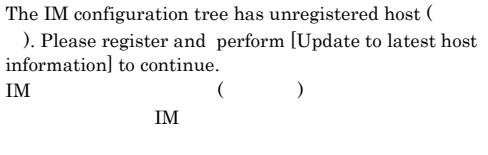

•<br>•<br>
•

IM  $\blacksquare$ 

#### KNAN20414-I

The host (  $\qquad$ ) is unregistered. Please register and perform [Update to latest host information] to continue.  $($   $)$  $\mathbf{I}$ M

#### IM  $\blacksquare$

#### KNAN20415-I

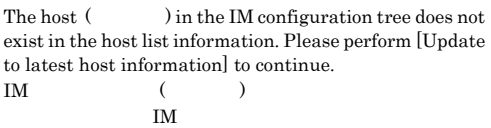

 $\mathbf{I}$ M  $\mathbf{I}$  $\text{IM}$ 

#### KNAN20416-Q

The host name contains invalid characters. Some functions might be unusable. Host name: Do you want to continue?

#### KNAN20421-Q

The remote monitoring configuration includes one or more hosts that are not registered in the host list. To continue, unregistered hosts must be registered in the host list. Do you want to add the unregistered hosts to the host list?

#### KNAN20418-Q

Do you want to replace the agent configuration being edited?

O

S

O

#### KNAN20419-Q

Do you want to replace the remote monitoring configuration being edited?

O

#### KNAN20420-Q

The agent configuration includes one or more hosts that are not registered in the host list.

To continue, unregistered hosts must be registered in the host list.

Do you want to add the unregistered hosts to the host list?

O

### KNAN20422-E

O

The syntax of the agent configuration in the specified file is invalid. File name: Line number: Details:

ファイル名: ファイル名 行番号: 行番号 詳細情報: 詳細情報

S

O

• **• •**  $\mathbf{r} = \mathbf{r} \cdot \mathbf{r} + \mathbf{r} \cdot \mathbf{r} + \mathbf{r} \cdot \mathbf{r} + \mathbf{r} \cdot \mathbf{r} + \mathbf{r} \cdot \mathbf{r} + \mathbf{r} \cdot \mathbf{r} + \mathbf{r} \cdot \mathbf{r} + \mathbf{r} \cdot \mathbf{r} + \mathbf{r} \cdot \mathbf{r} + \mathbf{r} \cdot \mathbf{r} + \mathbf{r} \cdot \mathbf{r} + \mathbf{r} \cdot \mathbf{r} + \mathbf{r} \cdot \mathbf{r} + \mathbf{r} \cdot \$ 

• **• •**  $\mathbf{r} = \mathbf{r} \times \mathbf{r}$ 

 $/ : ?$  ¥" < > | ¥¥ \* **•** ホスト名の最大長を超えました

- - トログラム <sub>+</sub> トログラム + トログラム

• **•** <u>• Transference</u>

- **•** マネージャーホストが存在しません
- 2 **2 2**

#### KNAN20425-Q

The remote monitoring configuration has not been applied.

Are you sure you want to close the window for editing the remote monitoring configuration?

#### KNAN20423-E

The syntax of the remote monitoring configuration in the specified file is invalid. File name: Line number: Details:

• **• •**  $\mathbf{r} = \mathbf{r} \cdot \mathbf{r} + \mathbf{r} \cdot \mathbf{r} + \mathbf{r} \cdot \mathbf{r} + \mathbf{r} \cdot \mathbf{r} + \mathbf{r} \cdot \mathbf{r} + \mathbf{r} \cdot \mathbf{r} + \mathbf{r} \cdot \mathbf{r} + \mathbf{r} \cdot \mathbf{r} + \mathbf{r} \cdot \mathbf{r} + \mathbf{r} \cdot \mathbf{r} + \mathbf{r} \cdot \mathbf{r} + \mathbf{r} \cdot \mathbf{r} + \mathbf{r} \cdot \mathbf{r} + \mathbf{r} \cdot \$ 

• **• •**  $\mathbf{r} = \mathbf{r} \times \mathbf{r}$ 

/ : ? ¥" < > | ¥¥ \* **•** ホスト名の最大長を超えました

• **•**  $\mathbf{r} = \mathbf{r} \times \mathbf{r}$ 

**•** マネージャーホストが存在しません

• 2 **2 2 2 2 2 2 2 2 1 2 1 1 2 1 1 1 1 1 1 1** 

**•** ファイル内容に何も記載されていません

**•** 拠点マネージャーのエージェント構成が不正です

ファイル名: ファイル名 行番号: 行番号 詳細情報: 詳細情報

S

O

O

#### KNAN20426-I

The agent configuration was saved.

#### KNAN20427-I

The remote monitoring configuration was saved.

#### KNAN20428-I

An unregistered host " wists in the agent configuration. Register the host, and then update the information in the window for editing the agent configuration.  $($ 

#### O

#### KNAN20424-Q

The agent configuration has not been applied. Are you sure you want to close the window for editing the agent configuration?

#### KNAN20429-I

An unregistered host " wists in the remote monitoring configuration.

Register the host, and then update the information in the window for editing the remote monitoring configuration.  $($ 

#### KNAN20430-I

A host " "in the agent configuration does not exist in the host list. Update the information in the window for editing the agent configuration.

 $($ 

 $IM$ 

O

#### KNAN20431-I

A host " in the remote monitoring configuration does not exist in the host list.

Update the information in the window for editing the remote monitoring configuration.

 $($ 

 $IM$ 

#### O

Reflection of the agent configuration has failed. Details:

• **•** <u>• The state of the state of the state of the state of the state of the state of the state of the state of the state of the state of the state of the state of the state of the state of the state of the state of the s</u>

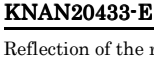

S

O

remote monitoring configuration has failed. Details: 詳細情報: 詳細情報

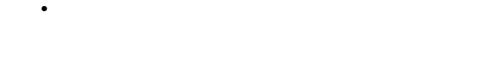

#### KNAN20437-Q

When an agent configuration is reflected in the system, the existing agent configuration is deleted, and the new configuration is distributed.

• **•**  $\mathbf{r} = \mathbf{r} + \mathbf{r} + \mathbf{r$ 

All hosts that are defined in the existing agent

configuration must be running.

All hosts that are defined in the new agent configuration must be running.

The JP1 event that occurred during distribution of the agent configuration might not have been transferred.

When a host is removed from an agent configuration, the profile list on the server is deleted.

Do you want to reflect the agent configuration in the IM configuration?

KNAN20432-E 詳細情報: 詳細情報 S O • **•**  $\mathbf{r} = \mathbf{r} + \mathbf{r} + \mathbf{r$  $JPI$ IM O

#### KNAN20438-Q

When a host is deleted from a remote monitoring configuration, all remote monitoring for that host is stopped, and the profile is deleted.

Do you want to reflect the agent configuration into the IM configuration?

 $IM$ 

O

#### KNAN20482-Q

Do you want to overwrite the file "?

O

#### KNAN20483-E

ファイル名: ファイル名

An attempt to read failed. File name:

#### KNAN20440-Q

When an agent configuration is reflected in the system, all hosts that are defined in the agent configuration must be running.

When a host is removed from an agent configuration, the profile list on the server is deleted.

Do you want to reflect the agent configuration in the IM configuration?

 $JP1$ 

IM

 $\mathbf{I}\mathbf{M}$ 

O

 $IM$ 

# KNAN20480-Q

Do you want to read the file " $\hspace{1cm}$  "?

O

#### KNAN20481-Q

Do you want to save the file "<br>
<sup>"?</sup>

O **•** ファイルが存在するか。

S

• **•** <u>• *Properties* and the properties of the properties of the properties of the properties of the properties of the properties of the properties of the properties of the properties of the properties of the properties o</u> • **•** *•*  $\mathbf{P} = \mathbf{P} \times \mathbf{P}$  *,*  $\mathbf{P} = \mathbf{P} \times \mathbf{P}$  *,*  $\mathbf{P} = \mathbf{P} \times \mathbf{P}$  *,*  $\mathbf{P} = \mathbf{P} \times \mathbf{P}$  *,*  $\mathbf{P} = \mathbf{P} \times \mathbf{P}$  *,*  $\mathbf{P} = \mathbf{P} \times \mathbf{P}$  *,*  $\mathbf{P} = \mathbf{P} \times \mathbf{P}$  *,*  $\mathbf{P} = \mathbf{P} \times \mathbf{P}$  *, \math* 

#### KNAN20484-E

An attempt to save failed. File name:

ファイル名: ファイル名

S

O

• **•**  $\mathbf{r} = \mathbf{r} \times \mathbf{r}$ 

- **•**  $\mathbb{P}^{\mathbb{P}^{\mathbb{P$
- **•**  $\mathbf{v} = \mathbf{v} \cdot \mathbf{v}$

• **•** *•*  $\mathbf{r}$ • **•** *•*  $\mathbf{P} = \{ \mathbf{P} \mid \mathbf{P} \in \mathbb{R}^n : \mathbf{P} \in \mathbb{R}^n : \mathbf{P} \neq \mathbf{P} \}$ 

• **•** *•*  $\mathbf{P} = \mathbf{P} \times \mathbf{P}$  *,*  $\mathbf{P} = \mathbf{P} \times \mathbf{P}$  *,*  $\mathbf{P} = \mathbf{P} \times \mathbf{P}$  *,*  $\mathbf{P} = \mathbf{P} \times \mathbf{P}$  *,*  $\mathbf{P} = \mathbf{P} \times \mathbf{P}$  *,*  $\mathbf{P} = \mathbf{P} \times \mathbf{P}$  *,*  $\mathbf{P} = \mathbf{P} \times \mathbf{P}$  *,*  $\mathbf{P} = \mathbf{P} \times \mathbf{P}$  *, \math* 

#### KNAN20500-Q KNAN20801-E

#### KNAN20500-Q

Do you want to forcibly release the exclusive edit status of the selected user?

If the exclusive edit status is forcibly released, data being edited might be lost.

#### KNAN20520-I

. Please wait... 処理中です。お待ちください…

O

S

O

S

O

#### KNAN20530-W

The topmost host is not a connection destination host. If the topmost host is not a connection destination host, an error will occur when the IM configuration is applied. Do you want to exchange hosts as specified?

 $I$ M

#### KNAN20513-Q

KNAN20510-I completed.

Do you want to interrupt ?

O

O

#### KNAN20514-I

Processing to interrupt completed.

#### KNAN20515-Q

The window for displaying execution results will close. Is this OK?

O

#### KNAN20516-I

cannot be interrupted because it has already completed.

#### KNAN20800-E

Command execution failed. Detailed information : API,

 $:$  API ,

# KNAN20801-E

 $Command execution failed. (detail code = )$  $(1.127 \pm 0.127)$ )

• **•**  $\mathcal{P} = \{P_1, \ldots, P_n\}$ 

O

S

# KNAN20802-E Please execute the command from an administrator

S

O

ID states in the states of  $\overline{a}$ 

 $ID$ 

#### KNAN20813-E

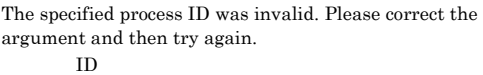

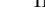

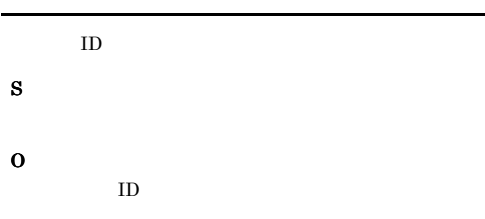

#### KNAN20814-E

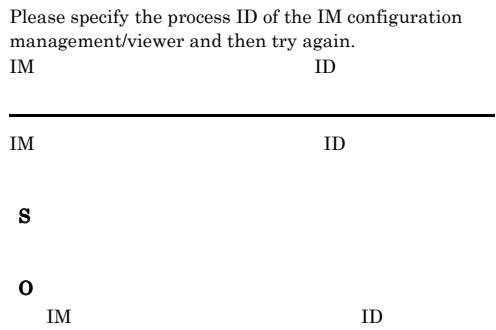

#### KNAN20815-E

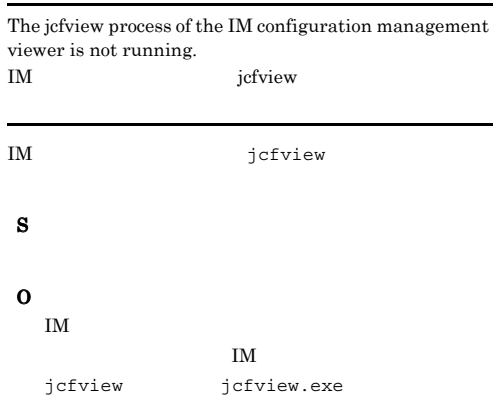

console.

• **•**  $\mathbb{P}^{1}$ 

S

O

#### KNAN20803-E

Command execution failed because the user does not have execution permission.

#### S

O

Administrators

#### KNAN20810-I

A thread dump output request was sent.

#### S

#### KNAN20811-E

Please specify the process ID and then try again.  $ID$  $ID$ S O  $ID$ 

#### KNAN20812-E

Multiple process IDs were specified. Please correct the argument and then try again. プロセスIDが複数指定されています

#### KNAN20816-E

Transmission of a thread dump output request failed.

#### S

O

IM jcfview\_evt jcfview\_evt.exe

#### KNAN20820-I

KNAN20821-I

#### Setup terminated normally.

Unsetup terminated normally.

S

O IM  $\blacksquare$ 

### KNAN20824-E

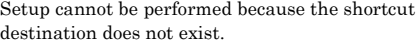

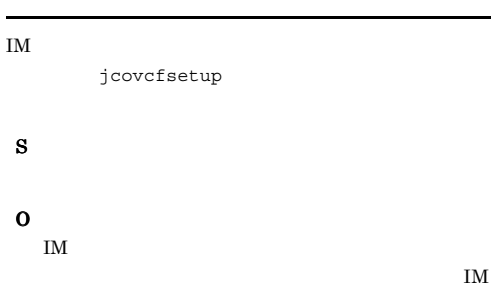

## S

S

# KNAN20825-E

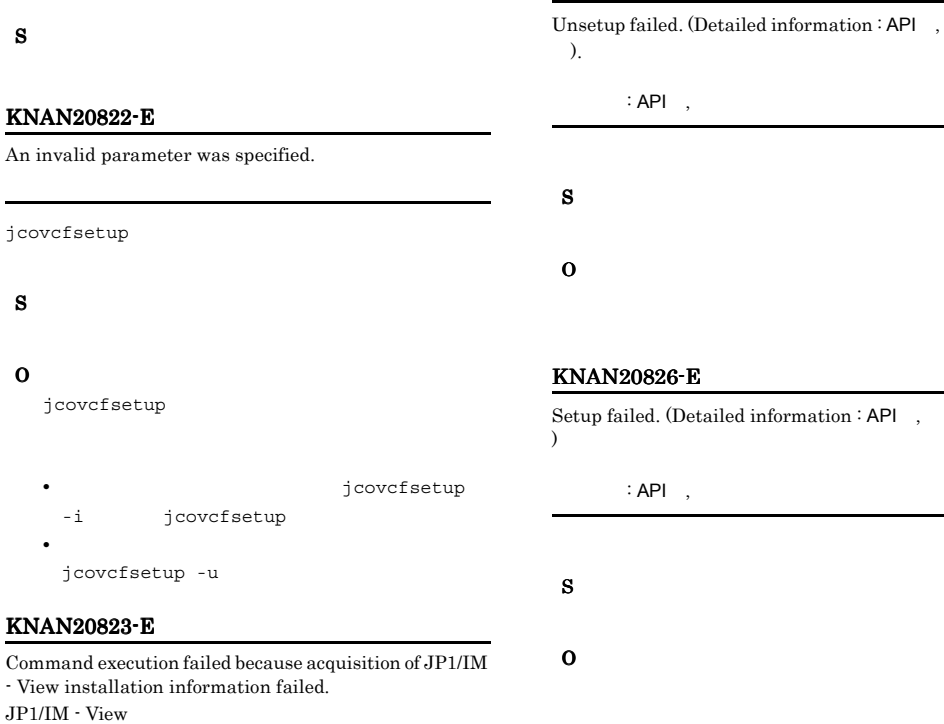

IM  $\blacksquare$
A communication error occurred between the connected host and the authentication server during logout.

#### KNAN21000-E

The number of connections to the server exceeds the maximum value of  $($   $)$ 

#### S

O

S

O

#### KNAN21001-E

KNAN21002-E

User authentication failed. Confirm the specified user name and password, and then try again.

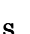

S

O

jco\_spmd\_status

KNAN21004-E

#### KNAN21005-E

A logout operation failed.

S

O

#### KNAN21055-E

Application of the IM configuration failed. Details: A host that is not a connection-destination host has been specified for the top-level host. IM SERVICE SERVICE SERVICE SERVICE SERVICE SERVICE SERVICE SERVICE SERVICE SERVICE SERVICE SERVICE SERVICE SERVICE SERVICE SERVICE SERVICE SERVICE SERVICE SERVICE SERVICE SERVICE SERVICE SERVICE SERVICE SERVICE SERVICE SER

または、または、または、または、または、または、

 $IM$ 

S

O

- -

#### KNAN21151-E

The collection of profile list is failed.

Get the latest information and confirm whether the host exists.

 $IM$  DB

A communication error occurred between the specified connection destination host and authentication server.

#### KNAN21003-E

A login operation failed.

#### S

S

O

- 
- **•**  $\mathbf{r} = \mathbf{r} \times \mathbf{r}$ **•** ポート番号は使用できる番号か。
- 
- **•**  $\mathbf{r} = \mathbf{r} \times \mathbf{r}$ • **•**  $\mathbf{r} = \mathbf{r} \times \mathbf{r}$

#### KNAN21154-E

The collection of operation definition information is failed. Get the latest information and confirm whether the host exists.

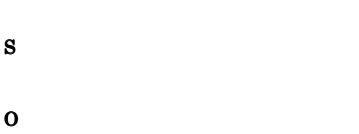

#### KNAN21157-E

The collection of Configuration file content is failed. Get the latest information and confirm whether the host exists.

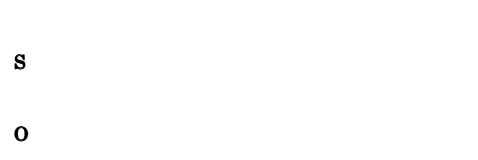

#### KNAN21162-E

Batch collection for the host failed. Get the latest information and confirm whether the host exists.

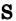

O

#### KNAN21165-E

Application of the configuration files failed. Update the information, and then confirm whether the host exists.

S O

KNAN21168-E KNAN21168-E

Batch application of the profiles failed. Update the information, and then confirm whether the host exists.

S O

### KNAN21169-E KNAN21169-E

Acquisition of exclusive edit rights failed. Get the latest information and confirm whether the host exists.

S

O

#### KNAN21170-W KNAN21170-W

The configuration file "  $\frac{1}{2}$ " for on the agent host might have been changed. Do you want to apply the changes?

• **•**  $\mathbf{r} = \mathbf{r} \cdot \mathbf{r} + \mathbf{r} \cdot \mathbf{r} + \mathbf{r} \cdot \mathbf{r} + \mathbf{r} \cdot \mathbf{r} + \mathbf{r} \cdot \mathbf{r} + \mathbf{r} \cdot \mathbf{r} + \mathbf{r} \cdot \mathbf{r} + \mathbf{r} \cdot \mathbf{r} + \mathbf{r} \cdot \mathbf{r} + \mathbf{r} \cdot \mathbf{r} + \mathbf{r} \cdot \mathbf{r} + \mathbf{r} \cdot \mathbf{r} + \mathbf{r} \cdot \mathbf{r} + \mathbf{r} \cdot \mathbf{r$ 

#### KNAN21173-E

Saving the configuration file in server is failed. Get the latest information and confirm whether the host exists.

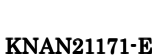

cannot be executed.

Details:

S

O

Close all of the Profile Display/Edit windows, apply the IM configuration, and then try again.

**•** ホスト情報を収集して設定ファイルの収集日時をクリア

• **•**  $\mathbf{r} = \mathbf{r} \times \mathbf{r}$ 

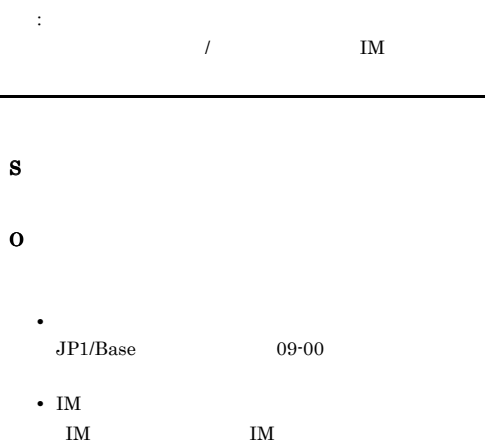

#### KNAN21172-E

S

O

The cannot be executed because the database was updated. Please close all the opened profile windows and invoke again after refreshing the main window.  $IM$  DB

 $\mathcal{L}$  and  $\mathcal{L}$  is the set of  $\mathbb{I}$  in  $\mathbb{I}$ 

 $\mathcal T$ IM  $\blacksquare$ 

### S

O

S

O

IM  $\blacksquare$ 

#### KNAN21174-E

Application of changes failed because an error occurred when moving the configuration file (The configuration file (The  $\int$ ファイル種別. Detail Information: Edited contents might be stored in host (
html because rollback of configuration file is also failed.  $($ 詳細情報: 詳細情報  $\sim$  $($ 

 $08-50$ 

• *•*  $\mathbf{r} = \mathbf{r} \times \mathbf{r}$  $JP1/B$ ase

jbsdfts\_srv.conf

• **•**  $\mathbf{e} = \mathbf{e}^{-\mathbf{e}^T \mathbf{e}^{-\mathbf{e}^T \mathbf{e}^{-\mathbf{e}^T \mathbf{e}^{-\mathbf{e}^T \mathbf{e}^{-\mathbf{e}^T \mathbf{e}^{-\mathbf{e}^T \mathbf{e}^{-\mathbf{e}^T \mathbf{e}^{-\mathbf{e}^T \mathbf{e}^{-\mathbf{e}^T \mathbf{e}^{-\mathbf{e}^T \mathbf{e}^{-\mathbf{e}^T \mathbf{e}^{-\mathbf{e}^T \mathbf{e}^{-\mathbf{e}^T \mathbf{e}^{-\mathbf{e}$ 

• **•**  $\mathbf{r} = \mathbf{r} \times \mathbf{r}$ 

• **•**  $\blacksquare$ 

**•** 通信エラーが発生しました

 $\overline{\phantom{a}}$ 

• **•**  $\mathbf{P} = \mathbf{P} \times \mathbf{P}$ 

 $\overline{I}$ 

**•** ビジー状態のためリトライをしてください

#### KNAN21176-E KNAN21176-E

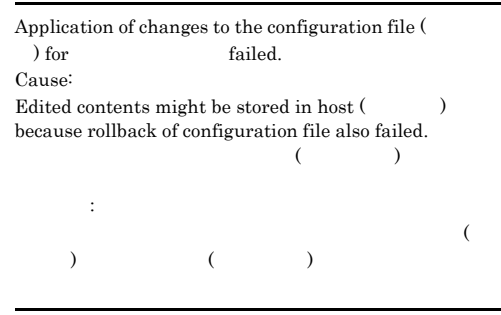

• **•** *• Transfer in the following the following the following the following the following the following the following the following the following the following the following the following the following the following the* 

**•** ファイル名が長すぎます

 $08 - 50$ 

• **•**  $\blacksquare$ 

 $\overline{\phantom{a}}$ 

**•** ロールバック用の設定ファイルの作成に失敗しまし

OS OS 2012

**•** ホストに接続中に取得したデータは不正です

S

O

#### KNAN21175-E

The log file trap failed to be applied because an error occurred when the reload command was executed. Error code: The Form details, see the description of the jevlogreload command in the JP1/Base manual. The configuration file " on the host " " will be returned to the state it was in after the changes had been made because the configuration file failed to be rolled back.

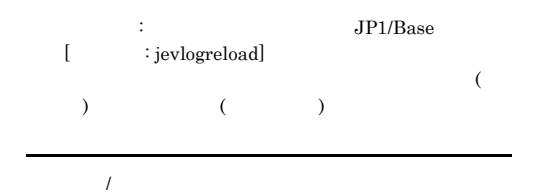

JP1/Base jevlogstart jevlogreload

08-50

#### S

#### O

• JP1/Base **jevlogstart** jevlogreload

**•** 有効設定情報を確認の上,設定ファイルを編集し直

Base Seconds and the second seconds of the seconds of the seconds of the seconds of the seconds of the seconds of the seconds of the second seconds of the second seconds of the second seconds of the second second seconds o

• *•*  $JPI/$ 

#### KNAN21177-E KNAN21177-E KNAN21178-E KNAN21178-E

 $\overline{\phantom{a}}$ 

• **•** *• Transfer in the set of the set of the set of the set of the set of the set of the set of the set of the set of the set of the set of the set of the set of the set of the set of the set of the set of the set of th* 

**•** ファイル名が長すぎます

Base

IM  $\blacksquare$ 

IM  $\blacksquare$ 

#### KNAN21177-E

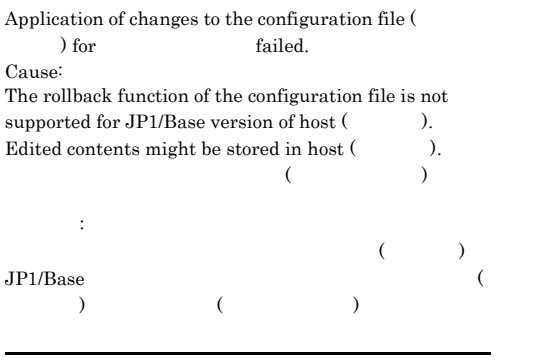

 $\overline{\phantom{a}}$ 

• **• •**  $\mathbf{r} = \mathbf{r} \times \mathbf{r}$ 

 $08 - 51$ 

• **•**  $\blacksquare$ 

 $\overline{I}$ 

**•** ロールバック用の設定ファイルの作成に失敗しまし

 $\overline{\text{OS}}$ 

**•** ホストに接続中に取得したデータは不正です

- 
- O

S

#### KNAN21178-E

詳細情報: 詳細情報

S

O

Application of changes failed for the configuration file ( ) for  $\hfill$  . Detail Information: Reload with old configuration file is also failed.  $($ 

• **•** The contract of the contract of the contract of the contract of the contract of the contract of the contract of the contract of the contract of the contract of the contract of the contract of the contract of the cont IM  $\blacksquare$ 

IM  $\blacksquare$ 

• **•** *• Transfer in the set of the set of the set of the set of the set of the set of the set of the set of the set of the set of the set of the set of the set of the set of the set of the set of the set of the set of th* 

**•** ファイル名が長すぎます

• **•**  $\blacksquare$ 

• JP1/Base **Jevlogreload** 

• **•**  $\mathbf{r} = \mathbf{r} \cdot \mathbf{r}$ 

• **•**  $\blacksquare$ 

 $\overline{\phantom{a}}$ 

#### KNAN21180-E KNAN21180-E

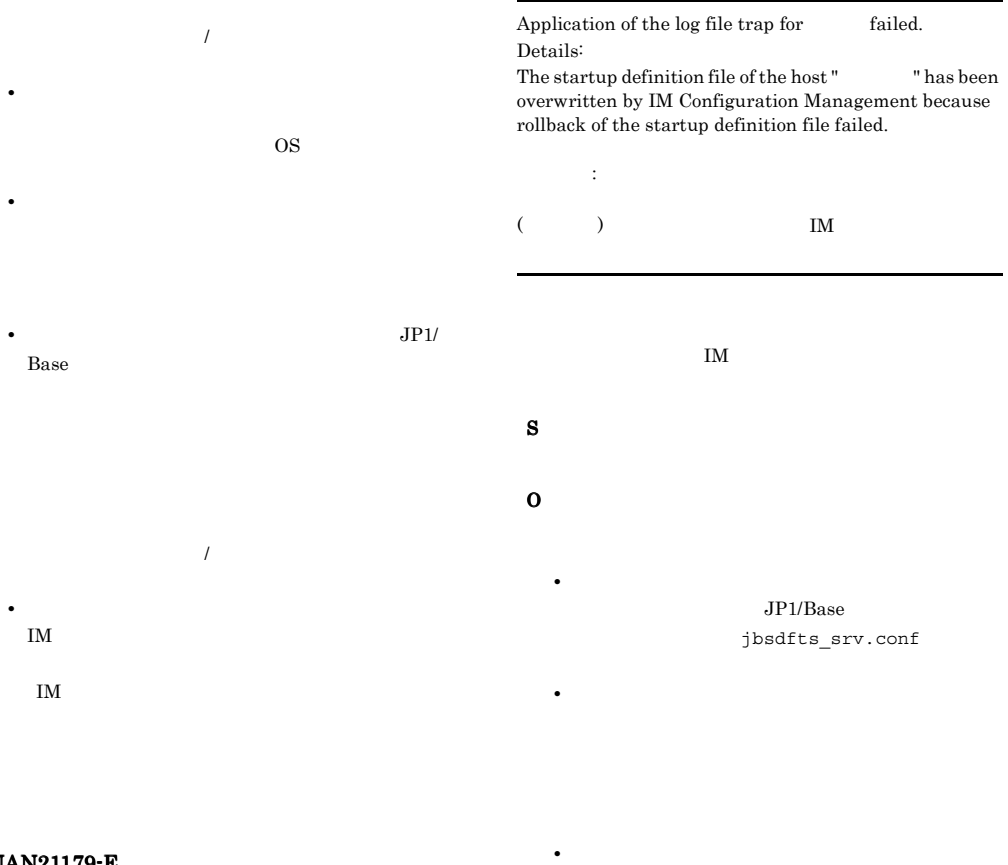

#### KNAN21179-E

エラーコード: エラーコード

The log file trap failed to be applied because an error occurred when the reload command was executed. Error code:

The configuration file, which was rolled back, failed to be reloaded.

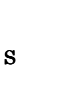

 $JP1/B$ ase  $JP1/B$ ase

• **•**  $\mathbb{R}^n$ 

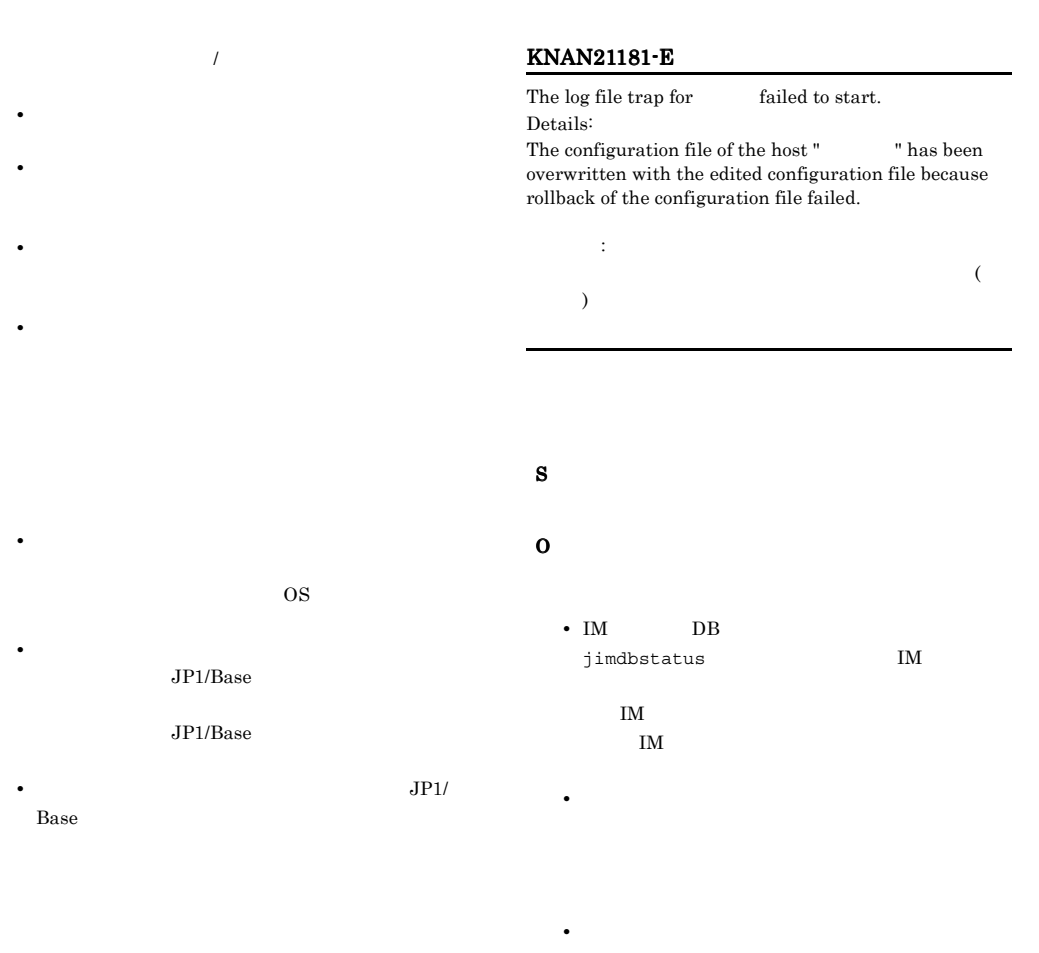

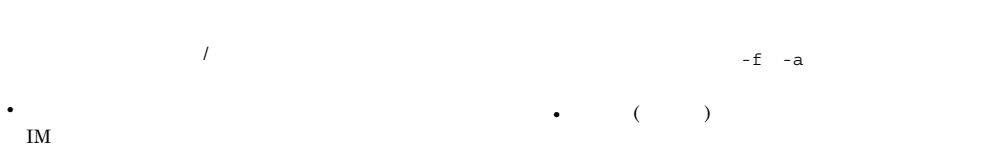

IM  $\blacksquare$ 

•  $($   $\vdots$  )

• **• •**  $\mathbf{r} = \mathbf{r} \times \mathbf{r}$ 

 $\mathbf{H}$ 

#### KNAN21183-E KNAN21183-E KNAN21184-E KNAN21184-E

• (  $\cdots$  )

• **• •**  $\mathbf{r} = \mathbf{r} \times \mathbf{r}$ 

 $\mathbf{u}$ 

**•** 起動定義ファイル(起動定義ファイルパス)の更新

#### KNAN21183-E

The log file trap for failed to start. Details:

The startup definition file of the host " "has been overwritten by IM Configuration Management because rollback of the startup definition file failed.

**•** 起動定義ファイル(起動定義ファイルパス)の更新

詳細情報: 詳細情報 (and  $\lambda$  ) and  $\lambda$  implies  $\lambda$  implies  $\lambda$  impli

 $\text{IM}$ 

S O • IM DB jimdbstatus  $I$ M  $IM$  $IM$ • **• •**  $\mathbf{D} = \mathbf{D} \times \mathbf{D}$ **•** 起動オプションが不正です  $-f -a$ • (  $\qquad$  ) KNAN21184-E KNAN21184-E The log file trap for  $\qquad$  failed to stop. Details: The startup definition file of the host " $\qquad$  " has been overwritten by IM Configuration Management because rollback of the startup definition file failed. 詳細情報: 詳細情報 (and  $\mathbb{M}$  $\text{IM}$ S O • IM DB jimdbstatus  $I$ M

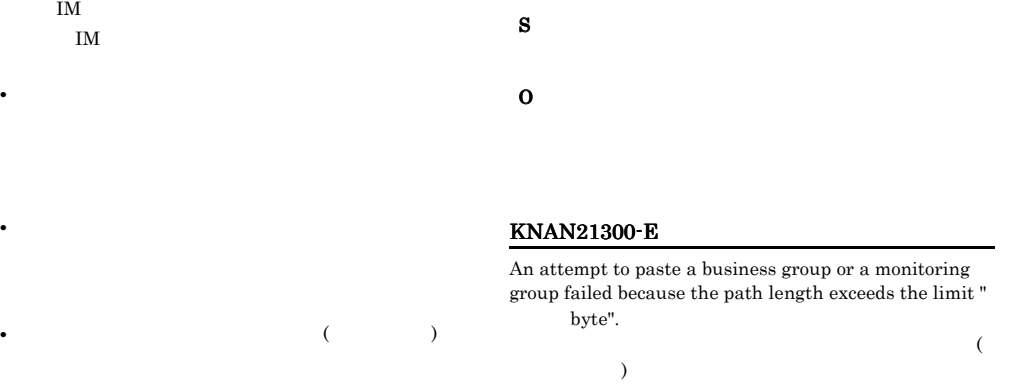

#### KNAN21301-Q

S

O

Do you want to apply the business group changes to the system?

If you apply when bizmonmode is ON, the restriction of controlling event monitoring is performed according to the changed business group configuration.

#### KNAN21185-E

Batch collection cannot be performed because the agent configuration does not exist.

**•** 起動定義ファイル(起動定義ファイルパス)の更新

#### O

#### KNAN21186-E

S

O

Batch application processing was not performed because the agent configuration does not exist.

#### KNAN21302-Q

Do you want to apply the business groups to the central scope monitoring tree?

#### O

#### KNAN21303-Q

Do you want to delete the selected business group?

#### O

#### KNAN21307-E

The business group or monitoring group could not be created or edited because the length of the path exceeds the limit " bytes".  $\overline{\mathcal{M}}$ 

 $)$ 

S

O

#### KNAN21304-Q

Do you want to delete the selected monitoring group?

O

#### KNAN21305-E

Names are duplicated in the same layer of the business group. Duplicated names:

重複している名前: 重複している名前

S

O

#### KNAN21306-E

The host " cannot be deleted because it is registered in a business group " ホスト(ホスト名)は業務グループ(業務グループ名)に含ま

#### KNAN21308-Q

If the hosts "  $\blacksquare$  are unregistered from the business group, they will also be unregistered from all corresponding monitoring groups. Do you want to continue?

 $($   $)$ 

### KNAN21309-Q

O

Executing the request will cause all edited information in the business group to be lost. Do you want to continue?

O

S

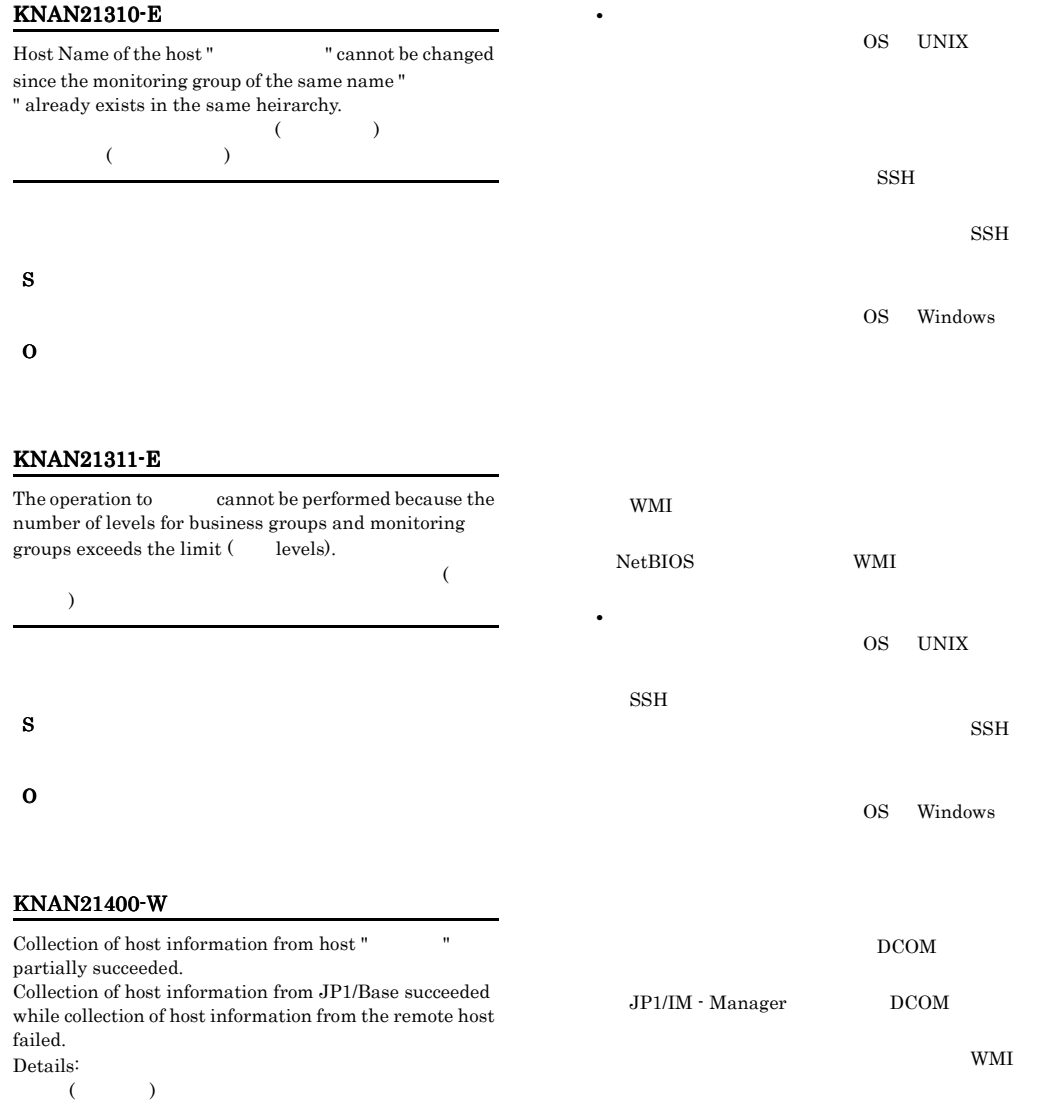

 $JP1/B$ ase

詳細情報: 詳細情報

• **• •**  $\mathbf{E} = \mathbf{E} \times \mathbf{E} \times \mathbf{$ 

• **• •**  $\mathbf{r} = \mathbf{r} \times \mathbf{r}$ 

• **•**  $\mathbf{E} = \mathbf{E} \times \mathbf{E} \times$  $IM$ 

• **•** *•*  $\mathbf{a}$ 

S

#### $KNAN21401-W$   $KNAN21402-E$

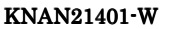

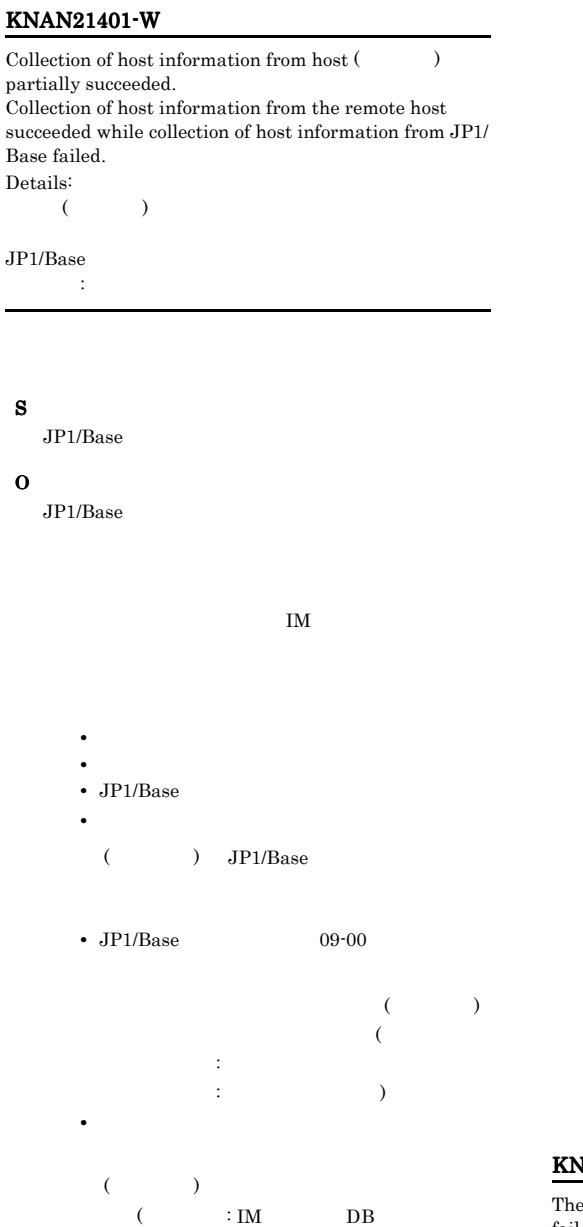

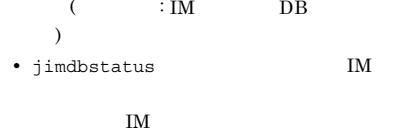

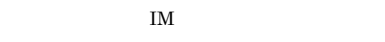

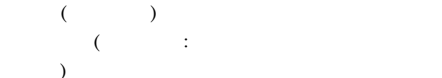

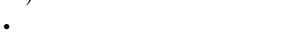

**•** ホストに接続可能か。

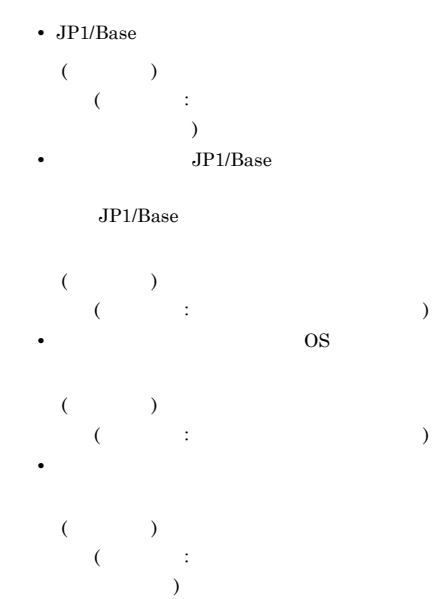

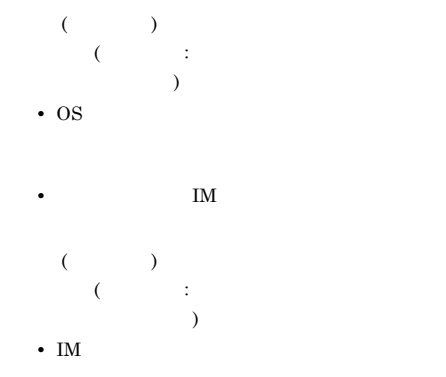

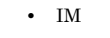

#### KNAN21402-E

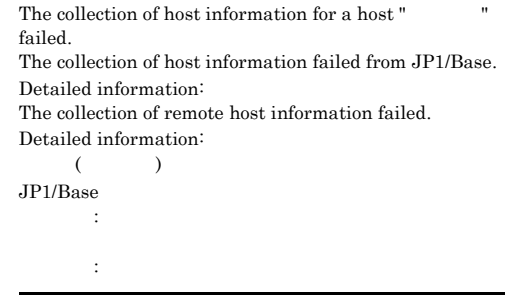

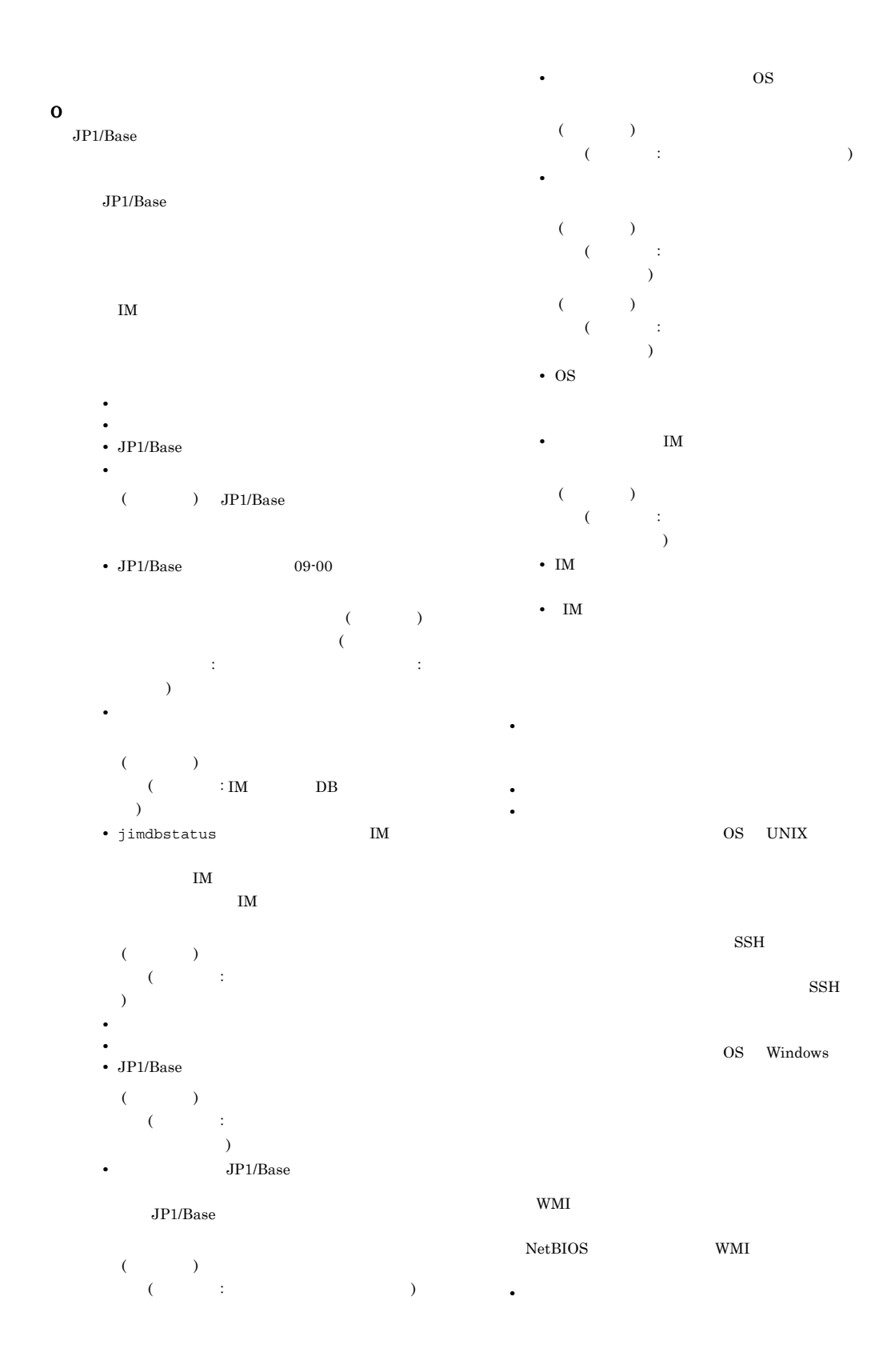

OS UNIX SSH  $SSH$ OS Windows  $\rm{DCOM}$  $JP1/IM \cdot Manager$  DCOM WMI • **•** *• We are the set of the set of the set of the set of the set of the set of the set of the set of the set of the set of the set of the set of the set of the set of the set of the set of the set of the set of the set* • **• •**  $\mathbf{E} = \mathbf{E} \times \mathbf{E} \times \mathbf{$  $\mathbf{I}$ M KNAN21403-E Host "  $\blacksquare$  " failed to collect host information from the remote host. Details:  $($   $)$ 詳細情報: 詳細情報 S O • **• •**  $\mathbf{E} = \mathbf{E} \times \mathbf{E} \times \mathbf{$ • **• •**  $\mathbf{r} = \mathbf{r} \times \mathbf{r}$ • **•** *• Dreamstrake Reserves* OS UNIX  $\text{SSH}$  $SSH$ OS Windows WMI NetBIOS WMI • **• •**  $\mathbf{r} = \mathbf{r} \cdot \mathbf{r} + \mathbf{r} \cdot \mathbf{r} + \mathbf{r} \cdot \mathbf{r} + \mathbf{r} \cdot \mathbf{r} + \mathbf{r} \cdot \mathbf{r} + \mathbf{r} \cdot \mathbf{r} + \mathbf{r} \cdot \mathbf{r} + \mathbf{r} \cdot \mathbf{r} + \mathbf{r} \cdot \mathbf{r} + \mathbf{r} \cdot \mathbf{r} + \mathbf{r} \cdot \mathbf{r} + \mathbf{r} \cdot \mathbf{r} + \mathbf{r} \cdot \mathbf{r} + \mathbf{r} \cdot \$ OS UNIX SSH  $SSH$ OS Windows  $\operatorname{DCOM}$  $JP1/IM \cdot Manager$  DCOM WMI • **•** *• We are the set of the set of the set of the set of the set of the set of the set of the set of the set of the set of the set of the set of the set of the set of the set of the set of the set of the set of the set* • **• •**  $\mathbf{E} = \mathbf{E} \cdot \mathbf{E} \cdot \mathbf{$  $\mathbf{I}$ M  $\mathbf{I}$ 

#### KNAN21404-E

There is a host for which IM configuration synchronization failed. Take action according to the manual, and then retry IM configuration synchronization. Host where acquisition of the agent configuration failed.  ${\rm (Host:} \hspace{20pt})$ Host where acquisition of the remote configuration failed. (Host:  $\qquad$  ) IM IM  $\overline{\rm IM}$  $\mathcal{L}$  -  $\mathcal{L}$ :  $\mathcal{L}$  -  $\mathcal{L}$ :  $\mathcal{L}$  -  $\mathcal{L}$ :  $\mathcal{L}$  -  $\mathcal{L}$ :  $\mathcal{L}$ :  $\mathcal{L}$ :  $\mathcal{L}$ :  $\mathcal{L}$ :  $\mathcal{L}$ :  $\mathcal{L}$ :  $\mathcal{L}$ :  $\mathcal{L}$ :  $\mathcal{L}$ :  $\mathcal{L}$ :  $\mathcal{L}$ :  $\mathcal{L}$ :  $\mathcal{L}$ :  $\mathcal{L}$ )  $\mathcal{L}(\mathcal{L}(\mathcal{$  $\lambda$ 

Base Secondary Secondary Secondary Secondary Secondary Secondary Secondary Secondary Secondary Secondary Secondary Secondary Secondary Secondary Secondary Secondary Secondary Secondary Secondary Secondary Secondary Seconda

S

#### O

 $JPI/$ 

jbsrt\_get

- **KAVB3162-E**
- jbsrt\_get
- **•** The contract of the contract of the contract of the contract of the contract of the contract of the contract of the contract of the contract of the contract of the contract of the contract of the contract of the cont
- **•** The contract of the contract of the contract of the contract of the contract of the contract of the contract of the contract of the contract of the contract of the contract of the contract of the contract of the cont
- 
- **•** ホスト名が文字化けしている。

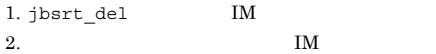

• JP1/Base

- JP1/IM · Manager
- jimdbstatus IM

IM  $\blacksquare$ 

 $IM$ 

• JP1/IM - Manager 09-50

• IM

## $2.13$  IM  $\blacksquare$ KNAN22000 KNAN26999

#### KNAN22000-I

The host " was successfully registered.  $($   $)$ 

#### S

#### KNAN22001-I

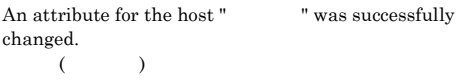

#### S

#### KNAN22002-I

Host information from the host " was successfully collected.  $($   $)$ 

#### S

#### KNAN22003-I

The host " was successfully deleted.  $($   $)$ 

#### S

#### KNAN22004-E

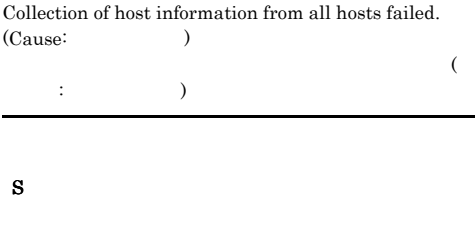

#### O

jimdbstatus  $IM$  $\mathbf{I}$ M

### KNAN22005-E

Host " cannot be registered because a host with the same name is already registered.  $($  $IM$  DB S O

 $\mathbf{I}$ M

#### KNAN22006-E

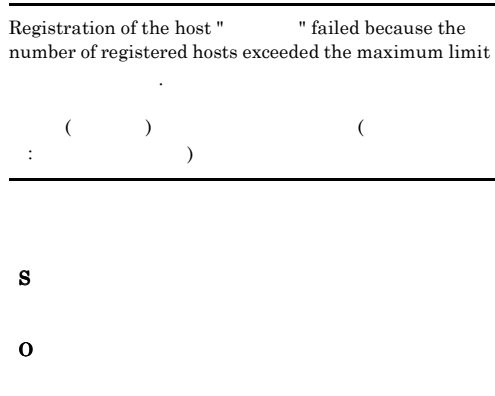

#### KNAN22007-E

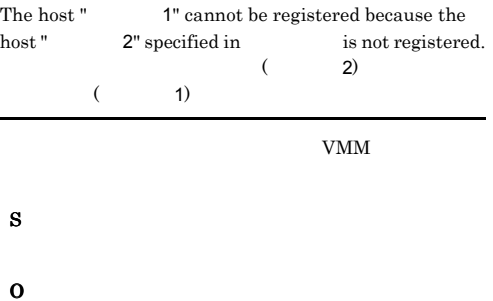

VMM

#### KNAN22008-E

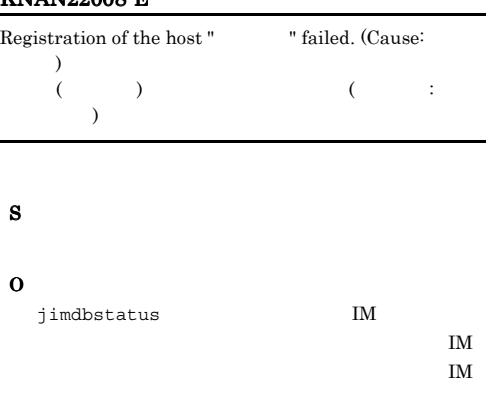

#### KNAN22009-E

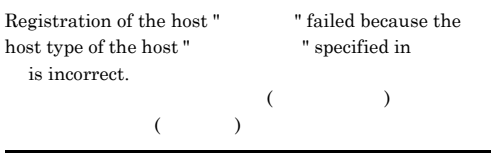

### S

#### O

- VMM
- **•**  $\frac{1}{\sqrt{2\pi}}$ **•** 待機系ホストには,物理ホストか仮想ホストを指定

#### KNAN22010-E

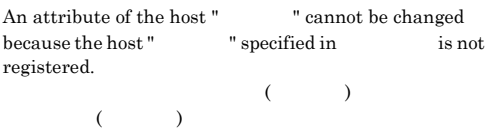

#### S

O

### VMM

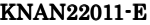

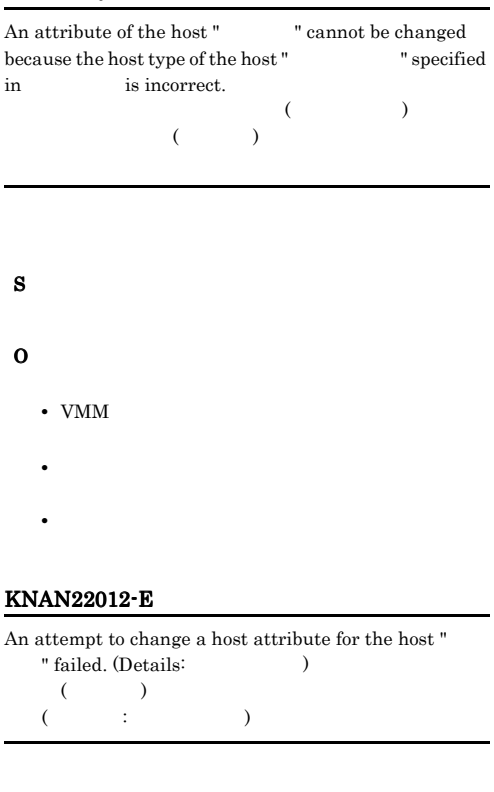

### S O **•** ログファイルトラップはそのホストで動作していま jimdbstatus  $\mathbf{I}$ M  $\mathbf{I}$ LM  $\mathbf{I}$  $\mathbf{I}$ M  $\mathbf{I}$

#### KNAN22013-E

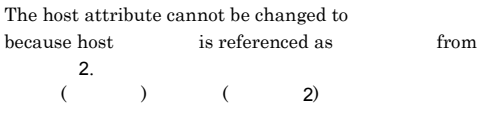

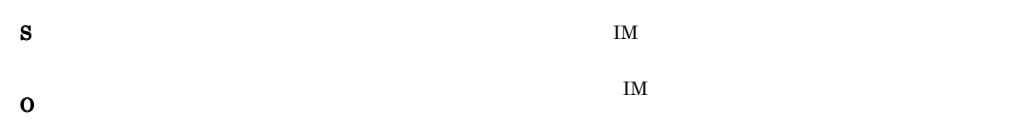

#### KNAN22014-E

The host attribute cannot be changed because the host " " is the local host.  $($   $)$ 

S

O

#### KNAN22015-E

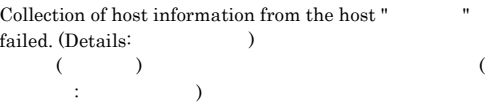

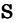

#### O

- **•** ホストに接続中に取得したデータは不正です
	- JP1/Base
		- JP1/Base
- IM DB jimdbstatus  $I$ M
	- IM Seconds that the state  $\overline{\text{IM}}$
	- $IM$
- **• •**  $\mathbf{v} = \mathbf{v} \cdot \mathbf{v} + \mathbf{v} \cdot \mathbf{v} + \mathbf{v} \cdot \mathbf{v} + \mathbf{v} \cdot \mathbf{v} + \mathbf{v} \cdot \mathbf{v} + \mathbf{v} \cdot \mathbf{v} + \mathbf{v} \cdot \mathbf{v} + \mathbf{v} \cdot \mathbf{v} + \mathbf{v} \cdot \mathbf{v} + \mathbf{v} \cdot \mathbf{v} + \mathbf{v} \cdot \mathbf{v} + \mathbf{v} \cdot \mathbf{v} + \mathbf{v} \cdot \mathbf{v} + \mathbf{v} \cdot \$  $\overline{\text{OS}}$
- 
- **•**  $\mathbf{r} = \mathbf{r} \times \mathbf{r}$
- **•**  $\mathbf{r} = \mathbf{r} \times \mathbf{r}$
- **•**  $\mathbf{r} = \mathbf{r} \times \mathbf{r}$
- OS 09
	- $IM$ 
		-
- **•** The contract of the contract of the contract of the contract of the contract of the contract of the contract of the contract of the contract of the contract of the contract of the contract of the contract of the cont

#### KNAN22016-E

Collection of host information failed because the version of JP1/Base on the host is not supported.  $($  ) JP1/Base

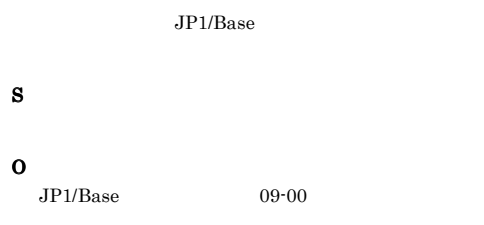

#### KNAN22017-E

Collection of host information failed because a connection could not be established with the host "  $($   $)$ 

#### S

- O
- **•**  $\mathbf{r} = \mathbf{r} \times \mathbf{r}$
- **•** ホストに接続できるか。
	- JP1/Base

#### KNAN22019-E

An attempt to collect host information for the host " " failed because the actual host type is different from the registered host type. (registered host type  $=$  $, collected host type =$   $)$  $($ ト情報収集に失敗しました。 (登録されているホスト種別:  $\mathbf{R}$  , the state  $\mathbf{R}$  is the state  $\mathbf{R}$ 

**•** 名前解決ができるようになっているか。

S

498

#### KNAN22020-E

The host "  $\blacksquare$  cannot be deleted because a local host cannot be deleted.  $($   $)$ 

#### S

#### O

#### KNAN22021-E

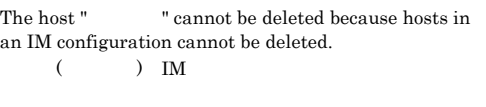

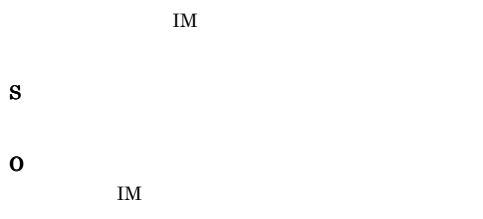

#### KNAN22022-E

The host " 1" cannot be deleted because it is referenced as  $$\rm hot\,$  for the host " $$\rm 2".$   $$\rm ($   $$\rm 2)$$  $($  1)  $($ 

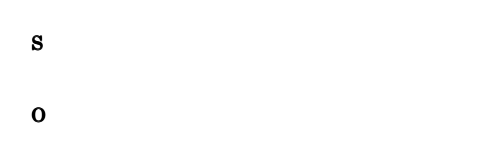

#### KNAN22023-E

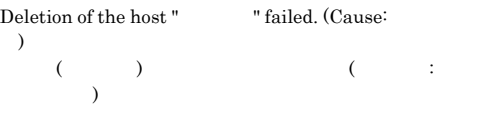

#### S

O

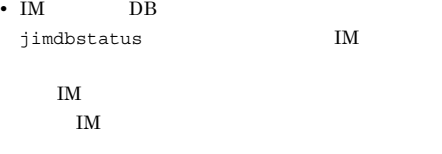

#### KNAN22024-E

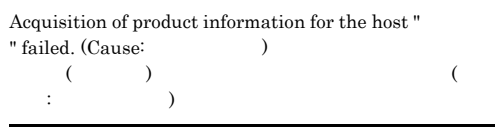

#### S

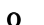

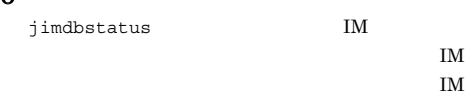

#### KNAN22025-E

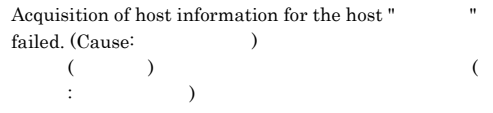

#### S

#### O

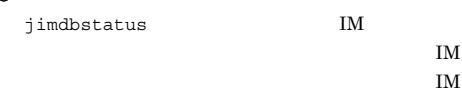

#### KNAN22026-E

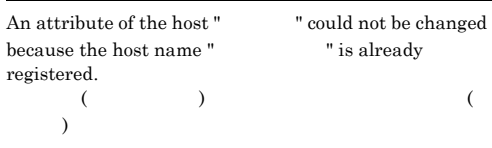

#### O

#### KNAN22027-W

Host information cannot be collected because the user : View is collecting information for the host " $"$  $($  : View  $)$   $($   $)$ 

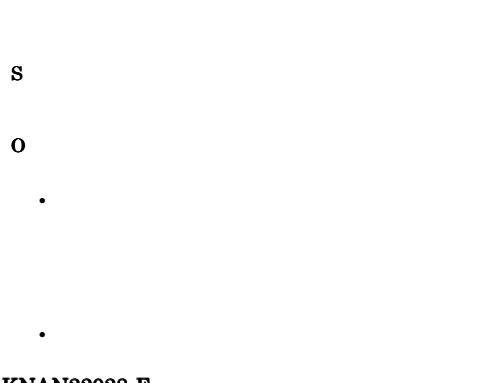

#### KNAN22028-E

Host Registration failed because the number of  $\,$  registered hosts exceeded the maximum limit

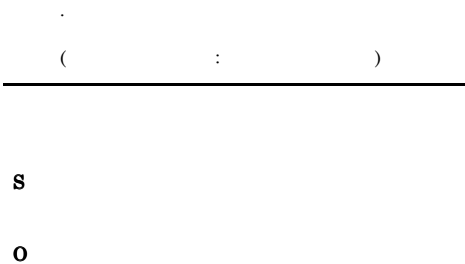

#### KNAN22029-E

Host registration failed because the host "VMM ", whose virtualization management type is " ", cannot be specified as the VMM host of the host " ホスト名".  $($  (  $)$  $(VMM \t)$  ( )  $VMM$ 

VMM **WMM** 

#### S

O

VMM

#### KNAN22030-E

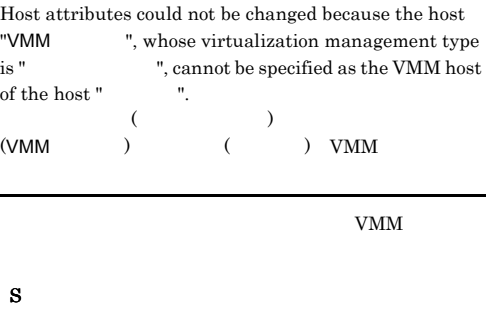

# VMM

O

#### KNAN22031-E

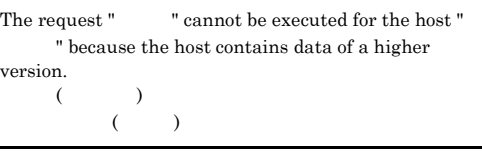

#### S

#### O

 $JP1/IM$  - Manager

#### KNAN22032-E

The host " cannot be deleted because hosts in a business group cannot be deleted.  $($   $)$ 

# S

O

#### KNAN22033-E

 $($   $)$ 

S O

#### KNAN22050-I

The virtualization configuration for the host " was collected successfully.  $($   $)$ 

#### S

#### KNAN22051-I

The host virtualization configuration was changed because the host "
"
did not exist in the collected virtualization configuration.  $($   $)$ 

#### KNAN22052-E

The virtualization configuration for the host " cannot be collected because the host is locked by the user :View ".  $($  : View  $)$ 

 $($   $)$ 

S

O

• **•** [*UIT*]  $\frac{1}{2}$  [UITCHEFING]  $\frac{1}{2}$  [UITCHEFING]  $\frac{1}{2}$  [UITCHEFING]  $\frac{1}{2}$ 

#### KNAN22053-E

The virtualization configuration for the host " cannot be collected because host information is being updated.  $($ 

• **•**  $\mathbf{r} = \mathbf{r} \times \mathbf{r} \times \mathbf{r}$ 

S O

#### KNAN22054-E

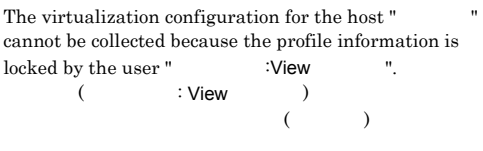

S

O

#### KNAN22055-E

The virtualization configuration for the host " cannot be collected because profile information is being updated.

• **•**  $\mathbf{r} = \mathbf{r} \times \mathbf{r} \times \mathbf{r}$ 

• **•** [UNICORDER]  $\mathbf{r} = \mathbf{r} \cdot \mathbf{r}$ 

 $\mathcal{O}(\mathcal{O})$ ) and  $\lambda$ 

#### KNAN22056-E

The host "  $\blacksquare$  cannot be updated because it is locked by the user "<br>  $\therefore$  View ".  $($  )  $($  : View  $)$ 

• **•** [UNICORDER]  $\mathbf{r} = \mathbf{r} \cdot \mathbf{r}$ 

S

O

S

#### KNAN22057-I

The host " ", whose type is "VMM ", was registered successfully.  $($  )  $(VMM + 1)$ 

• **•**  $\mathbf{r} = \mathbf{r} \times \mathbf{r} \times \mathbf{r}$ 

#### KNAN22058-E

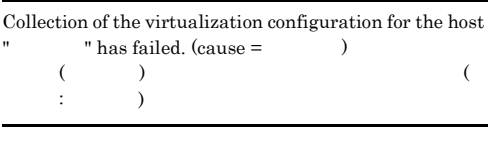

- S
- O
- **•** ホスト(ホスト名)が見つかりません
- *1* / *1*
- $IP$
- **• •**  $\mathbf{r} = \mathbf{r} \cdot \mathbf{r} + \mathbf{r} \cdot \mathbf{r} + \mathbf{r} \cdot \mathbf{r} + \mathbf{r} \cdot \mathbf{r} + \mathbf{r} \cdot \mathbf{r} + \mathbf{r} \cdot \mathbf{r} + \mathbf{r} \cdot \mathbf{r} + \mathbf{r} \cdot \mathbf{r} + \mathbf{r} \cdot \mathbf{r} + \mathbf{r} \cdot \mathbf{r} + \mathbf{r} \cdot \mathbf{r} + \mathbf{r} \cdot \mathbf{r} + \mathbf{r} \cdot \mathbf{r} + \mathbf{r} \cdot \$
- **•** The contract of the contract of the contract of the contract of the contract of the contract of the contract of the contract of the contract of the contract of the contract of the contract of the contract of the cont
- SCVMM
- JP1/IM Manager SCVMM **SCVMM**
- VMM VMM
- **1 h**  $\frac{1}{2}$  *f*  $\frac{1}{2}$  *f*  $\frac{1}{2}$  *f*  $\frac{1}{2}$  *f*  $\frac{1}{2}$  *f*  $\frac{1}{2}$  *f*  $\frac{1}{2}$  *f*  $\frac{1}{2}$  *f*  $\frac{1}{2}$  *f*  $\frac{1}{2}$  *f*  $\frac{1}{2}$  *f*  $\frac{1}{2}$  *f*  $\frac{1}{2}$  *f*  $\frac{$  $\prime$

 $IP$ 

#### KNAN22060-E

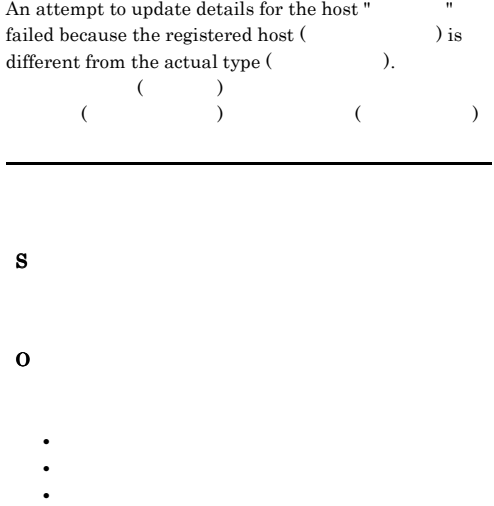

#### KNAN22061-E

Collection of the virtualization configuration failed because the user " $\hspace{1cm}$  'View " is now batch collecting the virtualization configurations.  $($  : View  $)$ 

S

O

#### KNAN22062-E

Collection of the virtualization configuration failed for the host "  $\blacksquare$  " because the communication type is not supported.  $($   $)$  S O

#### KNAN22063-E

Collection of the virtualization configuration failed for the host "  $\blacksquare$  " because a prerequisite component is not available.  $($ 

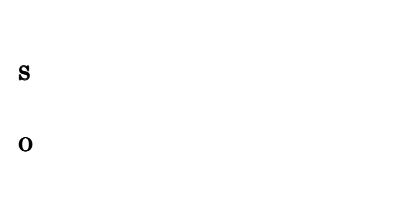

#### KNAN22064-E

Collection of the virtualization configuration failed because the export command is executing.

#### S

#### O

#### KNAN22065-E

Collection of the virtualization configuration failed for host "  $\blacksquare$  " because the user name is not registered.  $($  and  $($  and  $)$ 

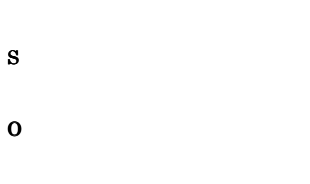

#### KNAN22066-E

Collection of the virtualization configuration failed because communication with host " was not possible.  $($   $)$ 

- S O **•** 収集先のホストは起動しているか。 **•** 収集先の仮想化マシン環境ソフトウェアの起動,
- **•** ホストとの通信障害が発生していないか。

#### KNAN22067-E

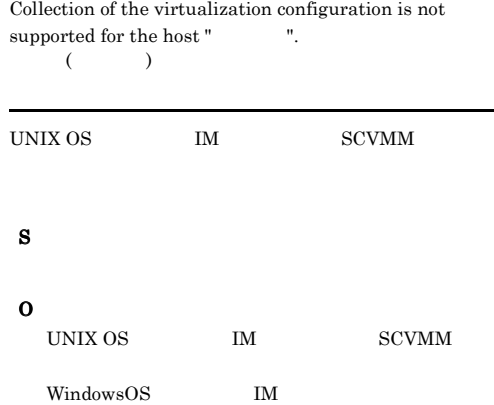

#### KNAN22068-E

Collection of the virtualization configuration failed for the host "  $\blacksquare$  " because the environment is invalid.  $($ 

#### S

O

#### KNAN22069-E

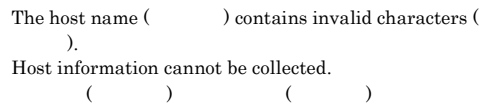

#### S

#### KNAN22101-E

Common definition initialization failed.

#### KNAN22070-W

The virtual machine configuration collected from the host (  $\qquad$  ) contains at least one node that cannot acquire the host name.  $($   $)$ 

**•** ホスト名を変更して不正な文字を取り除く。 **•** ホスト名に不正な文字を含むホストからホスト情報

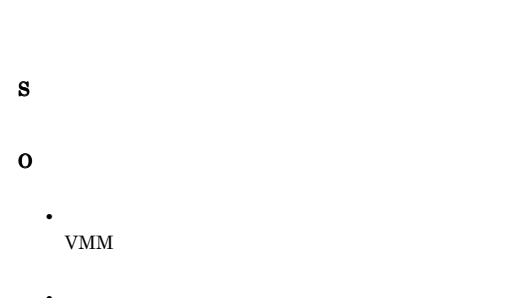

• **•** *• Example* • **•**  $\mathbf{r} = \mathbf{r} \cdot \mathbf{r} + \mathbf{r} \cdot \mathbf{r} + \mathbf{r} \cdot \mathbf{r} + \mathbf{r} \cdot \mathbf{r} + \mathbf{r} \cdot \mathbf{r} + \mathbf{r} \cdot \mathbf{r} + \mathbf{r} \cdot \mathbf{r} + \mathbf{r} \cdot \mathbf{r} + \mathbf{r} \cdot \mathbf{r} + \mathbf{r} \cdot \mathbf{r} + \mathbf{r} \cdot \mathbf{r} + \mathbf{r} \cdot \mathbf{r} + \mathbf{r} \cdot \mathbf{r} + \mathbf{r} \cdot \mathbf{r$ 

#### KNAN22071-W

The virtual machine configuration collected from the host ( $\qquad$ ) is partial as the configuration is not supported.  $($   $)$ 

- S
- O

#### KNAN22100-E

An argument is incorrect.

S

O

# S O

#### KNAN22102-E

The command jp1agentinfo will now stop because the  $\begin{minipage}{0.9\linewidth} \textbf{logical host "} \end{minipage} \begin{minipage}{0.9\linewidth} \textbf{does not exist.} \end{minipage}$  $($  $\,$ S O

#### KNAN22103-E

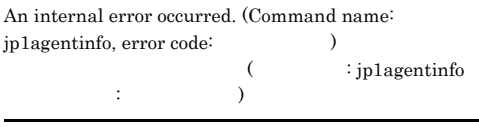

#### S

O

#### KNAN22104-E

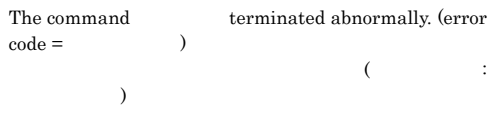

S

#### KNAN22200-I

An agent configuration does not exist.

S

#### KNAN22201-E

Acquisition of the agent configuration failed because the acquired configuration is invalid.

IM  $\blacksquare$ 

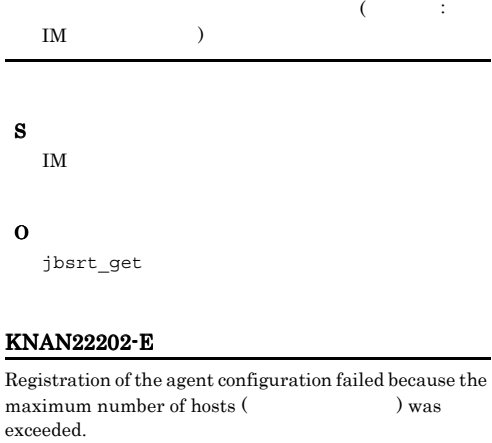

 $($ 

• IM DB  $j$ imdbstatus  $IM$  $\mathbf{I}$ M  $\mathbf{I}$  $IM$ 

• **•**  $\mathbf{r} = \mathbf{r} \times \mathbf{r}$ 

#### KNAN22204-E

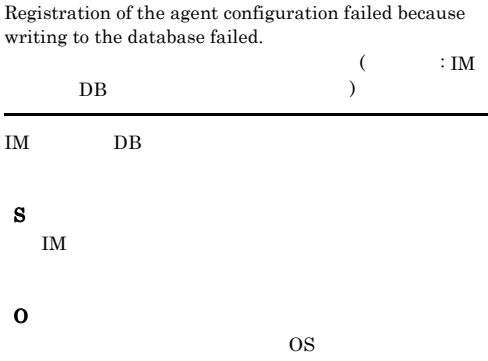

Collection of the agent configuration failed because the local host name "  $1"$  is different from the

 $($  1)  $($  2)

#### S

IM  $\blacksquare$ 

#### O

#### KNAN22203-E

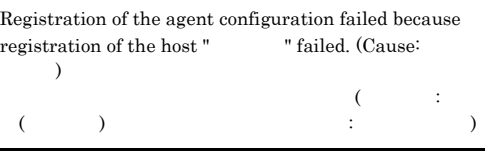

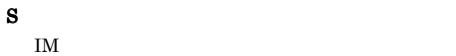

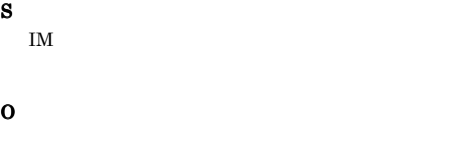

KNAN22205-E

registered host name " $$\mathsf{2}^\mathsf{n}$.$  (

#### KNAN22206-E

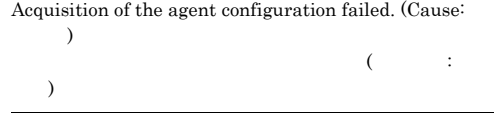

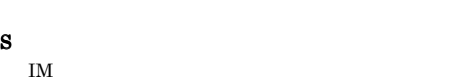

- O
	- JP1/Base
	- JP1/Base

JP1/Base conf

- $JP1/B$ ase
- $JP1/Base$ 
	- $JP1/IM$   $JP1/Base$
- conf/route/
- IO
- **•**  $\mathbf{r} = \mathbf{r} \times \mathbf{r}$
- $\overline{\text{OS}}$
- <sub>\*</sub>  $JP1/B$ ase

JP1\_HOSTNAME

#### KNAN22207-I

The collection of the IM compositions ended. IM  $\blacksquare$ 

#### IM  $\blacksquare$

S

IM  $\blacksquare$ 

#### KNAN22208-E

Agent Configuration collection is failed. (Cause: Configuration includes incorrect host name (
and  $($  $($ 

IM  $\blacksquare$ O

S

jbsrt\_get

#### KNAN22209-I

The agent configuration does not exist. Do you want to apply the agent configuration stored on the server?

IM  $\blacksquare$ 

**•** ホスト名の初めと終わりが文字か数字であるか。 **•** ホスト名の初めと終わりが「-」または「.」である

### S

#### KNAN22220-E

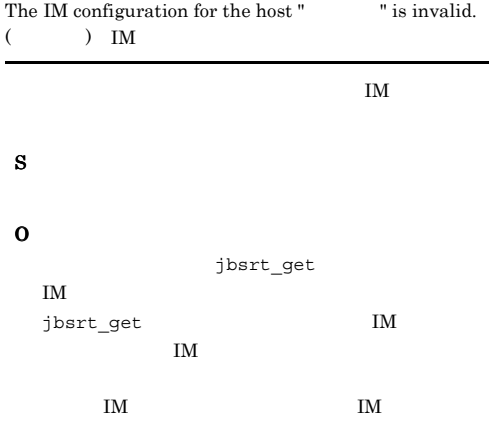

#### KNAN22221-E

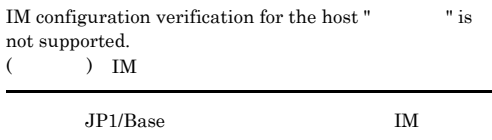

#### O

 $JP1/Base$  09-00

#### KNAN22223-E

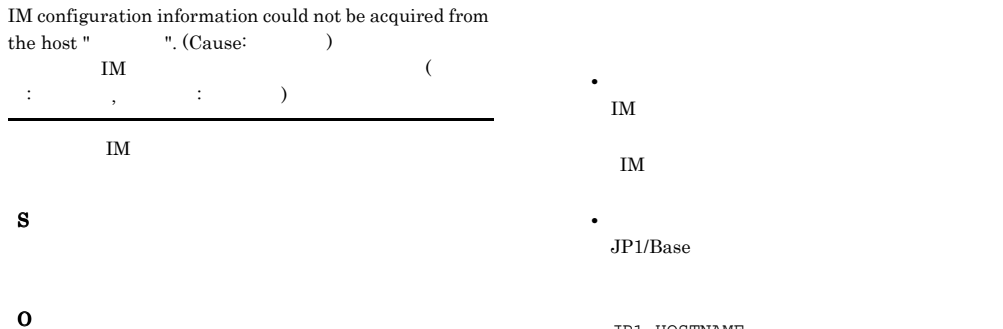

- **• •**  $\mathbf{v} = \mathbf{v} \cdot \mathbf{v} + \mathbf{v} \cdot \mathbf{v} + \mathbf{v} \cdot \mathbf{v} + \mathbf{v} \cdot \mathbf{v} + \mathbf{v} \cdot \mathbf{v} + \mathbf{v} \cdot \mathbf{v} + \mathbf{v} \cdot \mathbf{v} + \mathbf{v} \cdot \mathbf{v} + \mathbf{v} \cdot \mathbf{v} + \mathbf{v} \cdot \mathbf{v} + \mathbf{v} \cdot \mathbf{v} + \mathbf{v} \cdot \mathbf{v} + \mathbf{v} \cdot \mathbf{v} + \mathbf{v} \cdot \$  $\overline{\text{OS}}$
- **•**  $\mathbf{r} = \mathbf{r} \times \mathbf{r}$
- **•** ホストに接続中に取得したデータは不正です
- **•** ホストとの接続に失敗しました

### $JP1/B$ ase

- JP1/Base  $JP1/B$ ase  $09-00$
- **•**  $\mathbf{r} = \mathbf{r} \times \mathbf{r}$ • **•**  $\mathbf{r} = \mathbf{r} \times \mathbf{r}$
- OS **OS**

## $IM$

**•** ホストとの接続が切断されました **•** ホストとの接続がタイムアウトしました

# $JP1/B$ ase

- **• • •**  $\mathbf{r} = \mathbf{r} \times \mathbf{r}$ • **•**  $\mathbf{r} = \mathbf{r} \times \mathbf{r}$
- ${\tt jbsrt\_get} \qquad \qquad {\tt IM}$ 
	- IM  $\blacksquare$  $IM$

### IM  $\blacksquare$ • <sub>\*</sub>  $JP1/B$ ase

JP1\_HOSTNAME

• **•** *• Transfer in the set of the set of the set of the set of the set of the set of the set of the set of the set of the set of the set of the set of the set of the set of the set of the set of the set of the set of th* 

#### KNAN22224-I

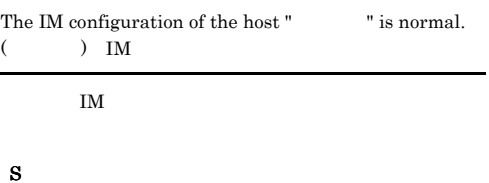

IM  $\blacksquare$ 

#### KNAN22225-E

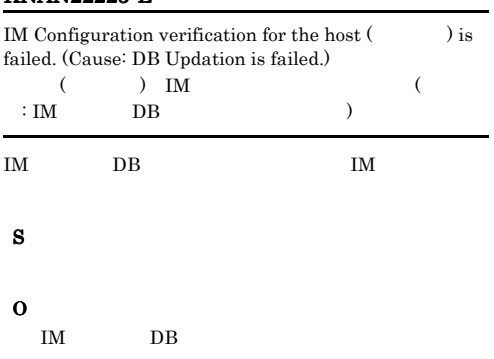

#### KNAN22240-E

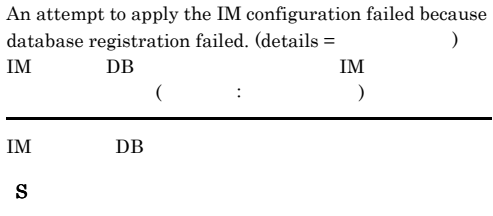

• **•** *• Transfer in the following the following the following the following the following the following the following the following the following the following the following the following the following the following the* 

O

### • IM DB jimdbstatus  $I$ M IM Seconds that the state  $\overline{\text{IM}}$  $IM$ • **•**  $\mathbf{r} = \mathbf{r} \cdot \mathbf{r} + \mathbf{r} \cdot \mathbf{r} + \mathbf{r} \cdot \mathbf{r} + \mathbf{r} \cdot \mathbf{r} + \mathbf{r} \cdot \mathbf{r} + \mathbf{r} \cdot \mathbf{r} + \mathbf{r} \cdot \mathbf{r} + \mathbf{r} \cdot \mathbf{r} + \mathbf{r} \cdot \mathbf{r} + \mathbf{r} \cdot \mathbf{r} + \mathbf{r} \cdot \mathbf{r} + \mathbf{r} \cdot \mathbf{r} + \mathbf{r} \cdot \mathbf{r} + \mathbf{r} \cdot \mathbf{r$ IM  $\blacksquare$

#### KNAN22241-E

An attempt to apply changes to the JP1/Base definition file (jbsrt\_route.conf) failed. JP1/Base (jbsrt\_route.conf)

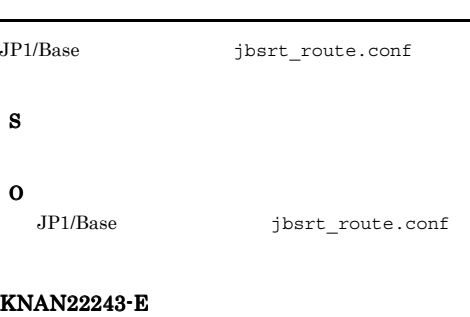

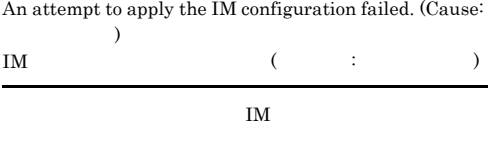

• **•** *• Transfer in the following the following the following the following the following the following the following the following the following the following the following the following the following the following the* 

- S
- O

#### KNAN22244-E

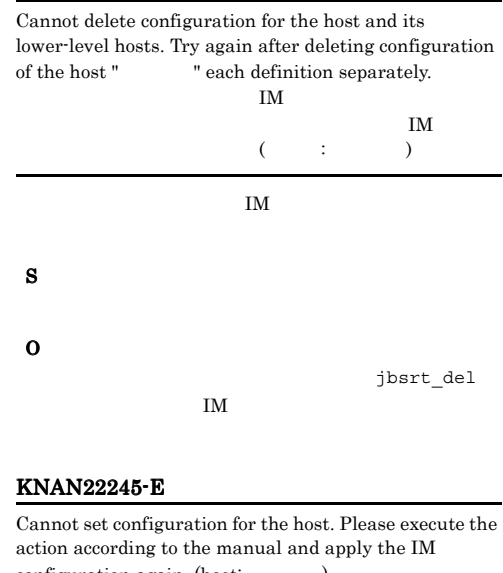

configuration again. (host: IM  $\blacksquare$  $IM$  $($   $;$   $)$ IM  $\blacksquare$ S O • JP1/Base • JP1/Base • JP1/Base •  $JP1/IM$  - Manager  $JP1/IM$  -Satellite Console **•** 拠点マネージャーまたは中継マネージャーで, JP1/IM - Central Console 5 Node  $6$ **•** 拠点マネージャーまたは中継マネージャーで, JP1/IM - Central Console 10 Node  $\hskip 1.5cm 11$ 

• **•** <u>• エラーになったホストから, エラーになったホストから</u>,

#### KNAN22247-E KNAN22247-E KNAN22249-E KNAN22249-E

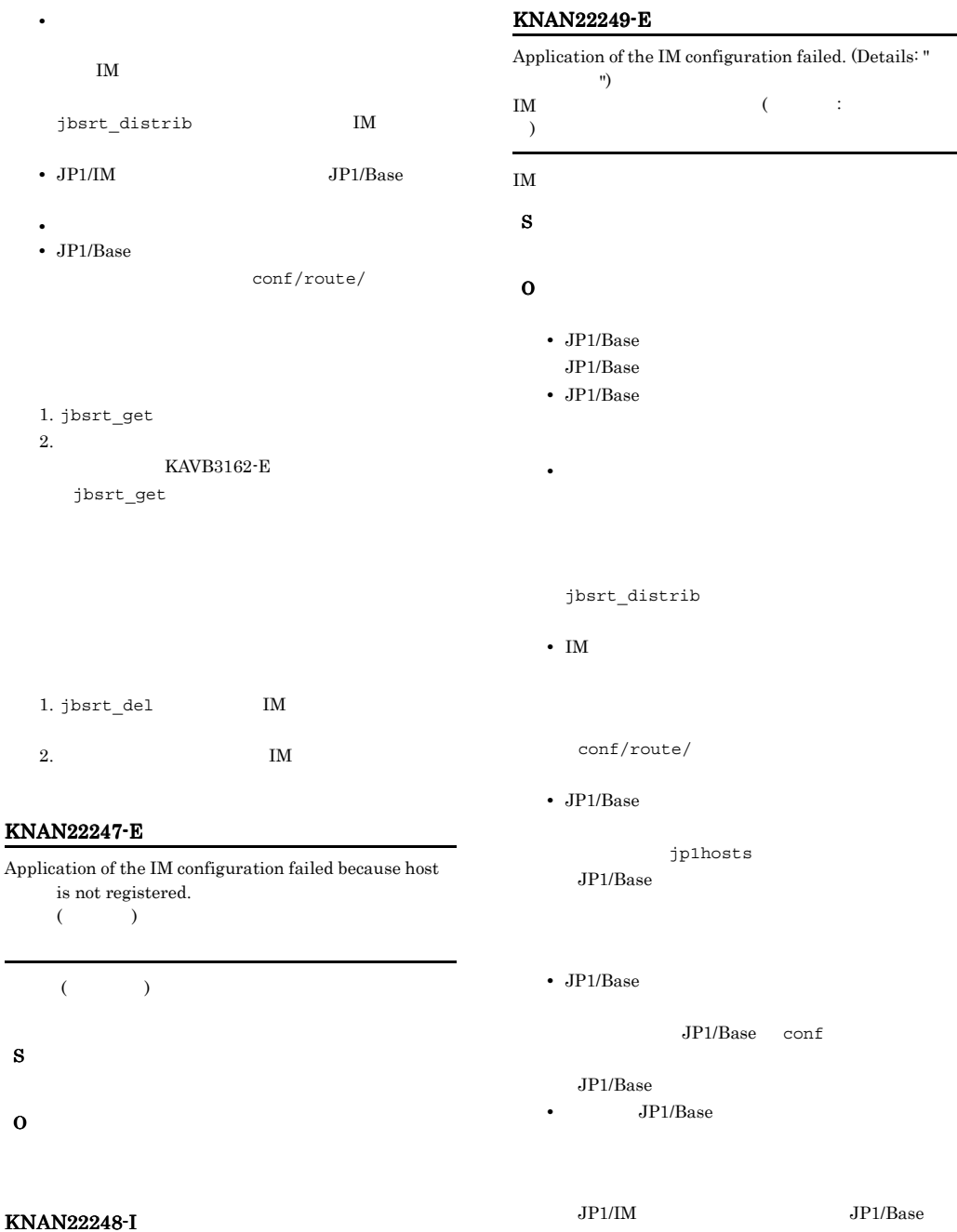

IM Configuration is reflected successfully.

IM  $\blacksquare$ 

IM

S

• **•**  $\mathbf{P} = \{ \mathbf{P}_1, \mathbf{P}_2, \ldots, \mathbf{P}_K \}$ jbsrt\_distrib • IM conf/route/ jp1hosts JP1/Base conf • JP1/Base JP1/IM JP1/Base

conf/route/

- IM
- IM

 $\mathbf{IM}$ 

#### KNAN22250-E

÷.

#### KNAN22253-E

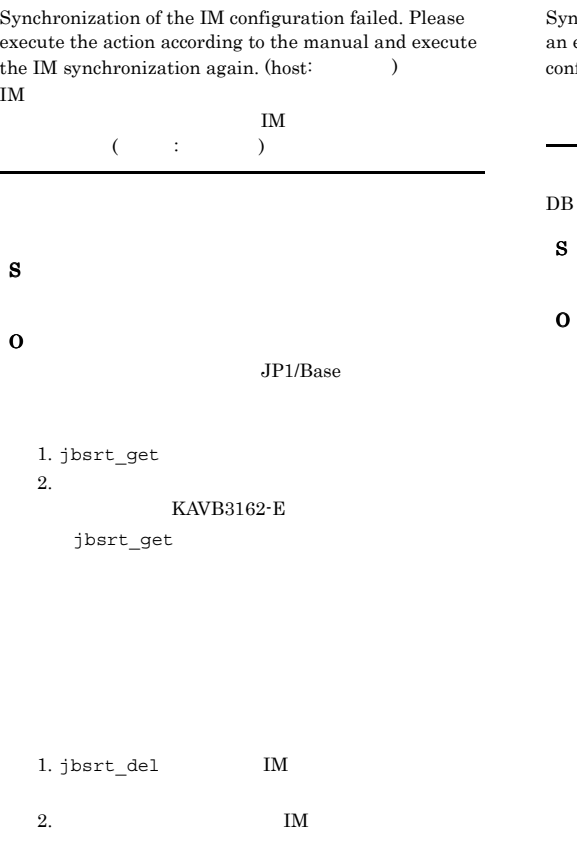

#### KNAN22251-E

Synchronization failed because the Base Manager is not defined.

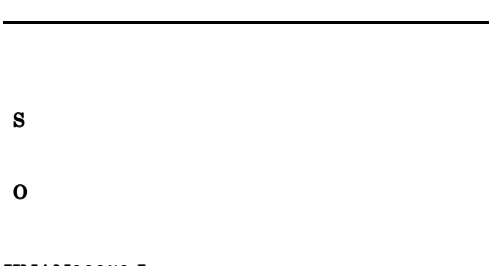

#### KNAN22252-I

Synchronization of the IM configuration ended successfully. IM  $\blacksquare$ 

### chronization of the IM configuration failed because

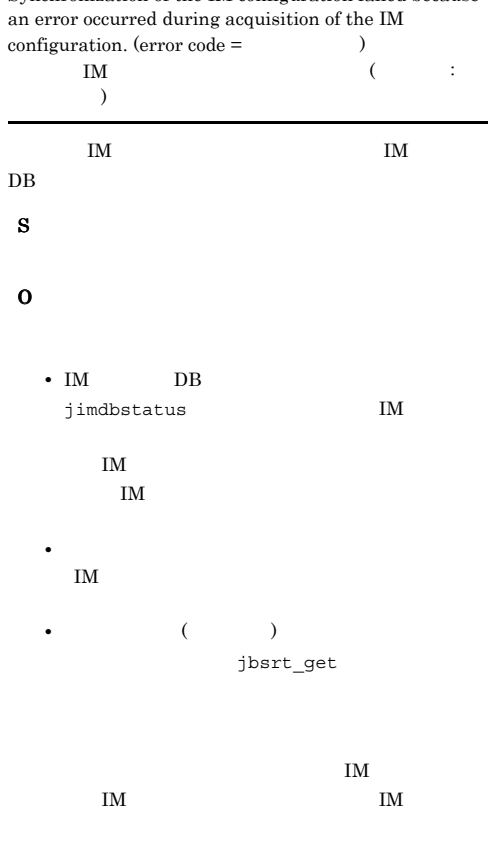

#### KNAN22254-E

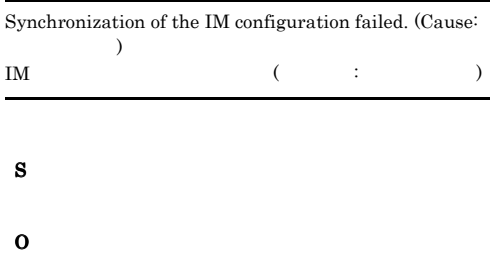

• **•** *• Transfer in the first in the first in the first in the first in the first in the first in the first in the first in the first in the first in the first in the first in the first in the first in the first in the f* 

S

#### $JP1/B$ ase

#### KNAN22255-E

 $\overline{a}$ 

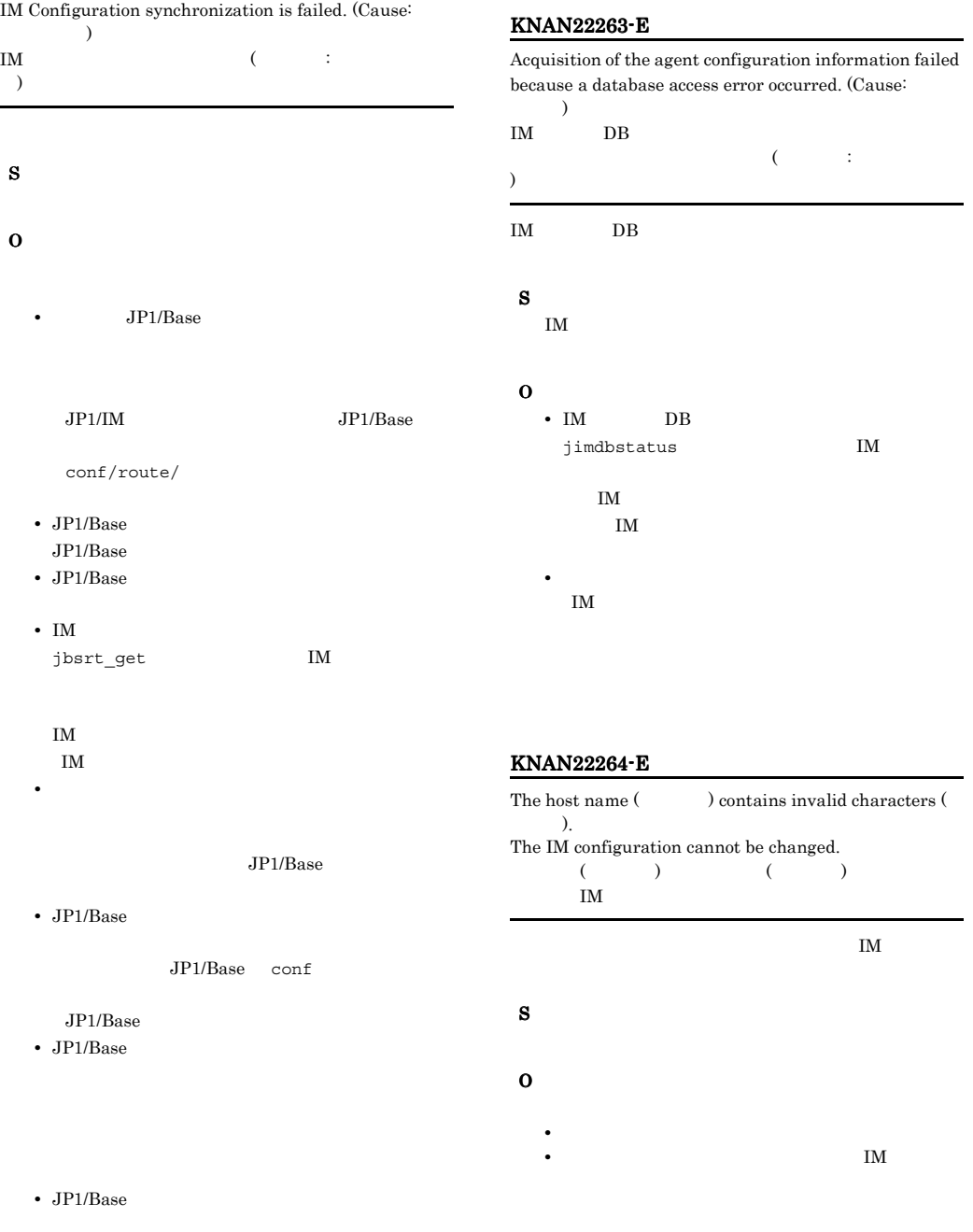

jp1hosts

#### KNAN22265-E KNAN22265-E KNAN22266-E KNAN22266-E

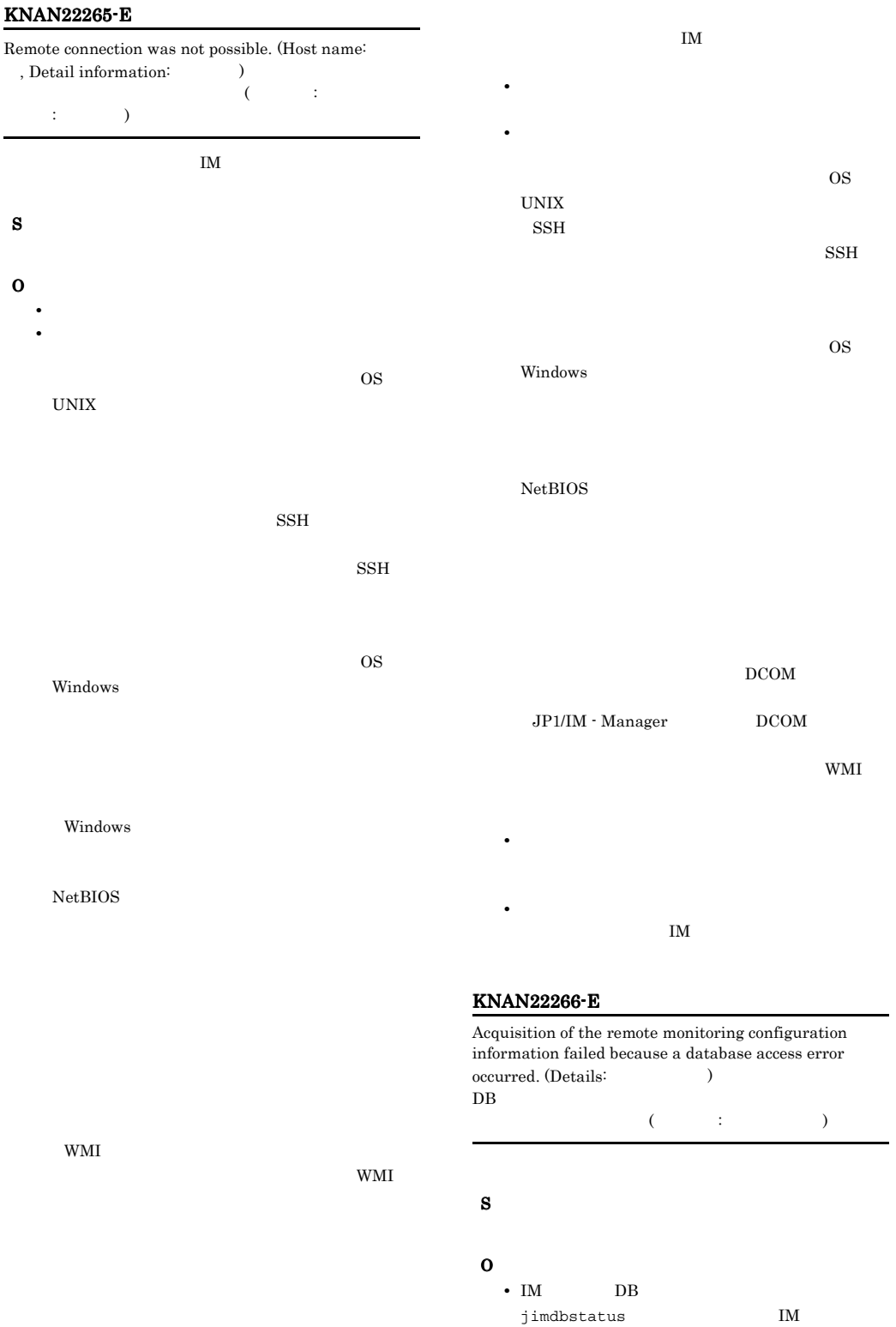

### IM  $\blacksquare$  $IM$

IM  $\blacksquare$ 

• **•**  $\mathbf{r} = \mathbf{r} \cdot \mathbf{r} + \mathbf{r} \cdot \mathbf{r} + \mathbf{r} \cdot \mathbf{r} + \mathbf{r} \cdot \mathbf{r} + \mathbf{r} \cdot \mathbf{r} + \mathbf{r} \cdot \mathbf{r} + \mathbf{r} \cdot \mathbf{r} + \mathbf{r} \cdot \mathbf{r} + \mathbf{r} \cdot \mathbf{r} + \mathbf{r} \cdot \mathbf{r} + \mathbf{r} \cdot \mathbf{r} + \mathbf{r} \cdot \mathbf{r} + \mathbf{r} \cdot \mathbf{r} + \mathbf{r} \cdot \mathbf{r$ 

#### KNAN22267-E

Synchronization of the remote monitoring configuration failed. (Details:  $1$ 

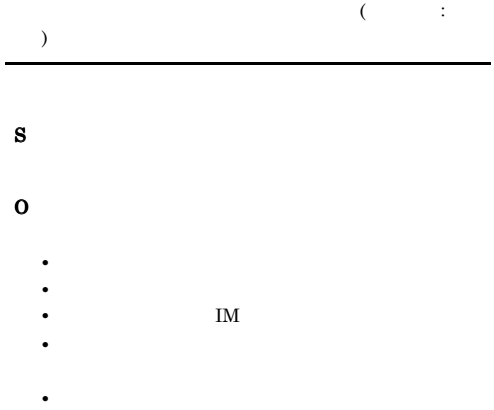

#### KNAN22270-E

Invalid response received from the base manager host. (Host name:  $()$ 

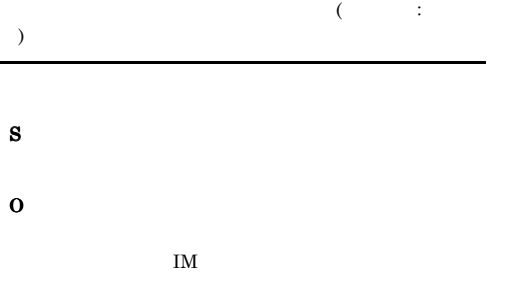

#### KNAN22271-I

The agent configuration is deleted.

#### KNAN22272-I

The agent configuration is updated.

S

#### KNAN22273-I

The agent configuration was reflected.

jbsrt\_distrib

#### KNAN22300-I

The virtualization configuration was applied successfully to the Central Scope monitoring tree.

S

S

#### KNAN22301-E

The virtualization configuration could not be applied to the Central Scope monitoring tree because an attempt to output the virtualization configuration failed. (cause =  $\lambda$ 

 $($ 

O

• **•**  $\mathbf{z} = \mathbf{z} + \mathbf{z} + \mathbf{z$ 

 $\overline{\text{OS}}$ 

• **•**  $\mathbf{P} = \mathbf{P} \times \mathbf{P}$ **•** マネージャーの統合トレースログを確認してエラー

#### KNAN22302-E

The virtualization configuration could not be applied to the Central Scope monitoring tree because the user " :View " is currently performing the same operation.  $($   $:$  View  $)$ 

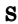

O

#### KNAN22303-E

The virtualization configuration could not be applied to the Central Scope monitoring tree because an attempt to export the Central Scope monitoring tree failed. (cause =  $\lambda$ 

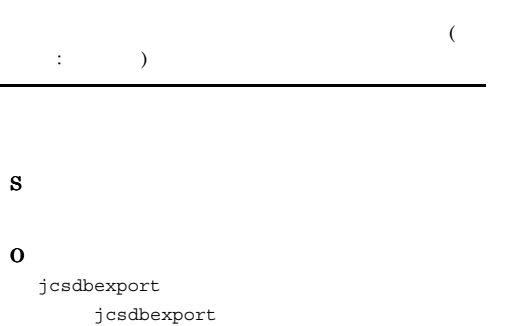

KNAN22304-E

The virtualization configuration could not be applied to the Central Scope monitoring tree because an attempt to create the monitoring tree failed.  $\left(\text{cause} = \right)$ 

 $(1.11)$   $(1.11)$   $(1.11)$   $(1.11)$   $(1.11)$   $(1.11)$   $(1.11)$   $(1.11)$   $(1.11)$   $(1.11)$   $(1.11)$   $(1.11)$   $(1.11)$   $(1.11)$   $(1.11)$   $(1.11)$   $(1.11)$   $(1.11)$   $(1.11)$   $(1.11)$   $(1.11)$   $(1.11)$   $(1.11)$   $(1.11)$   $(1.1$ )

S

O

 $\cos$ 

**•** マネージャーの統合トレースログを確認してエラー

• **•**  $\mathbb{P}^{\mathbb{P}^1}$ • **• •**  $\mathbf{r} = \mathbf{r} \times \mathbf{r}$ 

#### KNAN22305-E

S

O

The virtualization configuration could not be applied to the Central Scope monitoring tree because an attempt to import the virtualization configuration into the Central Scope monitoring tree failed.  $(cause =$ 

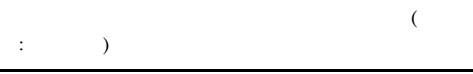

• **•**  $\mathbb{P}^{\mathbb{P}^1}$ • **• •**  $\mathbf{r} = \mathbf{r} \times \mathbf{r}$ 

• **•**  $\mathbf{P} = \mathbf{P} \times \mathbf{P}$ 

 $\overline{\text{OS}}$ 

• **•**  $\mathbf{P} = \mathbf{P} \times \mathbf{P}$ 

**•** マネージャーの統合トレースログを確認してエラー

#### KNAN22306-E

An attempt to apply the virtualization configuration to the Central Scope monitoring tree has failed. (cause =  $\lambda$ 

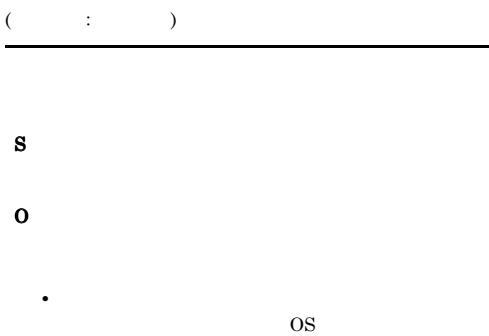

• **•**  $\mathbf{P} = \mathbf{P} \times \mathbf{P}$ 

• **•**  $\mathbf{P} = \mathbf{P} \times \mathbf{P}$ **•** マネージャーの統合トレースログを確認してエラー O

• **•**  $\mathbb{P}^{\mathbb{P}^1}$ OS OS 2009

• **•**  $\mathbf{P} = \mathbf{P} \times \mathbf{P}$ **•** マネージャーの統合トレースログを確認してエラー

#### KNAN22309-E

Business groups could not be applied to the central scope monitoring tree because the user " : View " is currently performing the same operation. (  $:$  View )

#### KNAN22307-I

Business groups were applied successfully to the central scope monitoring tree.

#### S

#### KNAN22308-E

Business groups could not be applied to the central scope monitoring tree because an attempt to output business groups failed. (Details:  $\qquad \qquad$  )

 $(1.11)$   $(1.11)$   $(1.11)$   $(1.11)$   $(1.11)$   $(1.11)$   $(1.11)$   $(1.11)$   $(1.11)$   $(1.11)$   $(1.11)$   $(1.11)$   $(1.11)$   $(1.11)$   $(1.11)$   $(1.11)$   $(1.11)$   $(1.11)$   $(1.11)$   $(1.11)$   $(1.11)$   $(1.11)$   $(1.11)$   $(1.11)$   $(1.1$ )

S

O

#### KNAN22310-E

Business groups could not be applied to the central scope monitoring tree because an attempt to export the central scope monitoring tree failed. (Details:  $1$ 

# $\sim$  $:$   $)$ S

O

• **•**  $\mathbb{P}^{\mathbb{P}^1}$ • **•**  $\mathbb{P}^{\mathbb{P}^{\mathbb{P$ 

 $\cos$ 

- **•**  $\mathbf{P} = \mathbf{P} \times \mathbf{P}$ • **•**  $\mathbf{P} = \mathbf{P} \times \mathbf{P}$ **•** マネージャーの統合トレースログを確認してエラー S O
- 

#### KNAN22311-E

Business groups could not be applied to the central scope monitoring tree because an attempt to create the monitoring tree failed. (Details:  $1$ 

- $(1.11)$   $(1.11)$   $(1.11)$   $(1.11)$   $(1.11)$   $(1.11)$   $(1.11)$   $(1.11)$   $(1.11)$   $(1.11)$   $(1.11)$   $(1.11)$   $(1.11)$   $(1.11)$   $(1.11)$   $(1.11)$   $(1.11)$   $(1.11)$   $(1.11)$   $(1.11)$   $(1.11)$   $(1.11)$   $(1.11)$   $(1.11)$   $(1.1$ )
- S
- O
- **•**  $\mathbf{z} = \mathbf{z} + \mathbf{z} + \mathbf{z$ • **•**  $\mathbf{r} = \mathbf{r} \times \mathbf{r}$ OS 000
- 
- **•** マネージャーの統合トレースログを確認してエラー

#### KNAN22312-E

Business groups could not be applied to the central scope monitoring tree because an attempt to import business groups into the central scope monitoring tree failed.  $\qquad \qquad \text{(Details:} \qquad \qquad )$ 

 $\sim$ :  $\hspace{1.6cm} \begin{matrix} \cdot & \cdot & \cdot \\ \cdot & \cdot & \cdot \end{matrix}$ 

• **•**  $\mathbf{z} = \mathbf{z} + \mathbf{z} + \mathbf{z$ 

• **• •**  $\mathbf{r} = \mathbf{r} \times \mathbf{r}$ 

• **•**  $\mathbf{P} = \mathbf{P} \times \mathbf{P}$ 

 $\overline{\text{OS}}$ 

- **•**  $\mathbf{P} = \mathbf{P} \times \mathbf{P}$ **•** マネージャーの統合トレースログを確認してエラー
- 

#### KNAN22313-E

O

An attempt to apply business groups to the central scope monitoring tree has failed. (Details:  $1$  $($   $:$   $)$ S

• **•**  $\mathbb{P}^{\mathbb{P}^1}$  $\overline{\text{OS}}$ 

• **•**  $\mathbf{P} = \mathbf{P} \times \mathbf{P}$ 

• **•**  $\mathbf{P} = \mathbf{P} \times \mathbf{P}$ 

**•** マネージャーの統合トレースログを確認してエラー
#### KNAN22314-E

An attempt to apply the changes of business groups to the system failed because database registration failed. IM DB

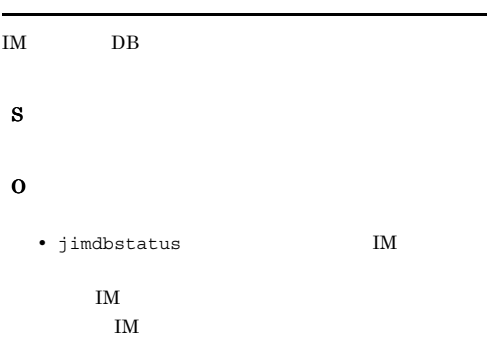

**•** マネージャーの統合トレースログを確認してエラー

#### KNAN22316-I

Edited business groups were applied to the system.

S

#### KNAN22317-I

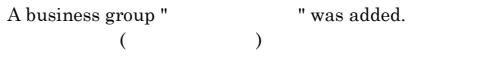

S

#### KNAN22318-I

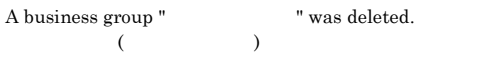

#### S

#### KNAN22319-I

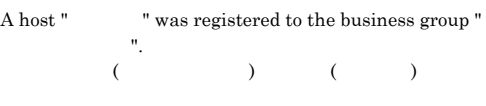

#### KNAN22315-E

An attempt to apply the changes of business groups to the system failed because applying changes to the central console failed.

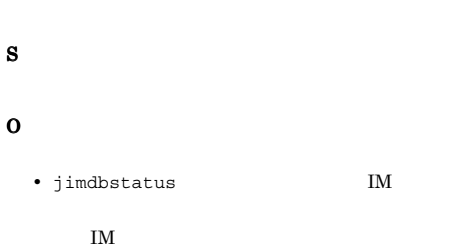

**•** マネージャーの統合トレースログを確認してエラー

 $IM$ 

### S

#### KNAN22320-I

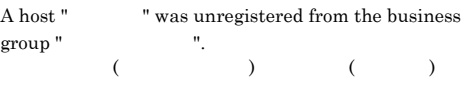

S

#### KNAN22321-E

An attempt to apply the changes of business groups to the system failed because the sum total of business groups and monitoring groups reached the limit  $($  $($ 

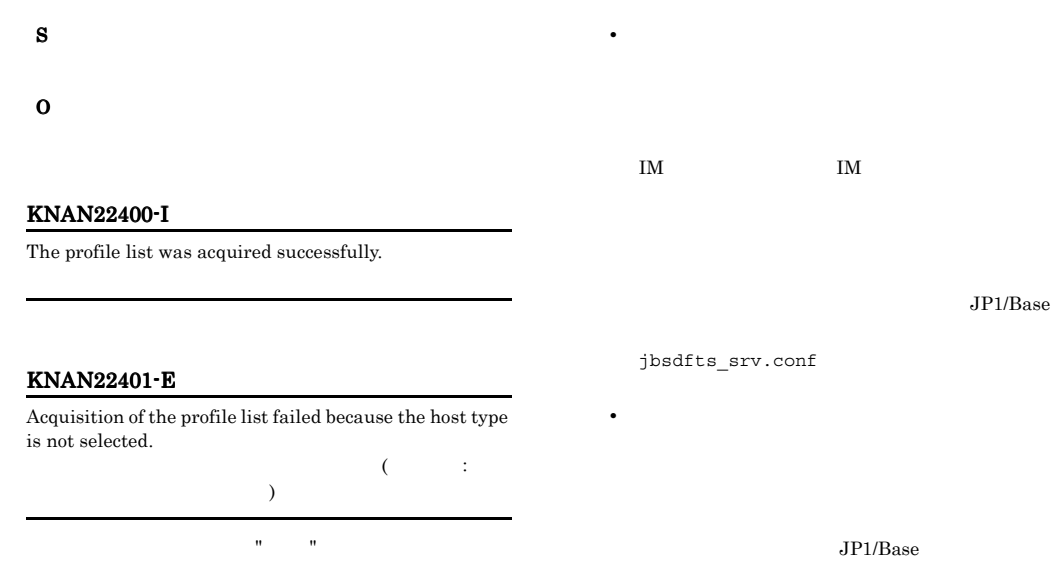

 $JP1/B$ ase

• **•**  $\blacksquare$ 

 $\overline{I}$ 

 $\overline{I}$ 

**•** マネージャーホストでメモリー不足が発生しました

• **•** The state  $\mathbb{E}[\mathbf{z}|\mathbf{z}]=\mathbf{z}$ 

**•** ビジー状態のためリトライをしてください

• **•**  $\mathbf{e} = \mathbf{e}^{-\mathbf{e}^T \mathbf{e}^{-\mathbf{e}^T \mathbf{e}^{-\mathbf{e}^T \mathbf{e}^{-\mathbf{e}^T \mathbf{e}^{-\mathbf{e}^T \mathbf{e}^{-\mathbf{e}^T \mathbf{e}^{-\mathbf{e}^T \mathbf{e}^{-\mathbf{e}^T \mathbf{e}^{-\mathbf{e}^T \mathbf{e}^{-\mathbf{e}^T \mathbf{e}^{-\mathbf{e}^T \mathbf{e}^{-\mathbf{e}^T \mathbf{e}^{-\mathbf{e}^T \mathbf{e}^{-\mathbf{e}$ 

• **•**  $\mathbb{R}^n$ 

 $JP1/B$ ase

 $JP1/B$ ase

JP1/Base conf

 $JP1/B$ ase

#### KNAN22402-E

S

O

Collection of the profile list failed because host information has not been acquired.

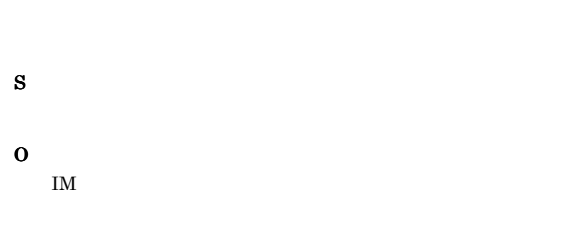

#### KNAN22403-E

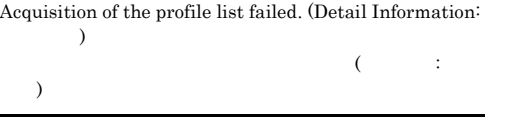

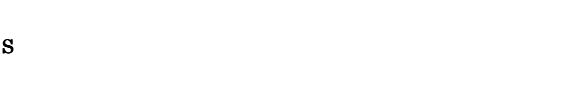

O

#### KNAN22404-E

Acquisition of the profile list failed because the specified host is not registered.

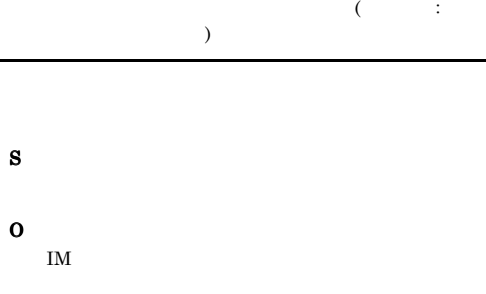

#### KNAN22406-E

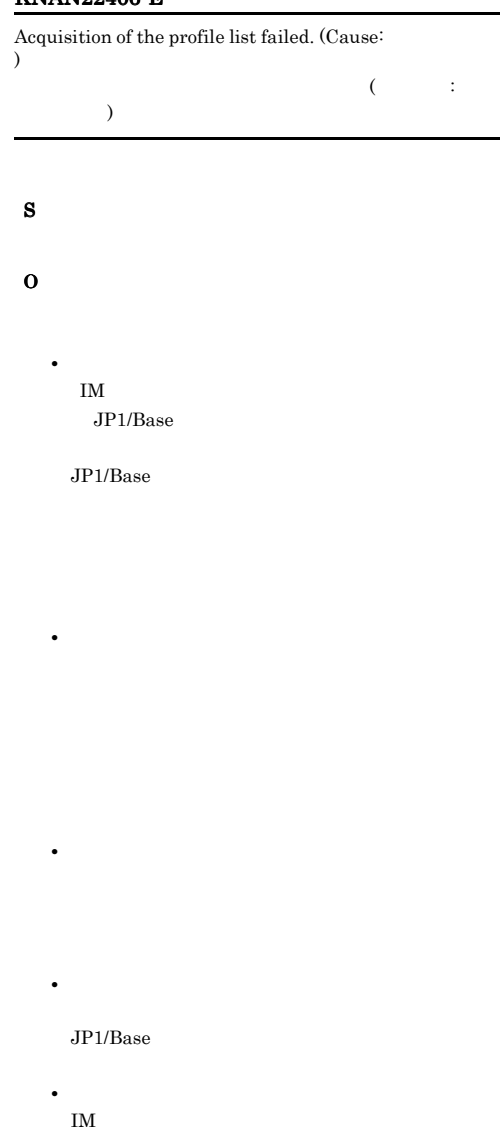

IM  $\blacksquare$ 

**•** 設定ファイル名が重複しているログファイルトラッ

#### KNAN22405-E

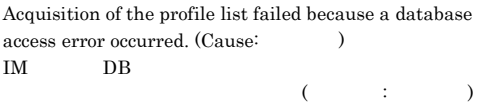

#### S

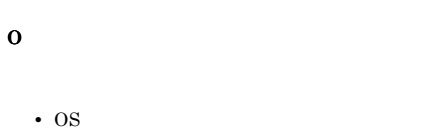

## IM  $OS$

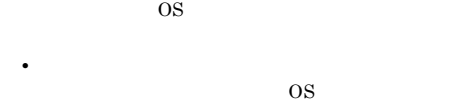

### • IM DB  $\frac{1}{2}$  imdbstatus IM

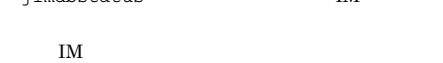

### $IM$

- **•**  $\mathbf{r} = \mathbf{r} \times \mathbf{r}$ • **•**  $\mathcal{P} = \{P_1, \ldots, P_n\}$ 
	-

#### KNAN22407-E

Collection of the profile list failed because the specified host is not in the agent configuration.

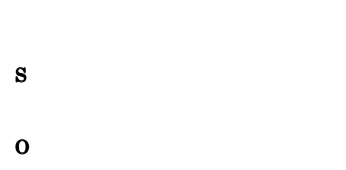

#### KNAN22408-E

Collection of the profile list failed because the product " " does not exist on the specified host.

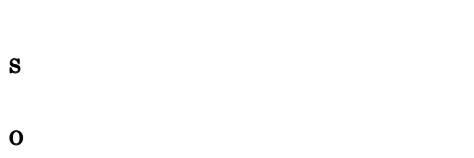

 $JP1/B$ ase

#### KNAN22409-E

Collection of the profile list failed because the specified host is not a managed host.

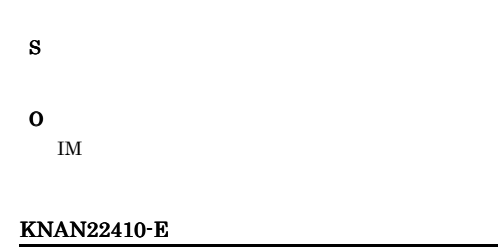

Acquisition of the profile list failed because the profile "  $\!$  is not usable.

• JP1/Base

#### KNAN22411-W

Collection of the profile list was interrupted because the maximum number that can be managed for was exceeded.

**•** ネットワークが有効であるか。

S

O

S

O

#### KNAN22412-E

Profile management failed because the host name of host is defined with IP address. Please define real host name.  $IP$  $\lambda$  $IP$ S  $\mathcal{N}$ 

O  $IP$ 

1. The same  $IP$  $2.$ 

 $3.$ 4. IM

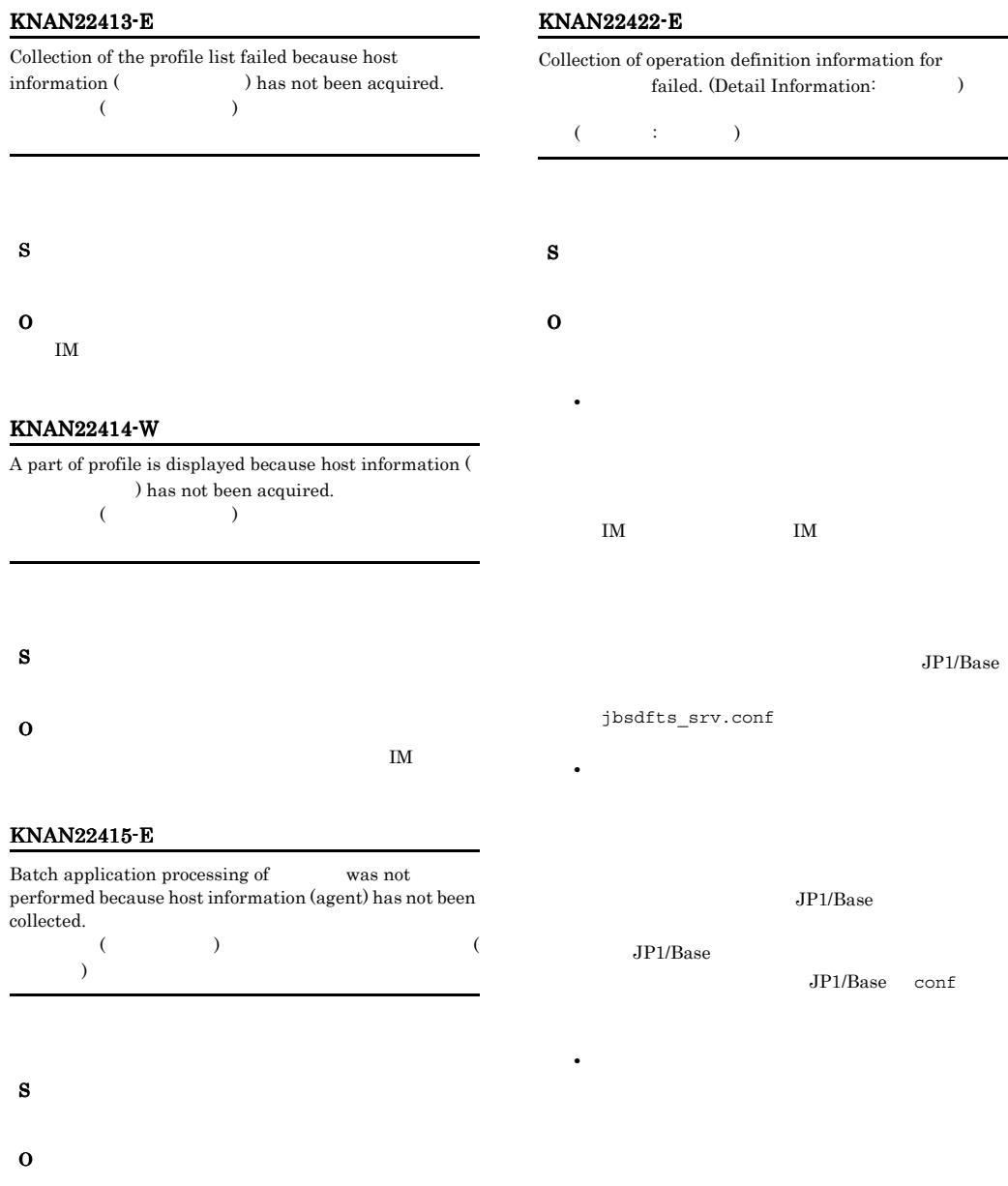

#### KNAN22421-I

Operation definition information for was collected successfully.

• **•**  $\mathbb{R}$ 

• **•**  $\blacksquare$ 

 $\overline{\phantom{a}}$ 

#### KNAN22423-E KNAN22423-E KNAN22424-E KNAN22424-E

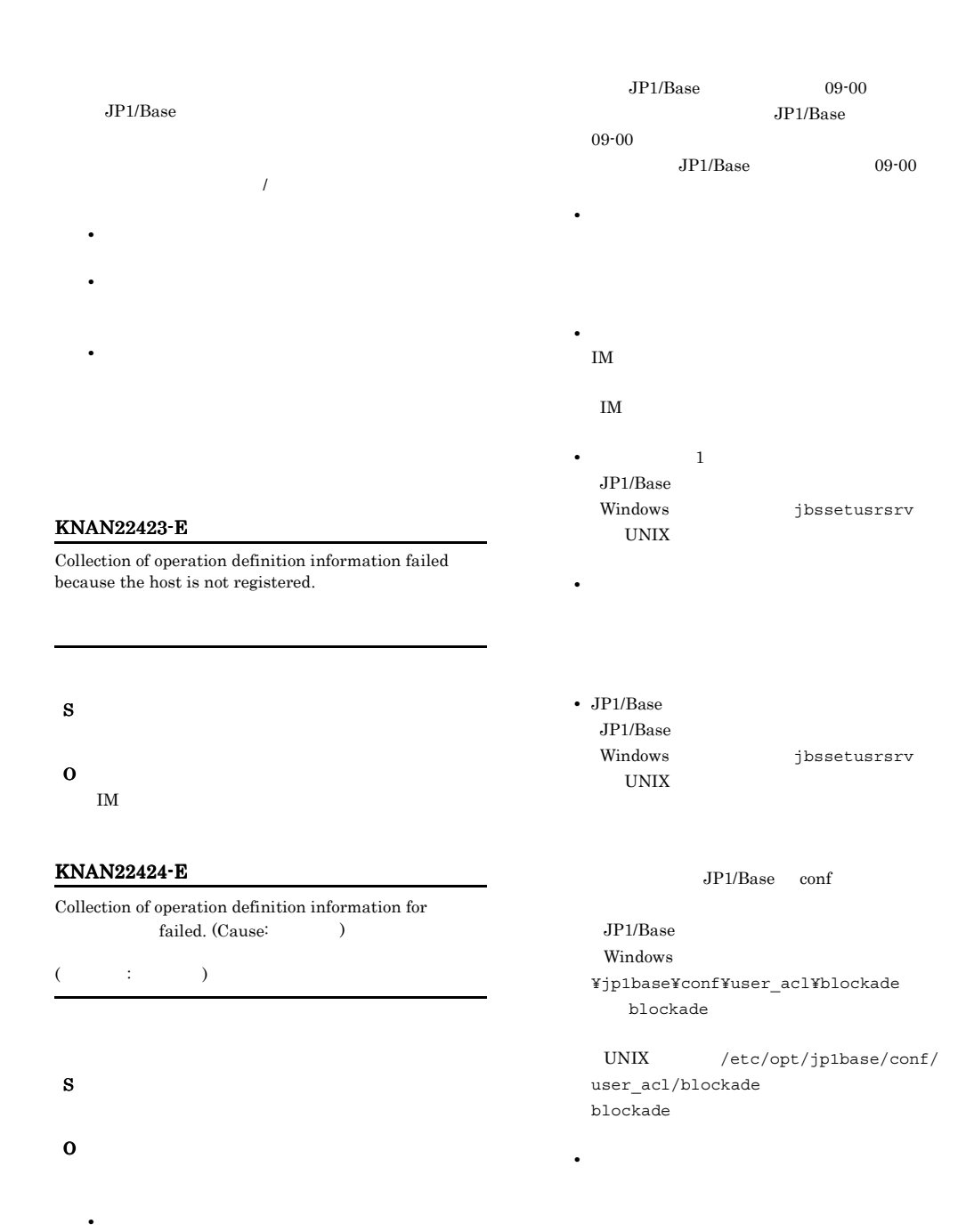

• **• •**  $\mathbf{r} = \mathbf{r} \times \mathbf{r}$ 

 $\overline{I}$ 

IM  $\blacksquare$ 

**•** その製品はサポートされていません

• **•**  $\blacksquare$ 

 $\overline{\phantom{a}}$ 

#### KNAN22425-I

The contents of the configuration file " $\qquad$ " for was collected successfully.  $($ 

#### S

#### KNAN22426-E

Collection of the contents of the configuration file " " for Tailed. (Detail Information:  $\lambda$  $($  $($   $:$   $)$ S O • *• <i>• <i>• • • • • <i>• • • • • • •* 

 $IM$  and  $IM$ 

JP1/Base jbsdfts\_srv.conf

**•** ホスト情報が最新ではない可能性があります。ホス

 $JP1/B$ ase

JP1/Base

• **•**  $\mathbf{e} = \mathbf{e}^{-\mathbf{e}^T \mathbf{e}^{-\mathbf{e}^T \mathbf{e}^{-\mathbf{e}^T \mathbf{e}^{-\mathbf{e}^T \mathbf{e}^{-\mathbf{e}^T \mathbf{e}^{-\mathbf{e}^T \mathbf{e}^{-\mathbf{e}^T \mathbf{e}^{-\mathbf{e}^T \mathbf{e}^{-\mathbf{e}^T \mathbf{e}^{-\mathbf{e}^T \mathbf{e}^{-\mathbf{e}^T \mathbf{e}^{-\mathbf{e}^T \mathbf{e}^{-\mathbf{e}^T \mathbf{e}^{-\mathbf{e}$ 

JP1/Base conf

#### $JP1/B$ ase

• **•**  $\mathbb{R}$ 

**•** ファイルが存在しません • **•**  $\mathbf{r} = \mathbf{r} \times \mathbf{r}$ 

#### $JP1/B$ ase

- $\overline{\phantom{a}}$ • **•**  $\mathbb{P}^{\mathbb{P}^1}$
- **•** マネージャーホストでメモリー不足が発生しました
- **•** The state  $\mathbb{E}[\mathbf{z}|\mathbf{z}]=\mathbf{z}$

#### KNAN22427-E

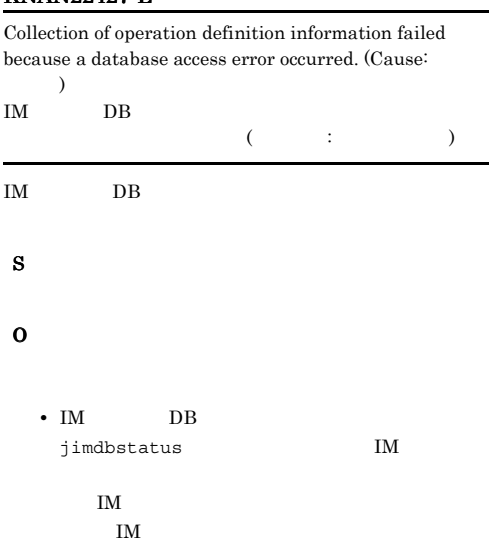

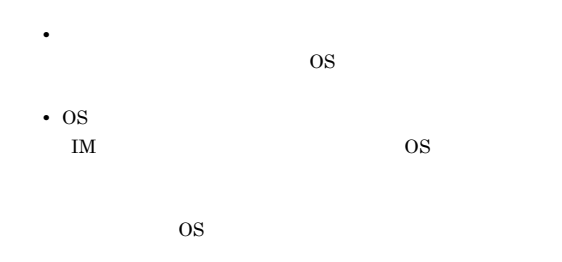

#### KNAN22428-E

)

S

O

Collection of the configuration file " Tor failed because an attempt to save the profile file failed.  $($  $(1.127 \times 1.027)$  IM  $\blacksquare$ 

• **•** *• Transfer in the first in the first in the first in the first in the first in the first in the first in the first in the first in the first in the first in the first in the first in the first in the first in the f* 

**•** ホストに接続中に取得したデータは不正です

• **•** The contract of the contract of the contract of the contract of the contract of the contract of the contract of the contract of the contract of the contract of the contract of the contract of the contract of the cont

IM  $\blacksquare$ 

#### KNAN22430-E

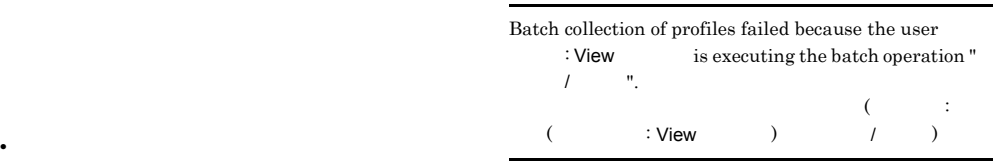

#### KNAN22429-E

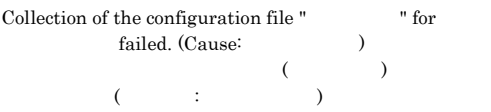

• **•**  $\mathbf{r} = \mathbf{r} \cdot \mathbf{r} + \mathbf{r} \cdot \mathbf{r} + \mathbf{r} \cdot \mathbf{r} + \mathbf{r} \cdot \mathbf{r} + \mathbf{r} \cdot \mathbf{r} + \mathbf{r} \cdot \mathbf{r} + \mathbf{r} \cdot \mathbf{r} + \mathbf{r} \cdot \mathbf{r} + \mathbf{r} \cdot \mathbf{r} + \mathbf{r} \cdot \mathbf{r} + \mathbf{r} \cdot \mathbf{r} + \mathbf{r} \cdot \mathbf{r} + \mathbf{r} \cdot \mathbf{r} + \mathbf{r} \cdot \mathbf{r$ 

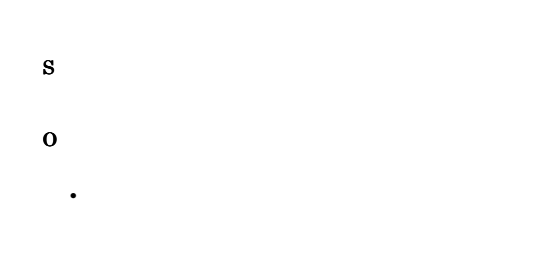

S

• **•**  $\mathbf{v} = \mathbf{v} \cdot \mathbf{v} + \mathbf{v} \cdot \mathbf{v} + \mathbf{v} \cdot \mathbf{v} + \mathbf{v} \cdot \mathbf{v} + \mathbf{v} \cdot \mathbf{v} + \mathbf{v} \cdot \mathbf{v} + \mathbf{v} \cdot \mathbf{v} + \mathbf{v} \cdot \mathbf{v} + \mathbf{v} \cdot \mathbf{v} + \mathbf{v} \cdot \mathbf{v} + \mathbf{v} \cdot \mathbf{v} + \mathbf{v} \cdot \mathbf{v} + \mathbf{v} \cdot \mathbf{v} + \mathbf{v} \cdot \mathbf{v$ 

O

### • **•**  $\blacksquare$

#### KNAN22432-E

 $\text{Collection of}$  of the host " $\text{failed}$  because the system is now performing batch collection of profiles. (Cause:  $\hspace{1cm}$  $($   $)$  $(1.25 \times 10^{-4})$ 

• **•**  $\mathbf{r} = \mathbf{r} \cdot \mathbf{r} + \mathbf{r} \cdot \mathbf{r} + \mathbf{r} \cdot \mathbf{r} + \mathbf{r} \cdot \mathbf{r} + \mathbf{r} \cdot \mathbf{r} + \mathbf{r} \cdot \mathbf{r} + \mathbf{r} \cdot \mathbf{r} + \mathbf{r} \cdot \mathbf{r} + \mathbf{r} \cdot \mathbf{r} + \mathbf{r} \cdot \mathbf{r} + \mathbf{r} \cdot \mathbf{r} + \mathbf{r} \cdot \mathbf{r} + \mathbf{r} \cdot \mathbf{r} + \mathbf{r} \cdot \mathbf{r$ 

 $\overline{\text{OS}}$ 

 $\overline{I}$ 

jimdbstatus  $IM$ 

IM  $\blacksquare$  $IM$ 

#### KNAN22433-E

Collection of the configuration file " Tor  $\operatorname{failed}$  because another user is currently accessing the file.

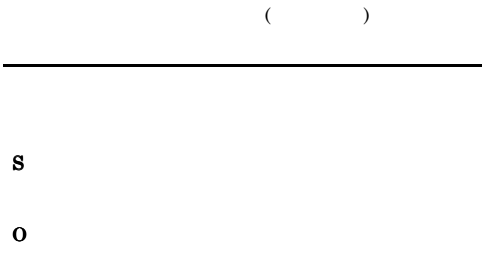

#### KNAN22435-E

Batch collection of profiles failed because a database access error occurred. (Cause:  $\qquad \qquad$ ) IM DB イル一括収集に失敗しました。(詳細情報: エラーコード)

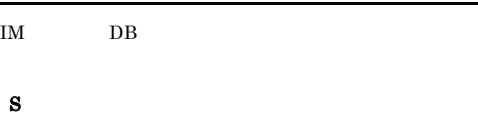

O

**•** 製品が存在しません  $IM$ JP1/Base

 $JP1/B$ ase

• **•**  $\mathbf{r} = \mathbf{r} \cdot \mathbf{r} + \mathbf{r} \cdot \mathbf{r} + \mathbf{r} \cdot \mathbf{r} + \mathbf{r} \cdot \mathbf{r} + \mathbf{r} \cdot \mathbf{r} + \mathbf{r} \cdot \mathbf{r} + \mathbf{r} \cdot \mathbf{r} + \mathbf{r} \cdot \mathbf{r} + \mathbf{r} \cdot \mathbf{r} + \mathbf{r} \cdot \mathbf{r} + \mathbf{r} \cdot \mathbf{r} + \mathbf{r} \cdot \mathbf{r} + \mathbf{r} \cdot \mathbf{r} + \mathbf{r} \cdot \mathbf{r$ IM  $\blacksquare$ 

• OS IM  $OS$ 

 $\overline{\text{OS}}$ 

• **•**  $\mathbf{v} = \mathbf{v} \cdot \mathbf{v} + \mathbf{v} \cdot \mathbf{v} + \mathbf{v} \cdot \mathbf{v} + \mathbf{v} \cdot \mathbf{v} + \mathbf{v} \cdot \mathbf{v} + \mathbf{v} \cdot \mathbf{v} + \mathbf{v} \cdot \mathbf{v} + \mathbf{v} \cdot \mathbf{v} + \mathbf{v} \cdot \mathbf{v} + \mathbf{v} \cdot \mathbf{v} + \mathbf{v} \cdot \mathbf{v} + \mathbf{v} \cdot \mathbf{v} + \mathbf{v} \cdot \mathbf{v} + \mathbf{v} \cdot \mathbf{v$  $\overline{\text{OS}}$ 

• IM DB

KNAN22437-E

### Batch collection of profiles failed because the host does not exist in the database.  $($   $:$  IM  $DB$  and  $DB$  $IM$  DB  $D$ S O IM  $\blacksquare$

#### KNAN22438-E

Collection of the configuration file failed because the host is not registered.

S O IM  $\blacksquare$ 

#### KNAN22439-E

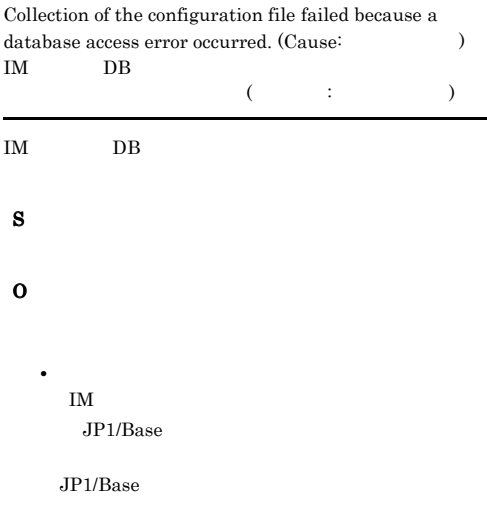

O

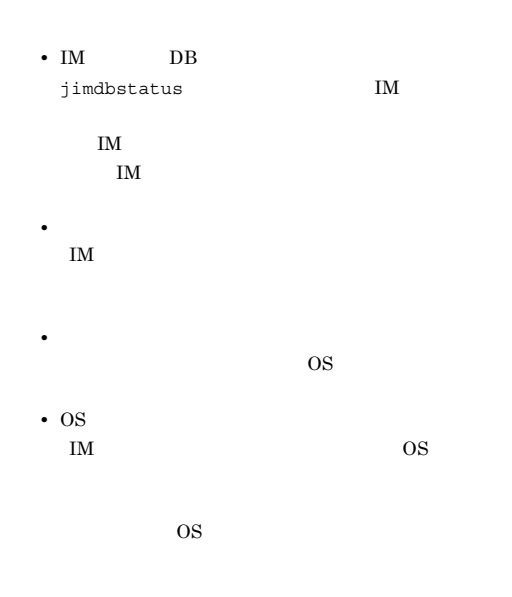

#### KNAN22440-E

Collection of the configuration file "The " failed because the specified profile type is not supported for logical hosts.

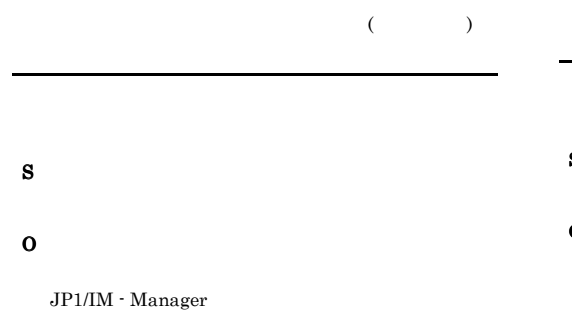

#### KNAN22441-E

Profile information for the host " cannot be collected using batch acquisition because the host information is locked by the user "<br>  $\therefore$  View ".

 $($   $: View$  )  $($  $($ 

#### KNAN22442-E

O

Profile information for the host " cannot be collected using batch acquisition because the host information is being updated.

**•** 排他権が解放されたあとに再実行する。

• **•** [UNICOTECT]  $\mathbf{E} = \mathbf{E} \cdot \mathbf{E} \cdot \mathbf{$ 

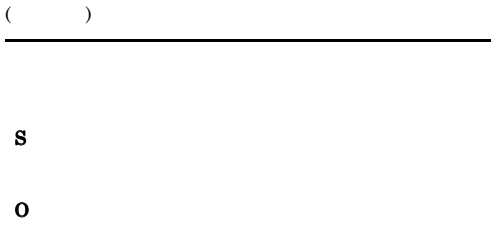

#### KNAN22443-E

of " " cannot be collected using batch collection because the profile information is locked by the user "ユーザー名:Viewホスト名".  $($   $:$  View  $)$  $\mathcal{O}_{\mathcal{A}}$  $\lambda$ S O • **•** [UNICOTECT]  $\mathbf{E} = \mathbf{E} \cdot \mathbf{E} \cdot \mathbf{$ 

#### KNAN22444-E

of " " cannot be collected using batch collection because profile information is being updated.

**•** 排他権が解放されたあとに再実行する。

 $($   $)$ 

S

#### O

#### KNAN22445-E

Batch collection cannot be performed because the IM configuration tree is being updated. IM

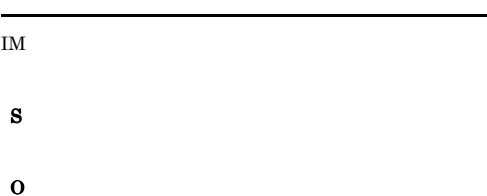

#### KNAN22446-E

Batch collection cannot be performed because the IM configuration is being locked by the user " :View "  $($  : View  $)$  IM

 $\text{IM}$ 

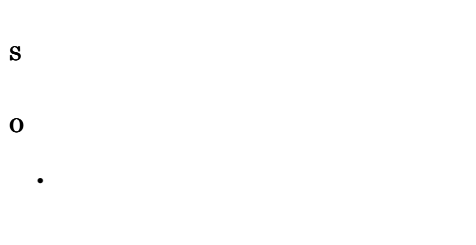

#### KNAN22447-E

Batch collection cannot be performed because IM configuration verification is being performed by the user :View  $($  : View  $)$  IM

• **•** [UNICORDER]  $\mathbf{r} = \mathbf{r} \cdot \mathbf{r}$ 

**•** 更新権が解放されたあとに再実行する。

 $IM$ 

S

O

#### KNAN22448-E

Batch collection terminated abnormally.

• しばらく作っている。

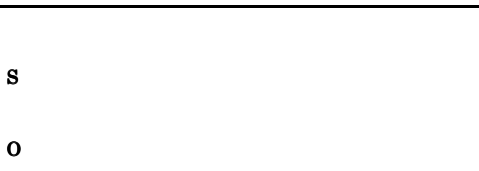

#### KNAN22449-I

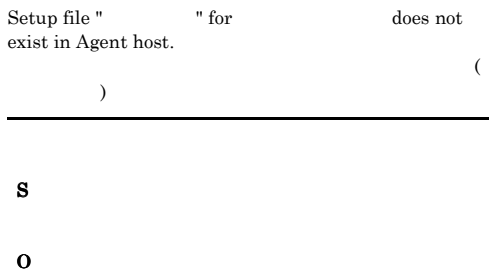

#### KNAN22451-E

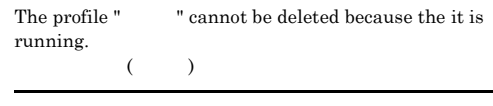

#### S

O

#### KNAN22452-E

Creation of the configuration file " Tor failed because the maximum number of files for has been exceeded.  $($  $($   $:$ ル数を超えました)

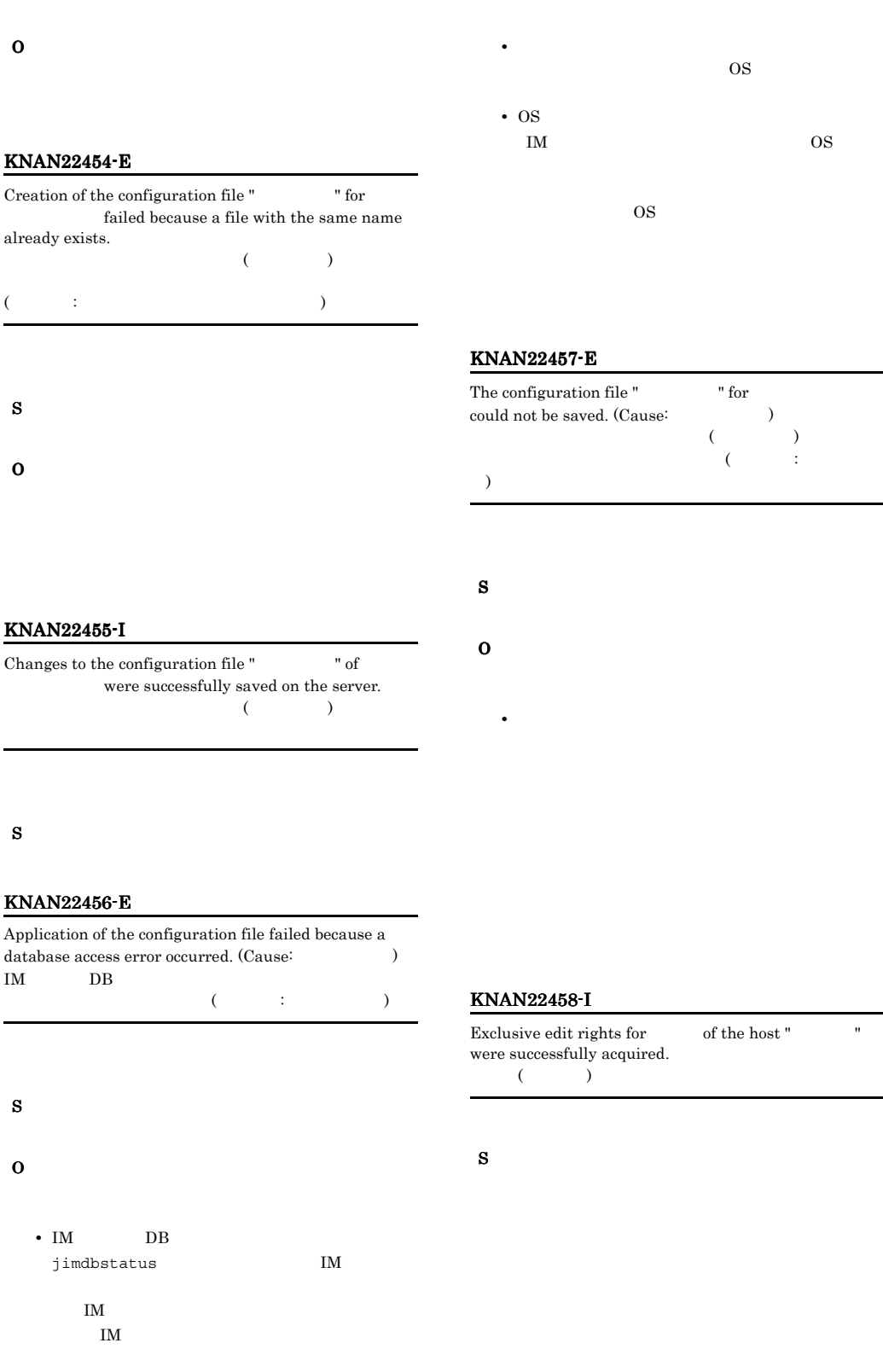

i.

#### KNAN22459-E

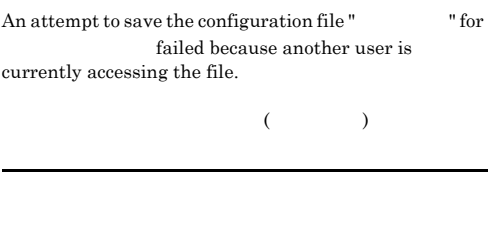

S O

#### KNAN22460-I

Editing changes were successfully applied to the configuration file "  $\frac{1}{2}$  " for  $($ 

#### S

#### KNAN22461-E

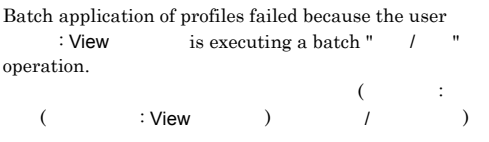

• **•** [UNICORDER]  $\mathbf{r} = \mathbf{r} \cdot \mathbf{r}$ 

• **•**  $\mathbf{r} = \mathbf{r} \cdot \mathbf{r} + \mathbf{r} \cdot \mathbf{r} + \mathbf{r} \cdot \mathbf{r} + \mathbf{r} \cdot \mathbf{r} + \mathbf{r} \cdot \mathbf{r} + \mathbf{r} \cdot \mathbf{r} + \mathbf{r} \cdot \mathbf{r} + \mathbf{r} \cdot \mathbf{r} + \mathbf{r} \cdot \mathbf{r} + \mathbf{r} \cdot \mathbf{r} + \mathbf{r} \cdot \mathbf{r} + \mathbf{r} \cdot \mathbf{r} + \mathbf{r} \cdot \mathbf{r} + \mathbf{r} \cdot \mathbf{r$ 

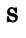

O

#### KNAN22462-E

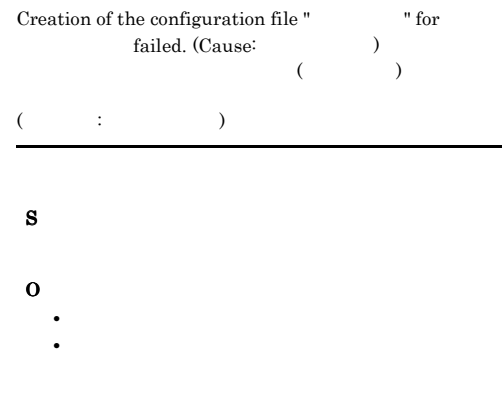

#### KNAN22463-E

During batch application of profiles, an attempt to apply the changes of of the host " railed, because the profile list for the product does not exist in the database.

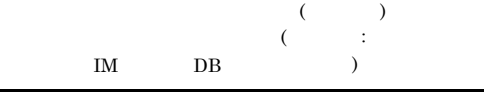

S O **•** プロファイルが収集済みであるか。 • */*  $\sqrt{ }$ 

#### KNAN22466-E

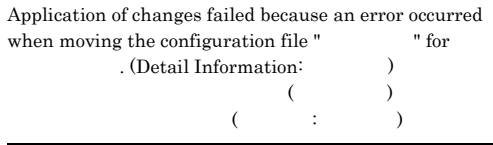

S

O

• *•*  $\mathbf{r} = \mathbf{r} \times \mathbf{r}$ 

IM  $\qquad \qquad \text{IM}$  $\overline{I}$ 

### $JP1/B$ ase

jbsdfts\_srv.conf **•** ホスト情報が最新ではない可能性があります。ホス

# $JP1/B$ ase

### $JP1/B$ ase

JP1/Base conf • **•**  $\mathbf{e} = \mathbf{e}^{-\mathbf{e}^T \mathbf{e}^{-\mathbf{e}^T \mathbf{e}^{-\mathbf{e}^T \mathbf{e}^{-\mathbf{e}^T \mathbf{e}^{-\mathbf{e}^T \mathbf{e}^{-\mathbf{e}^T \mathbf{e}^{-\mathbf{e}^T \mathbf{e}^{-\mathbf{e}^T \mathbf{e}^{-\mathbf{e}^T \mathbf{e}^{-\mathbf{e}^T \mathbf{e}^{-\mathbf{e}^T \mathbf{e}^{-\mathbf{e}^T \mathbf{e}^{-\mathbf{e}^T \mathbf{e}^{-\mathbf{e}$ 

- **•**  $\mathbf{r} = \mathbf{r} \times \mathbf{r}$ • **•**  $\blacksquare$
- 
- $\overline{I}$ • **•**  $\mathbb{R}^n$
- $JP1/B$ ase

#### $JP1/B$ ase

- $\overline{I}$ **•** ビジー状態のためリトライをしてください
- **•**  $\bullet$  +  $\bullet$  +
- 
- **•** マネージャーホストでメモリー不足が発生しました • **•** The state  $\mathbb{E}[\mathbf{z}|\mathbf{z}]=\mathbf{z}$
- IM DB  $j$ imdbstatus IM
- 
- IM  $\blacksquare$  $IM$ • **• •**  $\mathbf{D} = \mathbf{D} \times \mathbf{D}$
- 
- **•** 起動オプションが不正です
- $-f -a$ • (  $\qquad$  )
- **• •**  $\mathbf{r} = \mathbf{r} \times \mathbf{r}$
- - $\mathbf{u}$   $\mathbf{u}$

### **FILETYPE**

### $HTRACE$

#### OS **OS**

#### $\mathbf{I}$ M

JP1/Base jevlogstart

JP1/IM  $\cdot$ 

#### jevlogstart

jevlogstart

• **•**  $\mathbf{r} = \mathbf{r} \times \mathbf{r}$ 

Manager

OS OS 2009

• **•** The contract of the contract of the contract of the contract of the contract of the contract of the contract of the contract of the contract of the contract of the contract of the contract of the contract of the cont

**•** ホストに接続中に取得したデータは不正です

IM  $\blacksquare$ 

• **•** <u>• コマンド・コマンド コマンド</u>

 $\overline{\phantom{a}}$ 

IM  $\blacksquare$ 

#### KNAN22467-E

Application of the configuration file failed because the host is not registered.

S

O

IM  $\blacksquare$ 

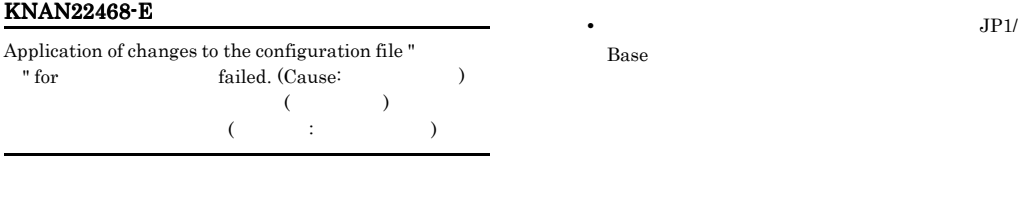

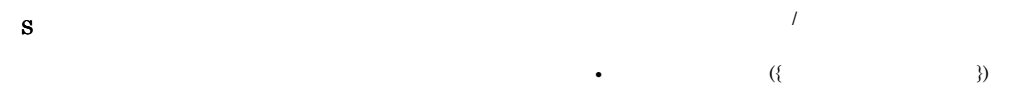

O

• **•** *• Transfer in the following the following the following the following the following the following the following the following the following the following the following the following the following the following the* 

**•** ファイル名が長すぎます

 $259$ 

• **•**  $\blacksquare$ 

 $\overline{I}$ 

**•** ロールバック用の設定ファイルの作成に失敗しまし

KNAN22469-W

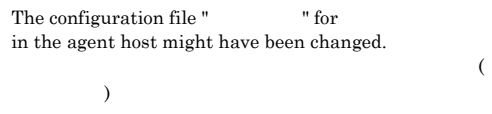

S

O

#### KNAN22471-E

• IM DB

• **•**  $\mathbf{v} = \mathbf{v} \cdot \mathbf{v} + \mathbf{v} \cdot \mathbf{v} + \mathbf{v} \cdot \mathbf{v} + \mathbf{v} \cdot \mathbf{v} + \mathbf{v} \cdot \mathbf{v} + \mathbf{v} \cdot \mathbf{v} + \mathbf{v} \cdot \mathbf{v} + \mathbf{v} \cdot \mathbf{v} + \mathbf{v} \cdot \mathbf{v} + \mathbf{v} \cdot \mathbf{v} + \mathbf{v} \cdot \mathbf{v} + \mathbf{v} \cdot \mathbf{v} + \mathbf{v} \cdot \mathbf{v} + \mathbf{v} \cdot \mathbf{v$ 

• **•**  $\mathbf{r} = \mathbf{r} \cdot \mathbf{r}$ 

**•** 製品が存在しません

JP1/Base

• OS

Batch application of a configuration failed because a  $\label{eq:database} \text{database access error occurred.} \left(\text{Cause:} \right.$ IM DB  $(1.12)$  and  $1.12$  and  $1.12$  and  $1.12$  and  $1.12$  and  $1.12$  and  $1.12$  and  $1.12$  and  $1.12$  and  $1.12$  and  $1.12$  and  $1.12$  and  $1.12$  and  $1.12$  and  $1.12$  and  $1.12$  and  $1.12$  and  $1.12$  and  $1.12$  and  $1.12$  and )  $IM$  DB S O

S

O

#### KNAN22473-I

Exclusive edit rights for the of the host " was released successfully.  $($  and  $($  and  $)$ 

#### S

#### KNAN22474-E

 $j$ imdbstatus  $I$ M  $\mathbf{I}$ M  $\mathbf{I}$  $IM$  $\overline{\text{OS}}$ IM  $\blacksquare$ IM  $OS$  $\overline{\text{OS}}$ Batch application was not performed because does not exist on the host " $\cdot$ ".  $($   $)$ S O JP1/Base KNAN22475-E Application of the configuration file " Tor failed because another user is currently accessing the file.  $($   $)$ S

O

#### KNAN22476-E

During batch application, application of the host " " failed. (Cause:  $\qquad \qquad$ )  $($  $($   $:$   $)$ 

#### KNAN22472-E

Batch application for a host failed because the host is not registered.

IM  $\blacksquare$ 

#### S

#### 532

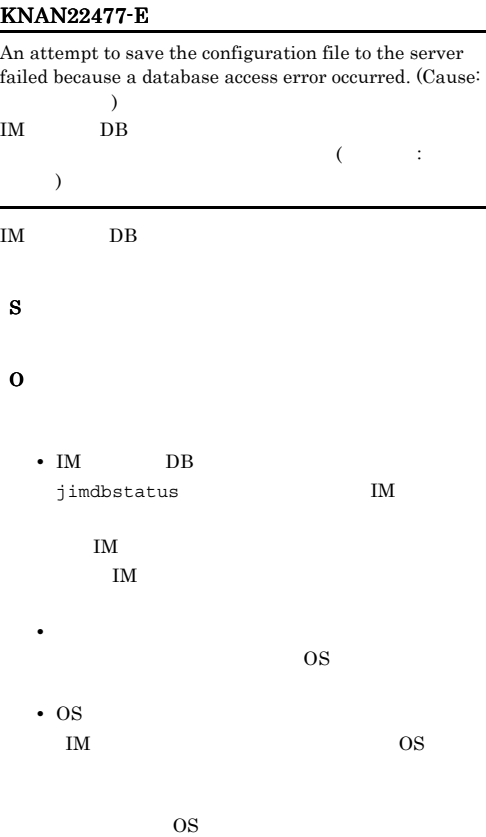

#### KNAN22479-E

Application of the configuration file "The " failed because application of the specified profile type is not supported for logical hosts.

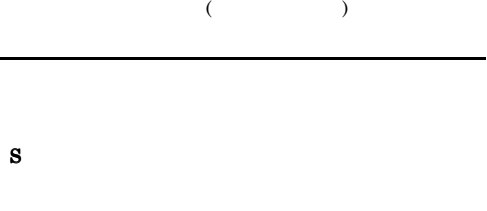

O

S

JP1/IM - Manager

#### KNAN22480-E

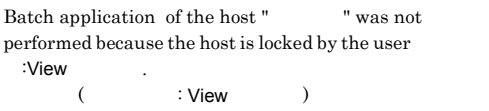

 $($ 

• **•** [United the state  $\mathbb{R}$ ] and  $\mathbb{R}$   $\mathbb{R}$  (i.e.  $\mathbb{R}$ ) and  $\mathbb{R}$ 

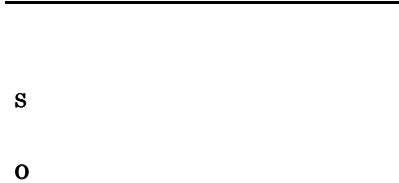

#### KNAN22478-E

An attempt to save the configuration file to the server failed because the host is not registered.

#### KNAN22481-E

S

O

Batch application of the host " was not performed because another user is currently updating the host information. ホスト情報が更新されているため,ホスト(ホスト名)のプ

**•** 排他権が解放されたあとに再実行する。

S O IM  $\blacksquare$ 

O

#### 533

#### KNAN22482-E

Batch application of of the host " was not performed because the profile information is locked by the user  $\qquad \qquad \ddots$  $($  : View  $)$ 

 $($ 

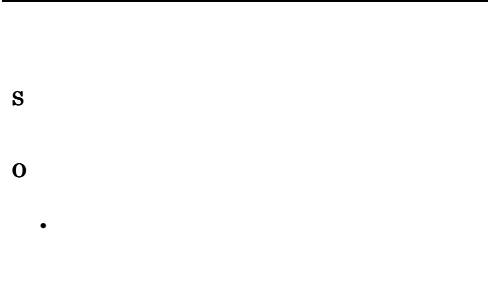

#### KNAN22483-E

Batch application of of the host " was not performed because the profile information is being updated.

**•** 排他権が解放されたあとに再実行する。

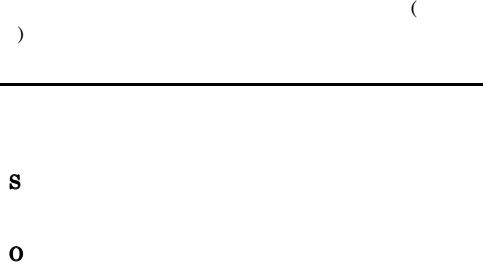

#### KNAN22484-E

Batch application processing was not performed because another user is currently updating the IM configuration tree. IM

#### IM  $\blacksquare$

S

O

#### KNAN22485-E

Batch application processing was not performed because the IM configuration is locked by the user :View

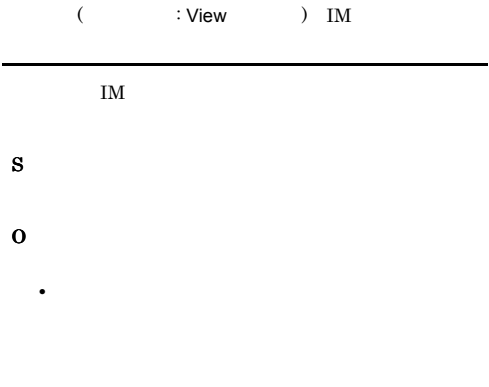

#### KNAN22486-E

Batch application processing was not performed because IM configuration verification was being performed by the user :View

**•** 更新権が解放されたあとに再実行する。

 $($  : View  $)$  IM

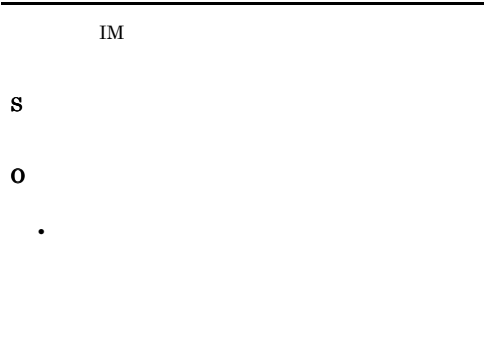

#### KNAN22487-E

Batch application processing of was not performed because host information has not been collected.  $($ 

• **•**  $\mathbf{r} = \mathbf{r} \times \mathbf{r} \times \mathbf{r}$ 

S

#### KNAN22488-E

Application of the configuration file "The " failed because the configuration file does not exist in the server.

 $($ S O • **•**  $\mathbf{r} = \mathbf{r} \cdot \mathbf{r} + \mathbf{r} \cdot \mathbf{r} + \mathbf{r} \cdot \mathbf{r} + \mathbf{r} \cdot \mathbf{r} + \mathbf{r} \cdot \mathbf{r} + \mathbf{r} \cdot \mathbf{r} + \mathbf{r} \cdot \mathbf{r} + \mathbf{r} \cdot \mathbf{r} + \mathbf{r} \cdot \mathbf{r} + \mathbf{r} \cdot \mathbf{r} + \mathbf{r} \cdot \mathbf{r} + \mathbf{r} \cdot \mathbf{r} + \mathbf{r} \cdot \mathbf{r} + \mathbf{r} \cdot \mathbf{r$ • *1*  $\sqrt{ }$ 

#### KNAN22491-E

Batch application terminated abnormally.

S

#### O

#### KNAN22492-E

The configuration file " $\qquad$ " for  $\qquad$  cannot be reloaded because a startup option was changed.

(ファイル名)はリロードできません

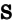

- O
	- **•**  $\mathbf{P} = \{ \mathbf{P}_1, \mathbf{P}_2, \ldots, \mathbf{P}_N \}$
	-
	- **•** 起動オプションを変更したい場合

#### KNAN22493-E

Reflection of Log File Trap failed. (Cause: Error occurred during the reload command execution of Log File Trap. Command execution error code: The Rease refer JP1/Base manual for details. (Command: jevlogreload))

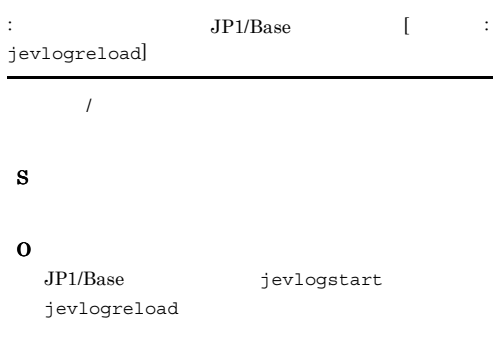

#### KNAN22494-E

Acquisition of exclusive edit rights failed. (Cause: Host is not registered.)

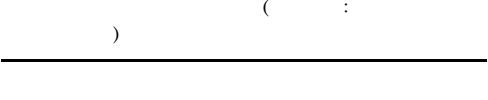

S

#### KNAN22495-E

O

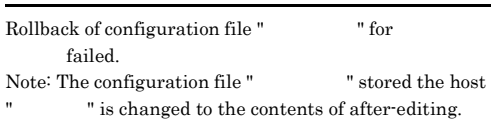

 $($  $($  $($   $)$ 

- S
	- O

#### KNAN22496-W

Rollback of configuration file " Tor is not executed because the rollback is not supported for JP1/Base's version of host " Note: The configuration file " The stored the host " is changed to the contents of after-editing.  $($  ) JP1/Base  $($   $)$ でした。ホスト(ホスト名)の設定ファイル(ファイル名)  $JP1/B$ ase S O

#### KNAN22497-I

#### Application of the configuration file for was not reflected because the configuration file does not exist in Server.

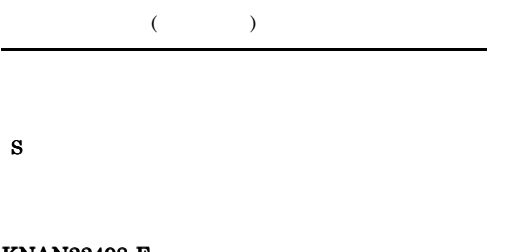

#### KNAN22498-E

Application of the configuration file for was not performed because the configuration file contains control characters.

 $($   $)$ 

S

O

#### KNAN22499-E

Error occured during reload command execution for with the old configuration file.

S O

#### KNAN22500-E

**•** 起動オプションが不正 • **•**  $\mathbf{r} = \mathbf{r} \times \mathbf{r}$ • **•**  $\mathbf{r} = \mathbf{r} \times \mathbf{r}$ **•** 指定されたログファイルが存在しない

• **• •**  $\mathbf{r} = \mathbf{r} \times \mathbf{r}$ **•** イベントサービスが起動していない • **•**  $\mathbf{r} = \mathbf{r} \times \mathbf{r}$ 

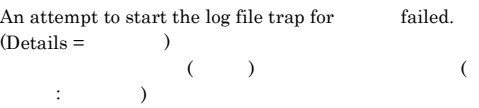

• **• •**  $\mathbf{D} = \mathbf{D} \times \mathbf{D}$ 

• **• •**  $\mathbf{z} = \mathbf{z} - \mathbf{z}$ • **• •**  $\mathbf{D} = \mathbf{D} \times \mathbf{D}$ 

• DB

S

O

 $IM$  and  $IM$ 

• *• <i>• <i>• • • • • <i>• • • • • • •* 

JP1/Base

jbsdfts\_srv.conf

**•** ホスト情報が最新ではない可能性があります。ホス

#### KNAN22501-E KNAN22501-E KNAN22501-E KNAN22501-E

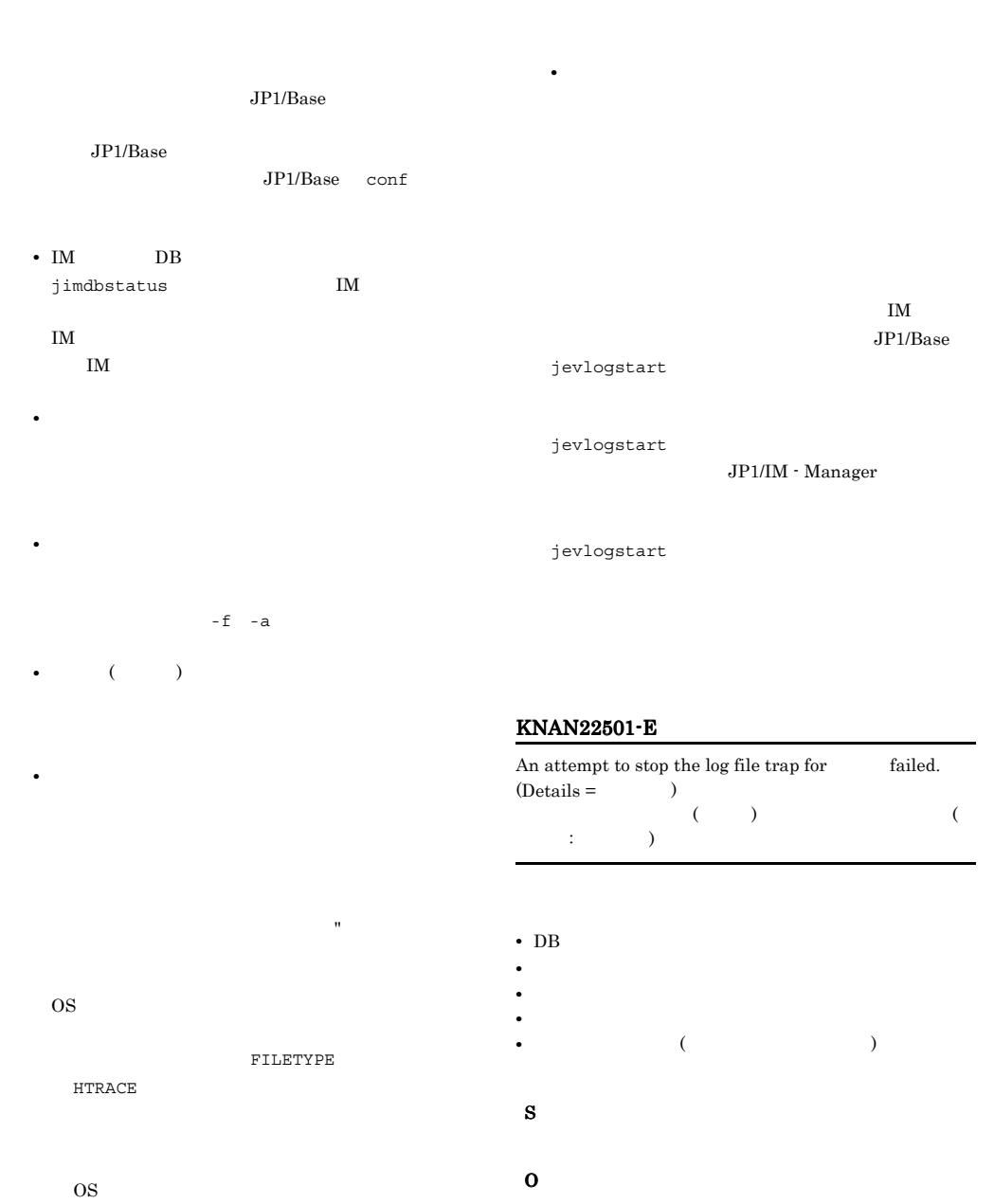

 $JPI$ 

• (  $\vdots$  )

• **•**  $\mathbf{r} = \mathbf{r} \times \mathbf{r}$ 

• IM DB jimdbstatus  $IM$ IM  $\blacksquare$  $\mathbf{I}$  IM

• **• •**  $\mathbf{D} = \mathbf{D} \times \mathbf{D}$ 

• **• •**  $\mathbf{C} = \mathbf{C} \times \mathbf{C}$ 

**•** エージェントホストの設定ファイル ( ファイル名 )

**•** 起動定義ファイル(起動定義ファイルパス)の更新

#### KNAN22505-I

The log file trap of the monitoring target name "" has already been stopped.  $($  and  $)$ 

#### KNAN22506-W

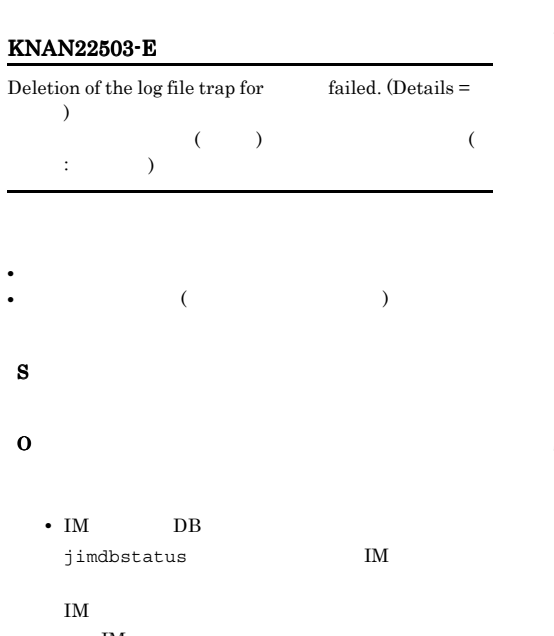

### $IM$ • IM  $($

**•** 起動定義ファイル(起動定義ファイルパス)の更新

The log file trap " $\,$  " was stopped successfully, but deletion of the configuration file " $\,$  "  $\,$  " on deletion of the configuration file " the agent host failed.  $\left(\begin{array}{cc} 0 & 0 \end{array}\right)$ 

 $($ 

O

#### KNAN22507-W

S

S

There are one or more invalid definitions in the . These definitions will be skipped.

O • **•**  $\mathbf{r} = \mathbf{r} \times \mathbf{r}$ 

• **•**  $-$  f  $\mathbf{f}$ 

**•** 定義に指定した値が文字列長の最大値を超えていな

 $KNAN20358-Q$ 

IM  $\blacksquare$ 

IM  $\blacksquare$ 

KNAN22510-I

The log file trap for was deleted successfully.  $\left(\begin{array}{c} \& \& \end{array}\right)$ 

• **• •**  $\mathbf{z} = \mathbf{z} \times \mathbf{z}$ 

#### KNAN22511-I

The log file trap for was stopped successfully.  $\left(\begin{array}{cc} 0 & 0 \end{array}\right)$ 

#### KNAN22514-W

The configuration file " $\qquad$ " on the agent host " already exists.  $($   $)$   $($  $)$   $)$ 

KNAN20355-Q

S

O

KNAN20355-Q

IM  $\blacksquare$ 

#### KNAN22515-W

The path of the configuration file on the agent host " " is different from the path saved in IM Configuration Management "設定ファイルパス" during process stop of log file trap operation.

 $\mathbf{I}$ M

 $KNAN20358-Q$ 

S IM  $\blacksquare$ 

O

#### KNAN22517-W

The path of the configuration file on the agent host " " is different from the path saved in IM Configuration Management "設定ファイルパス" during process restart of log file trap operation.

 $\mathbf{I}$ M $\mathbf{I}$ 

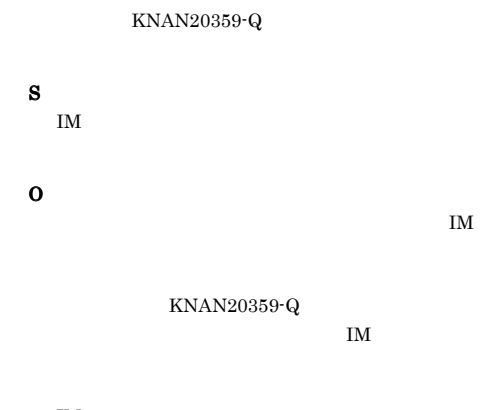

IM  $\blacksquare$ 

#### KNAN22518-E

The log file trap failed to be reloaded because the path of the configuration file on the agent host "

" is different from the path saved in IM Configuration Management "

 $\mathbf{I}$ M

 $IM$ S O  $\mathbf{I}$ M  $\mathbf{I}$ 

TM

 $KNAN-20359-Q$ 

#### KNAN22526-W

S

O

S

O

The failed to be read. The startup definition file will be skipped.

#### KNAN22520-E

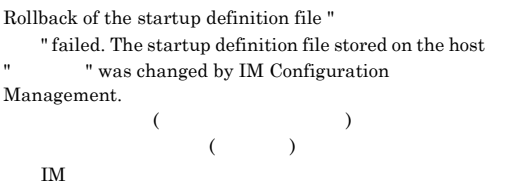

• **• •**  $\mathbf{C} = \mathbf{C} \times \mathbf{C}$ 

**•** プロファイルツリーを再構築して,最新のプロファ

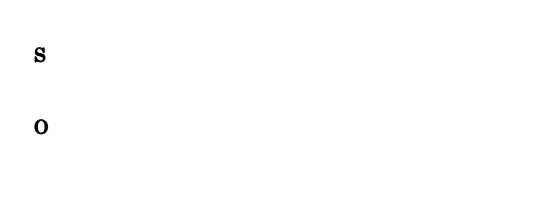

#### KNAN22527-W

The failed to be read. The startup definition file will be skipped. And There are one or more  $\quad$  invalid definitions in the  $\quad$   $\quad$  . These definitions will be skipped.

• **•**  $\mathbf{r} = \mathbf{r} \times \mathbf{r}$ 

**•** 定義に指定した値が文字列長の最大値を超えていな

• **• •**  $\mathbf{z} = \mathbf{z} \times \mathbf{z}$ 

#### KNAN22521-I

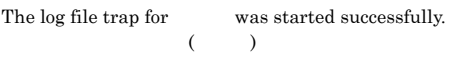

#### KNAN22523-I

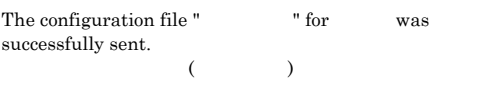

#### KNAN22524-E

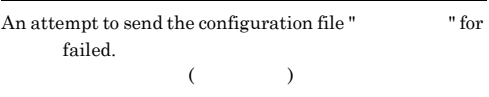

#### S

#### O

• <sub>\*</sub> Windows Base パス ¥conf¥cf\_log\_file\_trap UNIX  $\texttt{Base} \qquad / \texttt{conf} / \texttt{cf\_log\_file\_trap}$ • **•**  $\mathbf{r} = \mathbf{r} \cdot \mathbf{r} + \mathbf{r} \cdot \mathbf{r} + \mathbf{r} \cdot \mathbf{r} + \mathbf{r} \cdot \mathbf{r} + \mathbf{r} \cdot \mathbf{r} + \mathbf{r} \cdot \mathbf{r} + \mathbf{r} \cdot \mathbf{r} + \mathbf{r} \cdot \mathbf{r} + \mathbf{r} \cdot \mathbf{r} + \mathbf{r} \cdot \mathbf{r} + \mathbf{r} \cdot \mathbf{r} + \mathbf{r} \cdot \mathbf{r} + \mathbf{r} \cdot \mathbf{r} + \mathbf{r} \cdot \mathbf{r$ 

#### KNAN22528-W

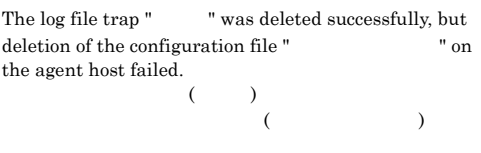

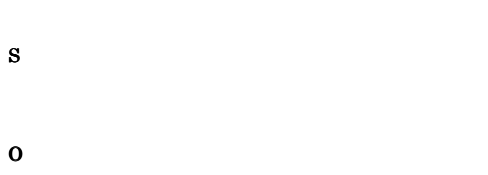

#### KNAN22529-E

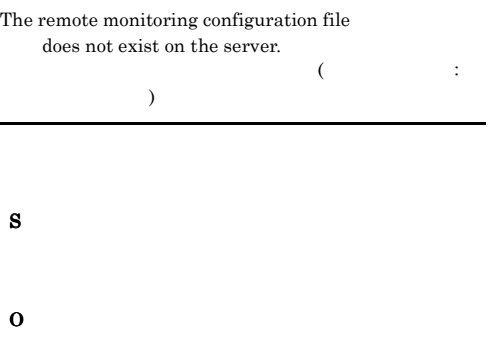

#### KNAN22600-I

Collection of service information from the host " " ended successfully.

 $\mathcal{L}(\mathcal{L}(\mathcal{$  $\lambda$ 

S

#### KNAN22601-E

Collection of service information failed because the JP1/ Base service of host " is not running. JP1/Base

 $($   $;$   $)$ 

JP1/Base

S

#### O

 $JP1/B$ ase

#### KNAN22602-E

Collection of service information failed because the connection with the host " was lost. ホストに接続できません。(ホスト名: ホスト名)

### S

O

 $JP1/B$ ase

#### KNAN22603-E

Collection of service information failed because the connection with the host " timed out.  $($   $;$   $)$ 

#### S

O

 $JP1/B$ ase

#### KNAN22604-W

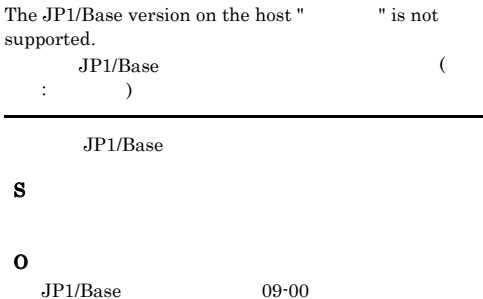

KNAN22605-E

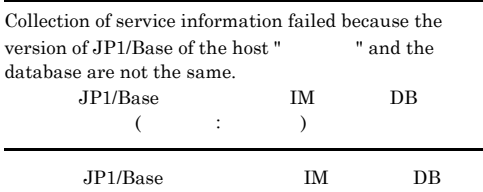

#### O

#### KNAN22606-E

 $)$ 

S

O

 $\rightarrow$ 

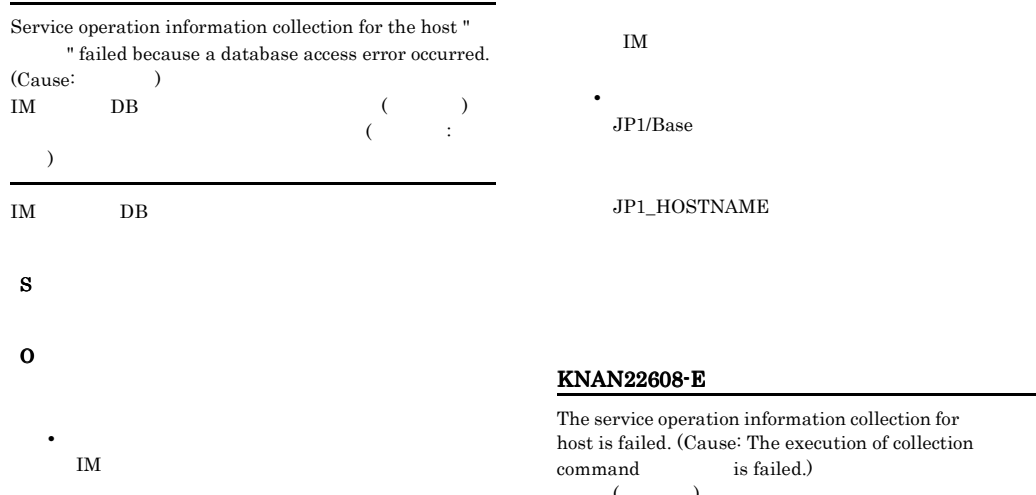

• IM jimdbstat  $IM$  $IM$ 

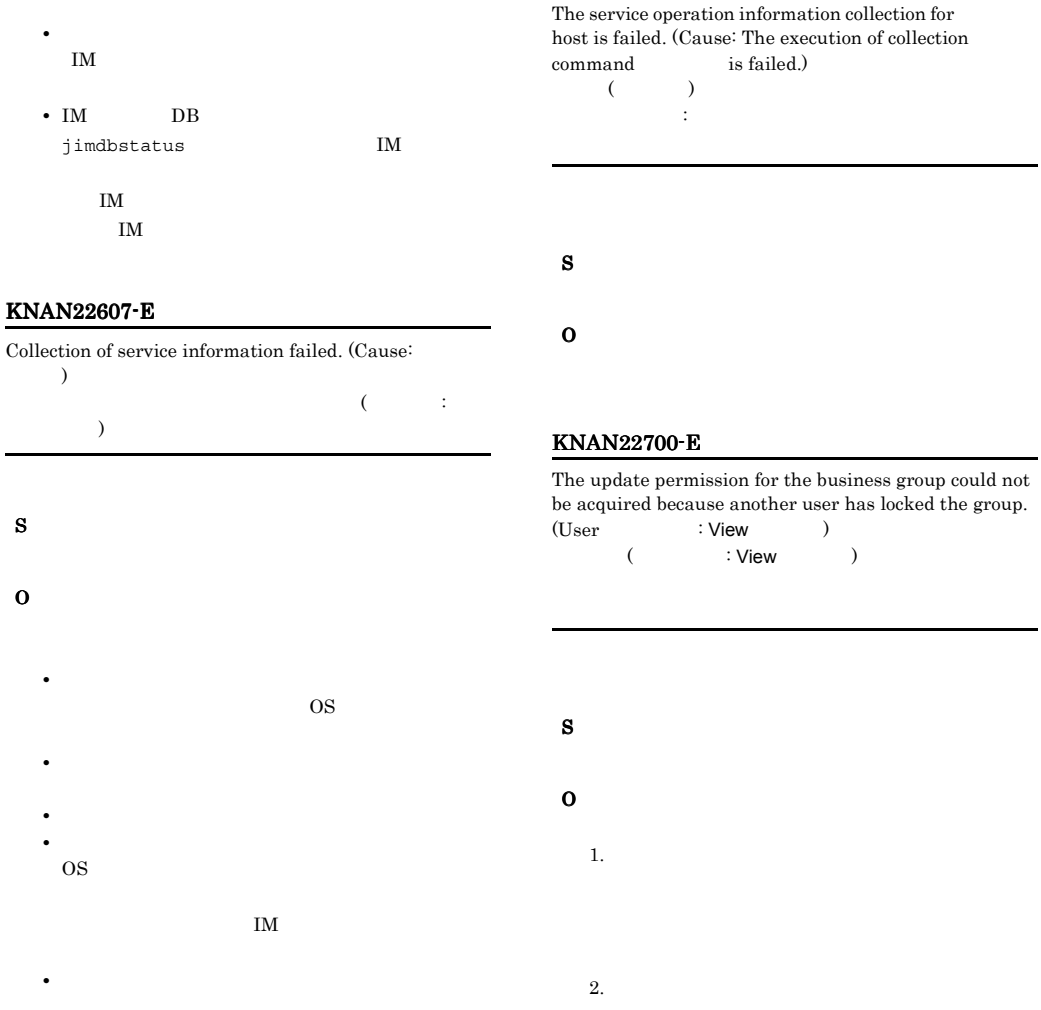

• **•** The contract of the contract of the contract of the contract of the contract of the contract of the contract of the contract of the contract of the contract of the contract of the contract of the contract of the cont IM  $\blacksquare$ 

#### KNAN22701-E

S

O

Login is not possible because the operation is restricted by business group.

JP1 JP1\_Console JP1 JP1\_Console  $JPI$ JP1\_CF\_Admin JP1\_CF\_Manager JP1\_CF\_User JP1\_Console\_Admin JP1\_Console\_Operator JP1\_Console\_User JP1\_CM\_Admin JP1\_CM\_Manager JP1\_CM\_InfraManager

#### KNAN22702-E

Cannot acquire a lock of business group because host lock is acquired.

#### S

O

JP1 JP1\_Console  $JPI$ 

JP1\_CF\_Admin JP1\_CF\_Manager JP1\_CF\_User JP1\_Console\_Admin JP1\_Console\_Operator JP1\_Console\_User JP1\_CM\_Admin JP1\_CM\_Manager JP1\_CM\_InfraManager

#### KNAN22800-E

O

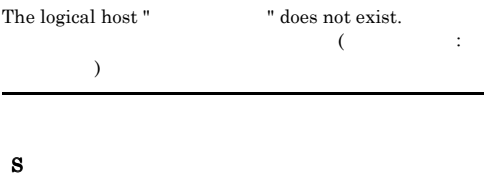

KNAN22801-E

The user does not have execution permission.

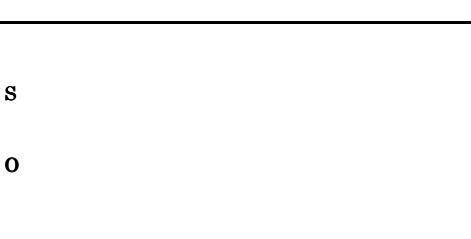

• Windows **Administrators** 

• UNIX

S

#### KNAN22802-E

Command execution will now stop because memory is insufficient.

S

O

#### KNAN22803-E

Command execution will now stop because disk capacity is insufficient.

S

O

#### KNAN22804-E

#### Command execution failed because a database access error occurred. (Cause:  $\qquad \qquad$ )

IM DB  $(1.1333)$   $(1.1333)$   $(1.1333)$   $(1.1333)$   $(1.1333)$   $(1.1333)$   $(1.1333)$   $(1.1333)$   $(1.1333)$   $(1.1333)$   $(1.1333)$   $(1.1333)$   $(1.1333)$   $(1.1333)$   $(1.1333)$   $(1.1333)$   $(1.1333)$   $(1.1333)$   $(1.1333)$   $(1.1333)$ 

IM DB

S

O

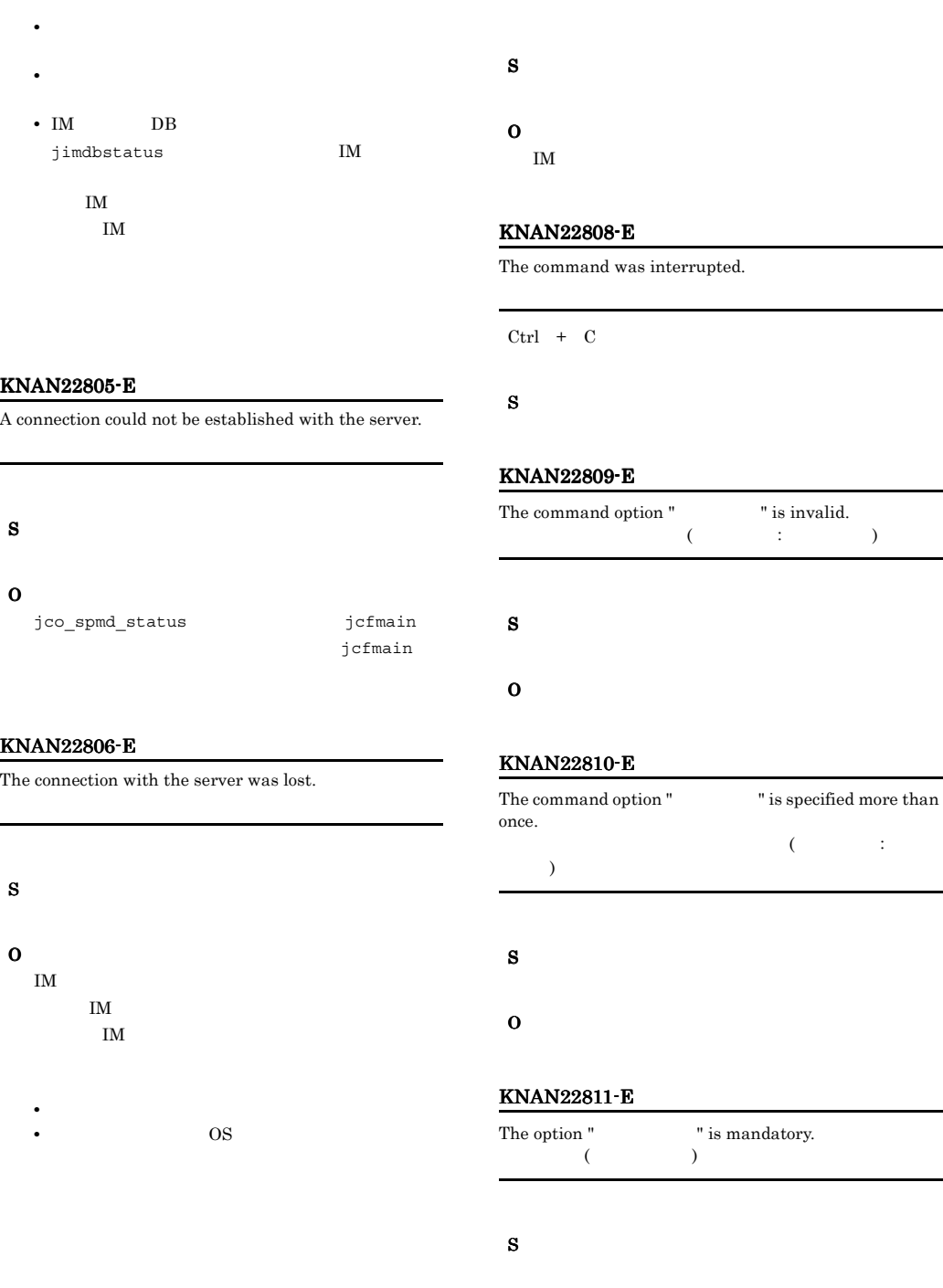

O

#### KNAN22807-E

The connection with the server timed out.

#### KNAN22812-E

The maximum length of the value for the option " " is  $\qquad \qquad$  $(3.77777)$  and  $(3.77777)$  and  $3.7777$  and  $3.7777$  and  $3.7777$  and  $3.7777$  and  $3.7777$  and  $3.7777$  and  $3.7777$  and  $3.7777$  and  $3.7777$  and  $3.7777$  and  $3.7777$  and  $3.7777$  and  $3.7777$  and  $3.7777$  and  $3.7777$ 

:  $\hspace{1.6cm} \begin{array}{cc} \bullet & \bullet & \bullet \end{array}$ 

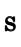

O

### KNAN22814-E

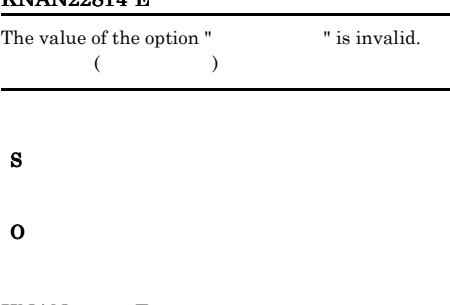

#### KNAN22816-E

No value is specified for the option "  $$\tt"$.$  $($   $)$ 

#### S

### O

#### KNAN22817-E

Please execute the command from an administrator console.

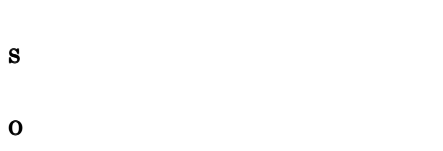

#### KNAN22819-E

オプション値.

The following command options are mutually exclusive:

 $($ 

S

O

#### KNAN22820-I

The command will now start.

#### S

#### KNAN22821-I

A connection with the JP1/IM-CF server was established.

#### S

#### KNAN22822-I

#### The command ended successfully.

#### S

#### KNAN22823-E

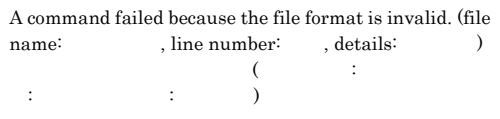

# S O

- (  $\qquad$  )
- (  $\qquad$  )
	-
- (  $\qquad$  ) (  $)$   $\qquad$   $\qquad$
- **•** ファイル内に VMM ホスト / 実行系ホスト / 待機系
- $($   $)$ VMM
- (  $\qquad \qquad (\qquad )$ VMM
- $\ensuremath{\text{VMM}}$ **•** 不明ホスト ( ホスト名 ) に実行系ホスト名,待機系
- VMM
- ${\rm VMM}$
- (  $\qquad$  )
- $\sqrt{2\pi}$  / (  $\sqrt{2\pi}$  )
- (  $VMM$

VMM

• VMM (  $)$ 

**VMM** 

- (  $\bullet$  ) VMM
- VMM
- **•**  $\mathbf{r} = \mathbf{r} \times \mathbf{r}$
- **•** ヘッダー情報が見つかりません / ヘッダー情報が不  $/$ CSV
- $\cos$
- **• •**  $\mathbb{Z}$
- ( )  $\qquad \qquad$  /(  $\qquad \qquad$  )  $($   $)$
- ( )
- / : ?  $\mathbf{Y}''$  < > |  $\mathbf{YY}^*$  \* • (  $\qquad \qquad (\qquad )$
- **•** 空白行があります
- **•**  $($
- **•** ホスト種別の値が不正です physical logical virtual unknown
- **•** 業務グループ ( 業務グループ名 ) monitoring\_system\_data.csv monitoring\_system\_data.csv
- ( ) ( )
- ( )
- (  $\qquad$  )
- (  $\qquad \qquad (\qquad \qquad )$ monitoring\_system\_data.csv monitoring\_system\_data.csv
- (  $\qquad$  ) (  $\rightarrow$

#### KNAN22824-E

A command failed because the file format is invalid. (file name: , details: )  $\widetilde{\mathcal{O}}$  and  $\widetilde{\mathcal{O}}$  and  $\widetilde{\mathcal{O}}$  and  $\widetilde{\mathcal{O}}$  and  $\widetilde{\mathcal{O}}$  and  $\widetilde{\mathcal{O}}$  and  $\widetilde{\mathcal{O}}$  and  $\widetilde{\mathcal{O}}$  and  $\widetilde{\mathcal{O}}$  and  $\widetilde{\mathcal{O}}$  and  $\widetilde{\mathcal{O}}$  and  $\widetilde{\mathcal{O}}$  and  $\widetilde{\mathcal{O}}$  and  $\therefore$   $\qquad$ S O **•** ヘッダー情報のフォーマットに誤りがあります / CSV CSV

**•** 物理ホストの ( ホスト名 ) は存在しません VMM

### • (  $\qquad$  )

### / : ?  $\mathbb{Y}$  < > |  $\mathbb{Y}$  \*

- (  $\qquad$  )
- (  $\qquad$  ) (  $)$  and  $)$
- (  $\qquad \qquad (\qquad \qquad )$  $\prime$

## $(**protocol**ver)$

 $-$ o  $-$ o  $+$ 

#### $proto col\_ver$

- (  $\qquad$  )
- (  $\qquad$  )

#### IM  $\blacksquare$

- (  $\qquad$  )
- (  $\qquad$  ) IM  $\blacksquare$  $\mathbf{I} \mathbf{M}$

#### • **•** <u>• *Property and the property and the property and the property and the property and the property and the property and the property and the property and the property and the property and the property and the property</u>* system\_tree\_information

- system tree information
- (  $\qquad$  )

## • (  $\qquad$  )

- 
- **•** <u>• The state that the state that the state that the state of the state of the state of the state of the state of the state of the state of the state of the state of the state of the state of the state of the state of</u>
- **•** 中継マネージャは指定できません
- **•** マネージャファイルフォーマットが不正です

#### KNAN22825-E

- The import operation failed because the profile information of the host "  $\qquad$  " is locked by :View  $($  )  $)$   $($  : View ト名)によって排他されています。インポートを中止しま
- S
- O

#### KNAN22826-E

The import operation failed because the IM configuration information is locked by  $\cdot$  :View . IM ( : View )

#### $IM$

- 
- 

#### KNAN22827-E

The import operation failed because the host " is locked by  $\cdot$  :View .  $($   $)$   $($   $)$   $\frac{1}{2}$   $\frac{1}{2}$   $\frac{1$ 

## S

O

S

O

- 
- 

#### KNAN22828-E

The import operation failed because the version of the file  $is not supported. (file =$ 

#### $($  :  $)$

- S
- 
- O

KNAN22829-W

#### KNAN22833-W

An attempt to acquire a message from the resource file failed.

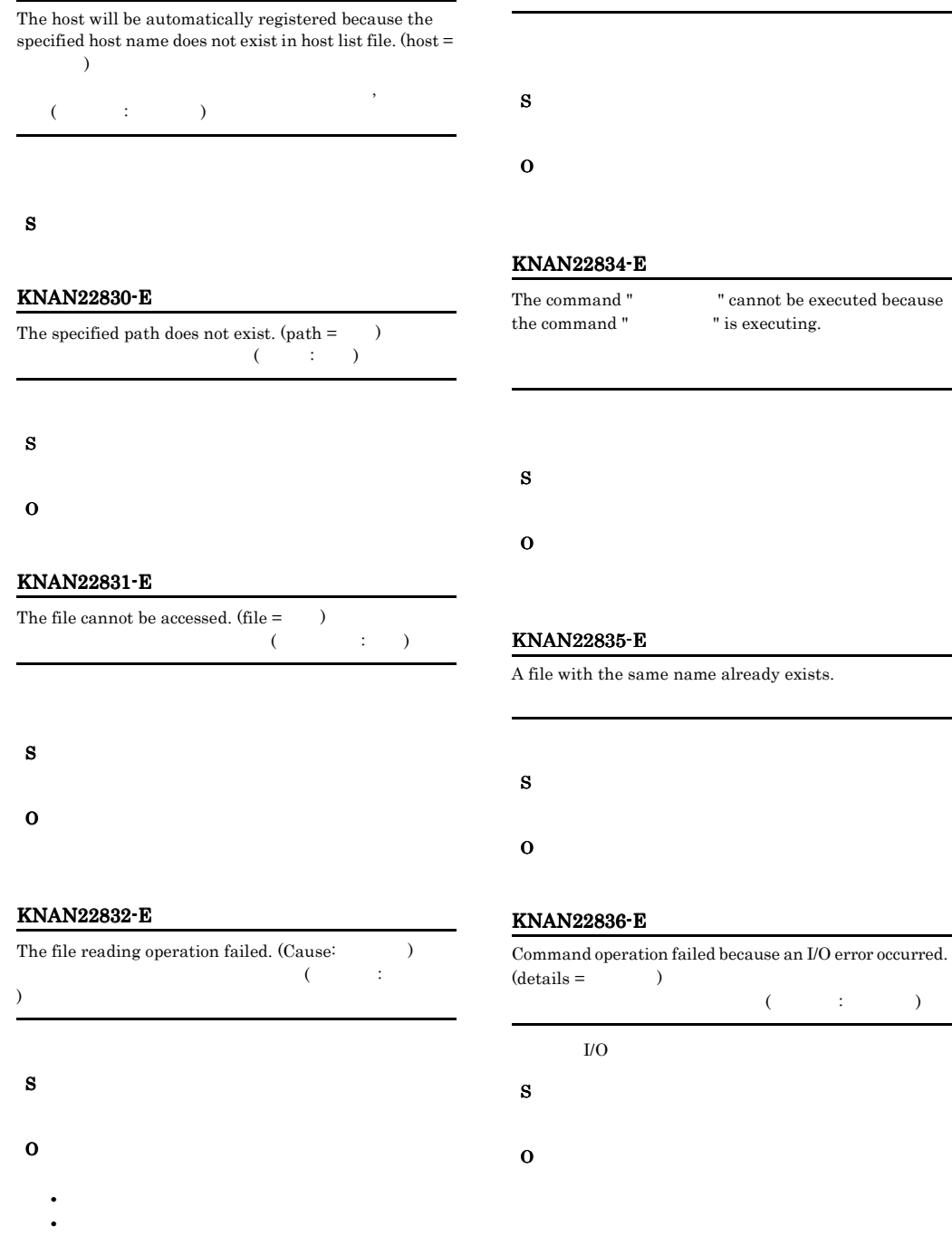

**•** ファイルのアクセス権が正しく設定されているか。 • **•** *•*  $\mathbf{P} = \{ \mathbf{P} \mid \mathbf{P} \mid \mathbf{P} \}$ 

#### KNAN22837-W

The profile information of the host " is locked by :View ホスト(ホスト名)のプロファイルが(ユーザー名: Viewホス  $)$ 

#### S

#### O

S

O

#### KNAN22838-W

The IM configuration information is locked by :View IM ( :View )

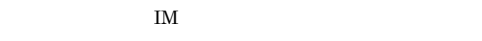

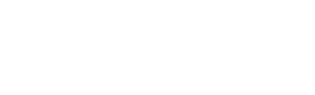

#### KNAN22839-W

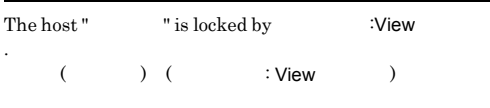

#### S

O

S

O

#### KNAN22840-E

The number of command arguments is invalid.

#### KNAN22841-I

The profile information does not exists.The import operation is carried out without the profile information.

#### S

#### KNAN22842-E

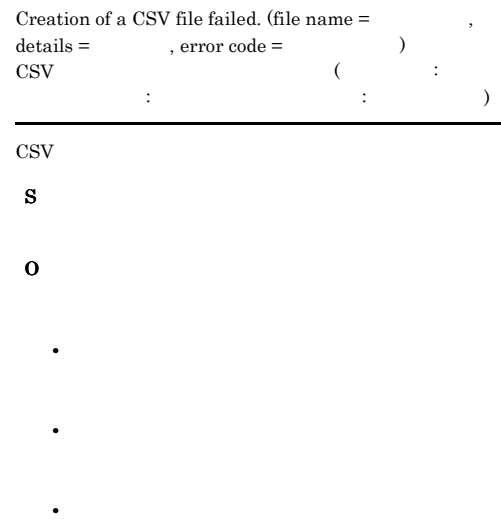

• **•** *• Transfer to the Transfer to the Transfer to the Transfer to the Transfer to the Transfer to the Transfer to the Transfer to the Transfer to the Transfer to the Transfer to the Transfer to the Transfer to the Tran* 

#### KNAN22843-E

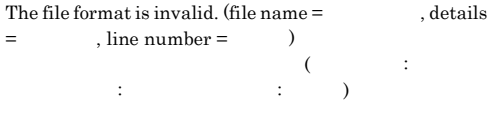

S

O

#### KNAN22844-E KNAN22844-E KNAN22846-E KNAN22846-E

#### KNAN22844-E

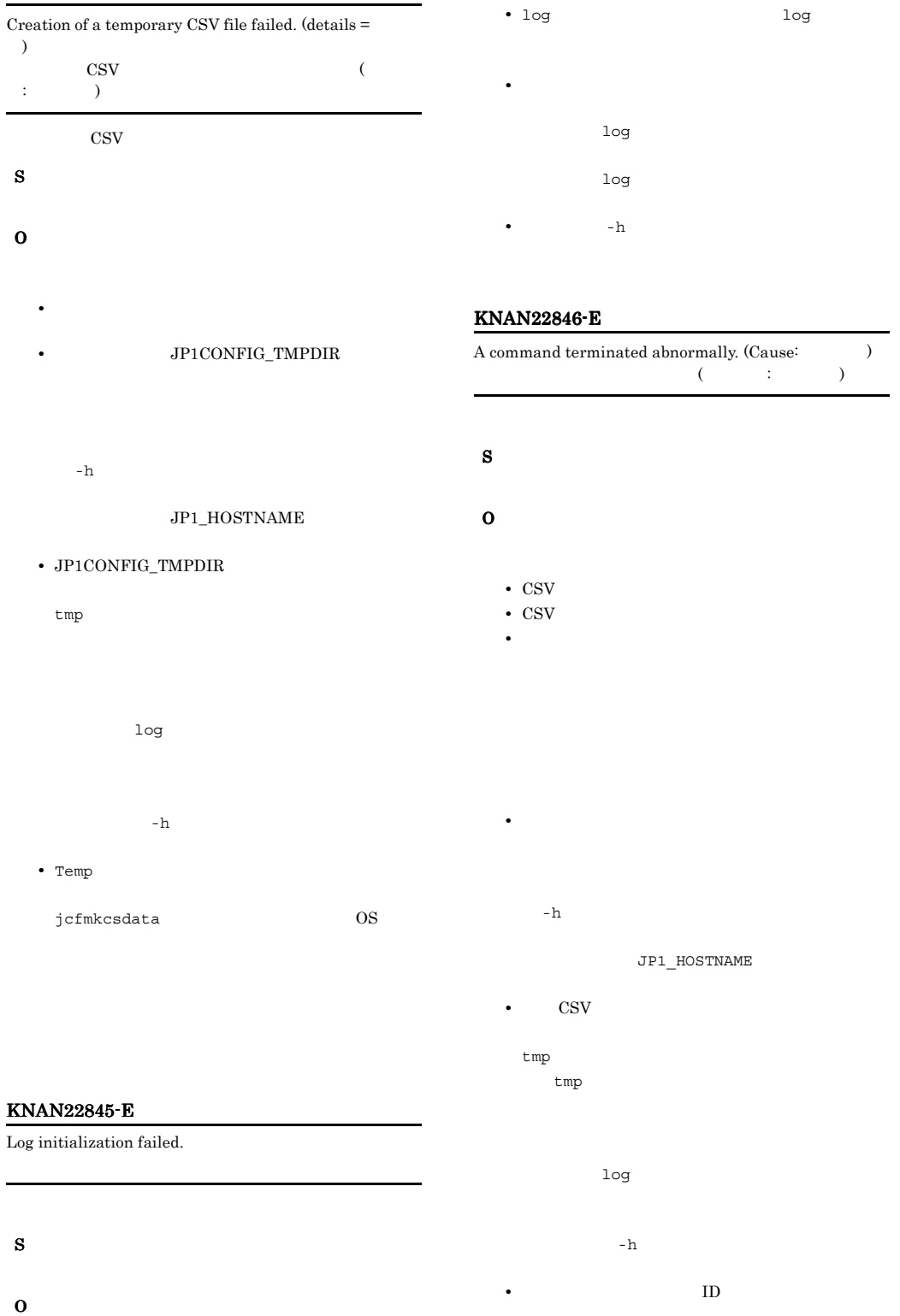

### IMCS\_ExportFile ID  $ID$  00000001 7FFFFFFFF KNAN22847-I Conversion of an input file will now start. O character. S

#### S

#### KNAN22848-I

Conversion of an input file was successful.

#### S

#### KNAN22849-I

Conversion of an input file ended normally.

#### S

#### KNAN22850-E

The specified path " " includes a reserved device name.  $($   $)$ 

S O

#### KNAN22854-E

The command " The command " The command " The command "  $\sim$  " cannot be executed because the virtualization configuration is being collected.  $($ 

#### KNAN22857-E

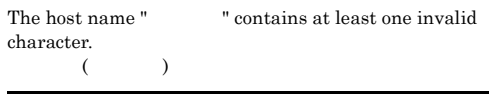

O

#### KNAN22858-E

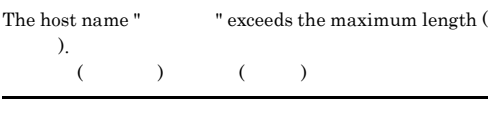

## S O

#### KNAN22859-E

A command failed because the file format is invalid. (file  $\begin{array}{lll} \texttt{name} = \texttt{name} = \texttt{name} = \texttt{name} = \texttt{eta} \end{array}$  $\lambda$ ファイルフォーマットが不正です。(ファイル名: ファイル , the state of the state  $\mathbf{r}$  is the state  $\mathbf{r}$ 

## S

O

#### KNAN22860-W

The host name (name of contains invalid characters. Some functions might be unusable.  $($   $)$ 

#### S

O

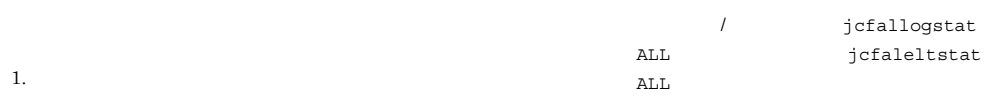

#### KNAN23000-I

Login was successful. (user name  $=$ , host =  $\lambda$  $($   $:$  $:$   $)$ 

#### S

大値.

#### KNAN23001-E

Login cannot be performed because the number of users connected to the server exceeds the maximum limit of

 $\left(\begin{array}{c}\right)$ 

S

## O

#### KNAN23002-E

User authentication failed. (user name =  $host =$   $)$  $\overline{\mathcal{L}}$  $\vdots$  iii)

## S

O

#### KNAN23003-E

A connection to the authentication server could not be established.

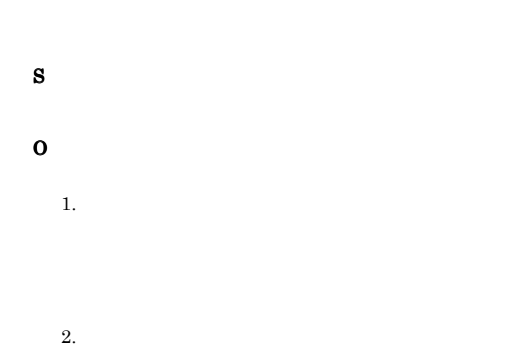

 $2.$ 

 $3.$ 

The group configuration information is locked by the user

 $(JP1$  : View  $)$ 

#### KNAN22862-E

4. IM

KNAN22861-W

"JP1 : View ".

The command was not executed because execution of the command would cause the number of commands being concurrently executed to exceed the limit (5).  $(5)$ 

# S O

#### KNAN22890-E

Importing cannot be performed because remote monitoring is running.

#### S

- 
- O
# O

# KNAN23004-E

Login failed. (user name  $=$ , host =  $\text{details} = \qquad \qquad \text{)}$  $($ : the term is the set of  $\mathbf{r}$  is the set of  $\mathbf{r}$  is the set of  $\mathbf{r}$ S

- O
- **•**  $\mathbf{r} = \mathbf{r} \times \mathbf{r}$

# JP1\_HOSTNAME

# KNAN23005-E

Logout failed because a communication error occurred between the connecting host and the authentication server. (user name =  $\qquad \qquad$  . host =  $\qquad$  ) 失敗しました。(ユーザー名: ユーザー名,ホスト: ホスト )

S O

# KNAN23006-E

Logout failed. (user name  $=$ , host =  $\text{details} = \qquad \qquad \text{)}$  $\overline{\mathcal{C}}$  and  $\overline{\mathcal{C}}$  and  $\overline{\mathcal{C}}$  and  $\overline{\mathcal{C}}$  and  $\overline{\mathcal{C}}$  and  $\overline{\mathcal{C}}$  and  $\overline{\mathcal{C}}$  and  $\overline{\mathcal{C}}$  and  $\overline{\mathcal{C}}$  and  $\overline{\mathcal{C}}$  and  $\overline{\mathcal{C}}$  and  $\overline{\mathcal{C}}$  and  $\overline{\mathcal{C}}$  and  $\overline{\mathcal{C}}$  a  $\vdots$   $\vdots$   $\vdots$   $\vdots$   $\vdots$ 

- S O
	-

• **•**  $\mathbf{r} = \mathbf{r} \times \mathbf{r}$ 

 $JPI\_HOSTNAME$ 

# KNAN23008-E

- Acquisition of the list of users failed.  $(details =$  $(1.48 \pm 0.000)$ )
- S O
- 

# KNAN23009-E

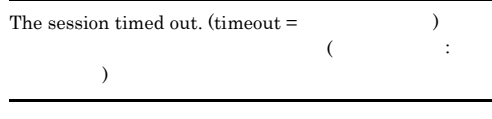

- S
- O

# KNAN23010-I

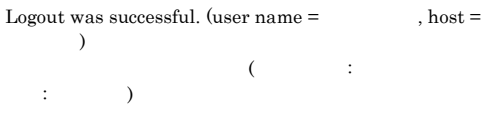

# S

# KNAN24000-E

A command option is invalid.

# S

# KNAN24001-E KNAN24009-E

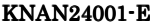

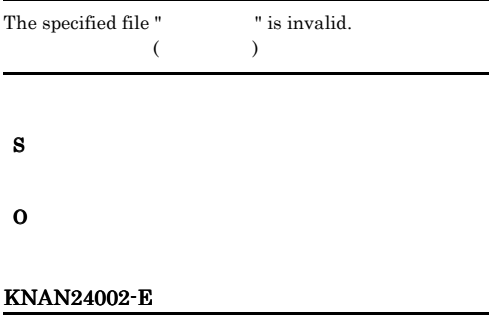

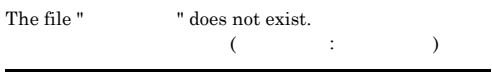

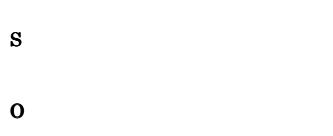

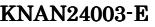

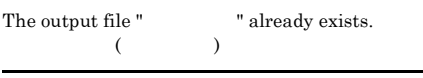

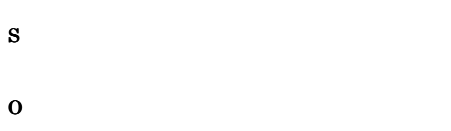

# KNAN24004-E

The user does not have access permission for the specified file " T.  $($   $)$ 

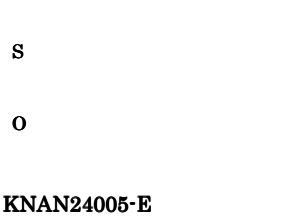

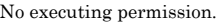

O

# KNAN24006-E

The memory was insufficient to execute the command.

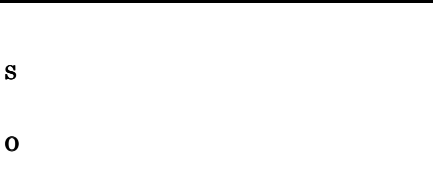

# KNAN24007-E

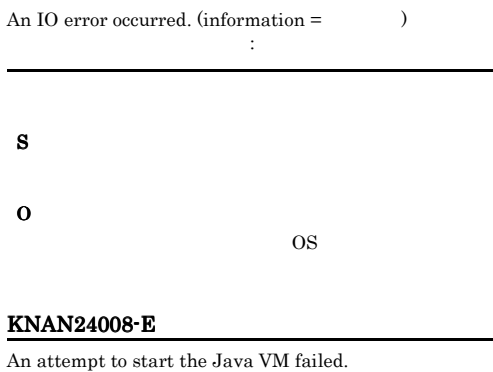

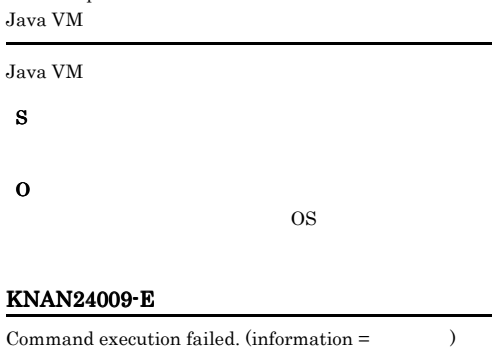

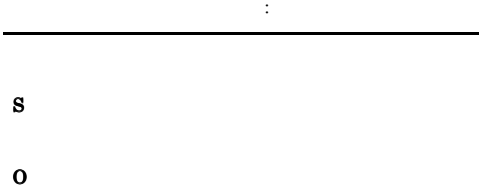

 $\overline{\text{OS}}$ 

S

# KNAN24010-E

Execute this command from the manager console.

# S

O

# KNAN24011-W

Acquisition of information from common definitions  $failed. (information = )$ 共通定義からの情報取得に失敗しました: 保守情報

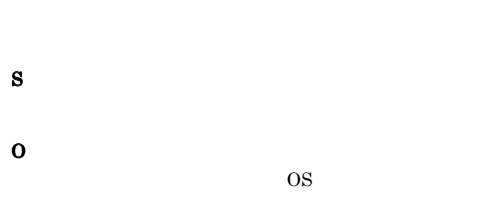

#### KNAN24012-E

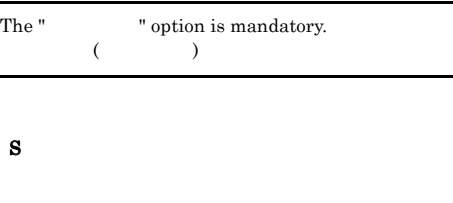

# O

# KNAN24013-E

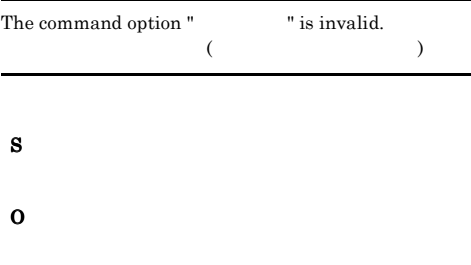

# KNAN24014-E

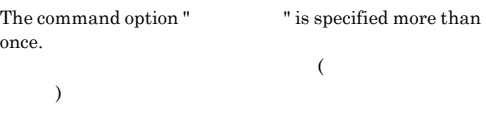

# O

# KNAN24015-E

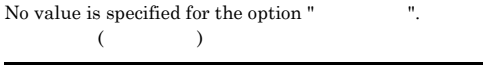

# S

O

# KNAN24016-E

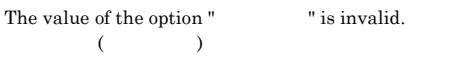

### S

O

# KNAN24017-W

An attempt to open the catalog file has failed.  $(information =$   $)$ 

# S

LANG C

# O

 $LANG$ 

# KNAN24018-E

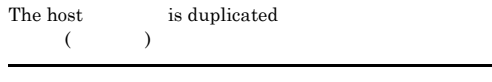

# S

O

# KNAN24030-I

Acquisition of virtual machine configuration information will now start.

#### S

# KNAN24031-I

Virtual machine configuration information was successfully output.

#### S

# KNAN24032-W

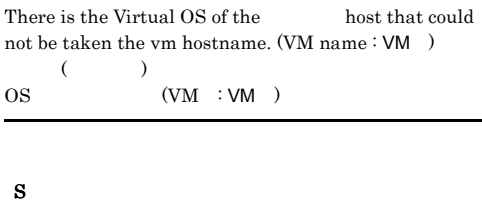

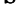

O

 $\overline{\text{OS}}$ 

# KNAN24033-W

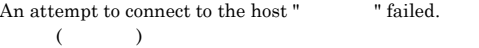

#### S

O

# KNAN24034-E

Acquisition of the virtual machine configuration information failed.

O

# KNAN24035-W

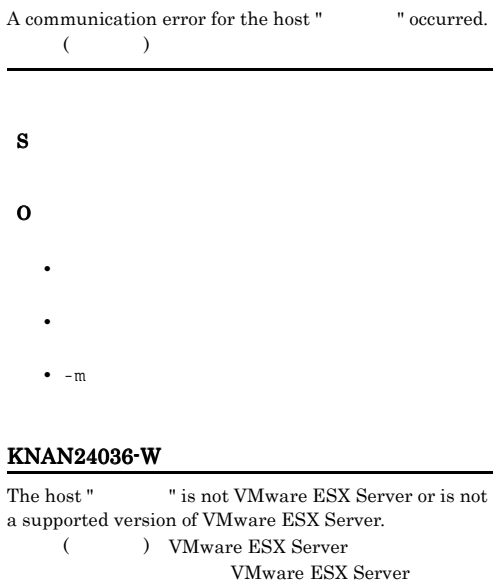

VMware ESX Server VMware ESX Server

# S

O

 ${\tt Server}$ 

VMware ESX

# KNAN24037-W

The host name of the host "  $\qquad$  " is different from the SSL certification host name.  $($   $)$  SSL

 $SSL$ 

# O

S

 $\operatorname{SSL}$ 

# KNAN24038-W

An SSL certification for the host " was not found.  $($   $)$  SSL

 $SSL$ 

S

#### O

keytool  $SSL$ 

# KNAN24039-E

The file vmware.keystore, which stores the certification information, is invalid.

vmware.keystore

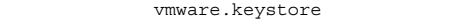

# S

O

vmware.keystore **hextool** vmware.keystore

# KNAN24040-I

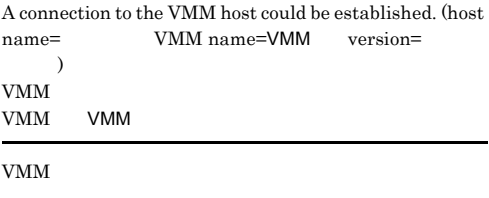

S

# KNAN24041-I

Updating of the virtualization configuration will now start.

# S

# KNAN24042-I

The virtualization configuration was updated successfully.

#### S

# KNAN24050-I

Conversion of the input file will now start.

# S

# KNAN24051-I

The input file was successfully converted.

S

# KNAN24052-I

Conversion of the input file ended normally.

S

# KNAN24053-E

The maximum number of managable hosts was exceeded.

S

O

# KNAN24060-W

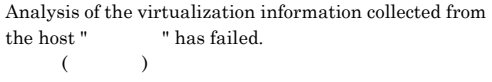

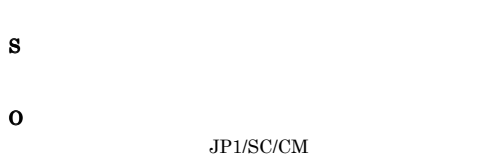

# KNAN24061-W

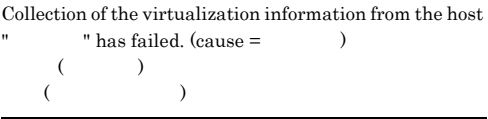

- S
- O
	- **•** ホストに接続中に取得したデータは不正です  $JP1/Base$
	- $JPI/$ Base Secondary Secondary Secondary Secondary Secondary Secondary Secondary Secondary Secondary Secondary Secondary Secondary Secondary Secondary Secondary Secondary Secondary Secondary Secondary Secondary Secondary Seconda • **•**  $\mathbf{r} = \mathbf{r} \times \mathbf{r}$
	- **•**  $\mathbf{r} = \mathbf{r} \times \mathbf{r}$
	- OS 09  $\mathbf{I}$ M  $\mathbf{I}$
	- **• •**  $\mathbf{r} = \mathbf{r} \times \mathbf{r}$ OS 09
		- $\mathbf{I}$ M  $\mathbf{I}$
	- JP1/SC/CM  $JP1/SC/CM$
	- **•**  $\mathbf{v} = \mathbf{v} \cdot \mathbf{v} + \mathbf{v} \cdot \mathbf{v} + \mathbf{v} \cdot \mathbf{v} + \mathbf{v} \cdot \mathbf{v} + \mathbf{v} \cdot \mathbf{v} + \mathbf{v} \cdot \mathbf{v} + \mathbf{v} \cdot \mathbf{v} + \mathbf{v} \cdot \mathbf{v} + \mathbf{v} \cdot \mathbf{v} + \mathbf{v} \cdot \mathbf{v} + \mathbf{v} \cdot \mathbf{v} + \mathbf{v} \cdot \mathbf{v} + \mathbf{v} \cdot \mathbf{v} + \mathbf{v} \cdot \mathbf{v$  $\overline{\text{OS}}$

# KNAN24062-W

JP1/SC/CM is not running on the host "  $\ldots$ ".  $($   $)$  JP1/SC/CM

- $JP1/SC/CM$ IM  $\blacksquare$
- S
- O
	- *JP1/SC/CM*
	- *JP1/SC/CM* IM
	- $\rm JP1/SC/CM$
	- $\text{JPI/SC/CM}$  IM
		- $JP1/SC/CM$  IM

JP1/SC/CM Base

¥plugin¥conf

Adapter\_HITACHI\_SERVERCONDUCTOR\_SERVERMA NAGER.conf

 $JPI/$ 

ServerConductor/Control Manager

# KNAN24063-W

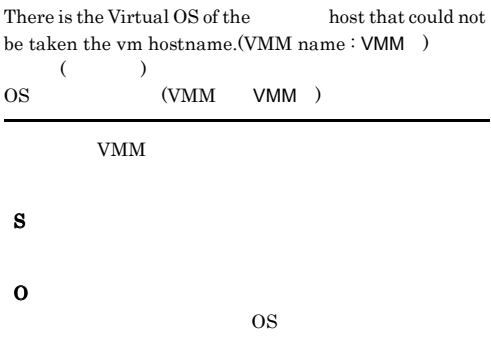

# KNAN26000-I

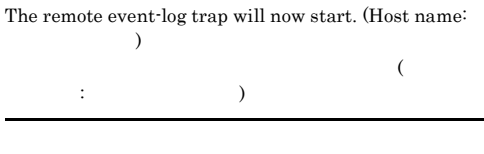

# S

# KNAN26001-I

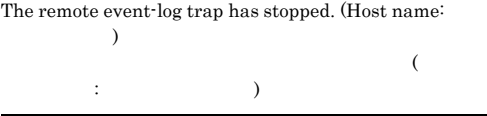

# S

# KNAN26002-E

The remote event-log trap will now stop due to error.  $\qquad \qquad \textbf{(Code:}\qquad \qquad \textbf{. Host name:}$  $(1.25 \pm 1.25)$  $\vdots$  the state  $\vdots$  the state  $\vdots$ 

# KNAN26003-E KNAN26003-E KNAN26028-E KNAN26028-E

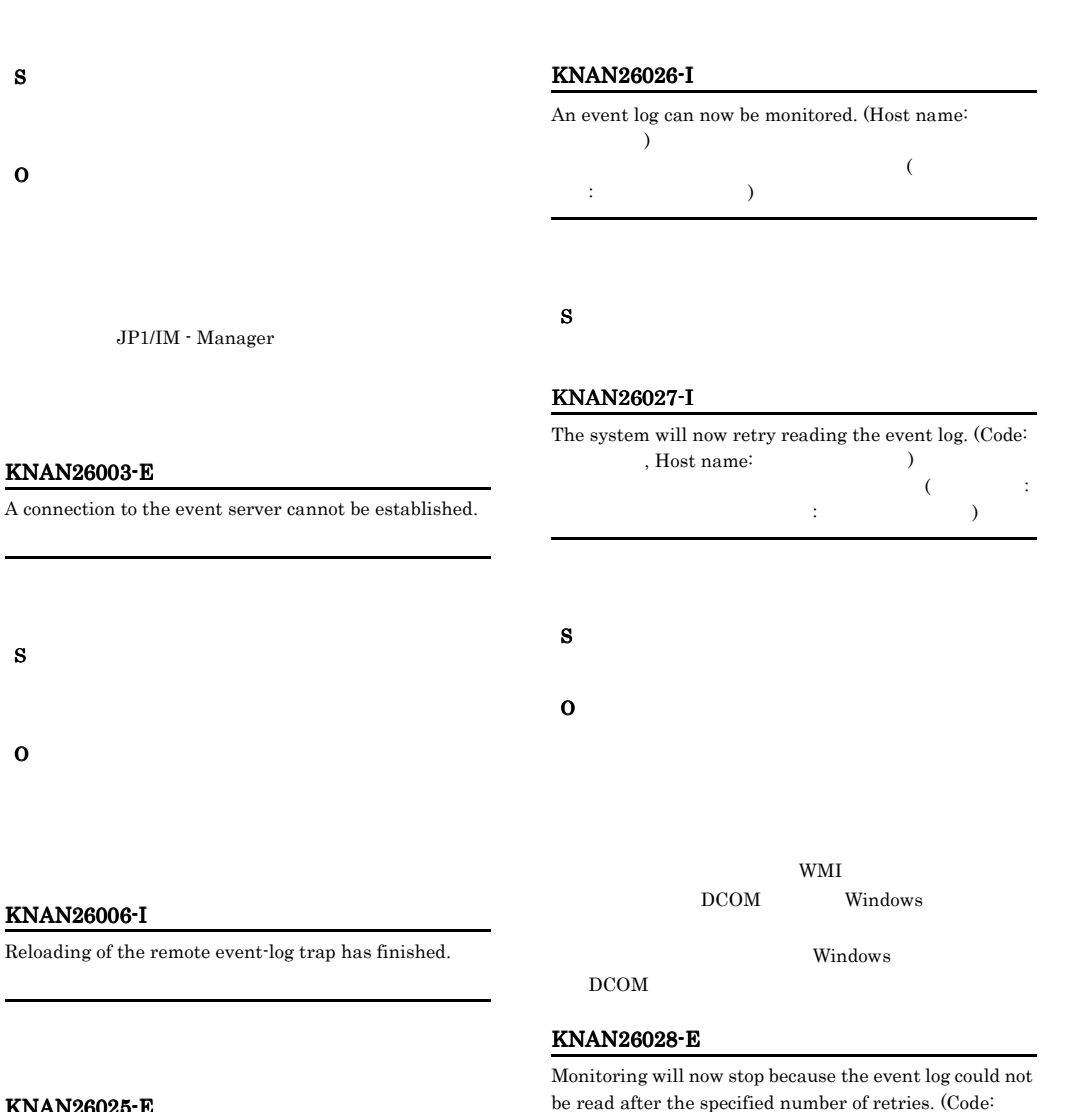

# KNAN2

S

O

S

O

Reloading

# KNAN26025-1

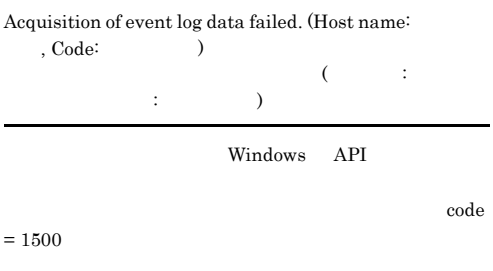

S

O

be read after the specified number of retries. (Code: , Host name:  $\qquad \qquad$ 

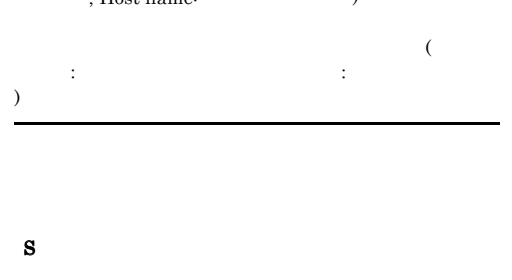

# KNAN26039-E KNAN26039-E KNAN26039-E KNAN26039-E

# KNAN26039-E

Ē,

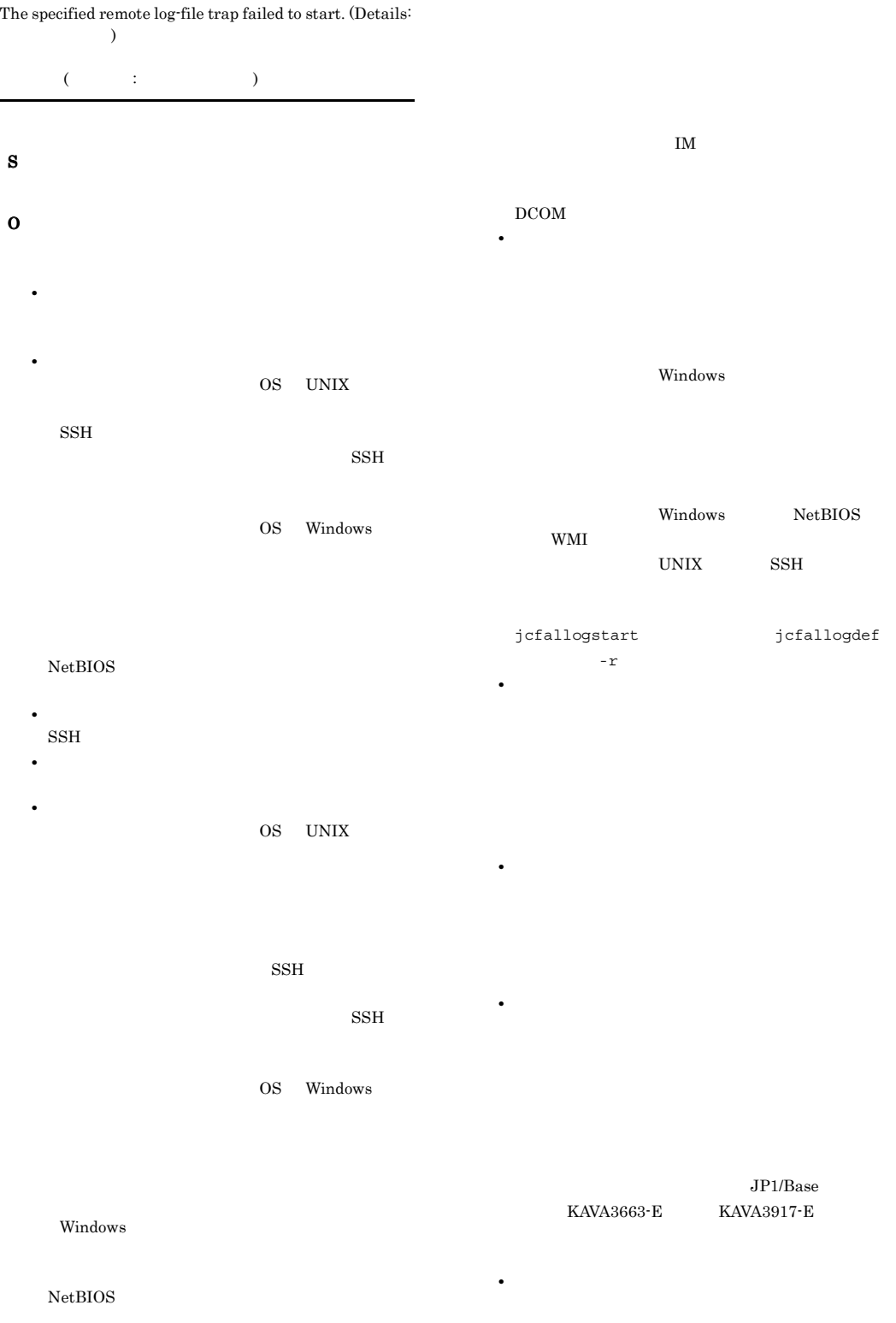

# S

# KNAN26056-I

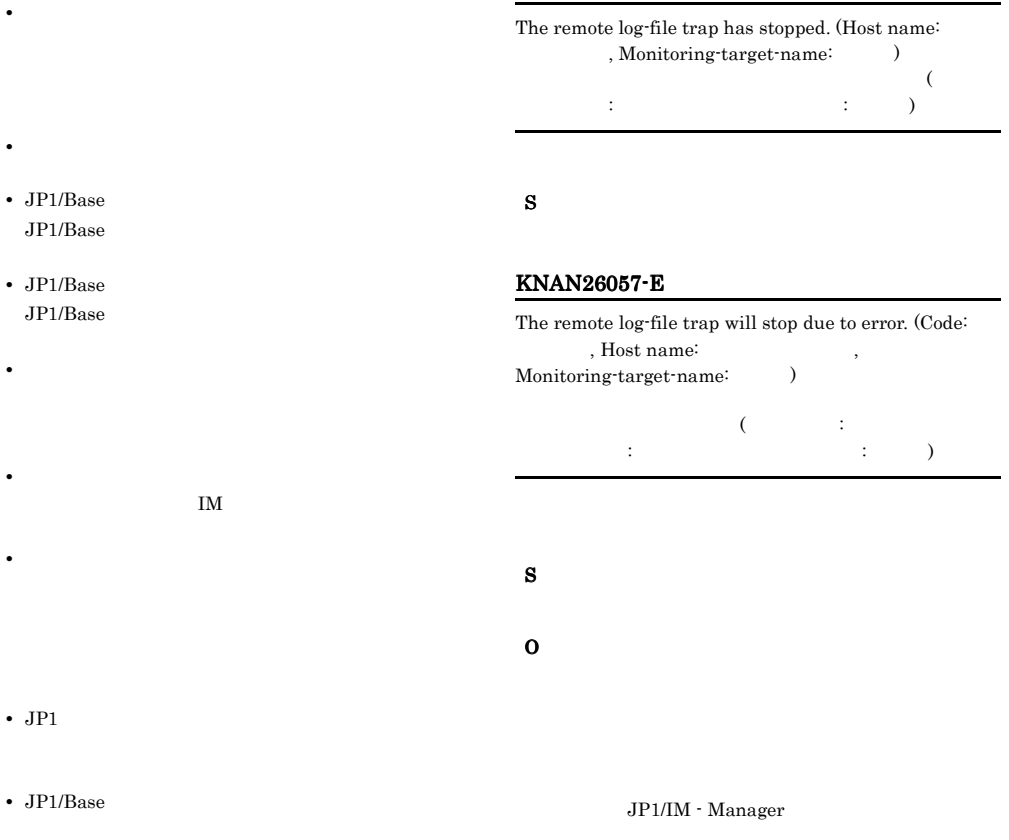

# KNAN26050-I

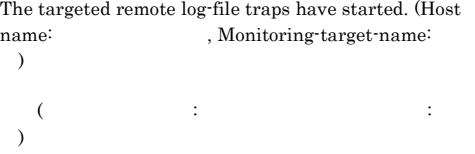

# KNAN26055-I

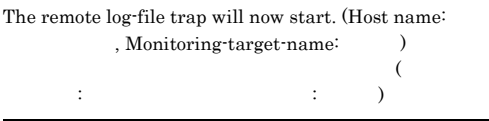

# KNAN26058-E

An error occurred during the opening of the log-file trap action definition file.

# S

# O

Windows

# Windows

# KNAN26063-E KNAN26063-E KNAN26081-E KNAN26081-E

# KNAN26063-E The action definition file contains an invalid definition. (Host name: , Monitoring-target-name:  $)$  $\overline{C}$  $\vdots$  the state  $\vdots$  the state  $\vdots$  the state  $\vdots$ S O • **• •**  $\mathbf{r} = \mathbf{r} \times \mathbf{r}$ • **•** <u>• リロードでプロファイルが反映です</u> KNAN26069-E An attempt to stop the specified remote log-file trap failed. (Details:  $\qquad \qquad$ )  $($   $:$   $)$ O • IM DB IM  $\blacksquare$ • **•** *• \mathbf{r} = \mathbf{r} \cdot \mathbf{r} + \mathbf{r} \cdot \mathbf{r} + \mathbf{r} \cdot \mathbf{r} + \mathbf{r} \cdot \mathbf{r} + \mathbf{r} \cdot \mathbf{r} + \mathbf{r} \cdot \mathbf{r} + \mathbf{r} \cdot \mathbf{r} + \mathbf{r} \cdot \mathbf{r} + \mathbf{r} \cdot \mathbf{r} + \mathbf{r} \cdot \mathbf{r} + \mathbf{r} \cdot \mathbf{r} + \mathbf{r} \cdot \mathbf{r} + \mathbf{r} \cdot \mathbf{r} + \mathbf{r} \cdot* S O jcfallogstop jcfallogstat jcfallogstop jcfallogstat KNAN26073-W There is no response from the specified remote event-log trap. (Host name:  $\qquad \qquad$ ) りません。(監視対象ホスト名: ホスト名) S O jcfaleltstop jcfaleltstat jcfaleltstop jcfaleltstat KNAN26078-I Reloading of the remote log-file trap has finished.

# KNAN26072-W

There is no response from the specified remote log-file trap. (Host name: , Monitoring-target-name:  $\lambda$ 

りません。(監視対象ホスト名: ホスト名,監視名: 監視名)

# KNAN26081-E

An attempt to reload the remote log-file trap has failed. (Details:  $\qquad \qquad$  )

 $($   $:$   $)$ 

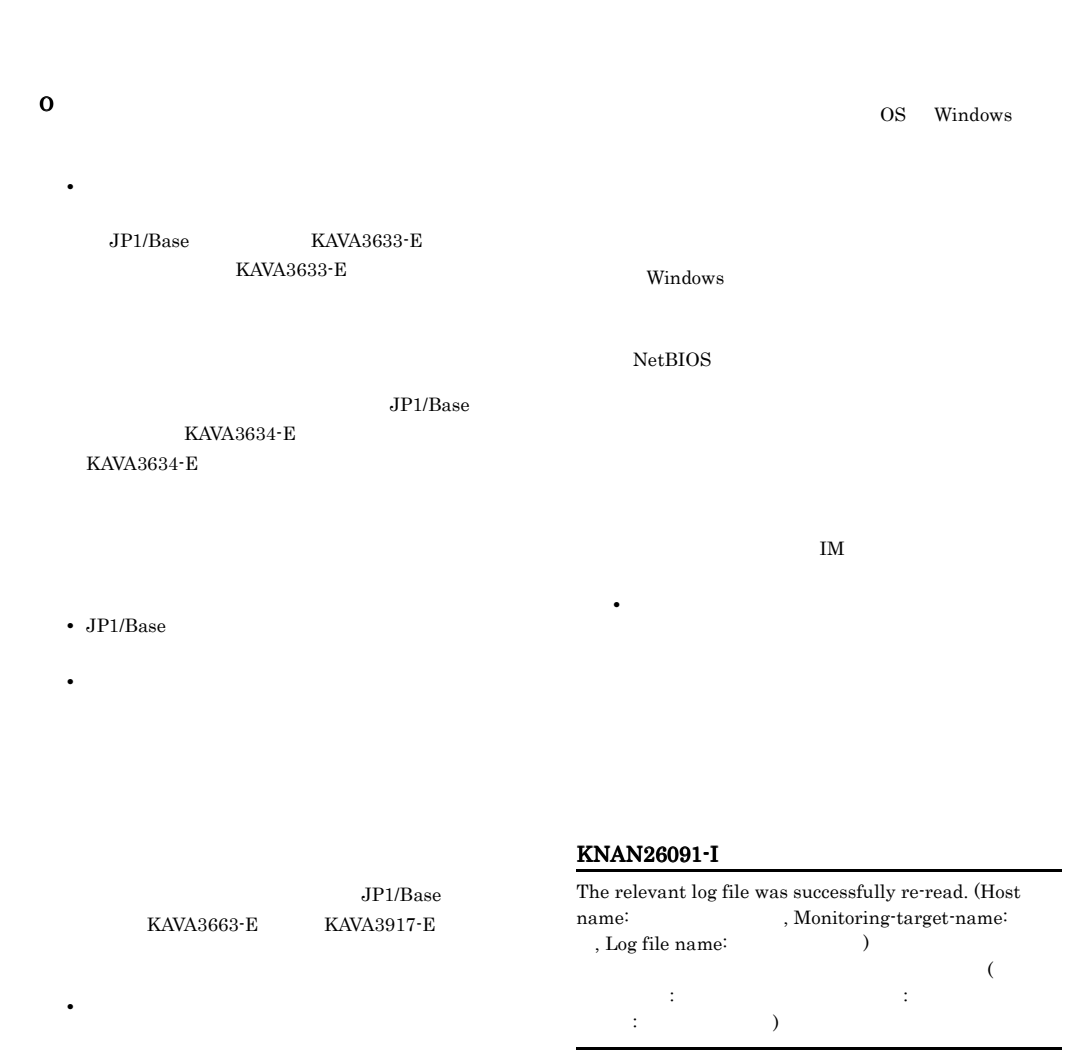

• JP1/Base  $JP1/B$ ase

• **• •**  $\mathbf{r} = \mathbf{r} \times \mathbf{r}$ 

• **•** *• \mathbf{r} = \mathbf{r} \cdot \mathbf{r} + \mathbf{r} \cdot \mathbf{r} + \mathbf{r} \cdot \mathbf{r} + \mathbf{r} \cdot \mathbf{r} + \mathbf{r} \cdot \mathbf{r} + \mathbf{r} \cdot \mathbf{r} + \mathbf{r} \cdot \mathbf{r} + \mathbf{r} \cdot \mathbf{r} + \mathbf{r} \cdot \mathbf{r} + \mathbf{r} \cdot \mathbf{r} + \mathbf{r} \cdot \mathbf{r} + \mathbf{r} \cdot \mathbf{r} + \mathbf{r} \cdot \mathbf{r} + \mathbf{r} \cdot* OS UNIX

 $\text{SSH}$ 

 $SSH$ 

# KNAN26092-E

S

O

An error occurred while connecting to the manager host's JP1/Base. (Code:  $\hspace{1cm}$  )

JP1/Base 生しました。(詳細コード: エラー番号)

JP1/Base

JP1/Base

# KNAN26093-I KNAN26093-I KNAN26097-E KNAN26097-E

# KNAN26093-I

The system will now retry reading the relevant log file. (Code: , Host name: Monitoring-target-name: , Log file name:  $\lambda$ 

 $\overline{a}$ コード: エラーネット エラーネット エラーネット , the contract of the contract of the contract of the contract of the contract of the contract of the contract of the contract of the contract of the contract of the contract of the contract of the contract of the contrac

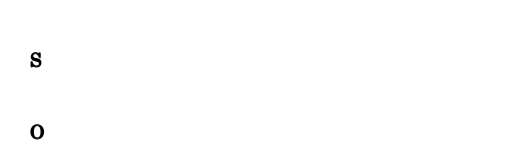

code=AL000027 code=AL000028  $code=AL000045$  $code=AL000046$ 

 $code=AL000026$ 

S

O

•  $code=AL000026$   $code=AL000027$ 

FILETYPE

# KNAN26094-E

The relevant log file could not be read after the specified number of retires, so monitoring will stop. (Code: , Host name: Monitoring-target-name: , Log file name:  $\lambda$  $\overline{\mathcal{A}}$ 詳細コード: エラー番号,監視対象ホスト名: 監視対象ホス  $\vdots$   $\vdots$ 

• code=AL000028

FILETYPE

• code=AL000045

**HEADLINE** 

• code=AL000046

S

O

KNAN26095-E

The relevant log file can no longer be monitored. (Code: , Host name:  $\hfill$  , Monitoring-target-name: , Log file name:  $\lambda$ なりました。(詳細コード: エラー番号,監視対象ホスト名

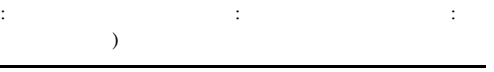

# KNAN26097-E

Command execution failed because a remote log-file trap corresponding to the Monitoring-target-name is already running. (Host name: Monitoring-target-name: ) せん。 (監視対象ホスト名: 監視対象ホスト名,監視名:  $\lambda$ 

O

S

#### jcfallogstat

# KNAN26098-E

A remote log-file trap corresponding to the Monitoring-target-name does not exist. (Host name: , Monitoring-target-name:  $\hskip1.6cm$  )  $( \qquad \qquad \vdots \qquad \qquad \vdots$  $\overline{)}$ S O

# KNAN26099-E

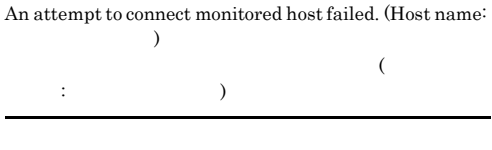

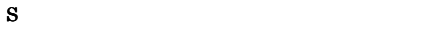

O

OS UNIX **•** 監視対象ホスト名のホストへの通信ができるか。 **•** 監視対象ホスト名のホストで SSH サーバが起動し

 $\text{SSH}$  $\overline{\text{cos}}$ 

Windows **•** 監視対象ホスト名のホストへの通信ができるか。 • Windows

NetBIOS

DCOM

**•** 監視対象ホスト名のホストへの通信ができるか。 • **•**  $\mathbf{r} = \mathbf{r} \times \mathbf{r}$ 

# KNAN26100-E

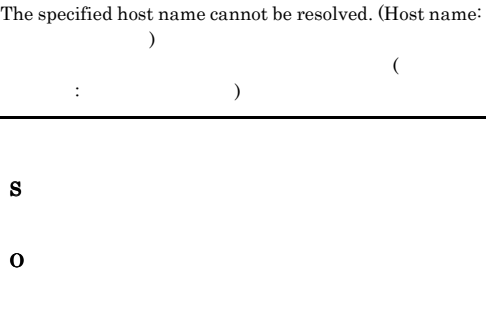

# KNAN26101-I

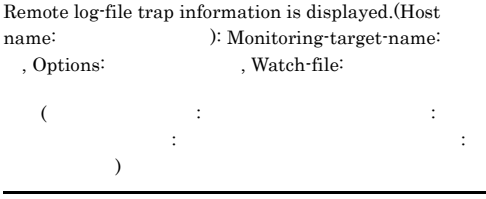

# S

# KNAN26102-I

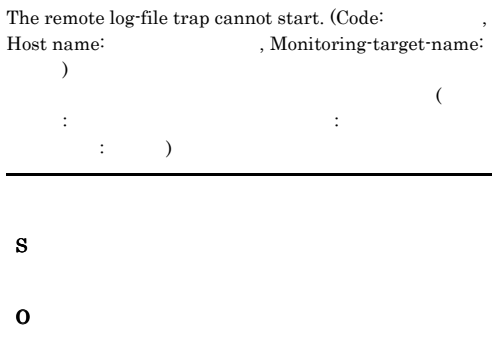

# KNAN26103-I

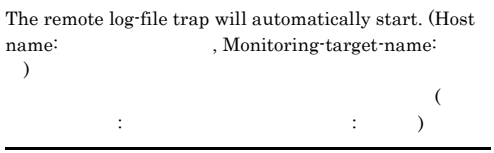

# KNAN26104-I

The remote log-file trap has automatically stopped. (Host name: , Monitoring-target-name: )  $\mathcal{L}$  $\vdots$  the state  $\vdots$  the state  $\vdots$  the state  $\vdots$ 

#### S

#### KNAN26105-W

The remote log-file trap trap has automatically started. However, log output was not trapped while the remote log-file trap was stopped. (Host name: Monitoring-target-name:

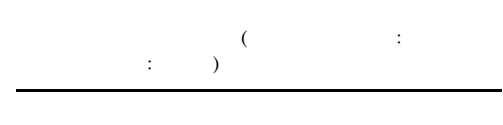

#### S

#### KNAN26106-I

Remote event-log trap information is displayed. (Monitoring-target-name: ): Options:

 $\left(\begin{array}{ccc} \cdots & \cdots & \cdots \end{array}\right)$ : オプション情報)

#### S

# KNAN26107-E

The remote event-log trap cannot start. (Code: , Host name:  $)$  $\mathcal{L}(\mathcal{L})$ コード: エラー番号,監視対象ホスト名: 監視対象ホスト名 )

# S O

# KNAN26108-I

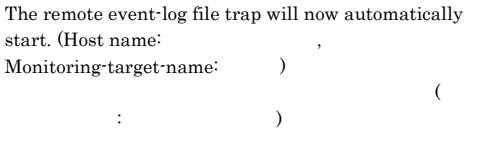

#### S

#### KNAN26109-I

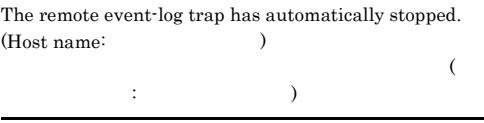

# S

# KNAN26110-W KNAN26110-W

The remote event-log trap has automatically started. However, log output was not trapped while the remote event-log trap was stopped. (Host name: )

# $($   $\cdots$   $\cdots$   $\cdots$  $)$

S

# KNAN26119-E KNAN26119-E

The specified monitored host is invalid. (Host name:  $\overline{\phantom{a}}$  $\mathcal{L}(\mathcal{L}(\mathcal{$ :  $\qquad \qquad$  )

S

O

566

# -filter **•** エージェント構成で監視する。

- **•** ホスト情報が登録されているか
- **• •**  $\mathbf{E} = \mathbf{E} \times \mathbf{E} \times \mathbf{$
- **•** ホスト情報が取得状態であるか

# KNAN26138-E

An attempt to read the target information file has failed.  $\label{thm:dist} \mbox{(Host name: } \qquad \qquad \mbox{, Monitoring-target-name: }$ , Log file name:  $\hfill\mbox{)}$  $\overline{a}$ ホスト名: 監視対象ホスト名,監視名: 監視名,ログファイ  $\vdots$  (a)

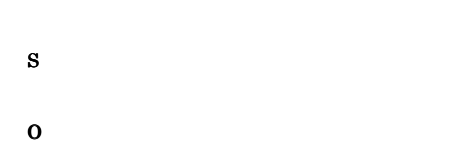

# KNAN26142-W

The amount of data that a remote event-log trap collected from the host exceeded the limit. The event-log entries output from the last collection time to this collection time will not be output as  $JPI$  events. (host name  $=$  $,$  previous collection time =  $MM/dd$  hh:mm:ss ,this collection time = yyyy/MM/dd hh:mm:ss )

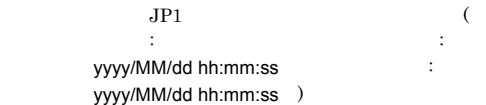

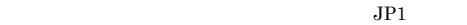

#### KNAN26140-W

S

O

**•** 監視間隔を短くする。

The amount of data that a remote log file trap collected from the log file exceeded the limit. The log entries output from the last collection time to this collection time will not be output as JP1 events. (host name: , monitoring-target name: , log file name: , previous collection time: yyyy/MM/dd hh:mm:ss , this collection time: yyyy/MM/dd hh:mm:ss )

S

 $JPI$  ( ホスト名: 監視対象ホスト名,監視名: 監視名,ログファイ ル名: ログファイル名,前回収集日時: 前回収集日時 yyyy/MM/dd hh:mm:ss ,今回収集日時: 今回収集日時 yyyy/MM/dd hh:mm:ss )

 $JP1$ 

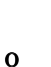

# **•** マネージャーマシンと監視対象ホストの日時が異 *jcfaleltstart* -filter **•** 監視間隔を短くする。

**•** エージェント構成で監視する。

#### KNAN26153-E

The WMI connection to the monitored host cannot be established. (Host name: Sole: Sole: Equation of the Sole:  $\Box$  $\,$  $WMI$  (  $\vdots$  the state  $\vdots$  the state  $\vdots$  the state  $\vdots$ 

WMI

S

**jcfallogstart** 

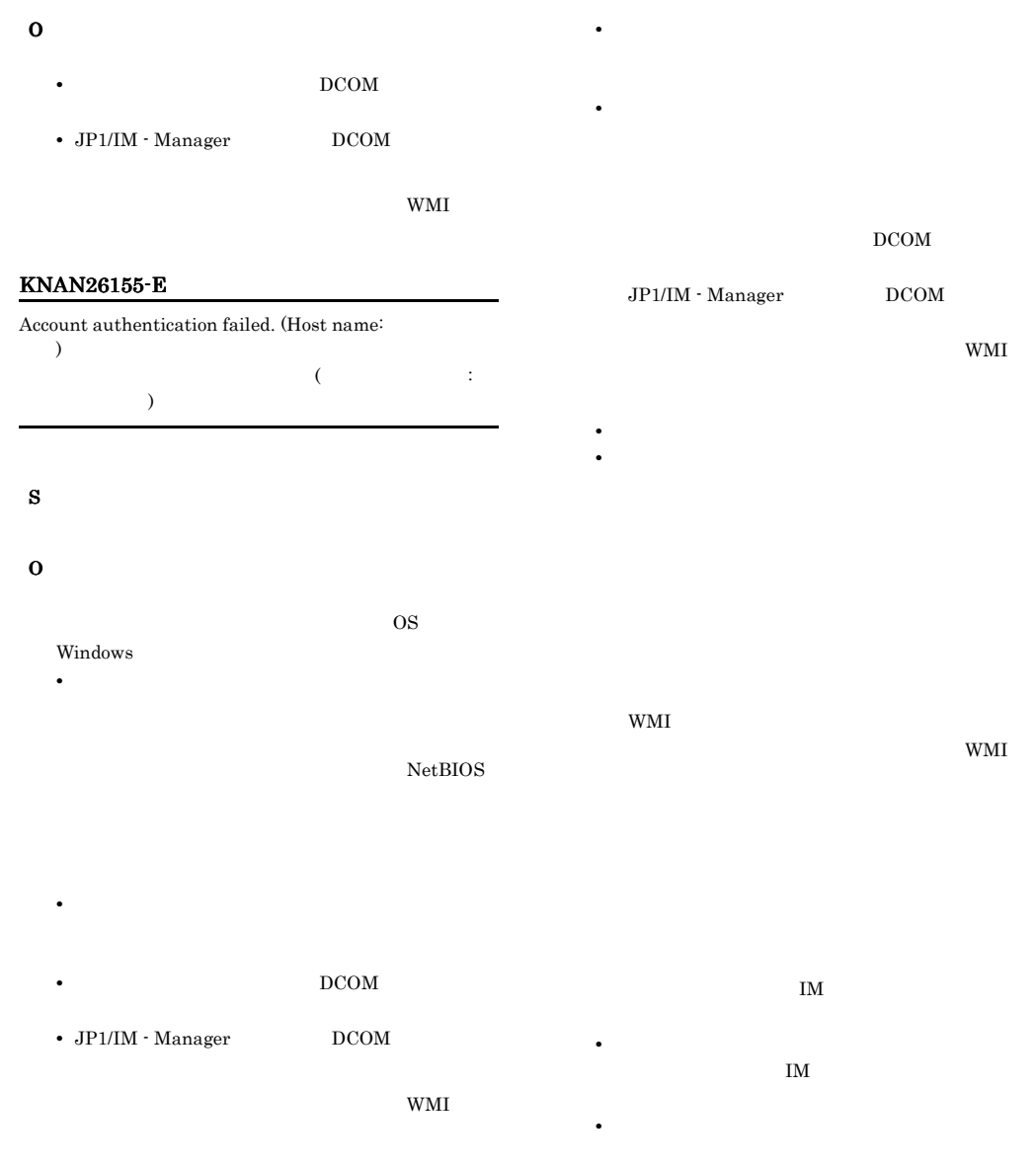

• **•**  $\mathbf{r} = \mathbf{r} \times \mathbf{r}$ 

• **• •**  $\mathbf{D} = \mathbf{D} \times \mathbf{D}$ 

# KNAN26163-E

An attempt to start the specified remote event-log trap has failed. (Details:  $\hfill\label{eq:1}$ 

 $($   $:$   $)$ 

S

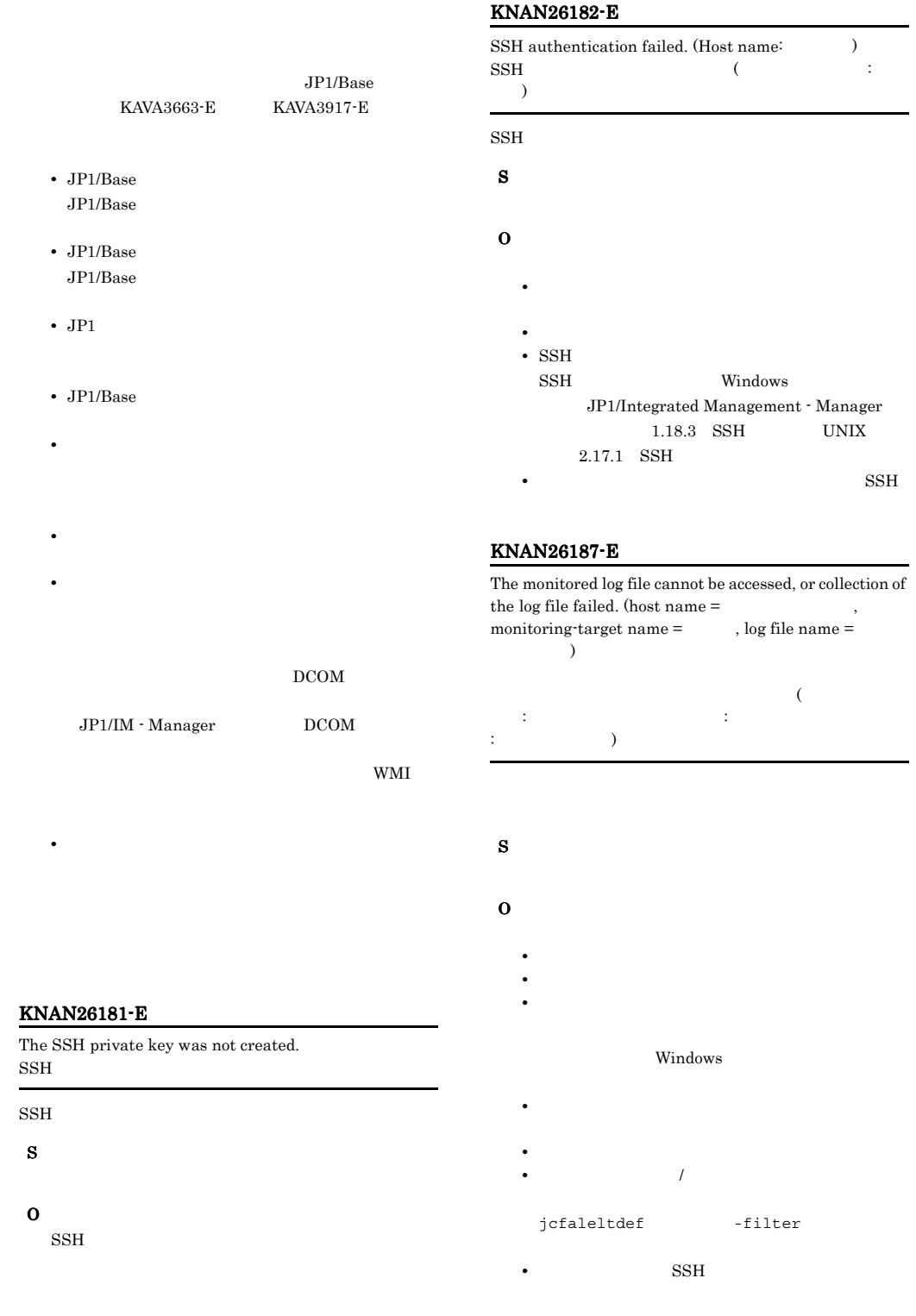

Linux

# $\binom{1}{2}$  /bin/grep -E 現文字列 ' 監視対象ログファイルパス

# Solaris

/usr/xpg4/bin/grep  $-E$ した正規表現文字列 ' 監視対象ログファイルパ

# Solaris Linux

/usr/bin/grep -E ' 規表現文字列 ' 監視対象ログファイルパス

# $W$ indows  $N$ etBIOS WMI  $\mathbf{W}$

 $\begin{array}{ccc} \text{UNIX} & \text{SSH} \end{array}$ 

### $-r$   $r$

# KNAN26189-E

The size of the monitored log file has exceeded the limit that can be monitored. (host name: monitoring-target name: , log file name:  $,$  file size:  $)$ 

 $($   $\cdots$   $\cdots$  ,監視名: 監視名,ログファイル名: ログファイル名,サ イズ: ファイルサイズ(バイト)

S

# KNAN26206-E The specified remote event-log trap failed to stop.

O

 $\qquad \qquad \textbf{(Details:} \qquad \qquad \textbf{)}$  $($   $:$   $)$ 

# O

• IM  $\qquad \qquad$  DB IM  $\blacksquare$ 

# KNAN26208-E

S

O

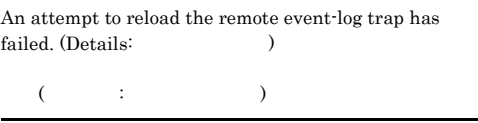

• **• •**  $\mathbf{r} = \mathbf{r} \times \mathbf{r}$ 

**•** 動作定義ファイルが不正です

• **• •**  $\mathbf{r} = \mathbf{r} \cdot \mathbf{r} + \mathbf{r} \cdot \mathbf{r} + \mathbf{r} \cdot \mathbf{r} + \mathbf{r} \cdot \mathbf{r} + \mathbf{r} \cdot \mathbf{r} + \mathbf{r} \cdot \mathbf{r} + \mathbf{r} \cdot \mathbf{r} + \mathbf{r} \cdot \mathbf{r} + \mathbf{r} \cdot \mathbf{r} + \mathbf{r} \cdot \mathbf{r} + \mathbf{r} \cdot \mathbf{r} + \mathbf{r} \cdot \mathbf{r} + \mathbf{r} \cdot \mathbf{r} + \mathbf{r} \cdot \$ 

• **•** *• \mathbf{r} = \mathbf{r} \cdot \mathbf{r} + \mathbf{r} \cdot \mathbf{r} + \mathbf{r} \cdot \mathbf{r} + \mathbf{r} \cdot \mathbf{r} + \mathbf{r} \cdot \mathbf{r} + \mathbf{r} \cdot \mathbf{r} + \mathbf{r} \cdot \mathbf{r} + \mathbf{r} \cdot \mathbf{r} + \mathbf{r} \cdot \mathbf{r} + \mathbf{r} \cdot \mathbf{r} + \mathbf{r} \cdot \mathbf{r} + \mathbf{r} \cdot \mathbf{r} + \mathbf{r} \cdot \mathbf{r} + \mathbf{r} \cdot* 

# KNAN26196-E

O

The network connection timed out while the log file was being read. (Host name: with the state of  $\lambda$ )  $\label{eq:nonitoring-target} \text{Monitoring-target-name:} \qquad \quad \text{, Log file name:}$  $\lambda$ 

 $($   $:$   $:$   $:$   $:$   $:$   $:$   $:$ , and the contract of  $\mathbb{R}$  is the contract of  $\mathbb{R}$  is the contract of  $\mathbb{R}$ 

S

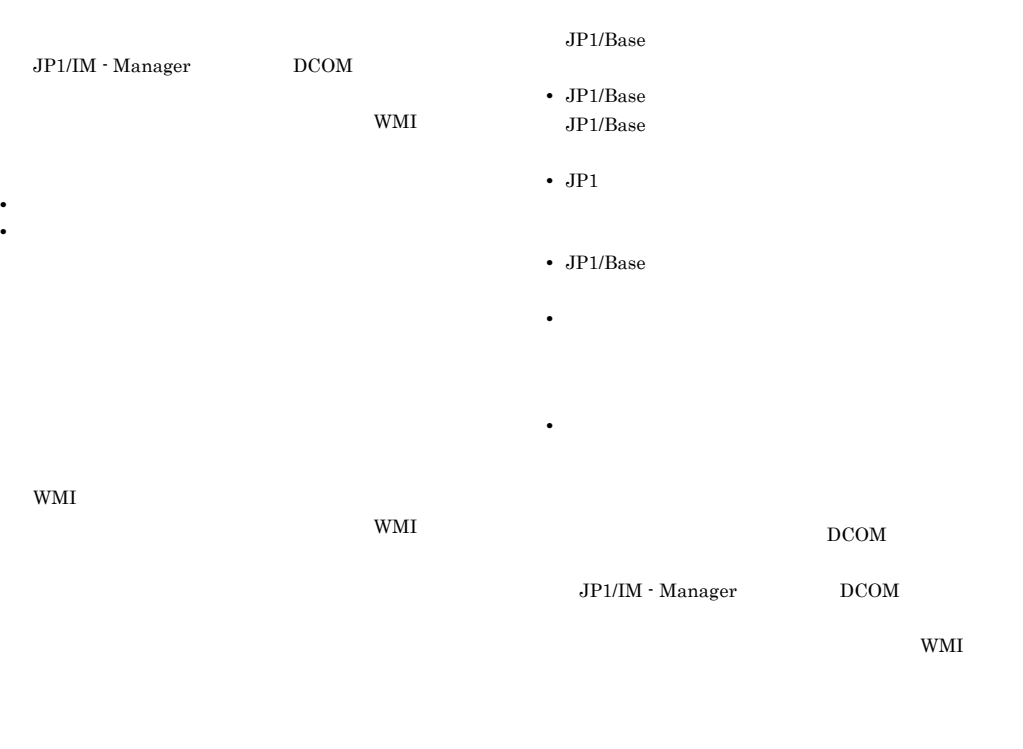

IM  $\overline{\mathbf{I}}$ 

• **• •**  $\mathbf{E} = \mathbf{E} \times \mathbf{E} \times \mathbf{$  $\text{IM}$ 

**•** イベントサービスが起動していません

**•** ログファイルトラップサービスが起動していません

**•** 指定されたコマンドのオプションが不正です

# KNAN26209-E

The database is not running.

S

O

IM  $\blacksquare$ 

# KNAN26210-E

Collection of the profile list failed because the specified host is not in the remote monitoring configuration.

S

JP1/Base  $\mbox{KAVA3663-E} \qquad \quad \mbox{KAVA3917-E}$ 

# KNAN26211-E

The number of remote log-file trap action definition files and the number of remote event-log trap action definition files has reached the limit of manageable action definition files.

#### KNAN26217-I

The operation status of all the remote log-file traps will now be displayed.

#### KNAN26223-Q

This operation will delete the remote log-file trap corresponding to the Monitoring-target-name from the specified monitored host from the profiles tree. Do you want to continue? (Y/N)

 $(Y/N)$ 

#### KNAN26224-Q

This operation will delete all the remote log-file traps running for the specified monitored host from the profiles tree. Do you want to continue? (Y/N)

 $(Y/N)$ 

### KNAN26225-Q

This operation will delete all the remote log-file traps from the profiles tree. Do you want to continue? (Y/N)

#### $(Y/N)$

# KNAN26226-I

The specified remote log-file traps have stopped. (Host name:  $Montoring-target-name$ : )

 $($   $:$   $:$   $:$   $)$ 

#### KNAN26230-I

The specified remote log-file traps have been deleted. (Host name: , Monitoring-target-name)  $\lambda$ 

 $($   $:$   $:$   $:$   $)$ 

#### KNAN26212-E

S

O

The number of remote log-file trap action definition files and the number of remote event-log trap action definition files running at the same time has reached the limit.

S

O

#### KNAN26214-I

The operation status of the specified remote log-file traps will now be displayed.

#### KNAN26216-I

The operation status of the remote log-file traps for the specified monitored host will now be displayed. (Host name: (a)

 $\mathcal{L}(\mathcal{L}(\mathcal{$  $\overline{\phantom{a}}$ 

# KNAN26239-I

The specified remote log-file traps have been reloaded. (Host name: , Monitoring-target-name:  $\lambda$ 

 $($   $:$   $:$   $:$   $:$   $:$   $:$ )

#### KNAN26243-E

The specified remote log-file traps are not running. (Host name: , Monitoring-target-name: )  $\lambda$  (and a set  $\lambda$  is the set of  $\lambda$  is the set of  $\lambda$  is the set of  $\lambda$  is the set of  $\lambda$ 

# S

)

# KNAN26247-E

Remote event-log traps are already running on the specified monitored host. (Host name:  $($ 

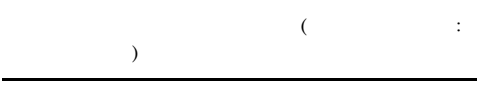

#### S

#### KNAN26249-I

The remote event-log traps started. (Host name:  $\lambda$  $\overline{\mathcal{L}}$  $\vdots$  and  $\vdots$  and

#### KNAN26251-I

The operation status of the remote event-log traps on the specified monitored host will now be displayed. (Host name:  $)$ 

 $($   $\cdots$   $\cdots$   $\cdots$ ー

#### KNAN26252-I

The operation status of all remote event-log traps will now be displayed.

#### KNAN26256-I

The remote event-log traps on the monitored host have been stopped. (Host name:  $)$ 

 $($   $:$   $)$ 

# KNAN26258-E

No remote event-log traps are running on the specified monitored host. (Host name:  $\hfill\label{eq:11}$ 

 $($   $\cdots$   $\cdots$  )

# S

#### KNAN26261-I

The remote event-log traps on the monitored host have been reloaded. (Host name:  $)$ 

 $($  $\lambda$ 

# KNAN26266-E

The specified parameter value is outside the valid range. (option: , parameter:  $)$  $\overline{\mathcal{C}}$  and  $\overline{\mathcal{C}}$  is the state of the state of the state of the state of the state of the state of the state of the state of the state of the state of the state of the state of the state of the state of the stat  $\hspace{1.6cm} \hspace{1.6cm} ; \hspace{1.6cm} \hspace{1.6cm} )$ 

S

#### KNAN26267-E

Command execution failed because another user is currently using the command. (Host name:  $\lambda$ 

 $($   $;$   $)$ 

S

O

# KNAN26269-I

Remote log-file traps have been reloaded. (number successful: , number failed: )

 $($ 

# KNAN26271-I

Remote log-file traps have stopped. (number successful: , number failed:  $\qquad$  )

 $($  :  $;$   $;$   $;$   $)$ 

#### KNAN26274-I

The remote log-file trap profile was successfully added. (monitored host: Monitoring-target-name:

 $($   $:$  $\lambda$ 

#### KNAN26276-I

Remote log-file trap profiles were added. (number successful: , number failed: )

 $($  :  $;$   $;$   $;$   $)$ 

# KNAN26278-I

Event file traps have stopped. (number successful: number failed:  $)$ 

 $($  :  $)$ 

# KNAN26279-I

Event file traps were reloaded. (number successful: , number failed:  $\qquad$  )

 $($  :  $;$   $;$   $;$   $)$ 

# KNAN26281-I

The remote event-log trap profile was successfully Saved. (monitored host:  $)$ 

 $($   $;$   $)$ 

# KNAN26283-I

Remote event-log trap profiles were added. (number successful: , number failed: )

 $($  :  $)$ 

#### KNAN26285-I

The remote log-file trap profile was successfully deleted. (monitored host: Monitoring-target-name: )

 $($   $\cdots$   $\cdots$ 

 $\lambda$ 

# KNAN26287-I

Remote log-file trap profiles were deleted. (number successful: , number failed:  $)$ 

 $( \qquad \qquad ; \qquad \qquad ; \qquad \qquad )$ 

# KNAN26293-E

The command was canceled due to a forced release of exclusive editing rights. (command name:  $\lambda$ 

ンセルされました。(コマンド名: コマンド)

S

KNAN26294-E An I/O error occurred.

O

 $\rm I/O$ 

 $\rm LO$ S

O

# S

O

 $\overline{\text{OS}}$ 

# KNAN26317-I

No hosts exist in the remote configuration.

### KNAN26318-I

No Windows hosts exist in the remote configuration. Windows

Windows

#### KNAN26319-E

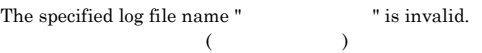

S

O

S

O

# KNAN26320-E

The number of specifiable log files has been exceeded.

#### KNAN26296-E

The specified host does not exist in the remote configuration.

• **•**  $\mathcal{L} = \{ \mathcal{L} \mid \mathcal{L} \}$ 

• **•**  $\mathcal{A} = \{A \mid A \leq \mathcal{A} \}$ 

S O

# KNAN26297-E

The monitored host OS is not Windows. (monitored host:  $\overline{\phantom{a}}$ OS Windows (  $\vdots$  the state  $\vdots$  the state  $\vdots$ 

OS Windows

#### KNAN26321-E

The JP1/IM Configuration service is not running. IM extended to the set of the set of the set of the set of the set of the set of the set of the set of the set of the set of the set of the set of the set of the set of the set of the set of the set of the set of the set o

- 
- IM  $\blacksquare$
- S

# O

IM  $\blacksquare$ 

# KNAN26322-E KNAN26322-E KNAN26331-E KNAN26331-E

# KNAN26322-E

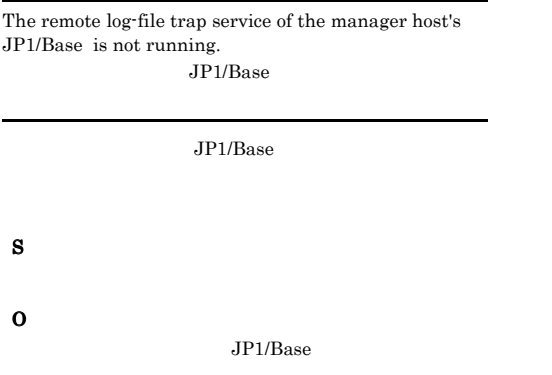

# KNAN26323-E

The action definition file contains an invalid definition. (monitored host:  $)$  $\overline{C}$ 

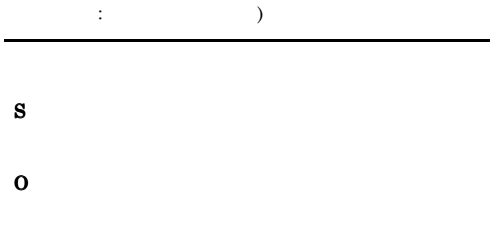

# KNAN26326-I

The log file trap of the monitoring target name " " has already been stopped.

# KNAN26327-I

Specified Event Log file trap has already been stopped.

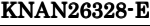

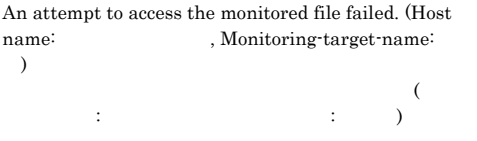

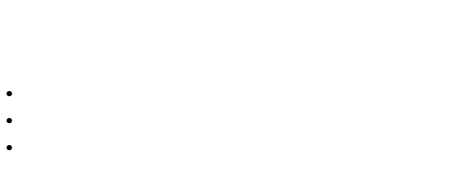

 $W$ indows

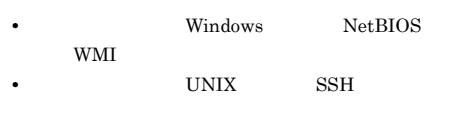

 $-\tau$ 

O

# KNAN26329-E

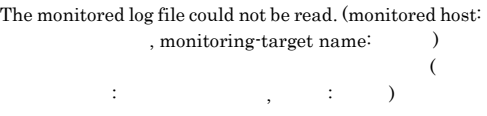

S

O

#### KNAN26330-E

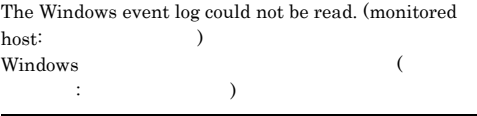

S

O

# KNAN26331-E

The version of the manager host's JP1/Base doesn't support the remote configuration. JP1/Base

JP1/Base

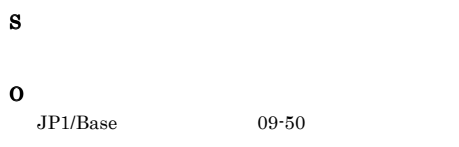

# KNAN26332-E

The network connection timed out while the log file was being read. (Host name: , Monitoring-target-name: )

 $($   $:$   $:$   $:$   $:$   $:$   $:$ )

S O

# KNAN26334-E

The size of the monitored log file has exceeded the limit that can be monitored. (host name:  $\hfill ,$ monitoring-target-name:

 $($   $\cdots$   $\cdots$  , we have the set of  $\mathbf{R}$  :

S

O

#### KNAN26336-E

The number of monitored files has exceeded the limit.

S

# $2.14$  IM KNAN29000 KNAN29999

# KNAN29000-I

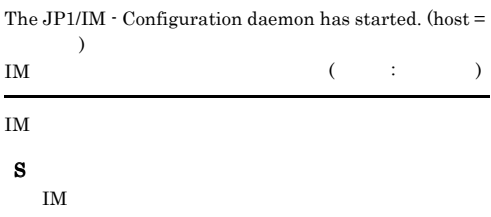

# KNAN29001-I

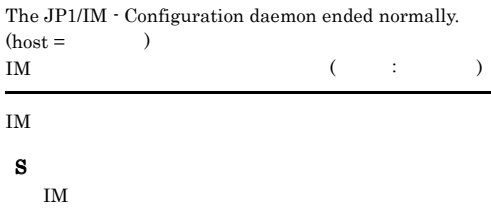

# KNAN29002-E

The JP1/IM - Configuration daemon terminated abnormally.  $(host = 0)$ IM  $($  $\lambda$ 

#### IM  $\blacksquare$

S

IM  $\blacksquare$ 

O

• IM  $\overline{DB}$ IM  $\blacksquare$ 

• **•**  $\bullet$ 

# KNAN29003-E

The JP1/IM - Configuration daemon cannot start because the host name is invalid.  $(host =$  $IM$  $($  $\text{IM}$ 

S

# IM  $\blacksquare$

O

# KNAN29004-E

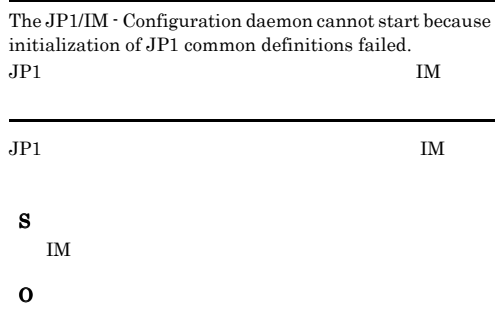

# KNAN29005-E

The JP1/IM - Configuration daemon cannot start because initialization of the integrated trace log failed.  $\mathbf{I}$ M  $IM$ S IM  $\blacksquare$ O

# KNAN29006-E

The JP1/IM - Configuration daemon cannot start because initialization of the log of each process failed.

 $\mathbf{I}$ M

 $\mathbf{I}$ M

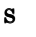

IM  $\blacksquare$ 

# KNAN29007-E

The JP1/IM - Configuration daemon cannot start because an initialization of the database failed. IM DB IM

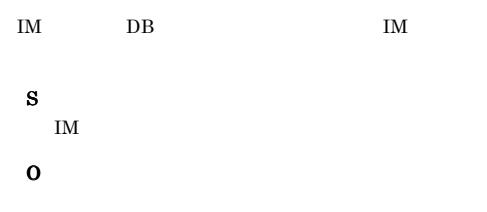

# KNAN29008-I

Initialization of the JP1/Base communication finished successfully. JP1/Base

JP1/Base

#### S

 $JP1/B$ ase

# KNAN29009-E

Initialization of JP1/BASE communication is failed.  $(error code =$   $)$  $JP1/Base$  (  $\qquad$  : エラーコード)

 $JP1/B$ ase  $IM$ 

# S

IM  $\blacksquare$ 

O

JP1\_HOSTNAME

#### KNAN29010-W

A common definition value is invalid. The default value will be assigned. (key =  $\qquad$ , default value = ト値)  $\sim$ :  $\hspace{1.6cm}$   $\hspace{1.6cm}$   $\hs$ 

#### KNAN29011-E

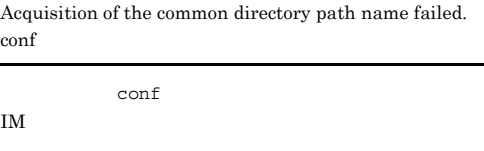

IM  $\blacksquare$ 

O

S

# KNAN29012-E

Acquisition of the log directory path name failed.

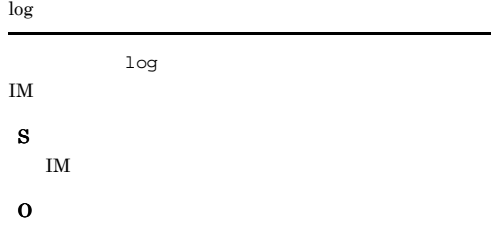

#### KNAN29013-W

The JP1/IM - CF daemon will be started using the default port number because acquisition of the port number failed. IM  $($   $)$ IM  $\blacksquare$ S

# KNAN29014-E

The JP1/IM - CF daemon cannot start because initialization of the service failed. IM  $\blacksquare$ 

# S

IM  $\blacksquare$ 

# KNAN29015-I

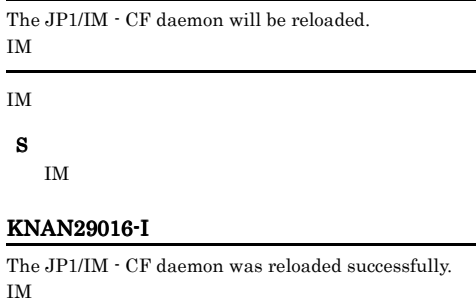

#### IM  $\blacksquare$

S

IM  $\blacksquare$ 

# KNAN29017-W

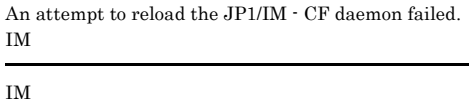

S

# KNAN29018-I

The JP1/IM - CF daemon will stop because a stop request was received from the process management daemon. IM

# IM  $\blacksquare$

S

IM  $\blacksquare$ 

# KNAN29019-E

The JP1/IM - CF will stop because an invalid request was received from the process management daemon. (error  $\frac{\text{code}}{\text{max}} = \frac{1}{2}$ 

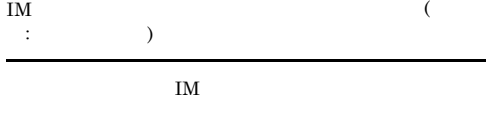

# S

IM  $\blacksquare$ 

# O

• IM  $DB$ IM  $\blacksquare$ 

• **•**  $\bullet$  -  $\bullet$  -

# KNAN29020-E

Startup completion could not be reported to the process management daemon.  ${\rm SPMD}$ 

# SPMD

# S

IM  $\blacksquare$ 

O

# KNAN29021-I

Creation of all the threads waiting for TCP/IP communication completed successfully. TCP/IP

TCP/IP

# S

TCP/IP

Creation of some threads waiting for TCP/IP communication failed, but processing will continue.

The JP1/IM - CF daemon will stop because the creation of all the threads waiting for TCP/IP communication did

TCP/IP

 $IM$ 

# S

IM  $\blacksquare$ 

O

# KNAN29022-W TCP/IP TCP/IP S KNAN29023-E not succeed. TCP/IP IM  $\blacksquare$

# KNAN29024-I

Creation of threads waiting for the TCP/IP communication completed successfully. (IP address = IP

 $\mathbb{R}$ TCP/IP  $\mathsf{E}(\mathsf{P})$ 

TCP/IP

S

TCP/IP

#### KNAN29025-E

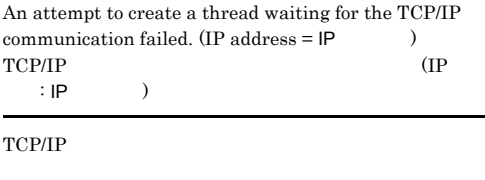

S

IM  $\blacksquare$ 

O

#### KNAN29026-I

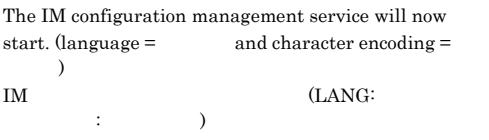

IM  $\blacksquare$ 

#### S

IM  $\blacksquare$ 

#### KNAN29027-E

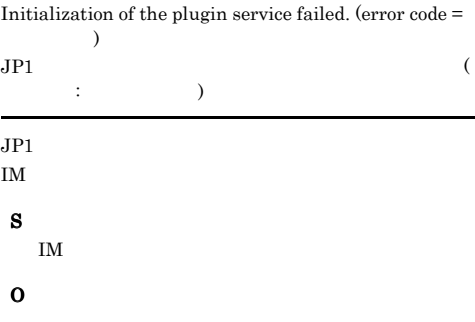

• **•** OS 0S

# KNAN29028-I

The TCP/IP communication waiting thread started. TCP/IP

TCP/IP

# S

TCP/IP

# KNAN29029-I

The TCP/IP communication waiting thread terminated normally.

TCP/IP

TCP/IP

# S

TCP/IP

# KNAN29030-E

The TCP/IP communication waiting thread terminated abnormally.

TCP/IP

TCP/IP

S

TCP/IP

O

# KNAN29031-E

The connection with the client will be closed because an invalid protocol was received from the client.

S

IM  $\blacksquare$ 

O

# KNAN29032-E

The connection with the client will be closed because reception of a request failed.

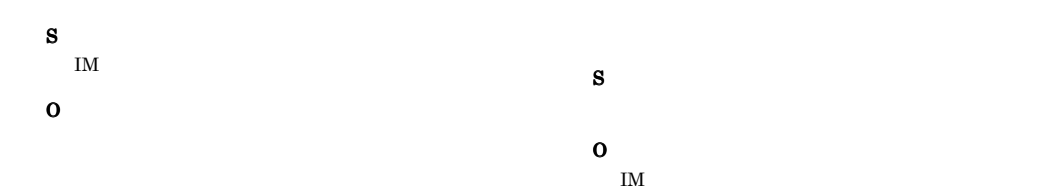

# KNAN29033-E

The connection with the client will be closed because an error occurred during request processing.

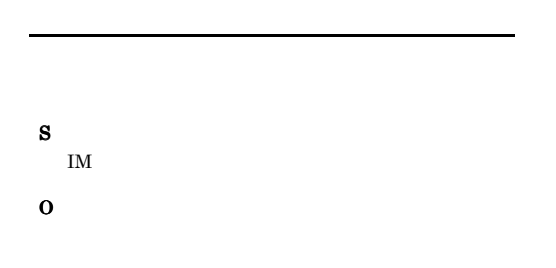

#### KNAN29034-E

Communication processing will now end because the connection with the client was closed.

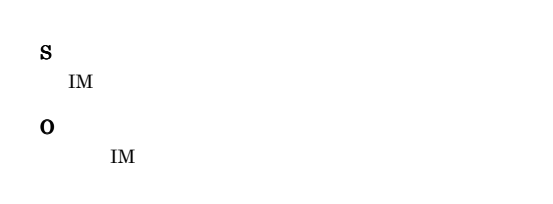

# KNAN29036-E

The request " $\hspace{1cm}$  " cannot be executed because of insufficient disk space to update the database.  $($ 

IM DB

S

O

# KNAN29037-E

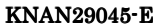

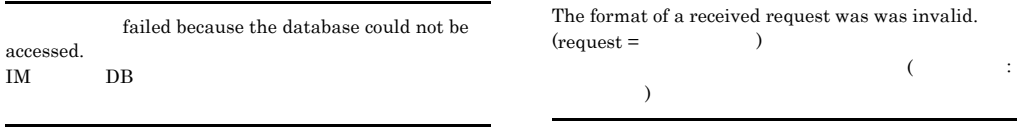

# KNAN29038-E

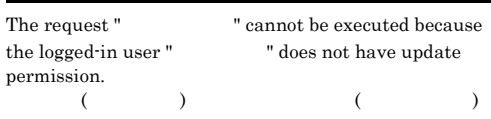

#### S

O

# KNAN29041-E

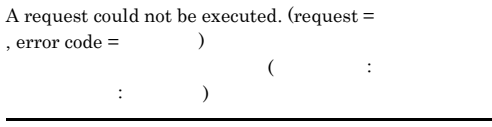

# S

O

**•** 業務グループ更新権の取得

# KNAN29049-W

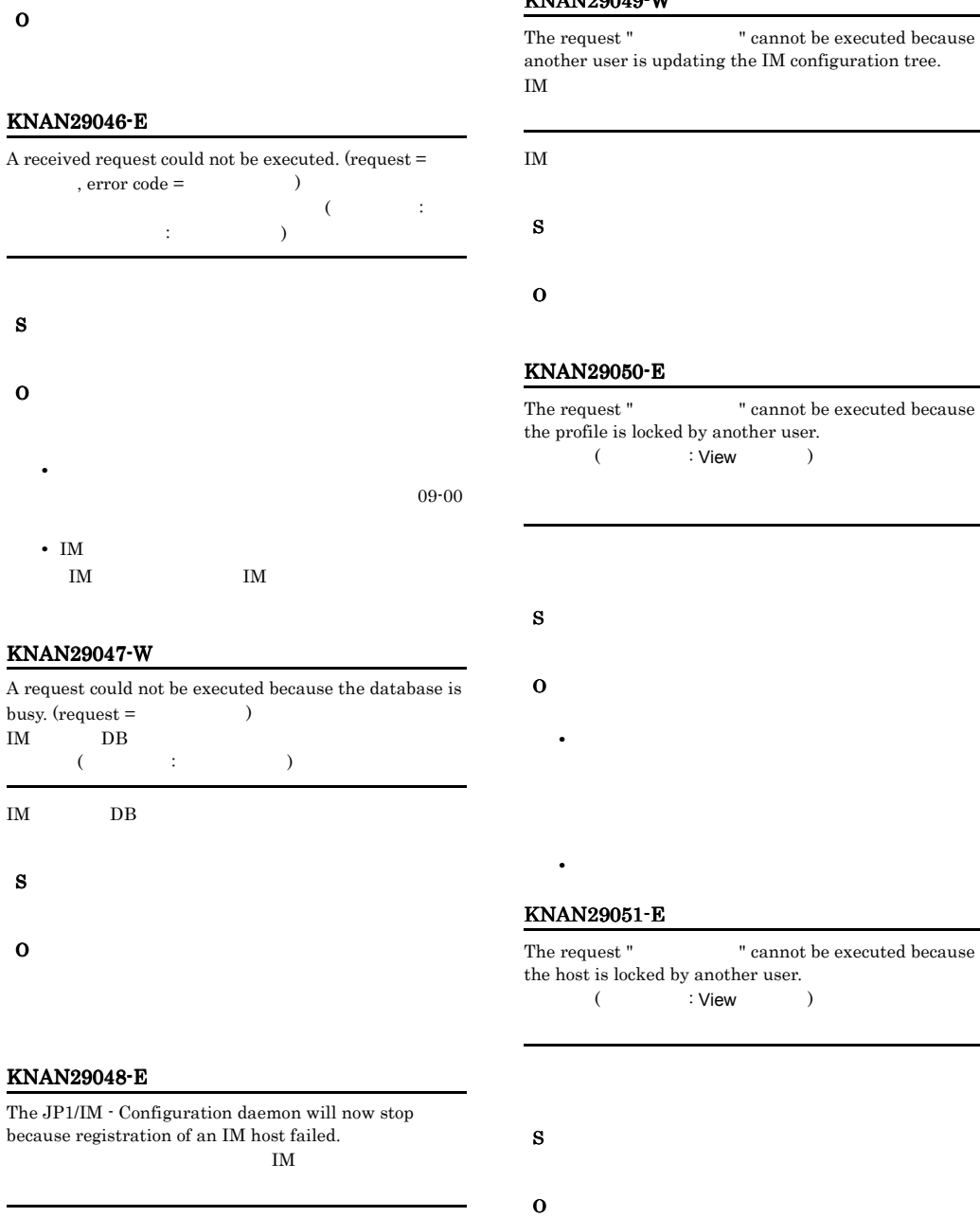

 $\text{IM}$ 

S IM  $\blacksquare$ 

S

O

S

O

S

O

O

583

• **•** [UNICORDER]  $\mathbf{r} = \mathbf{r} \cdot \mathbf{r}$ 

**•** 排他権が解放されたあとに再実行する。

# KNAN29052-E KNAN29052-E KNAN29057-E KNAN29057-E

# KNAN29052-E

The request " vannot be executed because the IM configuration is locked by the user :View  $($  : View  $)$  IM

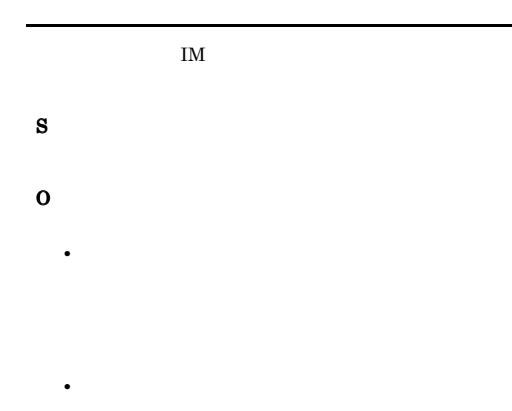

# KNAN29055-W

The request " vannot be executed because another user is updating the host.

**•** 排他権が解放されたあとに再実行する。

• **•** [UNICORD]  $\mathbf{r} = \mathbf{r} \cdot \mathbf{r}$  [UNICORD]  $\mathbf{r} = \mathbf{r} \cdot \mathbf{r}$ 

# KNAN29053-E

The request " vannot be executed because IM configuration verification is being performed by the user :View (フランジンSiew ) IM

 $IM$ S

O •<br>|*|*|コグインコード||コグインユーザー

# KNAN29056-E

S

O

S

O

S

O

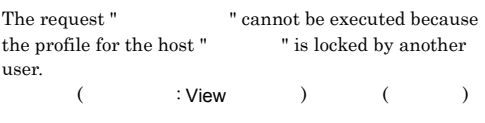

• **•** [UNICORDER]  $\mathbf{r} = \mathbf{r} \cdot \mathbf{r}$ 

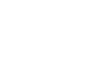

**•** 処理が終了したあとに再実行する。

#### KNAN29054-E

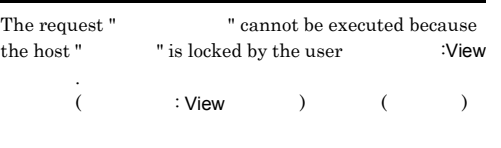

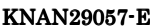

" was forcibly canceled by the user :ホスト名  $($   $;$   $)$ 

**•** 排他権が解放されたあとに再実行する。

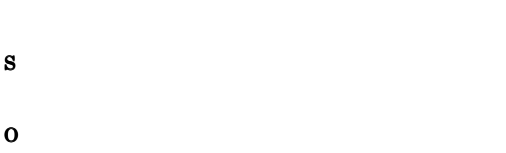

# KNAN29058-E

The request " vannot be executed because the lock was forcibly cancelled by the user  $\cdot$ 

スト名.  $($   $;$   $)$ 

# KNAN29062-E

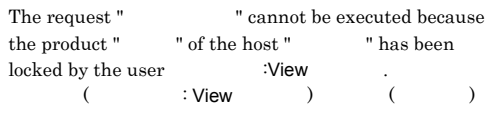

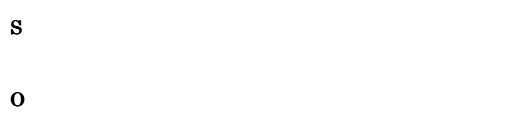

# KNAN29059-E

The request "  $\hspace{1cm}$  " cannot be executed because the lock was forcibly released.

S

O

#### KNAN29060-E

The request " vannot be executed because processing is in progress.

#### S

O

#### KNAN29061-E

The request " vannot be executed because the IM Configuration is already locked. Release the lock and then try again. IM

# IM  $\blacksquare$

S

O

#### KNAN29063-E

The request " vannot be executed because the product " of host " is being updated by another user.  $($   $)$ 

**•** 排他権が解放されたあとに再実行する。

• **•** [United the state  $\mathbb{R}$ ] and  $\mathbb{R}$   $\mathbb{R}$  (i.e.  $\mathbb{R}$ ) and  $\mathbb{R}$ 

S

S

O

O

#### KNAN29064-E

The request " vannot be executed because an error occurred while trying to acquire the lock.

S

O

# KNAN29065-W

Initialization of a profile failed.

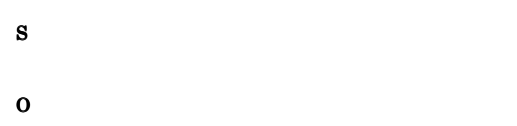

#### KNAN29066-E

The request " vannot be executed because the database was updated.  $IM$  DB ( ト名)は実行できません。最新情報に更新してください  $IM$  DB S O

# KNAN29067-E

The connection from a client for which login authentication was not performed will now be closed.

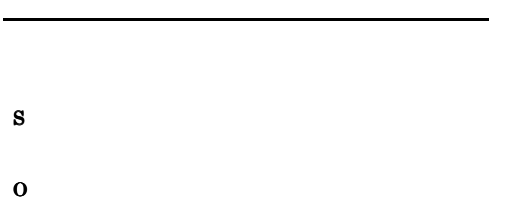

#### KNAN29069-E

The request cannot be processed because the database was updated.  $IM$  DB

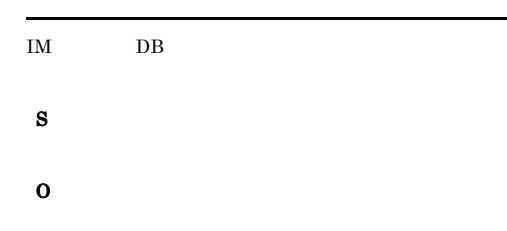

# KNAN29070-E

Since startup status of IM database service could not be confirmed, IM configuration management service cannot be started.<br>(Status :  $\hfill\label{eq:3.1}$ IM DB IM  $\overline{\mathcal{L}}$ ステータス)

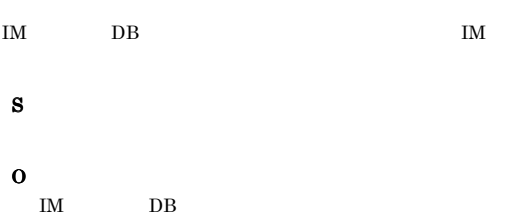

# KNAN29071-E

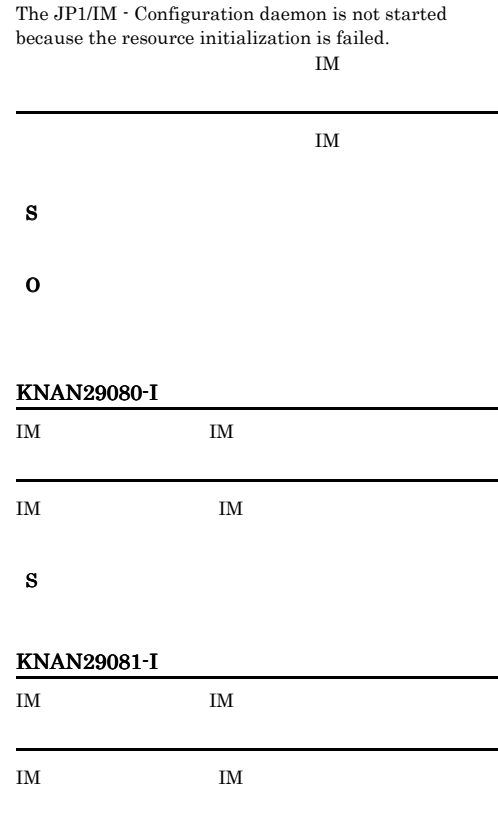

S IM  $\blacksquare$ 

# KNAN29082-E

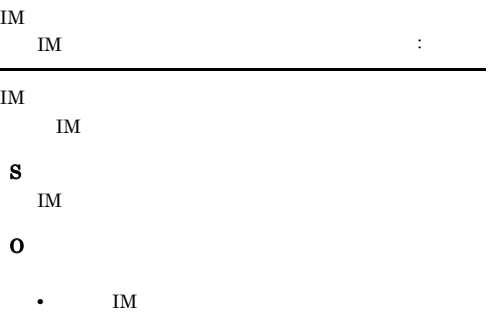

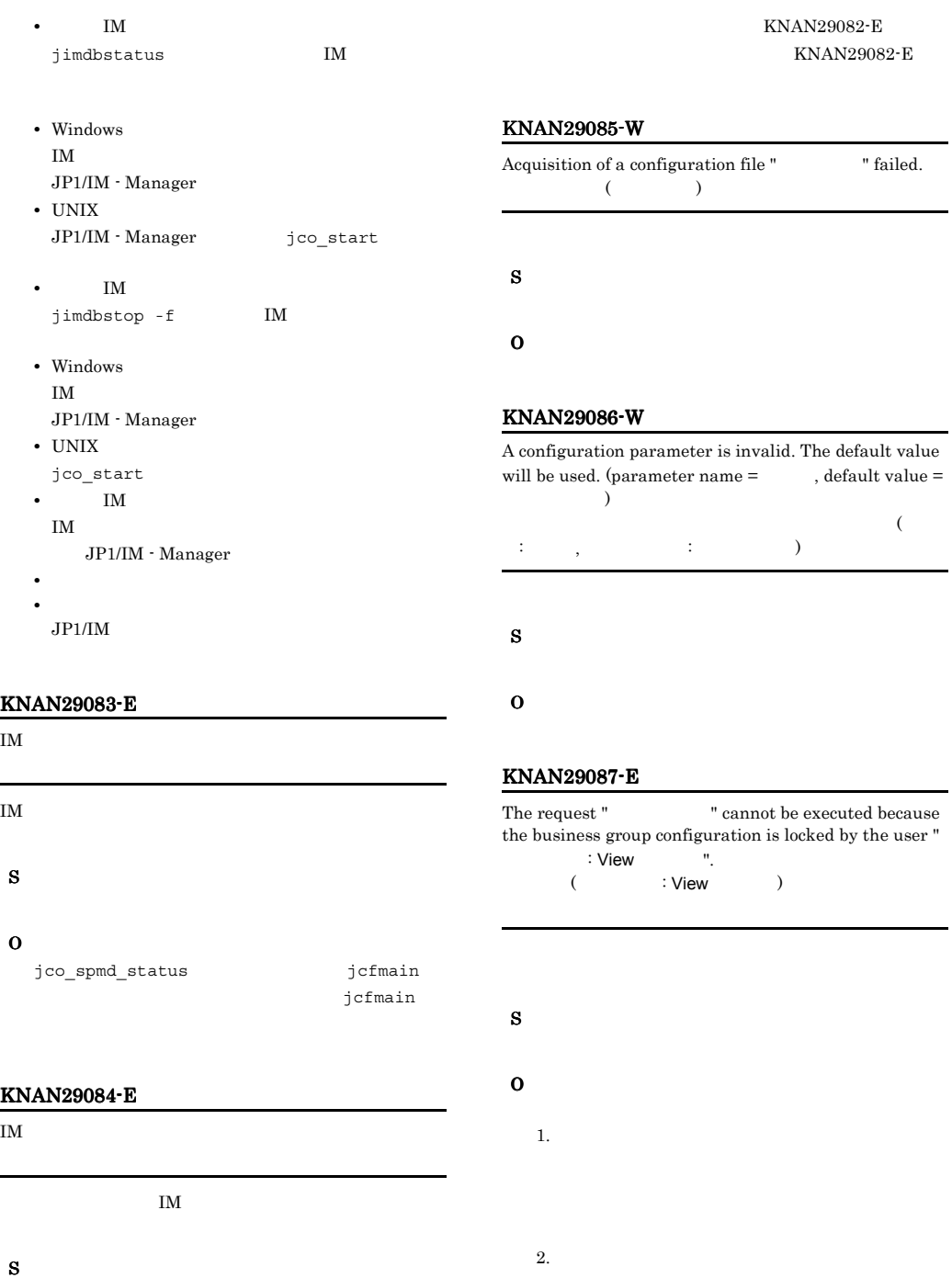

O

jimdbstatus

 $IM$ IM 32

587

# KNAN29088-E KNAN29909-E

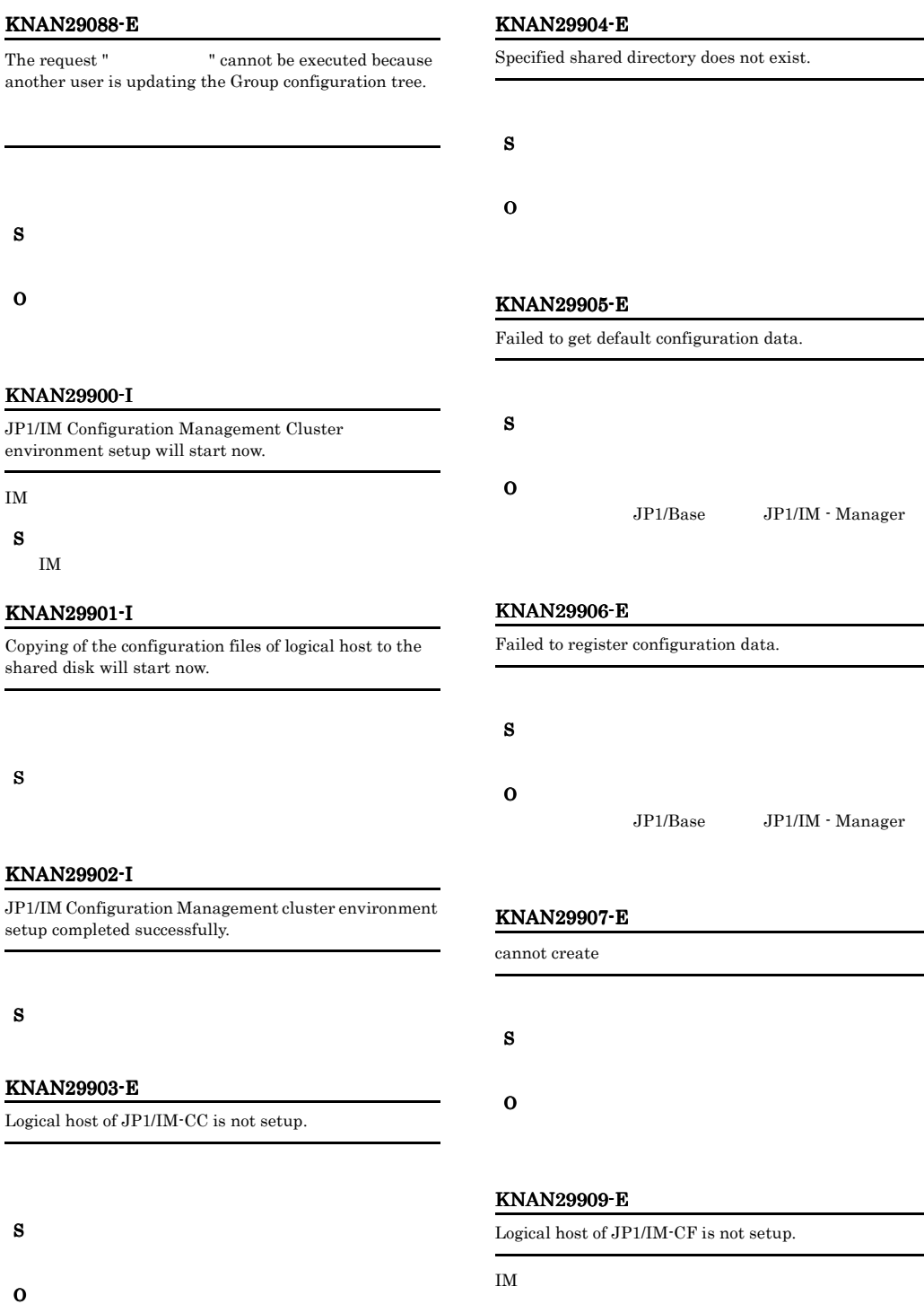

S
#### KNAN29910-E KNAN29926-I

#### IM  $\blacksquare$

#### KNAN29910-E

Failed to setup socket bind configuration.

#### S

O

JP1/Base JP1/IM - Manager

#### KNAN29911-I

Updating of JP1/IM-CC configuration files will start now.

#### S

#### KNAN29912-I

Setting up of socket bind configuration for default environment will start now.

#### S

#### KNAN29913-I

The logical host setup processing of JP1/IM-CF will start now.

#### IM  $\blacksquare$

S

#### IM  $\blacksquare$

## KNAN29914-E

Failed to update JP1/IM-CC conf files.

#### S

O

#### KNAN29920-I

The JP1/IM - Configuration setup will now start.

IM  $\blacksquare$ 

S

#### KNAN29921-I

The definition file was relocated.

S

#### KNAN29922-E

'/opt/jp1base/bin/jbssetcnf' could not be executed.

/opt/jp1base/bin/jbssetcnf

#### S

# O

JP1/Base JP1/IM - Manager

#### KNAN29923-I

was registered in the common definition.

#### KNAN29924-E

could not be registered in the common definition.

#### S

## O

JP1/Base JP1/IM - Manager

#### KNAN29926-I

JP1/IM-Configuration setup has finished.

IM  $\blacksquare$ 

S

### KNAN29927-I KNAN29927-I KNAN29927-I KNAN29927-I

#### KNAN29927-I

JP1/IM-Configuration setup has finished.

IM  $\blacksquare$ 

# <span id="page-614-3"></span><span id="page-614-2"></span><span id="page-614-1"></span><span id="page-614-0"></span>2.15 IM KNAN11000 KNAN11203 KFPH00212 KFPH00213 KFPS01850 KFPS05210

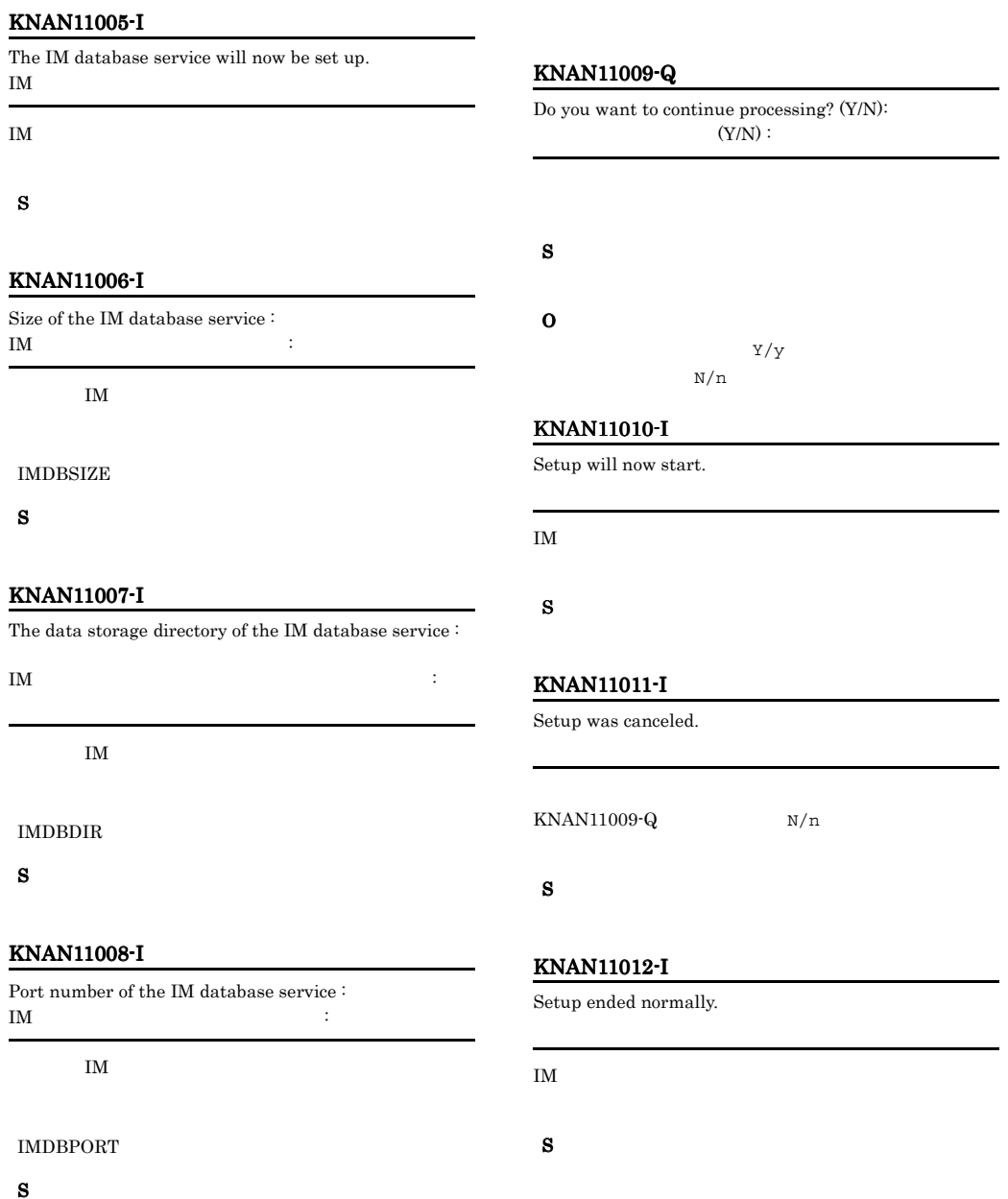

#### KNAN11013-I KNAN11022-E

#### KNAN11013-I

The IM database service will now be installed. IM

#### IM  $\blacksquare$

S

#### KNAN11014-I

The IM database service was installed. IM

IM  $\blacksquare$ 

S

#### KNAN11015-I

The IM database service has already been installed. IM  $\blacksquare$ 

TM

#### S

#### KNAN11016-I

The system database area of the IM database service will now be created. IM DB

 $IM$  DB

S

#### KNAN11017-I

The system database area of the IM database service was created. IM DB

IM  $\Box$  DB

S

#### KNAN11018-I KNAN11018-I

The system database area of the IM database service has already been created. IM DB

 $DB$ 

#### S

#### KNAN11019-I KNAN11019-I

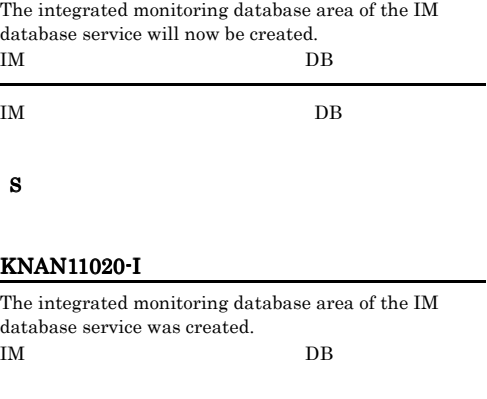

 $IM$  DB  $DB$ 

## S

#### KNAN11021-E KNAN11021-E

A command option is invalid.

S

#### O

Usage

#### KNAN11022-E KNAN11022-E

Superuser permissions are required to execute the command.

#### KNAN11023-E KNAN11023-E KNAN11030-E KNAN11030-E

#### O

Administrators root

#### KNAN11023-E

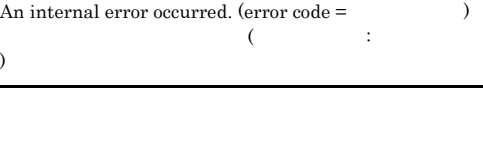

O

S

#### KNAN11024-E

Memory allocation has failed.

#### S

O

# KNAN11025-E

A message resource could not be obtained. A resource could not be obtained.

# S

O

#### KNAN11026-E

A message resource could not be created. A resource could not be created message.

#### S

O

#### KNAN11027-E

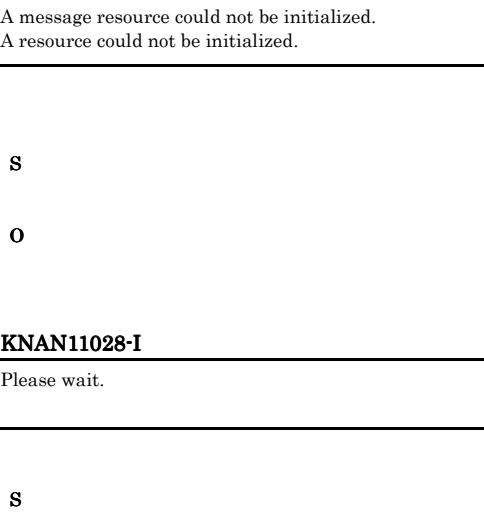

#### KNAN11029-E

Acquisition of the status of the IM database service has failed. IM  $\blacksquare$ 

#### $\mathbf{M}$ JP1/IM-Manager DB Cluster Service JP1/IM-Manager DB Server

#### S

#### O

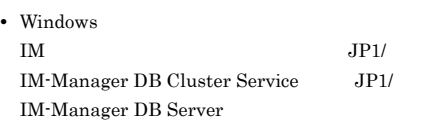

#### • UNIX

### KNAN11030-E

A required key is not specified in the setup information file.  $(kev =$ 

$$
(\hspace{7mm},\hspace{7mm})
$$

セットアップコマンドの -f オプションに指定したセット

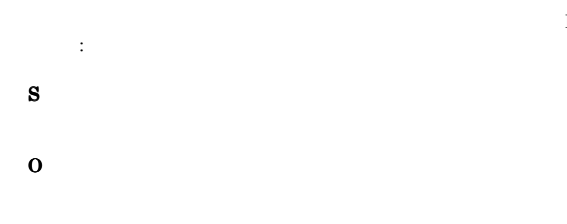

#### KNAN11031-E

The integrated monitoring database area has already been created.

DB

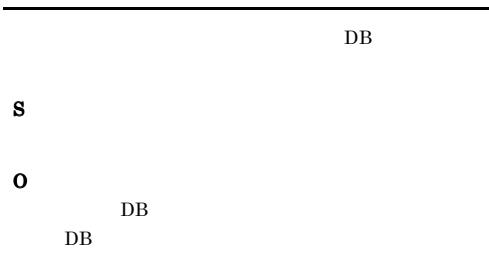

#### KNAN11032-E

Acquisition of log directory information from common definitions failed.

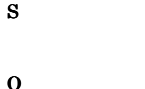

JP1/IM - Manager

JP1/IM - Manager

#### KNAN11033-E

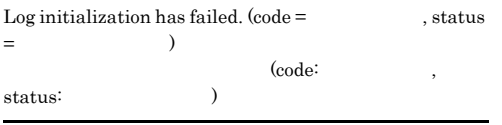

#### HNTRLIB<sub>2</sub>

 $HNTR2$ \_Initialize $()$ 

#### HNTR2\_Initialize() HNTR2\_GetLastError()

S

O

Hitachi Network Objectplaza Trace Monitor 2

#### KNAN11034-E KNAN11034-E

# An attempt to stop the IM database service has failed. IM  $\blacksquare$ IM  $\blacksquare$ HiRDB S O • Windows IM  $\blacksquare$  $\mathbf{IM}$ • UNIX -f  $\overline{\text{jimdbstop}}$  $IM$

 $\mathbf{I}$ M  $\mathbf{I}$  $\overline{\phantom{a}}$ 

JP1/IM - Manager

#### KNAN11035-E

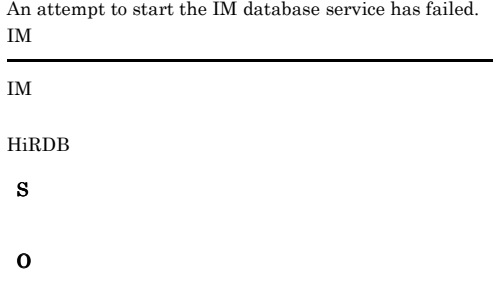

#### KNAN11036-E KNAN11041-E

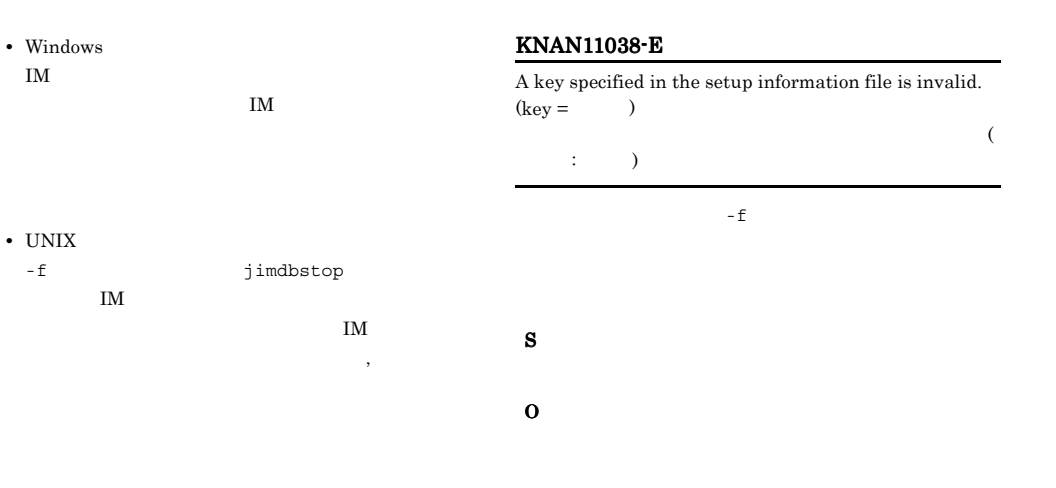

#### KNAN11036-E

The installation directory of the IM database service cannot be created. IM  $\blacksquare$ 

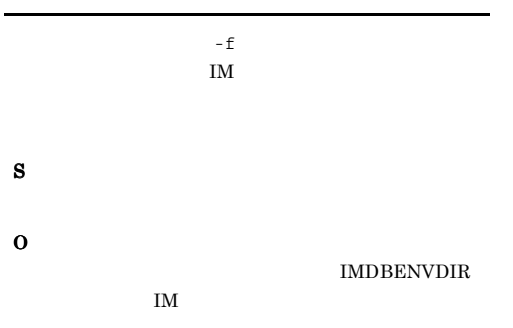

#### KNAN11039-E

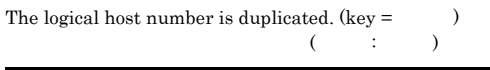

S O

セットアップコマンドの -f オプションに指定したセット

#### KNAN11040-E

The setup information file does not exist.

# KNAN11037-E The data storage directory of the IM database service cannot be accessed. IM  $\blacksquare$

IM  $\blacksquare$ 

S

O

#### KNAN11041-E

Installation of the IM database service has failed. IM  $\blacksquare$ 

IM  $\blacksquare$ 

S

O

O

#### KNAN11042-E

Creation of the system database area has failed. Please execute the setup again after the cause of the error is solved, and execute unsetup.

システムDB領域の作成に失敗しました。エラーの原因を

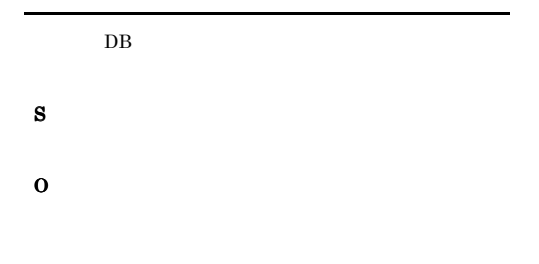

#### KNAN11043-E

The data storage directory of the IM database service cannot be made. IM  $\blacksquare$ 

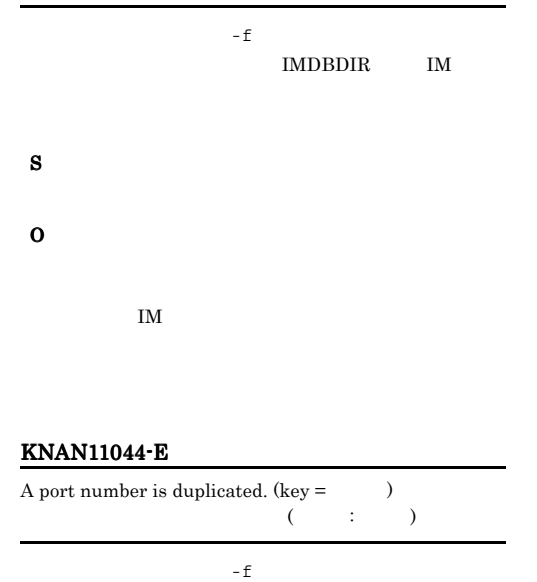

IMDBPORT

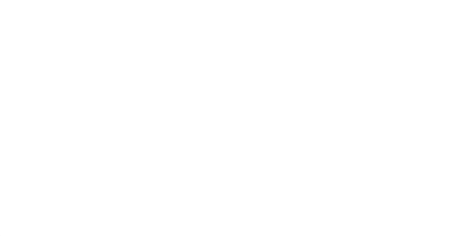

• services

S

O

- **•** *HiRDB*
- OS  $\sim$

#### KNAN11045-E

The content of the setup information file is different from the IM configuration database setup. $\frac{1}{1}$  (key = , value  $=$   $)$ er TM DB  $( \qquad \qquad ; \qquad \quad , \ \ :\ \ )$  $DB$  $IM$  DB S O  $IM$  DB  $\mathcal{L}_{\mathcal{A}}$  $-$  S

#### KNAN11046-E

The service  $JP1/IM$ -Manager  $DB$  Server  $_$ not running. JP1/IM-Manager DB Server\_

 $\text{IM}$ 

S

O

#### KNAN11047-E

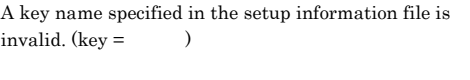

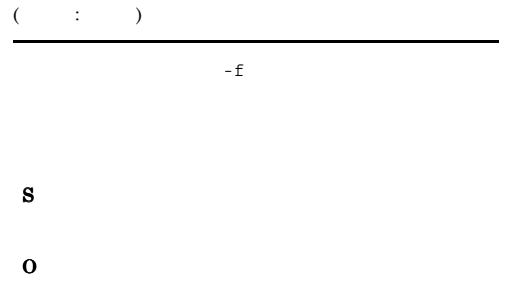

# KNAN11048-E

A key name specified in the setup information file is duplicated.  $(key =$   $)$ 

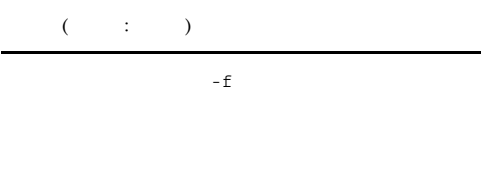

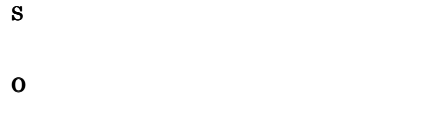

#### KNAN11049-E

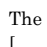

 $\left[ \right]$  option is invalid. [オプション名]オプションは不正です

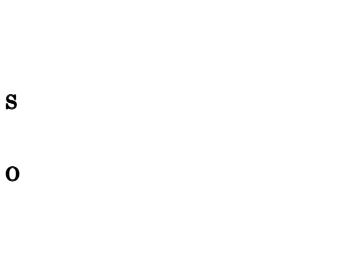

#### KNAN11050-E

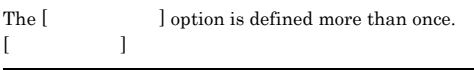

- S
- O

#### KNAN11051-E

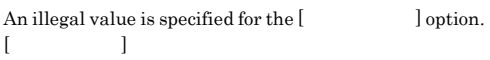

# S O

#### KNAN11052-E

Acquisition of the installation path from the registry has  $failed. (error code =$ 

(  $\qquad \qquad ; \qquad \qquad )$ 

JP1/IM - Manager

#### S

## O

JP1/IM - Manager

#### KNAN11053-E

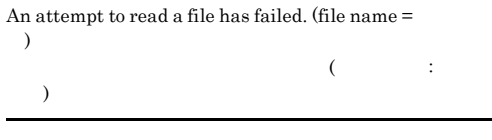

# S

O

JP1/IM - Manager

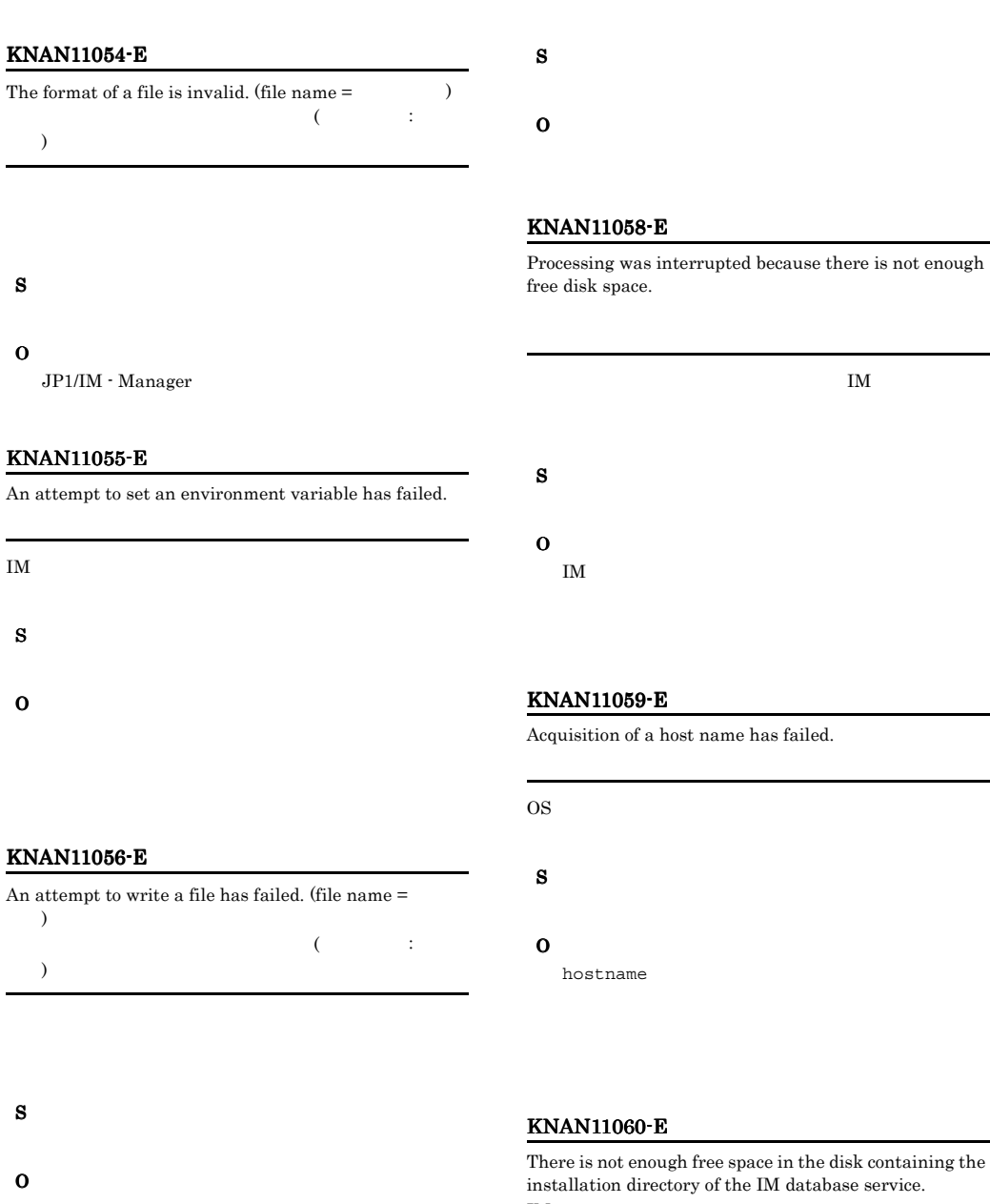

S

O

#### KNAN11057-E

An attempt to copy a file has failed. (file name  $=$ )  $($   $;$ )

IM  $\blacksquare$ 

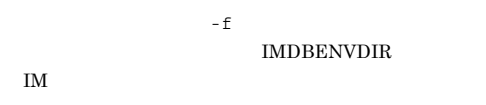

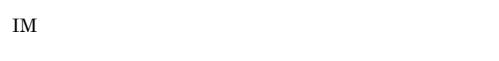

#### KNAN11061-E

Processing was interrupted because the IM database service is running. IM  $\blacksquare$ 

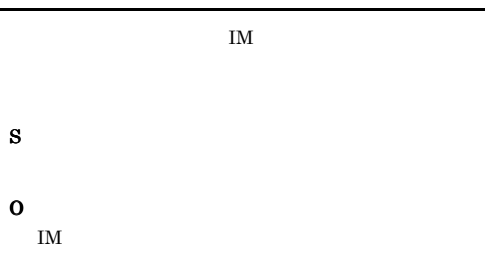

#### KNAN11062-E

Processing was interrupted because at least one file is being used.

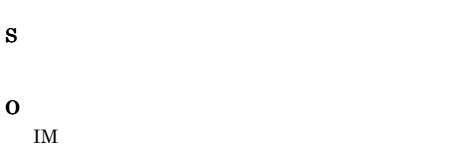

#### KNAN11063-E

A file necessary for installing the IM database service is missing. IM  $\blacksquare$ 

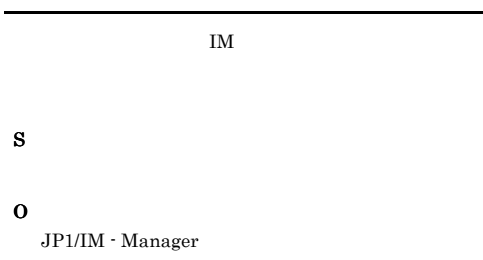

#### KNAN11064-W

Unsetup ended. But file deletion has failed. It is necessary to reboot the OS.

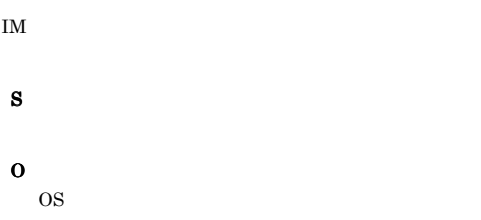

#### KNAN11065-E

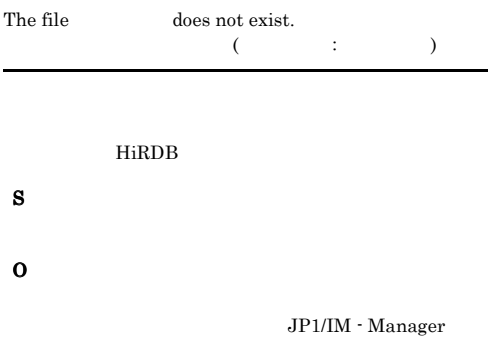

#### KNAN11066-I

Installation directory of the IM database service :  $\,$ 

 $IM$  :

 $IM$ 

## S

#### KNAN11067-E

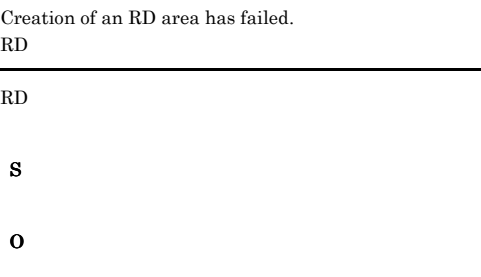

#### KNAN11068-E

Creation of a table has failed.

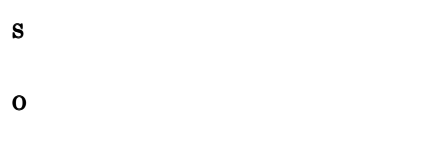

#### KNAN11069-E

The data storage directory of the IM database service cannot be made on a shared disk. 共有ディスクにIMデータベースサービスのデータ格納

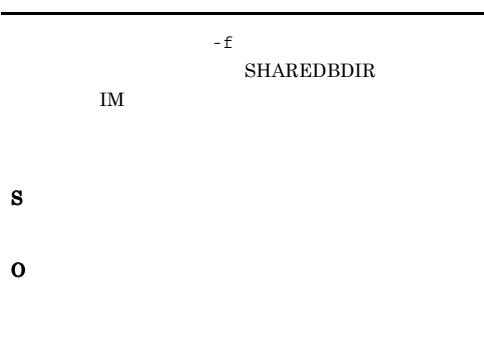

IM F

#### KNAN11070-E

Registration of a stored function has failed.

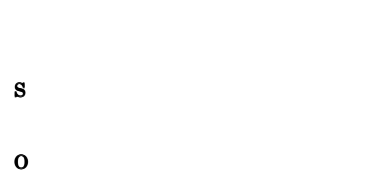

#### KNAN11071-E

Other commands of the IM database service are executing. 他のIMデータベースサービス運用コマンドが実行中です

 $\text{IM}$ 

KNAN11074-I KNAN11074-I

The IM configuration database area of the IM database service will now be created. IM IM DB

IM  $\blacksquare$ 

#### $DB$

S

S

#### KNAN11075-I KNAN11075-I

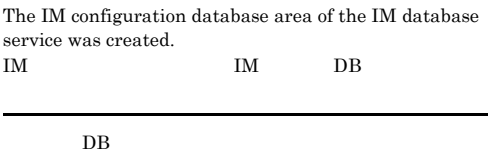

#### KNAN11076-E KNAN11076-E

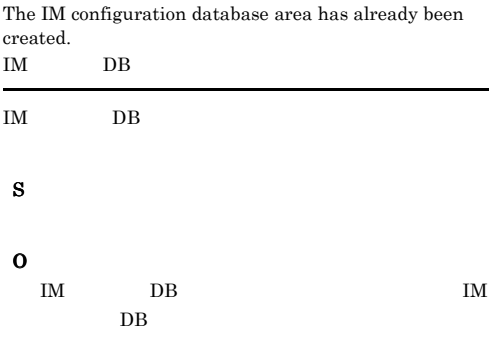

#### KNAN11077-E KNAN11077-E

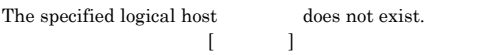

#### S

O

 $JP1/IM$  - Manager

S

O

-c online

#### KNAN11078-E

Creation of the integrated monitoring database area has failed. Please execute the setup again after the cause of the error is solved, and execute unsetup.

 $DB$ 

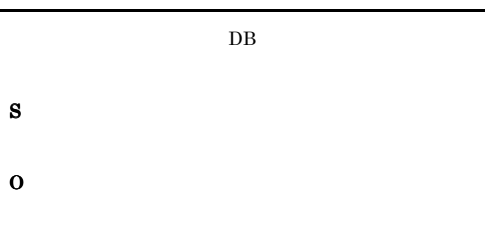

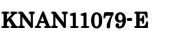

Creation of the IM configuration database area has failed. Please execute the setup again after the cause of the error is solved, and execute unsetup.  $IM$  DB

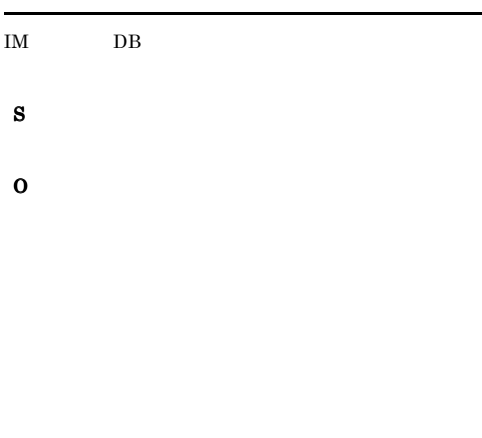

#### KNAN11080-E

The specified set-up type is different from the currently set-up type.

 $\sim$   $\sim$   $\sim$   $\sim$ 

- S
- O

#### KNAN11081-E

The content of the setup information file is different from the integrated monitoring database setup. (key  $=$  $value = )$ 

 $DB$ 

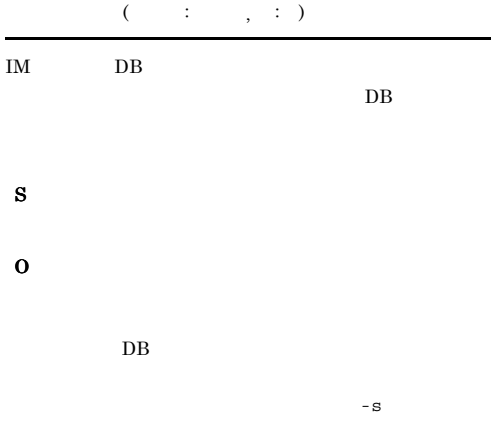

#### KNAN11082-E

A network drive cannot be specified.

S O DB IMDBDIR

 $\begin{minipage}{0.9\linewidth} \begin{tabular}{l} \hline \textbf{IMDBENVDIR} \end{tabular} \end{minipage} \begin{minipage}{0.9\linewidth} \begin{tabular}{l} \multicolumn{1}{c}{\textbf{SHAREDBDIR}} \end{tabular} \end{minipage}$ 

 $DB$ 

#### KNAN11083-E

A file name reserved by Windows cannot be specified. Windows

Windows

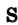

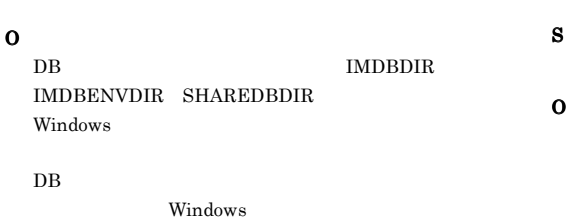

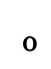

#### KNAN11084-E

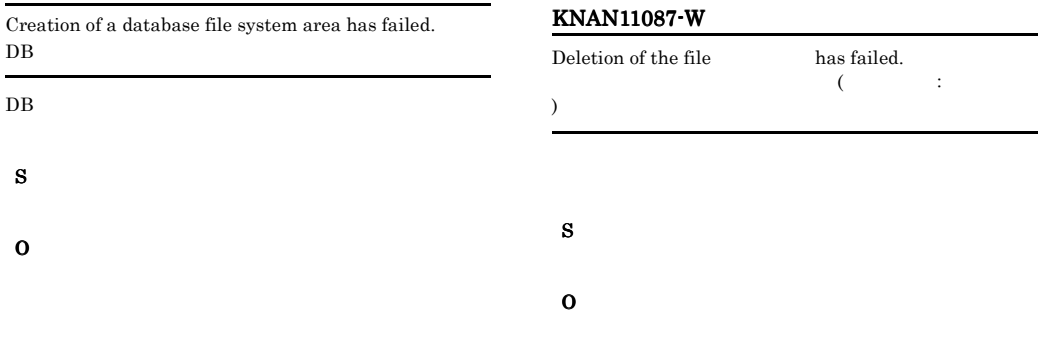

- IMDBDIR
- **•** カーネルパラメーターが適切に設定されているか。 • LOGICALHOSTNAME  $\label{eq:2} \textsc{ONLINEHOSTNAME}$ 
	- hosts

#### KNAN11085-E

The service JP1/IM-Manager database Cluster Service\_ is running. JP1/IM-Manager DB Cluster Service

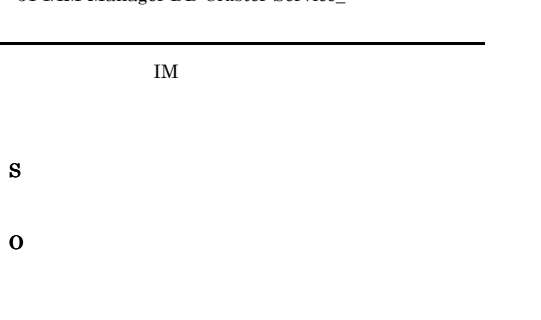

#### KNAN11086-E

Could not start setup.

# KNAN11088-E  $\begin{minipage}{.4\linewidth} \textbf{Deletion of the file} \end{minipage} \begin{minipage}{.4\linewidth} \textbf{Page} \end{minipage} \vspace{0.5mm} \begin{minipage}{.4\linewidth} \textbf{Page} \end{minipage} \vspace{0.5mm}$  $\widetilde{\mathcal{O}}$  and  $\widetilde{\mathcal{O}}$  and  $\widetilde{\mathcal{O}}$  and  $\widetilde{\mathcal{O}}$  and  $\widetilde{\mathcal{O}}$  and  $\widetilde{\mathcal{O}}$  and  $\widetilde{\mathcal{O}}$  and  $\widetilde{\mathcal{O}}$  and  $\widetilde{\mathcal{O}}$  and  $\widetilde{\mathcal{O}}$  and  $\widetilde{\mathcal{O}}$  and  $\widetilde{\mathcal{O}}$  and  $\widetilde{\mathcal{O}}$  and ) S

O

#### KNAN11089-E

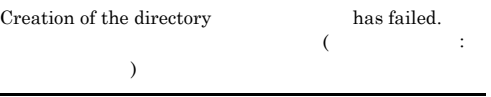

S

O

S

O

#### KNAN11090-I

The integrated monitoring database was created. (host  $\begin{array}{lll} \texttt{name} = \texttt{0} & \texttt{, database size} = \texttt{0} & \texttt{, port number} = \end{array}$ , database storage directory =  $DB$ ,  $\text{database installation directory} = \text{DB} \qquad ,$  $database storage directory [SHARE] =$ 

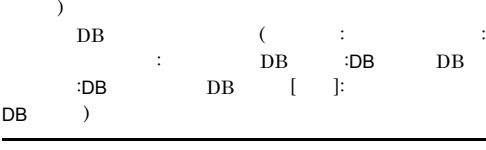

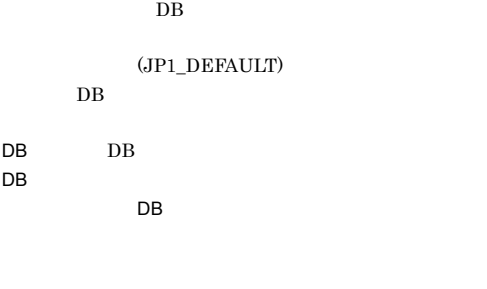

#### KNAN11091-I

S

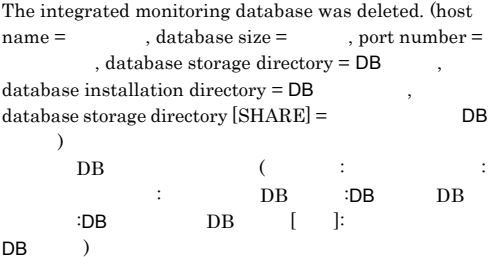

 $DB$ 

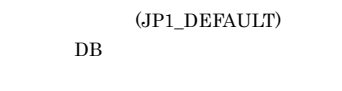

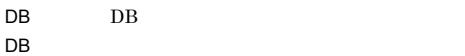

 $\overline{DB}$ 

S

#### KNAN11092-I

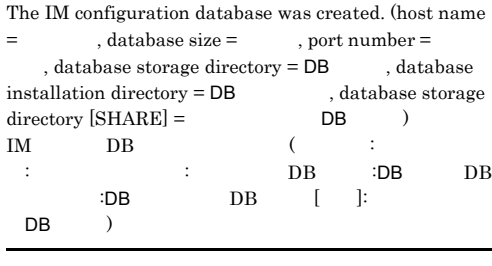

 $IM$  DB

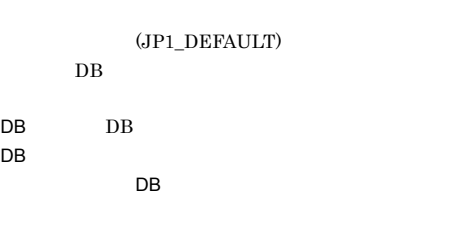

S

#### KNAN11093-I

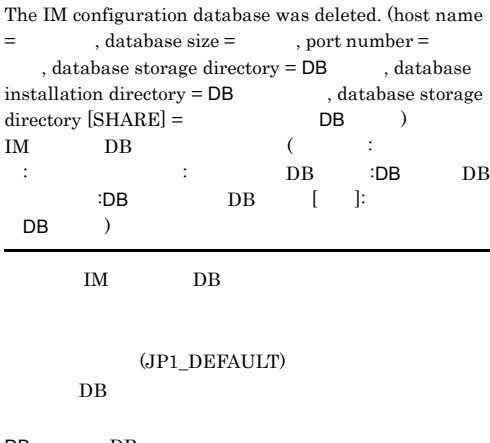

 $DB$  DB  $\overline{DB}$ 

 $\overline{DB}$ 

#### S

#### KNAN11094-E

Other processes are accessing the IM database service. IM STREAMS

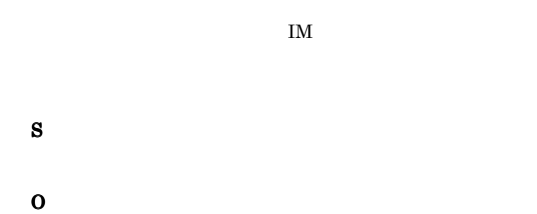

JP1/IM - Manager

 $DB$ 

#### KNAN11095-I

Shared disk for data storage directory of the IM database service:

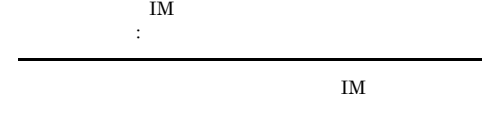

S

#### KNAN11096-E

JP1\_DEFAULT is specified for the hostname. JP1\_DEFAULT

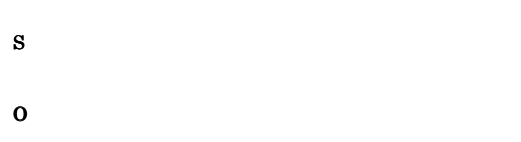

#### KNAN11097-E

There is not enough free space on the disk containing the data storage directory of the IM database service. (key =  $, necessary size =$  Mbyte)

IM  $\blacksquare$ ディスク容量が不足しています。 (項目名:項目名 必要な

: Mbyte)

 $IM$ 

 $IM$ 

 $$ IM F

S

# KNAN11098-W KNAN11098-W

An attempt to change the startup type of the service JP1/ IM-Manager database Server\_ has failed. JP1/IM-Manager DB Server\_

**•** 指定するディレクトリを空き容量が存在するディス • **• •**  $\mathbf{z} = \mathbf{z} - \mathbf{z}$ 

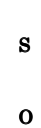

O

#### KNAN11099-E KNAN11099-E

Initialization of common definitions has failed.

S O

#### KNAN11100-I

Unsetup of the IM database service will now be performed. IM IM  $\blacksquare$ 

#### S

#### KNAN11101-I

Unsetup will now start.

IM  $\blacksquare$ 

#### IM  $\blacksquare$

KNAN11102-I The integrated monitoring database area of the IM database service will now be deleted. IM DB

### $DB$

S

#### KNAN11103-I

The integrated monitoring database area of the IM database service was deleted. IM $\qquad \qquad \qquad$  DB

 $DB$ 

S

#### KNAN11104-I

The system database area of the IM database service will now be deleted. IM $\qquad \qquad \qquad$  DB

 $DB$ 

#### S

#### KNAN11105-I

The system database area of the IM database service was deleted. IM DB

 $DB$ 

S

#### KNAN11106-I

The IM database service will now be uninstalled. IM

IM  $\blacksquare$ 

#### S

#### KNAN11107-I

The IM database service was uninstalled. IM  $\blacksquare$ 

S

#### KNAN11108-I

Unsetup ended normally.

IM  $\blacksquare$ 

S

#### KNAN11109-E

The IM database service is not set up. IM  $\blacksquare$ 

#### S

#### KNAN11110-I KNAN11110-I

Unsetup was canceled.

KNAN11009-Q  $N/n$ 

#### S

#### KNAN11111-I KNAN11111-I

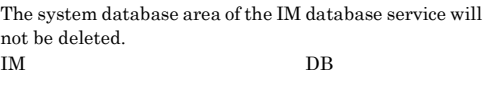

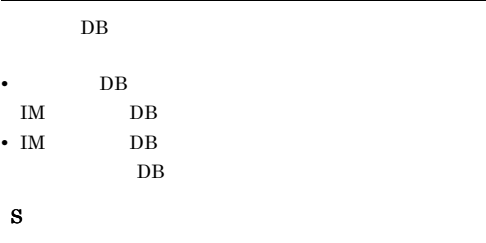

#### KNAN11112-I KNAN11112-I

The IM database service will not be uninstalled. IM  $\mathbf{I}$ 

#### KNAN11113-E KNAN11119-W

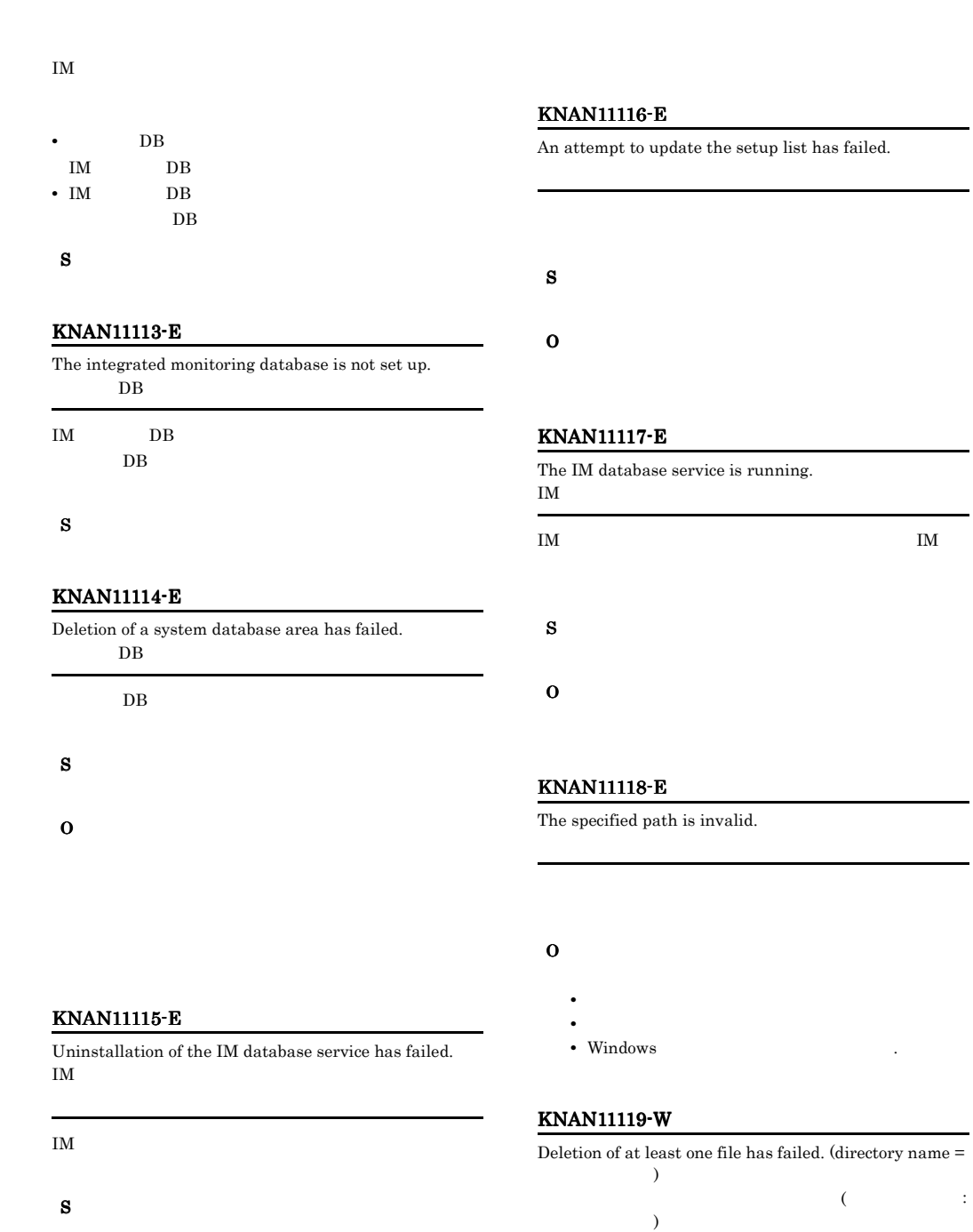

O

### KNAN11120-E

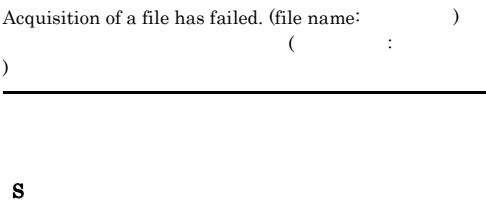

O

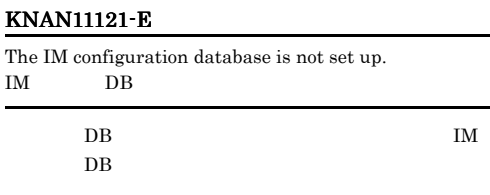

#### S

#### KNAN11122-E

Deletion of the integrated monitoring database area has failed. 統合監視DB領域の削除に失敗しました

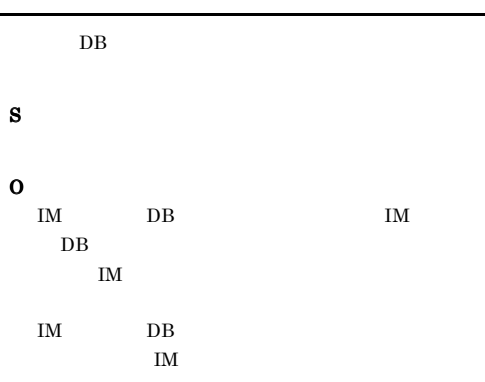

#### KNAN11123-E

Deletion of the IM configuration database area has failed. IM DB

 $IM$  DB

#### S

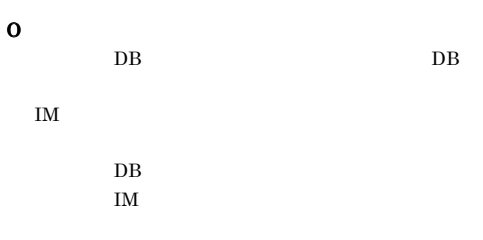

#### KNAN11124-I

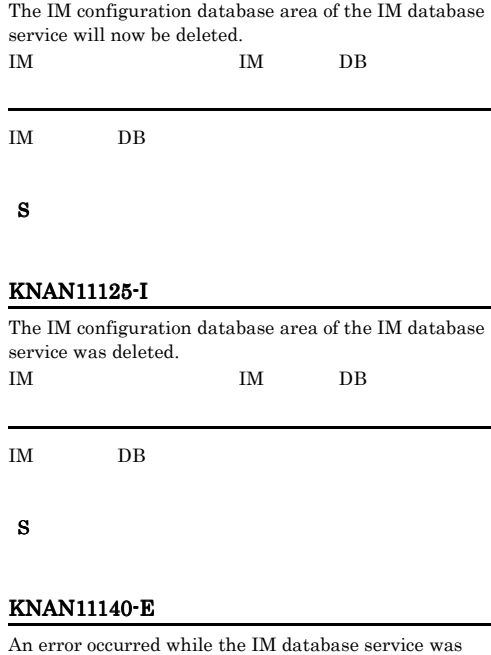

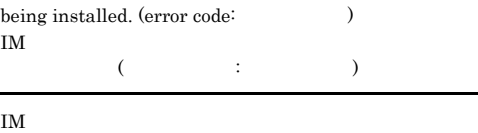

• **•** *• The Secondary Secondary Secondary Secondary Secondary Secondary Secondary Secondary Secondary Secondary Secondary Secondary Secondary Secondary Secondary Secondary Secondary Secondary Secondary Secondary Secondar* 

S

O

#### KNAN11141-E KNAN11146-I

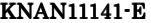

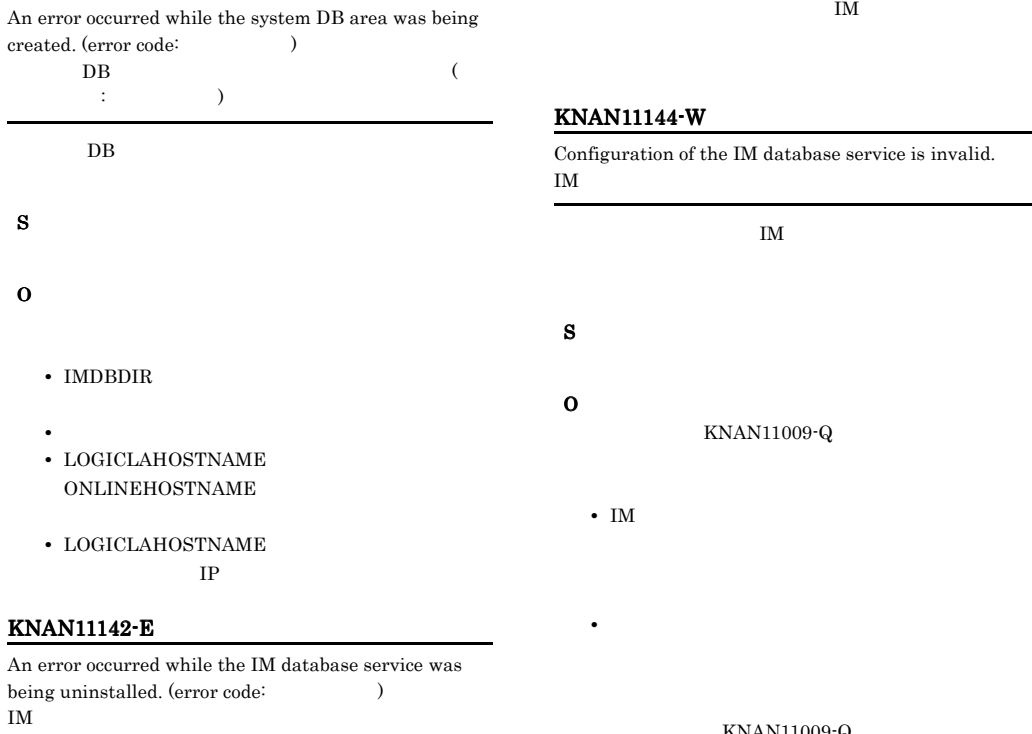

 $( \qquad \qquad ; \qquad \qquad )$ 

IM  $\blacksquare$ 

S

O

#### KNAN11145-E

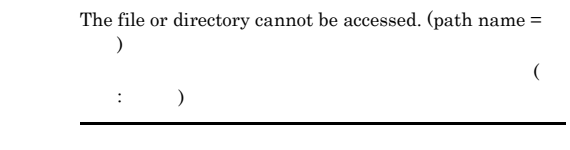

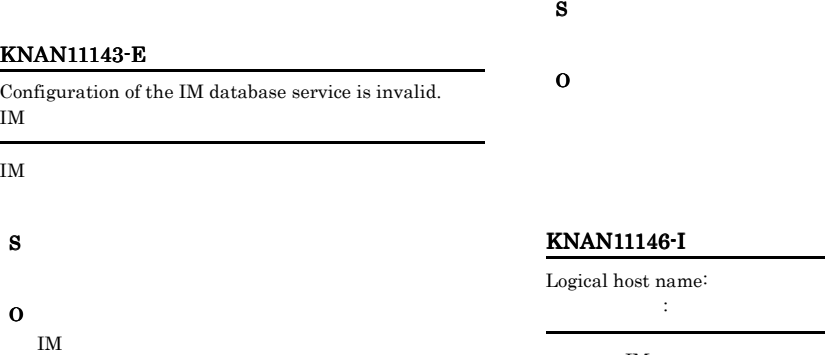

# $4 - W$

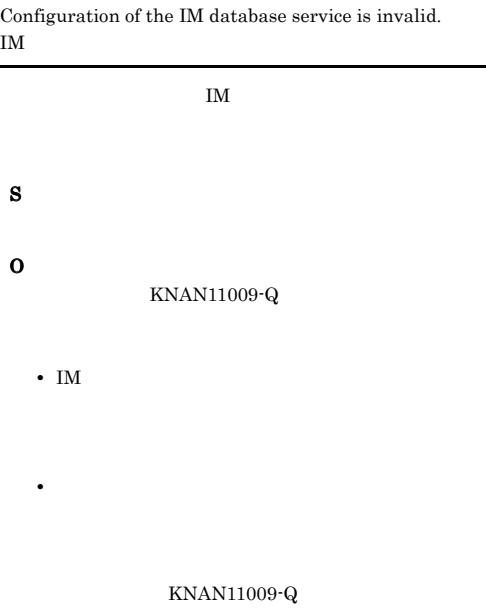

 $IM$ 

 $IM$ 

## LOGICALHOSTNAME S KNAN11147-I Online host name: 実行系のホスト名 : 実行系のホスト名  $IM$ ONLINEHOSTNAME S KNAN11148-I Logical host number: 論理ホスト番号 : 論理ホスト番号  $IM$ LOGICALHOSTNUMBER S KNAN11150-I The IM database service will now be backed up. IM IM  $\blacksquare$ S KNAN11151-I The IM database service was successfully backed up. IM  $\blacksquare$ IM  $\blacksquare$ S O IM  $\blacksquare$ S IM  $\blacksquare$ S IM  $\blacksquare$ S O

#### S

#### KNAN11152-E

An attempt to back up the IM database service has failed. IM  $\blacksquare$ 

IM  $\blacksquare$ 

#### KNAN11153-I

The IM database service will now be recovered. IM  $\blacksquare$ 

#### KNAN11154-I

The IM database service was successfully recovered. IM  $\blacksquare$ 

#### KNAN11155-E

Recovery of the IM database service has failed. IM  $\blacksquare$ 

#### KNAN11156-E

The backup file does not exist.

 $\mathbf{u} = \mathbf{i}$  and  $\mathbf{u} = \mathbf{i}$  and  $\mathbf{u} = \mathbf{i}$ 

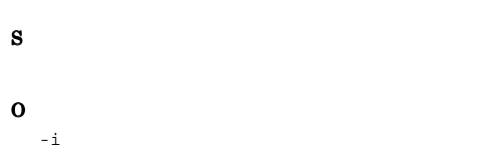

#### KNAN11157-E

The specified recovery format is different from the format of the backup data.

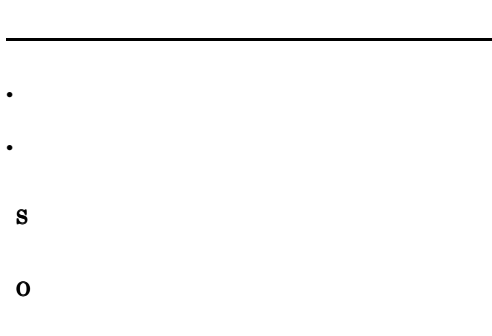

#### KNAN11158-I

The IM database service will now be reorganized. IM  $\blacksquare$ 

IM  $\blacksquare$ 

S

#### KNAN11159-I

The IM database service was successfully reorganized. IM  $\blacksquare$ 

IM  $\blacksquare$ 

S

#### KNAN11160-E

Reorganization of the IM database service has failed. IM  $\blacksquare$ 

#### IM  $\blacksquare$

- S
- O

#### KNAN11161-I

The unused area of the IM database service will now be deallocated. IM  $\blacksquare$ 

#### IM  $\blacksquare$

S

#### KNAN11162-I

The unused area of the IM database service was successfully deallocated. IM  $\blacksquare$ 

### IM  $\blacksquare$

S

#### KNAN11163-E

Deallocation of the unused area of the IM database service has failed. IM  $\blacksquare$ 

#### IM  $\blacksquare$

S

O

#### KNAN11164-E

The configuration of the IM database service is different than from when the backup was performed. IM T

 $DB$ 

S

 $\overline{DB}$ 

#### $DB$

#### KNAN11165-E

O

A directory with the same name already exists. (directory  $name =$   $)$  $\mathcal{O}(\mathcal{O})$ 

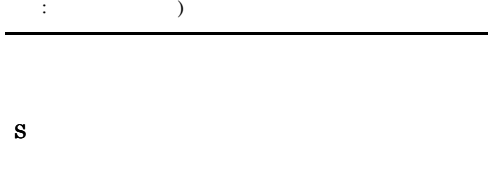

O

#### KNAN11166-E

A directory cannot be specified.

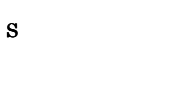

O

#### KNAN11167-E

A UNC path name cannot be specified. UNC

UNC 8

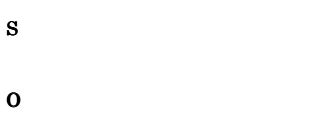

#### KNAN11168-E

A stream name cannot be specified.

#### KNAN11169-W

A backup file with the same name already exists. The existing file will be overwritten.

# KNAN11009-Q

O

S

KNAN11009- $Q \gamma / y$ 

 $KNAN11009-Q$   $N/n$ 

#### KNAN11170-E

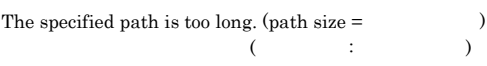

S

O

#### KNAN11171-E

Creation of the directory for storing backup files has failed.

 $-$  O  $-$ 

S

O

O

#### KNAN11172-E KNAN11172-E KNAN11178-I KNAN11178-I

#### KNAN11172-E

An internal error occurred while the IM database service was being backed up. IM  $\blacksquare$ 

# IM  $\blacksquare$ S O **•** バックアップファイル出力先に指定したパスは正し • <sub>•</sub> <sub>\*</sub> **•** バックアップファイル出力先と同名のディレクトリ

#### KNAN11173-E

An internal error occurred while the IM database service was being recovered. IM  $\blacksquare$ 

 $IM$ 

S

O

- OS
- **•** バックアップ取得時と同じ DB 構成か。 • MAINT M
- 
- EXPAND IM
- EXPAND IM TM • EXPAND IM

#### KNAN11174-E

An internal error occurred while the IM database service was being reorganized. IM  $\blacksquare$ 

O IM  $\blacksquare$ 

#### KNAN11175-E

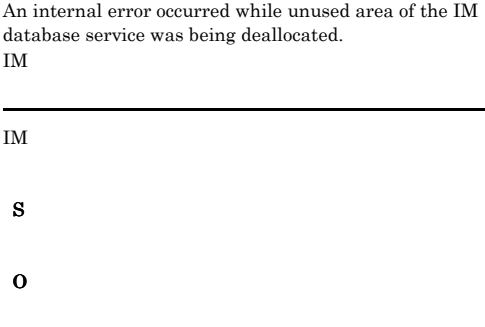

#### KNAN11176-I

The backup was canceled.

 $KNAN11009-Q$   $N/n$ 

S

#### KNAN11177-I

The reorganization was canceled.

KNAN11009-Q

 $N/n$ S

#### KNAN11178-I

Deallocation of the unused area of the IM database service was canceled.

 $KNAN11009-Q$   $N/n$ 

S

IM  $\blacksquare$ 

#### KNAN11179-I

Processing to start the IM database service will now start. IM

IM  $\blacksquare$ 

S

#### KNAN11180-I

Processing to start the IM database service ended normally. IM  $\blacksquare$ 

IM  $\blacksquare$ 

#### S

#### KNAN11181-I

Processing to start or stop the IM database service is in progress. IM  $\blacksquare$ 

IM  $\blacksquare$ 

#### S

#### KNAN11182-I

The IM database service is running. IM Ferritory of the state  $\mathbb{R}^n$ 

#### IM  $\blacksquare$

#### S

#### KNAN11183-I

The IM database service is stopped. IMF  $\sim$ 

#### IM  $\blacksquare$

S

#### KNAN11184-I

The IM database service started normally. IM Ferreign Section 1.1 and the second section 1.1 and the second section 1.1 and the second section 1.1 and the second section 1.1 and the second second section 1.1 and 1.1 and 1.1 and 1.1 and 1.1 and 1.1 and 1.1 and 1.1

IM  $\blacksquare$ 

S

#### KNAN11185-I

Processing to stop the IM database service will now start. IM

IM  $\blacksquare$ 

S

#### KNAN11186-I

Processing to stop the IM database service ended normally. IM  $\blacksquare$ 

IM  $\blacksquare$ 

# S

#### KNAN11187-I

The IM database service stopped normally. IM Ferriton was also contained to the set of the set of the set of the set of the set of the set of the set of the set of the set of the set of the set of the set of the set of the set of the set of the set of the set of t

IM  $\blacksquare$ 

#### S

KNAN11188-I

The status of the IM database service will now be confirmed. IM  $\blacksquare$ 

#### IM  $\blacksquare$

#### KNAN11189-I KNAN11196-E

#### KNAN11189-I

The status of the IM database service was successfully confirmed. IM  $\sim$ 

IM  $\blacksquare$ 

S

#### KNAN11190-W

The IM database service is stopped (restarting was interrupted).

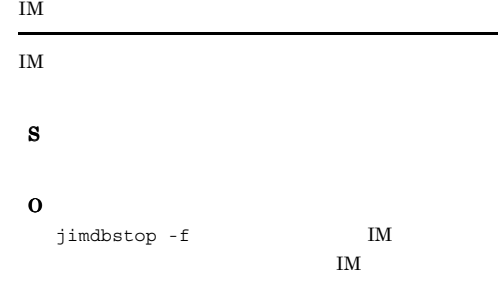

#### KNAN11191-E

An internal error occurred during confirmation of the status of the IM database service. IM  $\blacksquare$ 

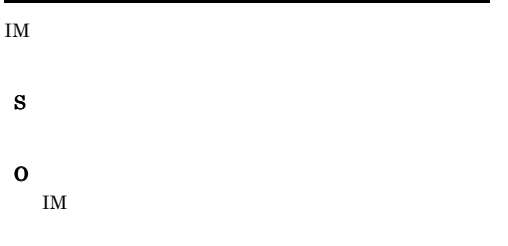

 $IM$ 

#### KNAN11193-E

The IM database service is not set up. It is necessary to specify the option (Theorem 1). IM

 $-f$  $\mathbb{Z}_3$  -s  $\mathbb{Z}_3$ S O

KNAN11009-Q

#### KNAN11194-I

The recovery was canceled.

 $N/n$ 

#### KNAN11195-E

S

S

O

S

O

The specified directory does not exist.

#### KNAN11196-E

The directory for storing backup files does not exist.

#### KNAN11192-E

Please execute this command from an administrator console.

 $UAC$ 

#### KNAN11197-I

Processing to overwrite the IM database service will now start. IM  $\blacksquare$ 

#### IM  $\blacksquare$

#### S

#### KNAN11198-I

The IM database service overwrited normally. IM  $\blacksquare$ 

#### IM  $\blacksquare$

S

#### KNAN11199-E

An attempt to overwrite the IM database service has failed. IM  $\blacksquare$ 

IM  $\blacksquare$ S O

#### KNAN11200-I

The overwrite was canceled.

#### S

#### KNAN11201-I

The IM database service is the latest. IM Ferriton to the state of the state of the state of the state of the state of the state of the state of the state of the state of the state of the state of the state of the state of the state of the state of the state of

IM  $\blacksquare$ 

S

#### KNAN11202-I

The overwrite is necessary for the IM database. IM  $\mathbf{I}$ 

IM  $\blacksquare$ 

S

#### KNAN11203-I

host name:

ホスト名 : ホスト名

IM STREAMS

jimdbsetupinfo.conf IMDBHOSTNAME

#### S

#### KFPH00212-I

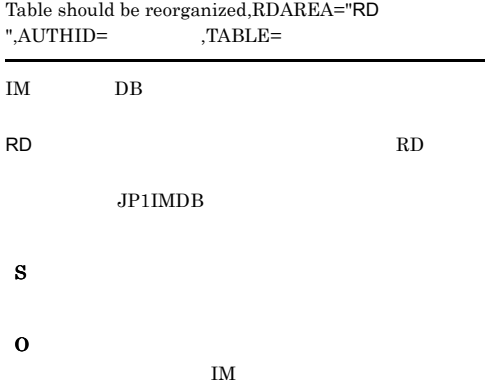

#### KFPH00213-W

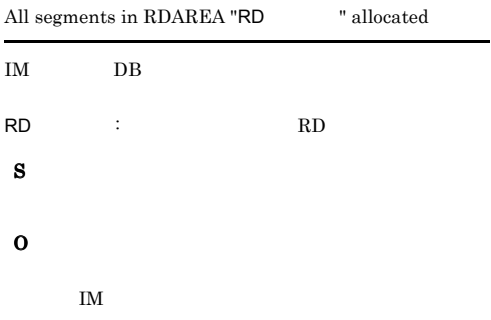

#### KFPS01850-I

HiRDB system terminated. mode=

IM  $\blacksquare$ 

S

IM  $\blacksquare$ 

#### KFPS05210-I

HiRDB system initialization process complete

IM  $\blacksquare$ 

S

IM  $\blacksquare$ 

### I IM  $\blacksquare$ ジの出力先 [53](#page-76-0) IM  $1<sub>58</sub>$  $1<sub>58</sub>$  $1<sub>58</sub>$  $IM$  [65](#page-88-0) IM  $\sim$  [67](#page-90-0) J JP1/IM [39](#page-62-0) K KAJV0001 KAJV2000 [398](#page-421-0) KAJV2001 KAJV3999 [429](#page-452-0) KAVB0001 KAVB2000 [84](#page-107-0) KAVB2001 KAVB2999 [175](#page-198-0) KAVB3001 KAVB3200 [206](#page-229-0) KAVB3501 KAVB3999 [219](#page-242-0) KAVB4001 KAVB6000 [234](#page-257-0) KAVB6001 KAVB6999 [293](#page-316-0) KAVB7001 KAVB7999 [309](#page-332-0) KAVB8000 KAVB8999 [367](#page-390-0) KAVB9001 KAVB9999 [386](#page-409-0) KFPH00212 KFPH00213 [591](#page-614-0) KFPS01850 [591](#page-614-1) KFPS05210 [591](#page-614-2) KNAN11000 KNAN11203 [591](#page-614-3) KNAN20000 KNAN21999 [458](#page-481-0) KNAN22000 KNAN26999 [496](#page-519-0) KNAN29000 KNAN29999 [578](#page-601-0) S syslog [73](#page-96-0) W Windows [73](#page-96-0) ジの出力先 [44](#page-67-0)  $\sim$  [42](#page-65-0)  $\sim$  [20](#page-43-0) [15](#page-38-0)  $\sim$  [71](#page-94-0)  $\sim$  [25](#page-48-0)  $\sim$  [3](#page-26-0)  $\sim$  [30](#page-53-0) セージの出力先 [33](#page-56-0) ジの出力先 [48](#page-71-0) [22](#page-45-0) 一覧 [83](#page-106-0) [1](#page-24-0)

記載形式 [71](#page-94-1)

形式 [70](#page-93-0) 出力形式 [70](#page-93-1)  $\overline{\phantom{a}}$ 詳細情報 [71](#page-94-2) 分類 [2](#page-25-0) メッセージ ID [70](#page-93-2)  $\mathbf{z}$